# **7.4.5 Impacts et mesures sur l'occupation des sols**

La section de Berneuil comporte un massif boisé sur lequel l'emprise travaux impacte légèrement (environ  $2000 \text{ m}^2$  : voir [Figure 117\)](#page-0-0).

Pour rappel, les zones d'étude de Berneuil et Chamboret sont principalement occupées par des zones agricoles. L'impact du projet sur ces zones agricoles est présenté au paragraphe suivant (§7.4.6).

Le Sud de la zone d'étude de Chamboret comporte un massif boisé de conifères. Bien que les emprises travaux s'étendent sur une partie du boisement identifié sur la zone, le projet n'impactera qu'une petite partie de ce boisement : à hauteur de 1959 m<sup>2</sup> (identifiés sur la carte en [Figure 118\)](#page-0-1). En effet, les travaux se dérouleront sur la route existante au sein du boisement et ne déborderont pas de part et d'autre de la voie. De même, les travaux ne s'étendront pas de part et d'autre de la RN147 à l'extrémité Sud du créneau.

La DDT fixe des seuils de soumission à autorisation de défrichement. En Haute-Vienne, les défrichements localisés dans un boisement de plus de 4 ha sont soumis à autorisation de défrichement.

Après consultation de la DDT, les boisements impactés par le projet sur les créneaux de Berneuil et de Chamboret font partis d'un massif boisé (au sens du Code forestier) de plus de 4 ha.

Ainsi, une autorisation de défrichement auprès de la DDT de la Haute-Vienne sera à réaliser. Cette procédure sera « embarquée » dans le cadre de l'autorisation environnementale.

L'impact écologique de ce défrichement est étudié au paragraphe 7.3.5.2 (impacts sur les milieux boisés).

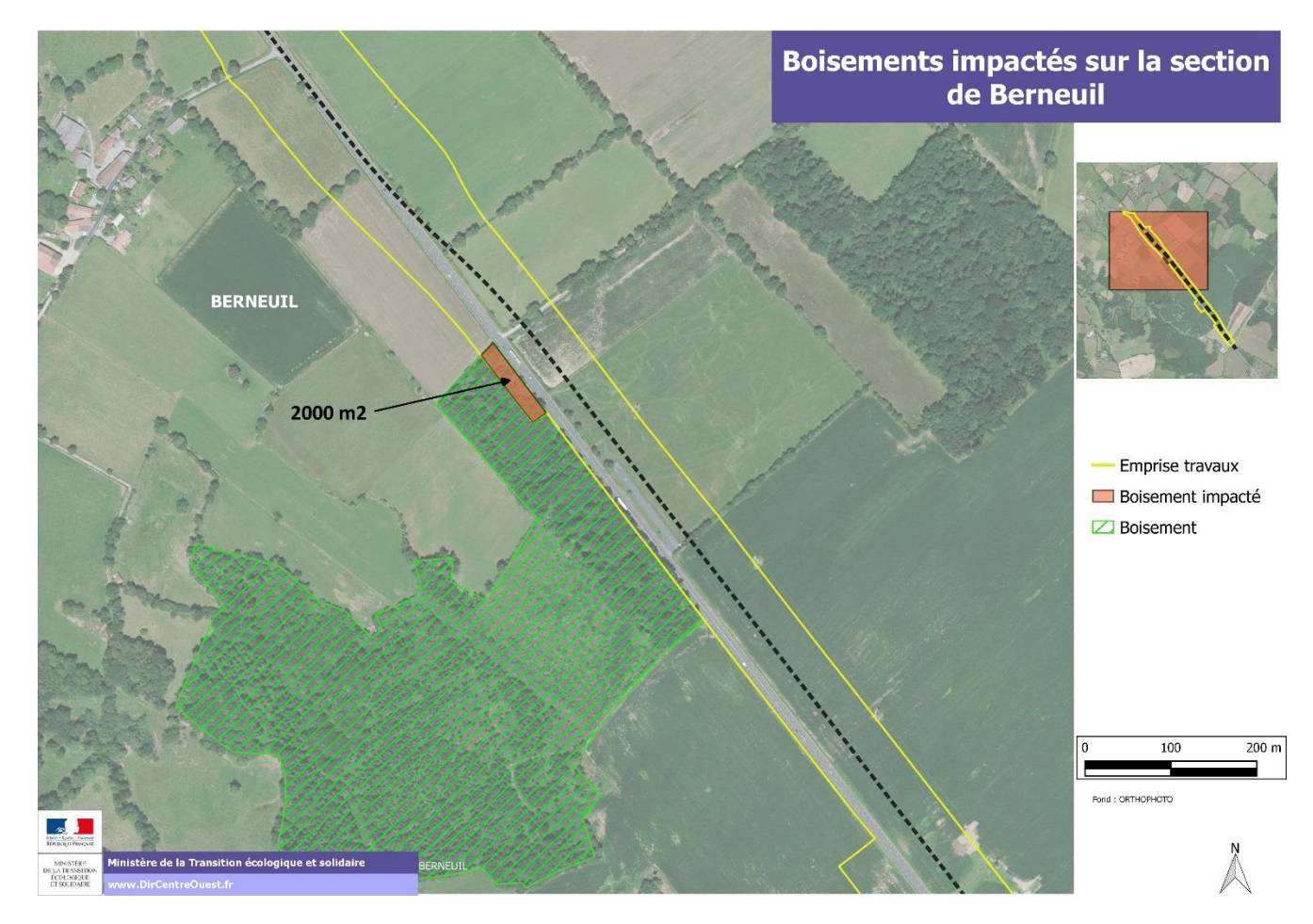

<span id="page-0-0"></span>**Figure 117 : Boisements impactés sur la section de Berneuil**

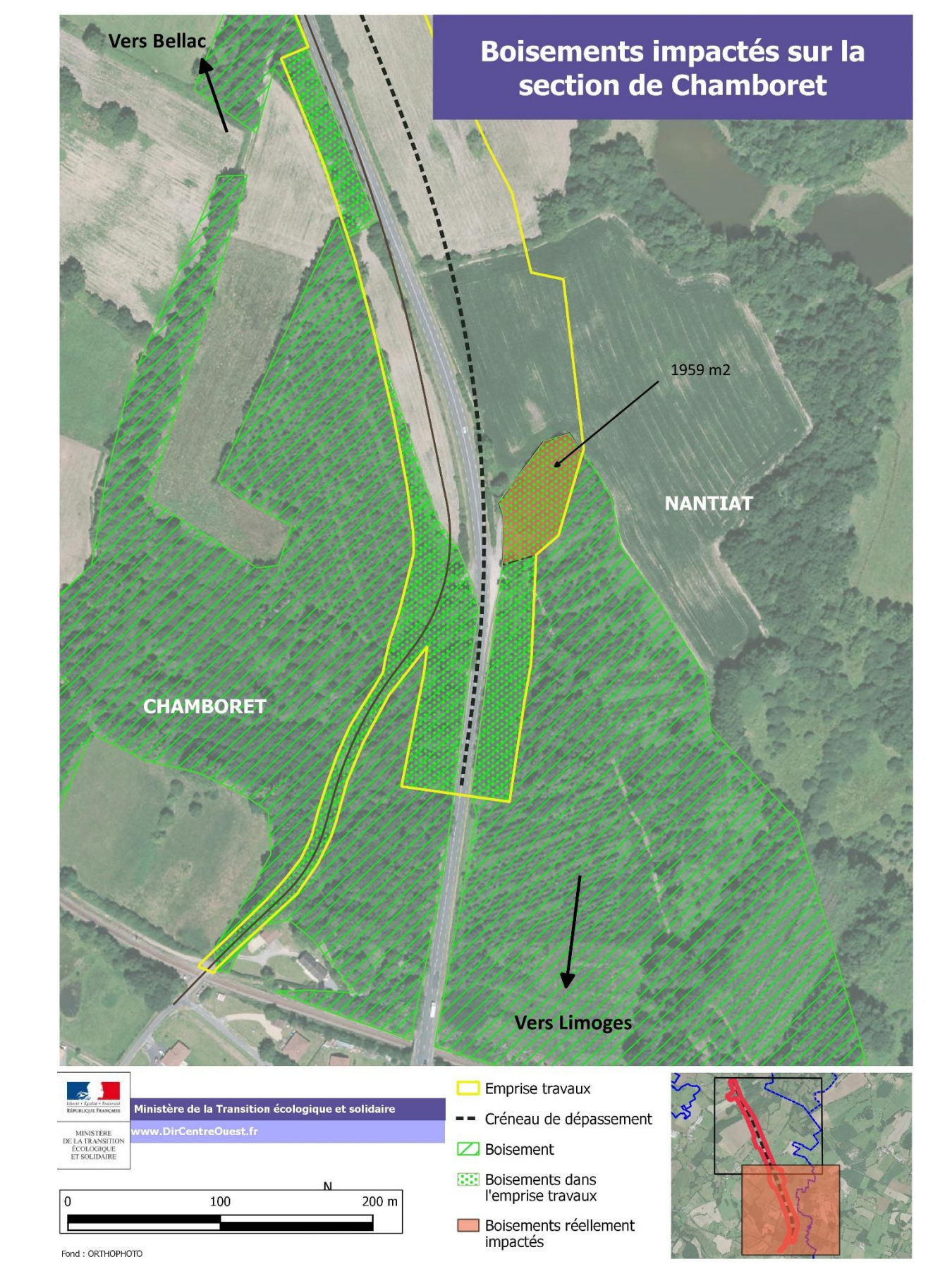

<span id="page-0-1"></span>**Figure 118 : Boisements impactés au niveau de la section de Chamboret**

# **7.4.6 Impacts et mesures sur l'activité agricole**

**Impacts sur l'activité agricole** 

## **A Substitution des terrains agricoles**

#### **A.a Berneuil**

Près de 11 ha de terres agricoles exploitées à ce jour par les 4 agriculteurs impactés sur le foncier se situent sous l'emprise travaux du projet routier.

Cependant, il faut prendre en compte des éléments supplémentaires pour compléter la notion d'impact foncier. Il s'agit notamment :

- La taille des îlots et des parcelles concernées,
- Leur affectation initiale et leur vocation en termes de valeur ajoutée (valeur agronomique, place de la parcelle dans l'organisation du pâturage et des cultures, proximité des bâtiments d'élevage, …)
- Les améliorations antérieures qui ont été réalisées (drainage, irrigation, clôture, regroupement parcellaire, …)
- $\bullet$
- Des délaissés qui apparaitront, dus à la proximité des poteaux des lignes électriques à haute-tension en parallèle du projet routier, à une géométrie non compatible avec la mécanisation actuelle, à la restitution d'anciennes voiries pour l'agriculture, … estimés aujourd'hui à 1 ha,
- Des prélèvements temporaires ou permanents de surfaces agricoles dus aux dépôts de matériaux durant la phase travaux,
- Des mesures de compensations environnementales, …

Ainsi 12 ha, à minima, seront soustraits à l'activité agricole soit plus de 1 % de la SAU totale des exploitations concernées mais à plus de 2 % pour l'exploitant le plus impacté.

L'impact sur le foncier agricole s'en trouvera inévitablement augmentée au-delà des 12 ha évoqués ci-dessus, avec des conséquences plus ou moins importantes selon :

Concernant les îlots impactés des 4 agriculteurs, la quasi-totalité possède des aménagements hydrauliques liés au drainage, mais également liés à l'irrigation et à la proximité de zones de captage d'eau nécessaire à l'abreuvement, …

#### **A.b Chamborêt**

11 ha de terres agricoles exploitées à ce jour par les 5 agriculteurs impactés sur le foncier se situent sous l'emprise travaux du projet routier.

La notion d'impact foncier intègre des délaissés, les prélèvements temporaires ou permanents des surfaces agricoles dus à la phase travaux et les mesures de compensations environnementales.

Ainsi 13 ha, à minima, seront soustraits à l'activité agricole soit plus de 1 % de la SAU totale des exploitations impactées mais jusqu'à 5 % pour l'exploitant le plus concerné.

Concernant les îlots impactés des 5 agriculteurs, la grande majorité possède des aménagements hydrauliques type drainage, points d'abreuvement, ….

#### **B Impact sur l'élevage**

#### **B.a Berneuil**

3 des 4 agriculteurs impactés sont des éleveurs de bovins et d'ovins allaitants, les troupeaux passent 9 mois sur 12 à pâturer et ont besoin d'être régulièrement déplacés d'une parcelle à l'autre. Sont recensés 135 vaches et 1 450 brebis, ce qui représentent 20 à 25 lots différents.

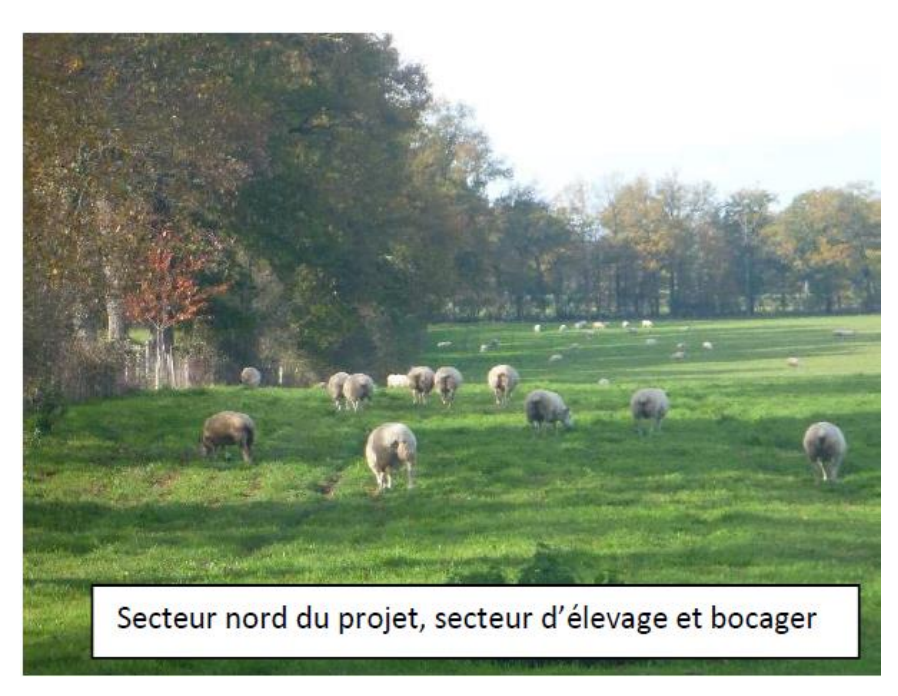

La moitié de la surface impactée est concernée et donc intimement liée à l'accessibilité des pâtures par les troupeaux.

D'autre part, la perte ou la perturbation (en qualité et en quantité) de la ressource en eau au champ est un facteur de remise en cause du système d'élevage et de gestion du pâturage.

Une source, alimentant « Les Brégères » (dont les bâtiments d'élevage), captée dans la parcelle recevant le bassin de rétention d'eau côté Est, peut être perturbée par le projet.

De plus, un prélèvement de surface occasionne une augmentation du chargement défini par un nombre d'UGB (Unité Gros Bétail) à l'hectare. Ce prélèvement de foncier peut ainsi modifier la logique de conduite du système fourrager (gestion du pâturage …), voire entraîner la diminution du cheptel lorsque l'autonomie alimentaire n'est plus assurée ou lorsque la circulation des animaux n'est plus adaptée et devient trop contraignante. L'augmentation de ce coefficient de chargement peut également remettre en cause l'accès à certaines aides de la PAC (Politique Agricole Commune).

#### **B.b Chamborêt**

4 des 5 agriculteurs impactés sont des éleveurs de bovins et d'ovins. Sont recensés 340 vaches et 300 brebis. Un prélèvement de surface occasionne une augmentation du chargement défini par un nombre d'UGB (Unité Gros Bétail) à l'hectare. Ce prélèvement de foncier peut ainsi modifier la logique de conduite du système fourrager (gestion du pâturage …) voire entraîner la diminution du cheptel lorsque l'autonomie alimentaire n'est plus assurée ou lorsque la circulation des animaux n'est plus adaptée et devient trop contraignante.

L'augmentation de ce coefficient de chargement peut également remettre en cause l'accès à certaines aides de la PAC (Politique Agricole Commune).

Un quart de la surface impactée est concerné.

#### **C Impact sur les cultures**

#### **C.a Berneuil**

Les 3 exploitations au nord du projet intègrent dans leur rotation des cultures annuelles type céréales à paille, maïs (ensilage ou grain), … en complément des prairies (temporaires ou permanentes) à hauteur d'1/4 des parcelles cultivables (c'est-à-dire hors prairies permanentes). L'essentiel des terrains impactés est de nature à être cultivable et a été aménagé par du drainage systématique.

Au sud du projet, l'exploitant ne cultive que des cultures annuelles. Les terrains ont également été aménagés par du drainage systématique et par l'installation de systèmes d'irrigation avec conduites enterrées.

La grande majorité des parcelles impactées sont cultivées annuellement. L'impact sera essentiellement d'ordre économique (diminution des moyens de production, perte de surface déclarée à la PAC, …), d'ordre technique (mécanisation moins optimale due à la nouvelle géométrie des parcelles), mais également d'ordre systémique pour les exploitations en élevage : ces surfaces cultivables en moins peuvent devenir un facteur limitant dans l'autonomie alimentaire des troupeaux.

#### **C.b Chamborêt**

La majorité des exploitants intègre dans leur rotation des cultures annuelles type céréales à paille, maïs (ensilage ou grain), colza, … en complément des prairies (temporaire ou permanente).

Sur la zone d'étude, 2 exploitants n'ont pas d'animaux d'élevage et produisent essentiellement des cultures.

Ainsi, plus des 2/3 de la surface comprise sous l'emprise travaux se situe chez un exploitant céréalier. L'impact sera essentiellement d'ordre économique (diminution des moyens de production, perte de surface déclarée à la PAC, …), mais également d'ordre technique (mécanisation moins optimale due à la nouvelle géométrie des parcelles), ...

# **D Impact sur la prévention des risques et de la protection de l'environnement**

#### **D.a Berneuil**

2 exploitants sont sous le régime des Installations Classées pour la Protection de l'Environnement (ICPE) pour leur activité d'élevage. Les principaux enjeux des ICPE sont la pollution de l'eau par les effluents, les émissions atmosphériques, mais également les nuisances pour le voisinage (odeur, …). Des règles de distance vis-à-vis des tiers et des cours d'eau doivent être respectées.

Ce statut oblige donc à la tenue et au suivi d'un plan et d'un cahier d'épandage des effluents par les exploitants concernés.

La perte de foncier, selon leur localisation, peut remettre en cause ce plan et obliger l'agriculteur à revoir l'ensemble de son activité d'élevage.

#### **D.b Chamborêt**

4 exploitants sont sous le régime des installations classées pour la protection de l'environnement (ICPE) pour leur activité d'élevage. Les principaux enjeux des ICPE sont la pollution de l'eau par les effluents, les émissions atmosphériques, mais également les nuisances pour le voisinage (odeur, …). Ainsi des règles de distance visà-vis des tiers et des cours d'eau doivent être respectées.

Ce statut oblige donc la tenue et le suivi d'un plan et cahier d'épandage des effluents par les exploitants concernés.

La perte de foncier selon leur localisation peut remettre en cause ce plan et obliger l'agriculteur à revoir l'ensemble de son activité d'élevage.

#### **E Impact sur les bâtiments**

#### **E.a Berneuil**

Aucun bâtiment d'élevage ou de stockage ne se situe sous l'emprise travaux.

Cependant, la particularité liée à ces bâtiments réside en leur localisation : l'ensemble du bâti des exploitations du Nord se situe à l'Ouest de la RN 147 actuelle, alors que près de la moitié des surfaces agricoles se situe à l'Est. La traversée régulière des troupeaux est donc indispensable au maintien du système d'exploitation. (cf. [Figure 119\)](#page-3-0).

#### **E.b Chamborêt**

Aucun bâtiment d'élevage ne se situe sous l'emprise travaux.

Seul un bâtiment de stockage de matériel est concerné (cf. annexe 6 de l'étude agricole reprise sur la [Figure](#page-4-0)  [120\)](#page-4-0). Sa localisation est en général en relation étroite avec les îlots environnant, la proximité des autres bâtiments et les accès.

Celui-ci est le seul de l'exploitation à se situer à l'Est de la RN 147 actuelle, proche d'une voie communale et au centre d'un bloc d'îlots.

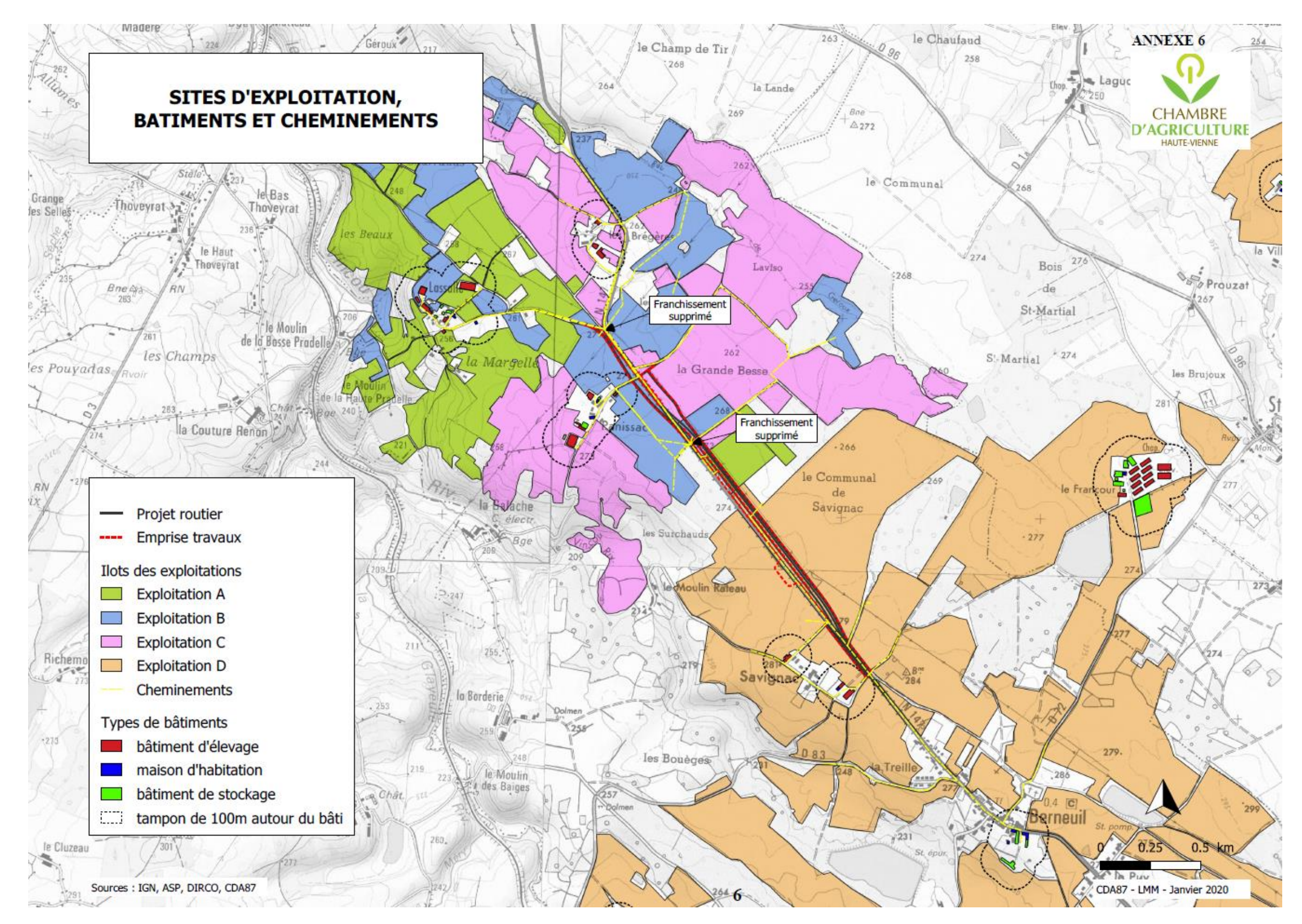

<span id="page-3-0"></span>**Figure 119 : Sites d'exploitation, bâtiments et cheminements, Berneuil (source : Chambre d'Agriculture de la Haute-Vienne)**

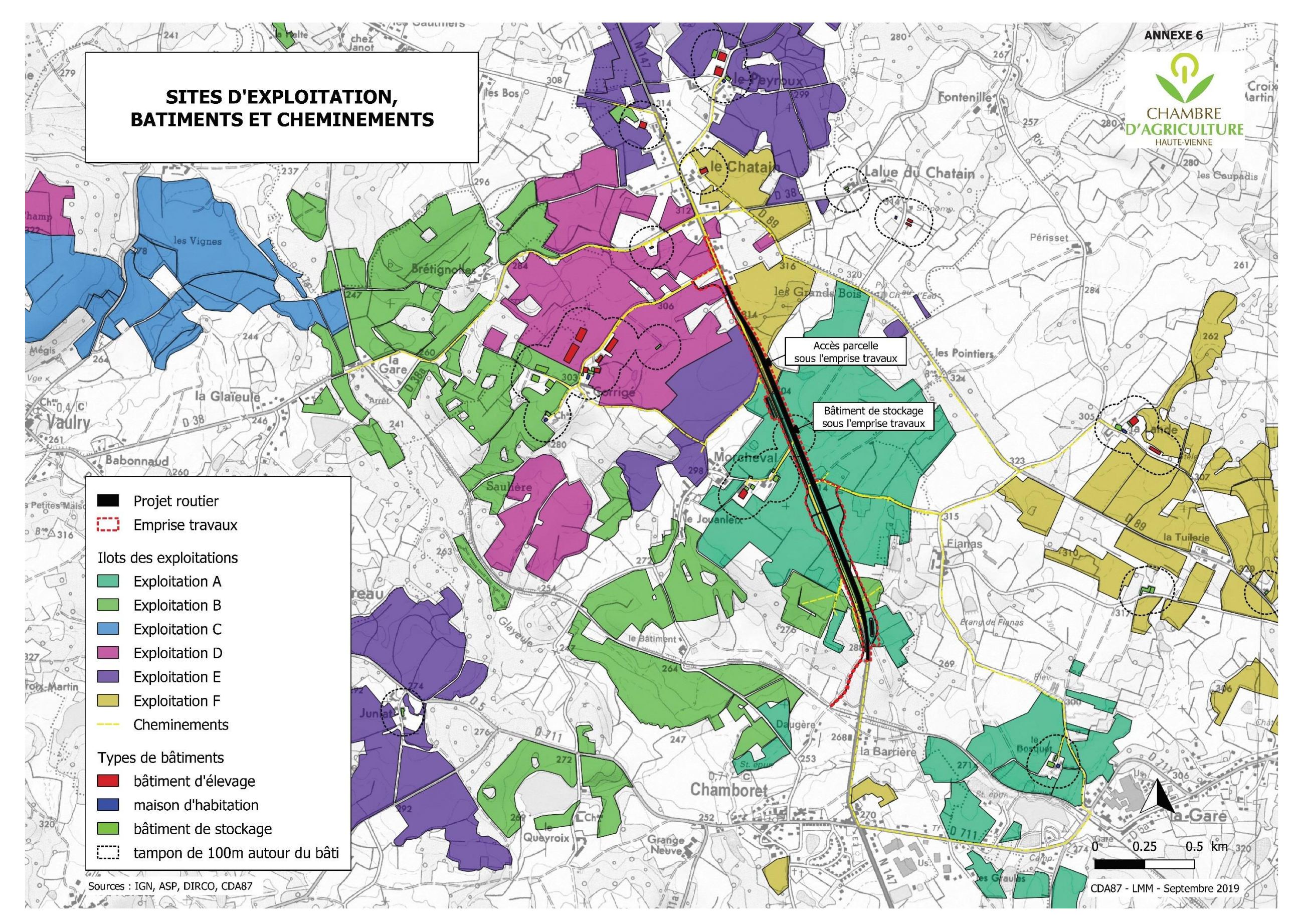

<span id="page-4-0"></span>**Figure 120 : Sites d'exploitation, bâtiments et cheminements, Chamborêt (source : Chambre d'Agriculture de la Haute-Vienne)**

#### **F Impact sur la ressource en eau**

#### **F.a Berneuil**

Des drainages systématiques, réseaux d'irrigation et points d'abreuvement (captage de sources…) (cf. Figure [121\)](#page-5-0) se situent sous ou à proximité du terrassement. Cette ressource naturelle a été « domestiquée » au fil des ans par les agriculteurs afin d'en tirer parti pour leurs activités de culture et d'élevage, et valoriser ainsi leur parcellaire. La perte ou la modification des écoulements impactera leur activité (cultures ou élevage).

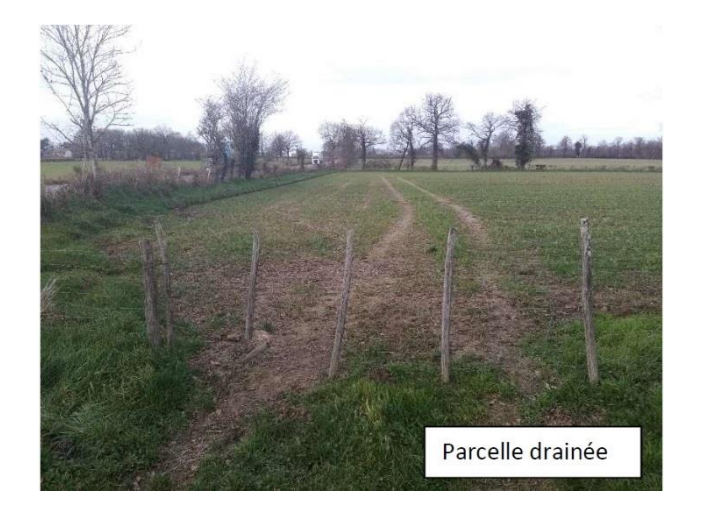

En effet, le drainage permet d'évacuer le surplus d'eau lors des périodes de fortes précipitations et évite ainsi l'hydromorphie et l'asphyxie temporaire des sols. La vie microbienne s'en trouve améliorée (présence d'oxygène, amélioration de l'humification, …) et le potentiel agronomique du sol augmenté.

De plus, une partie des écoulements issus des drainages sert à alimenter les réserves d'eau prévues pour l'irrigation des cultures en période de sécheresse.

Le changement climatique engendrant un dérèglement des saisons de plus ne plus marqué (périodes de fortes précipitations ou sécheresse, très variables d'une année sur l'autre et imprévisibles), le recours à du drainage et à de l'irrigation permet de temporiser ces effets sur les cultures et d'assurer une relative régularité dans les productions.

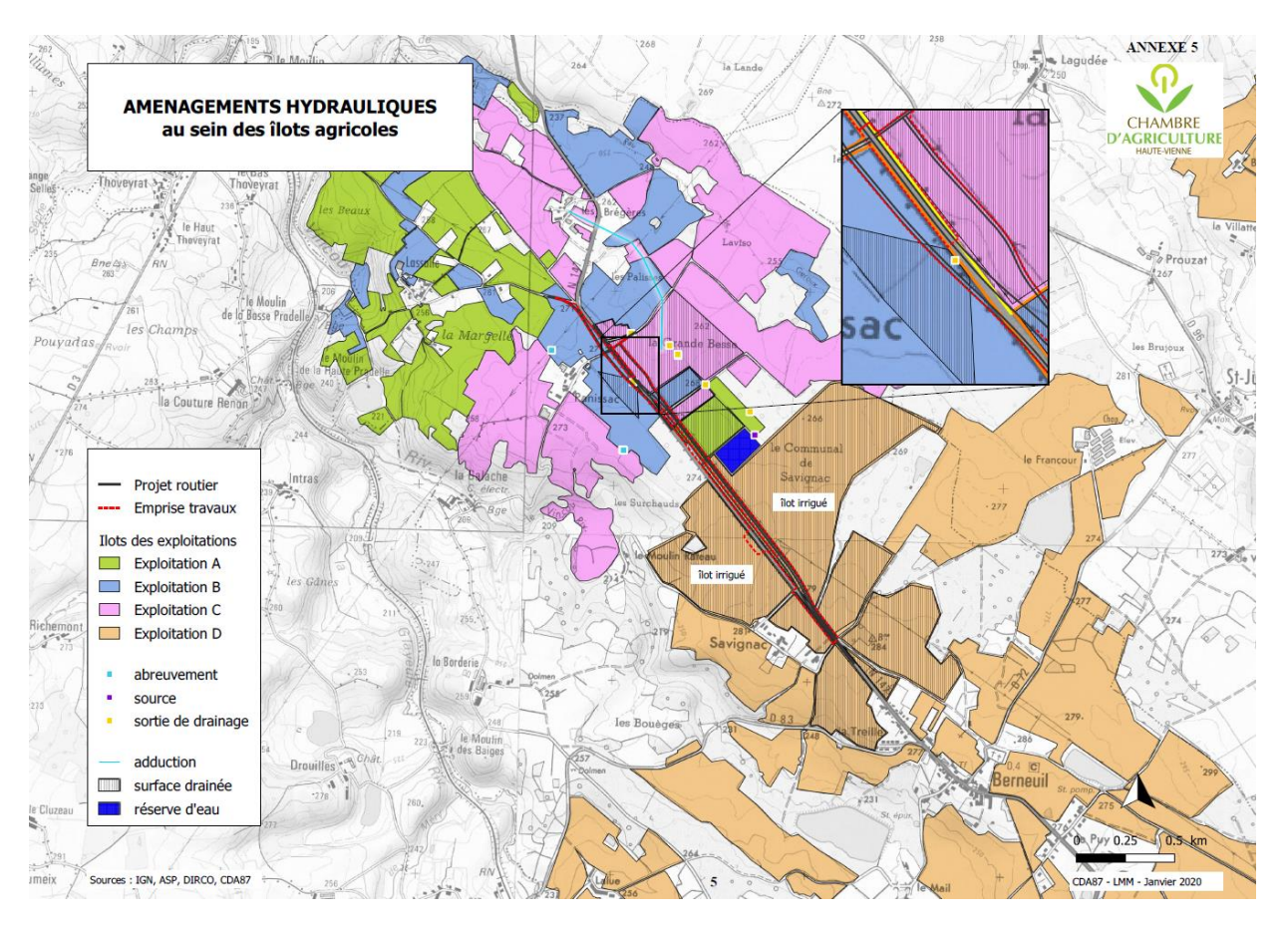

<span id="page-5-0"></span>**Figure 121 : Aménagements hydrauliques au niveau des ilots agricoles de Berneuil (Source : Chambre d'agriculture de la Haute-Vienne)**

#### **F.b Chamborêt**

Des sorties de drainage et points d'abreuvement (captage de sources…) (cf. [Figure 122\)](#page-6-0) se situent sous ou à proximité du terrassement. Cette ressource gratuite a été « domestiquée » au fil des ans par les agriculteurs afin d'en tirer parti pour leurs activités de culture et d'élevage, et valoriser ainsi le parcellaire. La perte ou la modification des écoulements impactera leur activité (cultures ou élevage). En effet, le drainage permet d'évacuer le surplus d'eau lors des périodes de fortes précipitations et évite ainsi l'hydromorphie et l'asphyxie temporaire des sols. La vie microbienne s'en trouve améliorée (présence d'oxygène, amélioration de l'humification, …).

Concernant les points d'abreuvement, les troupeaux passent de 8 à 10 mois au champ en saison (durant les mois d'hiver, les animaux sont en général en bâtiment). Ils sont ainsi autonomes en matière d'alimentation en eau. Cette ressource locale a d'autant plus de valeur que la fréquence et l'intensité des périodes de sécheresse risquent de s'accroître et que, dans le même temps, les différents usages vont aboutir à une gestion des prélèvements très encadrés.

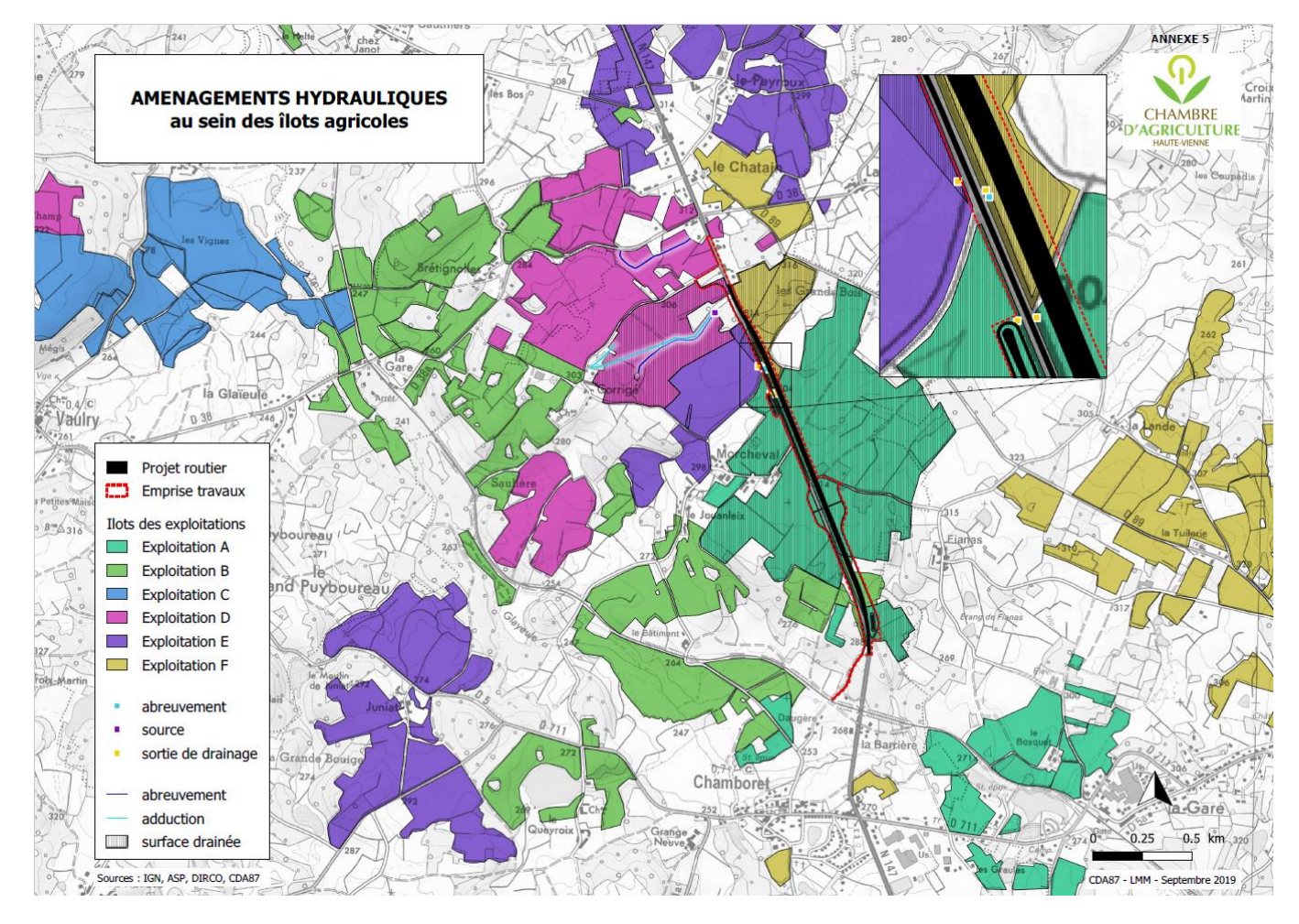

<span id="page-6-0"></span>**Figure 122 : Aménagements hydrauliques au niveau des ilots agricoles de Chamborêt (Source : Chambre d'agriculture de la Haute-Vienne)**

#### **G Impact sur le marché foncier**

#### **G.a Berneuil**

La création d'un tel projet engendre une perturbation du marché local pouvant entrainer un renchérissement du prix du foncier. Cette perturbation est d'autant plus perceptible qu'elle s'ajoute à la pression foncière déjà présente sur ce secteur, notamment pour des parcelles améliorées par du drainage et/ou de l'irrigation, et cultivables.

3 agriculteurs sont locataires avec, pour certains, plusieurs propriétaires différents. Le foncier, pour les terrains agricoles de bonne qualité agronomique, faciles d'accès et mécanisables, est très recherché et les prix de vente et de location peuvent parfois être déconnectés du rapport économique auquel l'activité agricole peut prétendre.

#### **G.b Chamborêt**

La création d'un tel projet engendre une perturbation du marché pouvant entrainer un renchérissement du prix du foncier. Cette perturbation est d'autant plus perceptible qu'elle s'ajoute à la pression foncière déjà présente sur ce secteur.

5 des 6 agriculteurs sont locataires avec pour certains plus de 10 propriétaires différents. Le foncier pour les terrains agricoles de bonne qualité agronomique est très recherché et les prix de vente et de location peuvent parfois être déconnectés du rapport économique que l'activité agricole peut prétendre.

De plus, un exploitant souhaite s'agrandir localement.

#### **H Effet de coupure**

#### **H.a Berneuil**

Une infrastructure linéaire de cet ordre créée inévitablement des perturbations dans le cheminement des engins et des troupeaux, que cela soit d'un bâtiment à un autre, d'un bâtiment au parcellaire ou d'une parcelle à l'autre.

Ainsi, 9 îlots vont être concernés et des accès vont être supprimés ou profondément modifiés (cf. [Figure 119\)](#page-3-0).

De plus, le fait que l'ensemble des bâtiments des 3 exploitations au Nord du projet soient tous situés à l'Ouest, implique un franchissement de la RN 147 régulier et systématique par les troupeaux et engins.

Actuellement, 3 zones de passages sont utilisées. Avec le projet, les traversées seront rassemblées à un seul carrefour réaménagé à la sortie de « Panissac ». Ce changement induira des allongements de parcours pour certains, mais également une certaine inquiétude liée à la sécurité. Le fait que ce projet se situe en parallèle de la RN 147 actuelle, et qu'un chemin agricole soit créé à l'Est sur l'ensemble de la longueur du projet permettant d'amoindrir cet effet de coupure, la création d'une 2x2 voies (même sur 2 km) engendre une scission du territoire de manière définitive et à long terme, et génère un réel obstacle dans l'évolution des structures agricoles et dans leurs relations (réseau d'entraide, CUMA, …).

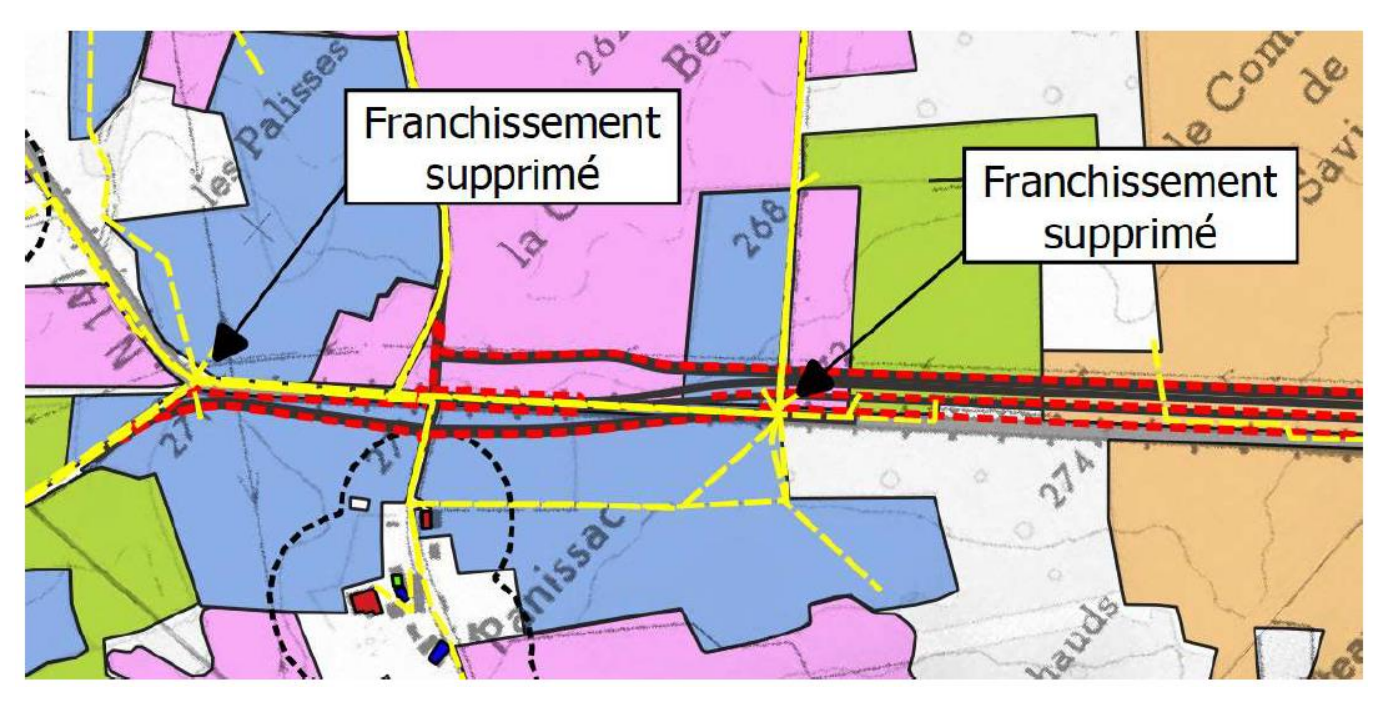

#### **H.b Chamborêt**

Une infrastructure linéaire de cet ordre créée inévitablement des perturbations dans le cheminement des engins et des troupeaux que cela soit d'un bâtiment à un autre, d'un bâtiment au parcellaire et d'une parcelle à l'autre. Ainsi, 10 îlots vont être concernés et des accès vont être supprimés (cf. [Figure 120\)](#page-4-0).

Cependant, le fait que ce projet se situe en parallèle de la RN 147 actuelle et qu'un ouvrage (passage inférieur aux dimensions adaptées à la circulation des engins agricoles de gros gabarit) traversant cette voie soit créé, permet d'amoindrir cet effet de coupure.

Néanmoins, la création d'une 2x2 voies engendre une scission du territoire de manière définitive et à long terme, et génère un réel obstacle dans l'évolution des structures agricoles et des relations (réseau d'entraide, CUMA, …).

#### **I Impact sur les activités agritouristiques**

#### **I.a Berneuil**

Aucune activité agritouristique n'est actuellement connue sur ce périmètre.

#### **I.b Chamborêt**

1 exploitation vend une petite partie de sa production à la ferme. Cette activité récente, qui demande à être confirmer pour l'avenir, peut être perturbée par la modification du carrefour Corrigé/Le châtain.

#### **J Bilan des exploitations agricoles concernées**

#### **Méthodologie liée au niveau d'impact**

Lors de projets d'infrastructure linéaire type route ou voie ferrée, les analyses s'appuient sur des tableaux de synthèse d'aide à la décision (analyse multicritères) suivi d'ajustement « à dire d'expert ». Ces projets d'une certaine longueur (plusieurs km à plusieurs dizaines de km) permettent une application cohérente de la méthode.

Concernant ce créneau de dépassement, sa faible distance (2 km) et sa position parallèle au plus près de l'actuelle RN 147 (route générant déjà certaines difficultés d'accès, de cheminement et de franchissement), ne permet pas d'utiliser la méthode définie ci-dessus au risque d'aboutir à quelques incohérences.

Ainsi le raisonnement « à dire d'expert » sera appliqué. Aucune notation par exploitation ne sera définie mais un gradient de niveau d'impact sera proposé (très fort, fort, moyen, faible).

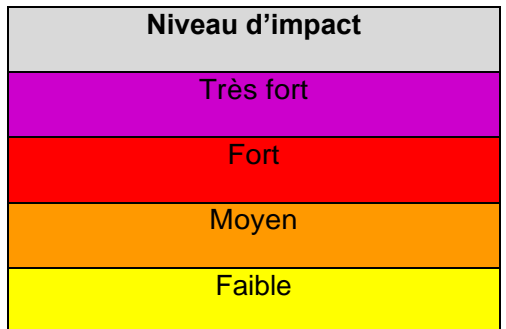

Une cartographie représentera l'ensemble de ces niveaux par couleur à l'échelle des îlots et des exploitations.

### **J.a Berneuil**

# 4 exploitations agricoles sont notées et classées en niveau d'impact selon la méthode « à dire d'expert » :

**Tableau 20 : Exploitations agricoles impactées sur le créneau de Berneuil**

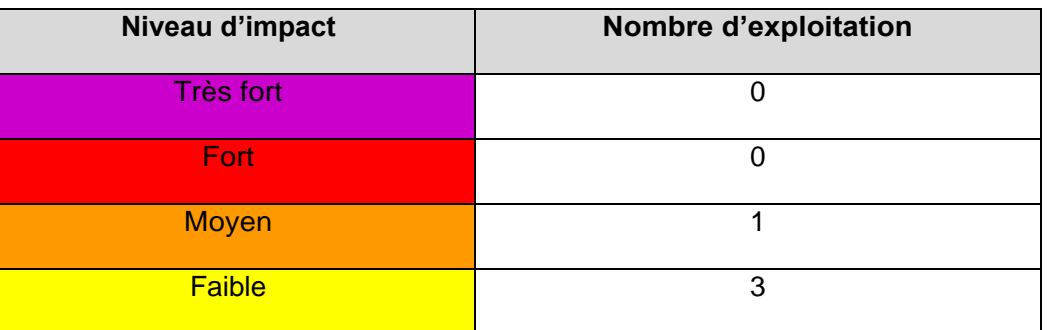

Sur ces 4 exploitations impactées par ce projet routier, 1 présente un niveau d'impact moyen. Ce niveau d'impact est la combinaison d'un ensemble de répercussions détaillées ci-dessous :

- Perte de surface agricole sur plus de 2 % de la SAU,
- Impact sur 850 m dont une majorité sur des terrains à potentiel agronomique amélioré,
- Modification importante des accès et itinéraires (troupeaux et engins),
- Perturbation des aménagements agronomiques des terres agricoles (drainage).

Il s'agit de l'exploitation B.

Pour 3 exploitations, l'impact est faible.

Elles sont touchées, à des degrés divers, sur un ou plusieurs postes énumérés précédemment :

- Perte de foncier sur 1 % environ de leur SAU,
- Perturbation des réseaux hydrauliques systématique (drainage et/ou irrigation),
- Modification des accès et itinéraires (troupeaux et engins), …

Il s'agit des exploitations A, C, D.

Une synthèse des impacts pour chaque exploitation figure dans la grille d'analyse par exploitation (cf tableau suivant).

De plus, la [Figure 123](#page-9-0) et la [Figure 124](#page-9-1) localisent les impacts pour chaque exploitation.

# e et préconisations de la surface. La priorité est donnée au pâturage avec situé à l'est de la RN 147 est concernée par le projet le a été aménagée par du drainage systématique. eur activité. Une restructuration foncière est âtiments agricoles situés à l'ouest de la RN 147. hes). Près de 20 % de la surface sont en cultures .<br>É autant à l'est qu'à l'ouest de la RN 147. La traversée tant situés à l'ouest uniquement. tie drainé, dont une sortie de drainage se situe sous de qualité équivalente. Le système de drainage devra efour de Lassale avec la RN actuelle. t (100 vaches et 90 jeunes bovins à l'engraissement) et groupé mais imbriqué dans les îlots des 2 voisins .<br>Iles troupeaux et engins sont réguliers et ccès seront modifiés. Présence d'une source de qualité équivalente. Le système de drainge devra sin d'orage et de son écoulement dans le milieu gricole, afin d'aboutir à une géométire compatible avec

la SAU). Présence d'un atelier d'engraissement de

et/ou irriguées.

rait soustraite. Une compensation de surface de paré. Une attention particulière sera observée sur la risque d'érosion de la parcelle agricole est soulevé.

**Tableau 21 : Synthèse individuelle des impacts et des préconisations, Berneuil (source : Chambre d'Agriculture de la Haute-Vienne)**

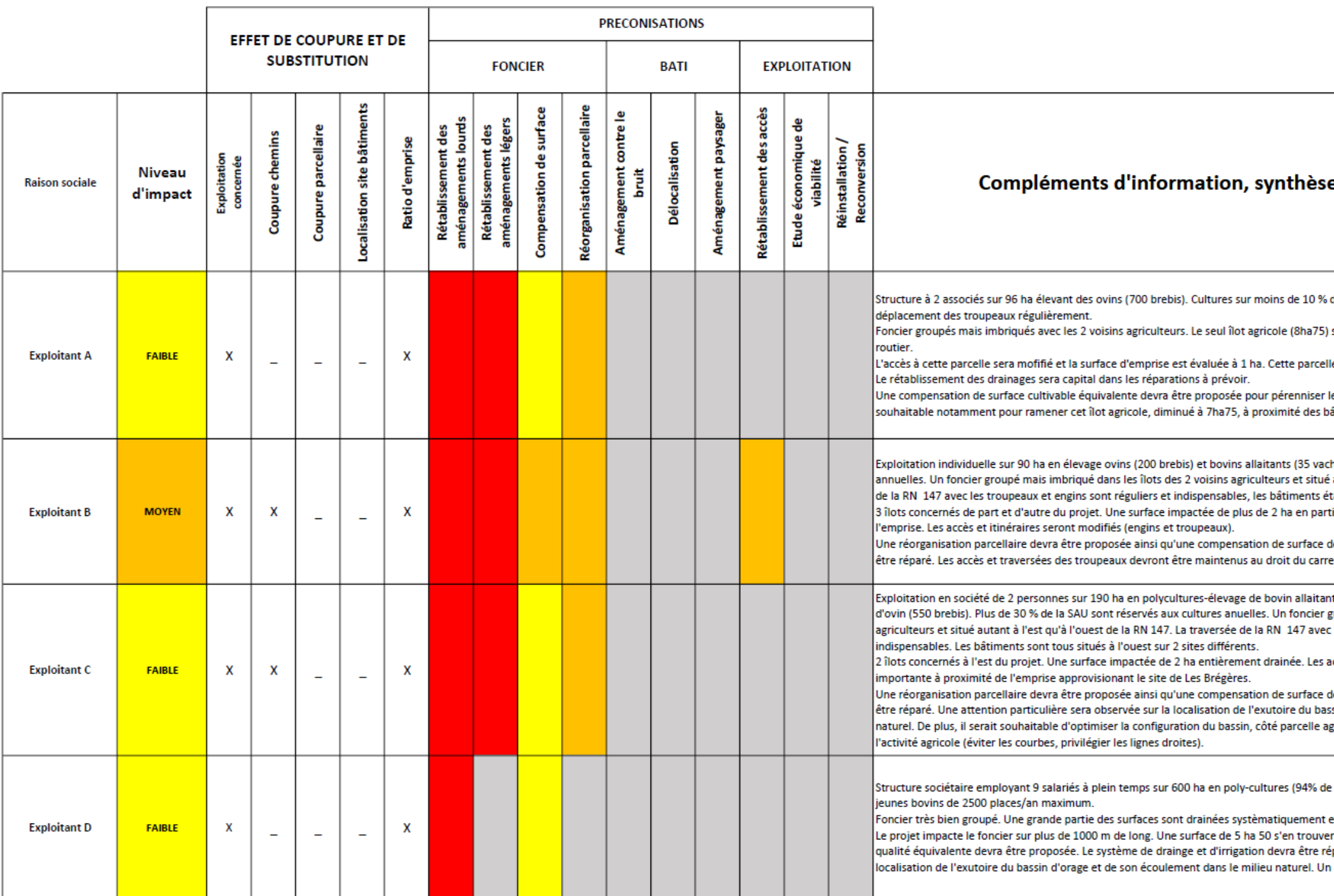

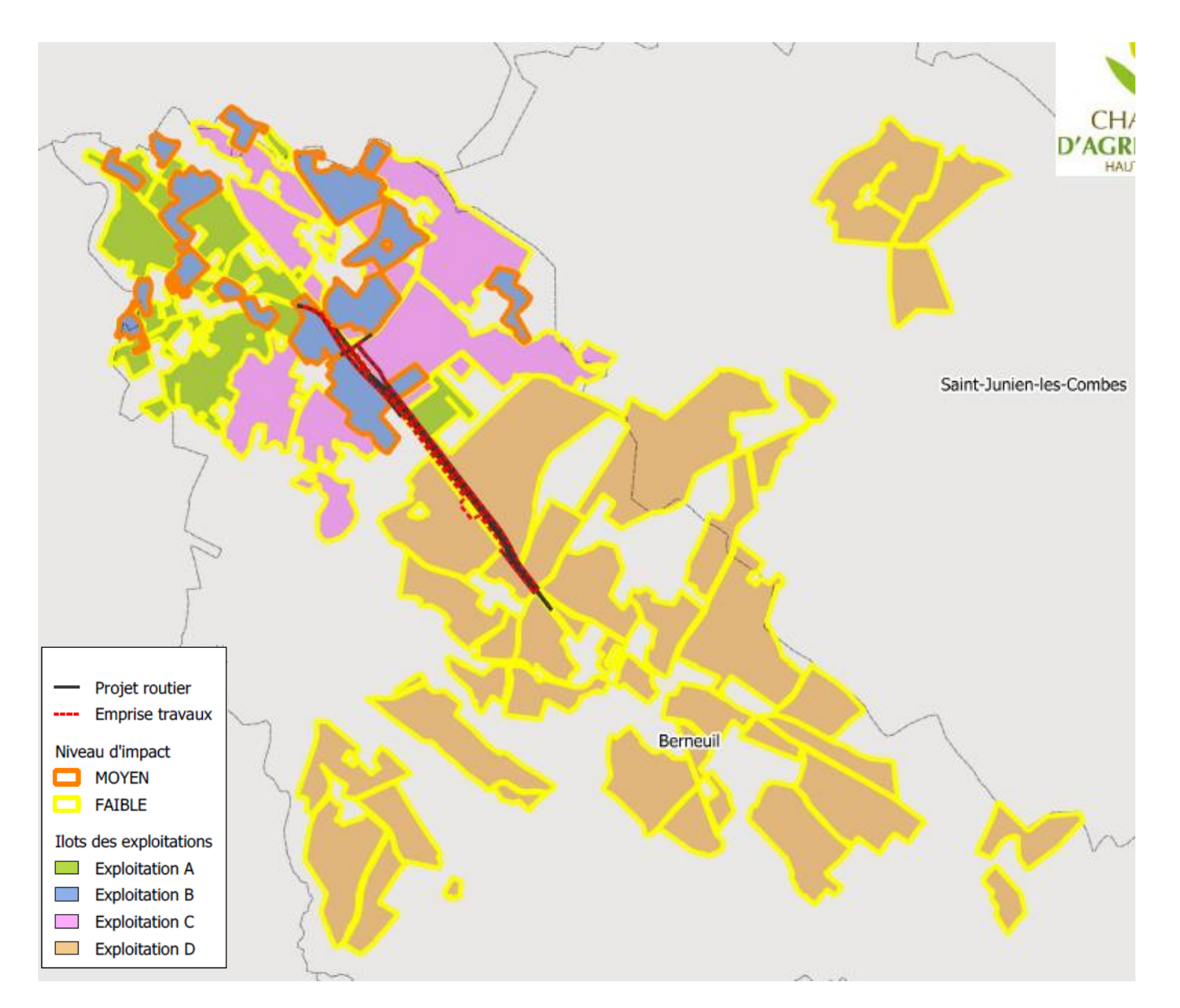

<span id="page-9-0"></span>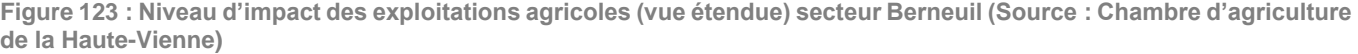

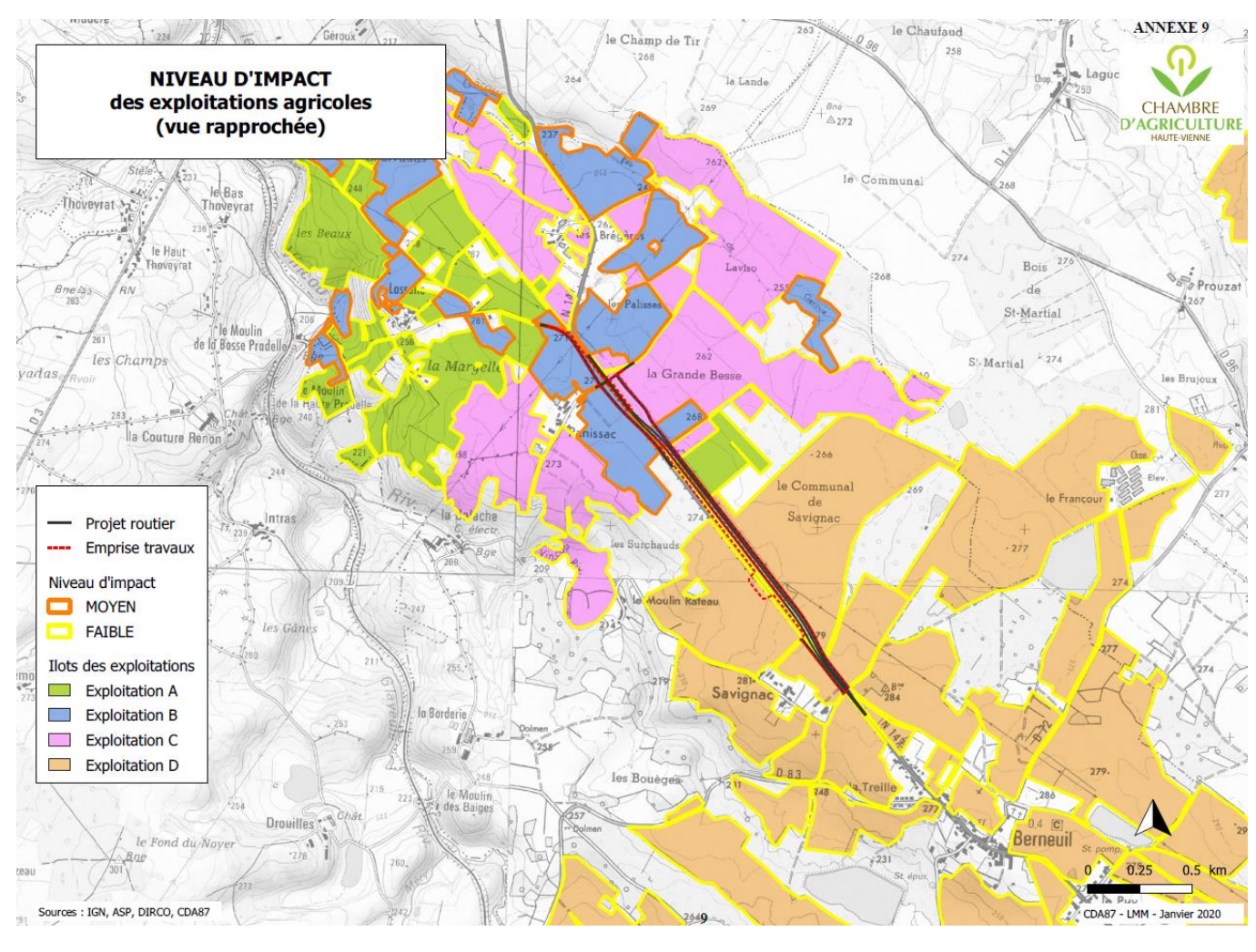

<span id="page-9-1"></span>**Figure 124 : Niveau d'impact des exploitations agricoles (vue rapprochée) secteur Berneuil (Source : Chambre d'agriculture de la Haute-Vienne)**

#### **J.b Chamborêt**

#### 6 exploitations agricoles sont notées et classées en niveau d'impact selon la méthode « à dire d'expert » :

**Tableau 22 : Exploitations agricoles impactées sur le créneau de Chamborêt** 

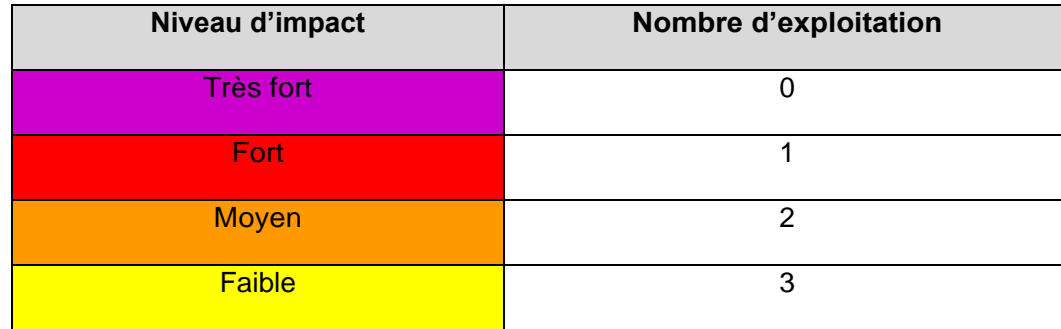

Sur ces 6 exploitations impactées par ce projet routier, 1 présente un niveau d'impact fort.

Ce niveau d'impact est la combinaison d'un ensemble de répercussions détaillées ci-dessous :

- Perte de surface agricole sur 1 km dont une majorité à bon potentiel agronomique ;
- Déstructuration de la géométrie des îlots de part et d'autre de la RN 147 engendrant une dégradation des déplacements mécanisés au sein des parcelles ;
- Perturbation des aménagements agronomiques des terres agricoles (type drainage) ;
- Perte d'un bâtiment de stockage, Il s'agit de l'exploitationA.

Pour 5 exploitations, l'impact est moyen à faible. Elles sont touchées, à des degrés divers, sur un ou plusieurs postes énumérés précédemment :

- Perte de foncier,
- Perturbation des réseaux hydrauliques (abreuvement, drainage),
- Allongement de parcours, accès,…

Il s'agit des exploitations B, C, D, E, F.

Une synthèse des impacts pour chaque exploitation figure dans la grille d'analyse par exploitation (cf.tableau suivant et [Figure 125](#page-12-0) et [Figure 126\)](#page-12-1).

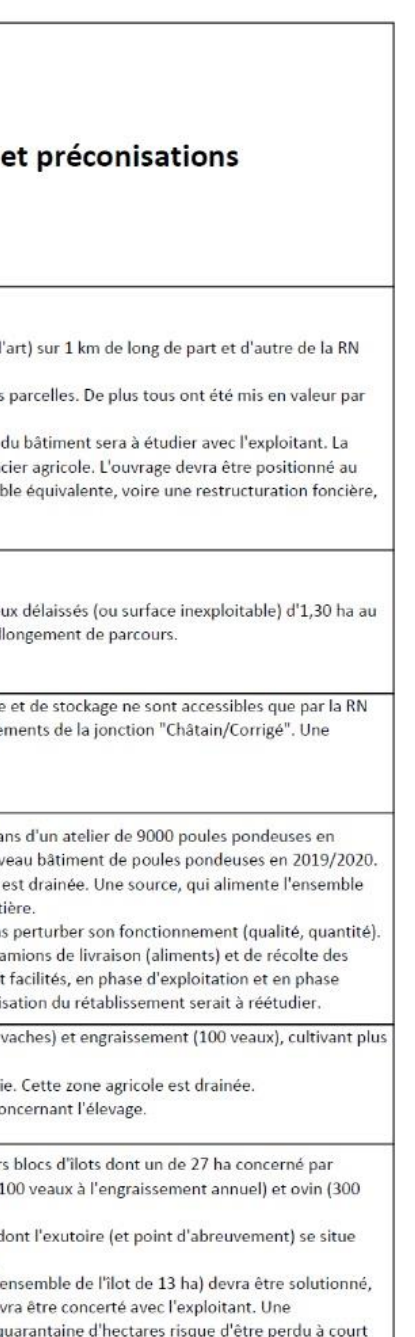

#### **PRECONISATIONS** EFFET DE COUPURE ET DE **SUBSTITUTION FONCIER BATI EXPLOITATION** ocalisation site bâtiments surface Réorganisation parcellaire Rétablissement des accès  $\mathbf{e}$ Aménagement paysager  $\overline{\mathbf{d}}$ Rétablissement des<br>ménagements lourds Rétablissement des<br>aménagements légers contre Coupure parcellaire Etude économique d<br>viabilité Coupure chemins Ratio d'emprise Réinstallation /<br>Reconversion Délocalisation Compensation de ition<br>née Niveau ment of<br>bruit Exploitat<br>concern Compléments d'information, synthèse et préconisations Raison sociale d'impact .<br>Jeune agriculteur installé depuis 5 ans. Exploitation en céréales (143 ha de cultures sur 151 ha de SAU) bien groupée en propriété. 5 îlots concernés par l'emprise projet (2x2 voies, bassins, voiries de rétablissement, ouvrage d'art) sur 1 km de long de part et d'autre de la RN 147 actuelle. La surface impactée brute dépasse les 7 ha. .<br>La nouvelle géométrie des îlots impactés occasionnera des diffucltés dans la mécanisation des parcelles. De plus tous ont été mis en valeur par **Exploitant A**  $\boldsymbol{\mathsf{X}}$  $\times$  $\times$  $\times$ des travaux de drainage. Enfin, un bâtiment de stockage sera détuit par le projet. **Form**  $\overline{a}$ Le rétablissement des drainages sera capital dans les réparations à prévoir. La reconstruction du bâtiment sera à étudier avec l'exploitant. La localisation du passage inférieur devra être optimisée pour réduire l'effet d'emprise sur le foncier agricole. L'ouvrage devra être positionné au plus près de l'actuel croisement avec la route de Fianas. Une compensation de surface cultivable équivalente, voire une restructuration foncière, .<br>devront lui être proposées pour pérenniser son activité. Personne n'avant nu être rencontrée en 2019. Exploitation de 250 ha dont 40% en cultures. Pas de production animale. 2 îlots concernés de part et d'autre du projet. Une surface brute impactée de près de 2 ha. Deux délaissés (ou surface inexploitable) d'1,30 ha au **Exploitant B** MOYEN  $\mathsf{x}$  $\mathsf{X}$  $\mathsf{X}$  $\mathsf{X}$  $\geq$ total en sus. L'un se retrouve isolé (à l'est du projet) de l'ensemble de l'exploitation avec un allongement de parcours. Une réorganisation parcellaire devra être proposée ainsi qu'une compensation de surface. .<br>Exploitation de 79 ha dont les îlots sont hors zone du projet mais dont les bâtiments d'élevage et de stockage ne sont accessibles que par la RN 147 actuelle. La perturbation quotidienne se situera au niveau de la modification des cheminements de la jonction "Châtain/Corrigé". Une **Exploitant C** FAIBLE  $\mathsf{X}$ ptimisation du rétablissement serait à réétudier.  $\geq$  $\overline{\Sigma}$  $\frac{1}{2}$  $\frac{1000}{2}$ .<br>Structure de 2 associés sur 113 ha en prairie élevant 85 vaches allaitantes. Création depuis 2 ans d'un atelier de 9000 poules pondeuses en agriculture biologique dont une partie est vendue à la ferme. Projet de construction d'un nouveau bâtiment de poules pondeuses en 2019/2020. 1/2 ha de terrain est concerné par l'emprise au niveau du carrefour de Corrigé. Cette parcelle est drainée. Une source, qui alimente l'ensemble des bâtiments d'élevage et une partie des champ, se situe à moins de 100 m de l'emprise routière.  $\overline{X}$  $\mathsf{X}$ **Exploitant D** FAIBLE  $\overline{a}$  $\sim$  $\frac{1}{2}$ Une attention particulière devra être portée à cette source lors du terrassement afin de ne pas perturber son fonctionnement (qualité, quantité). Le drainage devra être rétabli. L'activité de poules pondeuses engendre un trafic régulier de camions de livraison (aliments) et de récolte des oeufs (tous les 3 jours) au niveau du carrefour de Corrigé. Les accès devront être maintenus et facilités, en phase d'exploitation et en phase travaux, afin de d'assurer l'activité de vente aux particuliers et la livraison/récolte. Une optimisation du rétablissement serait à réétudier. .<br>Exploitation en structure sociétaire de 3 personnes sur 225 ha, en système bovin viande (135 vaches) et engraissement (100 veaux), cultivant plus de 50 ha de créréales et maïs annuellement, bien groupée. **Exploitant E** FAIBLE  $\times$  $\mathsf{X}$ Le projet routier écorne un îlot en bordure de la RN 147 actuelle dû au rétablissement de voirie. Cette zone agricole est drainée.  $\overline{a}$  $\overline{a}$  $\overline{\phantom{a}}$ Le rétablissement de cet aménagement devra être étudié ainsi que la réfection des clôtures concernant l'élevage. Exploitation en structure sociétaire dont le gérant est un jeune agriculteur, de 260 ha en divers blocs d'îlots dont un de 27 ha concerné par emprise travaux. Cette exploitation est en système bovin viande (120 vaches allaintantes et 100 veaux à l'engraissement annuel) et ovin (300 brebis) cultivant plus de 50 ha de céréales et maïs. .<br>Le projet impacte 2 ha de terrain (emprise et délaissé) qui sont aménagés par des drainages, dont l'exutoire (et point d'abreuvement) se situe  $\mathsf X$ MOYEN  $\mathsf{X}$  $\chi$ sous l'emprise. Un accès à cette parcelle de part la RN 147 actuelle sera également supprimé. **Exploitant F**  $\sim$  $\sim$ .<br>Le rétablissement de cet aménagement lourd (collecteurs et unique sortie de drainage pour l'ensemble de l'îlot de 13 ha) devra être solutionné, ainsi que le point d'abreuvement et les clôtures. Le rétablissement de l'accès via la RN 147 devra être concerté avec l'exploitant. Une ompensation de surface équivalente devra être intégrée aux solutions d'autant plus qu'une quarantaine d'hectares risque d'être perdu à court erme (location reprise par le propriétaire).

## SYNTHESE INDIVIDUELLE DES IMPACTS ET DES PRECONISATIONS

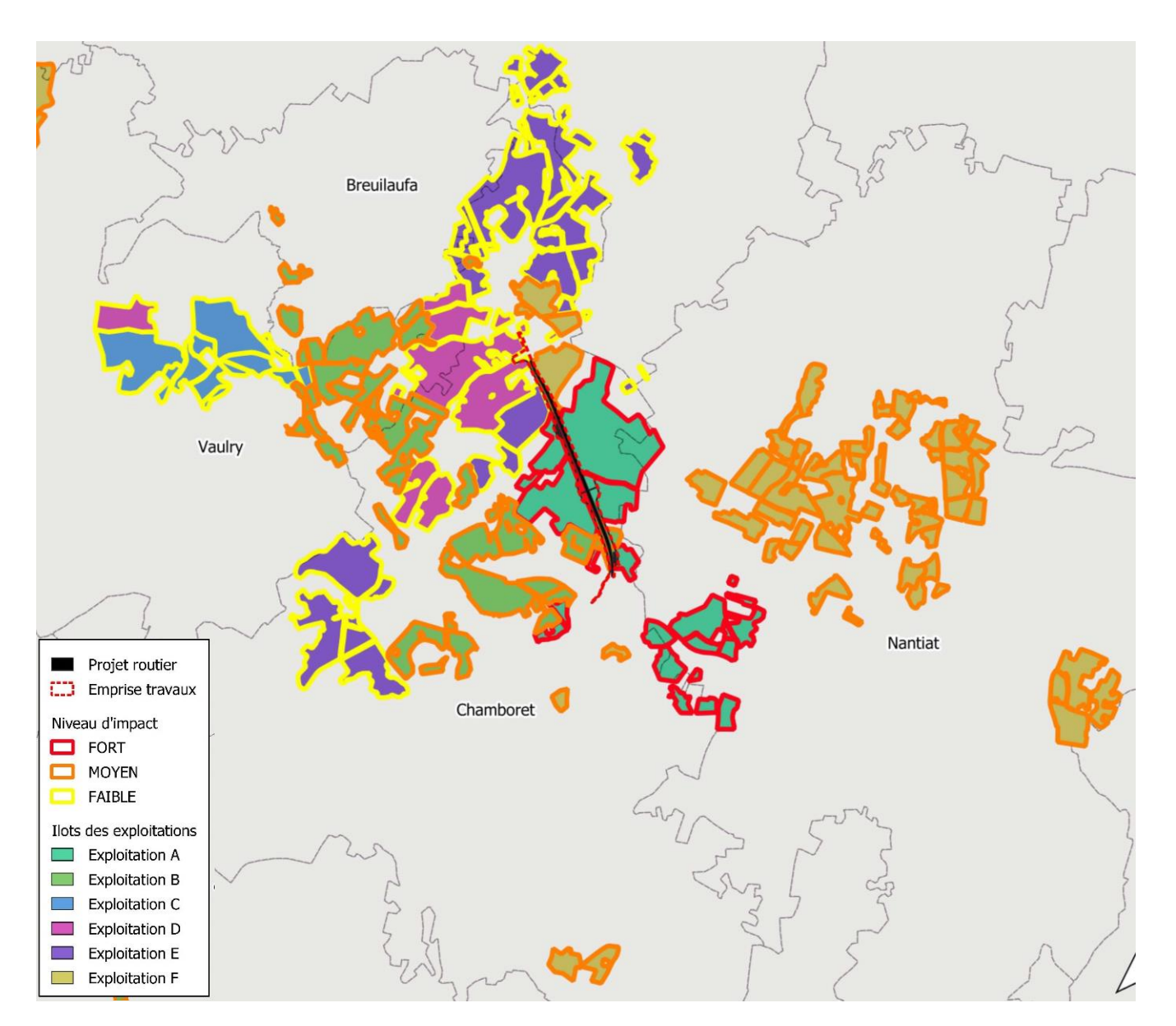

<span id="page-12-0"></span>**Figure 125 : Niveau d'impact des exploitations agricoles du créneau de Chamborêt, vue étendue (Source : Chambre d'agriculture de la Haute-Vienne)**

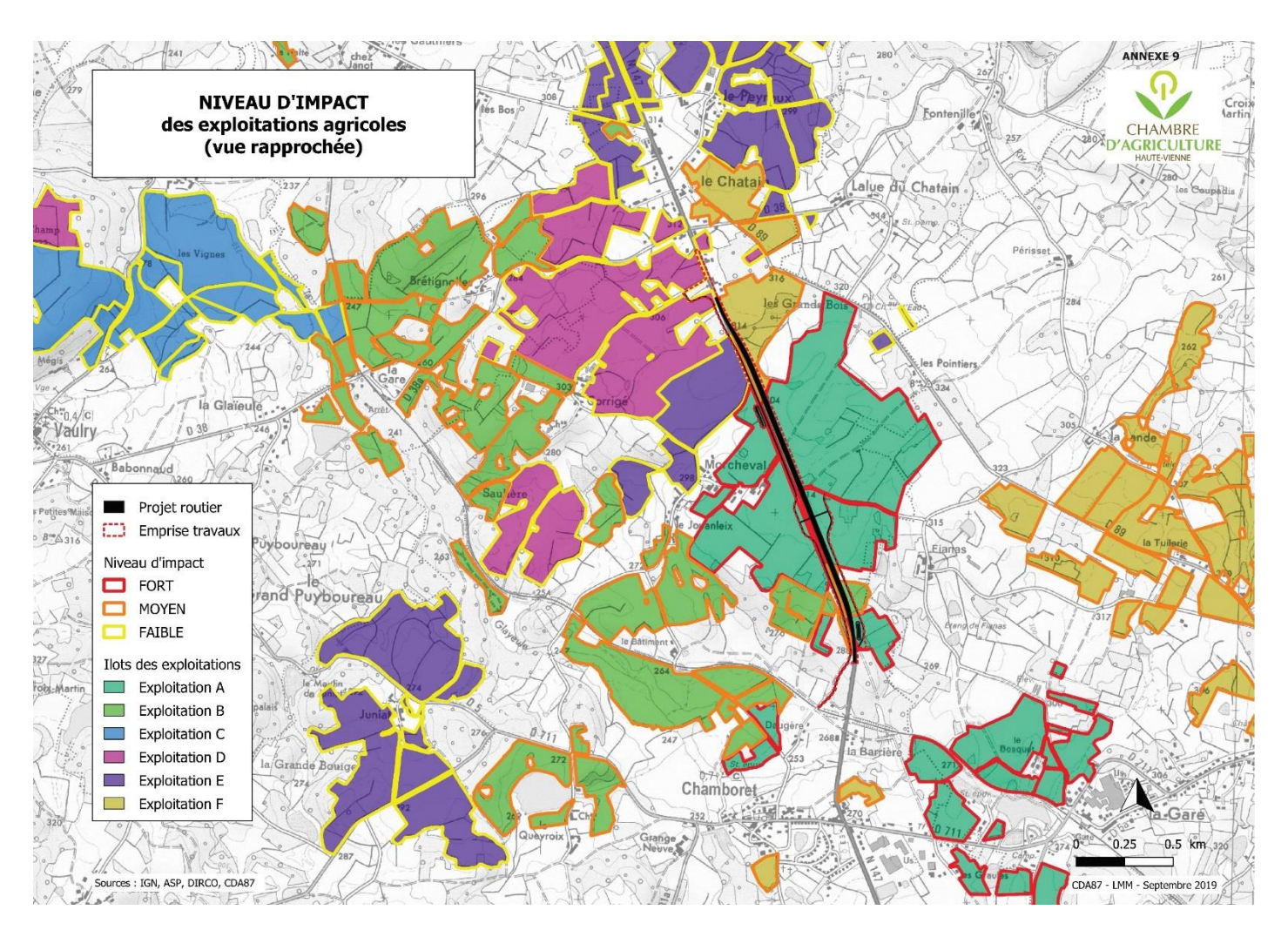

<span id="page-12-1"></span>**Figure 126 : Niveau d'impact des exploitations agricoles du créneau de Chamborêt, vue rapprochée (Source : Chambre d'agriculture de la Haute-Vienne)**

#### **Mesures et préconisations pour limiter les impacts**

Afin de remédier aux impacts décrits précédemment, parfois très importants, du passage de l'ouvrage vis-àvis de l'activité agricole, différentes mesures sont préconisées :

- En premier lieu, la constitution anticipée de réserves foncières, le plus en amont possible du projet, permettra d'alléger, voire dans certains cas, d'éviter le prélèvement de foncier sur les propriétés et les exploitations touchées. Elle permettra également de préparer judicieusement la recherche des surfaces pour les dépôts temporaires éventuels de matériaux en préservant le plus possible les meilleurs terrains agricoles ;
- Dans cette logique, la conduite d'aménagements fonciers en amont de la phase travaux (au niveau communal, ou intercommunal) permettra de restructurer les exploitations agricoles touchées par l'ouvrage, de rétablir les réseaux et voiries manquant, également, en cas d'inclusion de l'emprise dans l'aménagement, de répartir le prélèvement de foncier sur un grand périmètre… ;
- Le rétablissement des aménagements lourds et légers des îlots traversés : drainage, clôture, distribution de l'eau vers les points d'abreuvement des troupeaux, chemins à l'intérieur des propriétés, divers équipements spécifiques… ;
- L'acquisition des terrains situés dans l'emprise de l'ouvrage, ainsi que l'indemnisation des différents dommages provoqués par la phase des travaux, seront encadrés par des protocoles d'accords spécifiques :
- Protocole d'expropriation dit « d'acquisition foncière », avec le détail des indemnités dont bénéficieront les propriétaires et les exploitants lorsqu'il sera procédé à l'acquisition foncière,
- Protocole « dommage travaux » pour les préjudices suite aux travaux de l'infrastructure ainsi que ceux relatifs aux sondages géotechniques et aux fouilles archéologiques préalables aux travaux,
- .…
- La mise en œuvre de diverses préconisations complémentaires ayant pour finalité de permettre une meilleure insertion de l'ouvrage, au sein des territoires agricoles traversés ;
- Tandis que d'autres mesures d'ordre environnemental seront nécessaires afin de sauvegarder les différentes fonctions environnementales, écologiques, paysagères, assurées par les espaces agricoles.

Ces mesures sont détaillées dans les paragraphes suivants.

# **A Préconisations concernant les effets de coupures et de substitution**

**A.a Accès et circulation – réflexions communes aux deux créneaux** Les voies de circulation principales seront rétablies par des passages supérieurs ou inférieurs. Cependant, les circuits agricoles par des chemins ruraux ou intra parcellaires risquent d'être modifiés voir supprimés.

Les accès doivent donc être rétablis en fonction des besoins actuels des exploitants, tout en anticipant sur les nouveaux besoins à venir en termes de passages agricoles afin de ne pas cloisonner davantage les espaces ruraux, et maintenir une transparence agricole au même titre que la transparence écologique.

Ainsi, la refonte des circuits de cheminements agricoles devra tenir compte :

- Des caractéristiques techniques des besoins actuels et futurs en franchissements agricoles selon la hauteur et la largeur des matériels (moissonneuse-batteuse, camion de paille…), mais aussi pour la circulation des troupeaux …
- Des réaménagements de centres bourgs et hameaux : ces réaménagements (rond-point, ralentisseur, rétrécissement…), peuvent parfois entraver la circulation des engins agricoles de gros gabarit et des troupeaux ;
- De la configuration des exploitations après aménagement foncier.

Quoi qu'il en soit, les solutions définitives seront à rechercher au cas par cas, en concertation avec les usagers.

Exemples : circulation au niveau du carrefour de Corrigé et au niveau du rétablissement de voirie en direction de Chamborêt (passage voie ferrée, lotissement) ….

#### **Mesures spécifiques au créneau de Berneuil**

- L'accès est supprimé au niveau de « Lassalle » pour les véhicules (mais maintien pour les troupeaux avec accès aux parcelles à l'Est de RN 147) avec rabattement vers « Panissac ».
- La circulation est modifiée au niveau de l'intersection de « Panissac » avec le déplacement du chemin rural au droit de cette intersection et création d'une route pour véhicules non autorisés sur cette 2x2 voies ;
- La traversée de la RN 147 est supprimée au niveau du chemin rural au droit du petit bois ;
- Une voie pour véhicules lents est créée, évitant la traversée de Savignac ;
- Un chemin d'exploitation est créé à l'Est du projet sur l'ensemble du linéaire.

#### **A.b Activités d'élevage – réflexions communes aux deux créneaux**

Un certain nombre de préconisations devront être appliquées dans ces filières, afin d'y maintenir un ensemble de bonnes conditions d'élevage (gestion du pâturage, …) :

- La circulation des cheptels et l'accès aux points d'eau, points d'affouragement et parties de prés non touchés par les travaux devront être maintenus pendant toute la durée du chantier ;
- Les points d'eau et autres abreuvoirs, quels qu'ils soient (alimentation en eau des parcelles et des bâtiments, par les canalisations privées, déployées à partir du captage d'une source ou d'un puits), éventuellement détruits ou perturbés par le projet routier seront réinstallés à proximité, en coordination étroite avec les éleveurs concernés ;
- Les clôtures définitives seront installées en limite de l'emprise avant le début des travaux et ceci en parfaite adéquation avec les besoins sur le terrain (relief, espèces d'animaux, organisation de la circulation, spécificités locales…) ;
- La conduite d'un élevage nécessite pour l'exploitant agricole, de disposer de surfaces suffisantes pour épandre les effluents (réglementation ICPE - Installation Classée pour la protection de l'environnement mais également RSD – Règlement Sanitaire Départemental). Si ces surfaces sont prélevées, l'exploitant devra trouver de nouvelles surfaces potentiellement épandables et remettre à jour son plan. La mise en œuvre de réserves foncières peut apporter une réponse.

Selon la nature et l'importance des préjudices constatés, au-delà des mesures compensatoires, travaux et réaménagements, une indemnisation devra être mise en place. Elle sera calculée à partir d'une évaluation objective des effets négatifs de la route (en phase travaux puis en situation d'exploitation) sur les élevages, concluant par une estimation du manque à gagner correspondant.

#### **A.c Bâtiments - réflexions communes aux deux créneaux**

La suppression d'un bâtiment est toujours préjudiciable pour un exploitant puisqu'une délocalisation n'est pas forcément équivalente et réalisable techniquement et réglementairement (règles liées aux documents d'urbanisme, …).

Une relocalisation devra être raisonnée en concertation avec l'exploitant afin de maintenir une cohérence dans les cheminements, les accès et l'organisation globale du système d'exploitation.

#### **Mesures spécifiques au créneau de Berneuil**

Aucun bâtiment n'est concerné par le projet. Cependant une particularité est à souligner : les divers sites de bâtiments des 3 exploitants situés au Nord du projet se situent tous à l'Ouest de la RN 147. L'option de constructions de bâtiments à l'Est, en relation étroite avec la restructuration foncière, pourra participer à limiter les déplacements des troupeaux.

#### **A.d Hydraulique– réflexions communes aux deux créneaux**

Globalement, les réseaux hydrauliques, qu'ils soient de drainage, ou d'alimentation en eau par source captée ou en eau potable (abreuvement du bétail ou alimentation humaine), interrompus ou perturbés par le projet, seront de préférence rétablis en concertation avec les agriculteurs des secteurs concernés, afin de tenir compte :

- D'une approche globale, au niveau d'un périmètre plus large que l'emprise seule :
- A minima celui du bassin versant concerné, comprenant l'intégralité du réseau de drainage ou zone impactée, jusqu'aux exutoires, et le circuit de l'eau des émissaires (principe de transparence hydraulique) … ;
- En élevage, notamment pour l'abreuvement des animaux, aux champs et en bâtiments, lorsque la ressource disponible (en quantité, qualité et gratuité) est menacée, celle-ci devra faire l'objet d'un rétablissement, dans la mesure du possible, par la réhabilitation d'un réseau de collecte de cette ressource naturelle. D'autres solutions, le cas échéant, pourront être étudiées telle que la mise en place de retenues de substitution pour l'abreuvement, raisonnée individuellement ou collectivement.
- Des réorganisations foncières, issues des éventuelles opérations d'aménagement foncier ;
- De la nécessaire cohérence avec la problématique environnementale et les enjeux des zones humides ;
- De la recherche de complément de valeur ajoutée en réponse aux préjudices occasionnés par des effets de coupure et de substitution qui ne seraient que partiellement compensés.

Le non-respect de ces consignes peut mettre en sursis la pérennité des exploitations.

Exemples de réseaux, captage de source et points d'abreuvement potentiellement impactés ou détruits : de part et d'autre de la RN 147, proche du Châtain, …

#### **Mesures spécifiques au créneau de Berneuil**

Des études hydrogéologiques seront nécessaires en amont des travaux afin d'évaluer l'ensemble des perturbations potentielles et mise en place de mesures d'évitement et de réparations efficaces pour les captages de source (alimentant les « Brégères »), les sorties de drainage (côtés « Panissac ») et le réseau de drainage de part et d'autre de la RN 147.

Une vigilance sera à apporter quant à l'écoulement dans le milieu naturel des 2 bassins d'orage créés (nivellement, écoulement à travers champs, érosion).

#### **A.e Drainage – irrigation – Réflexions communes aux deux créneaux**

Pour les parcelles à tendance hydromorphe, le drainage est capital. Il permet avantageusement de faciliter le travail du sol, de garantirles rendements et l'autonomie fourragère, de limiter le parasitisme…. Aussi bien pour les grandes cultures que pour l'élevage, le potentiel de production s'en trouve globalement amélioré et moins fluctuant d'une année surl'autre.

Son rétablissement devra être recherché, au moyen :

- Des aménagements fonciers pour proposer un parcellaire adapté,
- Des reprises de collecteurs existants. Un grand nombre de travaux hydrauliques ont été réalisés depuis de nombreuses années. Certains sont connus et ont fait l'objet de plans de recollement. D'autres, plus anciens, devront être localisés avant tout travaux,
- D'une réflexion sur l'opportunité de compenser les surfaces prélevées par des nouveaux travaux de drainage sur des nouvelles parcelles.

Concernant les parcelles équipées par des systèmes d'irrigation, l'intérêt premier est d'assurer une régularité dans les rendements. Les variations climatiques annuelles et interannuelles étant de plus en plus extrêmes, cette pratique permet actuellement de maintenir un certain niveau de production qui participe à la pérennité de l'activité agricole.

Le rétablissement des systèmes d'irrigation est essentiel et doit être réalisé en parfaite adéquation avec les besoins des agriculteurs concernés. Exemples de réseaux impactés ou détruits : de part et d'autre de la RN 147, …

#### **Mesures spécifiques au créneau de Berneuil**

Suite à la présence de réseaux de drainage impactés ou détruits de part et d'autre de la RN 147 sur les 2 000 m du projet et le nivellement au niveau de l'entrée de « Panissac » et de la « Grande Besse » très subtil, de même que les réseaux d'irrigation présents sur la moitié sud du projet. Toute modification du sol (terrassement, compactage, dépôts de matériaux …) pourra remettre en question l'efficacité de ces aménagements. Une vigilance sera apportée sur ces points.

#### **A.f Haies, paysages, agriculture – réflexions communes aux deux créneaux**

Qualité paysagère, zone tampon intervenant dans la régulation et l'épuration des eaux, conservation des sols, protection des cultures et des animaux, abris pour les auxiliaires de cultures, production de bois, conservation de la faune sauvage… les haies sont incontestablement multifonctionnelles dans leur territoire.

Toutes ces fonctions sont étroitement liées à l'entretien et à la restauration des linéaires de haies, principalement assurés par les agriculteurs.

Il sera important de compenser et repenser, en concertation avec les agriculteurs, un maillage bocager approprié à l'activité agricole actuelle et future d'autant plus que le maintien de ces éléments topographiques conditionne aujourd'hui, et encore plus demain, l'obtention des aides agricoles (conditionnalité liée à la Politique Agricole Commune, mais également aux aides à l'investissement proposées par la Région Nouvelle Aquitaine (certification HVE))

#### **Mesures spécifiques au créneau de Berneuil**

Les linéaires de haies impactés sont essentiellement positionnés sur les secteurs d'élevage (moitié Nord du projet), le long de la RN 147 et en limite de chaque îlot et exploitation.

#### **A.g Aides PAC**

Dans le cadre de la PAC 2015-2020, les exploitations agricoles se voient attribuer des paiements découplés sous forme de Droits à Paiement de Base (DPB), complétés par un paiement vert (sous conditions) et un versement, dit "redistributif", sur les 52 premiers hectares.

Une des modifications majeures, issue de la réforme de 2015, réside dans le fait que l'ensemble des surfaces admissibles de l'exploitation sera pourvu de DPB.

De ce fait, toute perte nette de foncier admissible se traduira par une réduction des paiements découplés liée à l'impossibilité d'activer l'ensemble des DPB du portefeuille et d'y adjoindre les paiements verts correspondants, voire une partie du paiement "redistributif" si, après prise en compte de la perte, la surface admissible s'avérait inférieure à 52 hectares.

NB : les DPB non activés peuvent le rester pendant au maximum 2 campagnes. Ils ne seront pas payés mais restent dans le portefeuille de l'exploitation. Attention, une fois ce délai dépassé, ils sont définitivement perdus par l'exploitation en étant retirés du portefeuille, ils viennent alors abonder la réserve nationale.

Les exploitants qui vont perdre des surfaces déclarées à la PAC suite au projet routier auront tous besoin de retrouver des surfaces « hors PAC » pour activer la totalité de leur DBP.

Cette conséquence sera d'autant plus prégnante que cette situation interviendra au même moment pour tous les exploitants, et que la disponibilité des terrains à destination agricole est fortement restreinte dans le périmètre du projet. Un risque de location en surenchère pourrait peser sur les exploitations agricoles se trouvant dans cette situation, voire l'impossibilité de retrouver du terrain.

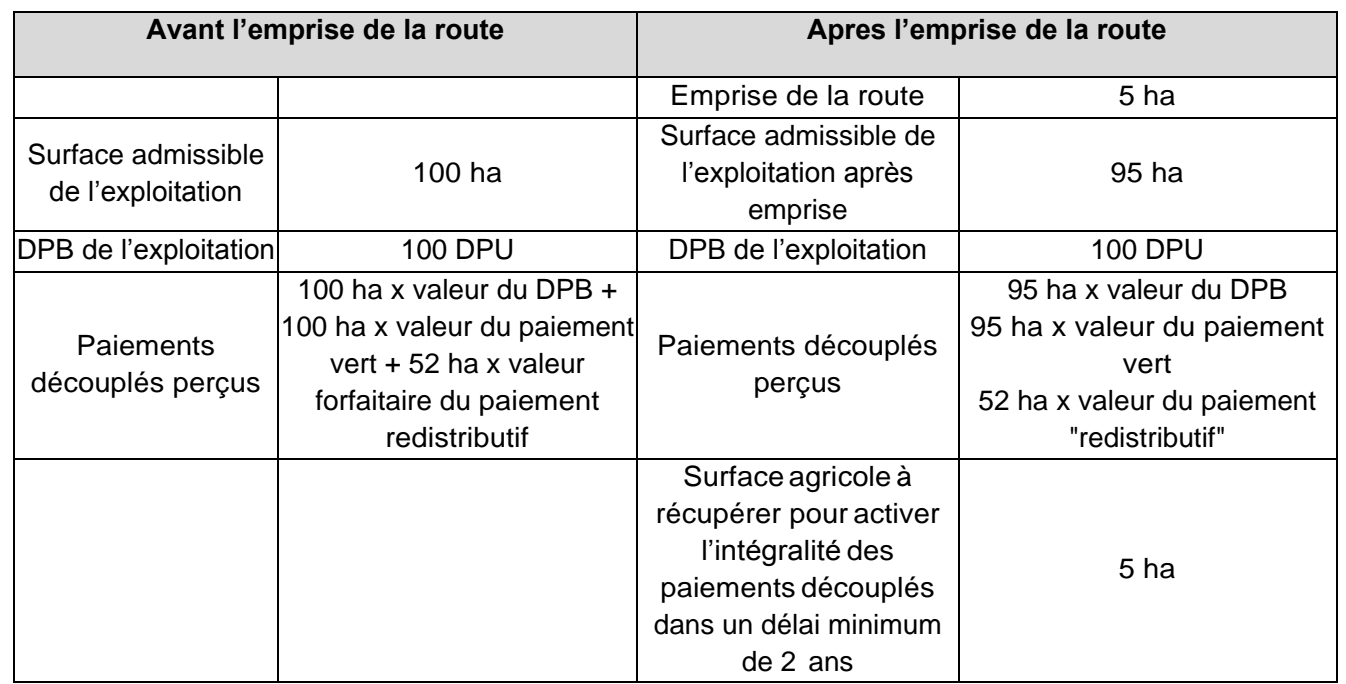

**Tableau 24 : Exemple de l'impact de l'emprise sur les DPU (DPB : Droit à Paiement de Base/ha)**

Ces prélèvements de terres sont d'autant plus mal vécus par les exploitants qu'ils interviennent sur :

- Des parcelles à investissements financiers importants sur le long terme : îlots drainés, … ;
- Des terres situées à proximité immédiate des bâtiments d'élevage ;
- Des terres de bonne valeur agronomique ;
- Des parcelles associées à des paiements découplés et/ou au titre des ICHN, à des dispositifs de Mesures Agro Environnementales et Climatiques (MAEC), des parcelles pouvant recevoir des effluents ;
- Des parcelles supportant des éléments topographiques (haies notamment) entrant dans le calcul de la conditionnalité des aides (Bonnes Conditions Agro Environnementales n°7, Surface d'Intérêt Ecologique, …).

#### **A.h Agritourisme**

#### **Chamborêt**

L'activité d'accueil à la ferme (vente de produits fermiers, hébergement, repas, …) participe à la promotion d'une image de qualité de l'agriculture, de ses produits et du territoire, et à maintenir une activité et services en campagne. La modification du paysage environnent peut entraver ce développement.

Ainsi, toute modification de l'environnement immédiat (accès, paysages, bruit, …) peut avoir des effets négatifs et remettre en cause ces activités.

Il sera important, en concertation avec les agriculteurs, de proposer des solutions améliorant le cadre initial. Exemple : accès carrefour de Corrigé/le Châtain

#### **B Indemnisation des préjudices pour l'agriculture**

En plus de la recherche de solutions techniques de pérennisation des exploitations, les exploitants touchés par ce projet bénéficieront d'indemnités financières visant à compenser l'intégralité des préjudices subis.

Pour cela, des protocoles d'accord seront établis suite à concertation entre le maître d'ouvrage, les services fiscaux (le cas échéant) et les organisations professionnelles agricoles (Chambre d'Agriculture, syndicats agricoles…).

Les protocoles négociés porteront sur les indemnités suivantes :

- Indemnisation des propriétaires et exploitants dont le parcellaire, sur emprise, sera directement acquis par le maître d'ouvrage selon la procédure d'expropriation ;
- Indemnités relatives aux fouilles archéologiques ;
- Indemnités relatives aux sondages géotechniques ;
- Indemnités relatives aux occupations temporaires (selon un protocole intitulé « Dommages Travaux ») ;

Ces trois dernières visant à réparer des préjudices temporaires qui interviendront pendant les travaux, portant sur des terrains hors emprise, ou situés sur l'emprise mais qui subiront des fouilles ou sondages avant leur acquisition.

## **C Synthèse des impacts agricoles et des mesures pour limiter les impacts**

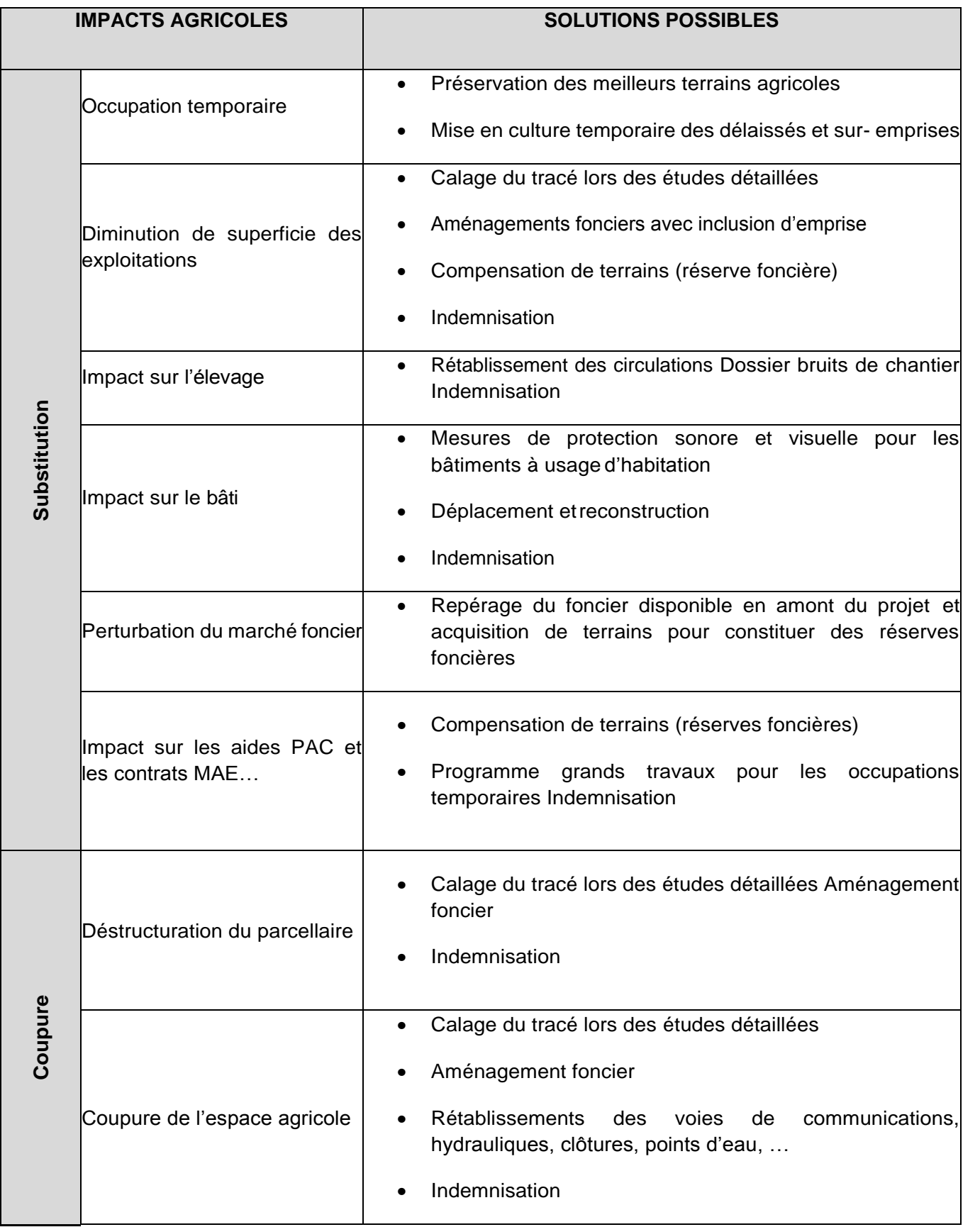

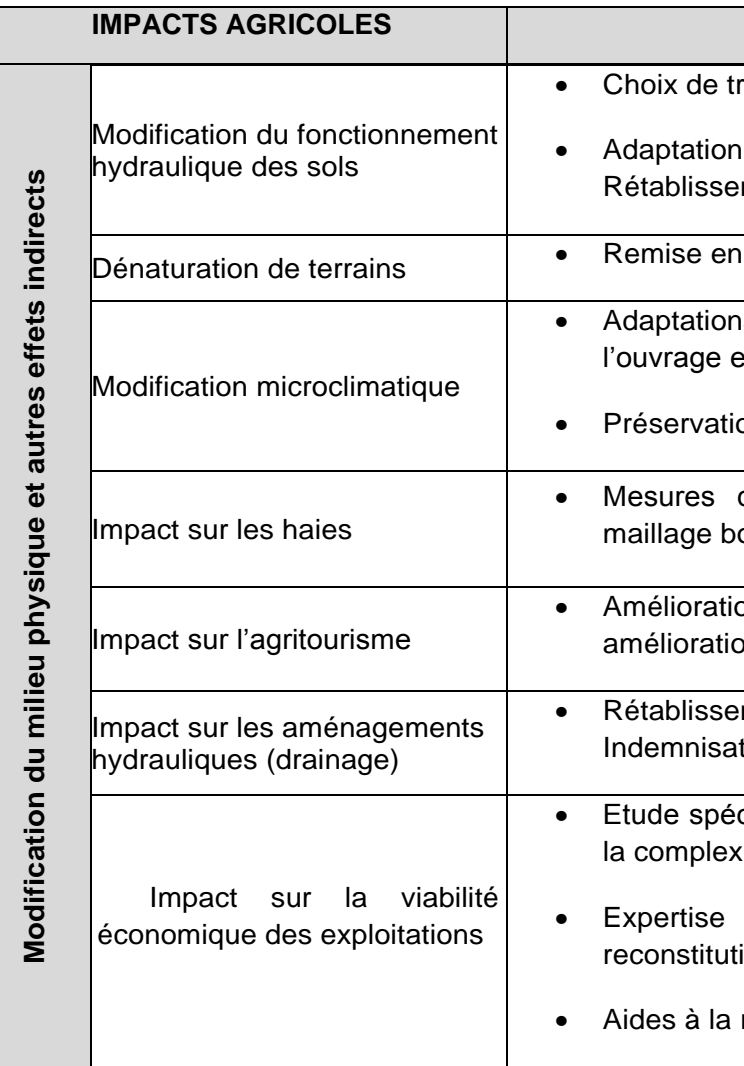

# **ISOLUTIONS POSSIBLES**

racé

des caractéristiques géométriques ment et aménagements hydrauliques

**de teat Indemnisation** 

es caractéristiques géométriques de et rétablissements hydrauliques

on des éléments fixes de paysage

d'insertion paysagère et restauration d'un ocager approprié

on du cadre environnent Rétablissement et on des accès

ment équivalent Ouvrage de substitution tion

cifique d'expertise et accompagnement selon la completive des préjudices

et conseil agro pédologique relatifs à la ion du potentiel de production des sols

réinstallation, voire à la reconversion

# **7.4.7 Impacts et mesures vis-à-vis du patrimoine culturel et du paysage**

# **Paysage**

Le paysage est une notion complexe qui revêt des dimensions économiques, culturelles, historiques, patrimoniales et affectives. Il est le résultat des interactions entre les différentes composantes du milieu vivant et des interventions humaines. Lors de l'analyse des effets d'une infrastructure linéaire et de la définition des mesures de suppression et de réduction, il convient de croiser différents éléments, à savoir la perception quotidienne du riverain de l'infrastructure, la perception collective d'ordre culturel et la perception de l'usager de l'infrastructure.

D'une manière générale, les principaux effets de l'infrastructure sur le paysage résultent des modifications directes qu'elle entraîne sur :

- La topographie ;
- La suppression de structures bâties et végétales existantes ;
- Les coupures physiques qu'elle occasionne sur les structures boisées, les milieux humides et talwegs, les voies de circulations utilisées et les chemins de randonnée.

Ces modifications sont la conséquence de la disparition de vues intéressantes, pour le riverain et l'usager, donnant à voir la nature ou l'ambiance des sites traversés. L'enjeu principal est d'inclure le tracé dans le paysage existant et sa topographie, tout en recréant les ambiances singulières et caractéristiques. Les projets d'aménagement sur les deux secteurs s'attachent à préserver les caractéristiques et éléments structurants du paysage Limousin pour permettre une intégration optimale de l'infrastructure dans le territoire environnant.

Ce projet paysager tient compte de la trame végétale existante :

- Haies bocagères ;
- Bosquets ;
- Prairies.
- Implantation de haies bocagères lorsque les enjeux écologiques le permettent :
- Implantation de glissières surmontées d'un dispositif anti-éblouissement lorsque la RN et les voies de rétablissement sont trop proches pour permettre l'implantation de haies.

La création de haies bocagères et de prairies naturelles permet d'offrir une diversité paysagère et de jouer sur les ouvertures et fermetures visuelles. Les points de vue sur le lointain sont ainsi mis en valeur par la strate basse des prairies qui laisse passer le regard notamment en direction des Monts de Blond.

Les ruptures visuelles formées par les haies bocagères dynamisent le paysage et permettent d'assurer les continuités écologiques.

Afin de gérer les zones de co-visibilités pouvant générer de l'éblouissement, deux types de dispositifs peuvent être mis en place :

- Implantation de haies bocagères lorsque les enjeux écologiques le permettent,
- Implantation de glissières surmontées d'un dispositif anti-éblouissement lorsque la RN et les voies de rétablissement sont trop proches pour permettre l'implantation de haies.

Pour éviter l'installation de glissières sur une longueur trop importante, leur implantation pourra être redéfinie dans les études ultérieures.

#### **Sur le secteur de Chamborêt** :

Le secteur Chamboret est concerné par un boisement sur sa partie sud. La reconstitution d'une lisière forestière permet une transition vers une végétation moins dense. Le passage de la desserte Sud au sein du boisement existant entrainera des abattages qui seront compensés par la reconstitution de la lisière.

De plus, certains arbres existants, à proximité du projet et non impactés par les axes routiers pourront être conservés.

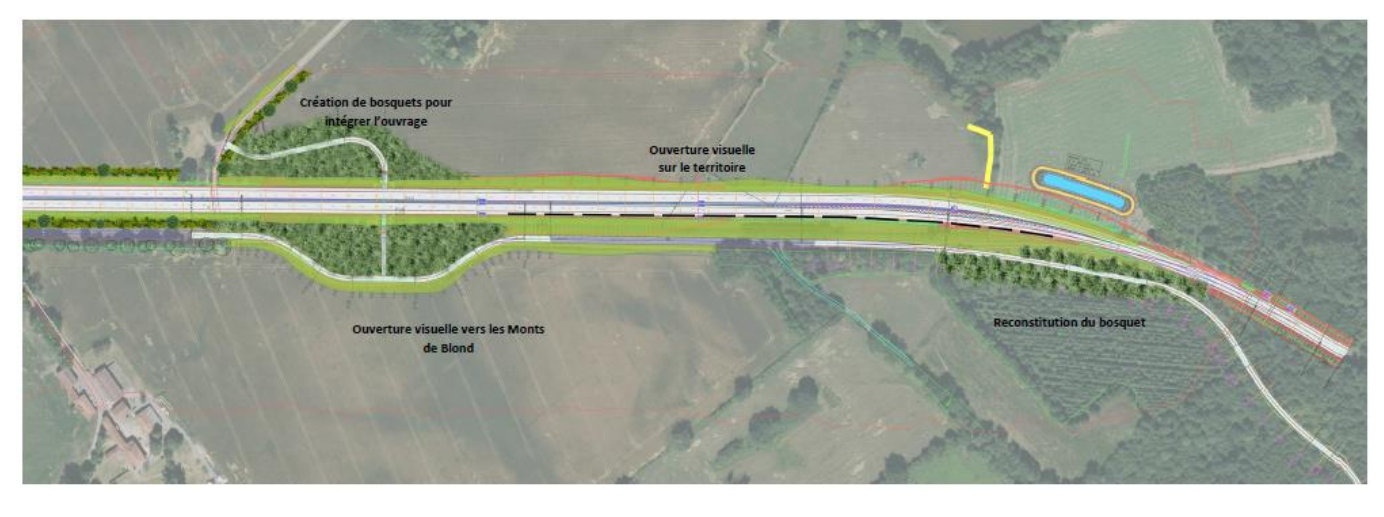

**Figure 127 : Vue en plan des aménagements paysagers sur la partie Sud du créneau de Chamboret**

Afin de gérer les zones de co-visibilités pouvant générer de l'éblouissement, deux types de dispositifs peuvent être mis en place :

Les aménagements paysagers du projet sont présentés en détail au paragraphe 6.4 du présent rapport.

## **Patrimoine culturel**

Le projet se situe en dehors de tout patrimoine culturel connu.

Seules des découvertes archéologiques fortuites pourraient avoir lieu comme évoqué en partie incidences en phase chantier.

# **Itinéraires de randonnée**

Il existe au niveau de Chamborêt, un sentier de randonnée dit de la Tombe du Marchand. L'itinéraire de substitution au Sud du créneau de dépassement de Chamboret intercepte ce sentier (voir figure suivante).

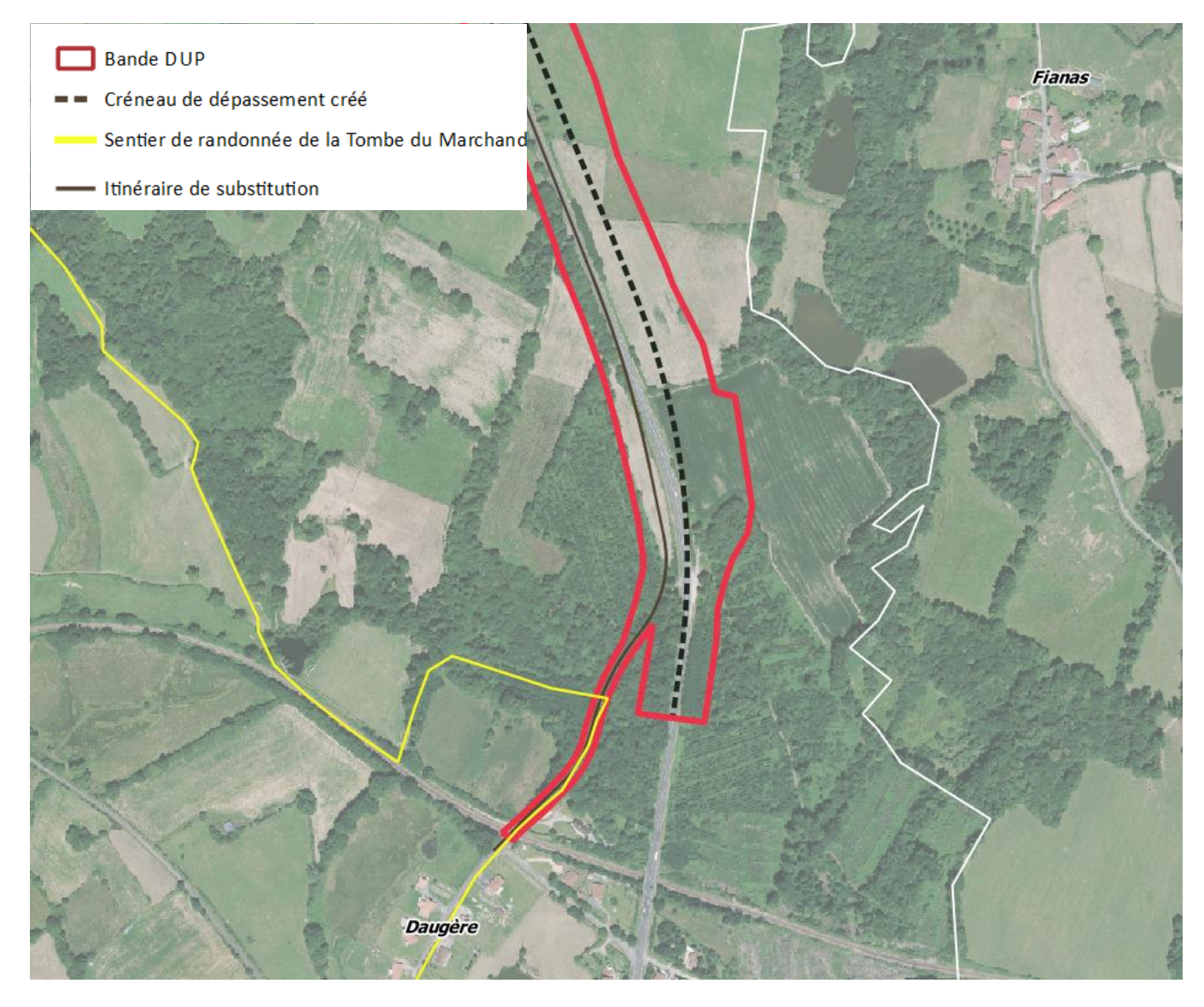

**Figure 128 : Localisation du sentier de randonnée de la Tombe du Marchand par rapport au projet de créneau de dépassement de Chamboret**

Le projet n'impactera pas ce sentier de randonnée. Néanmoins, en phase travaux, la circulation des randonneurs devra être maintenue.

Au Sud de la section de Berneuil, un carrefour en croix permet d'accéder à l'Ouest au hameau de Savignac et à l'Est aux parcelles agricoles via un chemin agricole.

Il n'y a pas de traitement particulier de ce carrefour, hormis la signalisation verticale qui devra indiquer l'itinéraire de substitution et l'arrivée sur le créneau (C107 – début de route à accès réglementé et C29a – présignalisation d'un créneau de dépassement).

L'itinéraire de randonnée traversant la RN147 au niveau de ce carrefour ne sera donc pas impacté.

# **7.4.8 Impacts sur la population et les activités économiques et mesures**

Le projet de création de créneaux de dépassement, du fait de sa nature, n'a pas d'impact direct sur les activités économiques. En effet, le projet n'a pas vocation à apporter d'emplois ou à desservir une zone d'activité. Il vise à sécuriser un axe de transit entre Limoges et Poitiers.

Globalement, on peut relever les effets suivants sur la population :

- Vis-à-vis des riverains et exploitants autour des créneaux de dépassement :
- les accès directs à la RN147 seront supprimés. De plus, les accès à la RN seront réglementés en fonction des usagers (engins agricoles interdits par exemple). Des itinéraires de substitutions seront mis en place. Notamment, un ouvrage d'art en passage inférieur permettra de rétablir les itinéraires agricoles traversant la RN147 au niveau de Chamborêt. Ces mesures sont détaillées au paragraphe suivant.
- La mise en place du projet conduira à une perte de parcellaire du fait de la construction de la nouvelle infrastructure, sur les deux créneaux. Il s'agit principalement de parcellaire agricole. Les mesures sur ces zones sont présentées dans la partie 7.4.4 Impacts sur le milieu agricole.
- Vis-à-vis des usagers : les impacts positifs identifiés sont les gains de sécurité, de confort, de temps et l'amélioration de la circulation. Ces effets sont détaillés dans le paragraphe suivant.

# **7.4.9 Impacts sur la circulation et les déplacements**

**Voies de circulation locales et accès agricoles**

## **A Accès riverains et allongements de parcours**

À l'issue des travaux de construction des deux créneaux de dépassement, la RN 147 actuelle sera utilisée comme itinéraire de substitution au niveau des deux créneaux pour les véhicules interdits sur les créneaux notamment (agricoles, piétons, vélos,…).

Pour les paragraphes suivants, les sens de circulation sont numérotés ainsi :

- Sens 1 : Limoges➔Bellac (PR croissant) ;
- Sens 2 : Bellac➔Limoges (PR décroissant).

#### **Chamborêt**

Au Nord de la section, dans le sens Bellac =>Limoges, le hameau de Morcheval présente deux accès (PR 25+610 et PR 25+220). Au Sud de la section, dans le sens Limoges=>Bellac, il existe également un accès (PR 25) au hameau de Fianas (Nantiat). Pour des raisons de sécurité routière, l'accès à Fianas depuis la RN 147 sera fermé.

Toutefois, au regard de la jurisprudence, les allongements de parcours, seront inférieurs à 2 km aller-retour, et n'excédant pas les inconvénients normaux que doivent supporter, sans indemnité, les riverains d'un ouvrage public

Pour rétablir l'accès à Fianas, un passage inférieur sera donc construit sous le nouveau créneau de dépassement. Le passage inférieur servira également à la traversée en sécurité des animaux sauvages.

#### **Berneuil**

Au Sud de la section, dans le sens 2, le hameau de Savignac présente deux accès (PR 33+875 et PR 33+710). Après l'aménagement du créneau de dépassement, il ne sera plus possible d'emprunter la RN 147 depuis l'accès Nord.

Pour des raisons de sécurité, l'accès actuel au lieu-dit de Lassalle sera fermé. Une voie sera construite le long du côté Ouest de la RN 147 actuelle pour rétablir l'accès à Lassalle.

Toujours pour des raisons de sécurité, l'accès à un chemin agricole situé côté Est sera déplacé d'environ 50 m pour faire face au carrefour d'accès à Savignac.

Au regard de la jurisprudence, les plus avantageux rétablissements par voies existantes constitueraient des allongements de parcours, inférieurs à 2 km aller-retour, pouvant ne pas excéder les inconvénients normaux que doivent supporter, sans indemnité, les riverains d'un ouvrage public : 700 m entre le Nord du hameau de Savignac et le hameau de Panissac et 40 m entre le Nord du hameau de Savignac et le Sud du hameau de Savignac.

Les exploitants agricoles traversent régulièrement la RN 147 actuelle avec leurs troupeaux et leurs engins pour aller de leurs fermes situées côté Ouest de la RN, à leurs champs situés côté Est. La construction du créneau condamnera de fait les accès à plusieurs champs. Aussi un chemin agricole sera aménagé le long du côté Est du créneau pour maintenir les accès aux champs concernés.

Enfin, dans le sens 1, il existe un accès à une piste d'apprentissage motocycliste (PR 33+560). La parcelle cadastrale qui supporte cette piste est identifiée ainsi que son propriétaire, exploitant d'auto-école domicilié et exerçant à Bellac.

# **B Accès agricoles**

#### **Chamboret**

Dans le sens 1, au PR 24+80, à hauteur du hameau de Fianas, une entrée charretière dessert une parcelle présentant un chemin ou sentier d'exploitation. Dans le sens opposé, un chemin rural présente deux entrées successives (PR 24+80 et PR 24+470). Il est ramifié et débouche en plusieurs endroits sur des voies communales.

D'autres entrées charretières ont été identifiées dans le sens 1 (PR 24+330, 25+220, 25+650) et dans le sens 2 (PR 24+330, 25, 25+890, 25+935), parmi lesquelles :

- deux entrées charretières (PR 24+330), face à face, à mi-chemin des deux accès au chemin rural situé au Sud de la section, à hauteur du hameau de Fianas. À hauteur de l'entrée Est, la présence d'une combinaison de panneaux A15b + M2 (passage d'animaux sauvages, sur une distance de 7 km) est à observer. L'étude Faune/Flore précisera l'actualité de cette information et l'impact potentiel sur cette variante du créneau ;
- une entrée charretière (PR 25), dans le sens 2, face à l'accès menant au hameau de Fianas ;
- un sentier d'exploitation (PR 25+220), dans le sens 1, face à l'accès Sud menant au hameau de Morcheval. Il dessert notamment une parcelle qui supporte un hangar à proximité immédiate de la chaussée existante. Il n'est pas ramifié et prolonge, environ 540 m plus loin, un chemin rural non ramifié. Ce dernier débouche après environ 300 m sur une voie communale mitoyenne à la commune de Berneuil. L'étude agricole pourrait déterminer si cet accès nécessite un rétablissement. Le hangar, sur l'emprise du projet, devra être démoli ;
- un poste HTA/BT (PR 25+890), en berme, dans le sens 2, au Sud du lieu-dit Le Chatain.

Ces accès seront raccordés à l'itinéraire de substitution (parallèle au créneau de dépassement et utilisant pour partie la RN147 actuelle). L'accès au hameau de Fianas sera permis par la création d'un passage inférieur (se référer à la [Figure 129\)](#page-21-0).

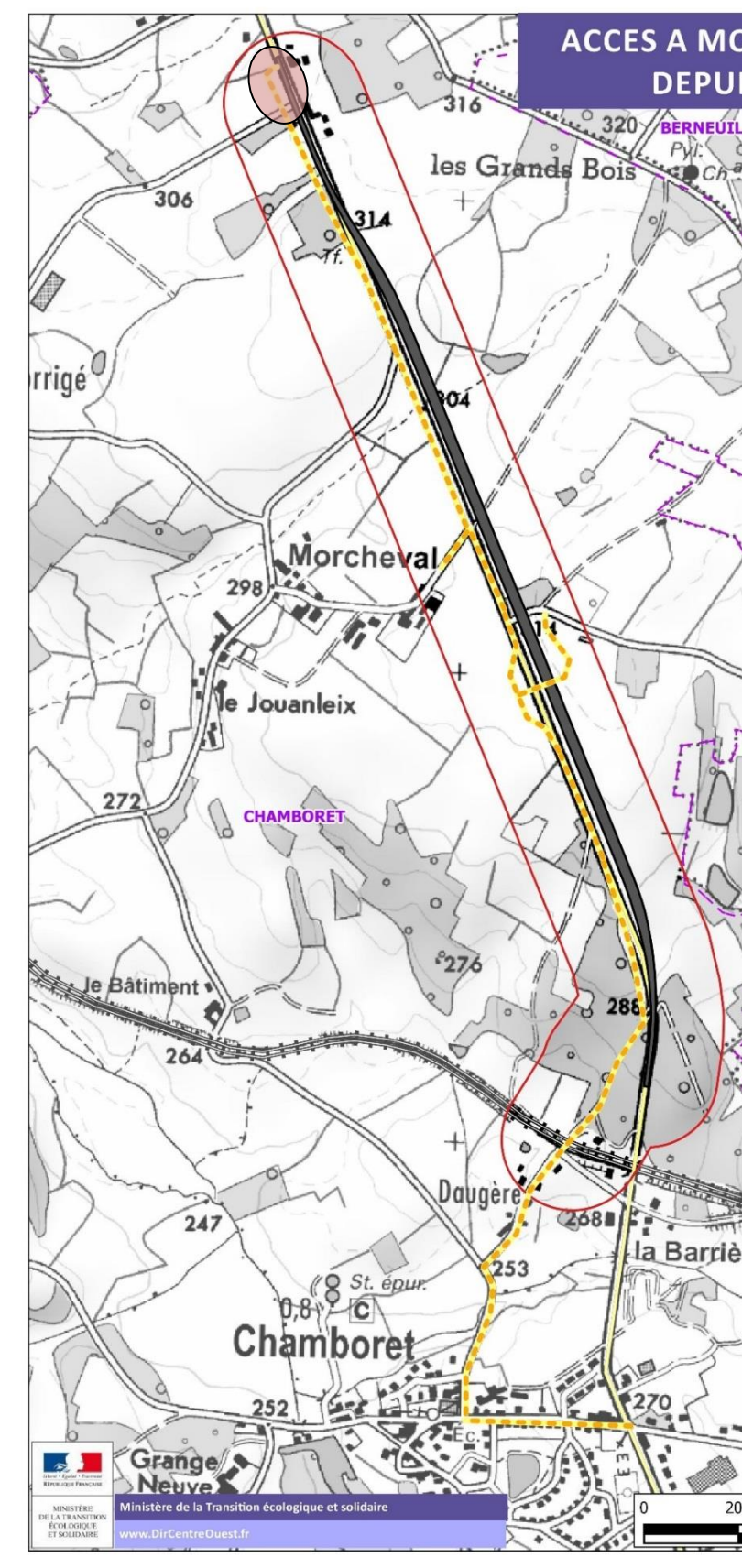

<span id="page-21-0"></span>**Figure 129 : Accès à Morcheval et Fianas depuis Chamborêt**

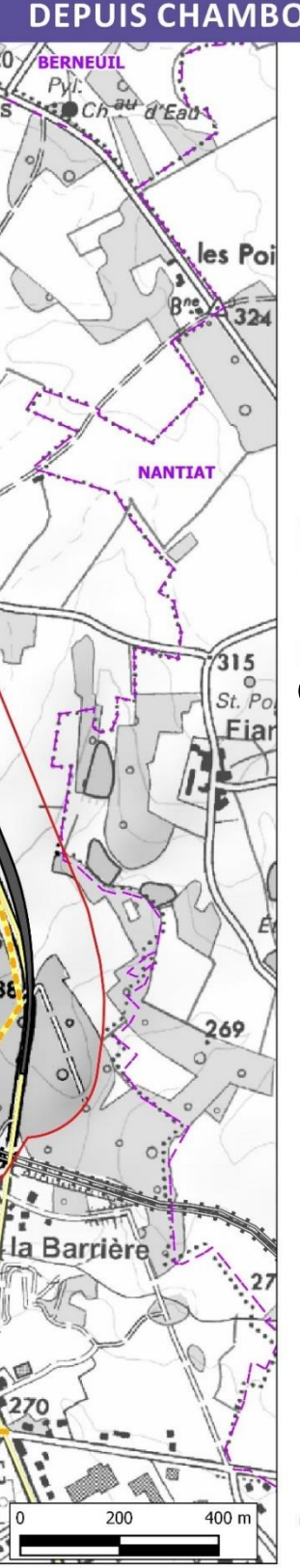

# **ACCES A MORCHEVAL OU FIANAS DEPUIS CHAMBORET**

#### Légende

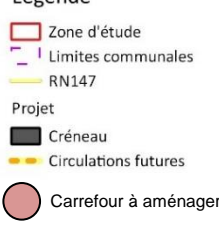

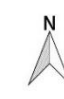

ond . C FIGN - PARK

#### **Berneuil**

Cinq accès à des chemins ruraux peuvent être concernés.

Plusieurs entrées charretières ont également été identifiées, toutes dans le sens 1 (n°PR 32+745, PR 33+30, PR 33+710, PR 33+790, PR 34, PR 34+290), parmi lesquelles :

- Le premier (PR 32+420), dans le sens 1, face à l'accès Sud au hameau de Savignac, est ramifié et débouche en plusieurs endroits sur des voies communales. Cet accès sera conservé, et une voie d'évitement sera aménagée pour sécuriser les mouvements de tourne à gauche vers Savignac.
- Le second (PR 32+590), dans le sens 1, à mi-chemin des deux accès au hameau de Savignac, n'est pas ramifié et ne débouche sur aucune autre voie, chemin ou sentier. Aucune entrée charretière ne lui fait directement face de l'autre côté de la RN 147. L'aménagement du créneau condamnera cet accès. Un chemin sera aménagé le long du côté Est du créneau pour le rétablir.
- Le troisième (PR 33+875), dans le sens 1, au Sud de la piste d'apprentissage motocycliste, n'est pas ramifié et ne débouche sur aucune autre voie, chemin ou sentier. Aucune entrée charretière ne lui fait directement face de l'autre côté de la RN 147. Le chemin aménagé le long du côté Est du créneau permettra son rétablissement.
- Le quatrième (PR 34+340), dans le sens 1, au Nord de la voie communale menant, par l'Ouest, au hameau de Panissac, se situe dans l'emprise du secteur d'étude mais en dehors des limites du créneau potentiel, extrémités comprises. Il est ramifié et ne débouche sur aucune autre voie, chemin ou sentier. Pour améliorer la sécurité, son intersection avec la RN 147 sera déplacée d'une cinquantaine de mètres pour se retrouver face à la route de Panissac. Dans cette configuration, la possibilité d'une traversée d'engins agricoles et d'animaux est conservée.

- une autre (PR 33+30), dans le sens 1, au Sud de la piste d'apprentissage motocycliste, qui dessert un sentier d'exploitation sur environ 150 m. Celui-ci pourrait avoir été aménagé à l'usage des agents en charge de la maintenance du réseau ERDF. La propriété et le droit de passage sur cette parcelle seraient à examiner ;
- une entrée (PR 34), toujours dans le sens 1 mais au Sud du hameau de Panissac, qui semble notamment desservir un abreuvoir.

#### **Synthèse**

**Les accès aux parcelles situées côté Est de la RN 147 actuelle seront rétablis par l'aménagement d'un chemin le long du côté Est du créneau de dépassement.**

**Les accès aux divers équipements (abreuvoirs, postes électriques, etc.) devront être maintenus.**

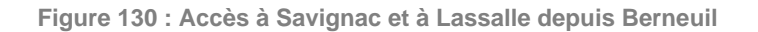

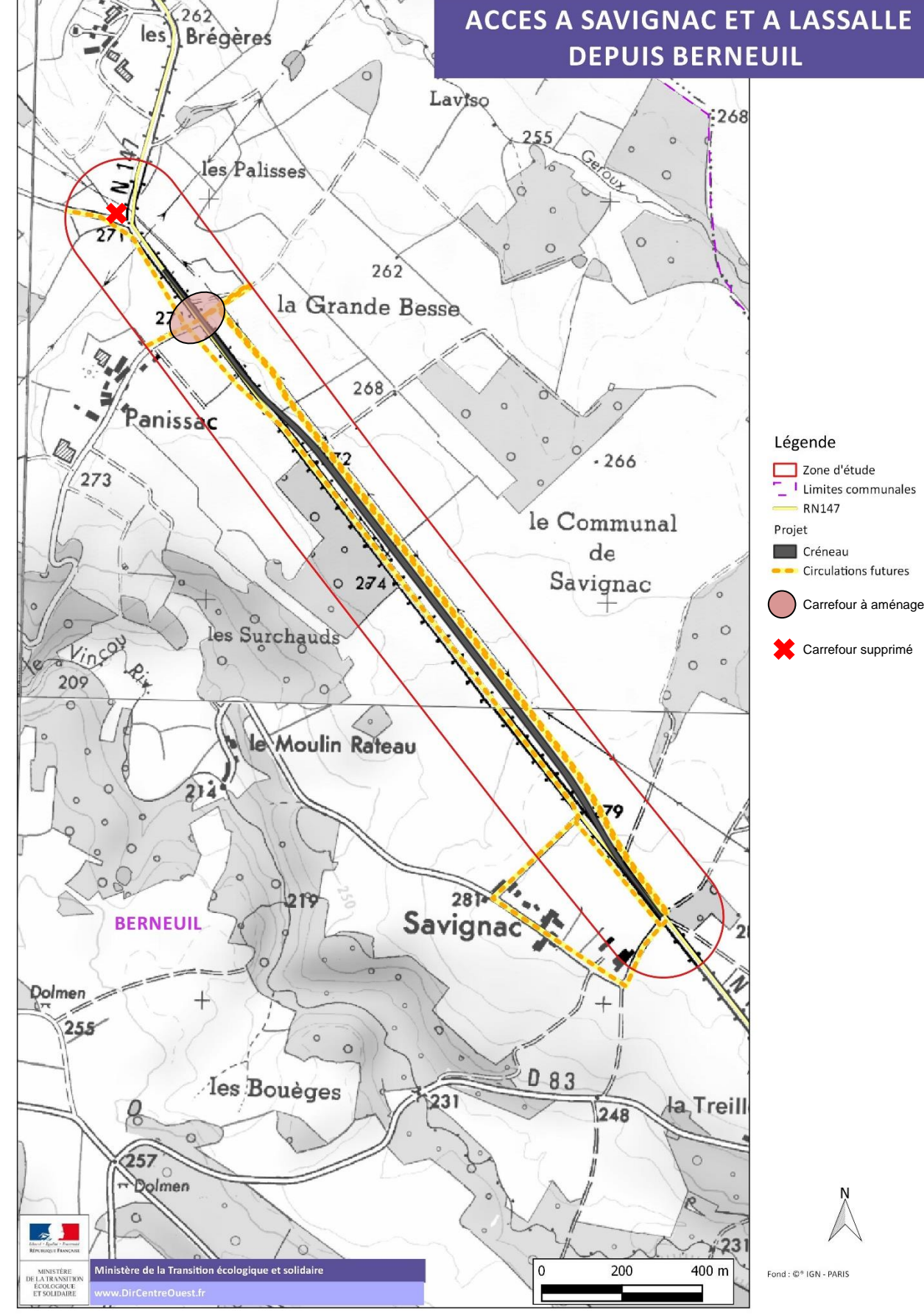

## **C Raccordement des rétablissements**

Sauf largeur de chaussée et raccordements, la disposition des voies de rétablissement sera identique en phase travaux et à la mise en service du créneau. En phase travaux, les raccordements se limiteront à des biseaux de déboîtement aux extrémités du futur créneau. Avant et après mise en service du créneau, ces voies de rétablissement constitueront des itinéraires de substitution pour les véhicules non autorisés à circuler sur le créneau (vélos, engins agricoles, véhicules sans permis, etc.).

La RN 147 existante continue de supporter le trafic pendant la phase de travaux et conserve sa vocation de desserte. Les raccordements sont réalisés dans un premier temps, avant mise en service du créneau.

Le créneau est réalisé dans un second temps et, par conséquent, hors circulation. L'exploitation sous chantier est ainsi facilitée et la co-activité sur chantier réduite.

Dans tous les cas, à Chamborêt, le passage inférieur envisagé sera également réalisé hors circulation et accessible seulement après travaux. Son raccordement à la RN 147 existante nécessitera un léger décrochement en raison de :

- Contraintes sur les rayons de giration, pentes et hauteurs de passage, compte tenu du gabarit des véhicules qui pourraient transiter ;
- Différences de dénivelé entre la chaussée en place, l'ouvrage et le terrain naturel ;
- Proximité des différents talus (existants ou à aménager).

L'accès des véhicules lents aux voies de rétablissement depuis le Sud de la section et la RN 147 s'effectuera par la D 711 en direction du centre-ville de Chamborêt, puis par la C24 (route d'Augère) et la C9 en direction de Morcheval. Bien qu'aucun comptage spécifique n'ait été envisagé au vu du faible trafic des véhicules lents sur cette section, l'allongement de parcours, n'excédant pas 1 km, apparaît comme acceptable, quelle que soit la variante. En outre, cet itinéraire de substitution fera l'objet d'une signalisation verticale adaptée (panneaux C107 en amont du créneau et D21b + SC aux intersections concernées).

## **D Traitement des carrefours d'extrémité**

#### **Chamborêt**

Au Sud de la section, dans le sens 1, il existe un accès à une exploitation forestière. Cet accès est maintenu avec un traitement particulier de l'accès pour éviter tout mouvement de tourne-à-gauche dans un sens comme dans l'autre. À cet effet, il est prévu un accès pour sortir de la RN147 différent de l'accès à la RN147 (ce qui incite les véhicules à sortir sur la route nationale dans le sens de circulation).

Au Nord de la section, dans le sens 2, la présence d'un carrefour en T au niveau du Châtain Sud nécessite un traitement particulier. De plus, en face, se situent des habitations avec accès direct sur la RN147.

Pour sécuriser les mouvements de tourne-à-gauche pour les véhicules venant de Limoges, il est prévu une voie d'évitement. Du fait de la proximité des habitations côté droit, il est proposé de déplacer l'axe de la chaussée de la RN147 vers l'Ouest (ce qui nécessite l'acquisition d'une maison individuelle).

#### **Berneuil**

Au Sud de la section, un carrefour en croix permet d'accéder à l'Ouest au hameau de Savignac et à l'Est aux parcelles agricoles via un chemin agricole. Il n'y a pas de traitement particulier de ce carrefour, hormis la signalisation verticale qui devra indiquer l'itinéraire de substitution et l'arrivée sur le créneau (C107 – début de route à accès réglementé et C29a – pré-signalisation d'un créneau de dépassement).

Au Nord de la section, pour sécuriser les mouvements de tourne-à-gauche des usagers venant de Limoges et souhaitant se rendre dans les hameaux de Panissac ou encore Lassalle (via la voie de desserte créée du fait de la fermeture de l'accès direct à Lassalle depuis la RN147), il est prévu une voie d'évitement.

Toutefois, suite aux réunions de concertation, il sera aussi étudié l'aménagement d'un carrefour avec un tourne-à-gauche (voir figure suivante). **Sa faisabilité sera conditionnée par un nombre important de mouvements. Un comptage sera donc réalisé pour vérifier que cet aménagement respecte bien le domaine d'emploi des tourne-à-gauche.**

Concernant la distance entre la fin du créneau et les carrefours d'extrémité, elle va au-delà du minimum admissible, en effet :

La distance nécessaire à un véhicule pour passer de 110 km/h en fin de créneau à 90 km/h peut être appréciée par le dimensionnement de la zone de décélération, définie dans le guide ICTAAL.

La valeur de la décélération est donnée à 1,5 m/s<sup>2</sup>, cette valeur s'entend par action des freins. L'ICTARN 1970 prend pour les bases du calcul des voies de décélération cette même valeur de 1,5 m/s<sup>2</sup> (par l'action des freins) et 0,8 m/s<sup>2</sup> (par l'action du frein moteur). La note SETRA n° 10 (avril 1986) sur les vitesses pratiquées retient une valeur de 0,7 m/s<sup>2</sup> pour une décélération confortable, par l'action du frein moteur.

En intégrant un temps de perception-réaction de 2s, le calcul théorique conduit à une distance de 2x30,5 + (30,52-252)/ 2x0,8 soit environ 252 m pour une décélération de 0,8 m/s<sup>2</sup> (279 m pour une décélération de 0,7  $m/s<sup>2</sup>$ ).

Les niveaux de trafic intégrés au bilan sont issus du modèle<sup>5</sup> de déplacements développé dans le cadre de l'étude de concessibilité de l'axe RN147.

Il est donc raisonnablement retenu une de ces deux valeurs pour la décélération de 110 à 90 km/h en fin de créneau, par la seule action du frein moteur.

L'exigence de visibilité d'approche du carrefour de Tourne-à-Gauche à 90 km/h est celle de la distance d'arrêt (guide Conception des routes et autoroutes - Révision des règles sur la visibilité et sur les rayons en angle saillant du profil en long § 5.2 & 3.2), soit 279 m.

La visibilité d'approche mesurée est de 345 mètres (position du panneau de limitation à 90 km/h), soit au-delà des 279 m prescrits.

## 7.4.9.2 Niveaux de trafic

L'aménagement d'un créneau de dépassement dans chaque sens de circulation améliorera les conditions de dépassement sur la RN147. En option de projet, les TMJA s'établissent :

- Entre **6 550 et 6 700 véhicules à l'horizon 2023** ;
- Entre **7 180 et 6 290 véhicules à l'horizon 2033** ;
- Entre **7 670 et 7 740 véhicules à l'horizon 2043**.

La part des poids lourds reste stable de l'ordre de 13%.

Les évolutions entre l'option de référence et de projet sont de 2 à 4%. Le projet ne consistant pas en la création d'une nouvelle infrastructure, les reports de trafics depuis d'autres itinéraires sont limités, de même que les impacts sur le réseau local.

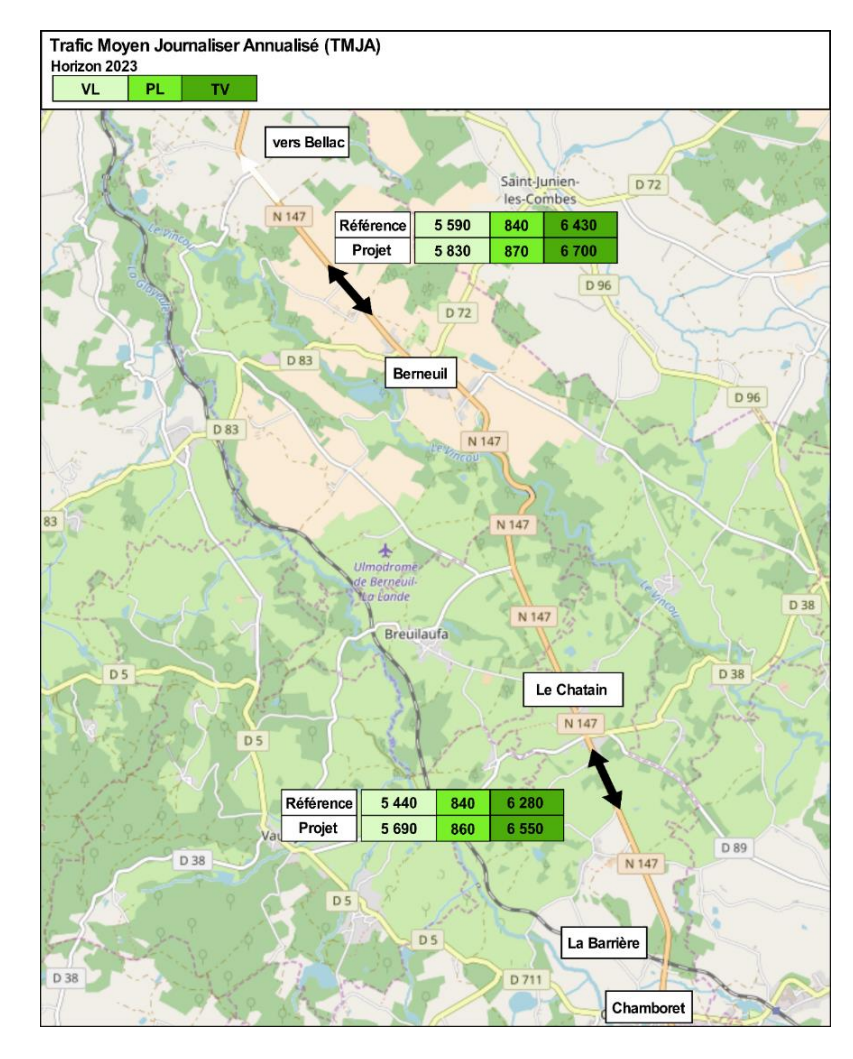

**Figure 131 - Projection des trafics routiers à l'horizon 2023**

*<sup>5</sup> Source : Études de concessibilité autoroutière de l'itinéraire Poitiers-Limoges et d'opportunité d'itinéraires RN147 et RN149*

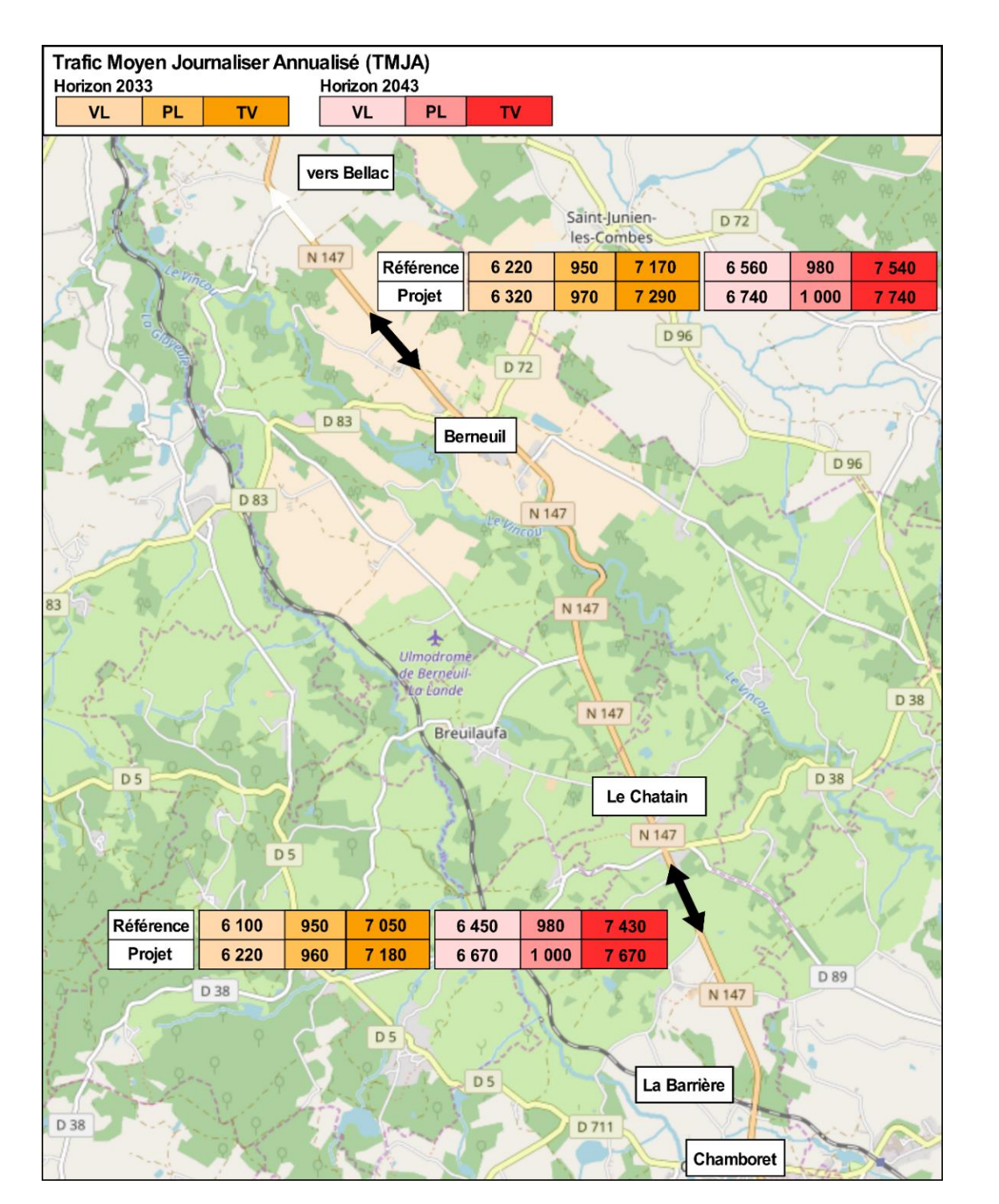

**Figure 132 - Projection des trafics routiers aux horizons 2033 et 2043**

# **Gains de sécurité et de confort**

Les routes type voie express sont plus de deux fois moins accidentogènes que les routes bidirectionnelles. La suppression des accès directs (routes départementales, communales ou accès riverains et agricoles), l'exclusion des véhicules lents (vélos, engins agricoles, voiture sans permis), la présence d'un séparateur central et les possibilités de dépassement pour les 2x2 voies viennent d'autant améliorer la sécurité des usagers, mais également leur confort de conduite.

Ainsi, la sécurité routière sera améliorée au droit des créneaux de dépassement. Ce sont ces impacts en termes de sécurité routière limités au périmètre de l'aménagement qui sont pris en compte dans le bilan.

Là-aussi, les effets 'indirects' se diffusent plus largement. Si les sections concernées par les créneaux peuvent apparaître moins accidentogènes en raison de leur configuration (sections droites et peu vallonées), l'aménagement d'un créneau offrant des conditions de dépassement sécurisées, garanties (car non dépendante de la présence de véhicules dans l'autre sens de circulation) et annoncées à l'avance incitera l'usager à une plus grande 'patience' , et à une conduite plus sûre et apaisée.

L'usager sait que sur son parcours, des opportunités existent de doubler ou de se faire doubler en toute sécurité. Sa sécurité et son confort de conduite sont renforcés.

Le tracé actuel est maintenu mais transformé en voie de rétablissement notamment pour les véhicules lents (vélos, engins agricoles, véhicules sans permis). La pratique du vélo sera ainsi maintenue sur la voie de rétablissement, de manière plus sure que sur la RN147. L'itinéraire de randonnée traversant la RN147 au Sud de la section de Berneuil n'est pas impacté par le projet.

Cette voie de rétablissement servira également à l'accès aux exploitations et hameaux situés de part et d'autre du projet. En effet, la configuration actuelle de certain accès ne peut être maintenue pour des raisons de sécurité routière (hameau de Fianas sur le secteur de Chamborêt notamment, hameau de Savignac, de Lassalle sur le secteur de Berneuil) (cf. étude d'impact).

Les exploitants agricoles traversent régulièrement la RN 147 actuelle avec leurs troupeaux et leurs engins pour aller de leurs fermes situées côté Ouest de la RN, à leurs champs situés côté Est. La construction du créneau condamnera de fait les accès à plusieurs champs. Aussi un chemin agricole sera aménagé pour maintenir les accès aux champs concernés.

# **Gains de temps**

La mise en place de créneaux de dépassement permettra en option de projet d'élever la vitesse limite moyenne réglementaire de 80 km/h à 110 km/h pour les véhicules légers, et de 80 km/h à 90 km/h pour les poids lourds sur des distances de 1,6 km pour le créneau situé à Berneuil et 1,7 km pour celui de Chamboret.

Ces nouvelles dispositions se traduisent par un gain de temps limité de l'ordre de 20 secondes pour environ 5 500 véhicules légers présents en option de référence en 2023 sur chaque créneau. Pour les poids lourds présents en option de référence, soit environ 850 poids lourds sur chaque créneau, le gain de temps est de 8 secondes. Le gain de temps global est ainsi de l'ordre de 91 heures par jour correspondant à 33 000 heures par an en 2023 en tenant compte d'un taux d'occupation des véhicules légers de 1.39 personnes par véhicule. Ce sont ces gains de temps qui sont pris en compte dans le bilan monétarisé.

Pour le trafic supplémentaire, les gains de temps sont plus complexes à appréhender car dépendant de chaque itinéraire emprunté en option de référence, le gain de temps unitaire est inférieur à celui des usagers présents en option référence et concerne un volume limité d'usagers : 250 véhicules légers et une vingtaine de poids lourds sur chaque créneau. Par hypothèse, il est considéré un gain de temps par usager équivalent à la moitié des gains de temps des usagers déjà présent en option de référence.

Toutefois les bénéfices apportés par le projet iront au-delà des effets présentés ci-dessus qui se limitent au strict périmètre des créneaux de dépassement.

Ces nouvelles possibilités de dépassement contribueront à une fiabilisation des temps de parcours. Par ailleurs, La possibilité de dépasser un véhicule plus lent génèrera des gains de temps sur le trajet aval (après le créneau) alors qu'en option de référence l'usager aurait été contraint avec une forte probabilité de rester derrière un véhicule plus lent.

En option de référence, environ 26 kilomètres sépareraient les aménagements à deux fois deux voies au nord de Limoges et ceux de la déviation de Bellac. Les créneaux de dépassement en option de projet permettront de réduire les sections bidirectionnelles :

- A un linéaire de 10 km au sud (depuis l'aménagement à 2x2 voies au nord de Limoges) pour le créneau à Chamboret ;
- A un linéaire de 6 km au nord, depuis la déviation de Bellac pour le créneau à Berneuil.
- Entre les deux créneaux, le linéaire sera de 10 km.

# **7.4.10 Impacts sur la qualité de l'air**

L'évaluation des impacts du projet en phase exploitation est réalisée selon la méthodologie du *Guide méthodologique* du CEREMA sur le volet « Air et Santé » des études d'impact routières, officialisé par la **Note technique TRET1833075N** du **22 février 2019** relative à la prise en compte des effets sur la santé de la pollution de l'air dans les études d'impact des infrastructures routières, publiée au BO du 7 mars 2019.

La méthodologie mise en œuvre est décrite en détail dans la section dédiée.

**Estimation des émissions polluantes du réseau**

## **A Données trafic et indices VK**

Les émissions sont calculées à partir des données trafic du réseau routier considéré (Taux de véhicules légers, taux de poids lourds, longueur de la voie, vitesse de circulation).

Les données du trafic sont celles présentées dans les sections « trafic » de la présente étude.

L'estimation des flux de trafic est réalisable avec l'indicateur « **V**éhicules **K**ilomètres » (VK). Cet indice prend en considération non seulement le nombre de véhicules (trafic), mais également le trajet réalisé par ces mêmes véhicules.

Ainsi, le nombre **VK** permet l'estimation d'un flux de véhicules le long de leur parcours avec les émissions potentielles consécutives à ce flux.

En sus de l'état actuel, trois autres horizons sont examinés :

- Mise en service (2023) sans le projet (= *Référence*) et avec le projet (= *Projeté*) ;
- Mise en service + 10 ans (2033) sans le projet (= *Référence*) et avec le projet (= *Projeté*) ;
- Mise en service + 20 ans (2043) sans le projet (= *Référence*) et avec le projet (= *Projeté*).

La figure ci-après représente graphiquement les indices VK calculés pour les différents horizons et scénarios.

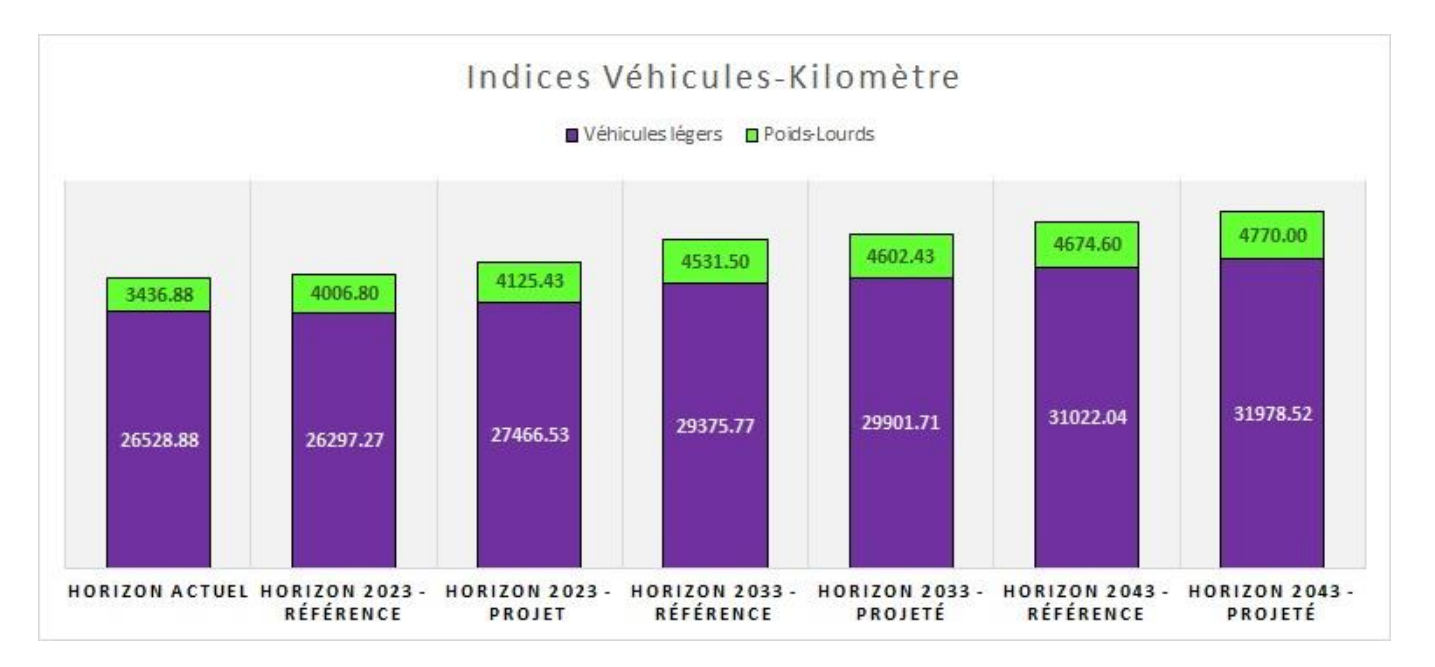

**Figure 133: Indices VK**

Il est possible de constater que, avec le projet, les indices VK augmentent légèrement (+4,45% au maximum), suite à une augmentation mesurée du trafic routier qui en découle.

# **B Présentation du modèle COPERT**

Le calcul des émissions de polluants atmosphériques est réalisé en utilisant la méthodologie et les facteurs d'émissions du logiciel COPERT V.

Ce modèle calcule les quantités de polluants rejetées par le trafic sur les différentes voies de circulation introduites dans ledit modèle.

#### **C Émissions polluantes calculées**

Les polluants considérés sont ceux de la circulaire du 22 février 2019, c'est-à-dire :

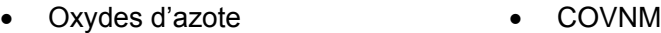

- Monoxyde de carbone • Benzène
- Dioxyde de soufre • 1,3 Butadiène
- Particules PM10 • Arsenic
- Particules PM2,5 dont le diesel • Chrome
- $16 HAP<sup>6</sup>$ • Nickel

*<sup>6</sup>Acénapthène, acénaphtylène, anthracène, benzo(a)anthracène, benzo(a)pyrène, benzo(b)fluoranthène, benzo(k)fluoranthène, benzo(ghi)pérylène, chrysène, dibenzo(a,h)anthracène, fluorène, fluoranthène, indéno(1,2,3-cd)pyrène, phénanthrène, pyrène et benzo(j)fluoranthène*

Le tableau immédiatement suivant recense les émissions calculées sur la totalité de la voirie prise en compte dans le domaine d'étude, sur la base du parc routier moyen français de l'IFSTTAR [Institut français des sciences et technologies des transports, de l'aménagement et des réseaux].

Information : Au niveau des horizons 2033 et 2043, il a été employé *par défaut* le parc de l'année 2030 qui est le dernier parc disponible à avoir été déterminé.

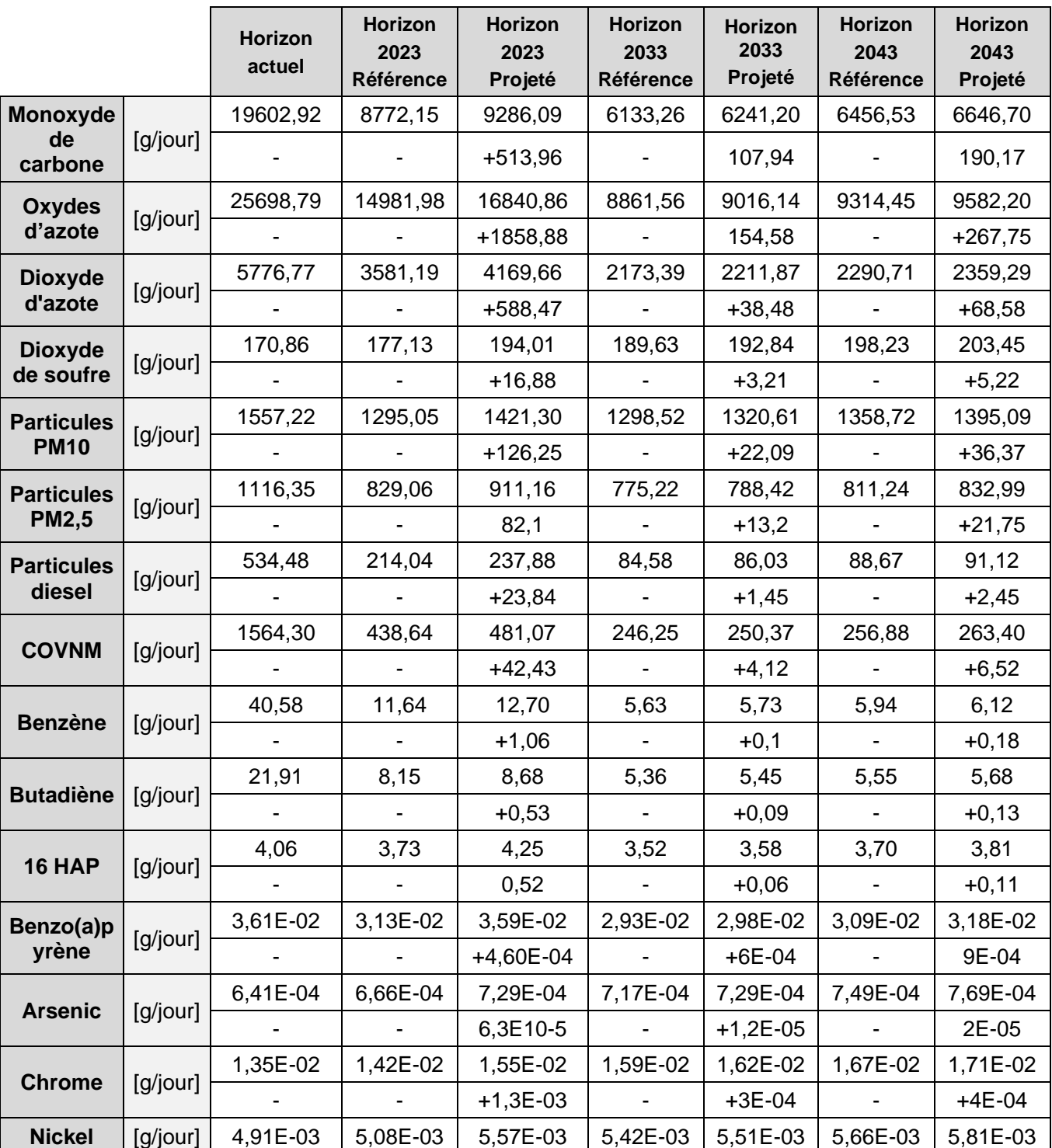

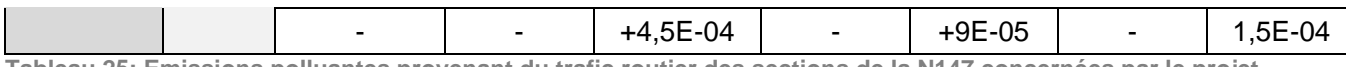

**Tableau 25: Emissions polluantes provenant du trafic routier des sections de la N147 concernées par le projet**

Afin de gagner en clarté, les émissions des principaux composés caractéristiques de la pollution routière pour les sections de la N147 considérées sont reportées dans les histogrammes immédiatement suivants.

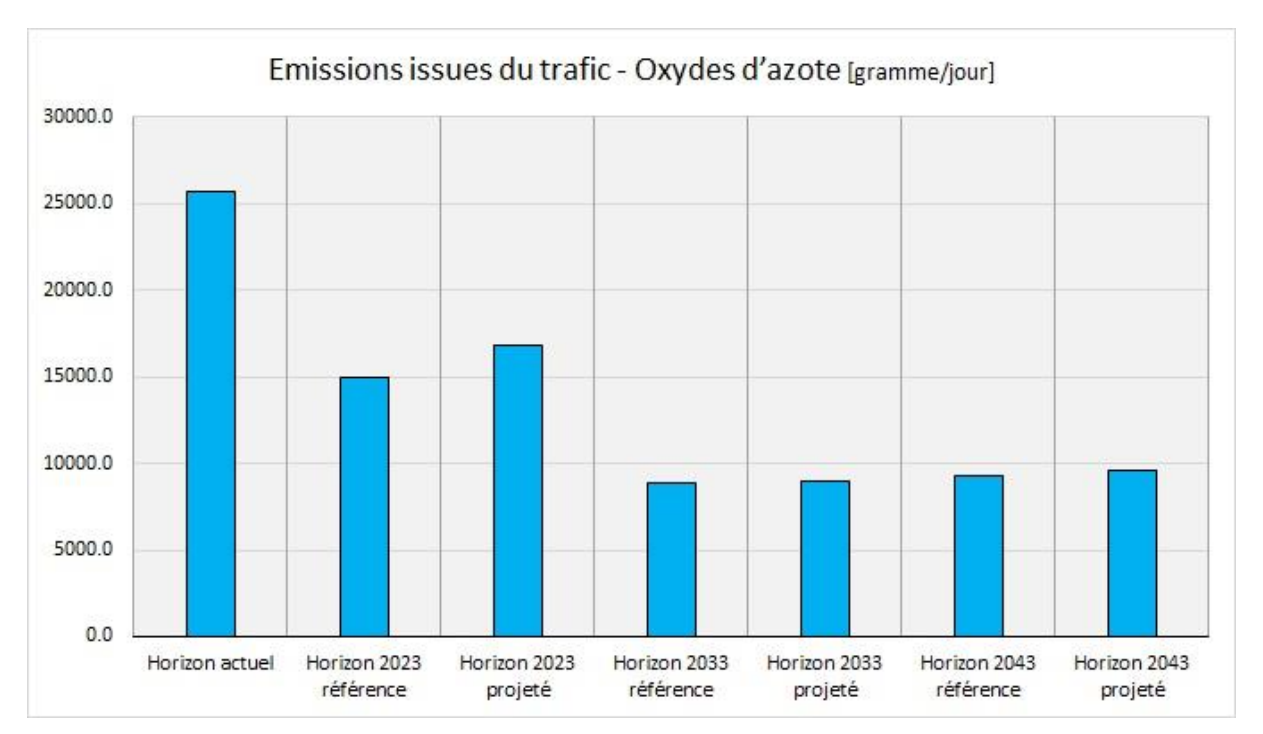

**Figure 134: Total des émissions calculées – Oxydes d'azote**

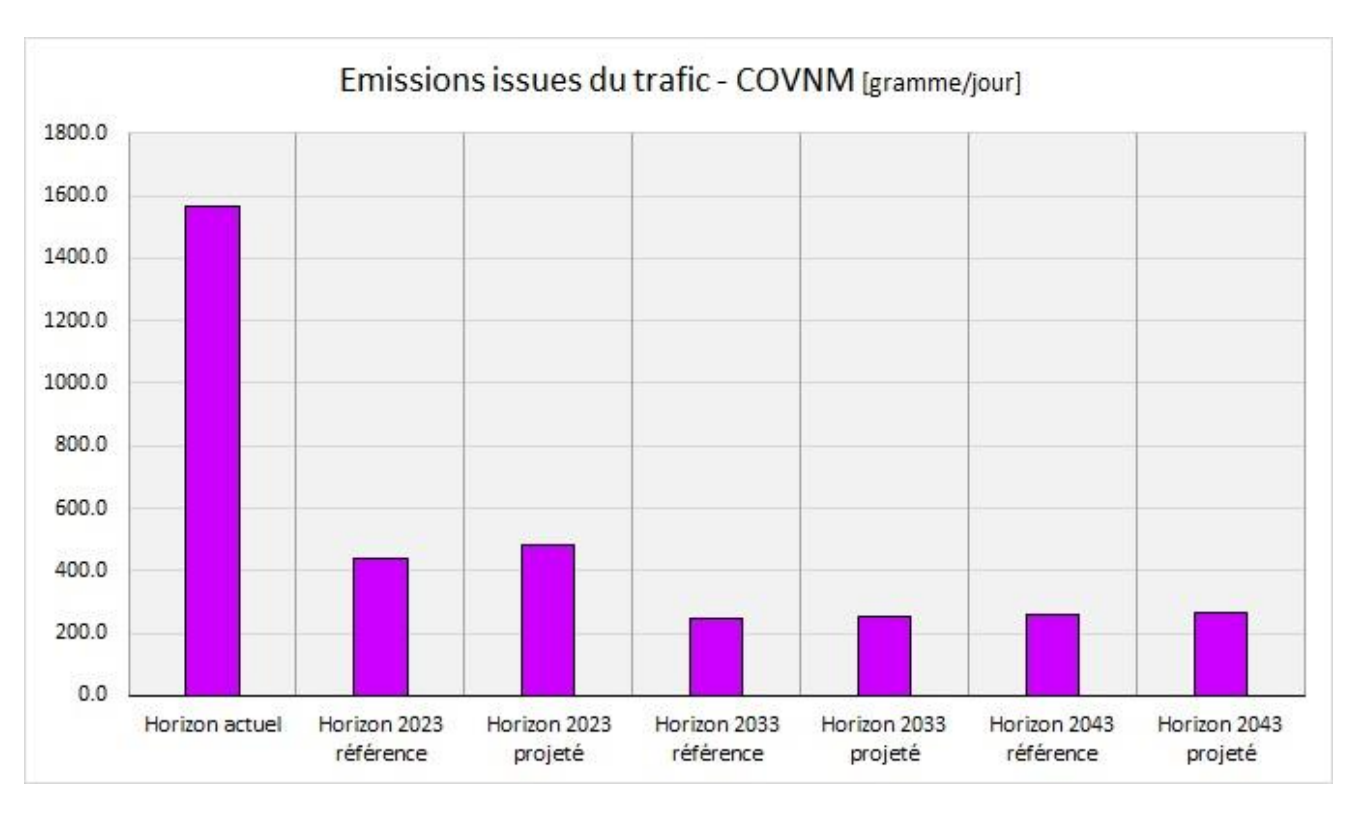

**Figure 135 : Total des émissions calculées – COVNM**

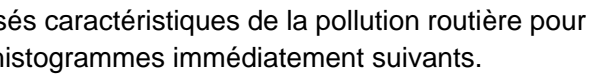

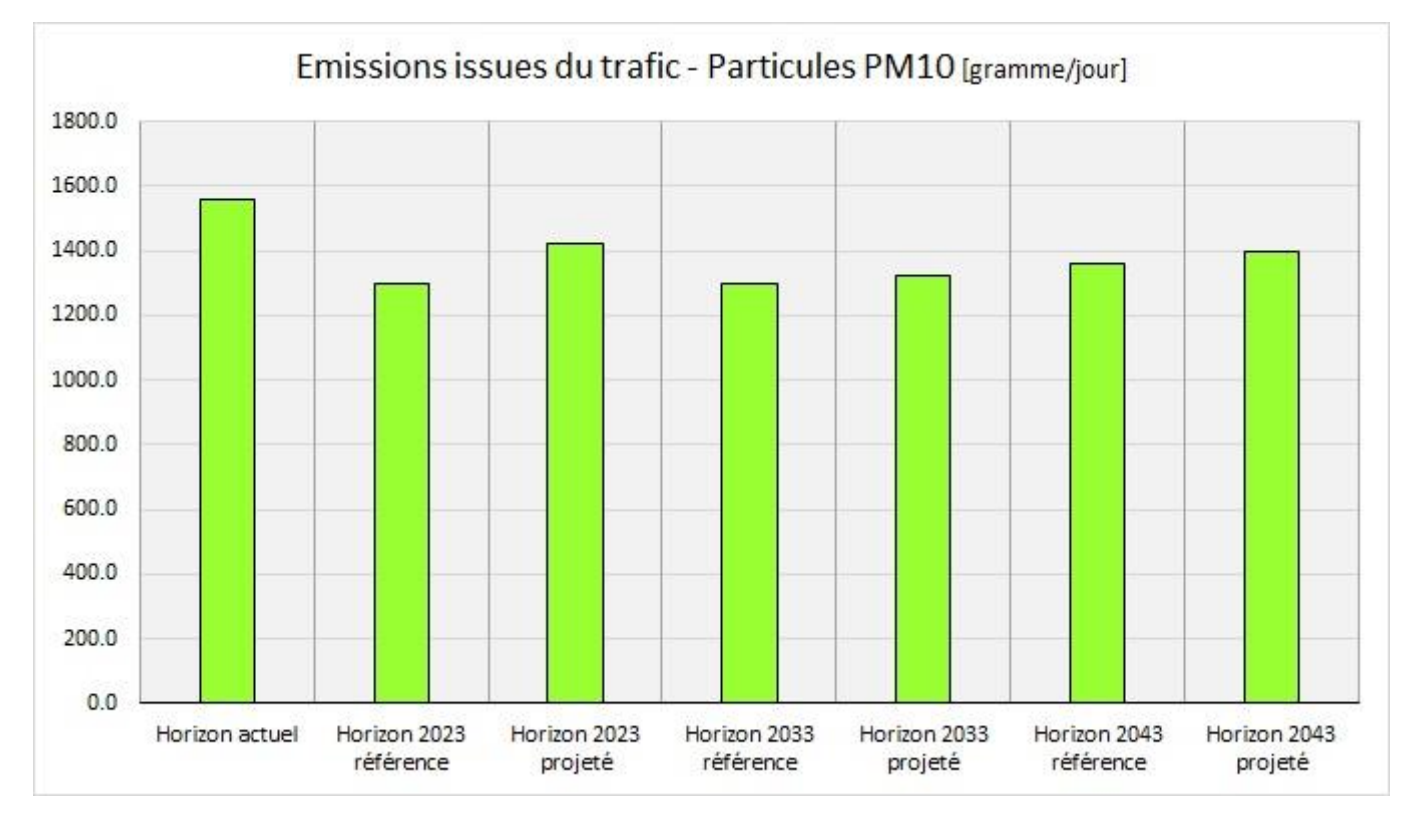

**Figure 136: Total des émissions calculées – Particules PM10**

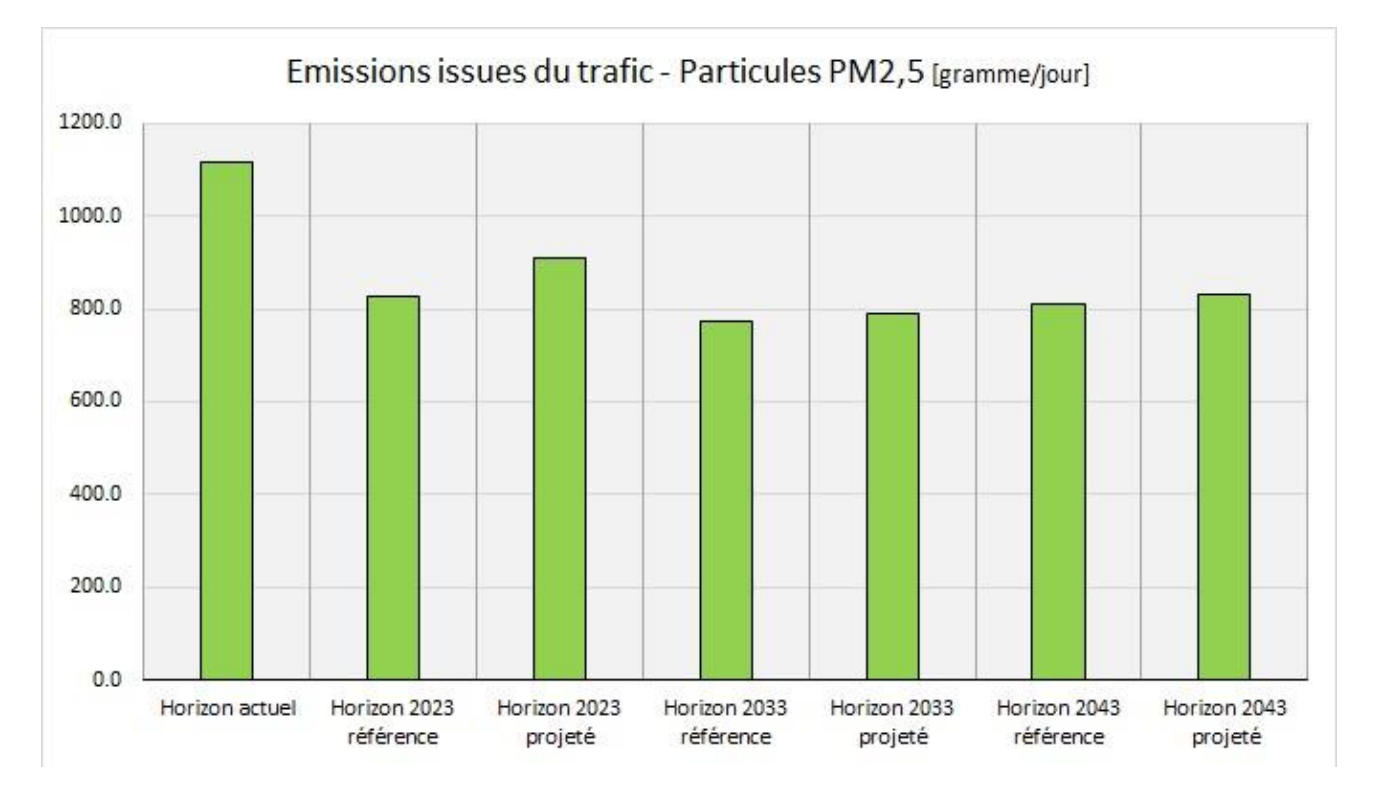

**Figure 137: Total des émissions calculées – Particules PM2,5**

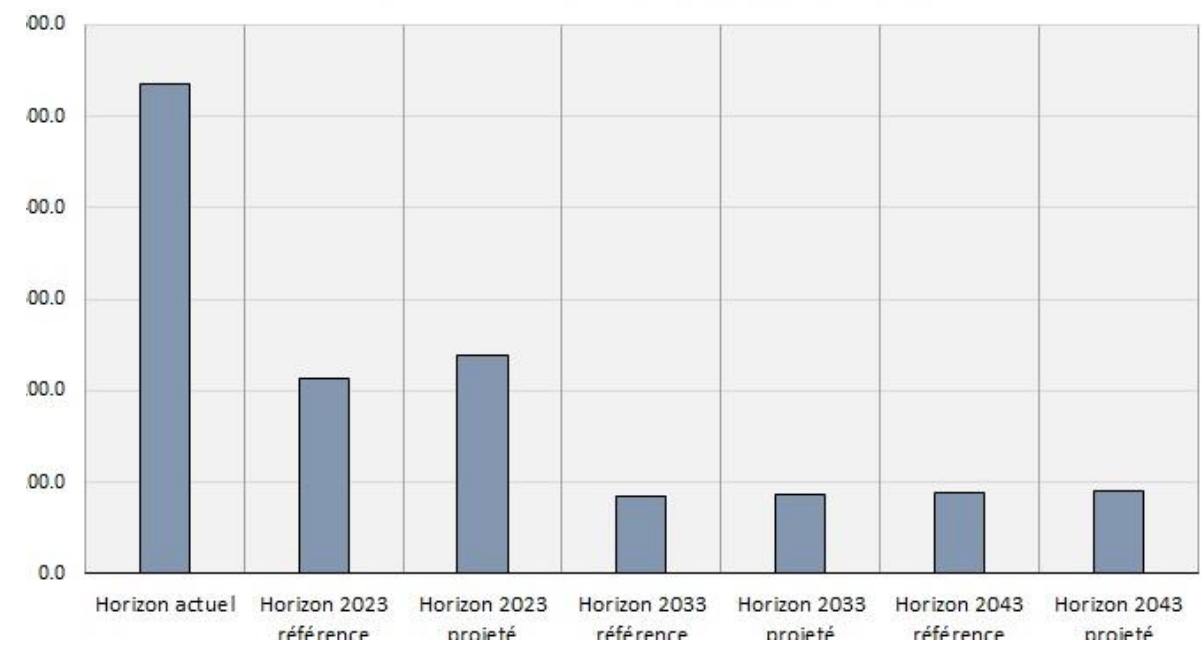

**Figure 138: Total des émissions calculées**

En règle générale, subséquemment à la hausse du trafic (indices VK), les émissions tendent à augmenter avec le projet pour un horizon donné.

Par rapport à l'horizon actuel, l'évolution des émissions des polluants diffère selon qu'il s'agit de composés provenant majoritairement de la combustion des carburants ou par l'usure des équipements (Véhicule et/ou route). Compte tenu du renouvellement du parc de véhicules, les émissions des polluants émis à l'échappement (Monoxyde de carbone, dioxyde d'azote, Composés Organiques Volatils) et particules diesel vont diminuer aux horizons futurs.

Le phénomène se produit à l'inverse pour les substances provenant de l'usure des équipements (Particules PM10 ; PM2,5 - en moindre mesure - et métaux) : les émissions tendant à stagner, voire augmenter avec le trafic.

**Calculs des concentrations dans la bande d'étude**

Une simulation numérique permettant de calculer les dispersions atmosphériques a été réalisée selon une méthodologie présentée au paragraphe [16.7.5.](#page-174-0) Seuls les résultats de la simulation sont présentés ci-après.

## **A Résultats des simulations numériques**

Les tableaux qui vont suivre résument les concentrations calculées pour les polluants considérés.

Il est également indiqué les critères nationaux de qualité de l'air définis dans le Code de l'environnement (articles R221-1 à R221-3) pour les composants réglementés.

*Remarque importante : Il faut garder à l'esprit que ces résultats ne considèrent que l'effet des émissions des brins considérés. Les autres sources d'émission ne sont pas prises en considération, l'objectif étant de déterminer l'impact de la route N147 sur la qualité de l'air.*

# Emissions issues du trafic - 16 HAP [gramme/jour]

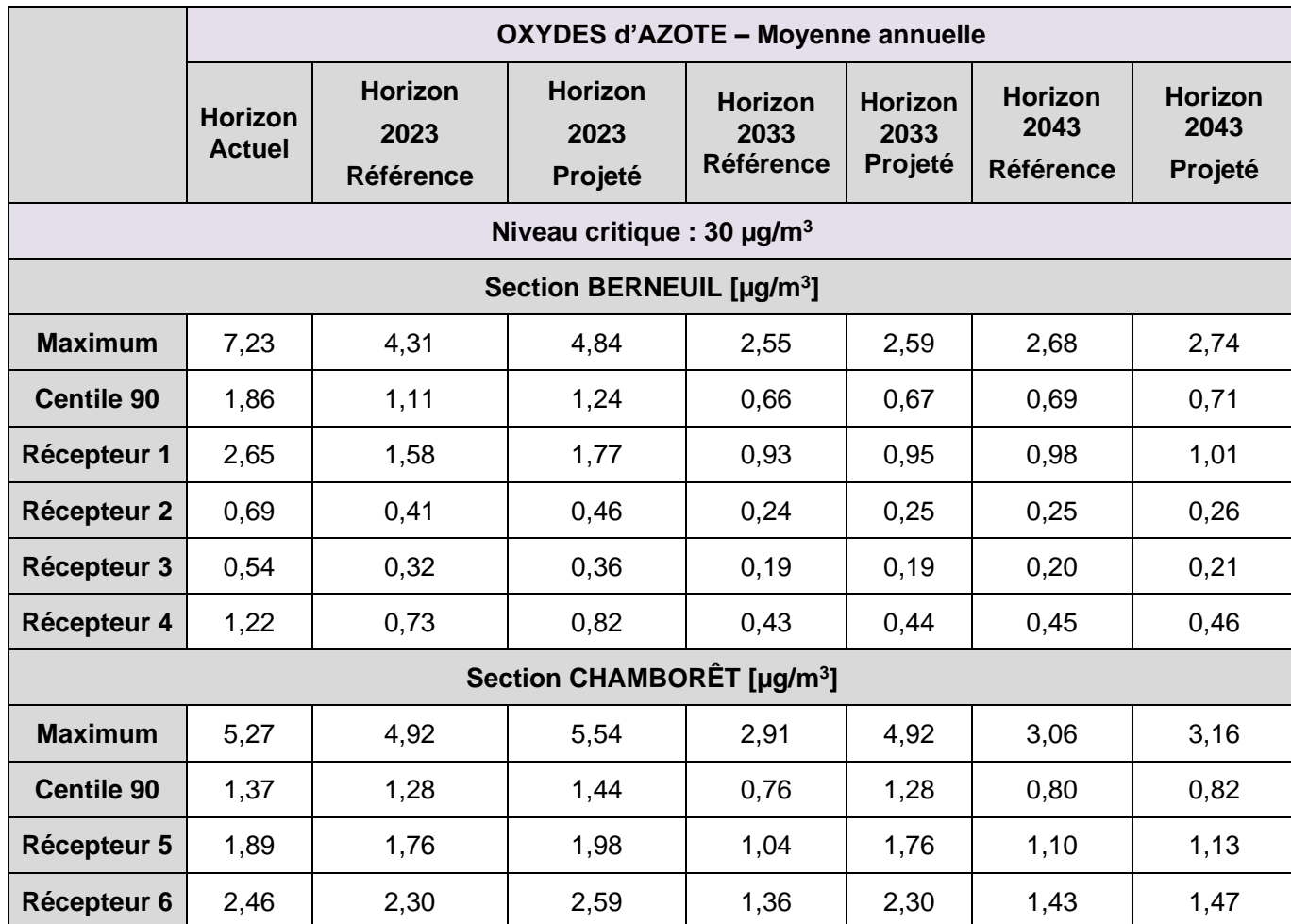

**Figure 139: Résultats des simulations numériques – Oxydes d'azote**

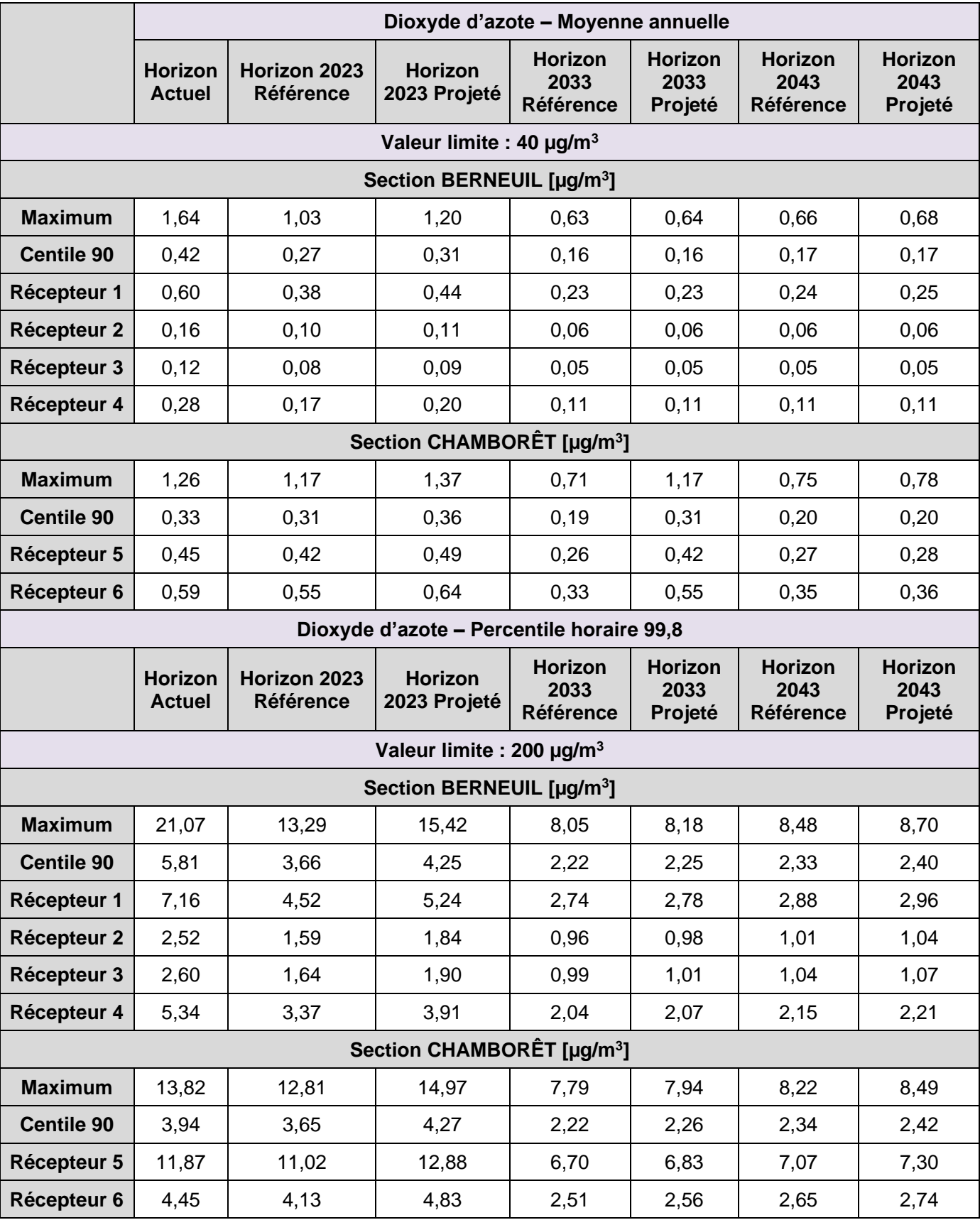

**Tableau 26: Résultats des simulations numériques – Dioxyde d'azote**

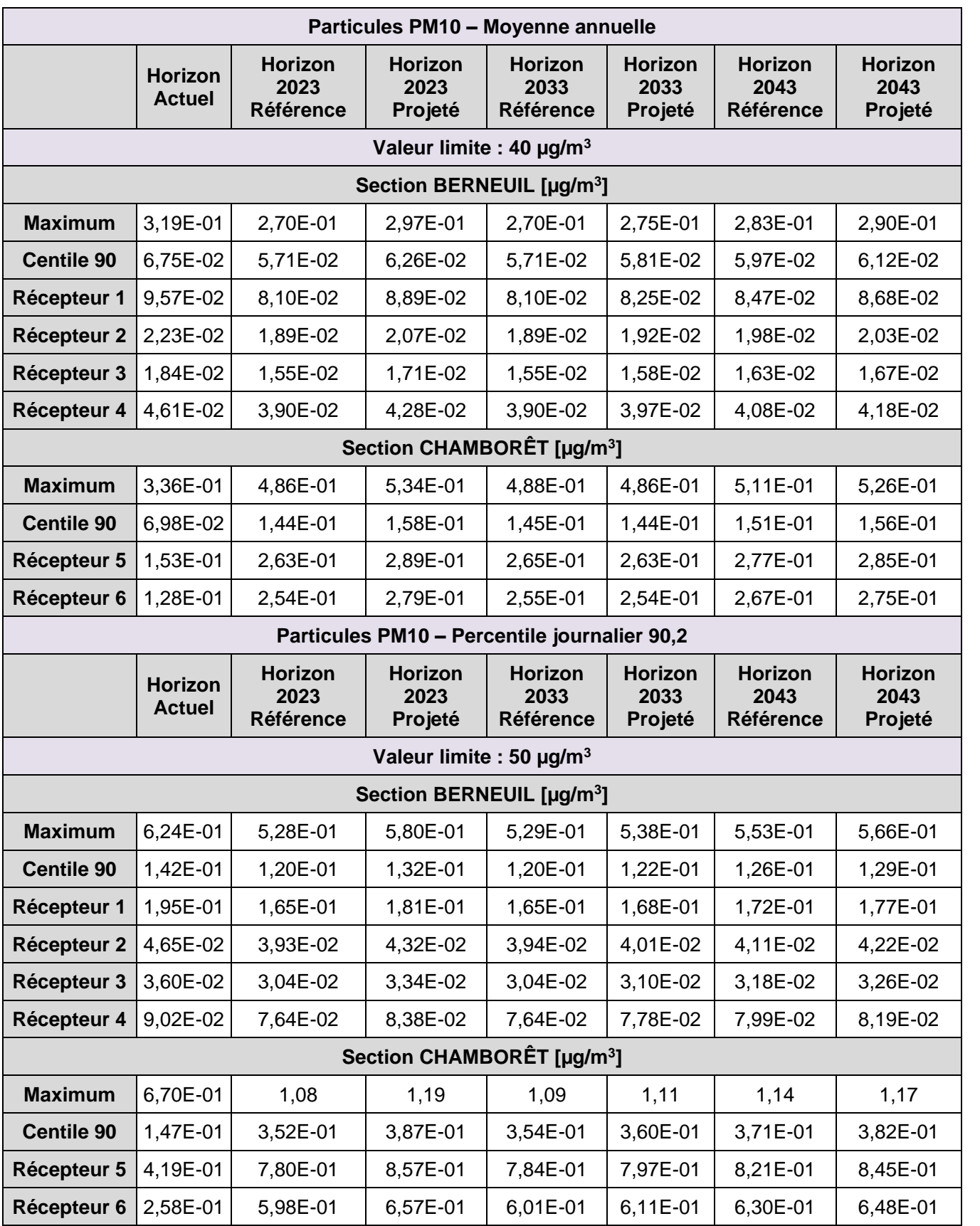

**Tableau 27: Résultats des simulations numériques – Particules PM10**

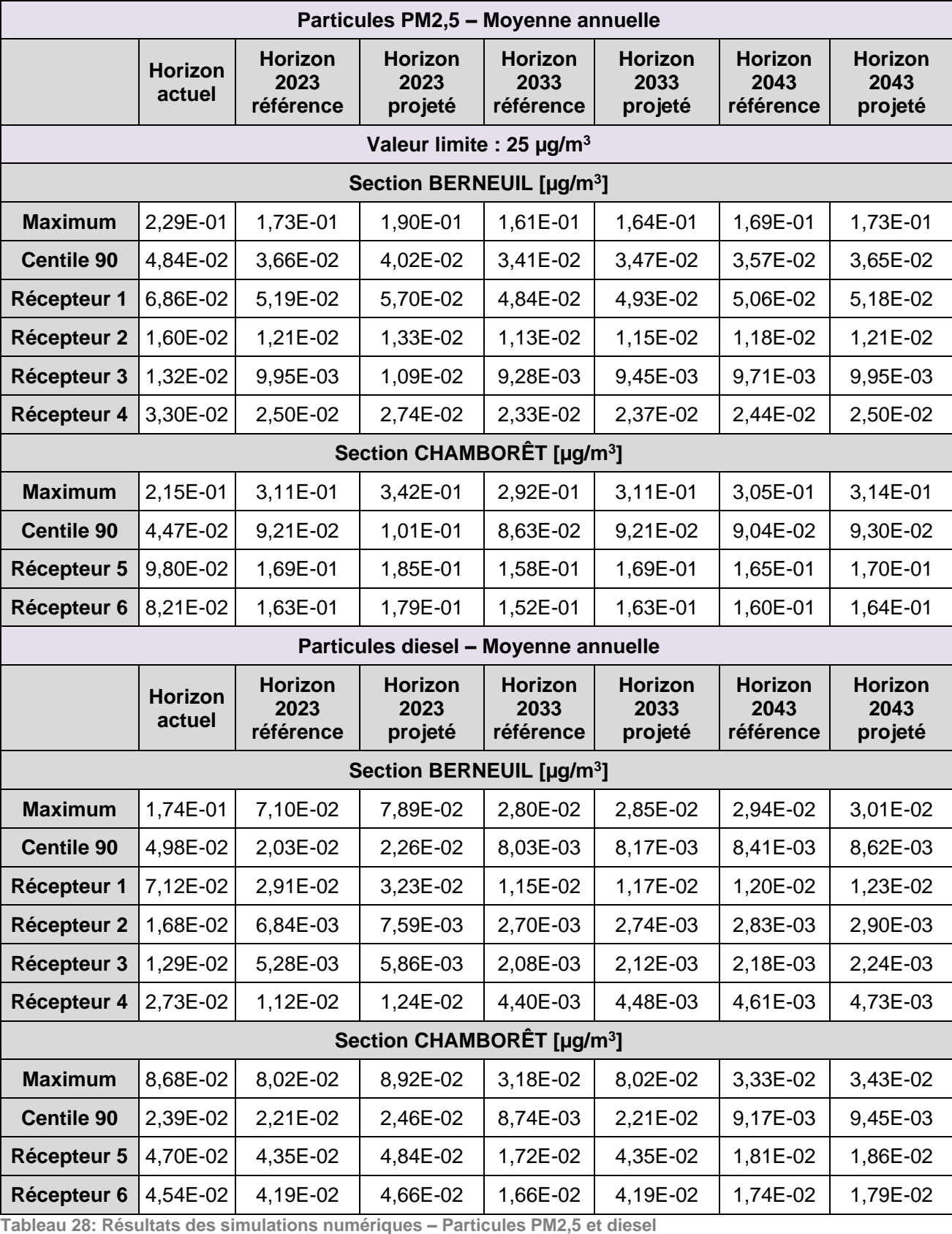

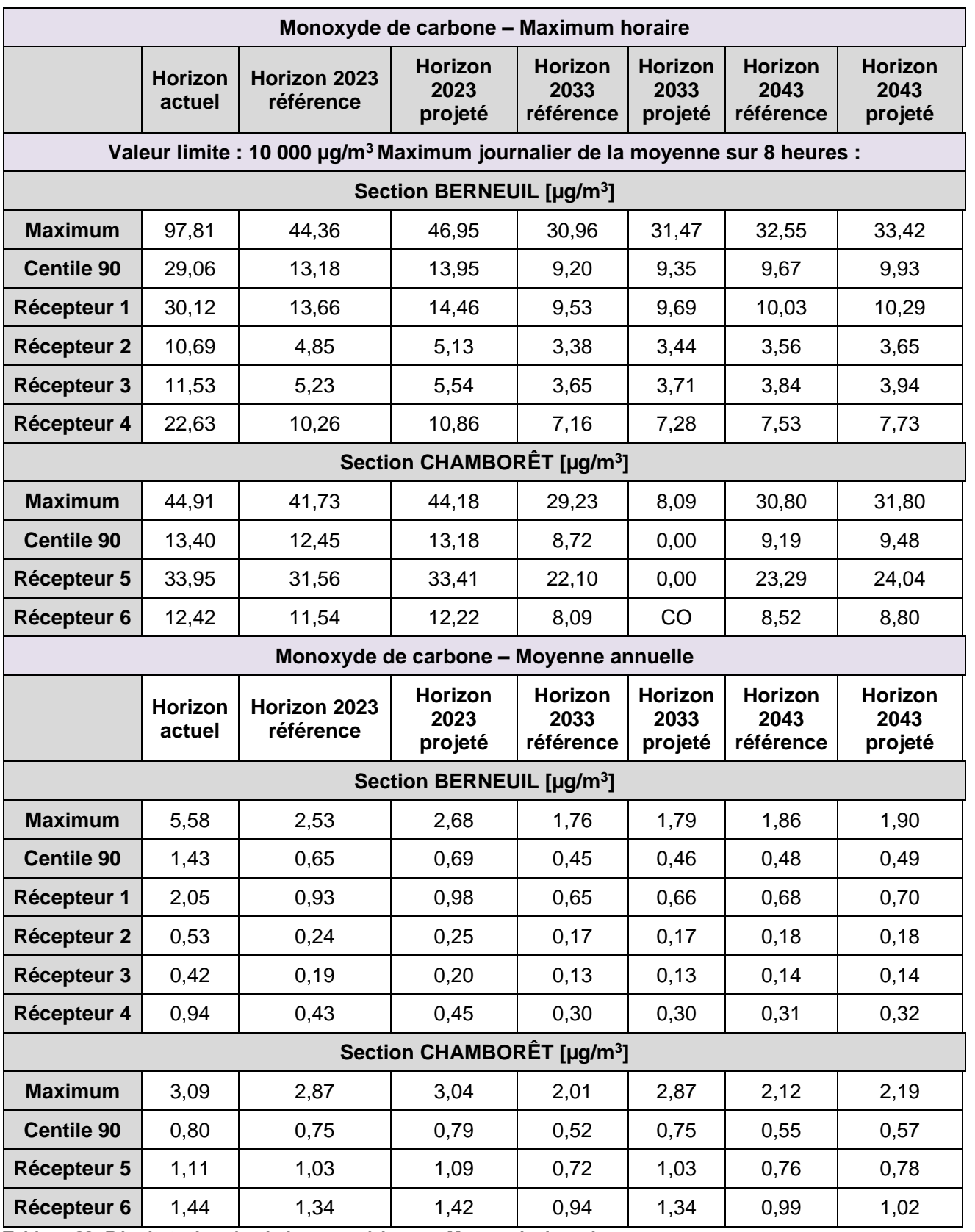

**Tableau 29: Résultats des simulations numériques – Monoxyde de carbone**

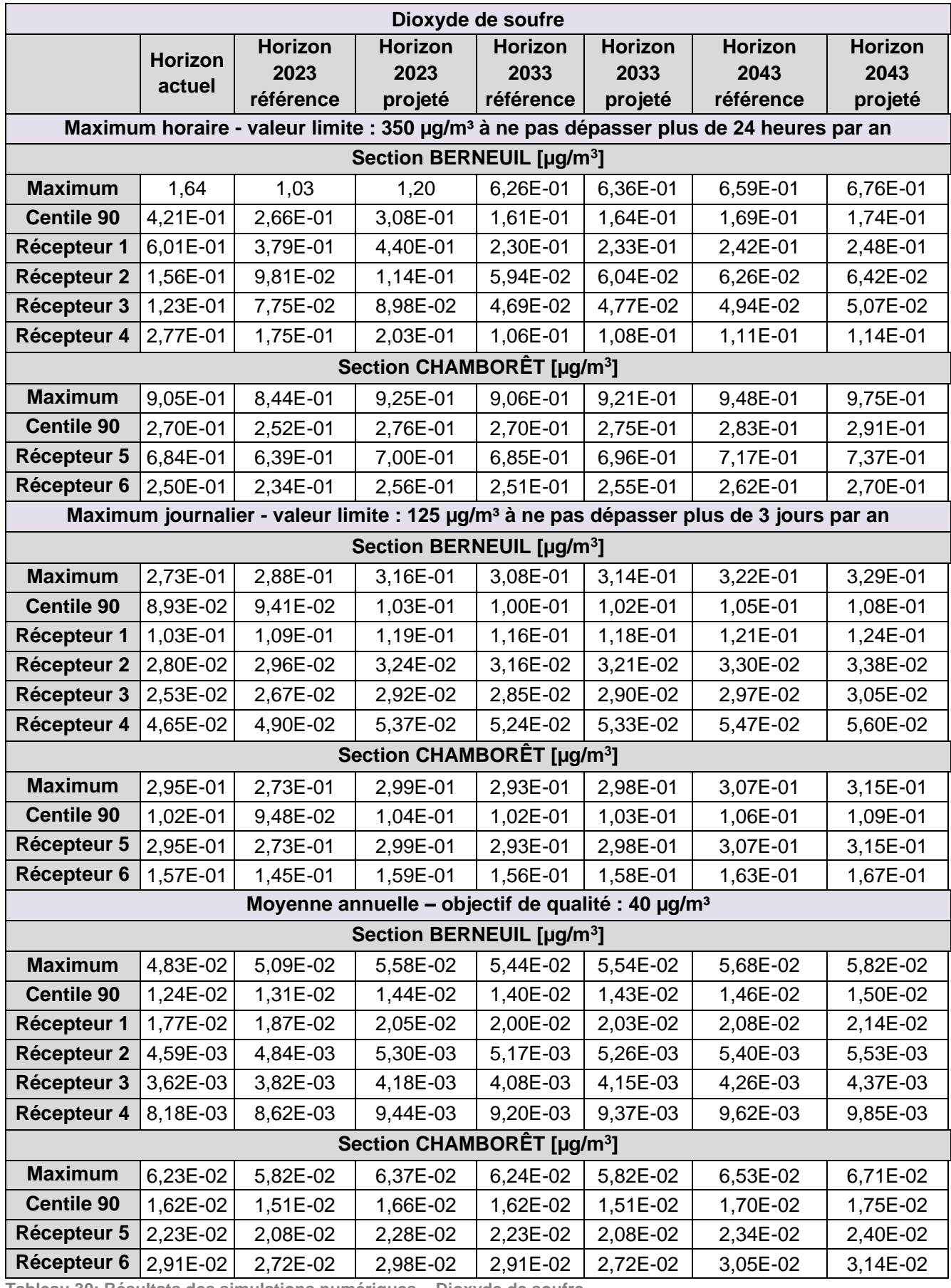

**Tableau 30: Résultats des simulations numériques – Dioxyde de soufre**

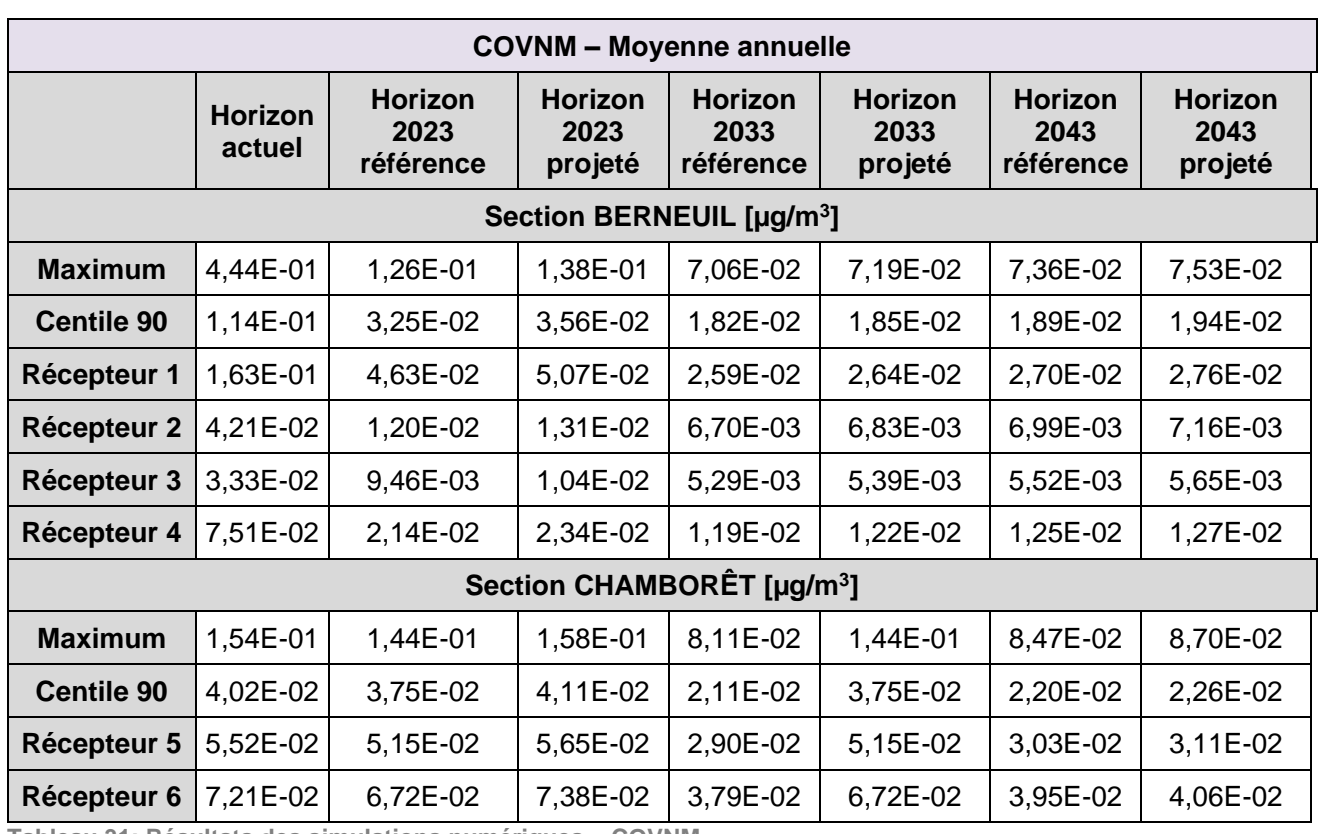

**Tableau 31: Résultats des simulations numériques – COVNM**

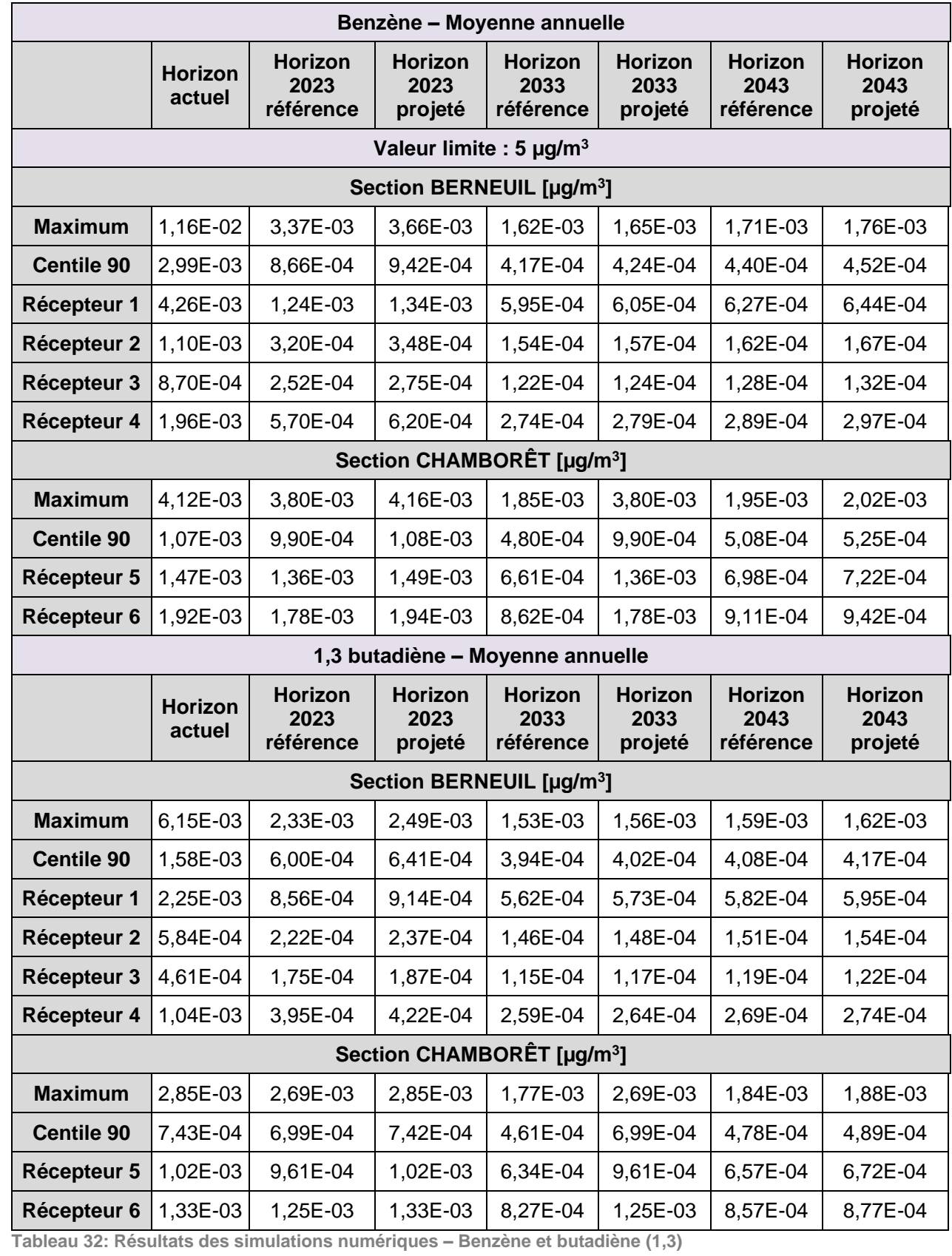

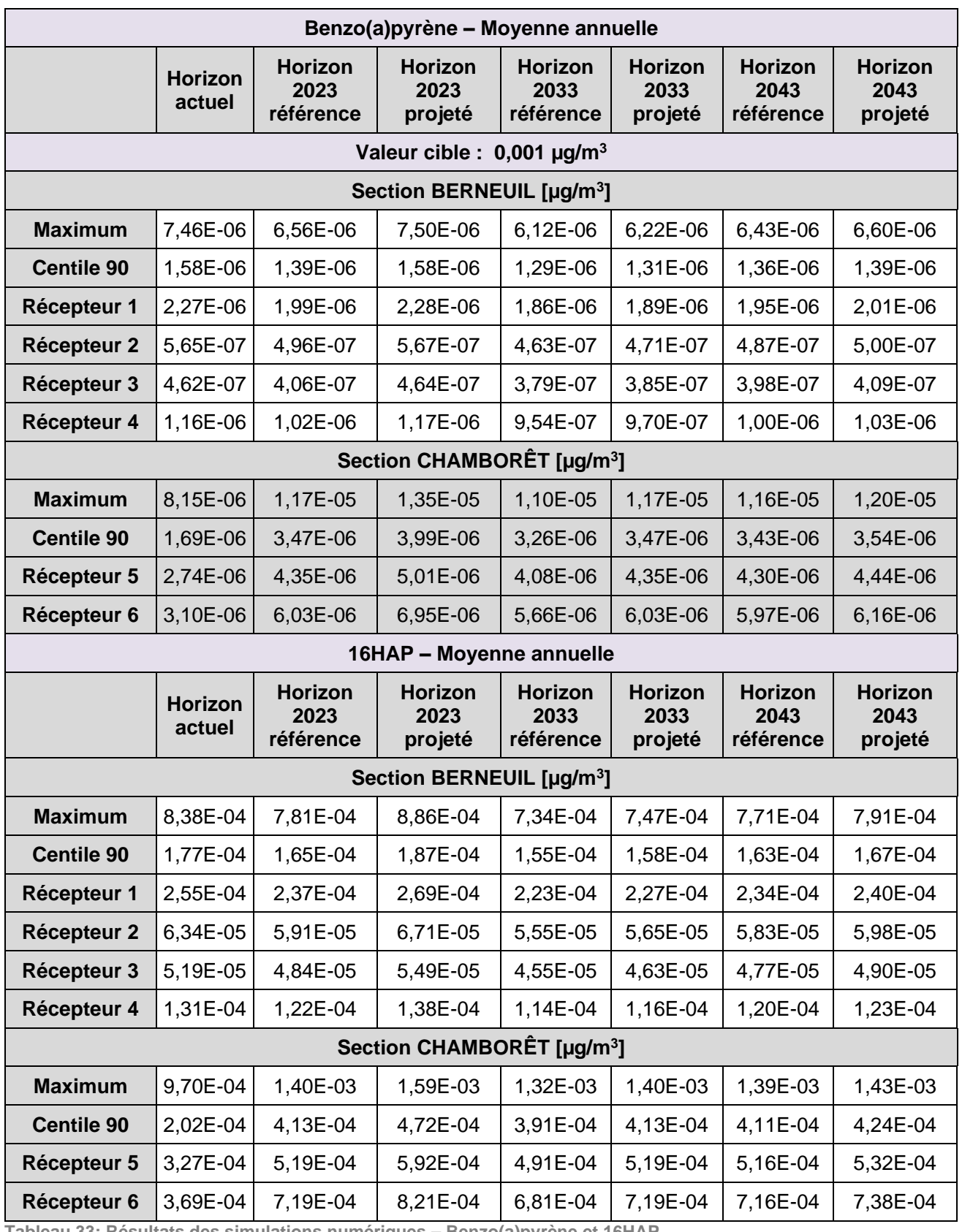

**Tableau 33: Résultats des simulations numériques – Benzo(a)pyrène et 16HAP**

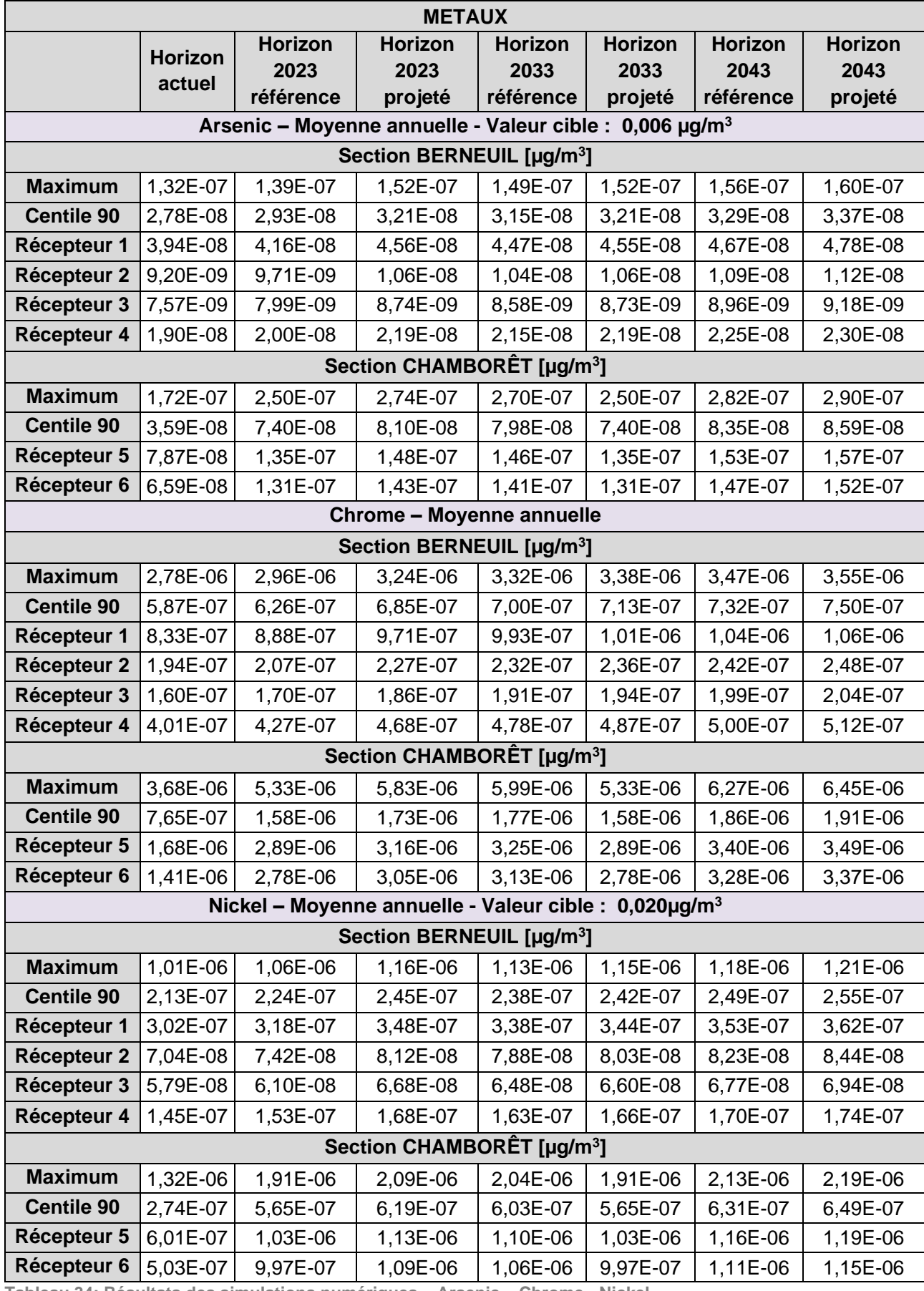

**Tableau 34: Résultats des simulations numériques – Arsenic – Chrome - Nickel**

Regardant les polluants émis à l'échappement (oxydes d'azote, COVNM, monoxyde de carbone, particules diesel et en moindre mesure HAP et PM2,5) hormis le dioxyde de soufre, il est possible de constater que les concentrations diminuent pour les horizons futurs. Cela résulte du remplacement des anciens véhicules par des véhicules plus performants, à la fois en termes de consommation de carburant et d'épuration des gaz d'échappement.

Pour les polluants émis en grande partie par l'usure des véhicules et des équipements routiers (métaux et PM10), le remplacement des anciens véhicules ne permet pas de compenser les hausses de trafic pour les horizons futurs. Aussi, les concentrations tendent à augmenter comme les VK, mais de manière non significative.

Vis-à-vis des polluants faisant l'objet d'une règlementation, les concentrations calculées sont très inférieures aux critères de la qualité de l'air.

Enfin, une légère hausse des concentrations est observée avec le projet par rapport à la situation de référence, et ce, pour l'ensemble des polluants. Il demeure néanmoins que ces augmentations ne sont pas de nature à entraîner une dégradation de la qualité de l'air.

En effet, pour les oxydes d'azote, polluants traceurs du trafic automobile, les différences calculées entre les situations avec et sans projet sont de l'ordre de :

- **Section Berneuil**
- $+ 0.52 \mu g/m^3$  pour l'horizon 2023 ;
- $+ 0.05 \mu g/m^3$  pour l'horizon 2033 ;
- $-$  + 0,07  $\mu$ g/m<sup>3</sup> pour l'horizon 2043 ;
- Section Chamborêt
- $-$  + 0,62 µg/m<sup>3</sup> pour l'horizon 2023 ;
- $+ 0.06$  µg/m<sup>3</sup> pour l'horizon 2033 ;
- $+ 0.10$  µg/m<sup>3</sup> pour l'horizon 2043.

En définitive, ces hausses sont très faibles au regard de la valeur réglementaire de 30  $\mu$ g/m<sup>3</sup>.

Les iso-concentrations obtenues *pour les horizons futurs* pour les oxydes d'azote et les particules PM10 sont illustrées sur les planches ci-après.

Les cartographies des iso-concentrations pour l'horizon actuel sont disponibles dans l'état initial.

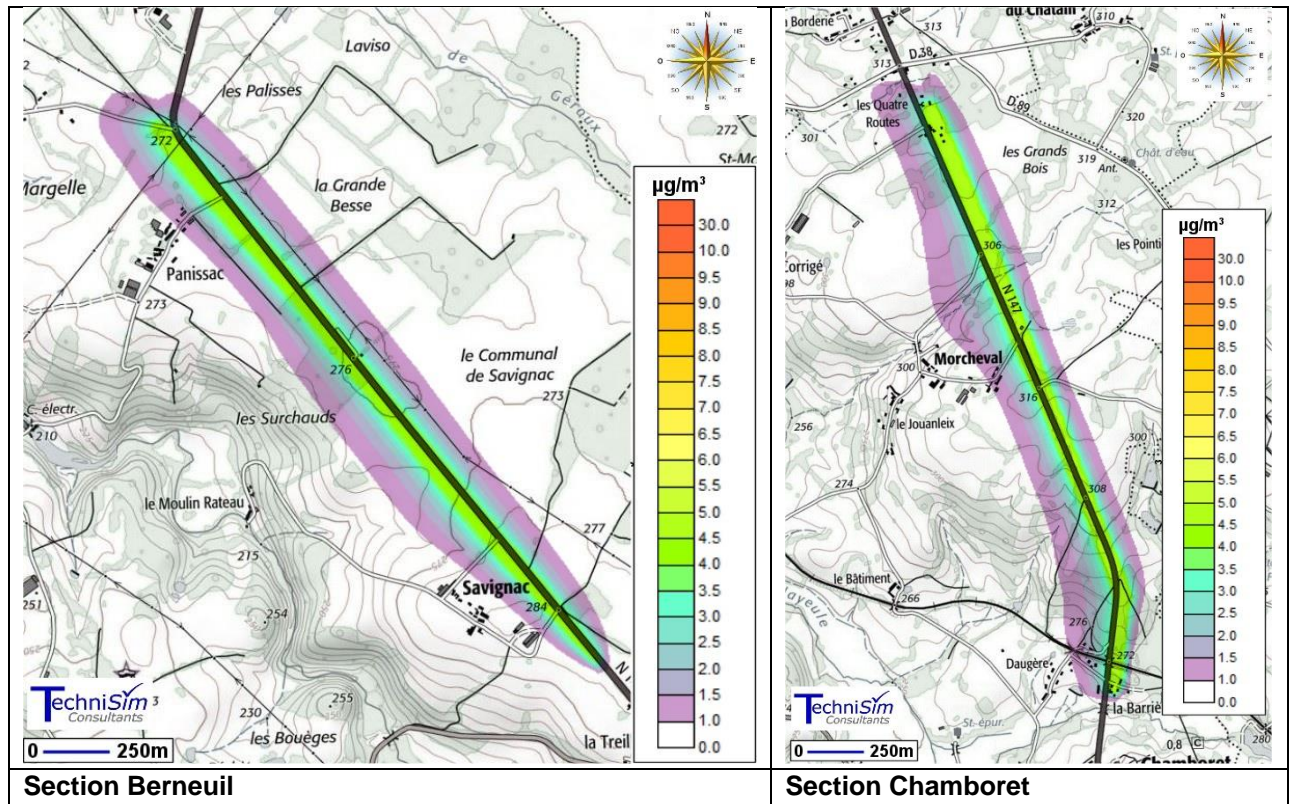

**Figure 140: Résultats des modélisations - concentrations moyennes annuelles en oxydes d'azote – horion 2023 référence**

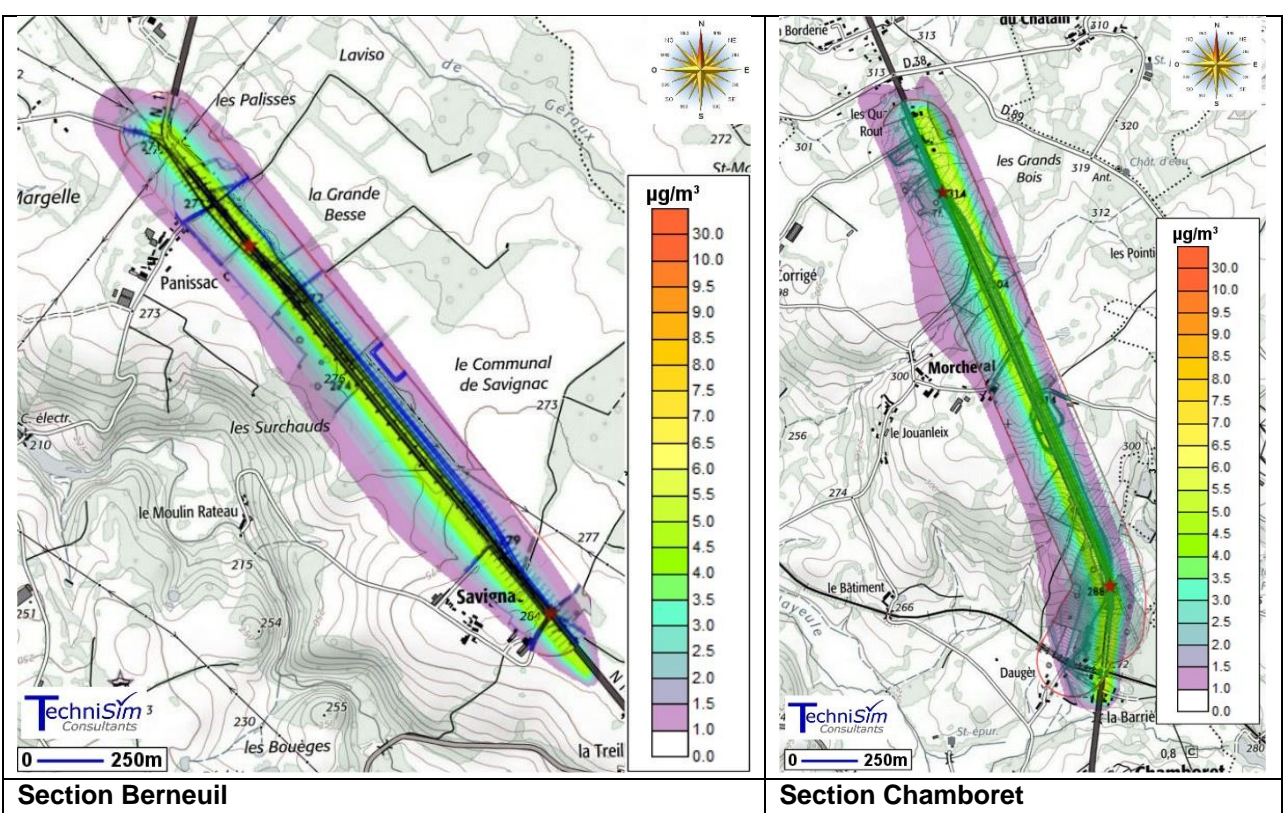

**Figure 141: Résultats des modélisations - concentrations moyennes annuelles en oxydes d'azote – horion 2023 projeté**
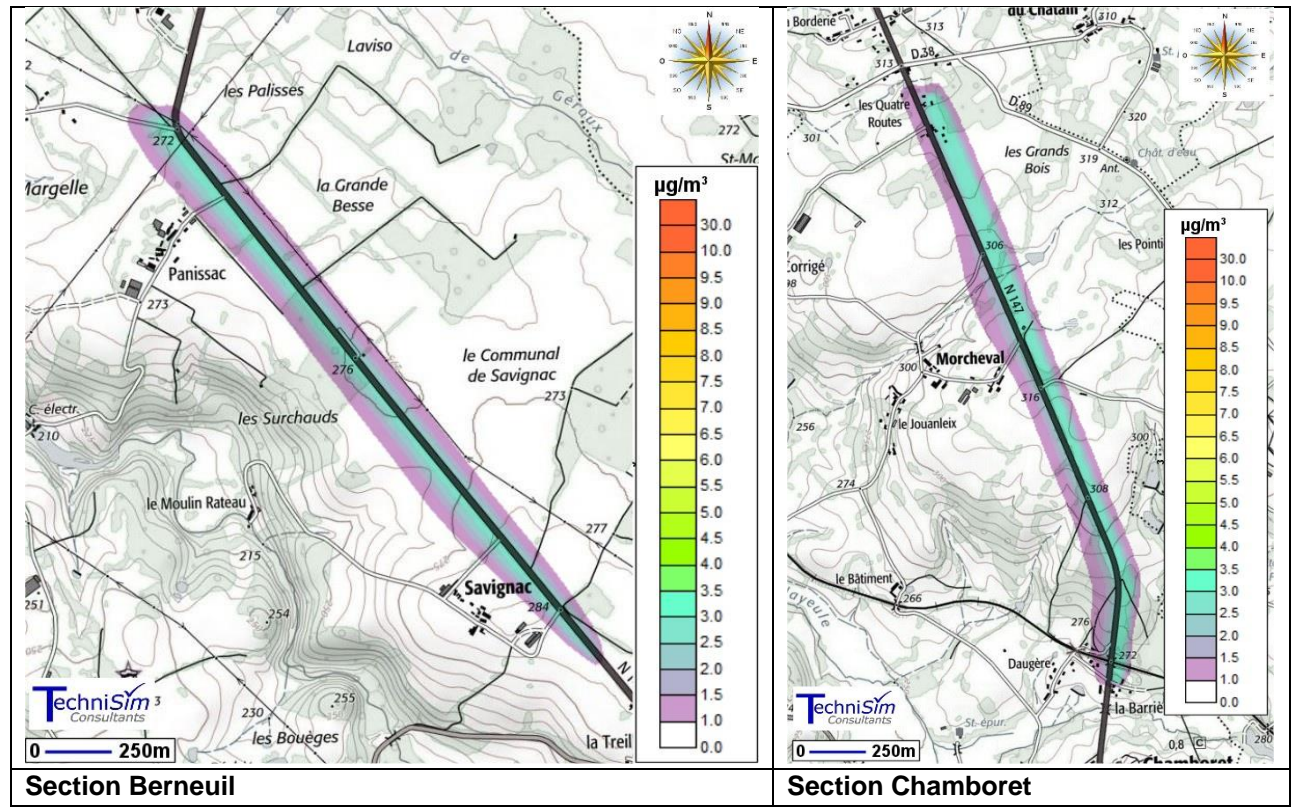

**Figure 142: Résultats des modélisations - concentrations moyennes annuelles en oxydes d'azote – horion 2033 référence**

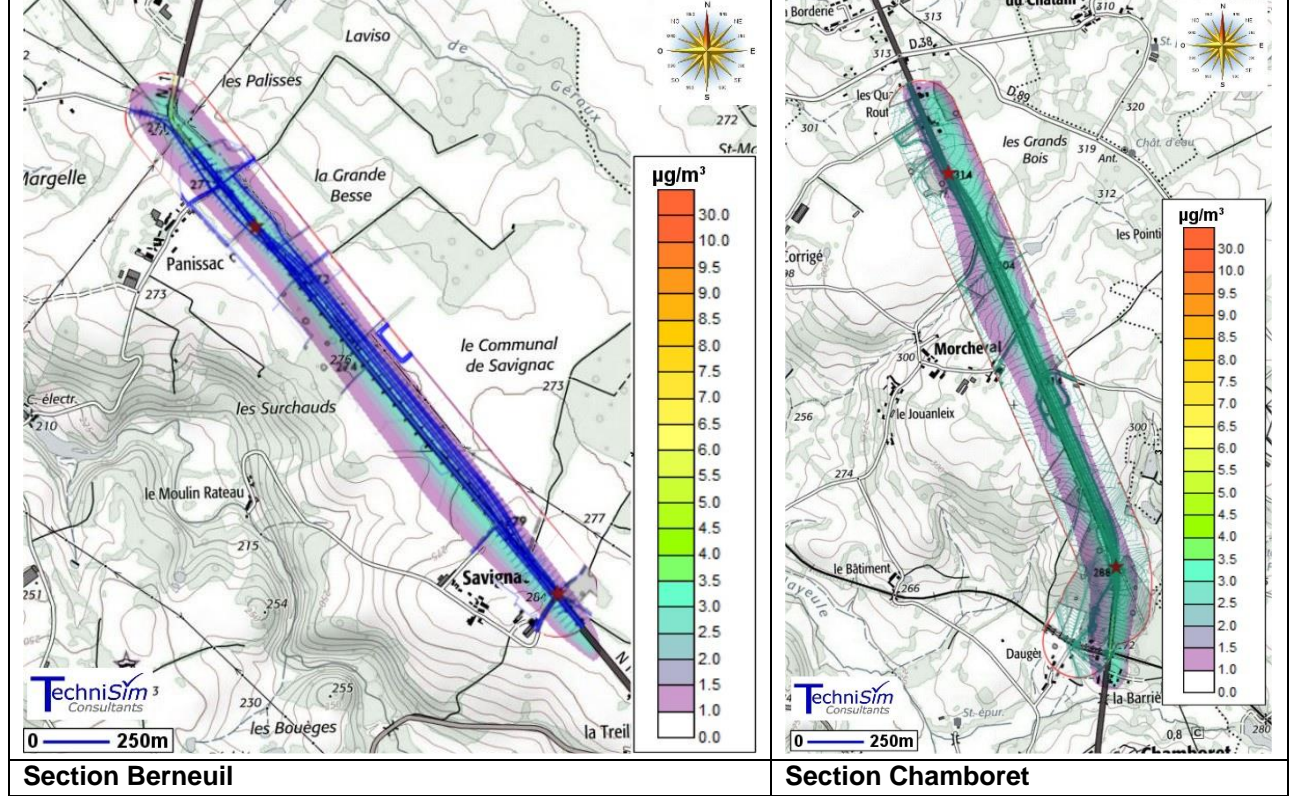

**Figure 143: Résultats des modélisations - concentrations moyennes annuelles en oxydes d'azote – horion 2033 projeté**

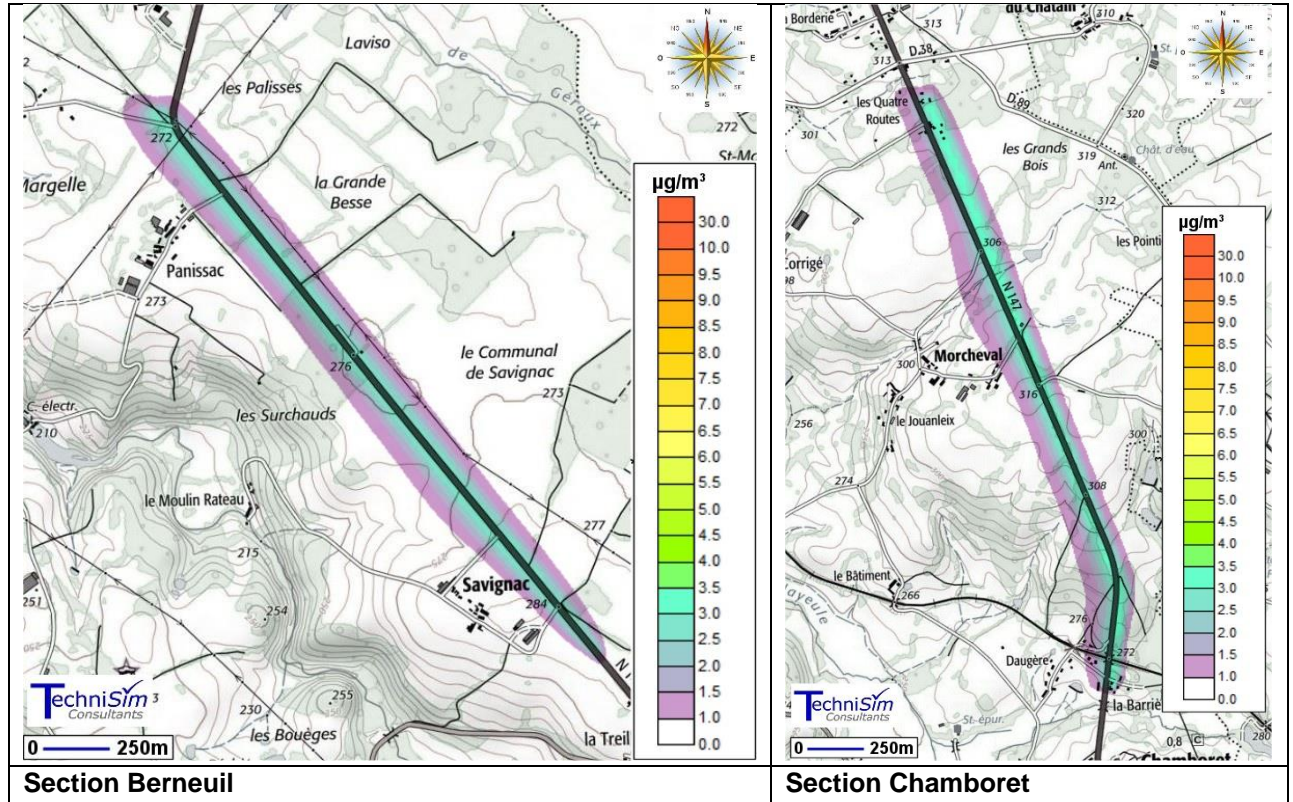

**Figure 144: Résultats des modélisations - concentrations moyennes annuelles en oxydes d'azote – horion 2043 référence**

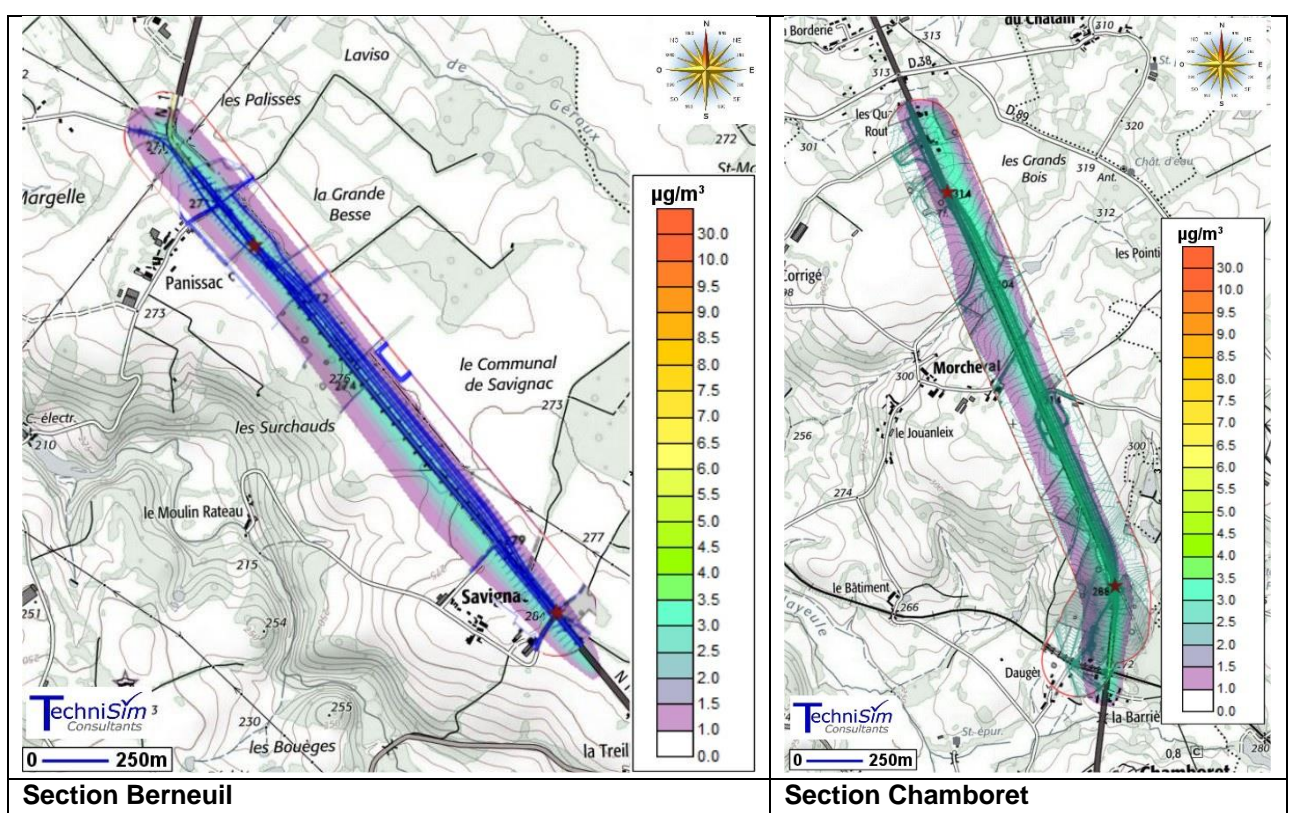

**Figure 145: Résultats des modélisations - concentrations moyennes annuelles en oxydes d'azote – horion 2043 projeté**

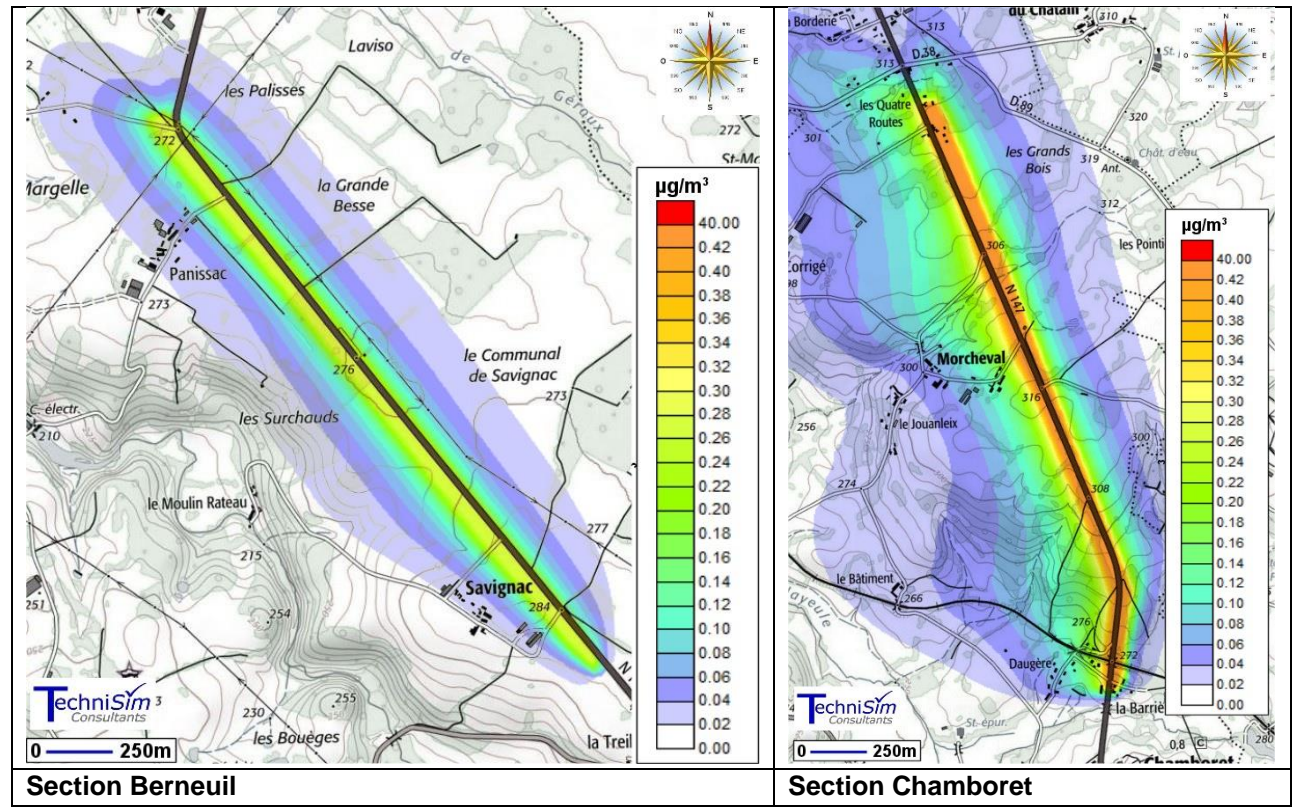

**Figure 146: Résultats des modélisations - concentrations moyennes annuelles en particules PM10 – horion 2023 référence**

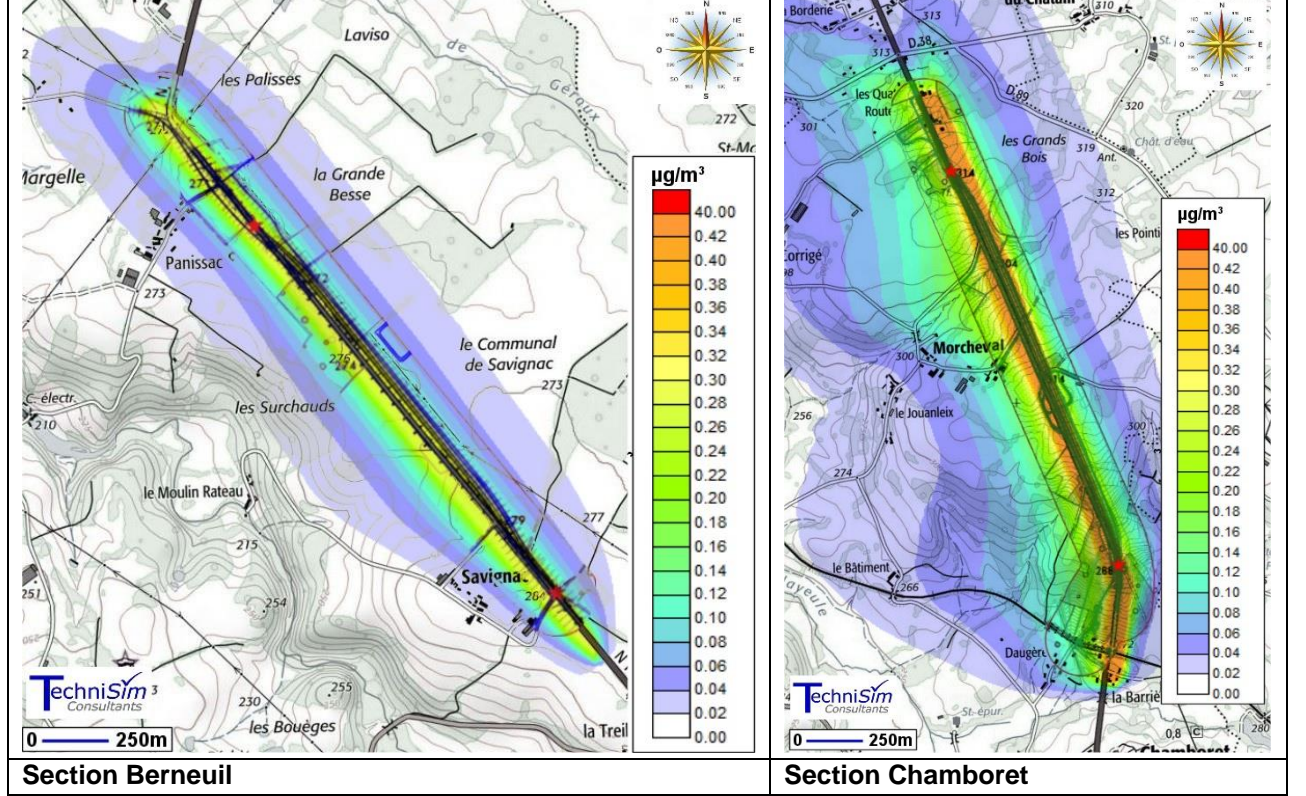

**Figure 147: Résultats des modélisations - concentrations moyennes annuelles en particules PM10 – horion 2023 projeté**

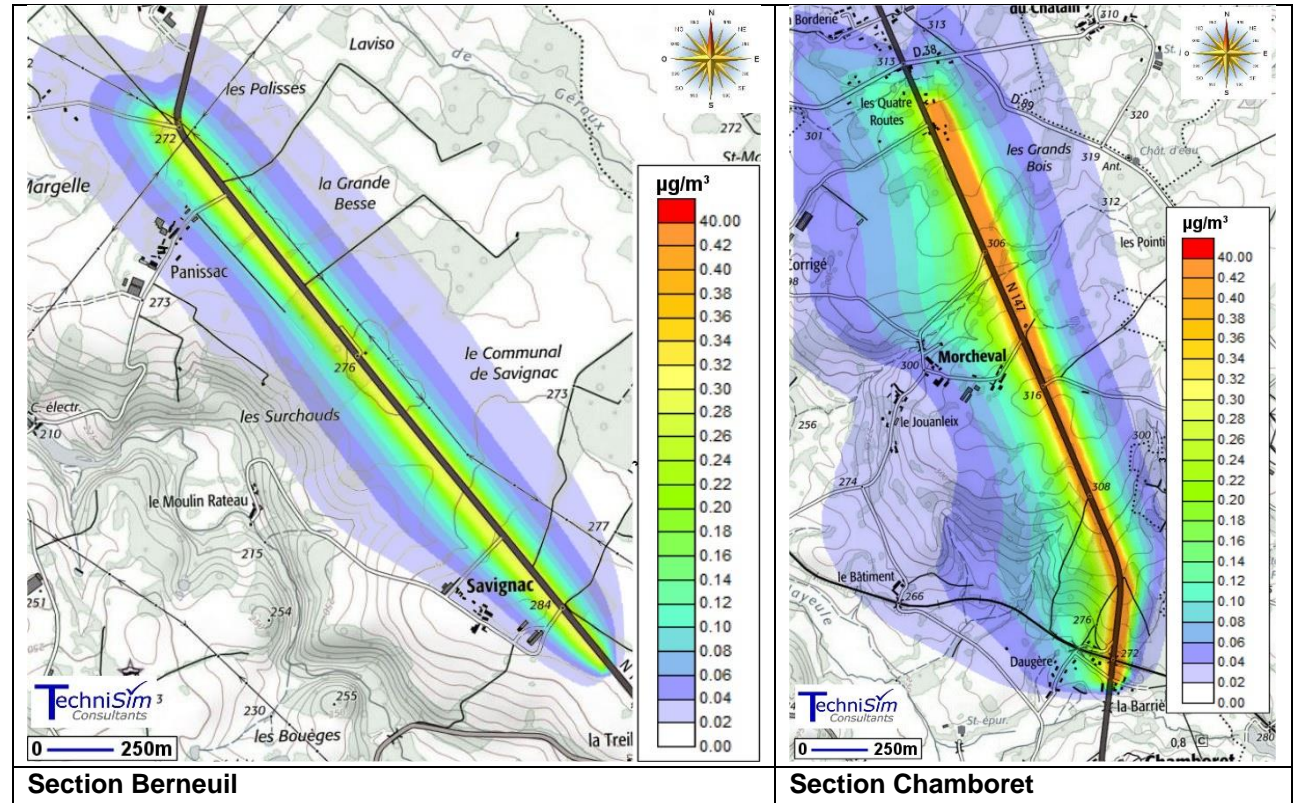

**Figure 148: Résultats des modélisations - concentrations moyennes annuelles en particules PM10 – horion 2033 référence**

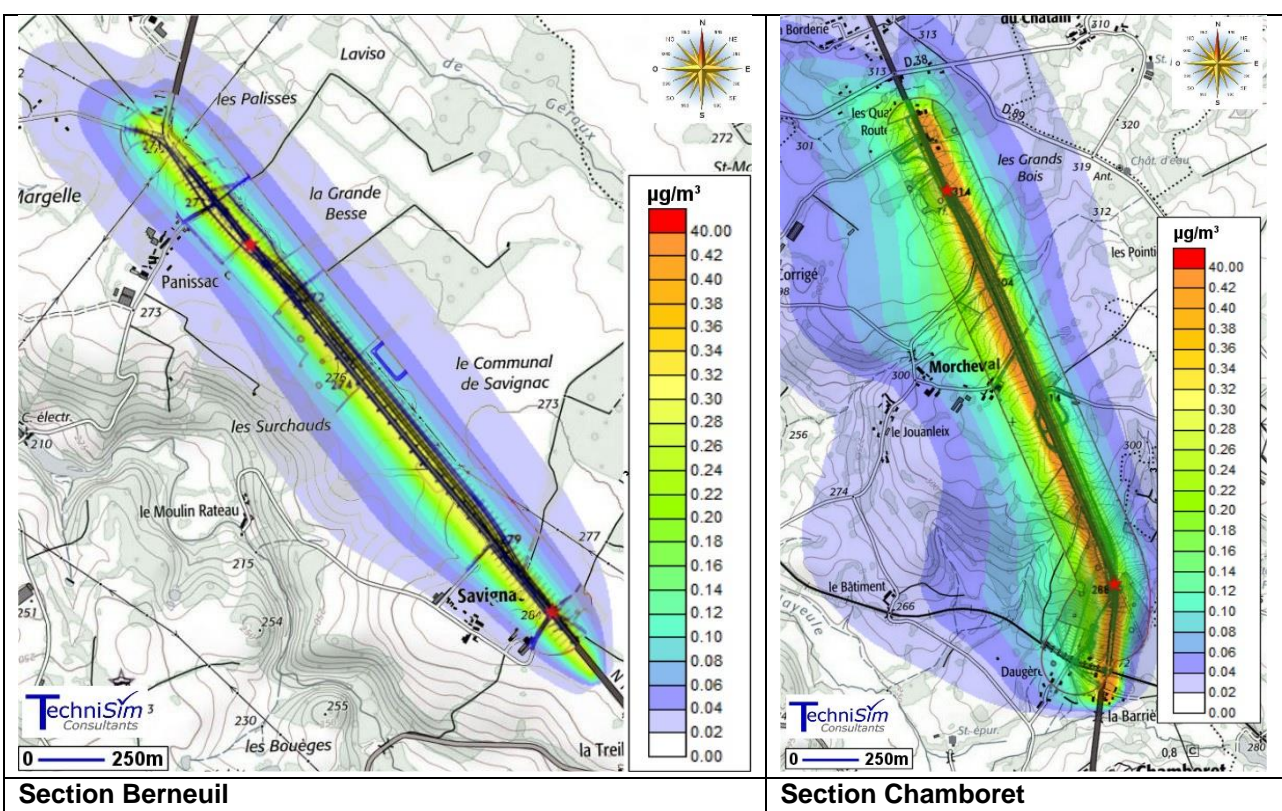

**Figure 149: Résultats des modélisations - concentrations moyennes annuelles en particules PM10 – horion 2033 projeté**

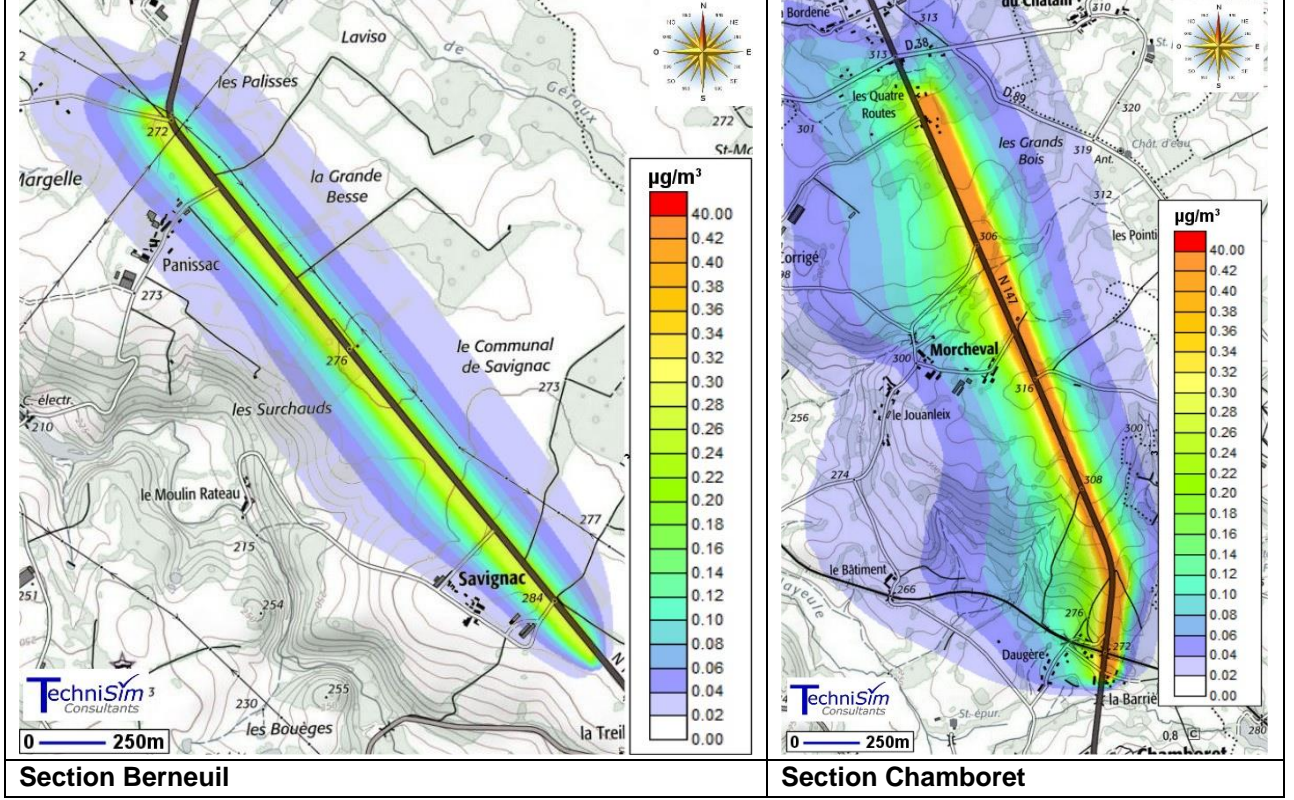

**Figure 150: Résultats des modélisations - concentrations moyennes annuelles en particules PM10 – horion 2043 référence**

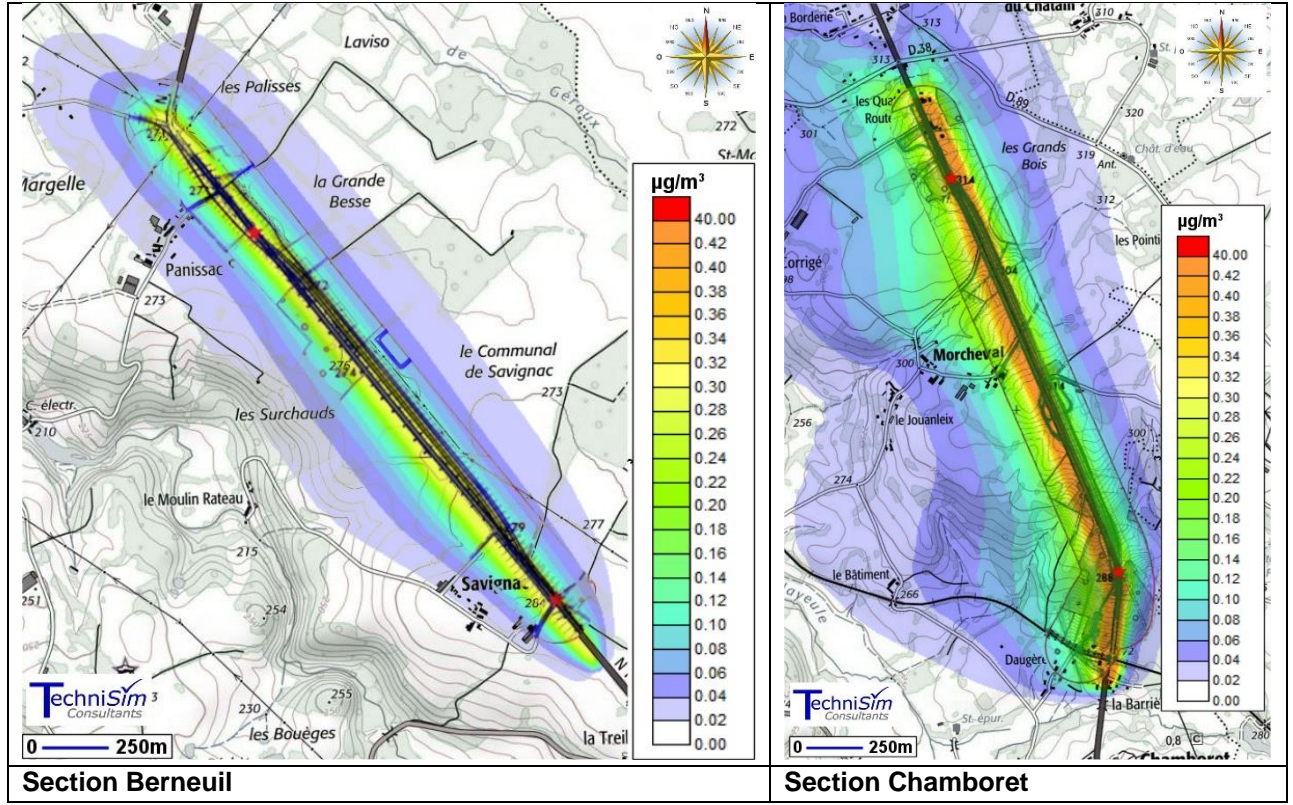

#### **Figure 151: Résultats des modélisations - concentrations moyennes annuelles en particules PM10 – horion 2043 projeté**

## **Conclusion de l'impact du projet sur la qualité de l'air**

Les simulations numériques de la dispersion atmosphérique des émissions provenant du trafic routier n'ont pas fait apparaître que le projet est susceptible de provoquer une dégradation de la qualité de l'air.

En effet, les augmentations obtenues pour les oxydes d'azote (polluants traceurs) sont très faibles, surtout par rapport aux critères réglementaires.

Aussi, il est possible de conclure que le projet n'est pas de nature à dégrader la qualité de l'air.

## **7.4.11 Nuisances sonores en phase exploitation**

## **Règlementations sonores**

Pour rappel, deux types de réglementations sonores existent dans le cadre d'un aménagement routier : infrastructure nouvelle et modification d'une infrastructure existante.

**Au niveau du secteur A de Chamborêt (R06 à R10 en traversée du Châtain)**, le projet consiste en la requalification de la RN147 : modification de l'axe en plan, déplacement des carrefours,...

La réglementation applicable dans ce cas est celle correspondante à la transformation d'une voie existante. Ainsi, si l'on constate une augmentation de la contribution sonore de l'infrastructure **d'au moins 2 dB(A)** à terme en période diurne (6h – 22h) ou nocturne (22h-6h), le projet devra se conformer aux valeurs suivantes :

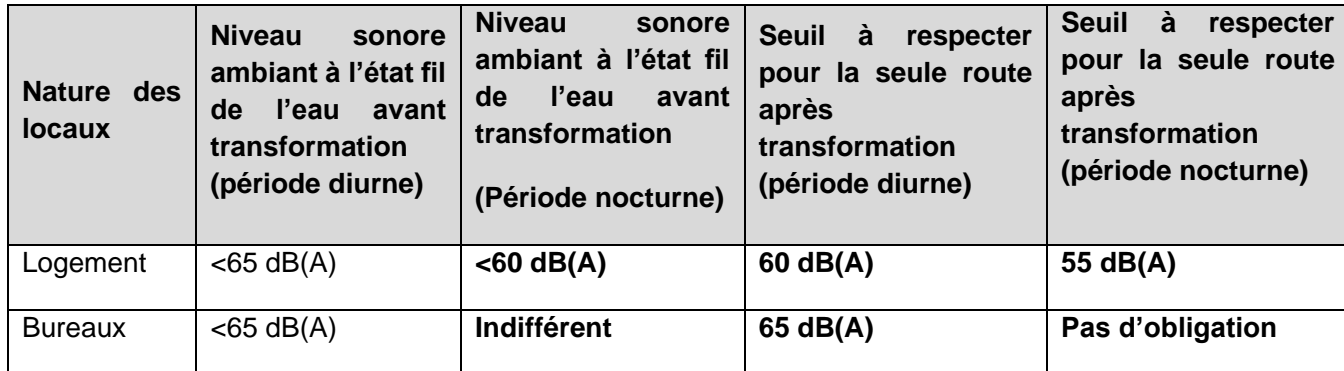

**Tableau 35 : Règlementation des niveaux sonores dans le cas d'une requalification de voie**

Au niveau de tous les autres secteurs, le projet consiste en la création d'une infrastructure routière en ambiance sonore initiale modérée. Le projet devra se conformer aux réglementations suivantes :

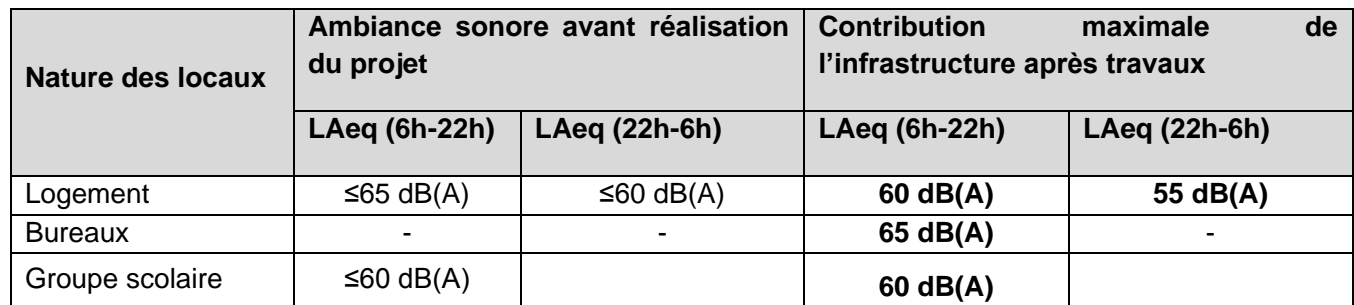

**Tableau 36 : Règlementation des ambiances sonores pour la création d'infrastructure routière**

## **Résultats des simulations**

Les pages suivantes présentent les résultats de simulation de la situation à l'horizon+20 ans après mise en service, avec aménagement du projet, sous la forme de :

- Tableaux présentant les niveaux de bruit (récepteurs) en façade des habitations concernées par le projet pour les périodes réglementaires diurne et nocturne ;
- Cartes isophoniques à 4 m de hauteur permettant la visualisation rapide des niveaux de bruit.

## **A Secteur A de Chamborêt - modification d'une infrastructure existante**

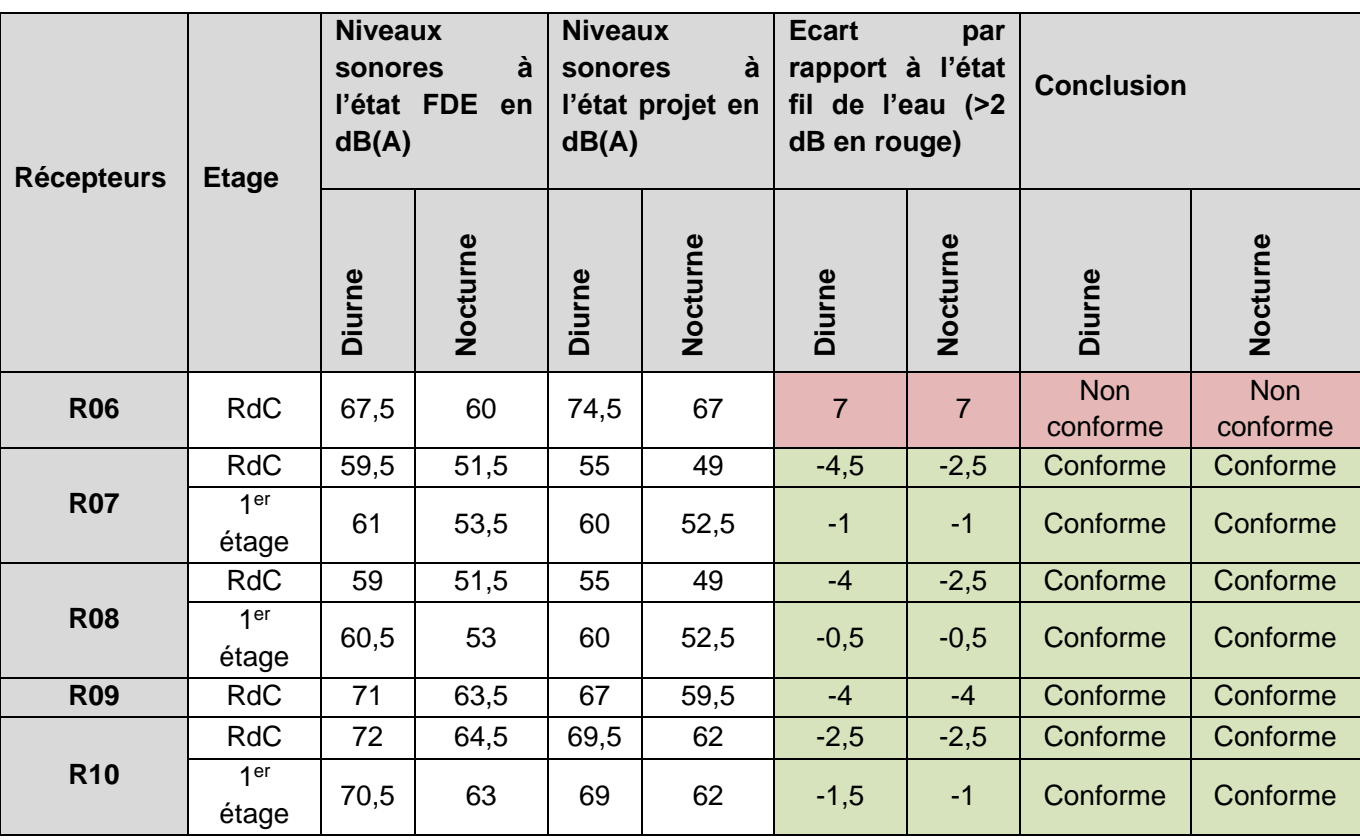

**Tableau 37 : Niveaux de bruit au niveau du Secteur A de Chamborêt**

Dans la traversée du Châtain, globalement les niveaux sonores diminuent fortement (jusqu'a -4 dB(A)) au niveau des habitations situées à l'Est de la route. Le projet de requalification décale légèrement la route vers l'Ouest, diminuant les niveaux sonores des habitations situées à l'opposé.

L'habitation concernée par le récepteur R06 est située en bordure immédiate de la RN 147 et à l'Ouest de celle-ci.

Le projet de requalification rapproche la route de l'habitation (voir [Figure 152\)](#page-40-0), ce qui explique l'augmentation significative observée (+7 dB(A)).

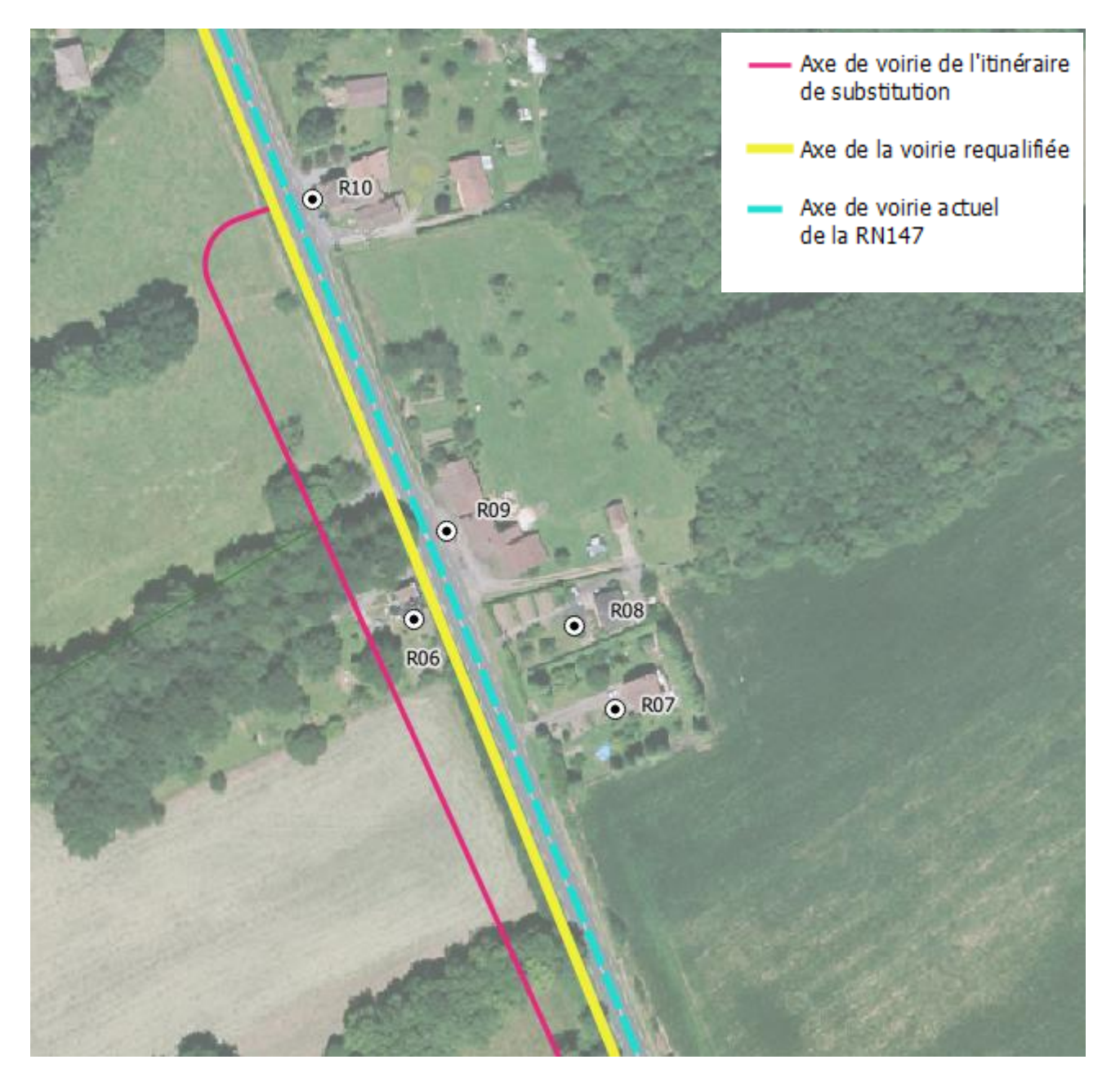

**Figure 152 : Requalification de la RN147 conduisant à un décalage vers l'Ouest de l'axe de voirie**

<span id="page-40-0"></span>**Les niveaux sonores au niveau de l'habitation R06 sont au-dessus des seuils réglementaires (de 60 dB(A) de jour et 55 dB(A) de nuit) et nécessiterait un dispositif acoustique de protection. Néanmoins, à la demande du propriétaire l'habitation et l'ensemble de la parcelle vont être rachetés par la DIR CO dans le cadre du projet pour l'aménagement de l'itinéraire de substitution.**

## **B Autres secteurs - infrastructure nouvelle**

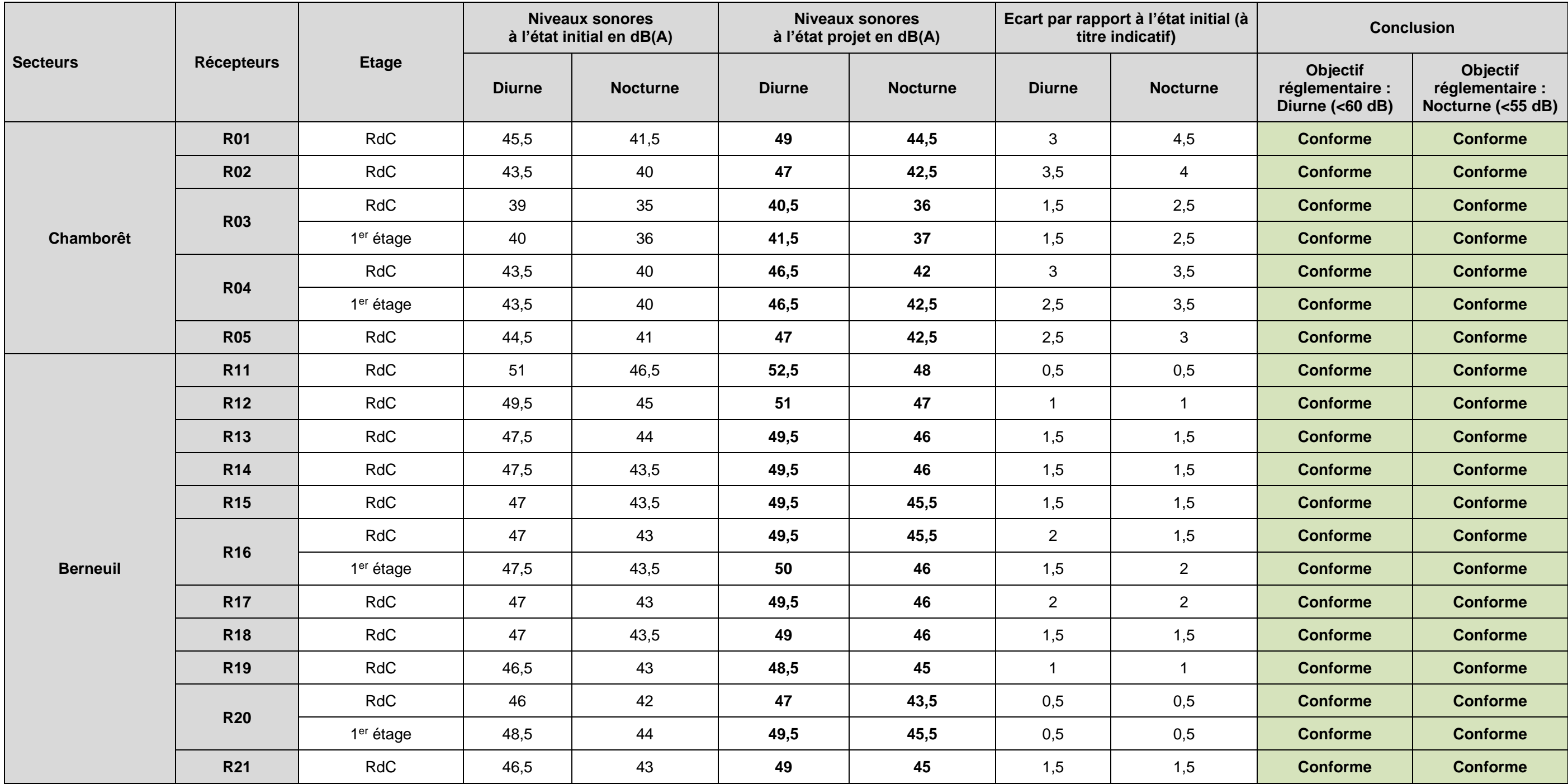

**L'ensemble des habitations est en ambiance sonore modérée après réalisation du projet.** 

**Les niveaux sonores au niveau des habitations concernées sont bien en-deçà des seuils réglementaires. Le maitre d'ouvrage n'est pas tenu de prévoir de dispositifs acoustiques particuliers.** 

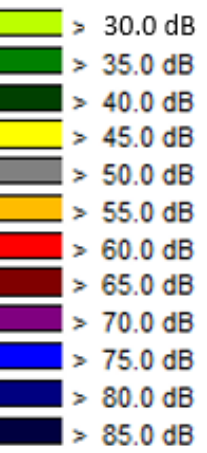

## **Cartes isophoniques**

## **A Secteur Berneuil**

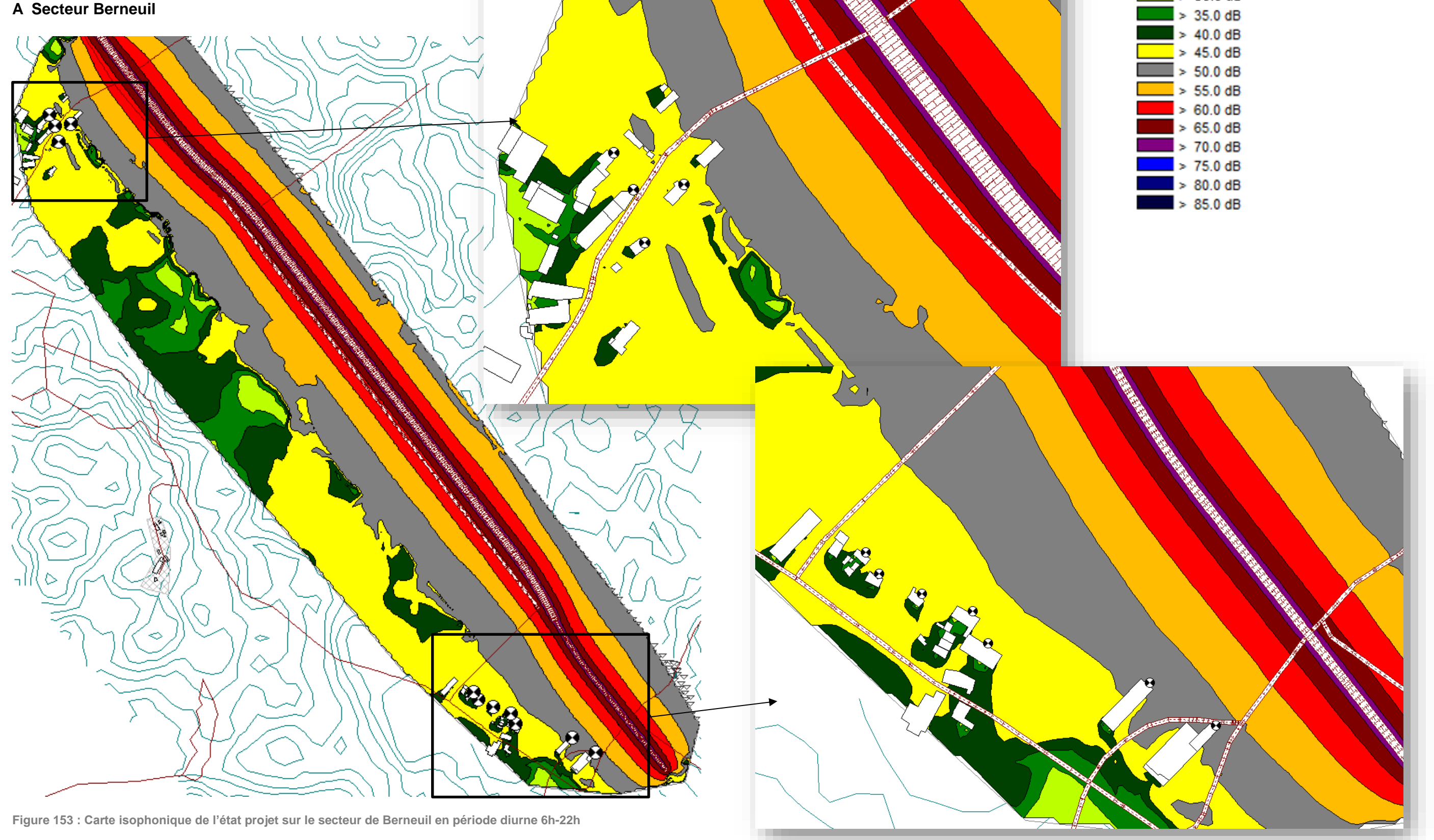

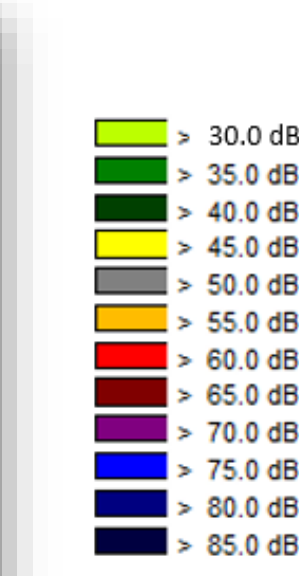

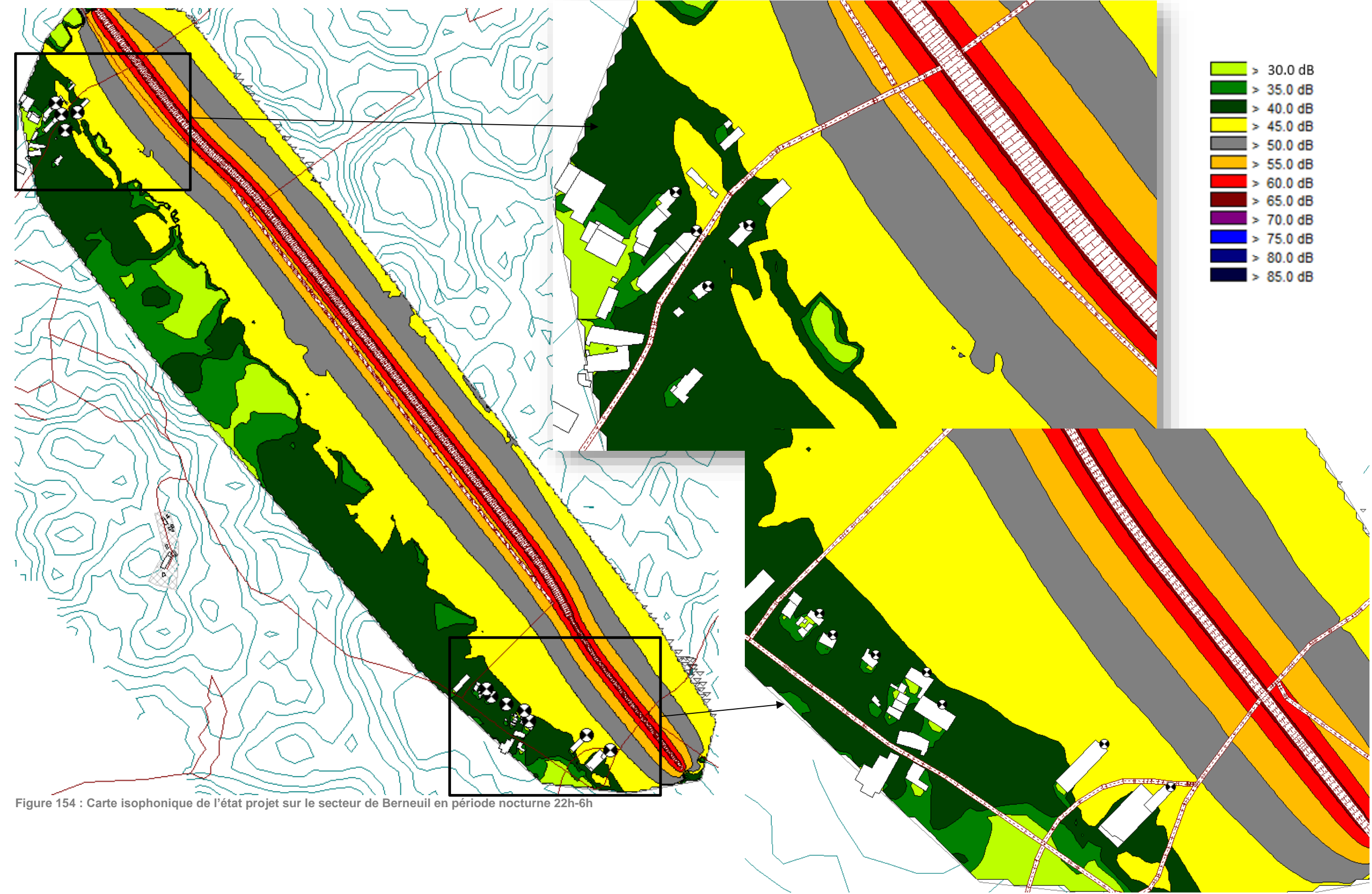

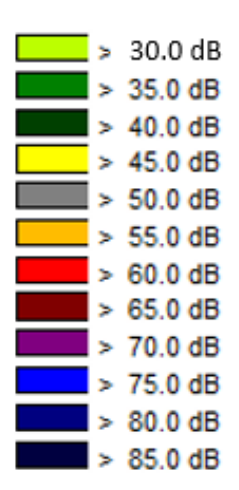

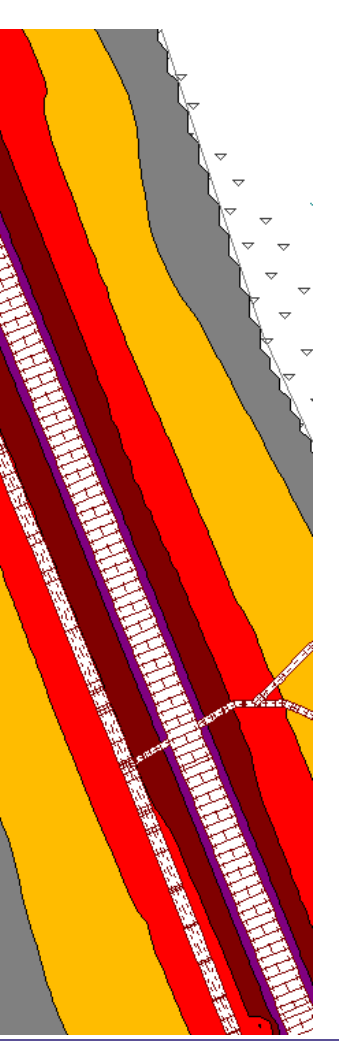

## **B Secteur Chamborêt :**

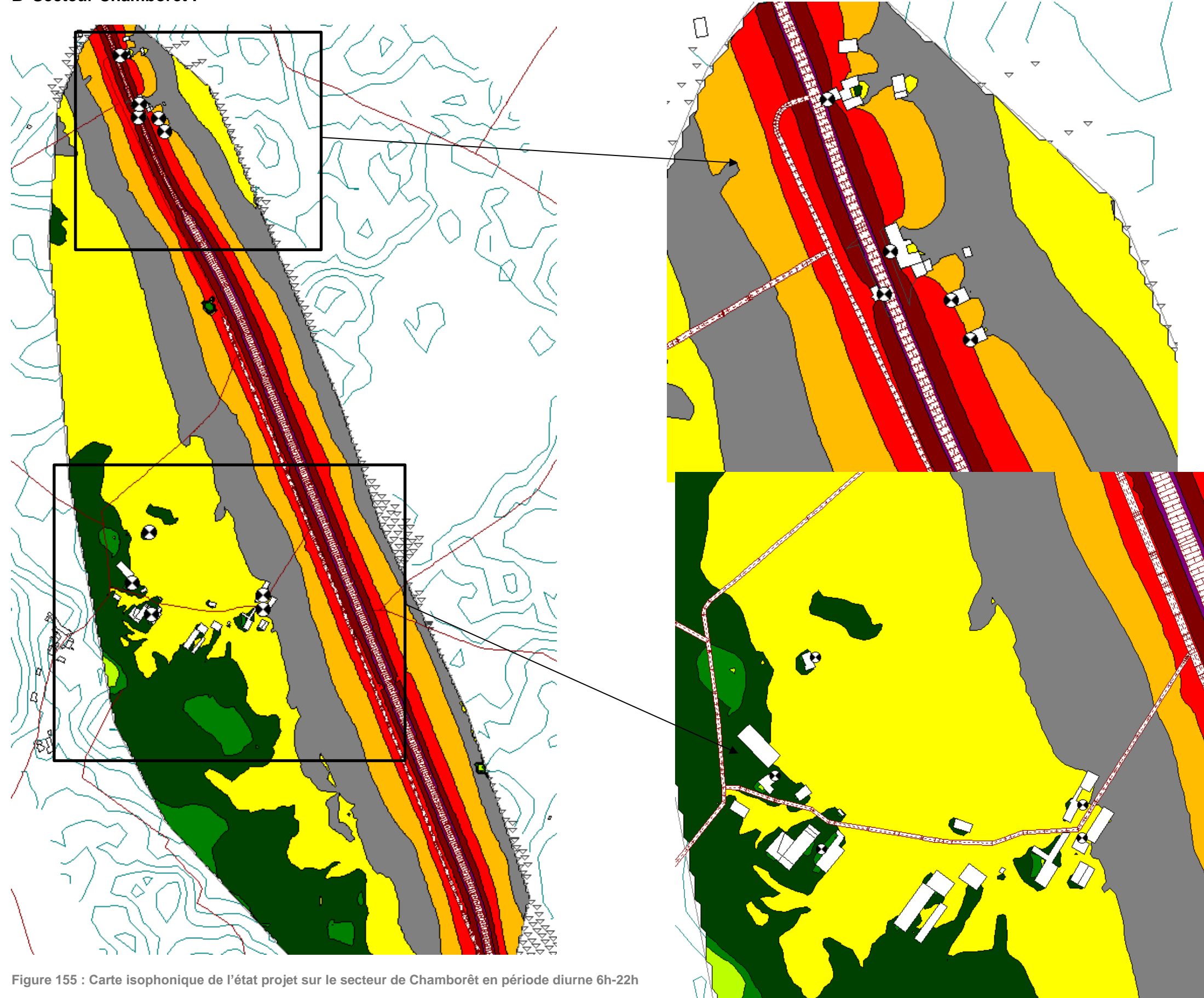

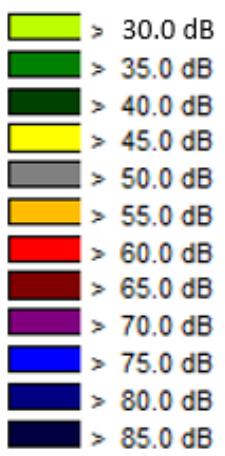

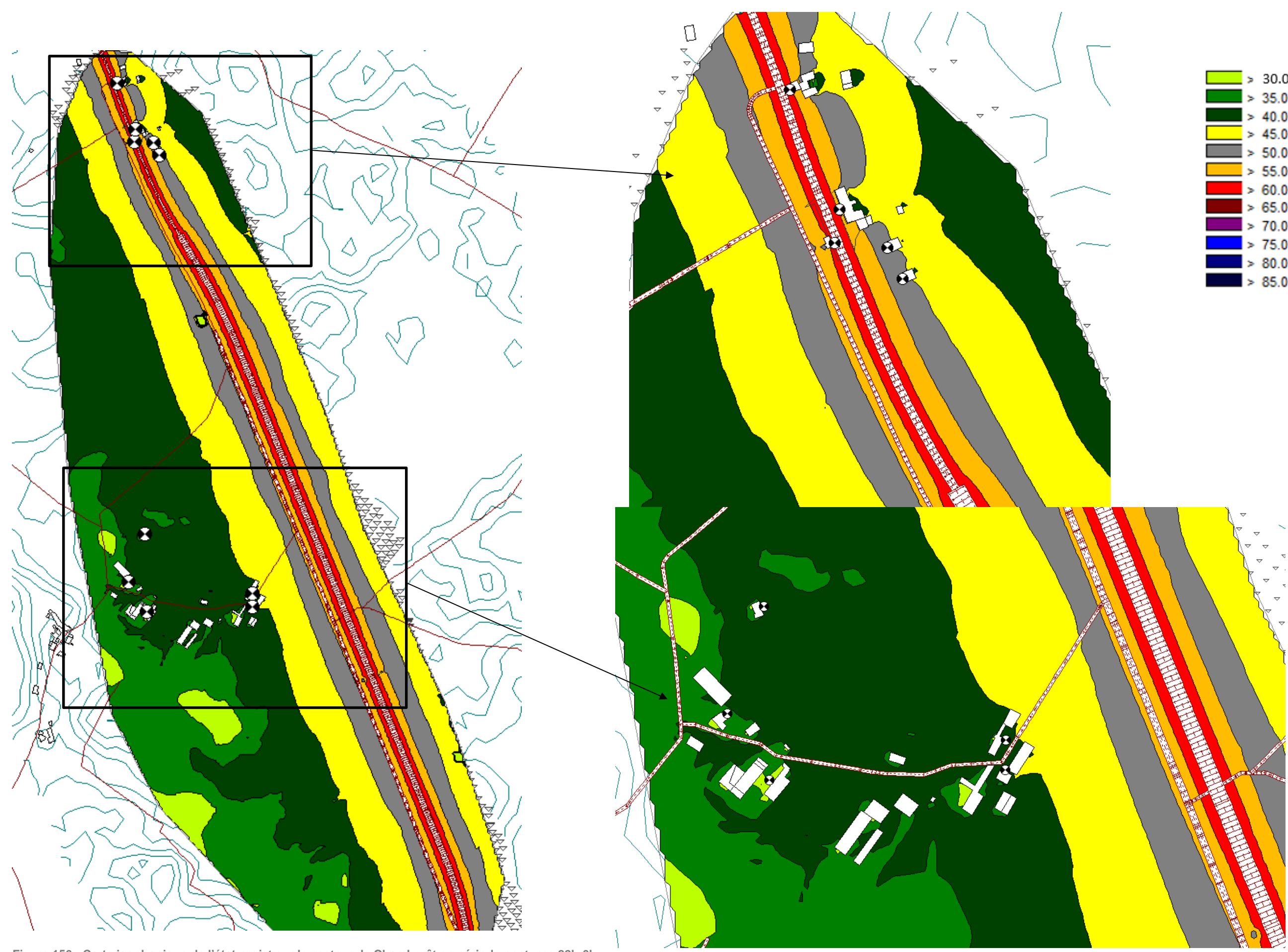

**Figure 156 : Carte isophonique de l'état projet sur le secteur de Chamborêt en période nocturne 22h-6h**

## **7.5 ANALYSE DES EFFETS DU PROJET SUR LA SANTE HUMAINE**

Conformément aux dispositions des articles L. 220-1 et suivants du Code de l'Environnement, ce chapitre vise à étudier les effets du projet sur la santé humaine.

L'étude des effets sur la santé porte sur la phase chantier et sur la phase exploitation. Toutefois, elle n'aborde pas la prise en compte de la santé du personnel du chantier et du personnel de maintenance, dont la sécurité relève du Code du Travail.

Il faut aussi préciser que, conformément à la législation sur les études d'impact, le niveau d'analyse de la présente partie est en relation avec l'importance du projet.

## **7.5.1 Effets du projet sur la santé humaine vis-à-vis de la pollution des eaux**

## **Généralités**

La pollution de l'eau résulte de l'activité humaine. L'eau est polluée lorsqu'elle devient impropre à satisfaire la demande d'utilisation ou qu'elle présente un danger pour l'environnement.

La détérioration naturelle sous l'action d'agents géologiques est à exclure. Une eau souterraine renferme des substances minérales dissoutes d'origine naturelle, géologique, qui forme le « bruit de fond ».

Le degré de pollution est donc apprécié par la mesure de l'écart entre le bruit de fond et les caractéristiques physico-chimiques de l'eau incriminée.

Un polluant est un facteur physique, chimique ou biologique issu de l'activité humaine et provoquant sous une intensité ou une concentration anormale, une altération de la qualité de l'eau naturelle.

Les principaux polluants physiques sont : la chaleur, les MES introduites par les précipitations et les eaux de surface et la radioactivité dont la teneur provient des précipitations.

Les polluants chimiques sont nombreux et d'origines diverses. Ce sont :

- Les sels minéraux dissous : les nitrates sont les polluants les plus importants dans ce groupe. Ils sont essentiellement d'origine agricole. Les sulfates et les chlorures sont naturellement présents dans les eaux souterraines, mais ils peuvent être aussi introduits par l'homme sous forme d'engrais chimiques ou de rejets industriels ;
- Les micropolluants tels que les métaux lourds, les pesticides et les détergents. Ces micropolluants regroupent des substances toxiques à très faible teneur dans l'eau. Les métaux lourds peuvent être d'origine industrielle, mais aussi routière. Ils sont des auxiliaires chimiques de l'agriculture moderne ;
- Les hydrocarbures qui s'infiltrent dans le sous-sol sous l'effet de la pesanteur. Suivant sa structure, l'huile peut atteindre la frange capillaire et s'étaler horizontalement. La contamination de l'eau souterraine se développe donc essentiellement au niveau du toit de la nappe.

**Les polluants d'origine routière et leurs effets sur la santé**

Parmi tous ces polluants, le domaine routier est une source principale pour :

- Les matières solides en suspension générées par exemple lors des terrassements ;
- Les sulfates et les chlorures déversés lors du déverglaçage des routes ;
- Les pesticides, pulvérisés lors de l'entretien d'espaces verts ;
- Les métaux lourds (zinc, cadmium), issus notamment de l'usure de pièces mécaniques et des pneumatiques. Ils proviennent également de la dégradation des glissières de sécurité ;
- Les hydrocarbures par déversement accidentel sur le sol.

Une eau polluée peut provoquer des maladies chez l'homme de manière directe, par voie cutanée, conjonctivale ou voie orale, ou de manière indirecte, par l'intermédiaire de la chaîne alimentaire.

### **A Transmission directe**

- Voie cutanée ou conjonctivale : la barrière cutanée est une bonne protection, mais il suffit d'une plaie pour que l'infection se fasse. Les yeux sont aussi une région sensible surtout en eau de baignade polluée.
- Voie orale : il suffit d'ingérer une eau polluée ou des aliments nettoyés avec cette eau pour contracter une maladie.

### **B Transmission indirecte**

Il existe des risques pathologiques liés à la consommation d'animaux ayant ingurgité de l'eau polluée. Les métaux lourds et les pesticides sont des substances toxiques à très faible teneur dans l'eau. Ils sont très dangereux du fait de l'effet cumulatif dans la chaîne alimentaire. Pour l'homme, l'ingestion répétée des métaux lourds provoque des stockages nocifs dans le squelette (Plomb), les reins et le foie (Cadmium).

**Mesures prises pour limiter les effets du projet sur la santé humaine et le vecteur eau**

## **C En phase chantier**

Afin de préserver la qualité des eaux, le projet prévoit la réalisation des ouvrages de collecte de la plateforme du chantier, de la zone de stockage et des pistes en amont de tout travaux.

### **D En phase exploitation**

Le système de gestion des eaux pluviales sera également actif en phase exploitation.

**Le projet n'aura aucun effet sur la santé humaine par le vecteur eau.**

## **7.5.2 Effets de la pollution du sol et du sous-sol sur la santé**

La contamination du sol est due à la présence de polluants qui ont été dispersés et déposés sur le sol. Les polluants solubles sont les plus toxiques car ils sont assimilables par les plantes et peuvent, après absorption racinaire, contaminer la chaîne alimentaire. L'assimilation et les possibilités d'accumulation des métaux lourds dans les plantes varient en fonction de nombreux paramètres tels que le type de sol (pH, composition), le type d'élément, le type d'espèce et le type d'organe considéré. De même, la contamination potentielle des sols varie en fonction des caractéristiques géométriques de l'infrastructure routière, de la topographie, du vent…

L'inventaire BASIAS ne fait état que de quelques entrées à proximité des futurs créneaux, mais en dehors du périmètre DUP. Le projet n'est pas vulnérable aux risques sanitaires liés aux sites et sols pollués.

Les impacts potentiels du projet sur la qualité du sol seront principalement liés aux ruissellements des eaux routières, qui peuvent être nocifs si aucun traitement n'est effectué. Les dispositions prises pour limiter les risques de pollutions des eaux permettront de limiter le risque de pollution des sols, tant en phase chantier qu'en phase exploitation.

Les impacts sanitaires de l'exposition au bruit sont divers, comprenant l'impact sur l'audition (effets auditifs), les effets extra auditifs subjectifs (gêne, effets du bruit sur les attitudes et le comportement social) ainsi que les effets extra auditifs dits objectifs (effets sur le sommeil, sur le système endocrinien, sur le système cardiovasculaire, sur le système immunitaire, sur les apprentissages et sur la santé mentale). Les effets liés aux multi-expositions au bruit (expositions cumulées à plusieurs sources de bruit) et aux coexpositions au bruit et à d'autres pollutions ou nuisances (bruit et agents ototoxiques, bruit et pollution atmosphérique, bruit et chaleur) demeurent mal connus. Certaines populations présentent une vulnérabilité particulière à l'exposition au bruit : enfants en milieu scolaire en phase d'apprentissage, travailleurs exposés simultanément à différents types de nuisances ou substances, personnes âgées et personnes touchées par une déficience auditive, appareillées ou non.

**Le projet n'aura donc pas d'effet sur la santé humaine vis-à-vis de la pollution du sol.**

Les effets du bruit sur l'audition sont généralement le fait d'expositions en milieu professionnel ou lors des loisirs, à des doses de bruit qui dépassent un niveau équivalent de 80 dB(A) sur 8 heures. Les conséquences fonctionnelles d'une exposition excessive au bruit vont de la fatigue auditive réversible qui se traduit par une élévation temporaire du seuil de l'audition à la perte auditive définitive qui est quant à elle irréversible.

## **7.5.3 Effets du bruit sur la santé**

- Effets subjectifs, pouvant entraîner une gêne, et donnant lieu à une perception individuelle ;
- Effets objectifs, c'est-à-dire pouvant être mesurés selon des critères applicables à tous les individus :
- Effets sur le sommeil
- Effets sur le système endocrinien
- Effets sur le système cardio-vasculaire
- Effets sur le système immunitaire
- Effets sur la cognition (données sur l'enfant)
- Effets psychologiques.

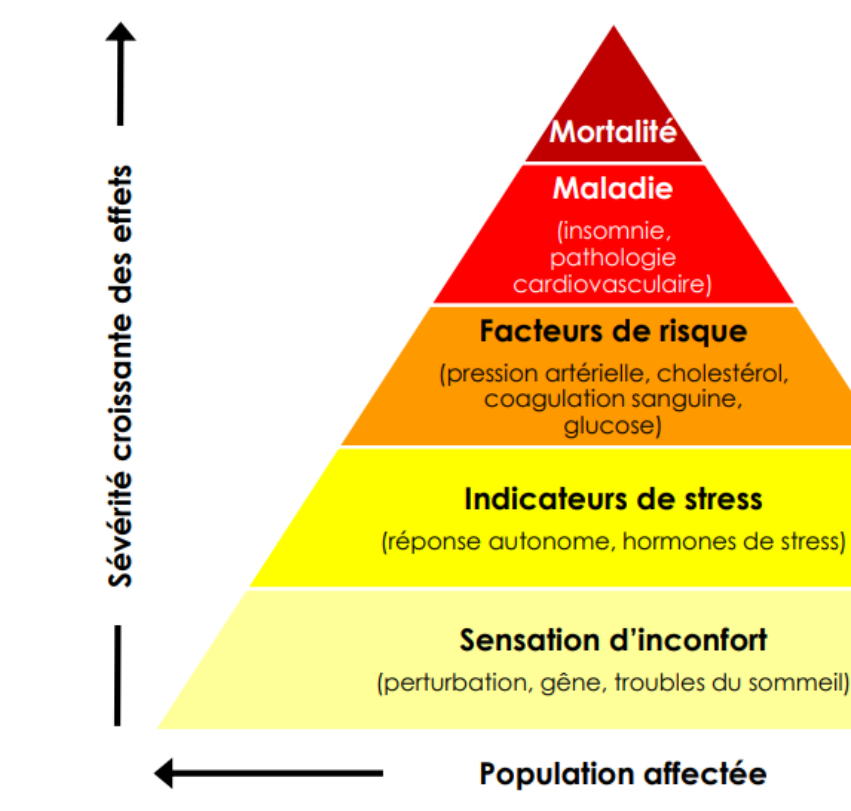

#### **Effets auditifs**

## **Effets extra-auditifs**

Les effets extra-auditifs du bruit peuvent se manifester lors d'expositions chroniques ou répétées à des niveaux sonores beaucoup plus faibles, comme c'est généralement le cas dans l'environnement. Les mécanismes d'action sont complexes. D'une part, une stimulation acoustique constitue une agression de l'organisme et engendre une réponse non spécifique, qui dépend des caractéristiques physiques du bruit (intensité, spectre en fréquence, durée). D'autre part, le bruit est une notion subjective et la réaction à une stimulation sonore est influencée par des représentations individuelles (utilité des sources, bruit choisi ou subi, contrôle des sources…). C'est pourquoi les effets extra-auditifs du bruit peuvent généralement être classés en deux catégories :

**Figure 157 : Schéma des effets extra-auditifs du bruit selon W. Babish<sup>7</sup> , 2002**

*<sup>7</sup> 3 Babisch W. The noise/stress concept, risk assessment and research needs. Noise Health. 2002*

Il est possible également de distinguer les effets selon qu'ils se manifestent à court terme ou à moyen/long terme. La gêne, les perturbations du sommeil et les difficultés de concentration sont considérées comme des effets de court terme car ils se manifestent immédiatement ou peu de temps à la suite de l'exposition au bruit. Les effets cardio-vasculaires et les effets sur les performances cognitives apparaissent dans le cadre d'une exposition chronique et sont donc considérés comme des effets de plus long terme

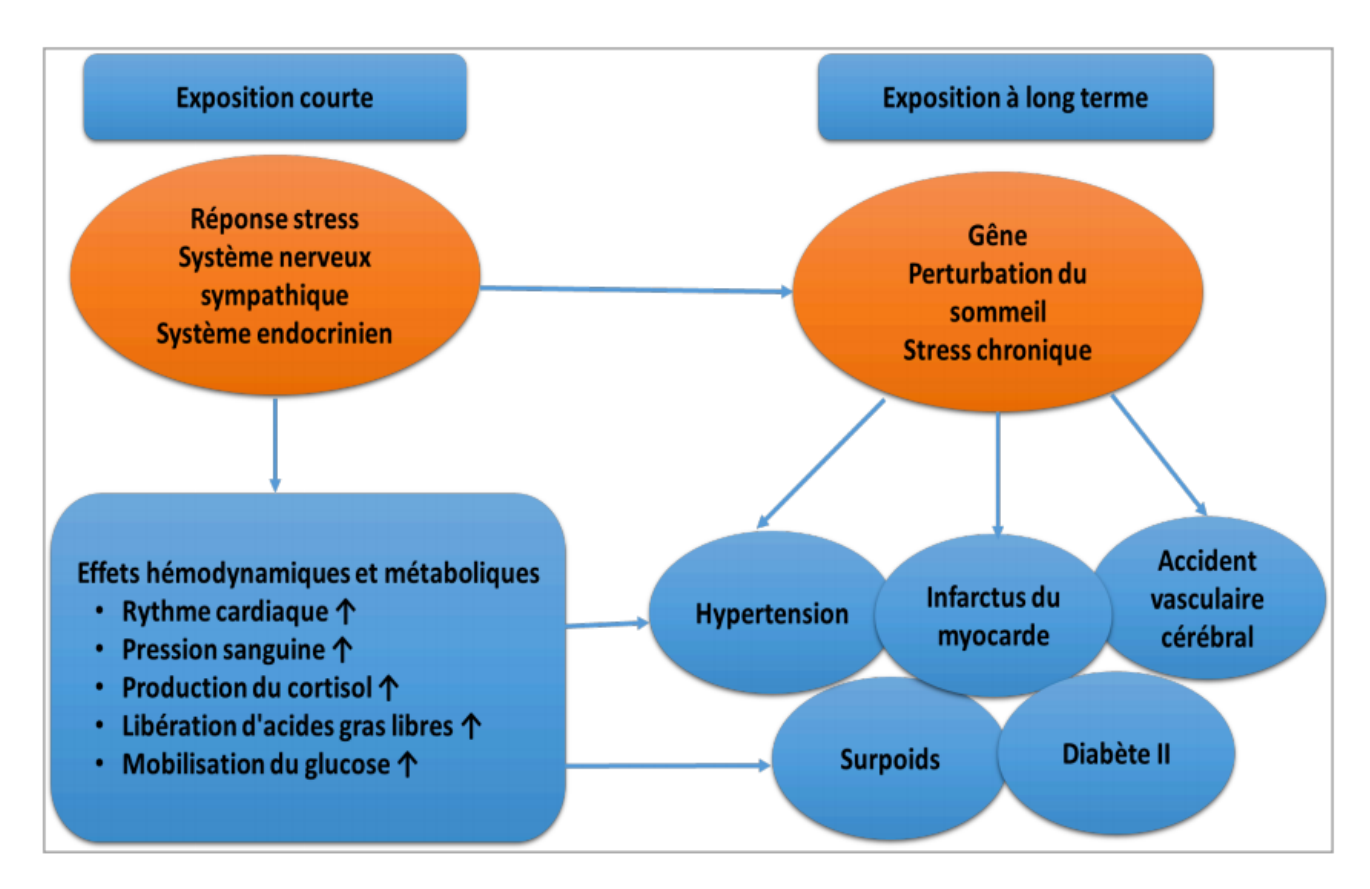

**Figure 158 : Schéma des effets extra auditifs court et long terme selon l'OMS, 2017**

Il est important de noter que pour caractériser les effets du bruit non auditifs, il faut prendre en compte la situation individuelle et l'activité perturbée.

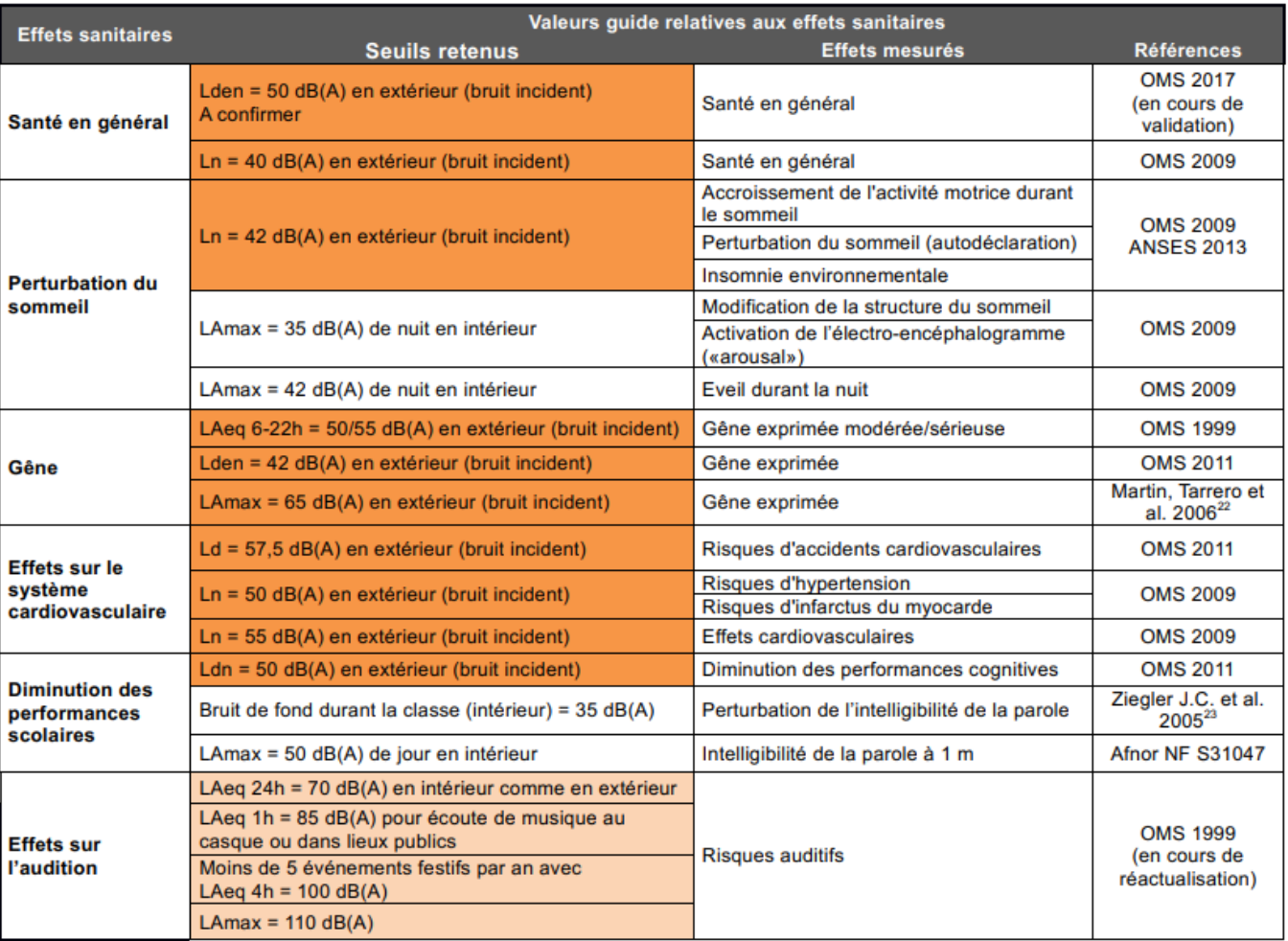

## **Définition des relations dose-réponse – Valeurs guides de l'OMS**

L'OMS ainsi que les agences sanitaires comme l'Anses s'appuient sur le corpus d'études épidémiologiques menées par diverses équipes de recherche pour évaluer les risques sanitaires du bruit et recommander des valeurs guide au-delà desquelles l'exposition répétée représente un risque pour la santé. Ces valeurs guides sont mises à jour régulièrement en fonction de l'avancée des connaissances.

**Tableau 38 : Principales valeurs guide concernant les effets sanitaires du bruit**

L'OMS a proposé en 2011 une méthodologie pour estimer la morbidité liée au bruit de l'environnement. Celleci repose sur l'utilisation de l'indicateur synthétique des années de vie en bonne santé perdues (DALY en anglais pour « disability adjusted life years ») du fait de l'incapacité ou de la mortalité prématurée.

Selon cette méthodologie, plus d'un million d'années de vie en bonne santé seraient perdues chaque année en Europe sous l'effet du bruit causé par les infrastructures de transport, principalement en raison des troubles du sommeil (903 000 DALY) et de la gêne (587 000 DALY). Le bruit des transports y serait également responsable de plus de 10 000 cas de mortalité prématurée et de 43 000 hospitalisations par an.

## **7.5.4 Effets de la pollution atmosphérique sur la santé**

## **Généralités**

La pollution de l'air peut engendrer divers effets à court et à long termes sur la santé. De nombreuses études épidémiologiques, dont celles pilotées par l'Institut de Veille Sanitaire (InVS), mettent en évidence une relation entre pollution de l'air et santé dans les grandes agglomérations. Le risque existe à partir de faibles niveaux de pollution. Également, les effets sanitaires de la pollution de l'air varient selon les individus.

Les sujets les plus sensibles sont ainsi les :

- Enfants, dont le système respiratoire en pleine évolution est davantage sensible aux agressions ;
- Personnes âgées qui présentent des défenses immunitaires plus faibles et souvent des fragilités du système respiratoire et cardiovasculaire ;
- Sujets atteints de troubles cardiovasculaires ou respiratoires (asthme, rhinite allergique, bronchite chronique) ;
- Sujets en activité physique intense (sport ou travaux) qui respirent 5 à 15 fois plus qu'un individu au repos et s'exposent ainsi à des quantités supérieures de polluants.

D'une part, les polluants chimiques qui suscitent les plus fortes préoccupations en termes de santé publique sont listés ci-après :

- Les particules de l'air extérieur, classées comme cancérigènes pour l'Homme depuis 2013 par le Centre international de recherche sur le cancer (CIRC). La toxicité de ces particules provient à la fois de leur composition et de leur taille ;
- Les particules fines PM2,5 de diamètre inférieur à 2,5 µm ont un impact sur la mortalité et la morbidité cardio-respiratoire ;
- L'ozone [O3] composé ayant un fort pouvoir oxydant est un gaz agressif qui, à forte concentration, peut pénétrer jusqu'aux voies respiratoires les plus fines et causer de graves problèmes sanitaires ;
- Le dioxyde d'azote [NO2] substance fortement irritante des voies respiratoires et dont les principaux effets respiratoires décrits chez l'Homme sont des essoufflements, des obstructions bronchiques, des crises d'asthme, ou encore des bronchites ;
- Les Composés Organiques Volatils (benzène, formaldéhyde, 1,3-butadiène, etc.).
- Les Hydrocarbures Aromatiques Polycycliques (HAP tels que le benzo[a]pyrène) ;
- Les métaux (tels que l'arsenic, le chrome et le cadmium).
- Des agents biologiques, tels que les pollens et moisissures, peuvent également être responsables d'effets sur la santé.

Les particules de taille inférieure à 10 µm (particules inhalables PM10) peuvent entrer dans les poumons mais sont retenues par les voies aériennes supérieures, tandis que les particules de taille inférieure à 2,5 µm pénètrent profondément dans l'appareil respiratoire et peuvent atteindre les alvéoles pulmonaires. Selon l'OMS (Organisation Mondiale de la Santé), les particules dites « ultra fines » (diamètre particulaire inférieur à 0,1 µm) sont suspectées d'induire des effets néfastes sur le système cardiovasculaire.

D'autre part, il existe [plusieurs types d'interactions entre polluants de l'air et pollens](https://www.anses.fr/fr/content/exposition-de-la-population-g%C3%A9n%C3%A9rale-aux-pollens-de-l%E2%80%99air-ambiant-l%E2%80%99anses-fait-le-point) puisque certains polluants chimiques de l'air peuvent favoriser la réaction allergique en abaissant le seuil de réactivité bronchique et/ou en accentuant l'irritation des muqueuses nasales ou oculaires en agissant également sur les grains de pollen, par exemple *via* la déformation ou la rupture de la paroi du grain de pollen, ce qui leur permettrait ensuite de pénétrer plus profondément dans le système respiratoire que les grains de pollen entiers.

### **A Les particules (PM)**

Les particules peuvent irriter les voies respiratoires inférieures et altérer la fonction respiratoire (Surtout chez l'enfant et les personnes sensibles).

Plus une particule est fine, plus sa toxicité potentielle est élevée car elle pénètre davantage au sein de l'appareil trachéo-pulmonaire et dans l'organisme (cf. figure ci-après).

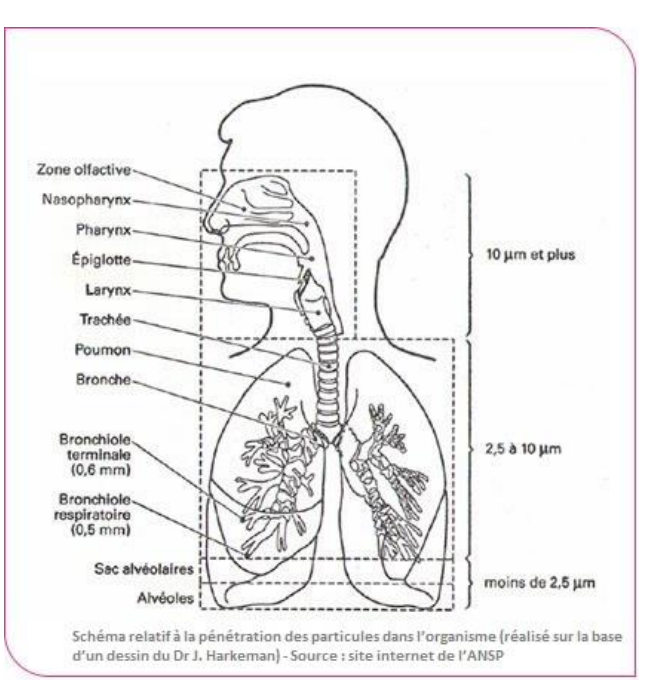

**Figure 159: Pénétration des particules dans l'organisme**

La taille des particules et la profondeur de leur pénétration dans les poumons déterminent la vitesse d'élimination des particules. Sur un même laps de temps (24 heures), plus de 90 % des particules supérieures à 6 µm sont éliminées, alors que moins de 30 % seulement des particules inférieures à 1 µm le sont.

L'une des propriétés les plus dangereuses des poussières est de fixer des molécules gazeuses irritantes ou toxiques présentes dans l'atmosphère (par exemple, des sulfates, des métaux lourds, des hydrocarbures). Ainsi, les particules peuvent avoir des conséquences importantes sur la santé humaine et être responsables de maladies pulmonaires chroniques de type asthme, bronchite, emphysèmes (les alvéoles pulmonaires perdent de leur élasticité et se rompent) et pleurésies (inflammation de la plèvre, la membrane qui enveloppe les poumons).

Ces effets (irritations des voies respiratoires et/ou altérations de la fonction respiratoire) s'observent même à des concentrations relativement basses.

Certaines particules possèdent aussi des propriétés mutagènes et cancérogènes (particules diesel).

En octobre 2013, le Centre international de Recherche sur le Cancer (CIRC) a classé les particules issues des moteurs diesel comme étant cancérogènes pour l'homme (Groupe 1), sur la base d'indications suffisantes prouvant qu'une telle exposition est associée à un risque accru de cancer du poumon.

Les études publiées à ce jour permettent de dresser le tableau suivant pour les effets aigus des particules :

- Les particules plus grandes que les PM10 n'ont, pour ainsi dire, aucun effet ;
- Les particules grossières (différence massique estimée entre les PM10 et les PM2,5 ou entre les PM10 et les PM1), tout comme les particules fines (dont la masse estimée se situe à PM2,5 ou PM1) ou encore les particules ultrafines (estimées en nombre, pour les tailles inférieures à 0,1 µm) ont des incidences sur la mortalité et la morbidité. Leurs effets sont largement indépendants les uns des autres ;
- La fraction grossière des PM10 est plus fortement corrélée avec la toux, les crises d'asthme et la mortalité respiratoire, alors que les fractions fines ont une incidence plus forte sur les dysfonctionnements du rythme cardiaque ou sur l'augmentation de la mortalité cardio–vasculaire. Mais les effets des particules fines ne s'expliquent pas uniquement par ceux des particules ultrafines, pas plus que les effets des particules grossières ne s'expliquent par ceux des particules fines ;
- Compte tenu des concentrations et des variations que l'on rencontre habituellement aujourd'hui, les fractions grossières, fines et ultrafines ont des effets de même importance ;
- Les effets sur la mortalité respiratoire sont ressentis immédiatement ou le jour suivant l'exposition à une forte charge en particules. Les effets sur la mortalité cardio–vasculaire se manifestent le plus fortement après 4 jours environ. Cela signifie que l'effet des particules grossières est ressenti immédiatement ou très rapidement après l'exposition et que celui des particules fines et ultrafines l'est de manière un peu différée (jusqu'à 4 jours après l'accroissement de la charge). Par ailleurs, si le risque relatif est plus grand pour la mortalité respiratoire, la mortalité cardio-vasculaire fait davantage de victimes ;
- Les personnes souffrant d'affection des voies aériennes inférieures, d'insuffisance cardiaque et les personnes de plus de 65 ans présentent un risque accru ;
- Les effets ont été démontrés par des études épidémiologiques, toxicologiques et cliniques.

Les études publiées à ce jour permettent de dresser le tableau suivant pour les effets chroniques des particules sur la santé :

- Les effets chroniques sont plus importants que les effets aigus ;
- Les études épidémiologiques ont démontré la corrélation entre de fortes charges en PM10, en PM2,5 ou en sulfates, et une mortalité ou une morbidité accrue ;
- Le carbone élémentaire (suie de diesel) présente un fort potentiel cancérogène ;
- Il n'existe pas (encore) d'étude concluante qui fasse la différence entre les effets chroniques des particules grossières, ceux des particules fines et ceux des particules ultrafines en matière de mortalité et de morbidité.

#### **B L'ozone**

L'ozone dit troposphérique est un polluant secondaire formé à la suite des réactions chimiques enter COV et oxydes d'azote en présence d'ultra-violet (réaction photochimique).

Les enfants, les personnes âgées, les asthmatiques, les insuffisants respiratoires sont particulièrement sensibles à la pollution par l'ozone. Des taux élevés de ce gaz irritant peuvent provoquer toux, inconfort thoracique, essoufflement, irritations nasale et oculaire. La présence importante d'ozone peut également augmenter la sensibilisation aux pollens.

Sur le territoire français, l'impact de l'ozone sur la mortalité a pu être évalué par plusieurs études. Santé publique France a montré que l'exposition chronique à l'ozone serait responsable de près de 500 décès pour causes respiratoires chaque année, avec un gradient croissant Nord-Sud très marqué.

Des études menées dans 18 villes françaises ont montré que le risque de décès associé à l'ozone et aux particules fines était plus important les jours de chaleur. Il y a ainsi une synergie entre les effets négatifs des polluants et la température.

## **C Les oxydes d'azotes (NOx) dont le dioxyde d'azote**

Les oxydes d'azote (NOx) regroupent essentiellement deux molécules, c'est-à-dire :

- le Monoxyde d'azote [NO] ;
- le Dioxyde d'azote [NO2].

Les oxydes d'azote proviennent essentiellement de procédés fonctionnant à haute température.

Les principaux effets des oxydes d'azote sur la santé humaine se manifestent par une altération de la fonction respiratoire, une hyper réactivité bronchique chez l'asthmatique et des troubles de l'immunité du système respiratoire.

Les oxydes d'azote sont des gaz très irritants. Ils pénètrent profondément dans l'arbre bronchique entraînant toux, irritations, étouffements, sensibilisation des bronches aux infections microbiennes, changements fonctionnels (baisse de l'oxygénation, …).

La relation entre les NOx et les descripteurs sanitaires (mortalité, morbidité…) est complexe à établir et à mettre en évidence car leur teneur est fortement corrélée avec celle des autres polluants.

## **D Les composés organiques volatils (COV)**

Ces composés proviennent d'une mauvaise combustion des produits pétroliers et de l'évaporation des carburants.

Les effets sont très divers selon les polluants : ils vont de la simple gêne olfactive à une irritation des yeux (Aldéhydes), voire une diminution de la capacité respiratoire, jusqu'à des effets mutagènes et cancérigènes (Benzène).

## **E Les métaux lourds**

La majorité des éléments métalliques (dont le fer, le zinc, le nickel et le chrome) est indispensable à faibles doses à la vie animale et végétale (leur absence entraîne des carences en oligo-éléments).

Cependant, à des doses plus importantes, ils peuvent se révéler très nocifs. D'autres éléments (plomb, cadmium et mercure) n'ont aucun effet bénéfique et sont seulement préjudiciables à la vie.

Les métaux lourds peuvent être inhalés directement par l'Homme ou ingérés par celui-ci lorsque la chaîne alimentaire est contaminée (sols, eau, aliments).

Ils s'accumulent dans les organismes vivants et ont des effets toxiques à court et long termes.

Chez l'Homme, ils peuvent affecter le système nerveux, les fonctions rénales, hépatiques, respiratoires, … Certains, comme le cadmium, l'arsenic, le nickel et le chrome hexavalent sont cancérigènes.

## **F Les hydrocarbures aromatiques polycycliques [HAP]**

Les hydrocarbures aromatiques polycycliques sont issus des combustions incomplètes, de l'utilisation de solvants, de dégraissants, et de produits de remplissage des réservoirs d'automobiles, de citernes, etc.

Ils provoquent des irritations, une diminution de la capacité respiratoire et des nuisances olfactives.

Certains sont considérés comme cancérogènes (benzène, benzo-(a)pyrène).

## **G L'ammoniac [NH3]**

L'ammoniac est lié essentiellement aux activités agricoles (volatilisation lors des épandages et du stockage des effluents d'élevage et épandage d'engrais minéraux).

C'est un gaz irritant qui possède une odeur piquante et qui brûle les yeux et les poumons.

Il s'avère toxique quand il est inhalé à des niveaux importants, voire mortel à très haute dose.

## **H Le dioxyde de soufre [SO2]**

Le dioxyde de soufre est produit à partir de la combustion d'énergies fossiles (fioul, charbon, lignite, gazole, etc.). Quelques procédés industriels émettent également des oxydes de soufre (production d'acide sulfurique, production de pâte à papier, raffinage du pétrole, etc.). Ils peuvent également être émis par la nature (volcans).

Ce polluant provoque une irritation des muqueuses, de la peau et des voies respiratoires (toux, gêne respiratoire, troubles asthmatiques).

## **Les coûts sanitaires liés à la pollution**

Il est extrêmement complexe de calculer le coût social, économique et sanitaire car, selon les polluants étudiés, les types de coûts et les valeurs retenues, des écarts sont observés dans les résultats.

Quoi qu'il en soit, quelques résultats sont disponibles suite à la réalisation de plusieurs études :

- En avril 2005, le rapport Cafe CBA, "Baseline analysis 2000 to 2020", publié en 2005 dans le cadre du programme "Clean air for Europe" par la Commission européenne estime **entre 68 à 97 milliards d'euros le coût monétarisé moyen de la mortalité et de la Morbidité, soit entre 1 154 et 1 630 euros par habitant** ;
- En avril 2013, le commissariat Général au Développement Durable expertise les valeurs monétaires de référence disponibles en France et dans l'Union Européenne pour chiffrer le coût des impacts sanitaires associés à la pollution de l'air. En France ils sont estimés entre **20 et 30 milliards d'euros, ce qui représente 400 euros par habitant**. Ces frais prennent en considération les consultations, les hospitalisations, les médicaments, les soins et les indemnités journalières ;
- En avril 2015, le Commissariat Général au Développement Durable publiait un rapport sur les coûts des impacts sanitaires de la pollution atmosphérique en France. Bilan : une facture de **1 à 2 milliards d'euros par an pour les soins de santé en France ;**
- En mai 2015, une étude de l'Organisation mondiale de la santé [\(OMS\)](https://www.atmo-auvergnerhonealpes.fr/glossaire#OMS) et de l'Organisation de coopération et de développement économiques (OCDE) publie un rapport 'Economic cost of the health impact of air pollution in Europe' [Le coût économique de l'impact sanitaire de la pollution de l'air en Europe]. Pour la France seule, **le coût des décès imputables à la pollution de l'air s'élève à 48 milliards d'euros par an ;**
- En juillet 2015, d'après le rapport du Sénat "Pollution de l'air, le coût de l'inaction", **le coût sanitaire annuel de la pollution de l'air extérieur pour la France serait estimé entre 68 et 97 milliards d'euros annuellement**.

## **Evaluation de l'exposition des populations à la pollution automobile**

L'évaluation de l'exposition des populations à la pollution d'origine automobile est réalisée à l'aide de l'Indice Pollution Population [IPP].

Il s'agit un indicateur qui représente de manière synthétique l'exposition potentielle des personnes à la pollution atmosphérique due à un projet routier et aux voies impactées par celui-ci. Toutefois il ne s'agit pas d'un indicateur sanitaire à proprement parler. L'IPP résulte du croisement des concentrations des polluants retenus (Ici : dioxyde d'azote et particules PM10) et des populations exposées sur la zone d'étude.

Les résultats de l'IPP sont reportés dans les tableaux et graphiques ci-après.

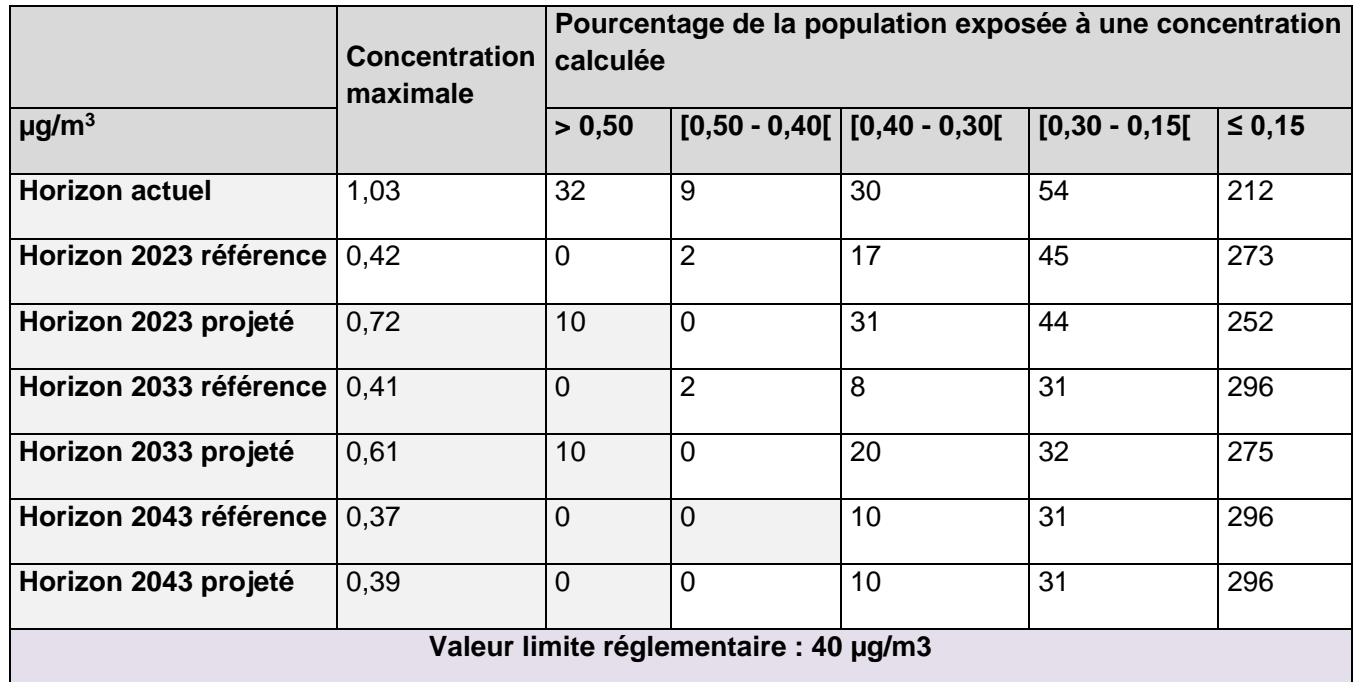

**Tableau 39: Répartition des niveaux d'exposition du dioxyde d'azote dans la population**

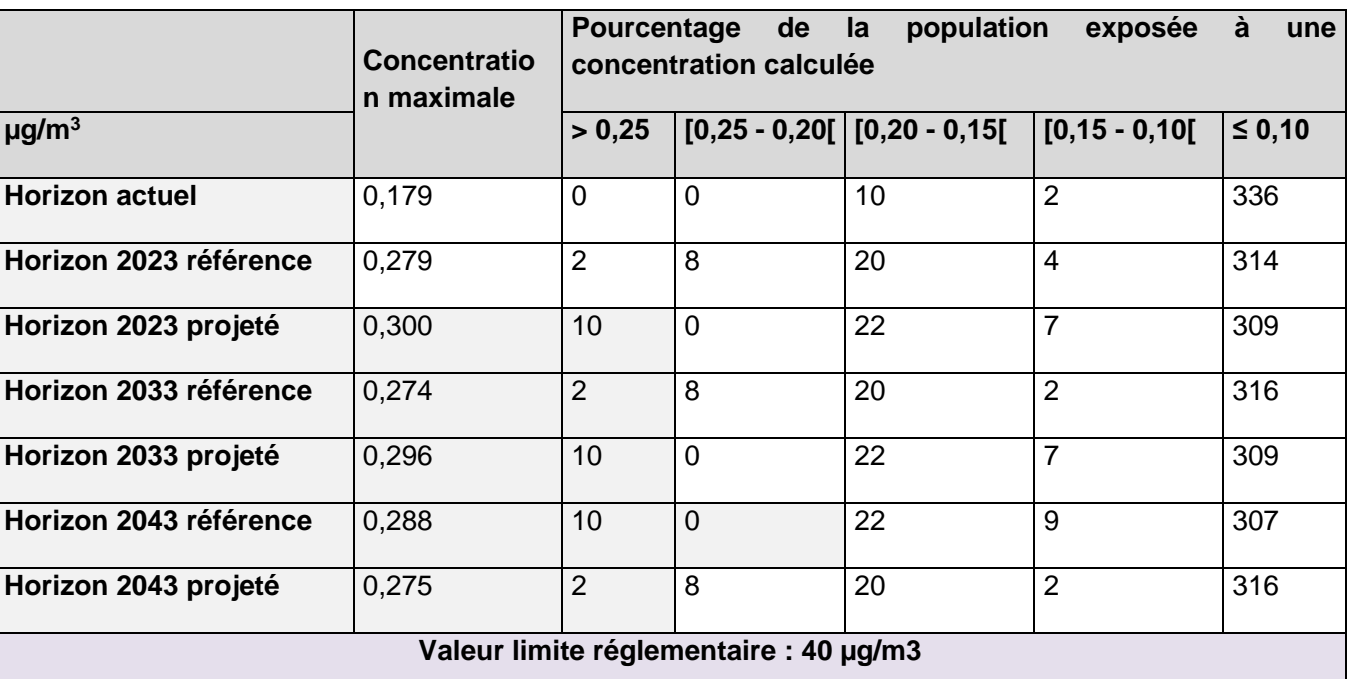

**Tableau 40: Répartition cumulée du niveau d'exposition aux particules PM10 dans la population**

#### *Exemple de lecture des tableaux*

*Pour l'horizon actuel, 32 individus de la zone considérée sont exposés à une concentration de dioxyde d'azote supérieure à 0,5 µg/m<sup>3</sup> en moyenne annuelle, alors que seulement 10 individus de cette population sont exposés à une concentration de dioxyde supérieure à 0,5 µg/m<sup>3</sup> en moyenne annuelle pour l'horizon 2023 projeté.*

Les IPP calculés pour les différents horizons indiquent que l'exposition de la population au dioxyde d'azote tend à baisser pour les horizons futurs, alors qu'elle augmente pour les PM10.

Dans tous les cas, les concentrations maximales calculées sur les zones d'habitation sont très faibles, **en particulier par rapport aux valeurs limites réglementaires.** La majorité de la population est exposée à la gamme de concentration la plus basse.

**En tout état de cause, il est possible de constater que le projet n'aura aucune répercussion sur l'exposition des individus à la pollution automobile.**

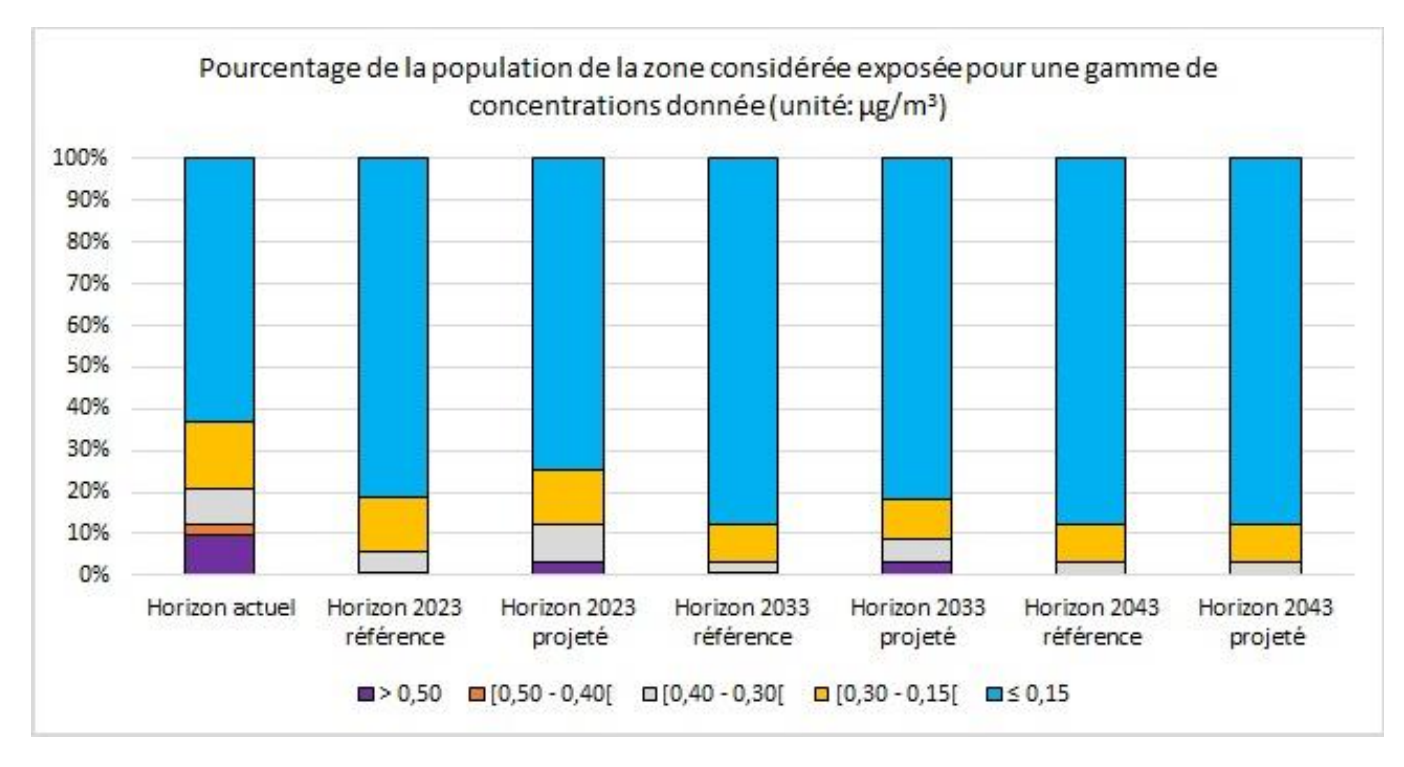

**Figure 160: Répartition cumulée du niveau d'exposition du dioxyde d'azote dans la population**

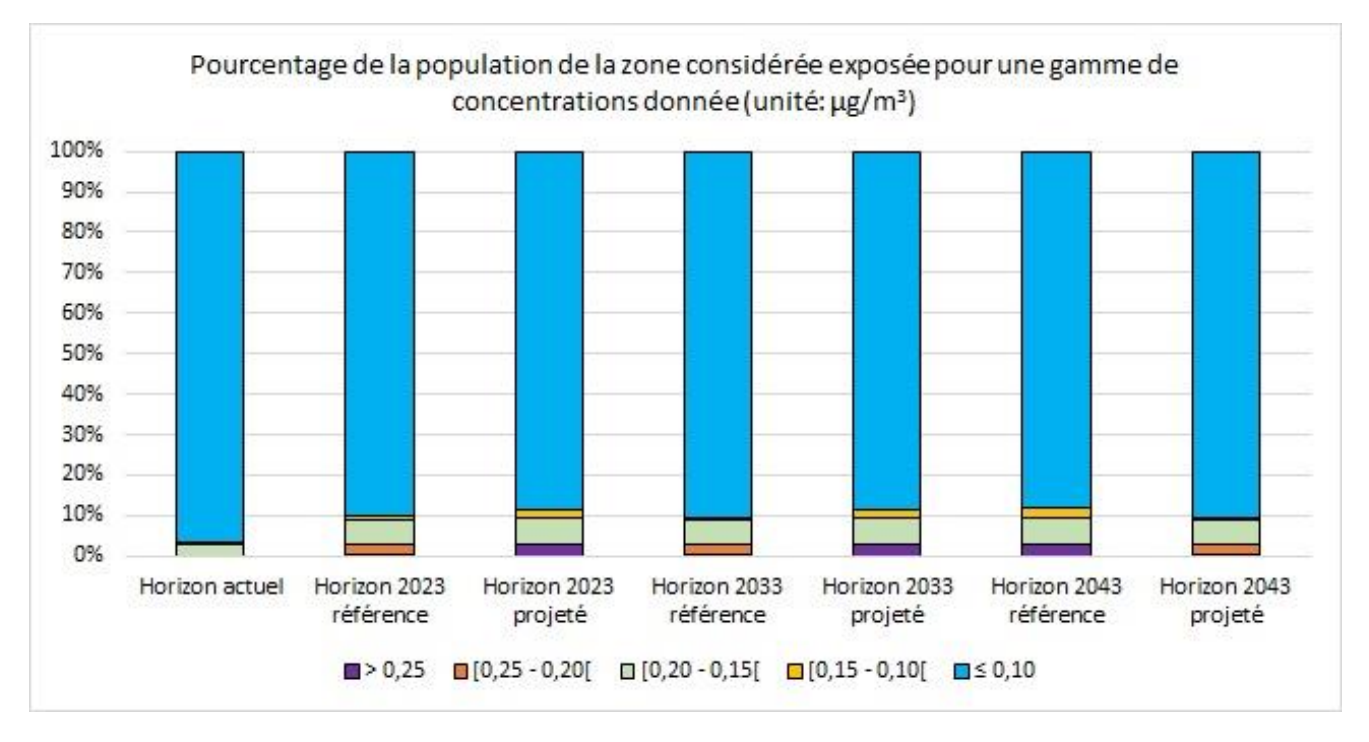

#### **Figure 161: Répartition cumulée du niveau d'exposition des particules PM10 dans la population**

## **Conclusion de l'impact sanitaire des émissions polluantes provenant du projet**

L'évaluation de l'exposition des populations *via* l'IPP indique que le projet n'aura pratiquement aucune répercussion sur l'exposition des individus à la pollution automobile.

En l'occurrence, les niveaux d'expositions sont très faibles pour les niveaux calculés, et faibles au niveau des populations pour les niveaux mesurés.

**Aussi le projet de va pas engendrer une pollution supplémentaire ni dégrader la situation existante.** 

# **8 INCIDENCES DU PROJET SUR LE CLIMAT ET VULNERABILITE DU PROJET AU CHANGEMENT CLIMATIQUE**

## **8.1 INCIDENCES SUR LE CLIMAT**

Les incidences d'un projet peuvent concerner :

- Le climat dit « global », à travers sa contribution à augmenter ou à diminuer les émissions de gaz à effet de serre ;
- Le microclimat, en modifiant les conditions météorologiques en un lieu donné.

En réponse au Décret n°2017-725 du 3 mai 2017 relatif aux principes de modalités de calcul des émissions de gaz à effet de serre des projets publics, le maitre d'ouvrage a engagé des études pour calculer les émissions de GAS produites en phase chantier et en phase exploitation par le projet.

## **8.1.1 Calcul des émissions de gaz à effet de serre en phase chantier**

## **Résultats de la modélisation**

Les calculs des émissions de GES [Gaz à Effet de Serre] sont réalisés à l'aide du logiciel ECORCE 2 (Ecocomparateur Route Construction Entretien). La méthodologie et les données d'entrées utiles à réalisation des calculs sont présentées au paragraphe [16.6.](#page-168-0) Seuls les résultats sont présentés ici.

## Le tableau suivant présente les résultats des calculs des émissions de GES réalisés sur la section Chamborêt.

**Tableau 41 : Résultats des calculs d'émissions de GES pour la phase travaux de la section Chamborêt (en tonnes équivalent CO2)**

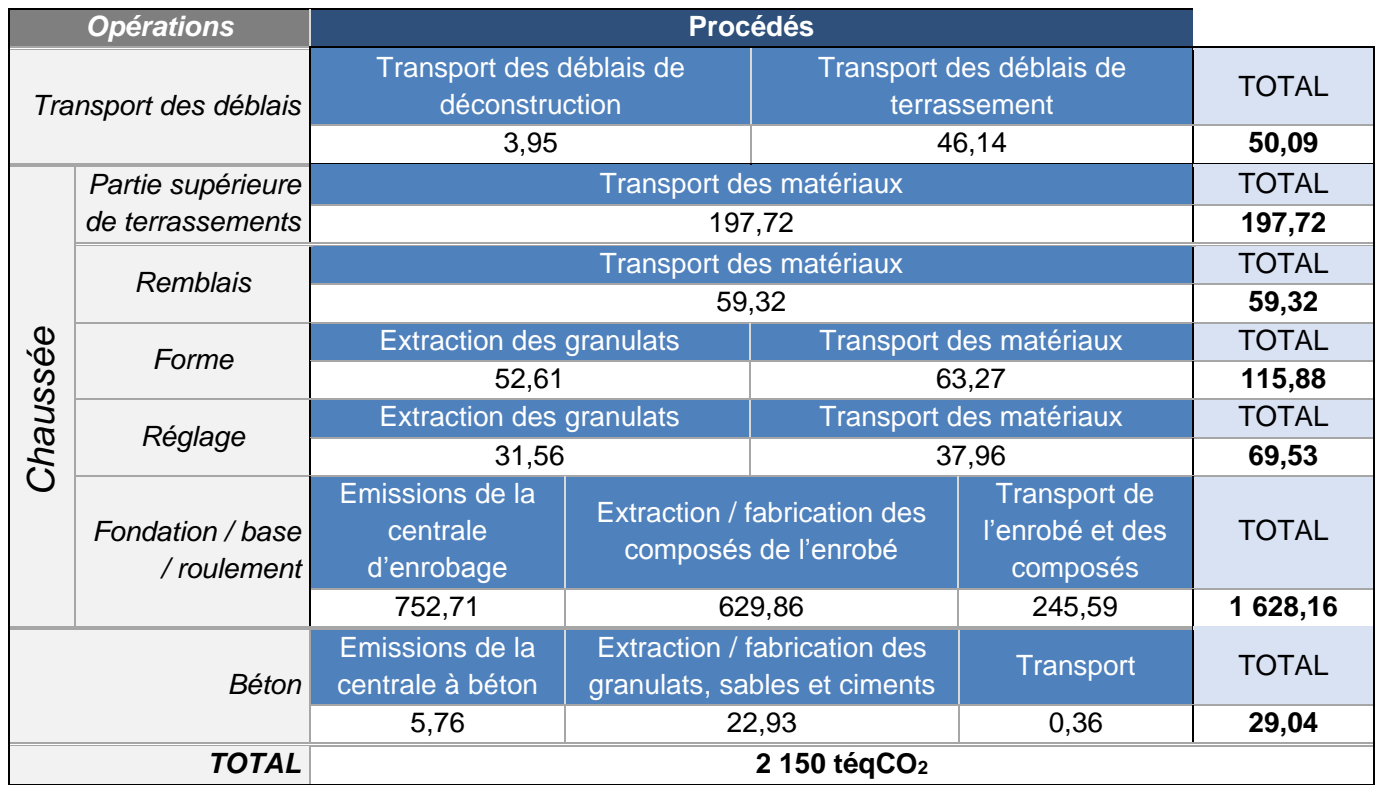

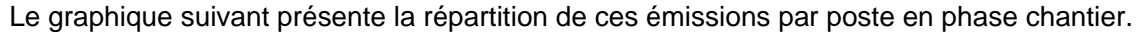

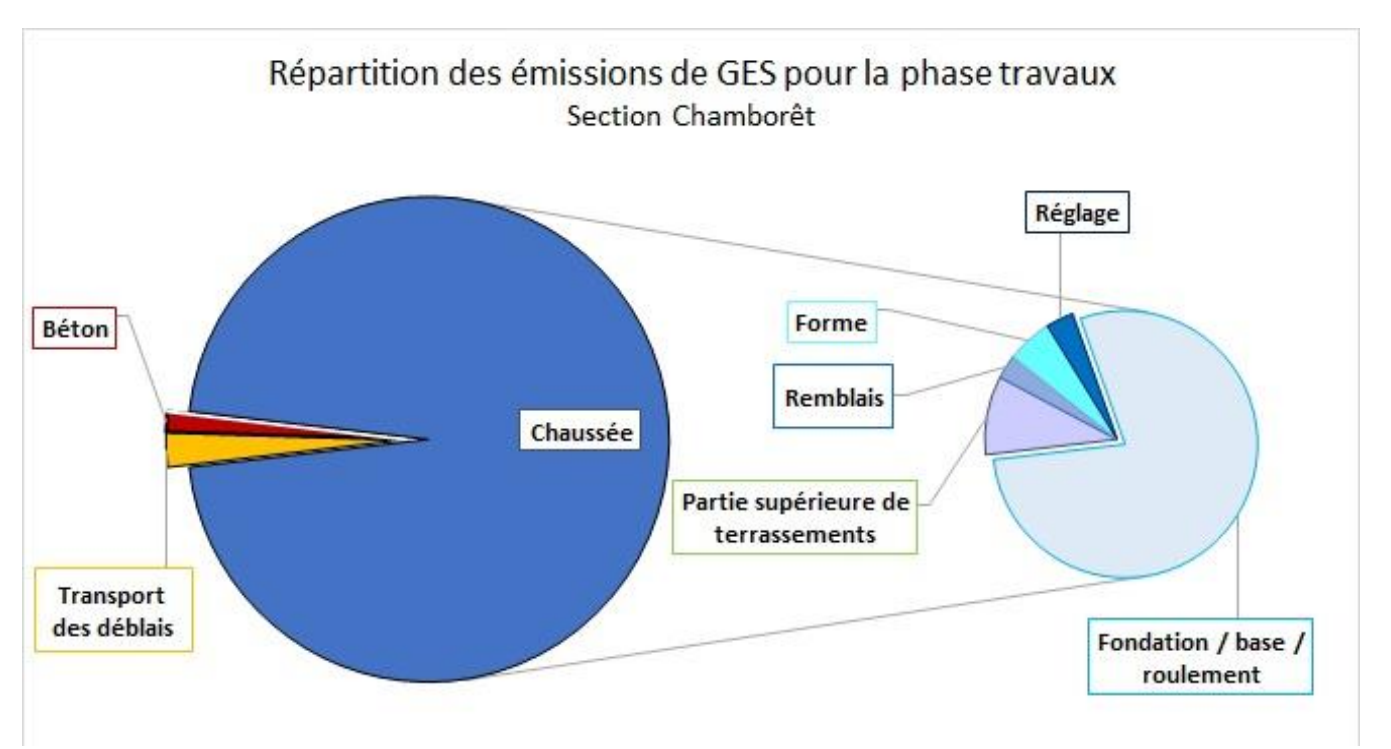

**Figure 162 : Répartition des émissions de GES pour la phase travaux sur la section Chamborêt**

#### Le tableau suivant présente les résultats des calculs des émissions de GES réalisés sur la section Berneuil.

**Tableau 42 : Résultats des calculs d'émissions de GES pour la phase travaux de la section Berneuil (en tonnes équivalent CO2)**

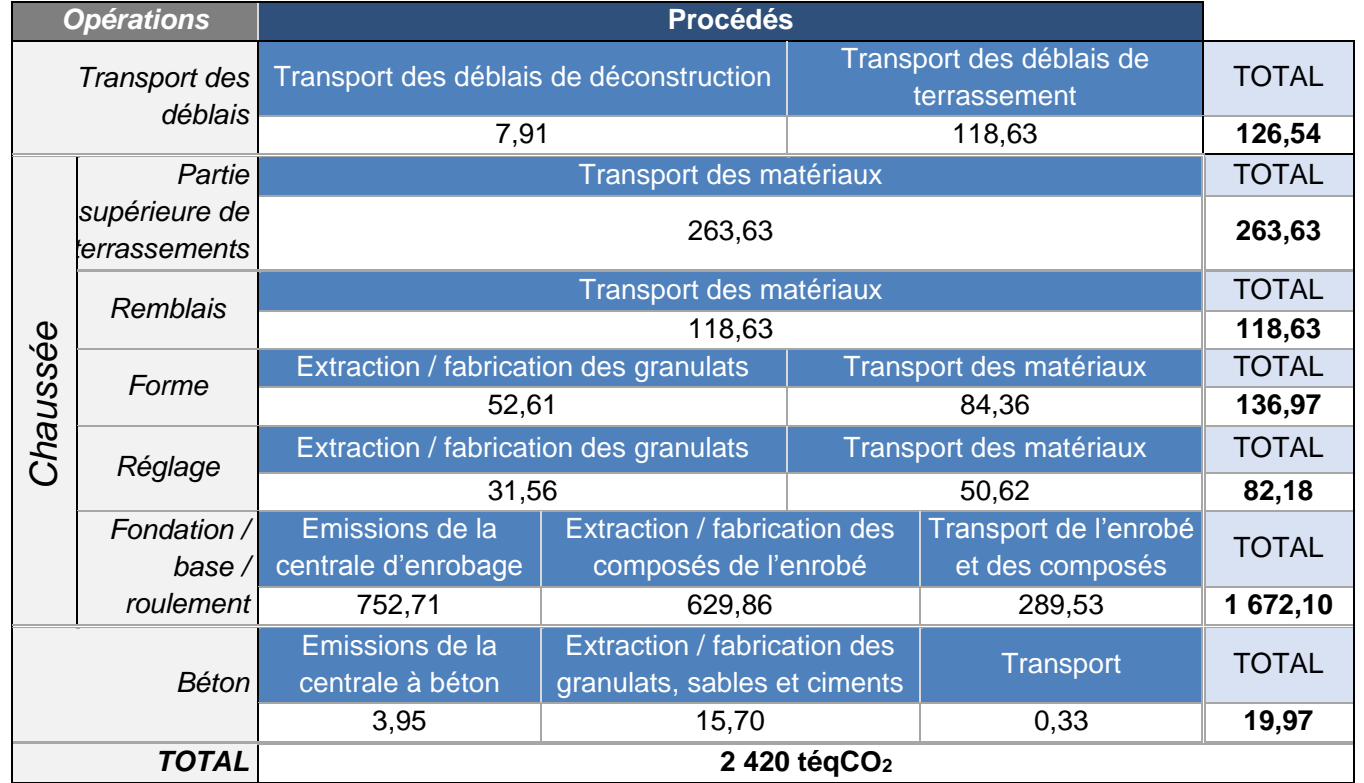

La réalisation de la phase travaux entraînera l'émission de 2 150 et 2 420 tonnes équivalent  $CO<sub>2</sub>$ respectivement pour les sections Chamborêt et Berneuil. Les émissions les plus importantes sont dues à la fabrication de l'enrobé nécessaire aux couches de fondation / base / roulement.

Le graphique suivant présente la répartition de ces émissions par poste en phase chantier.

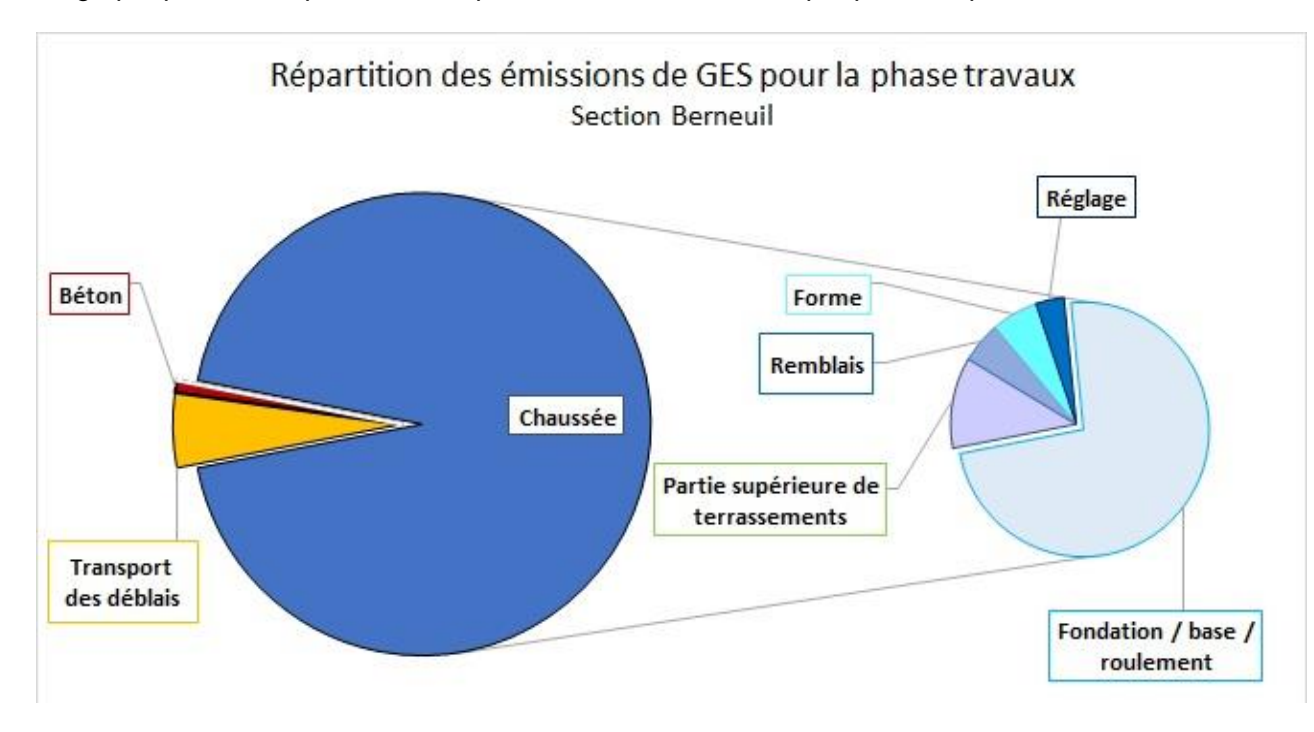

**Figure 163 : Répartition des émissions de GES pour la phase travaux sur la section Berneuil**

## **Préconisations d'actions de réduction des émissions**

Pour ce poste, ainsi que les autres secteurs d'émissions, plusieurs actions peuvent être envisagées afin de limiter l'impact de la phase travaux du projet sur le climat :

- Utilisation d'enrobés tièdes : réduction de -4 % des émissions de la centrale ;
- Utilisation de granulats recyclés (pour la chaussée, les enrobés et le béton) : réduction jusqu'à -25 % des émissions liées aux granulats ;
- Engins de chantier : suivi précis de la consommation, optimisation des pleins et des trajets, mise en place de bonnes pratiques auprès des conducteurs (de -10 à -15 % de réduction) ;
- Utilisation de ciment sans clinker : -50 % sur le poste béton ;
- Camions pour le transport des matériaux : formation à l'écoconduite, vérification régulière de la pression des pneus, bon entretien des véhicules (jusqu'à -15 % de réduction) ;
- Recyclage des déblais sur site : séchage, criblage et traitement des matériaux ;
- Base vie : isolation thermique, appareils électriques basse consommation, protections solaires extérieures (brise-soleil), luminaires pilotés par des [détecteurs de présence et sonde de luminosité](https://www.guidebatimentdurable.brussels/fr/optimiser-l-eclairage-artificiel.html?IDC=1109) ;
- Choisir les équipements peu consommateurs en privilégiant ceux ayant une puissance active grande (cos φ proche de 1) ;
- Mettre en place une batterie d'équilibrage des phases sur chantier permettant de compenser le déphasage ;
- Équiper l'éclairage provisoire du chantier de [lampes basse consommation](https://www.guidebatimentdurable.brussels/fr/optimiser-l-eclairage-artificiel.html?IDC=1109) ;
- Privilégier les barrières de retenues en plastique plutôt que les glissières en béton armée (GBA) nécessitant beaucoup d'énergie pour être mises en place.

## **8.1.2 Calcul des émissions de gaz à effet de serre en phase exploitation**

Concernant les émissions du trafic routier, la quantité moyenne de GES produite par jour est indiquée dans le tableau ci-après.

**Tableau 43: Quantité de GES produite en kilogramme CO<sup>2</sup> équivalent/ jour**

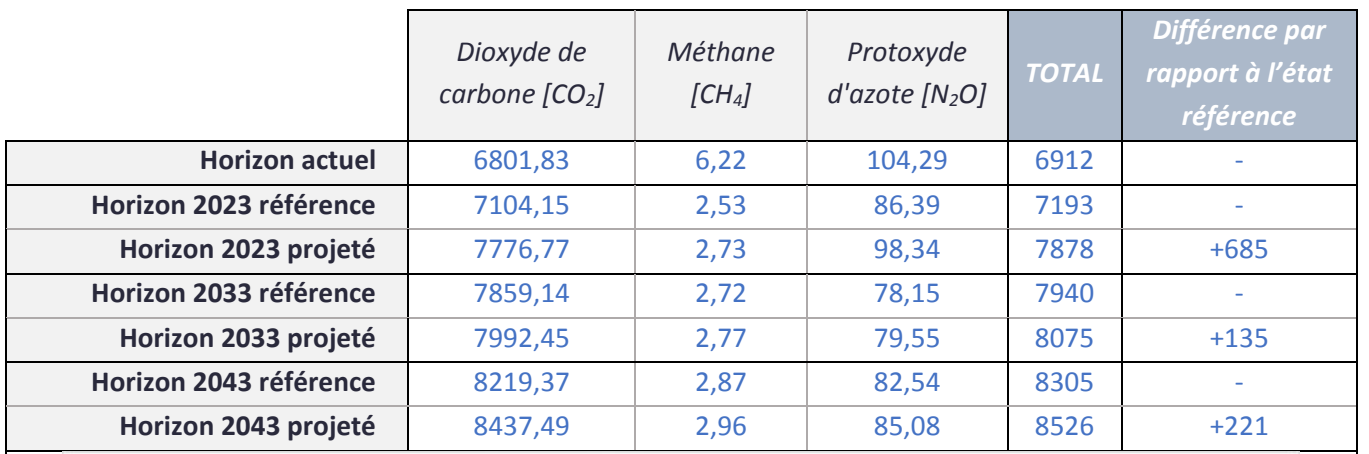

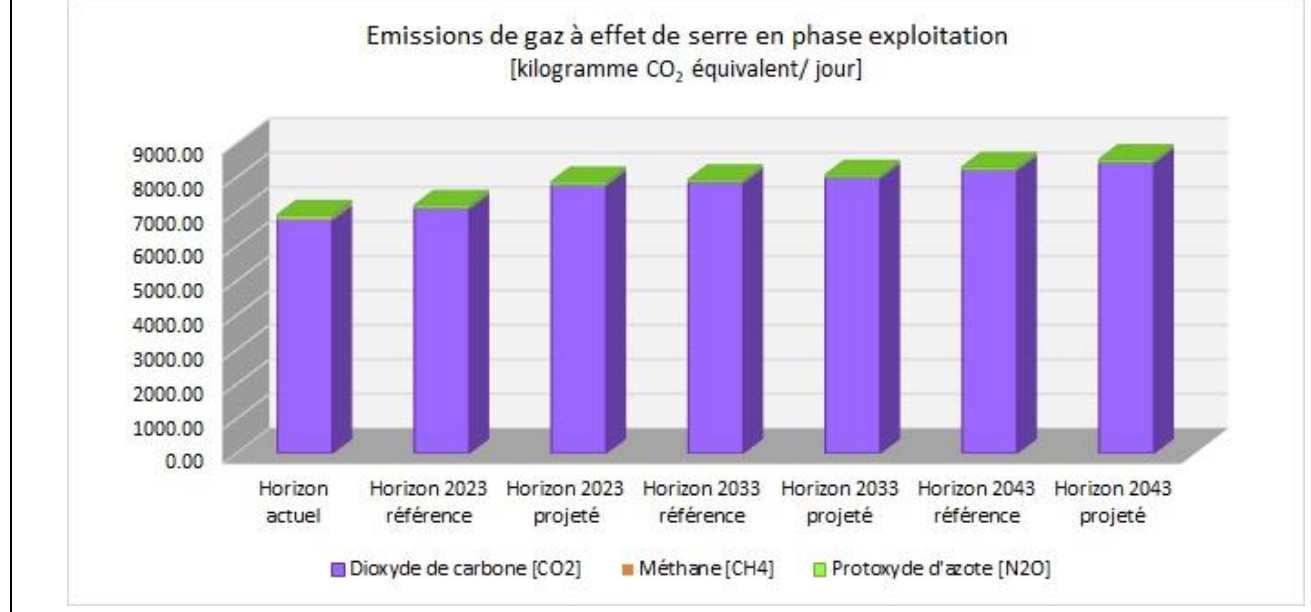

Il ressort que la circulation des véhicules entraînera des émissions plus importantes que celles liées aux travaux.

Conséquemment à l'augmentation du trafic et de la consommation de carburants, les émissions de gaz à effet de serre pour les scénarios avec projet sont supérieures à celles calculées par rapport aux scénarios de référence.

Il est également possible de constater que le dioxyde de carbone représente le principal GES.

Aussi, la réduction des gaz à effet de serre doit passer par une décarbonisation du parc automobile.

## **8.1.3 Bilan global annuel**

Le tableau ci-après présente les émissions annuelles de gaz à effet de serre pour les phases travaux et exploitation du projet. Pour la phase travaux, il a été considéré une durée du chantier de 3 ans.

**Tableau 44 : Bilan annuel**

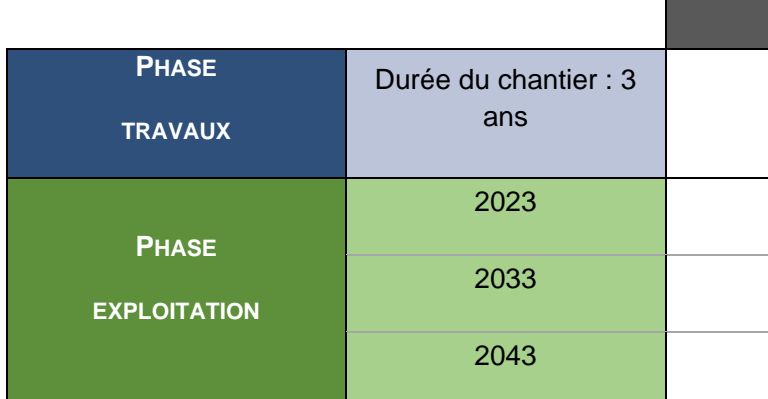

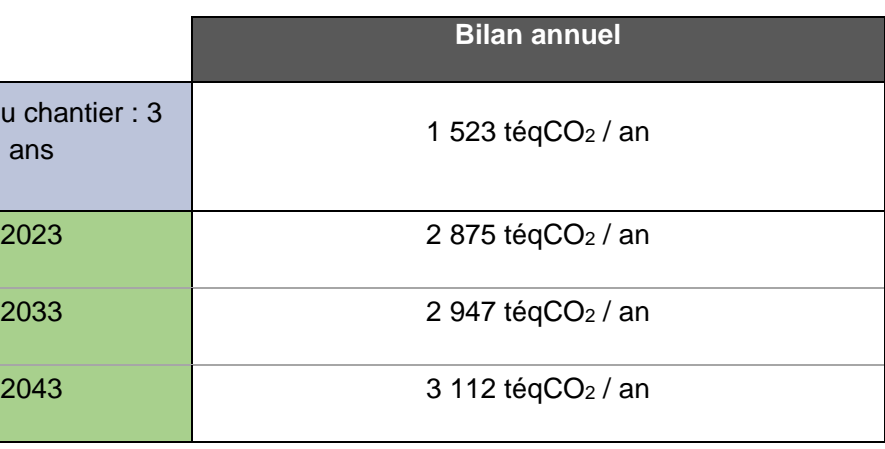

## **8.2 VULNERABILITE DU PROJET AU CHANGEMENT CLIMATIQUE**

## **8.2.1 Bilan climatologique des phénomènes météorologiques connus sur l'agglomération de Limoges**

## **Phénomènes extrêmes**

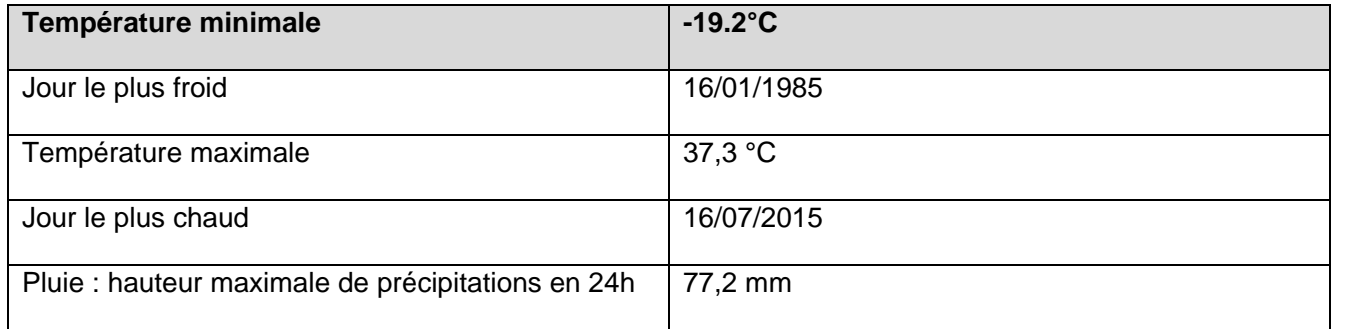

**Tableau 45 : Records observés à Limoges Bellegarde – Source Météo France**

## 8.2.1.2 Normales

## **A Températures**

Les étés sont frais et les hivers sont modérément froids. L'amplitude annuelle moyenne reste donc modérée (autour de 15°C). La température moyenne annuelle varie entre 7,7°C et 15,2 °C, avec des minimales en janvier comprises entre 1,5°C et 6,9°C, et des maximales en juillet comprises entre 14,6°C et 23,9°C. Entre 1981 et 2010, il a été recensé 40,9 jours par an où la température dépasse les 25°C et 7,1 jours par an où elle dépasse 30°C.

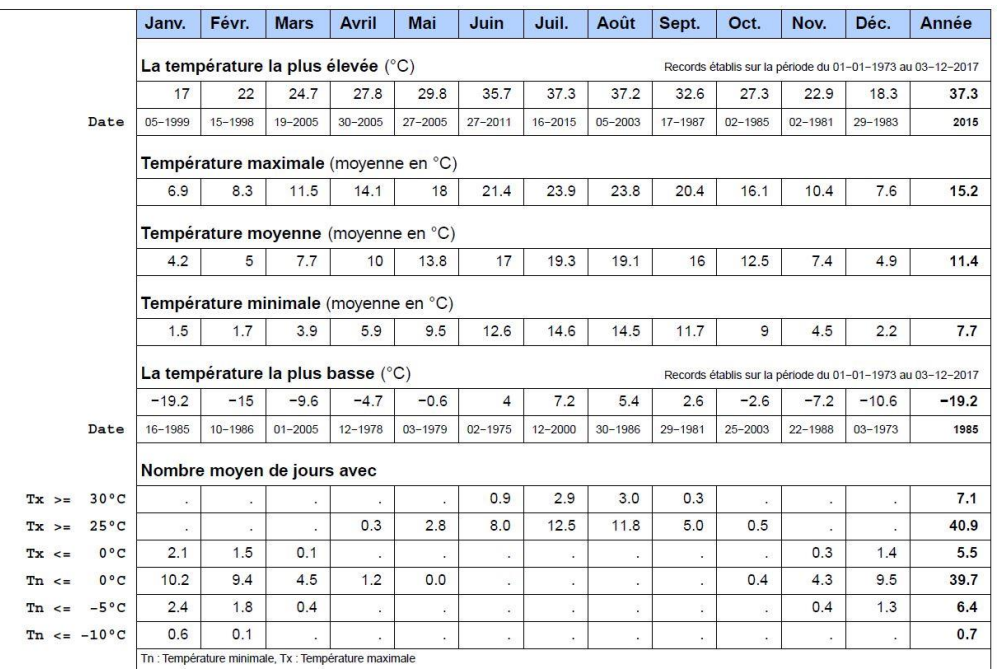

**Tableau 46 : Evolution des températures entre 1981 et 2010 à la station Limoges-Bellegarde (source : Météo France)**

## **B Ensoleillement**

La durée moyenne d'ensoleillement sur la période 1991-2010 est de 1899,8 h. Le nombre de jours avec un bon ensoleillement sur cette même période est de 83,01 jours.

## **C Pluviométrie**

Le cumul annuel des précipitations est de l'ordre de 1023,5 mm, répartis durant l'année avec des hauteurs mensuelles plus importantes en automne et en hiver (Octobre à Janvier), et un pic aux mois de novembre et décembre. Le mois de juillet est le plus sec. Le nombre de jours de pluie par an >= à 1 mm est de 134,9.

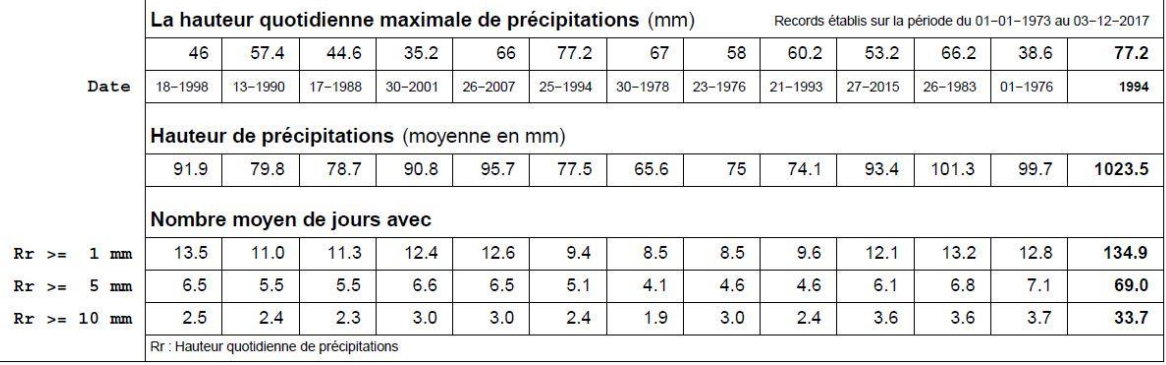

**Tableau 47 : Evolution des précipitations valeurs moyennes entre 1981 et 2010 (source Météo France)**

## **8.2.2 Analyse des scénarii régionaux des changements climatiques**

## **Réchauffement climatique<sup>8</sup>**

Les données climatiques sur la région de Limoges présentées ci-après sont issues du site du Drias<sup>9</sup>. Le site du Drias a pour vocation de mettre à disposition des projections climatiques régionalisées réalisées dans les laboratoires français de modélisation du climat (IPSL, CERFACS, CNRM-GAME). Les informations climatiques sont délivrées sous différentes formes graphiques ou numériques.

Le GIEC a proposé 4 scénarios de référence (RCP : Representative Concentration Pathways) qui décrivent l'évolution possible des émissions et des concentrations de gaz à effet de serre. Ces scénarios s'appuient sur diverses hypothèses du développement économique futur et de ses conséquences sur l'environnement. Ils prennent en compte l'évolution de la population, l'économie, le développement industriel et agricole, et de façon assez simplifiée la chimie atmosphérique. Il s'agit des scénarios suivants :

- o RCP2.6 : Scénario à très faibles émissions avec un point culminant avant 2050. C'est le scénario **le plus optimiste** ;
- $\circ$  RCP4.5 : Scénario avec stabilisation des émissions avant la fin du 21ème siècle à un niveau faible ;
- $\circ$  RCP6 : Scénario avec stabilisation des émissions avant la fin du 21ème siècle à un niveau moyen.
- o RCP8.5 : On ne change rien. Les émissions de GES continuent d'augmenter au rythme actuel. C'est le scénario **le plus pessimiste**.

Le nombre de jours de fortes chaleurs estivales (températures maximales de plus de 5 °C par rapport à la température normale) pourrait également atteindre 117 jours dans le cadre du scénario RCP4.5 et 176 jours dans le cadre du scénario RCP8.5. Le nombre de jours pour la période de référence étant de 46 jours.

Nous avons retenu pour cette étude un scénario avec politique climatique volontariste visant à diminuer les émissions de gaz à effet de serre (RCP4.5), et un scénario sans politique climatique avec des émissions de gaz à effet de serre très élevées (RCP8.5). Le modèle climatique utilisé est le modèle Aladin de Météo France.

#### **A Vague de chaleur**

Entre Limoges et Bellac, concernant le nombre de jours de vague de chaleur (température maximale supérieure de plus de 5°C à la normale pendant au moins 5 jours consécutifs) les projections climatiques donnent les résultats suivants :

- o Période de référence (1976-2005) : 12 jours ;
- o Horizon 2071-2100 :
	- Scénario 4.5 : 61 jours ;
	- Scénario 8.5 : 117 jours.

En conclusion, le réchauffement est avéré dans la région de Limoges. Cette tendance va se poursuivre et sans politique climatique, le réchauffement pourrait dépasser 2,7 °C à l'horizon 2071-2100 dans le cas du scénario RCP4.5 et de 4,3°C dans le cas du scénario RCP8.5.

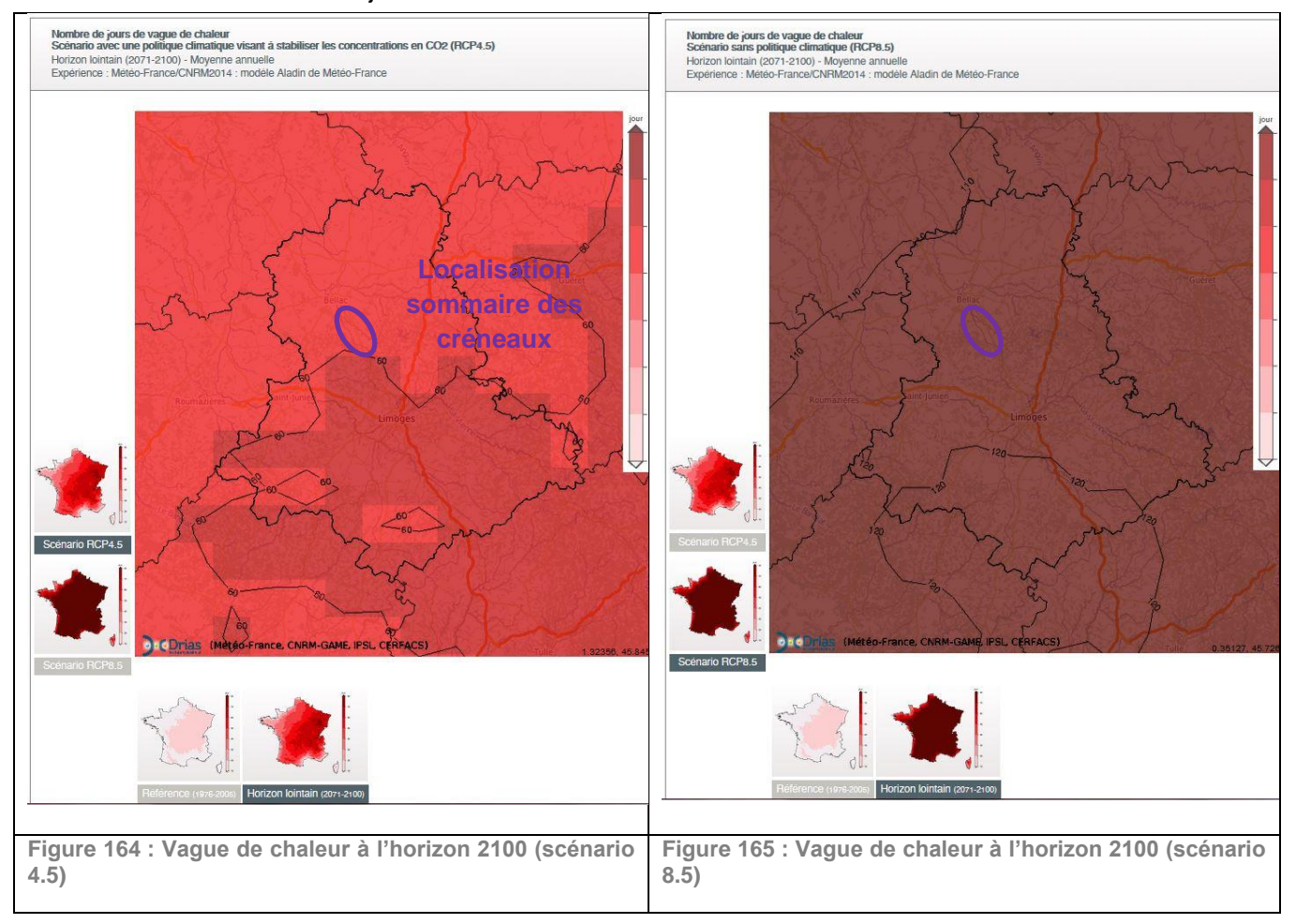

A Limoges, le nombre de jours de vagues de chaleur varie de 61 à 120 jours selon le scénario climatique retenu.

*<sup>9</sup> Drias Les futurs du climat – Projections climatiques pour l'adaptation de nos sociétés – site web : http://www.drias-climat.fr/* 

*<sup>8</sup> Météo France - Climat HD : http://www.meteofrance.fr/climat-passe-et-futur/climathd* 

RN147 – Créneaux de dépassement Limoges – Bellac – Dossier d'enquête préalable à la Déclaration d'Utilité Publique, pièce E02 / Etude d'impact - Présentation du projet et incidences 711

## **B Vagues de froid**

Entre Limoges et Bellac, concernant le nombre de jours de vague de froid (température minimale inférieure de plus de 5°C à la normale pendant au moins 5 jours consécutifs) les projections climatiques donnent les résultats suivants :

- o Période de référence (1976-2005) : 4 jours ;
- o Horizon 2071-2100 :
	- Scénario 4.5 : aucun écart par rapport à la période de référence ;
	- Scénario 8.5 : écart 1 j/période de référence.

Dans cette même région, le nombre de jours anormalement froids (température minimale inférieure de plus de 5°C à la normale pendant au moins 5 jours consécutifs) les projections climatiques donnent les résultats suivants :

- o Période de référence (1976-2005) : 32 jours ;
- o Horizon 2071-2100 :
	- Scénario 4.5 : écart -22 jours/période de référence ;
	- Scénario 8.5 : écart -28 jours/période de référence.

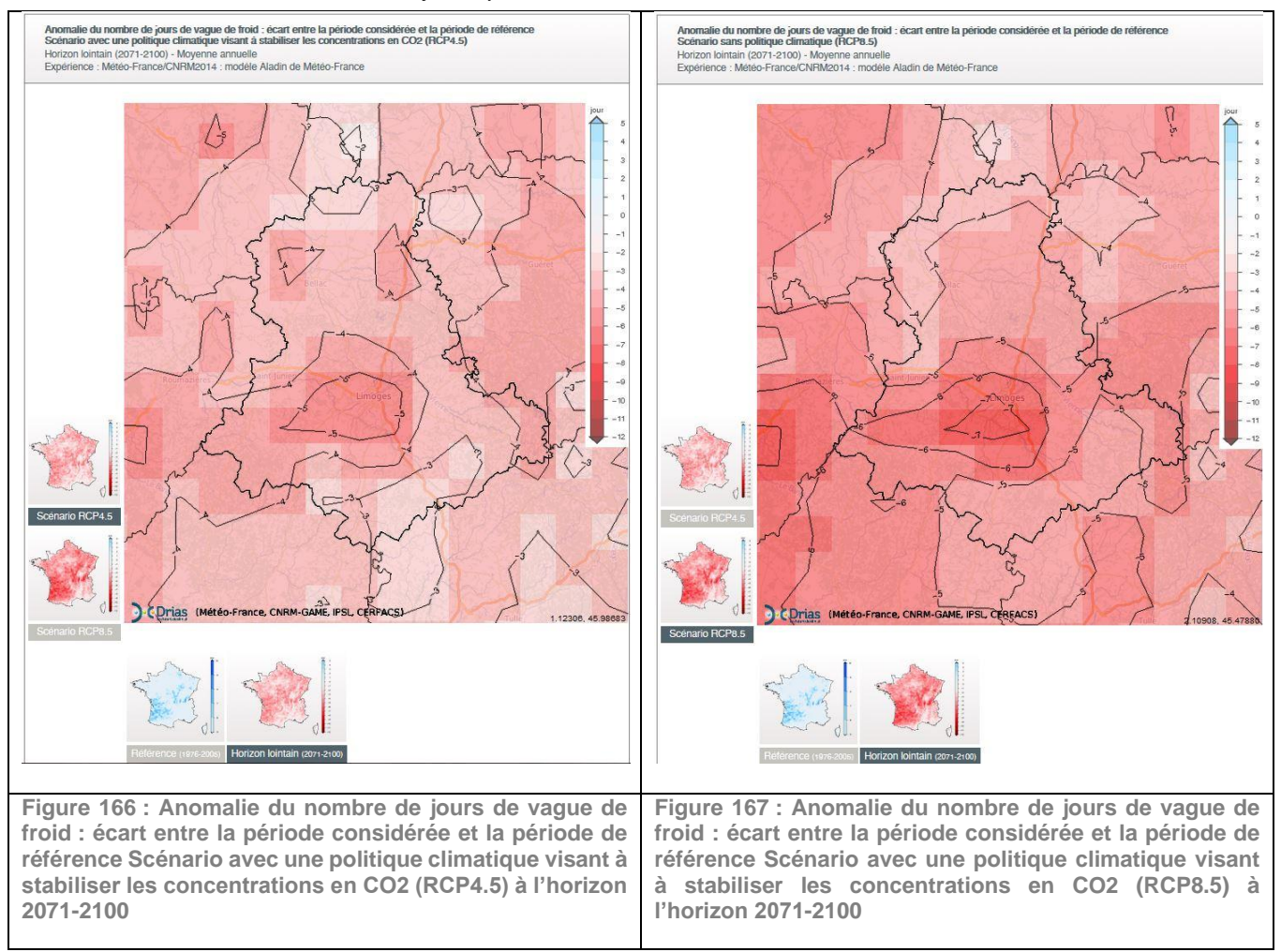

Le nombre de jours de gel (température minimale inférieure à 0°C) avec les mêmes scénarios est le suivant :

- o Période de référence (1976-2005) : 48 jours ;
- o Horizon 2071-2100 :
	- Scénario 4.5 : 22 jours ;
	- Scénario 8.5 : 13 jours.

#### **Précipitations extrêmes journalières et inondations**

D'après le site du Drias, le nombre de jours de fortes précipitations (cumul de précipitations >= 20 mm) ne varie pas avec le scénario RCP 4.5 et augmente d'une journée avec le scénario RCP 8.5.

Une baisse des cumuls de précipitations est en revanche prévue selon le site du Drias :

- o Horizon 2071-2100 :
	- Scénario RCP4.5 : baisse d'environ 8 mm de pluie sur l'année,
	- Scénario RCP 8.5 : baisse d'environ 45 mm de pluie sur l'année.

En conclusion, concernant les précipitations, aucune tendance nette sur les précipitations extrêmes ne se dégage à l'échelle du territoire entre Limoges et Bellac.

## 8.2.2.3 Vents violents

D'après les données du PNACC (Plan national d'adaptation au changement climatique 2011-2015), la fréquence des vents forts pourrait faiblement s'accentuer sur des régions situées dans la partie Nord de la France mais les changements sont indiscernables pour la partie Sud.

En conclusion, concernant les vents, aucune évolution n'est attendue à l'échelle du territoire entre Limoges et Bellac.

## **8.3 ANALYSE DE LA VULNÉRABILITÉ DU PROJET AUX PHÉNOMÈNES CLIMATIQUES CONCERNÉS**

Plus que des augmentations en moyenne, ce sont les modifications des phénomènes extrêmes qui sont susceptibles d'impacter les infrastructures. La crainte se porte non seulement sur les phénomènes brutaux tels que la rupture d'un ouvrage pouvant conduire à l'indisponibilité définitive ou temporaire d'une partie d'un réseau de transport, mais aussi sur la possibilité de propagation, plus ou moins rapide, d'un incident local à tout un réseau maillé. Les enjeux de l'adaptation des systèmes de transports sont significatifs<sup>10</sup>.

Les infrastructures sont des ouvrages à très longue durée d'utilisation. Les évolutions climatiques peuvent avoir des répercussions importantes sur celles-ci et elles devront s'adapter tant aux changements des conditions moyennes du climat qu'à la probabilité plus élevée d'apparition d'événements extrêmes.

Les sensibilités potentielles des infrastructures et des bâtiments aux aléas naturels peuvent concerner les évènements suivants $11 \cdot$ 

### ❑ **CANICULE**

L'évolution de la température moyenne peut entraîner des phénomènes physiques tels que la dégradation de l'asphalte, la détérioration des fondations routières (liés à la réduction de l'humidité du sol) ainsi que des dommages accrus provoqués par des feux sauvages. Ces phénomènes peuvent engendrer toute une série d'impacts opérationnels, y compris des réductions de vitesse et une limitation des périodes de construction<sup>12</sup>. La documentation officielle sur les effets de la canicule sur les infrastructures routières est quasi inexistante et par exemple lors de la canicule de 2003, les rapports parlementaires sur la canicule se sont concentrés presque exclusivement sur l'aspect sanitaire.

La hausse des températures fera évoluer la demande d'énergie liée au climat. Dans les pays à faibles revenus, où les climats sont généralement plus chauds, l'augmentation des richesses constituera le moteur principal de la demande d'énergie accrue, surtout pour la climatisation et les transports. Sans politiques d'atténuation supplémentaires, la demande mondiale d'énergie pour la climatisation devrait passer de près de 300 TWh en 2000 à 4 000 TWh en 2050.

Les effets d'une canicule prolongée sur la structure des chaussées ne sont pas encore évalués précisément. L'augmentation de la température estivale attendue suite au réchauffement climatique peut réduire la résistance à l'orniérage<sup>13</sup> des chaussées.

### ❑ **CYCLES GEL/DÉGEL**

La tendance est à la remontée générale des températures moyennes. Il convient néanmoins de prendre des précautions quant aux évolutions des cycles de gel et de dégel et des précipitations neigeuses. En effet, l'augmentation des cycles gel/dégel (hivers doux) peut induire des dégradations de l'asphalte (ornières, déformations). La tendance au réchauffement ne doit pas, du moins à court terme, conduire à relâcher les capacités de maintien opérationnel des réseaux routiers en viabilité hivernale.

### ❑ **PLUIES EXCEPTIONNELLES**

Les fortes pluies contribuent à une augmentation du risque d'inondation. Ces inondations peuvent impacter les infrastructures en provoquant dans les cas extrêmes des interruptions temporaires du trafic par submersion, coulées boueuses et glissements de terrains et des dommages importants à celle-ci. D'autre part, l'augmentation des précipitations extrêmes journalières peut entraîner une baisse des vitesses d'exploitation d'une infrastructure.

Ces épisodes de précipitations extrêmes pourraient allonger les délais de construction des infrastructures et des bâtiments et augmenter par conséquent les coûts.

#### ❑ **TEMPÊTE DE VENT**

Les tempêtes de vent peuvent provoquer dans les cas extrêmes des chutes d'arbres et de divers équipements tels que les candélabres, les panneaux de signalisation etc…) entraînant des coupures des infrastructures, une impossibilité de rejoindre son logement, des risques d'accidents corporels…. Des vents extrêmes peuvent également entraîner des envols de toitures pouvant entraîner des dommages matériels et présenter des dangers pour les riverains.

## **8.4 IDENTIFICATION DE LA VULNÉRABILITÉ DU PROJET D'AMÉNAGEMENT DES CRÉNEAUX DE DÉPASSEMENT ET MESURES D'ADAPTATION**

## **8.4.1 Vis-à-vis du risque canicule, températures élevées, sècheresse**

Les études géotechniques ultérieures préciseront les mesures de construction à prendre en fonction des sols et notamment de leur tenue.

**Dans ces conditions, le projet est faiblement vulnérable par rapport au risque canicule et températures élevées.**

*<sup>13</sup> L'orniérage est une déformation permanente longitudinale de la chaussée caractérisée par un tassement de celle-ci qui se crée sous le passage répété des roues. Ce phénomène — évident sur un chemin boueux où un véhicule laisse immédiatement les traces de ses pneus intervient sur tout type de route.*

*<sup>10</sup> Source : MEEDD Plan national d'adaptation au changement climatique 2011-2015 (PNACC) - fiche infrastructures et systèmes de transport http://www.developpement-durable.gouv.fr/IMG/pdf/ONERC-PNACC-complet.pdf*

*<sup>11</sup> MEDDE Rapport CGEDD Vulnérabilité des réseaux d'infrastructures aux risques naturels – septembre 2013*

*<sup>12</sup> CDC Etude Climat n°18 - Infrastructures de transport en France : vulnérabilité au changement climatique et possibilités d'adaptation*

RN147 – Créneaux de dépassement Limoges – Bellac – Dossier d'enquête préalable à la Déclaration d'Utilité Publique, pièce E02 / Etude d'impact - Présentation du projet et incidences 713

## **8.4.2 Vis-à-vis de la neige et du risque gel/dégel**

Les infrastructures routières sont conçues pour résister aux charges de neige prévisibles dans le département de la Haute-Vienne. Étant donné que la tendance est au réchauffement climatique, il est raisonnable de prévoir une diminution concomitante de la charge de neige en région Nouvelle-Aquitaine. D'autre part le projet est implanté en zone de plaine et à cette altitude la neige n'est pas un élément discriminant.

#### **Il n'y a pas de risque prévisible concernant la charge de neige sur le projet.**

**De même, les infrastructures sont conçues en tenant compte des risques de gel et dégel. L'évolution tendancielle allant vers un réchauffement de la température avec une diminution du nombre de jours de gel, il n'y a pas de risque prévisible lié au risque de gel et dégel concernant les aménagements routiers.**

## **8.4.3 Vis-à-vis du risque inondation**

Aucun cours d'eau pérenne n'est concerné par les aménagements des créneaux de dépassement de Berneuil et de Chamborêt. Un risque d'inondation par remontée de nappe est localement présent sur le créneau de Chamborêt.

Le projet prévoit la collecte, la rétention et le rejet à débit limité des eaux ruisselées sur l'ensemble des bassins versants routiers. Aussi, ce système permet de réduire les risques d'inondation du secteur. Les aménagements paysagers plantés en pleine terre participeront à l'infiltration des eaux pluviales et contribueront à limiter les risques d'inondation.

**Le projet est donc globalement à l'abri du risque inondation, d'autant plus que concernant l'évolution du régime des précipitations aucune évolution tendancielle dans un sens ou dans l'autre n'apparait dans les modélisations climatiques.**

## **8.4.4 Vis-à-vis du risque tempête – vent violent**

Les panneaux de signalisation routière permanents ne peuvent être mis en service sur les voies du domaine public routier, au sens de l'article L. 111-1 du code de la voirie routière, que s'ils sont munis des marquages CE et NF ou autres marques d'attestation de la conformité présentant des garanties au moins égales, et respectent les spécifications techniques, les performances ou classes de performances appropriées aux types de routes ou d'ouvrages dans lesquels ces produits sont installés. Ces normes précisent des caractéristiques techniques des panneaux pour la résistance aux vents violents.

Les arbres sont susceptibles d'être arrachés en cas de vents violents.

**Il est cependant à noter qu'aucune évolution de la fréquence des vents forts n'est attendue. Dans ces conditions, le projet est faiblement vulnérable par rapport au risque de tempêtes et vents violents.**

# **9 INCIDENCES NEGATIVES NOTABLES DU PROJET SUR L'ENVIRONNEMENT QUI RESULTENT DE LA VULNERABILITE DU PROJET VIS-A-VIS D'ACCIDENTS OU DE CATASTROPHES MAJEURS**

Les projets en général peuvent être confrontés à des risques d'accidents majeurs, qu'ils soient d'origine naturelle (tempête, inondation, mouvements de terrain, etc.), technologiques (nuage toxique, explosion, radioactivité, etc.), ou à des situations d'urgence particulières (intrusions de personnes étrangères, etc.) susceptibles de causer de graves dommages aux personnes et aux biens ou entraîner un danger grave, immédiat ou différé, pour la santé humaine et/ou pour l'environnement.

## **9.1 RISQUES DE CATASTROPHES MAJEURES D'ORIGINE NATURELLE**

## **9.1.1 Risques sismiques**

Lors d'un tremblement de terre, les roches situées en profondeur se fracturent et provoquent en surface des vibrations d'intensité variable. Un séisme de forte ampleur compte parmi les catastrophes naturelles les plus destructrices car ses conséquences sont graves et nombreuses. Les enjeux humains sont souvent dramatiques car le nombre de personnes blessées ou tuées peut être extrêmement élevé.

L'enjeu économique, lié à la détérioration ou à la démolition des infrastructures et des réseaux à reconstruire, peut représenter un coût conséquent et prendre beaucoup de temps.

Enfin, l'enjeu environnemental lié aux éventuelles pollutions provoquées par les failles et la désagrégation des sols, peut également provoquer de graves répercussions.

**Les communes de Berneuil et de Chamborêt sont situées en zone d'aléa sismique d'intensité faible. Aucune préconisation constructive pour le passage inférieur au niveau de Chamborêt n'est nécessaire pour ce risque.**

## **9.1.2 Risques géotechniques**

Les terrains au droit du projet sont ponctuellement soumis à un faible risque de retrait/gonflement des argiles. Le franchissement de l'écoulement temporaire identifié au niveau du créneau de Chamborêt est soumis à un risque d'intensité moyenne.

**Les études géotechniques ultérieures préciseront les mesures de construction afin de réduire la vulnérabilité aux risques géotechniques et les conséquences sur l'environnement qui pourraient en découler.** 

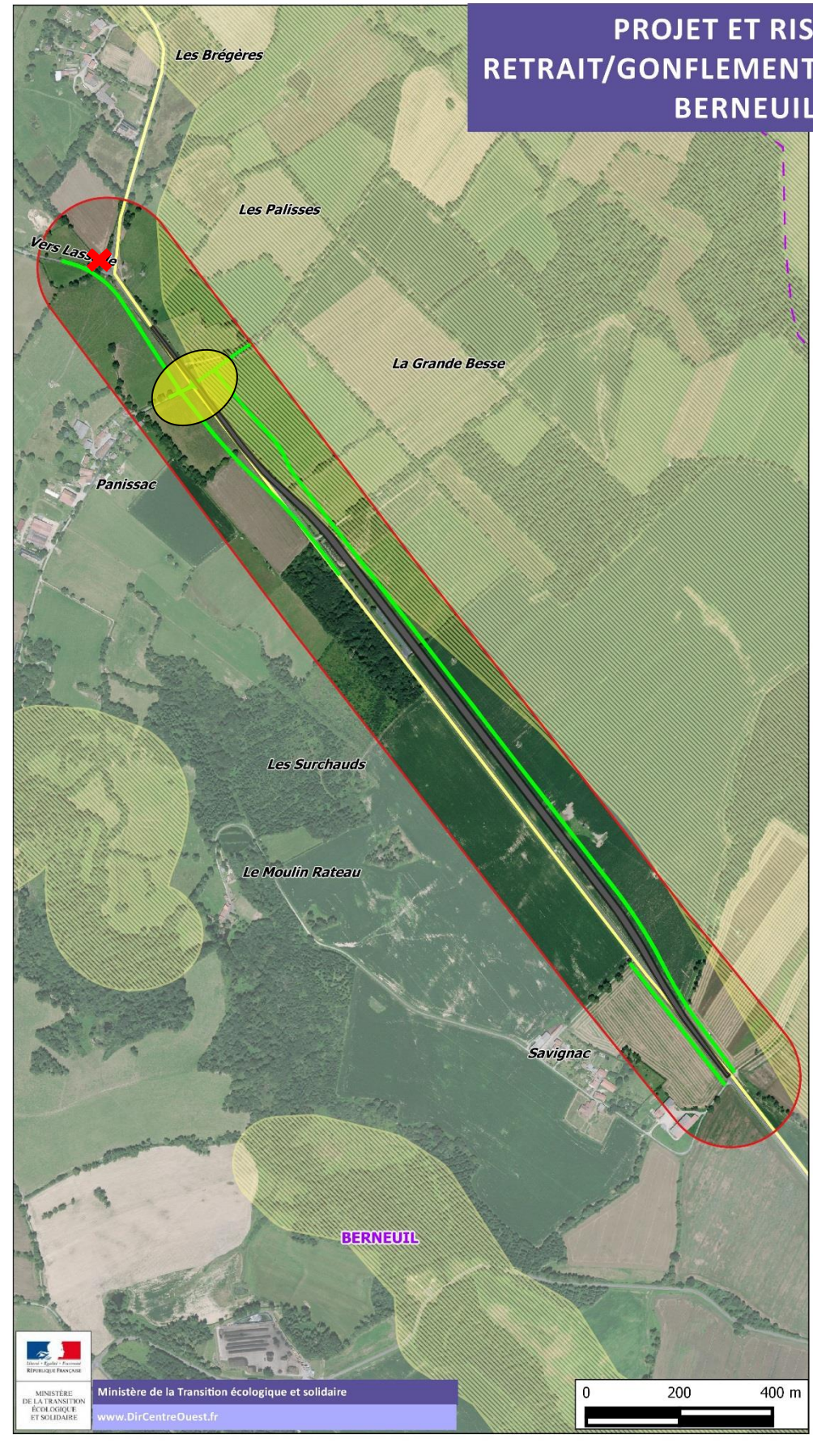

**Figure 168 : Projet et risque retrait/gonflement des argiles - Berneuil**

# **PROJET ET RISQUE RETRAIT/GONFLEMENT DES ARGILES BERNEUIL**

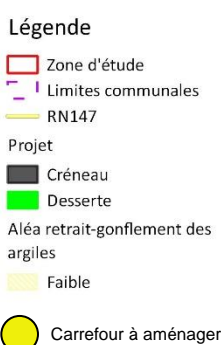

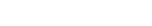

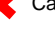

Carrefour supprimé

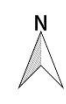

Fond . @\* IGN - PARIS

**Figure 169 : Projet et risque retrait/gonflement des argiles – section Chamborêt**

## **9.1.3 Risque inondation**

## **Débordement de cours d'eau**

Une inondation est provoquée par des crues ou des pluies importantes. Elle a pour conséquence la submersion plus ou moins rapide des zones les plus proches des cours d'eau et correspondant le plus souvent au lit majeur des fleuves ou des rivières. Le risque d'inondation peut avoir de graves conséquences en milieu urbain, sur les habitations, les constructions et les équipements.

**Le seul écoulement est le cours d'eau temporaire présent sur le créneau de Chamborêt. Le projet prévoit la collecte, la rétention et la restitution à débit limité des eaux de ruissellement des chaussées. Les aménagements paysagers permettront également une infiltration des eaux pluviales. Ce système permet ainsi de réduire les risques d'inondation au droit et à l'aval du secteur, y compris au niveau des champs adjacents.** 

## **Remontée de nappe**

Le risque de remontée de nappe est qualifié de faible sur les deux zones d'étude. Un suivi piézométrique sur 12 mois sera prochainement réalisé afin d'analyser les fluctuations de la nappe.

## **9.2 RISQUES D'ACCIDENTS MAJEURS**

C'est la probabilité qu'un accident se produise dans un établissement industriel. Ces accidents peuvent être de nature thermique (explosion, combustion, brûlure), mécanique (surpression suite à une onde de choc) ou toxique (lésions graves par la fuite de substances toxiques). Ils peuvent engendrer de graves dégâts sur les infrastructures, les réseaux, les personnes et l'environnement.

Aucun site SEVESO ne se situe dans la zone d'étude. Les sites industriels les plus proches des créneaux sont situés en dehors des zones d'études.

**Le projet n'est pas vulnérable aux risques liés aux installations classées soumises à autorisation ou à déclaration.**

## **9.2.1 Risques liés aux transports de matières dangereuses**

Une marchandise dangereuse est une substance qui par ses caractéristiques ou la nature des réactions qu'elle est susceptible de produire, présente des risques pour l'homme, les biens et/ou l'environnement. Elles peuvent être acheminées par divers moyens : en canalisations, sur les routes, les voies ferrées ou fluviales. Les causes d'accident sont multiples, et leurs conséquences sont souvent très sérieuses : incendie, explosion, nuage toxique, pollution de l'atmosphère, du sol et de l'eau… Elles entrainent des dommages pour l'homme, les constructions, les réseaux et enfin l'environnement.

Compte tenu de la diversité des produits transportés et des destinations, un accident de transport de marchandises dangereuses (TMD) peut survenir pratiquement n'importe où dans le département de la Haute-Vienne.

**Au niveau de la zone d'étude, le risque TMD existe déjà sur la RN147. Le projet tend à diminuer le risque d'accident en sécurisant les dépassements. Le projet vient s'insérer dans un projet plus global d'aménagement de la RN 147 entre Limoges et Poitiers.**

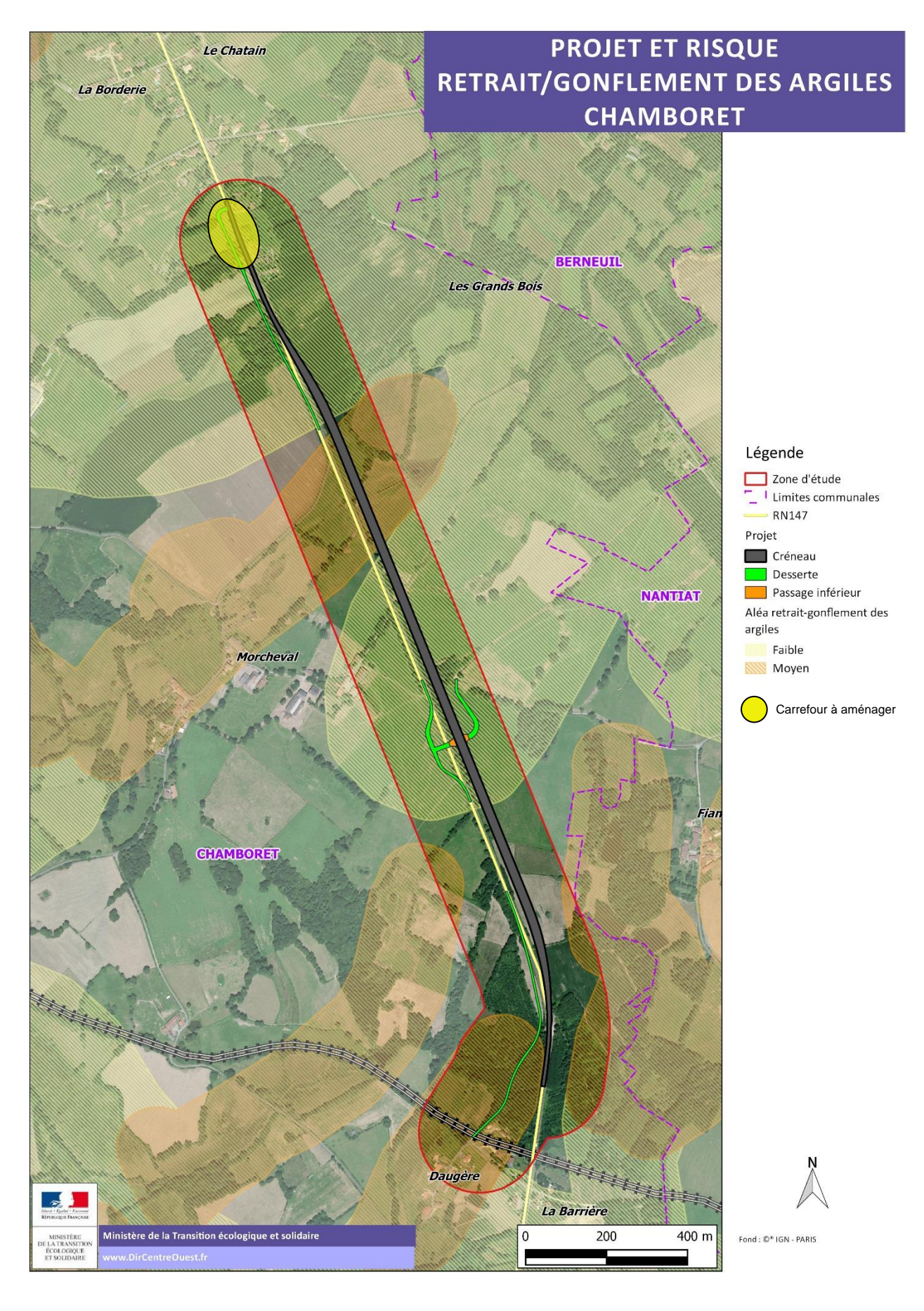

## **9.2.2 Rupture de barrage**

Un barrage est un ouvrage artificiel ou naturel en travers du lit d'un cours d'eau retenant ou pouvant retenir de l'eau. Il a pour fonctions principales la régulation de cours d'eau, l'alimentation en eau des villes et la production d'énergie électrique. Une rupture de barrage correspond à une destruction partielle ou totale du barrage qui peut être causée par différentes raison (techniques, humaines ou naturelles).

**Le projet n'est pas concerné par les risques de rupture de barrage.**

## **9.2.3 Risque nucléaire**

L'accident nucléaire conduit à une dispersion dans l'atmosphère, dans les sols ou les cours d'eau de produits radioactifs en grande quantité. Ces rejets sont susceptibles de porter atteinte à la population, à la faune, à la flore et aux territoires de manière grave.

Aucune centrale nucléaire ne se situe en Haute-Vienne. La centrale la plus proche se situe à Civeaux, au Sud-Est du département de la Vienne et à proximité du Nord-Ouest du département de la Haute-Vienne.

**Le projet n'est pas vulnérable aux risques d'incidents nucléaires.** 

## **9.3 RISQUES SANITAIRES**

### **9.3.1 Risques sanitaires liés aux sites et sols pollués**

L'inventaire BASIAS ne fait état que de quelques entrées à proximité des futurs créneaux, mais en dehors du périmètre DUP.

**Le projet n'est pas vulnérable aux risques sanitaires liés aux sites et sols pollués.**

### **9.3.2 Risques sanitaires liés à la présence d'amiante dans les enrobés de voirie**

Des analyses d'amiante et d'hydrocarbures aromatiques polycycliques (HAP) seront réalisés dans les enrobés de voiries. Les enrobés de voirie contenant de l'amiante ou des teneurs en HAP trop élevées seront extraits et éliminés conformément à la règlementation.

## **9.4 CONCLUSION**

Des analyses précédentes, il apparaît que les incidences notables du projet sur l'environnement résultant de sa vulnérabilité à des risques d'accidents ou de catastrophes majeurs seront maîtrisées.

Par conséquent le projet n'aura pas d'incidences négatives notables sur l'environnement résultant de sa vulnérabilité à des risques d'accidents ou de catastrophes majeurs.

# **10SYNTHESE DES IMPACTS ET MESURES**

Les tableaux suivants résument les impacts et mesures liés à la création des deux créneaux de dépassement pour chaque thématique pour les phases chantier et exploitation.

Le code couleur présenté ci-après est attribué pour les différents niveaux d'impact bruts et résiduels :

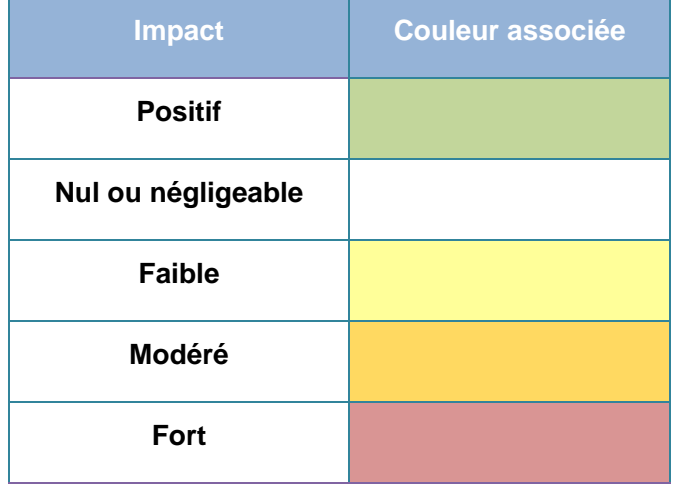

## **10.1 PHASE TRAVAUX**

**Tableau 48 : Synthèse des impacts et mesures liés au projet de création des créneaux de dépassement à Berneuil et Chamboret en phase chantier**

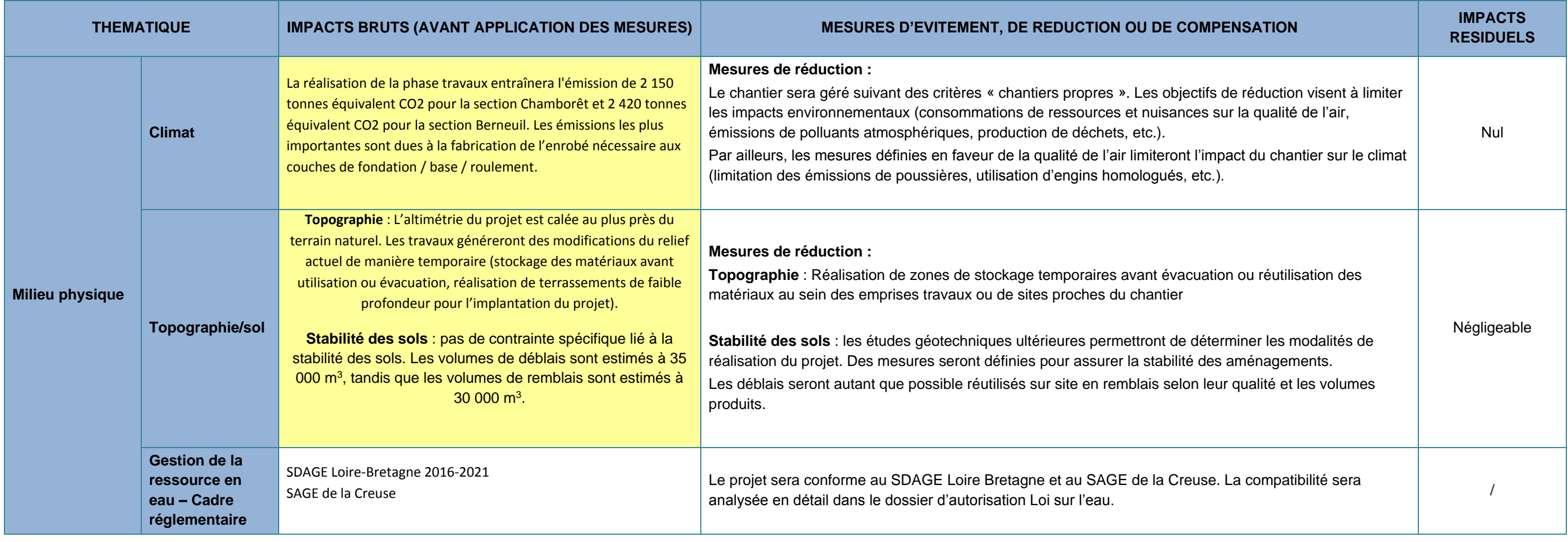

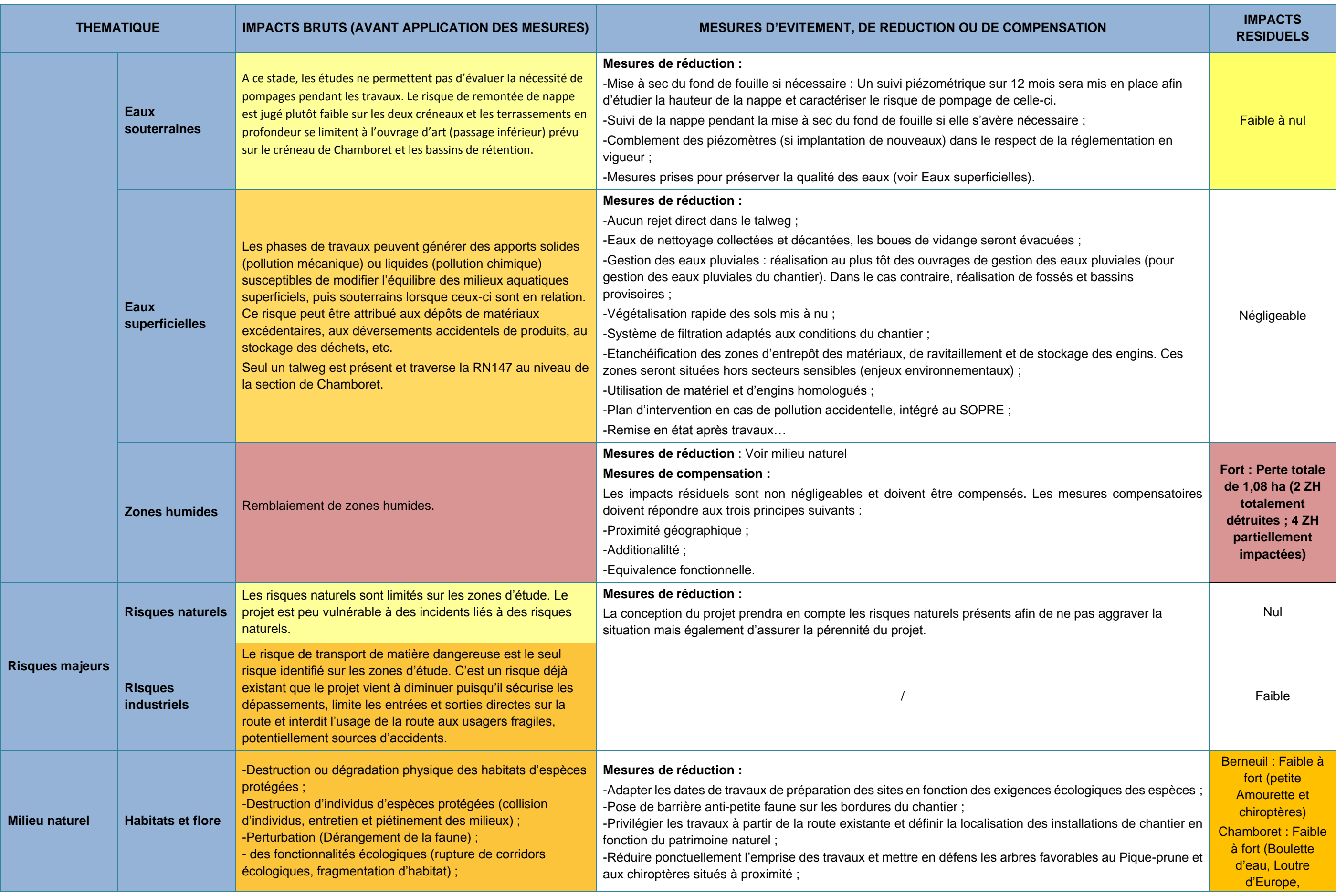

RN147 – Créneaux de dépassement Limoges – Bellac – Dossier d'enquête préalable à la Déclaration d'Utilité Publique, pièce E02 / Etude d'impact - Présentation du projet et incidences 719

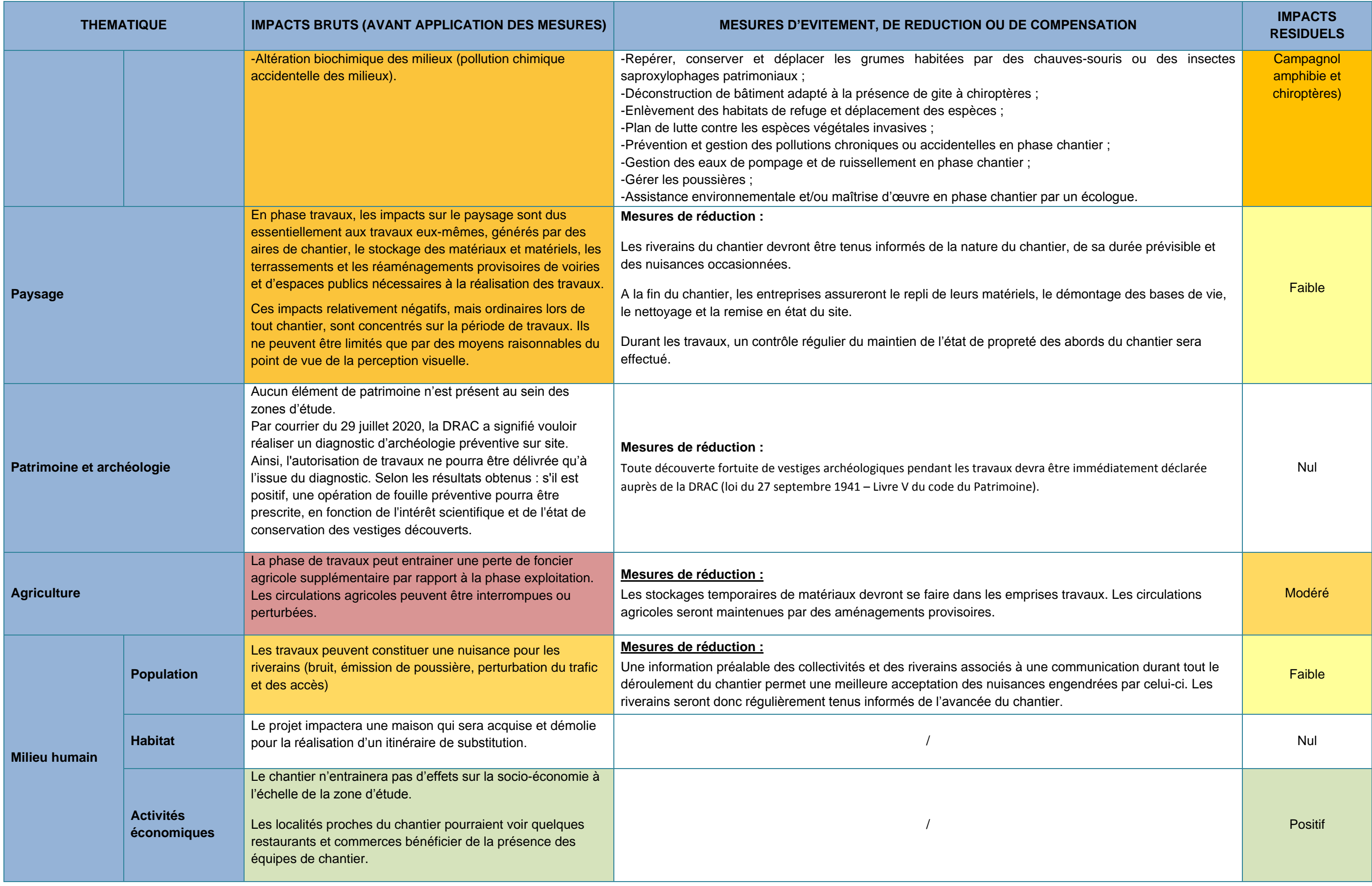

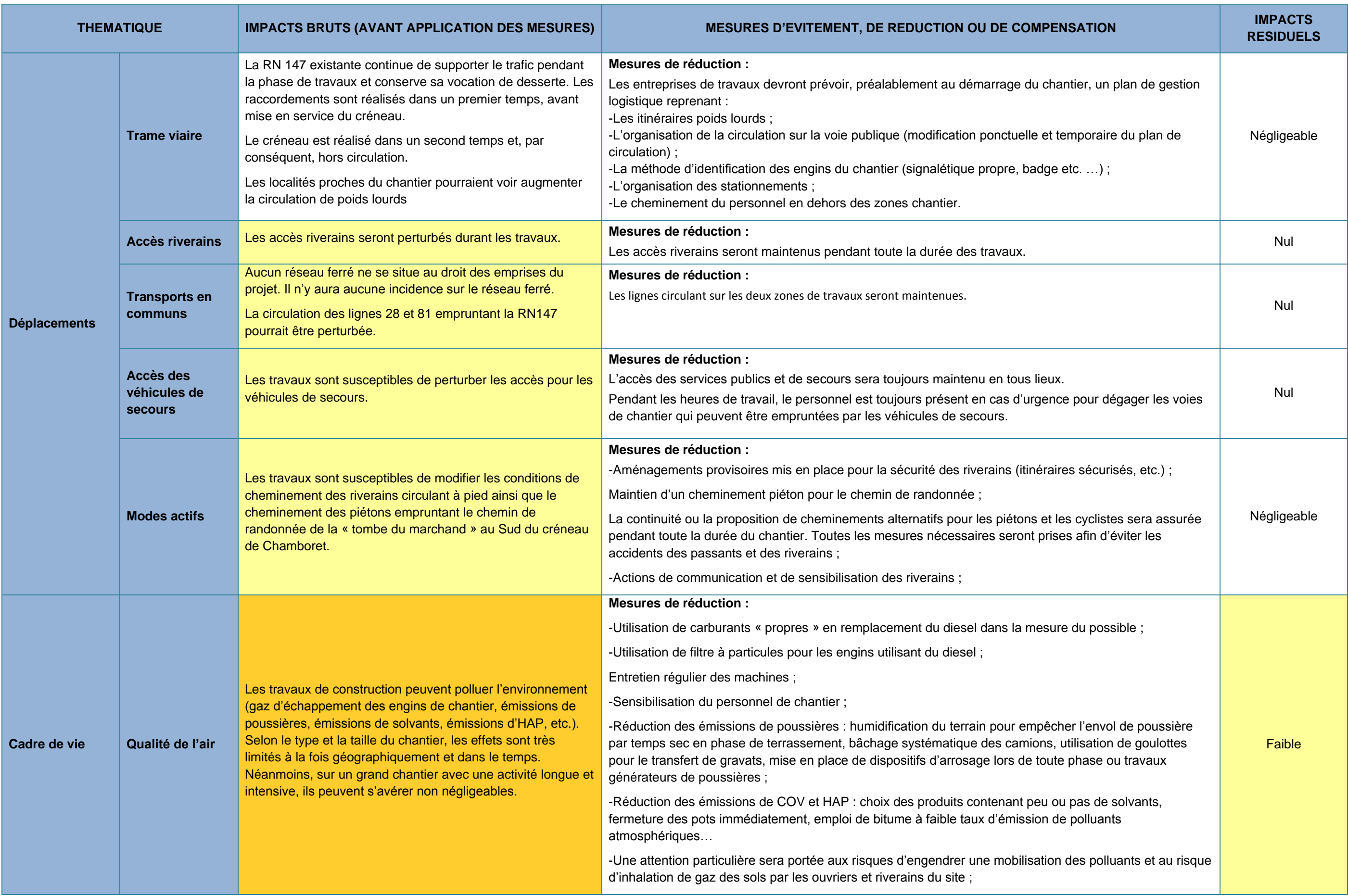

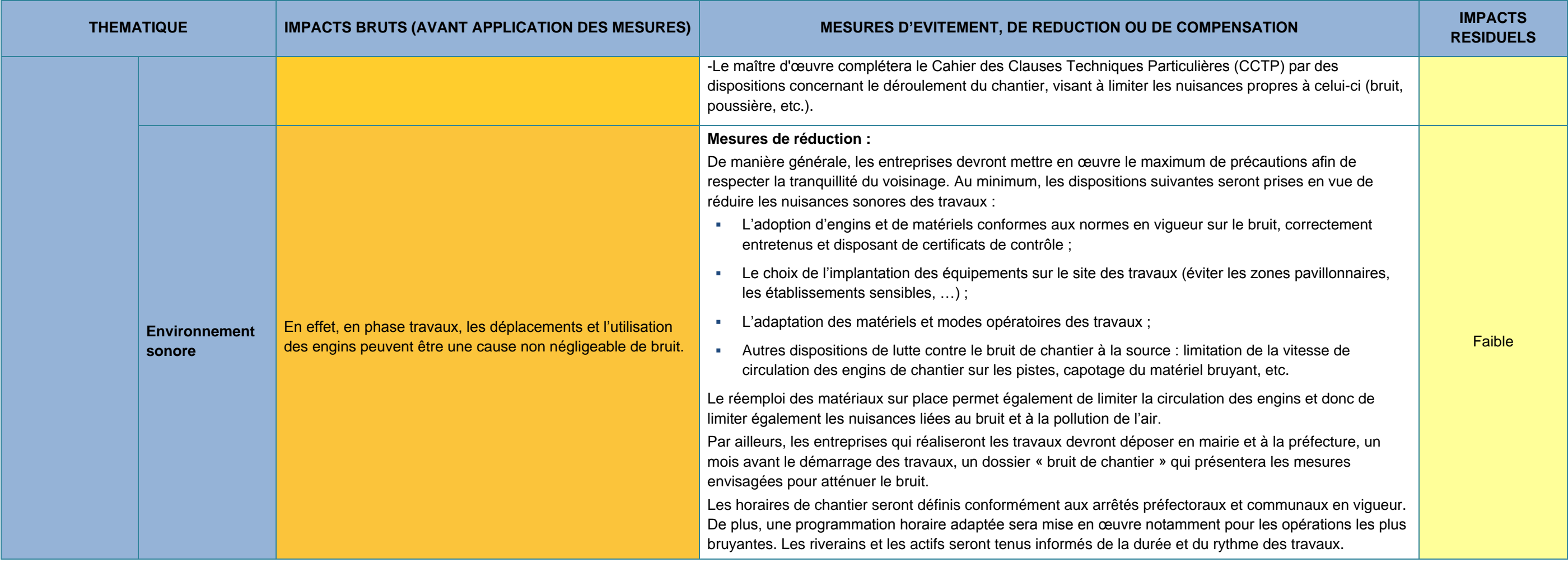

## **10.2 PHASE EXPLOITATION**

**Tableau 49 : Synthèse des impacts et mesures liés au projet de création des créneaux de dépassement à Berneuil et Chamboret en phase exploitation**

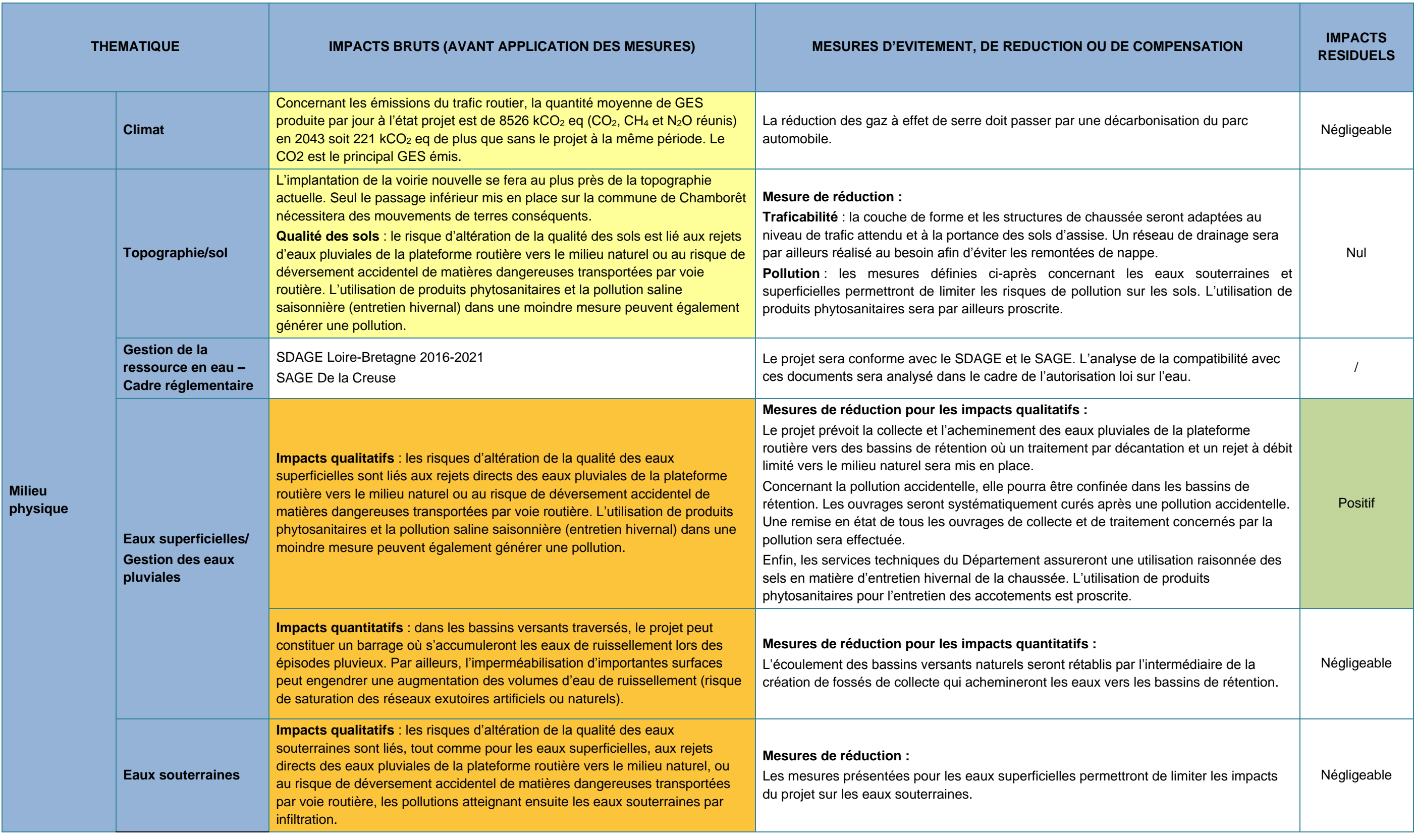

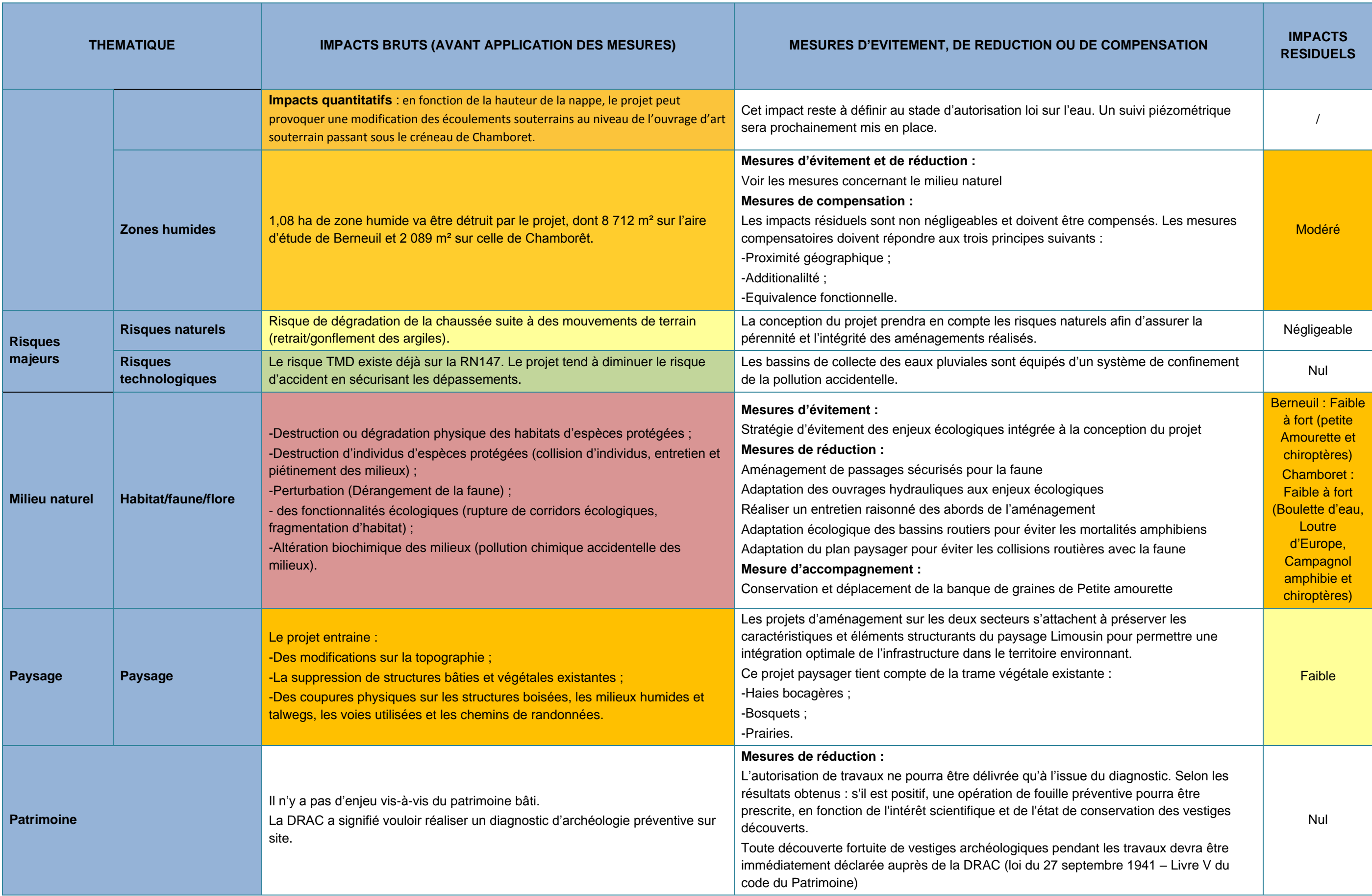
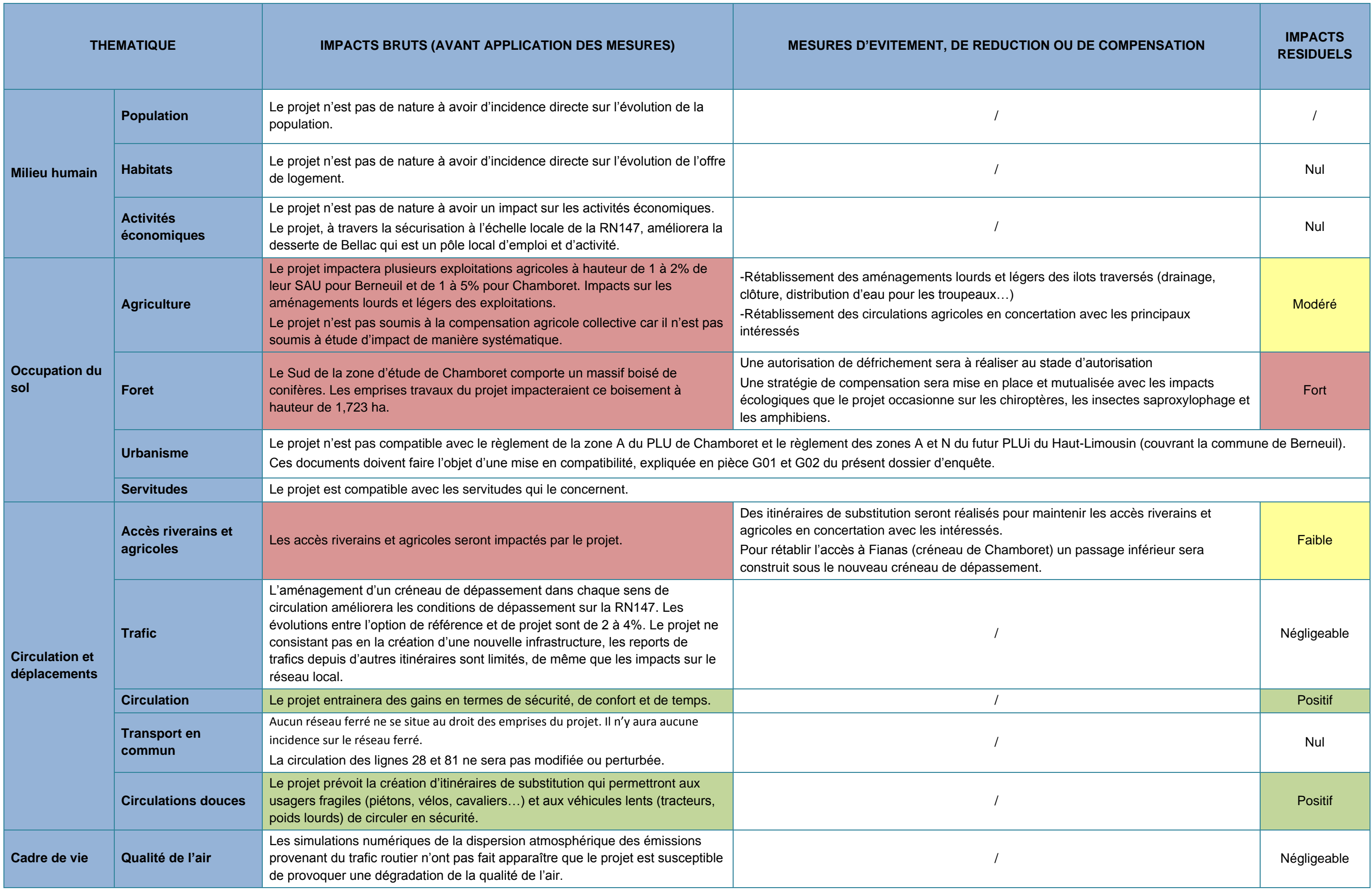

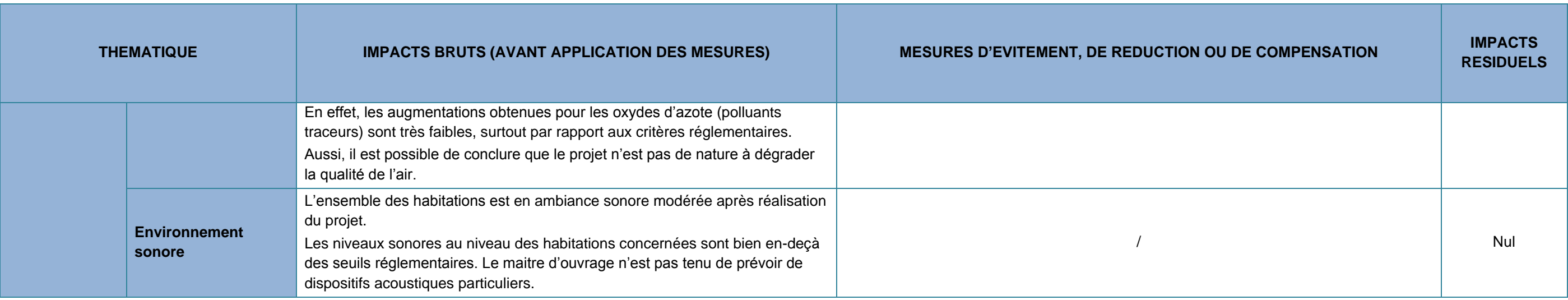

### **Innu (source : INPN)**

la vallée de la Gartempe, principalement le lit s riveraines ; certains secteurs s'étendent sur rincipaux intérêts biologiques sont les landes feuillus (hêtraies à houx et forêt de ravins).

le la Couze de Balledent à la Gartempe<sup>†</sup> ec le secteur précédent un ensemble biologique ésentant des caractéristiques écologiques petits affluents de tête de bassin ainsi que les eraines jouent un rôle majeur dans la de la qualité de l'eau et des annexes

Glayeule a été retenue pour sa richesse en et en espèces remarquables.

Brame, de Magnac-Laval à sa confluence avec lu Saut de la Brame, a comme intérêt principal ieurs colonies de reproduction de Petit urs territoires de chasse autour des gîtes ont ns le périmètre Natura 2000.

ente quant à lui le premier site de reproduction aumon atlantique (2002) depuis sa disparition la Gartempe vers 1930. Son principal affluent, sente les caractéristiques d'un cours d'eau de ilité; il abrite notamment la Lamproie de planer

la Gartempe et ses affluents s'étend sur 55

# **11 INCIDENCES SUR LES SITES NATURA 2000**

**11.1 PRESENTATION DES SITES NATURA 2000 PRIS EN COMPTE DANS L'EVALUATION DES INCIDENCES**

### **11.1.1 Description générale**

Les sites Natura 2000 recensés proches des aires d'étude des créneaux ont été présentés dans l'état initial. La carte suivante rappelle la localisation de ces sites.

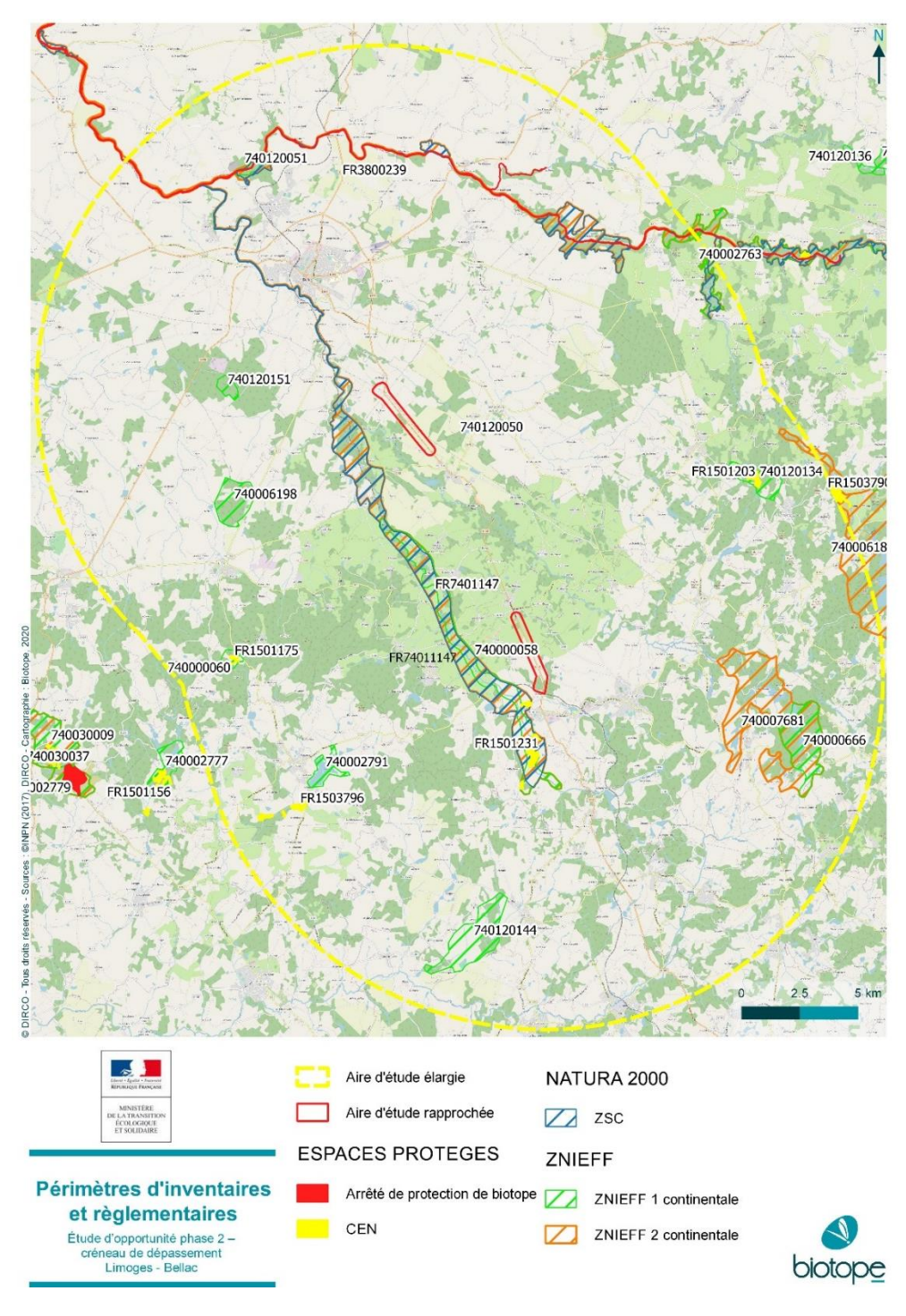

**Tableau 50 : Site Natura 2000 concerné par l'aire d'étude élargie**

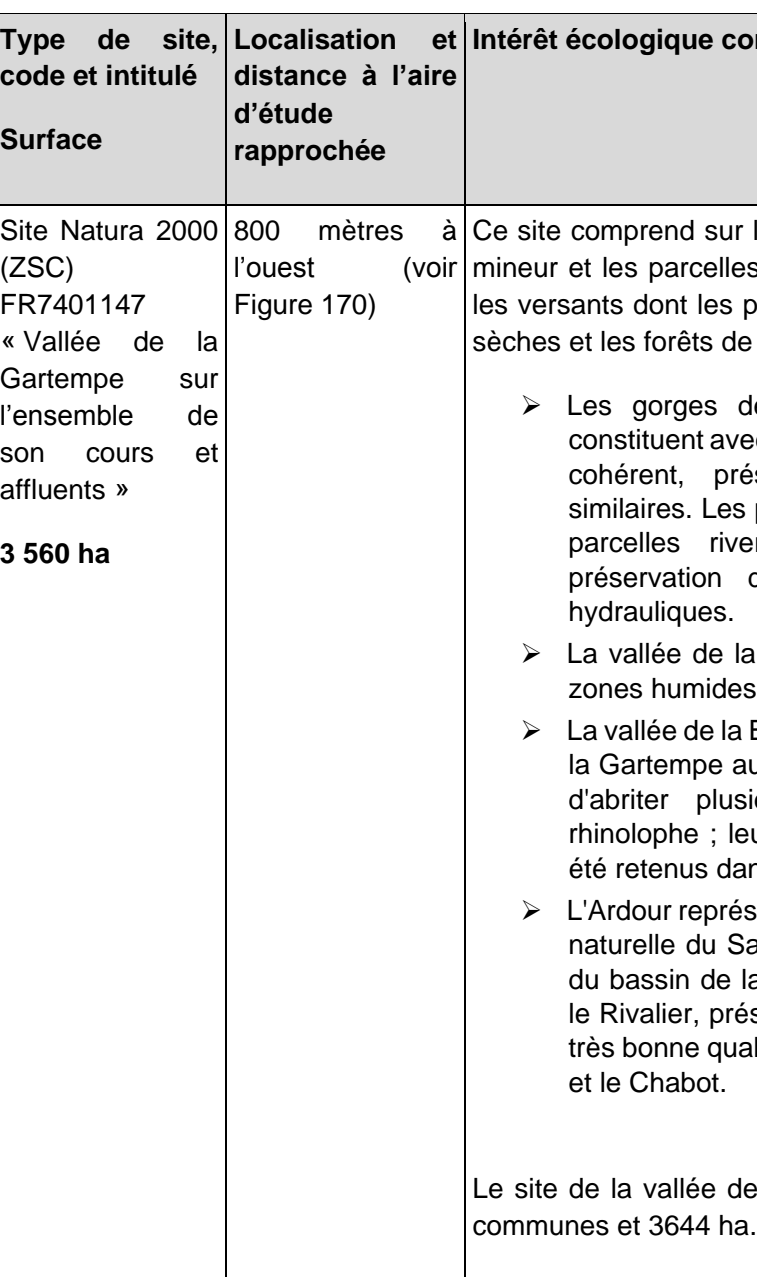

<span id="page-74-0"></span>**Figure 170 : Périmètres d'inventaires et réglementaires**

### **11.1.2 Présentation des habitats visés à l'Annexe I de la Directive Habitats à l'origine de la désignation des sites concernés**

**Code Natura <sup>2000</sup> Intitulé Natura 2000 Habitat prioritaire ZSC FR7401147** 3130 Eaux stagnantes, oligotrophes à mésotrophes avec végétation des *Littorelletea uniflorae* et/ou des *Isoeto-Nanojuncuncetea* Non | Cité FSD <sup>3140</sup> Eaux oligomésotrophes calcaires avec aux origonnes ou opries carcaires avec<br>végétation benthique à Chara spp. Non Non Cité FSD <sup>3150</sup> Lacs eutrophes naturels avec végétation du *Magnopotamion* ou de l'*Hydrocharition* Non Cité FSD 3260 Rivières des étages planitiaire à montagnard avec végétation du *Ranunculion fluitantis* et du *Callitricho-Batrachion* Non Cité FSD et DOCOB <sup>4010</sup> Landes humides atlantiques septentrionales à *Erica tetralix* Entertainment and all **Cité FSD** 4030 | Landes sèches européennes | Non | Cité FSD et DOCOB 5120 Formations montagnardes à *Cytisus purgans* Non Cité DOCOB 6230 Formations herbeuses à Nardus, riches en espèces, sur substrats siliceux des zones montagnardes (et des zones submontagnardes de l'Europe continentale) **OUI** Cité FSD 6410 Prairies à Molinia sur sols calcaires, tourbeux ou argilo-limoneux (*Molinion caeruleae*) Non Cité FSD et DOCOB 6430 Mégaphorbiaies hygrophiles d'ourlets planitiaires et des étages montagnards à alpin Non Cité FSD et DOCOB 6510 Prairies maigres de fauche de basse altitude (*Alopecurus pratensis, Sanguisorba officinalis*) Non Cité FSD 8220 Pentes rocheuses siliceuses avec végétation

Le tableau suivant présente de manière synthétique le patrimoine naturel d'intérêt européen à l'origine de la désignation du site Natura 2000 (données mises à jour et transmises à la Commission européenne en février 2017 ; source : http://inpn.mnhn.fr/site/natura2000/FR7401147).

**Tableau 51 : Habitats visés à l »annexe I de la Directive Habitats à l'origine de la désignation du site concerné**

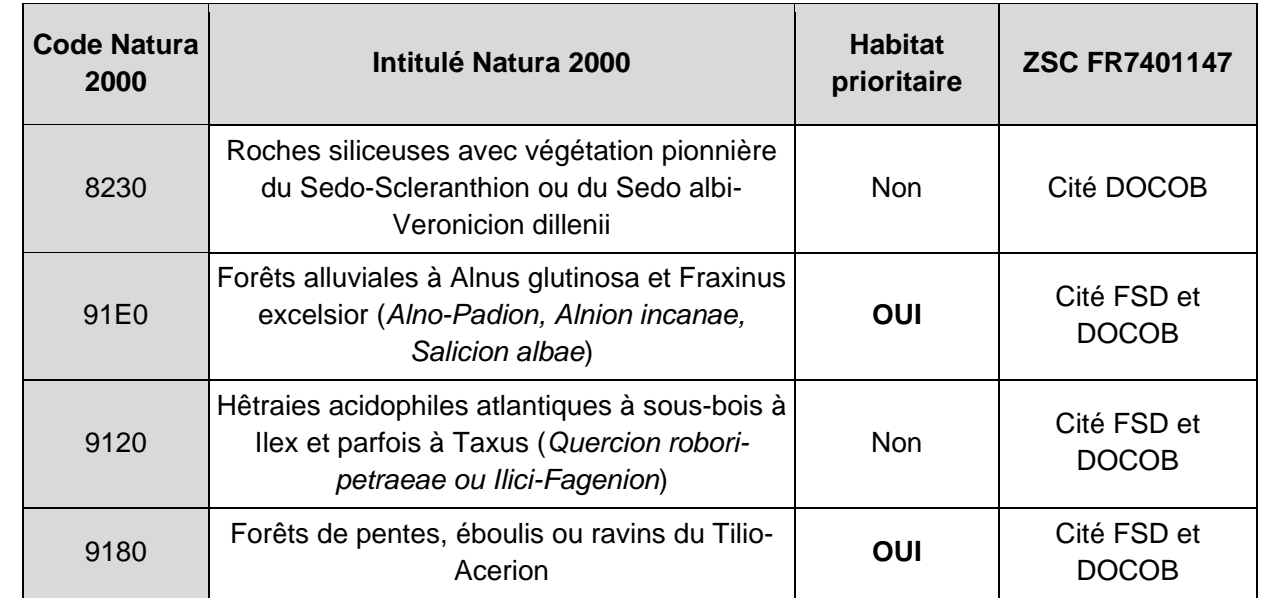

## **11.1.3 Présentation des espèces visées à l'annexe II de la Directive Habitats à l'origine de la désignation des sites concernés**

**Tableau 52 : Espèces visées à l'annexe II de la Directive Habitats à l'origine de la désignation des sites concernés**

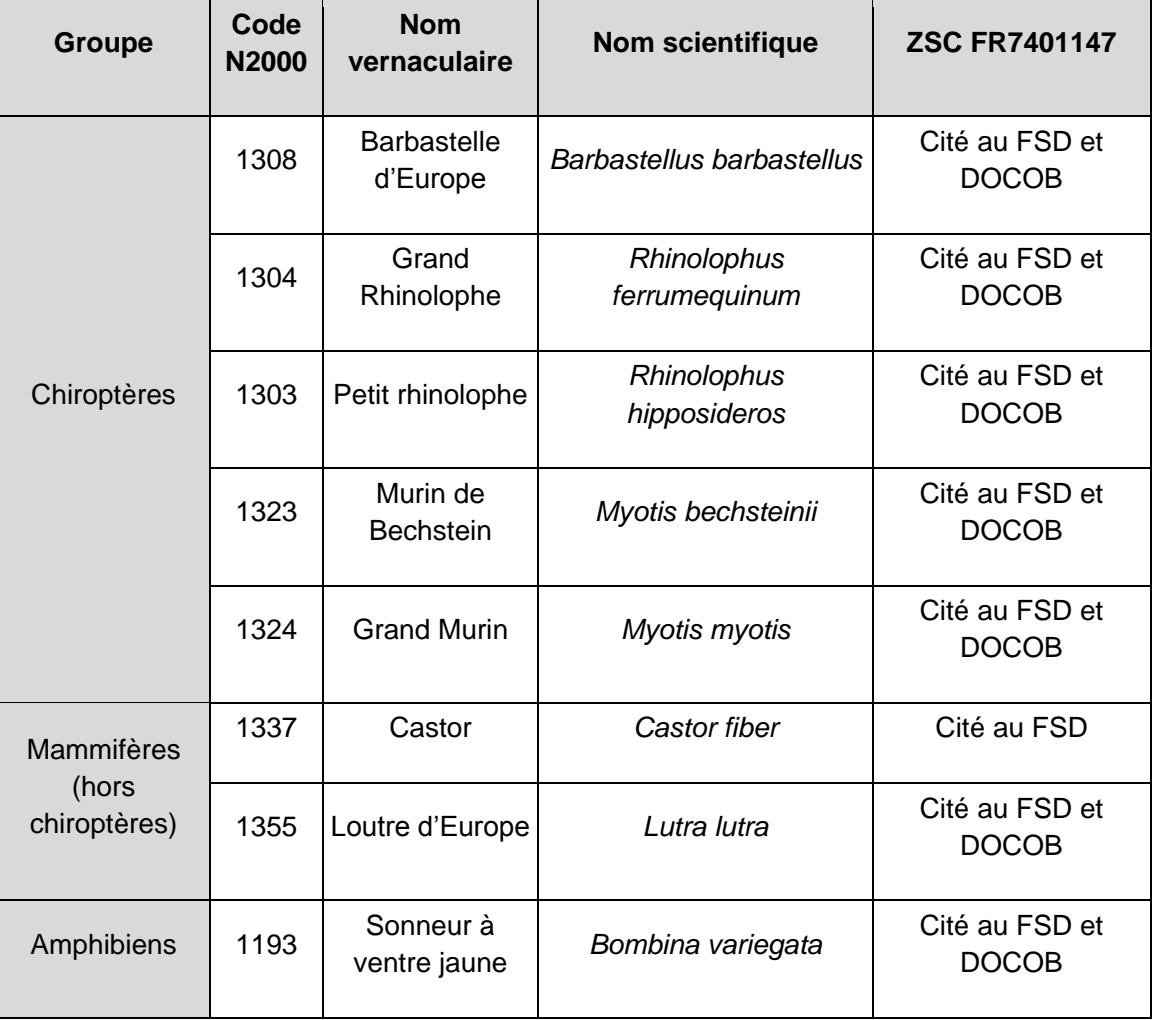

RN147 – Créneaux de dépassement Limoges – Bellac – Dossier d'enquête préalable à la Déclaration d'Utilité Publique, pièce E02 / Etude d'impact - Présentation du projet et incidences 728

des sinceuses avec végération Non Cité DOCOB

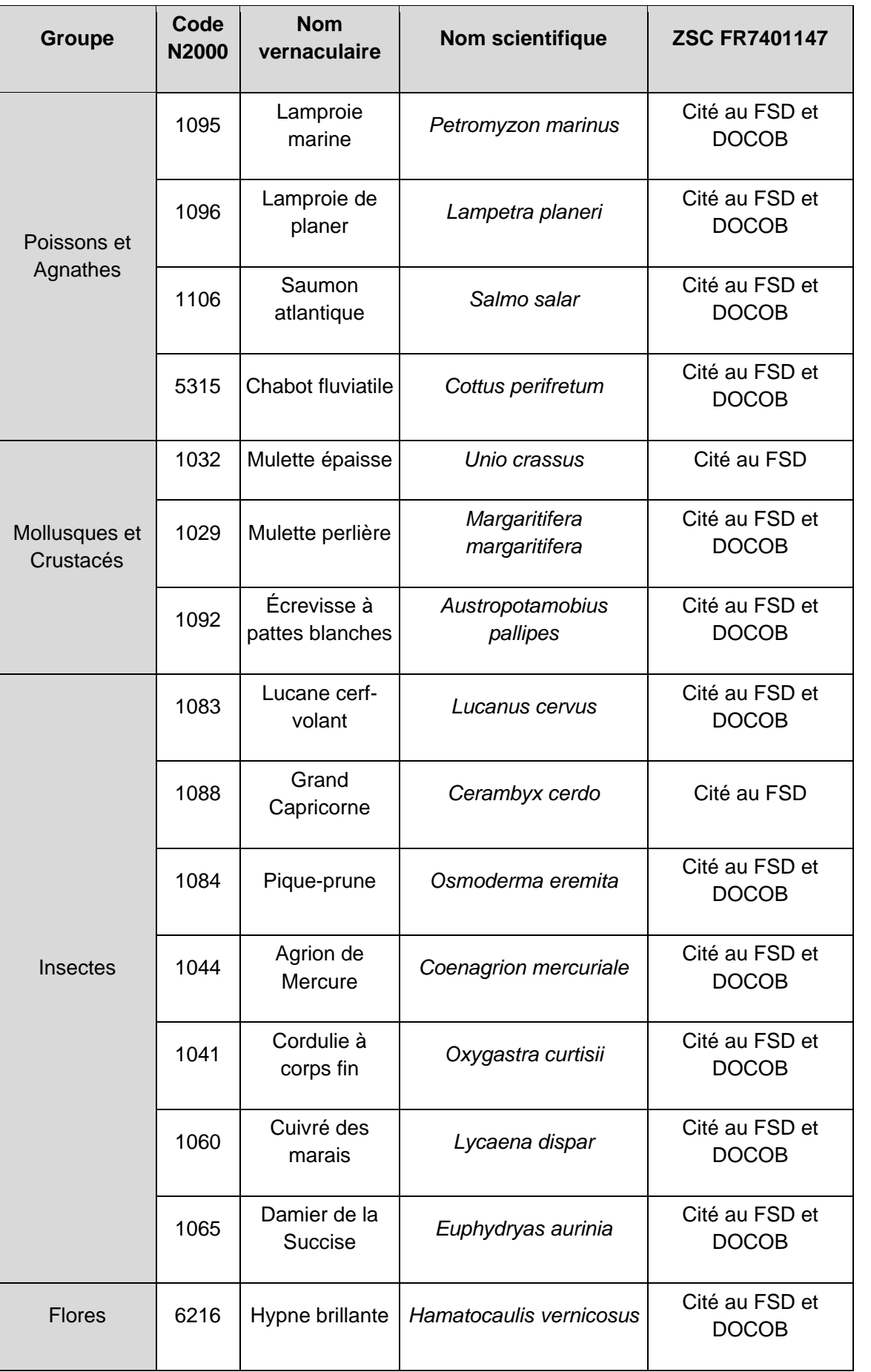

## **11.2 HABITATS NATURELS ET ESPECES RETENUS POUR L'EVALUATION DES INCIDENCES**

### **11.2.1 Habitats naturels retenus pour l'évaluation des incidences**

3 habitats d'intérêt européen, inscrits en annexe I de la directive européenne 92/43/CEE dite directive « Habitats / Faune / Flore », ont été observés sur l'aire d'étude rapprochée (cf. Tableau suivant).

**Tableau 53 : Habitats d'intérêt européen sur l'aire d'étude rapprochée**

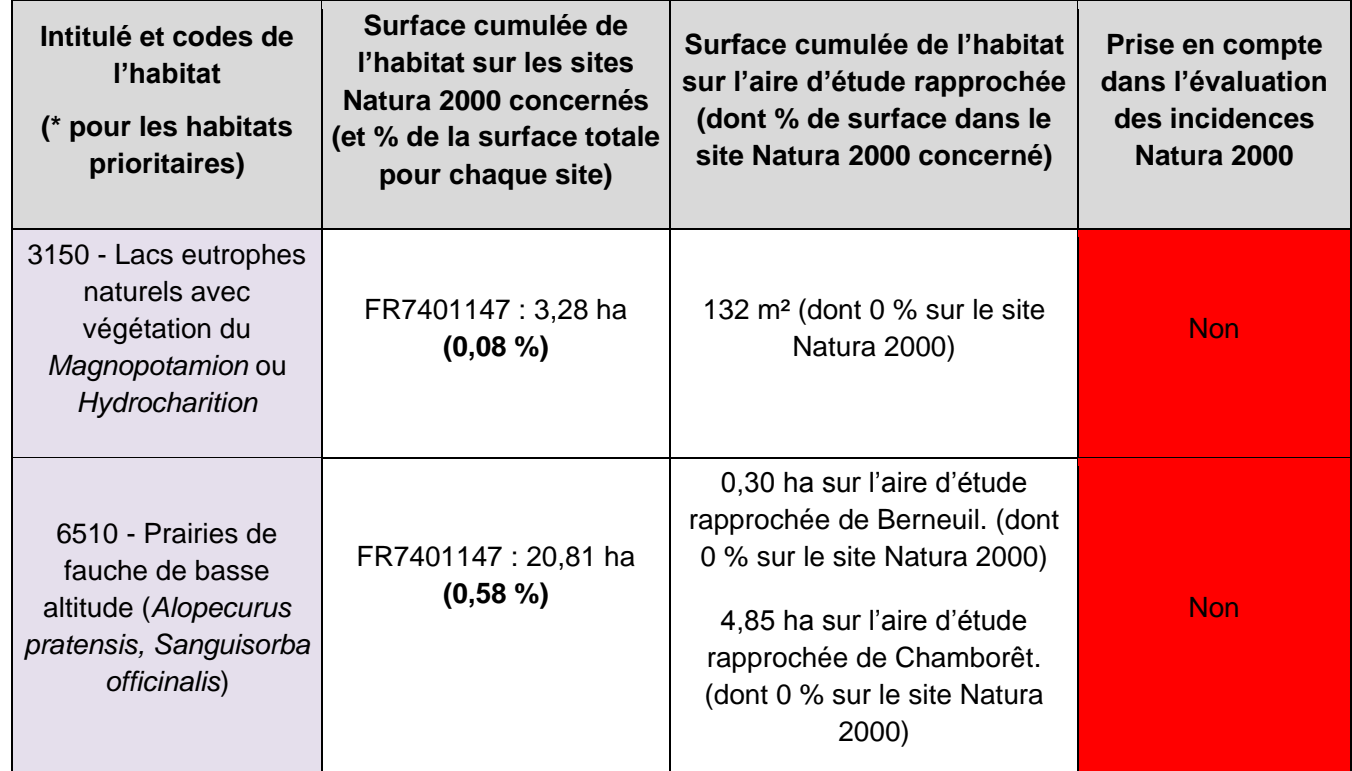

**Parmi les deux habitats d'intérêt communautaire recensés au sein de l'aire d'étude rapprochée, deux sont également présent sur le site FR7401147. Néanmoins, aucun habitat ne sera pris en compte dans l'évaluation des incidences au titre de Natura 2000 puisque les aires d'étude rapprochée ne sont pas situées sur le site Natura 2000.**

### **11.2.2 Espèces retenues pour l'évaluation des incidences**

0 espèce de flore et 12 espèces de faune inscrites en annexe II de la directive européenne 92/43/CEE dite directive « Habitats / Faune / Flore », ont été observées sur l'aire d'étude rapprochée (cf. Tableau suivant).

**Tableau 54 : Espèces d'intérêt communautaire recensées au sein de l'aire d'étude rapprochée**

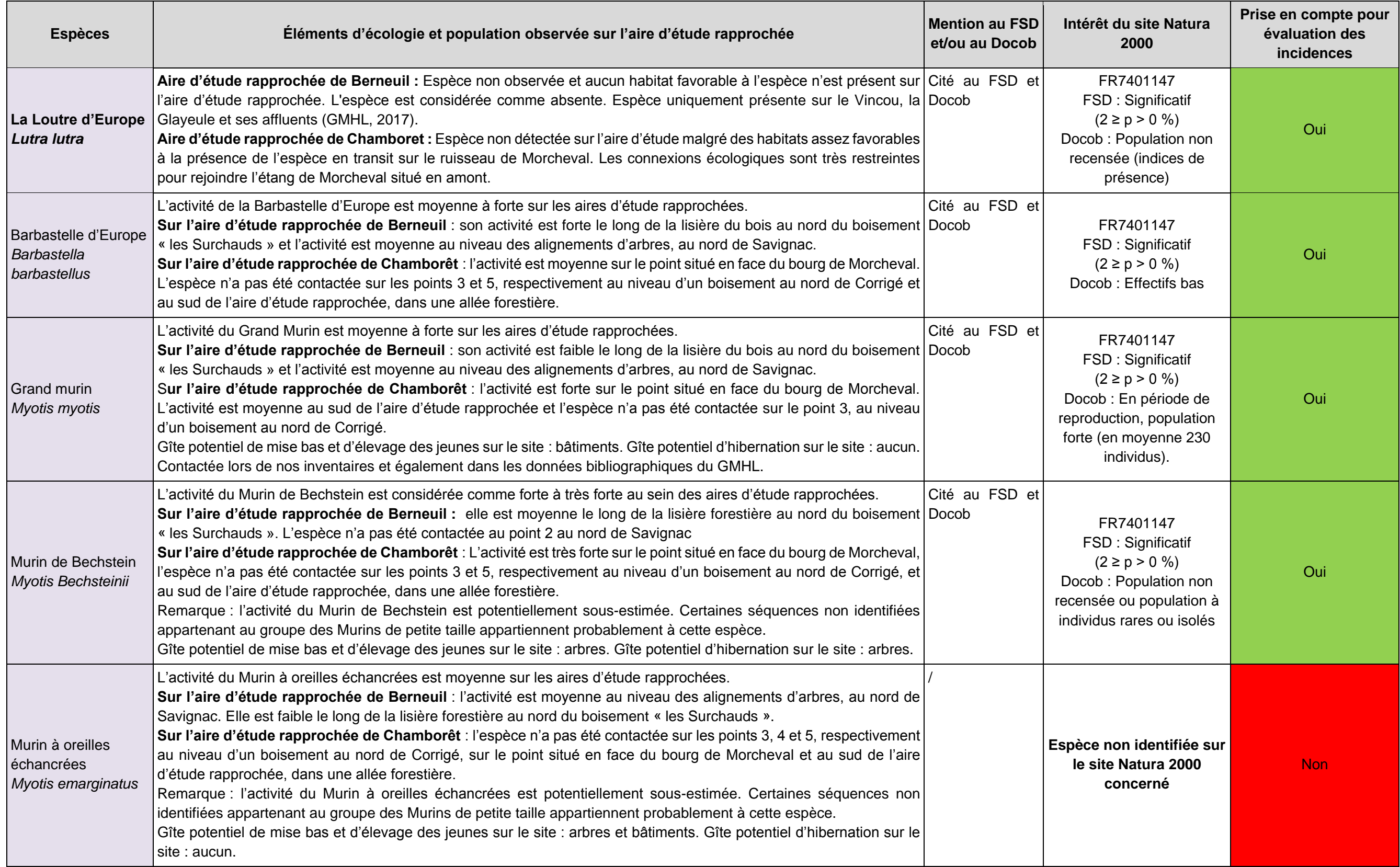

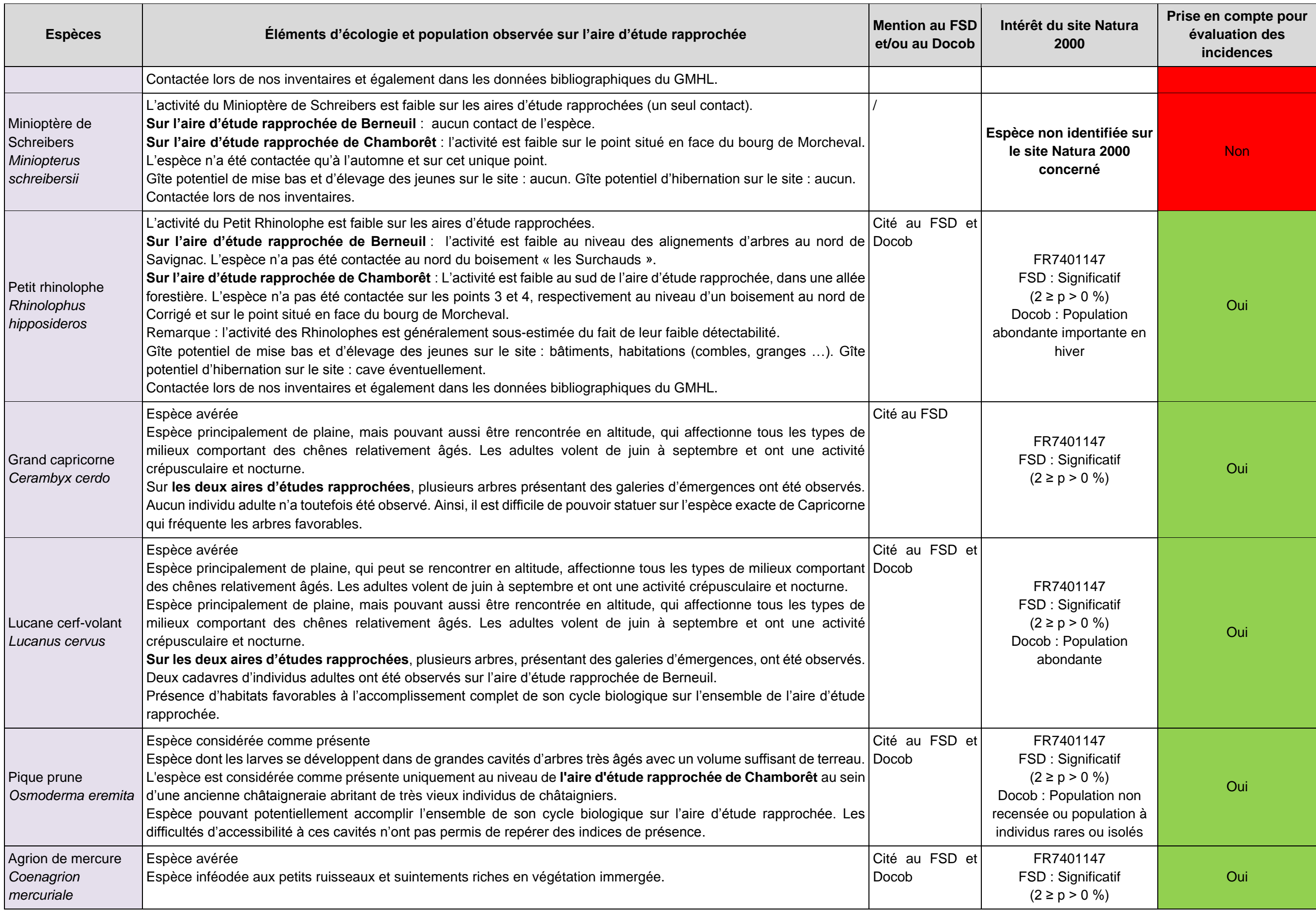

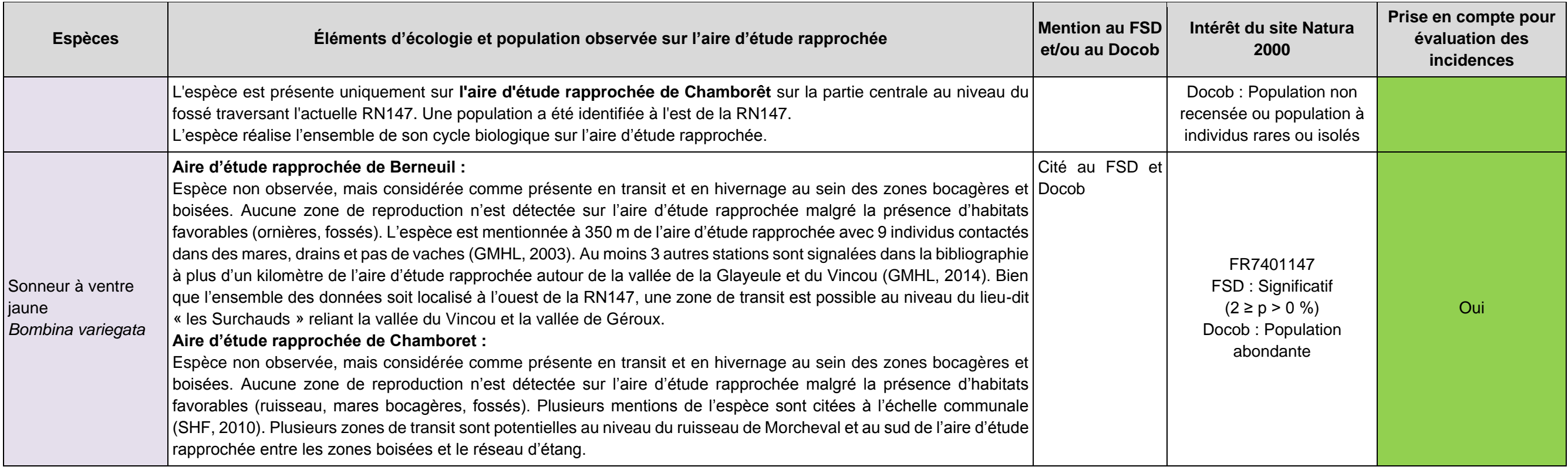

Parmi les 12 espèces d'intérêt communautaire présentes au sein de l'aire d'étude rapprochée, 10 sont à l'origine de la désignation de site FR7401147. Parmi ces espèces, 10 ont des populations significatives sur **le site Natura 2000 concerné et seront donc prises en compte dans l'évaluation des incidences au titre de Natura 2000.**

#### Insectes patrimoniaux

- Agrion de Mercure
- 
- Arbre favorable au Pique-Prune<br>(châtaignier à cavité avec terreau évolué)
- Arbre favorable aux insectes saproxylophages (galeries émergences, terreau peu évolué, bois mort, cavités)

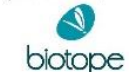

- **11.3 CARTOGRAPHIE DES ESPÈCES D'INTÉRÊT COMMUNAUTAIRE ET LEURS HABITATS**
- **11.3.1 Insectes**

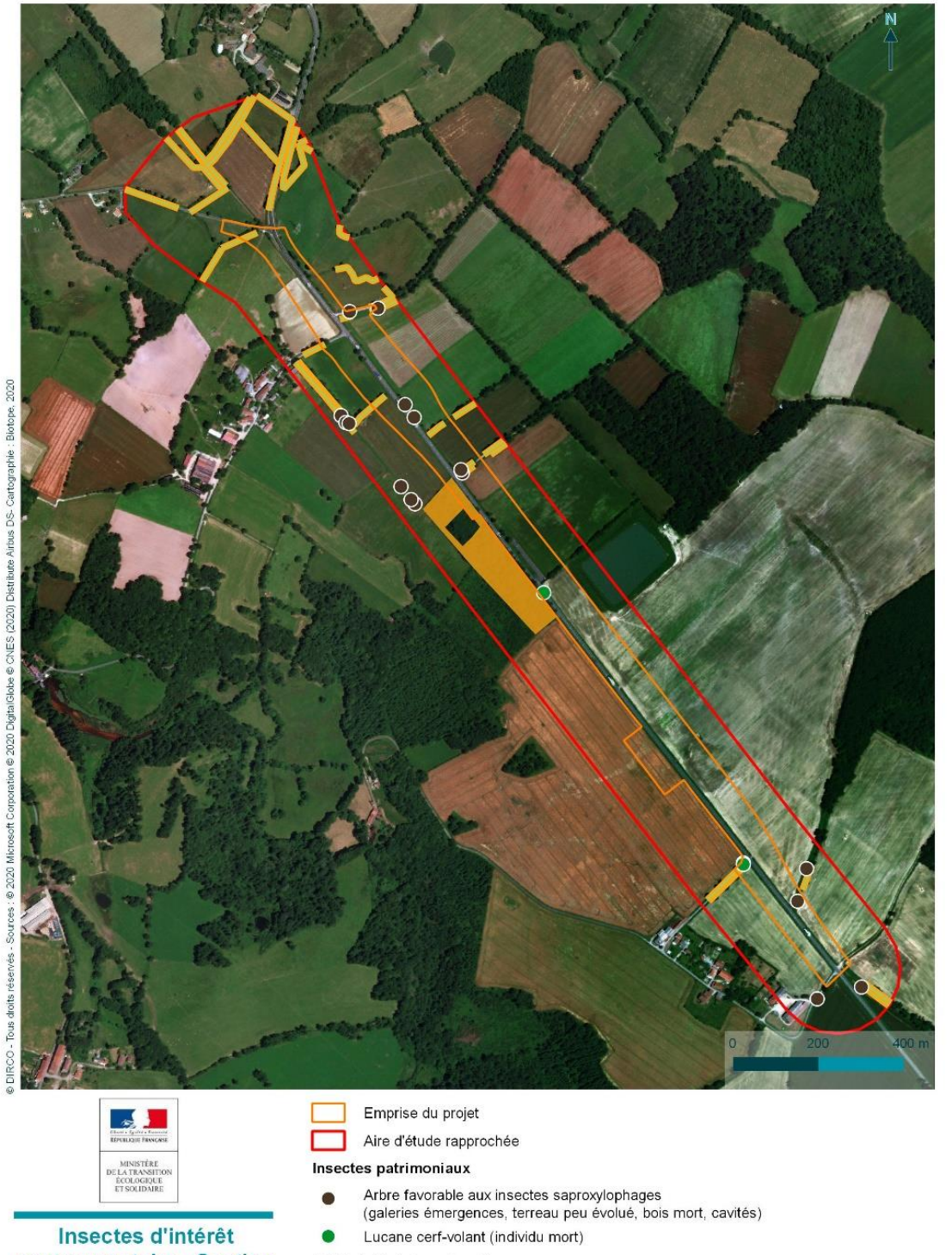

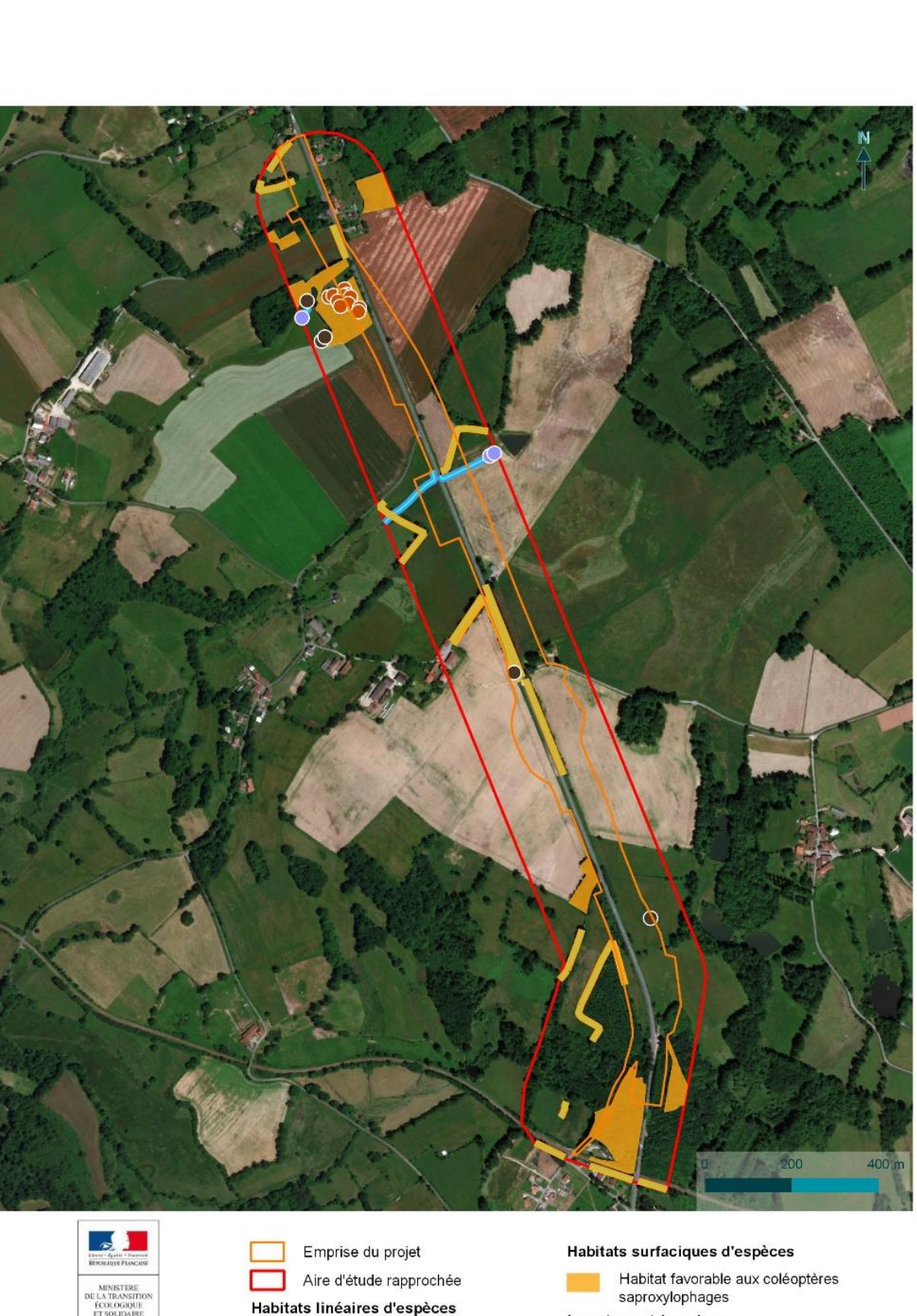

Habitat de reproduction de l'Agrion de

Habitat favorable aux coléoptères

Mercure

saproxylophages

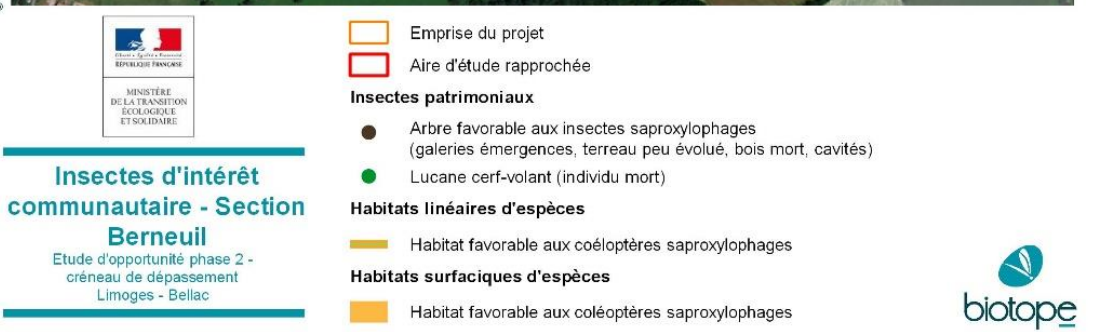

**Figure 171 : Insectes d'intérêt communautaire au niveau de la section Berneuil**

Insectes d'intérêt

communautaire - Section

Chamboret

Etude d'opportunité phase 2 -<br>créneau de dépassement<br>Limoges - Bellac

**Figure 172 : Insectes d'intérêt communautaire au niveau de la section Chamboret**

## **11.3.2 Amphibiens**

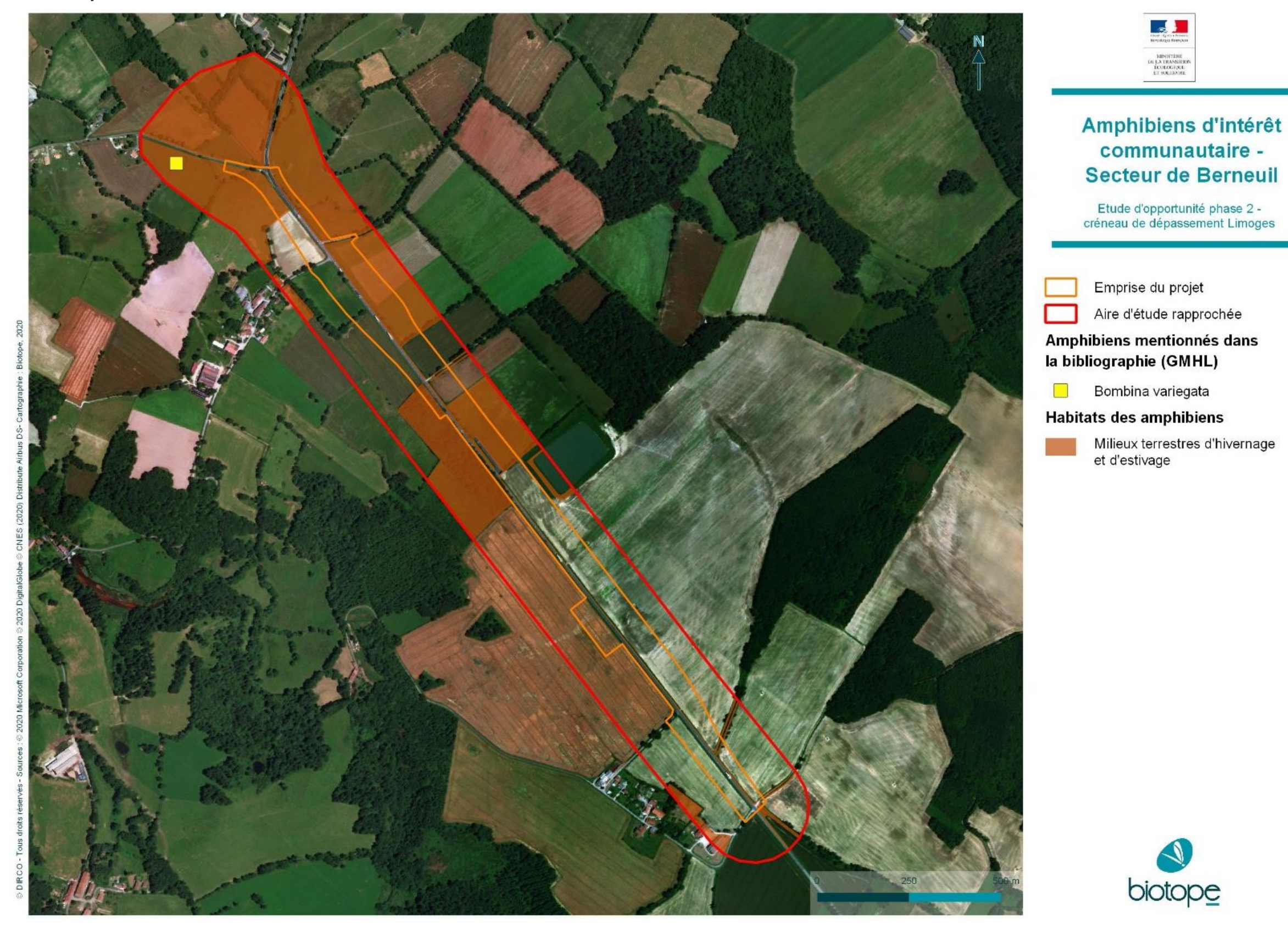

**Figure 173 : Amphibiens d'intérêt communautaire sur la section Berneuil**

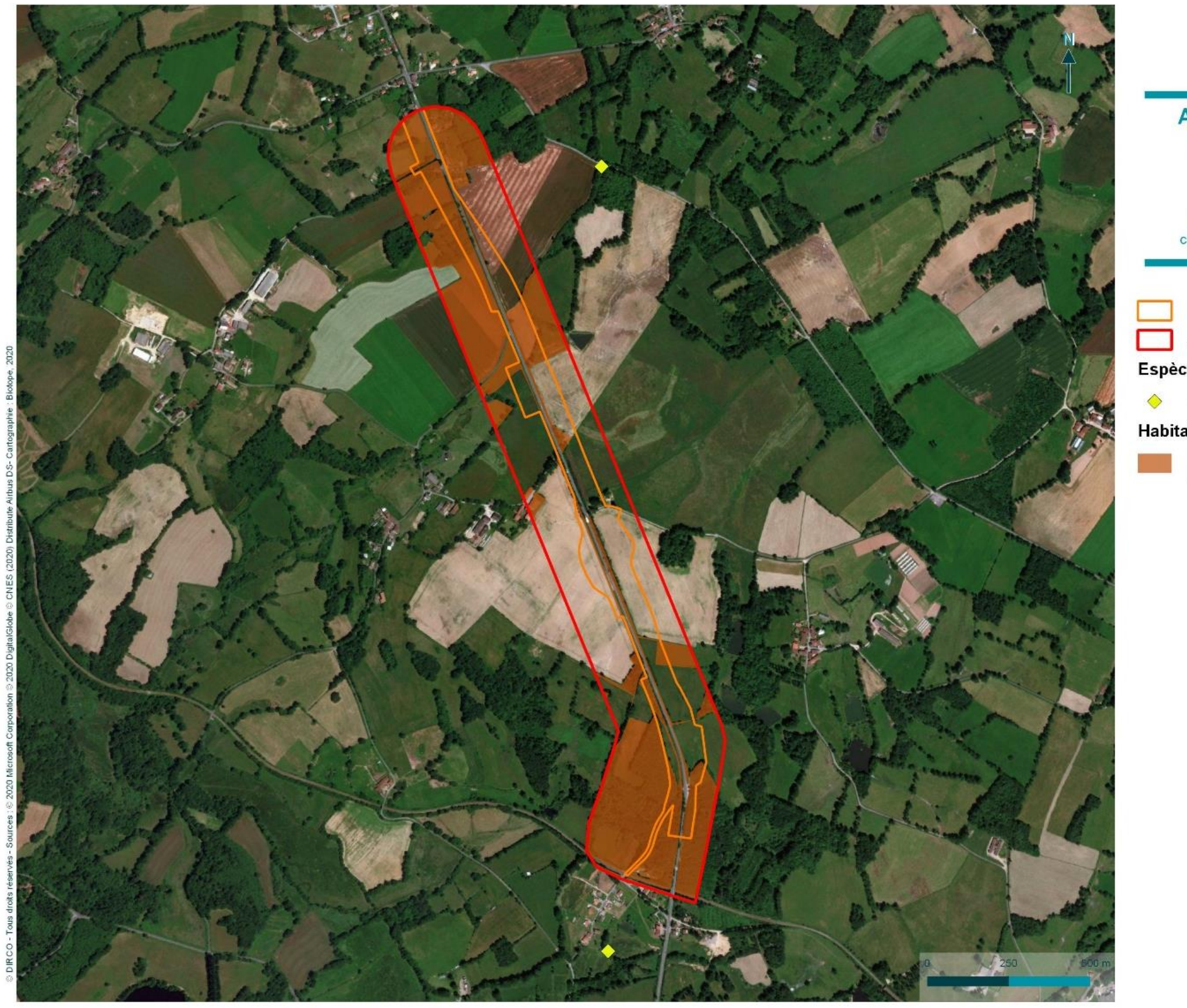

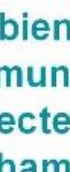

Etude d'opportunité phase 2 -<br>créneau de dépassement Limoges

Emprise du projet Aire d'étude rapprochée

Espèces observées

**Habitats des amphibiens** 

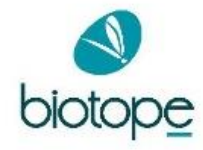

**Figure 174 : Amphibiens d'intérêt communautaire sur la section Chamboret**

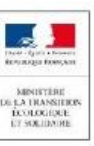

# Amphibiens d'intérêt communautaire -Secteur de **Chamboret**

Sonneur à ventre jaune (Le)

Milieux terrestres d'hivernage et<br>d'estivage

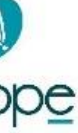

### **11.3.3 Mammifères**

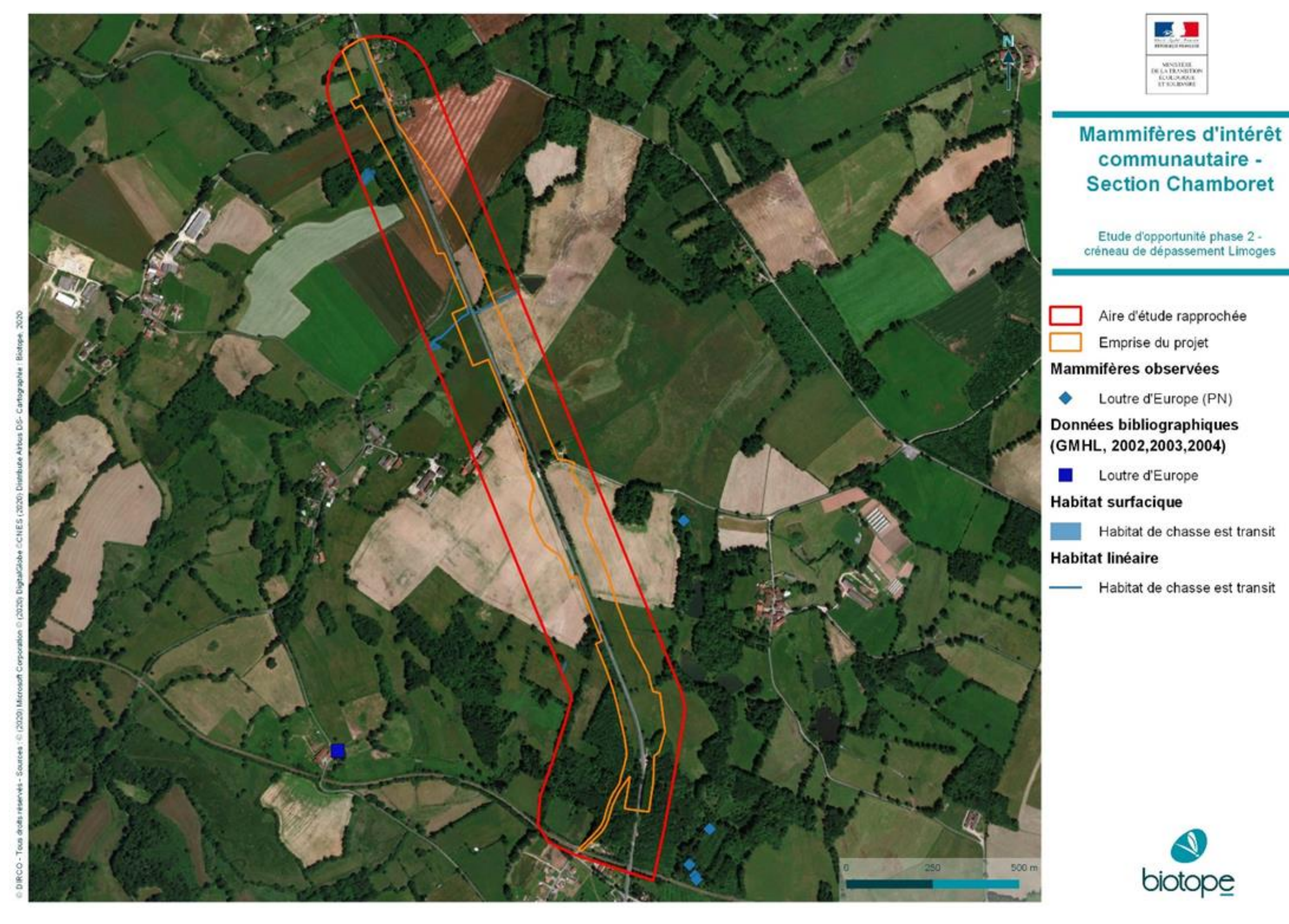

**Figure 175 : Mammifères d'intérêt communautaire sur la section Chamboret**

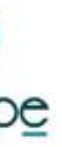

 $\mathcal{L}$ Secteur gite bâti potentiel biotope Secteur arbre gite potentiel

### **11.3.4 Chiroptères**

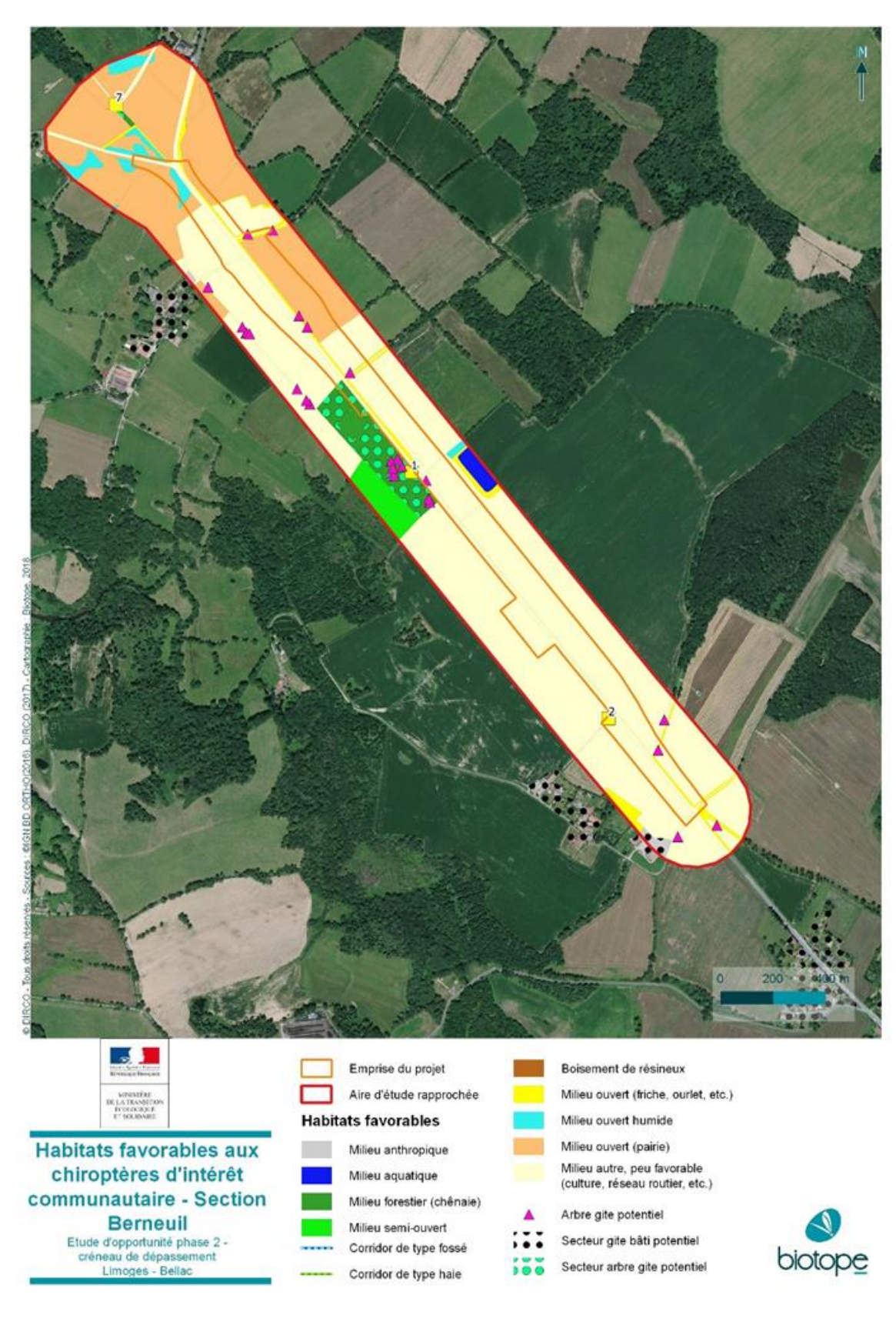

**Figure 176 : Habitats favorables aux chiroptères d'intérêt communautaire sur la section Berneuil**

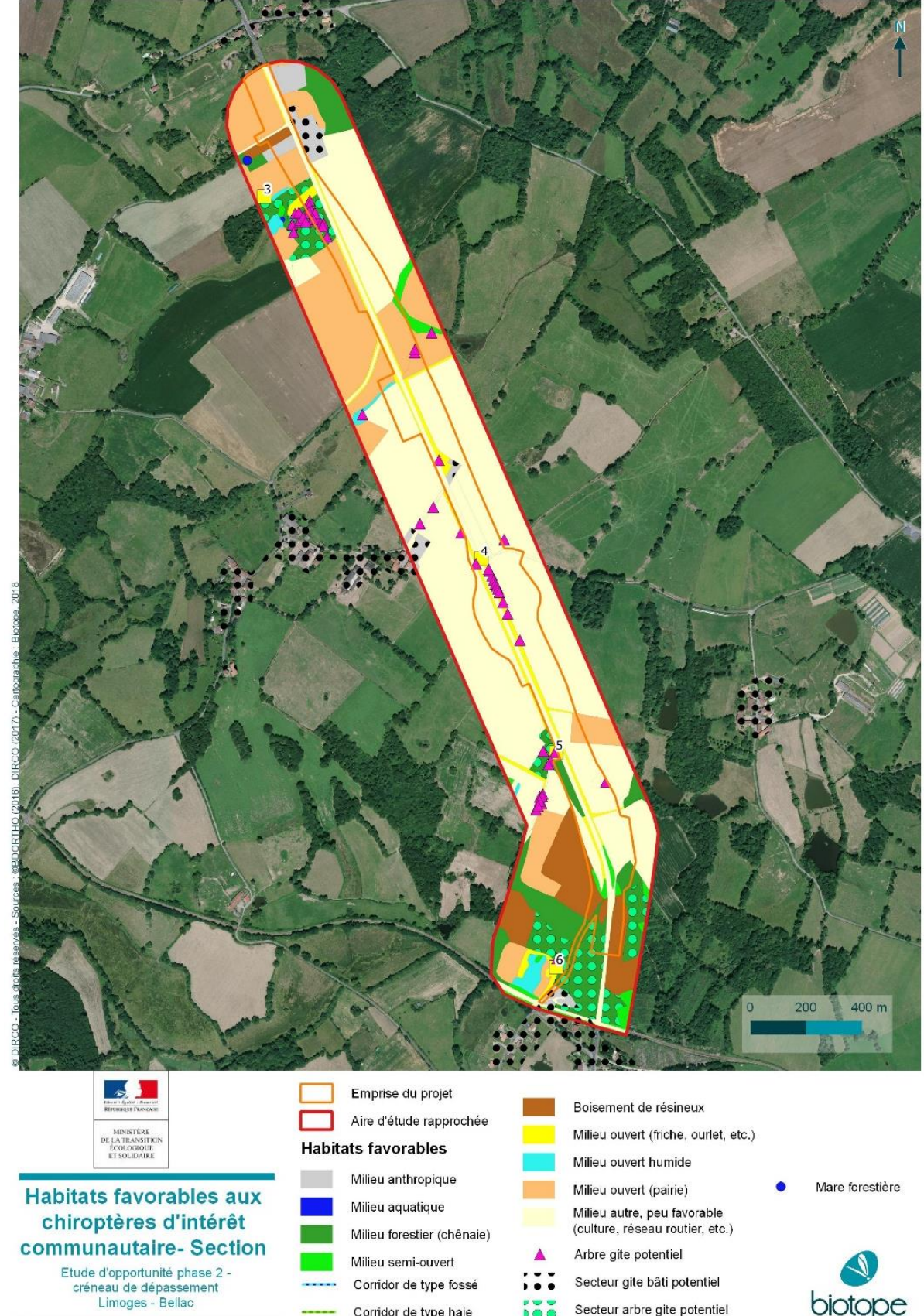

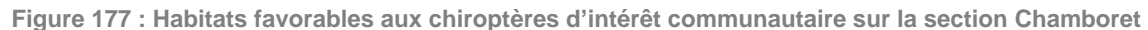

...... Corridor de type fossé

- Corridor de type haie

 $\cdots$ 

## **11.4 MESURES D'EVITEMENT ET DE REDUCTION MISES EN PLACE**

Dans le cadre du projet, un panel de mesures d'évitement et de réduction ont été définies dès la phase conception afin d'éviter et de réduire l'impact du projet sur les éléments d'intérêt. Ces mesures s'appliquent aussi aux habitats et espèces d'intérêt communautaire et permettent d'évaluer un impact résiduel du projet considéré comme négligeable à une échelle locale et en fonction des espèces.

### La liste des mesures proposées est présentée dans le tableau ci-après. Les mesures sont détaillées aux paragraphes 7.3.5.3 et 7.4.3.1.

**Tableau 55 : Liste des mesures d'évitement, réduction, compensation et accompagnement du projet**

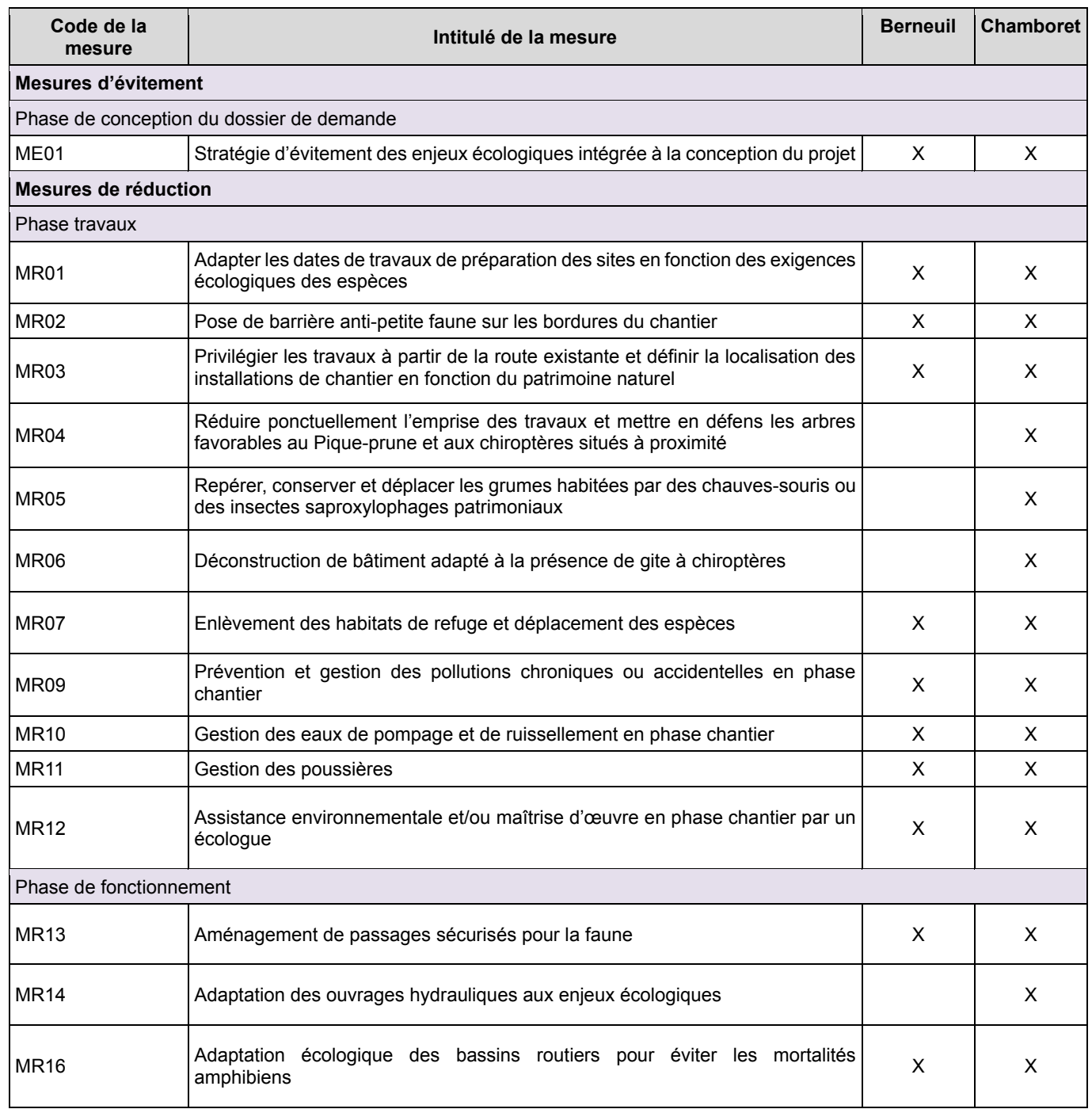

### **11.5 EVALUATION DES INCIDENCES SUR LES HABITATS ET ESPECES RETENUES**

## **11.5.1 Analyse des incidences sur le site FR7401147**

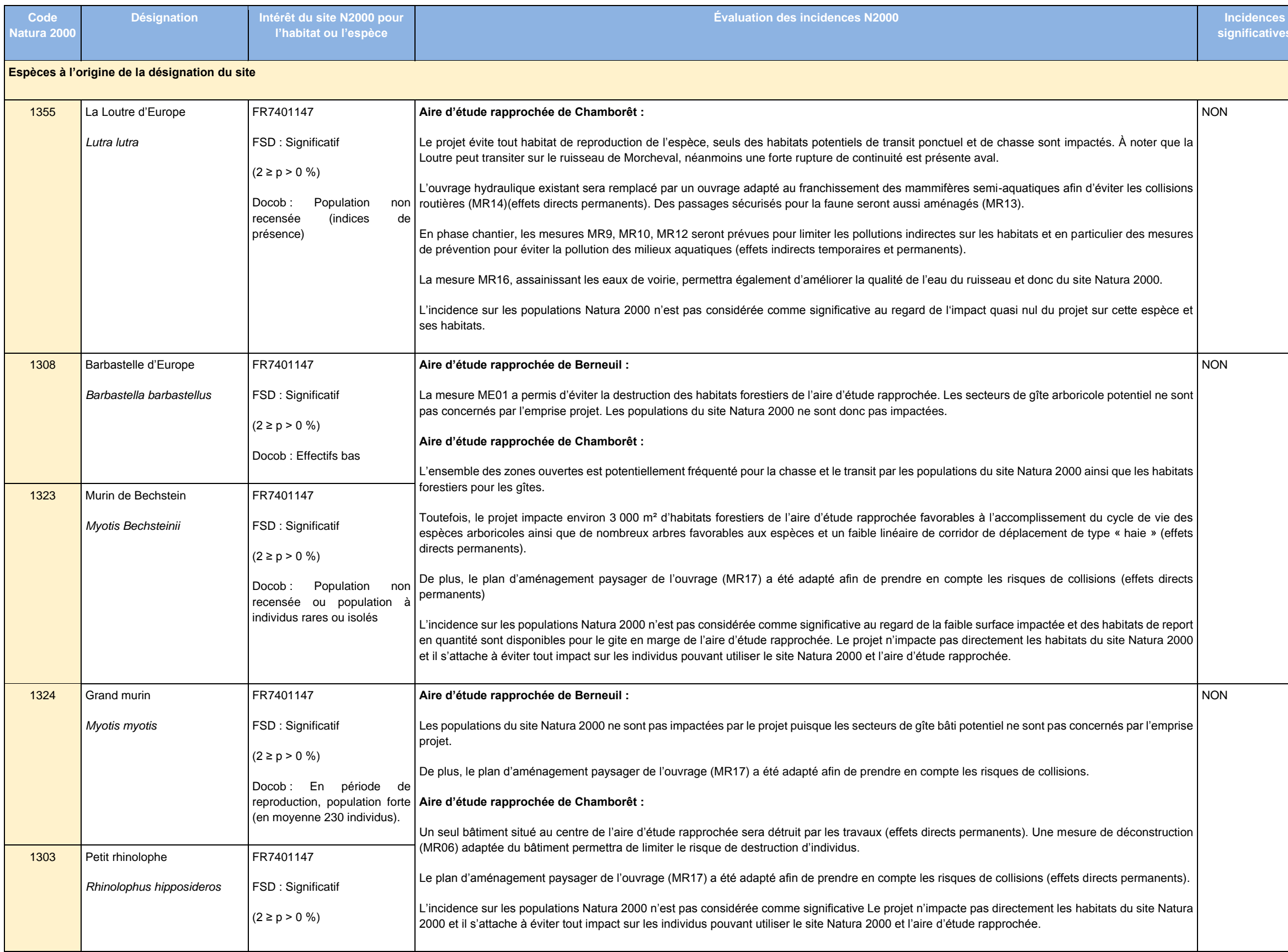

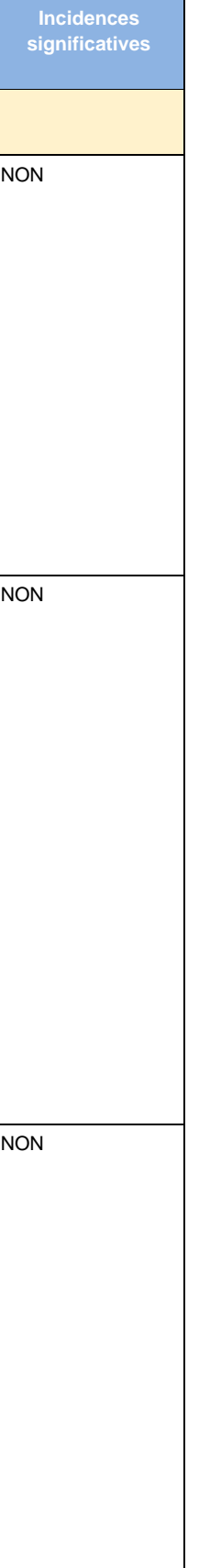

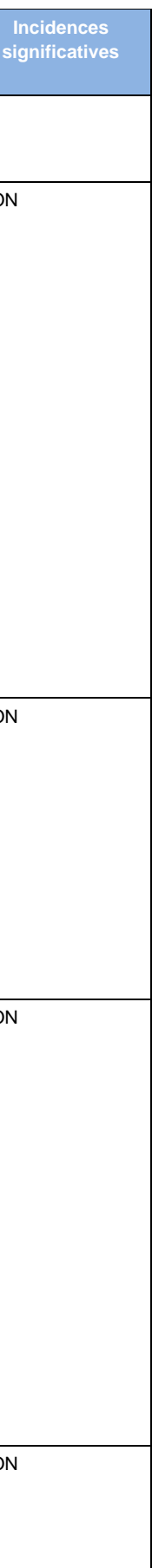

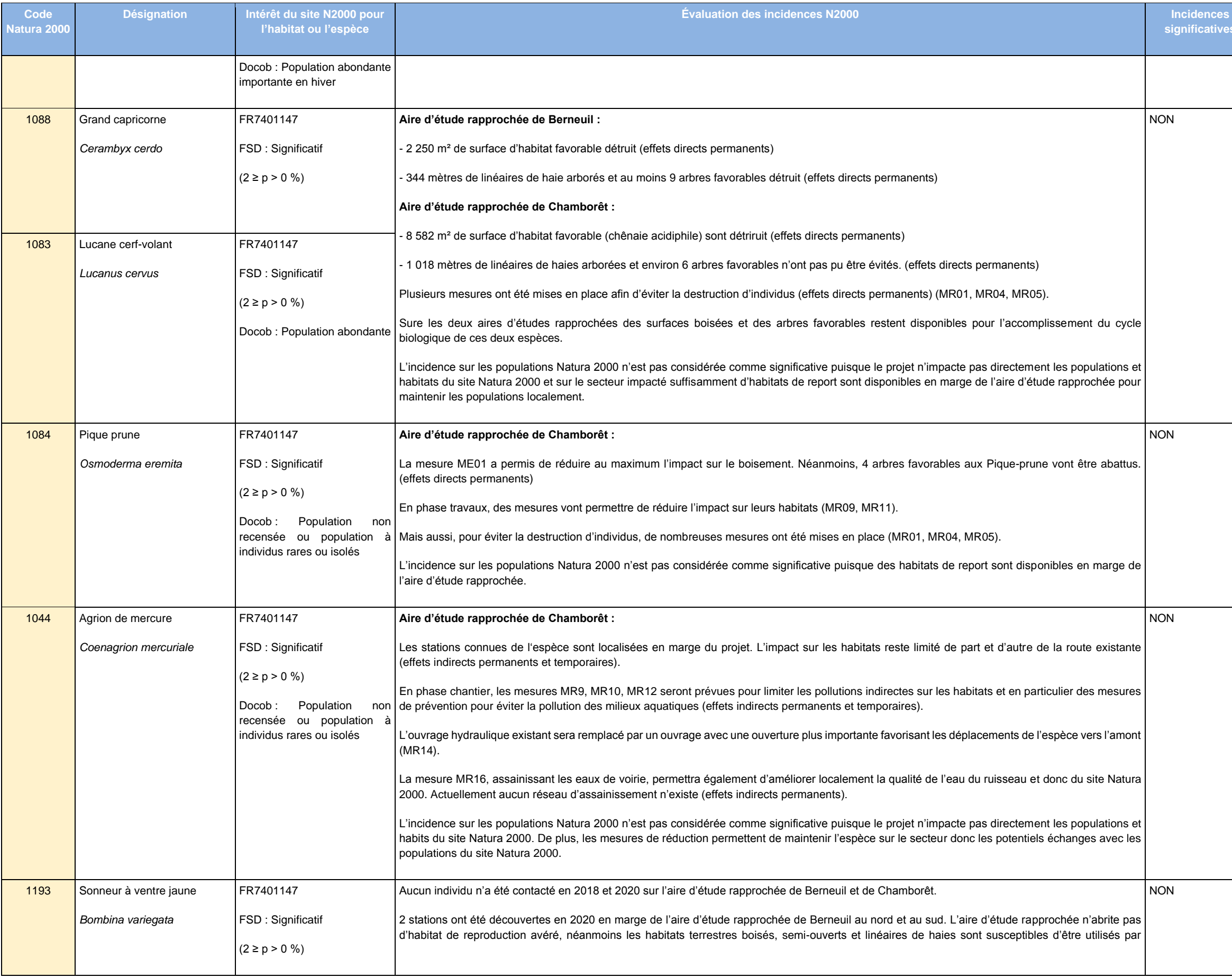

**significatives**

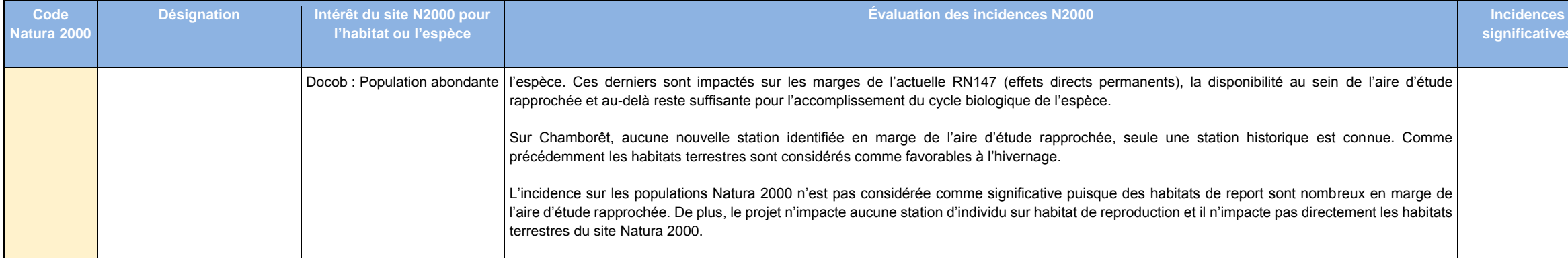

### **11.6 EVALUATION DES INCIDENCES CUMULEES**

### **11.6.1 Description sommaire des projets intégrés à l'analyse**

Dans le cadre de l'évaluation des incidences Natura 2000, l'étude des incidences cumulées doit viser les projets relevant du même maître d'ouvrage et susceptibles d'avoir un effet sur le réseau Natura 2000 déjà concerné par le projet.

Le secteur géographique des communes de Berneuil et de Chamborêt est susceptible d'être concerné par différents projets d'aménagement. Or, ceux-ci peuvent présenter des incidences cumulées vis-à-vis des objectifs de conservation des habitats et espèces ayant justifié la désignation du site Natura 2000 concerné par cette évaluation des incidences.

L'analyse des incidences cumulées vise pour le porteur d'un projet à évaluer les incidences conjuguées de son activité avec les autres projets dont il est responsable (R.414-23 II du Code de l'environnement).

D'après les informations transmises par la Direction interdépartementale des routes Centre-Ouest, aucun autre projet d'aménagement n'est susceptible de porter atteinte au site Natura 2000 traité ici.

Deux autres projets, l'aménagement de la 2x2 voies au nord de Limoges le contournement de Bellac (voir carte suivante) portés par la DREAL Nouvelle Aquitaine, situés à proximité du projet actuel sont susceptibles de présenter des incidences cumulées. L'évaluation d'incidence a permis de montrer l'absence d'incidence des projets sur le site FR7401147, site concerné par le projet d'aménagement de deux créneaux de dépassement (Berneuil et Chamboret).

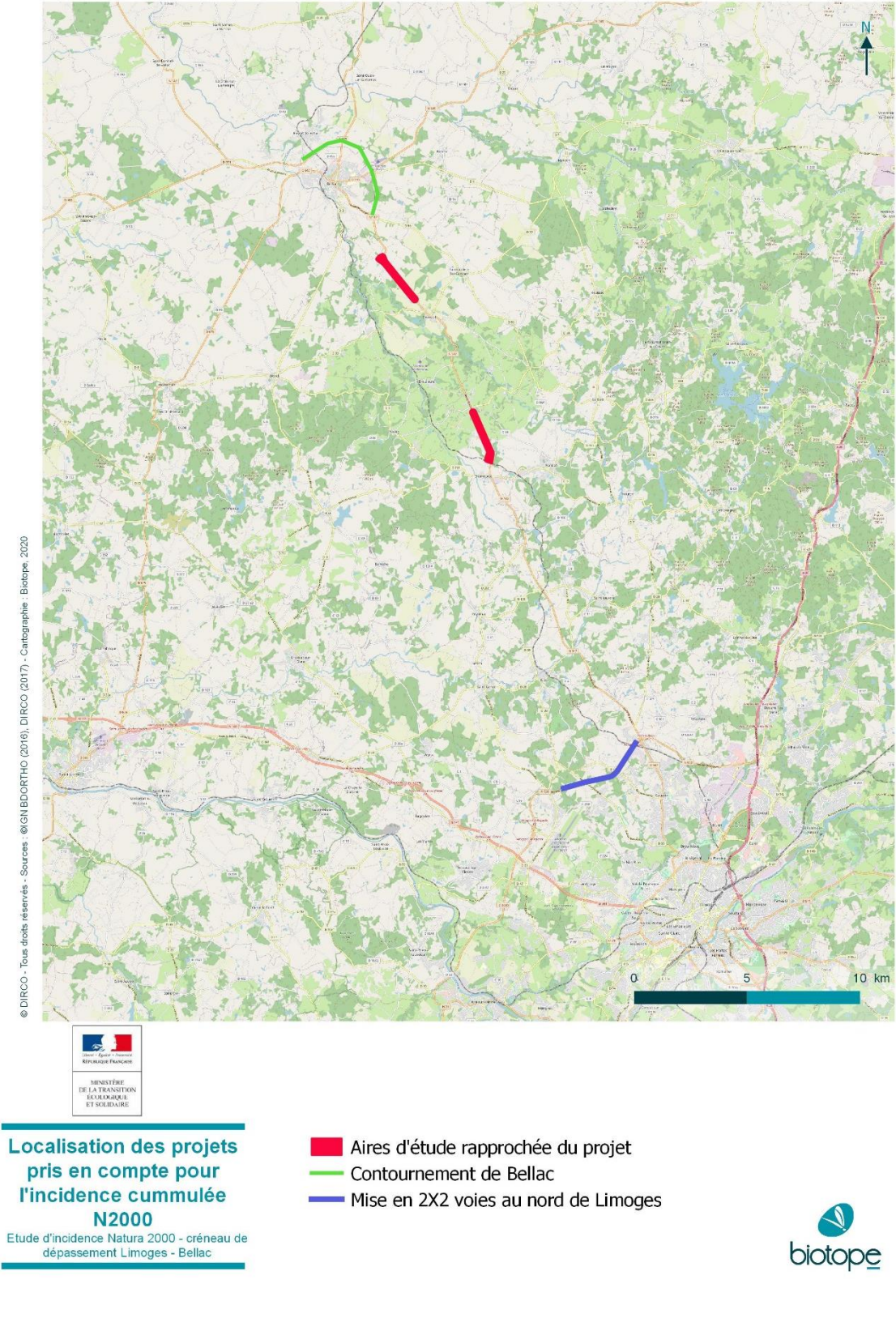

# **En conclusion, il n'y a pas d'incidence cumulée entre le projet de création de créneaux de dépassement**

**à Berneuil et Chamborêt et d'autres projets d'aménagement sur la ZSC « FR7401147 Vallée de la Gartempe et ses affluents ».**

### **11.7 CONCLUSION SUR L'ÉVALUATION DES INCIDENCES AU TITRE DE NATURA 2000**

Au sein des aires d'étude rapprochée de Berneuil et de Chamborêt, 3 habitats d'intérêt européen ont été observés dont 2 sont à l'origine de la désignation du site FR740114. Aucun habitat n'a été pris en compte dans l'évaluation d'incidence Natura 2000.

**Ainsi, aucune incidence n'est attendue sur les habitats naturels à l'origine de la désignation de la ZSC Vallée de Gartempe et ses affluents FR7401147.**

Sur la base des impacts résiduels du projet sur les chiroptères, insectes, amphibiens, mammifères semiaquatiques, définis à l'échelle locale en phase travaux et en phase d'exploitation, aucune incidence significative n'est attendue pour les 10 espèces ayant justifiées une évaluation des incidences au titre de Natura 2000.

En effet, les mesures d'insertion environnementales mises en œuvre en phase de conception, de travaux et d'exploitation permettent de garantir des niveaux d'impacts faible à négligeable localement, d'améliorer la transparence écologique sur le secteur et d'améliorer la qualité des eaux de ruissellement des bassins versants traversés par l'ouvrage et donc du site Natura 2000.

**Ainsi, aucune incidence significative n'est attendue pour les 10 espèces à l'origine de la désignation de la ZSC Vallée de Gartempe et ses affluents FR7401147.**

### **11.8 EVALUATION DES INCIDENCES CUMULEES**

### **11.8.1 Description sommaire des projets intégrés à l'analyse**

Dans le cadre de l'évaluation des incidences Natura 2000, l'étude des incidences cumulées doit viser les projets relevant du même maître d'ouvrage et susceptibles d'avoir un effet sur le réseau Natura 2000 déjà concerné par le projet.

Le secteur géographique des communes de Berneuil et de Chamborêt est susceptible d'être concerné par différents projets d'aménagement. Or, ceux-ci peuvent présenter des incidences cumulées vis-à-vis des objectifs de conservation des habitats et espèces ayant justifié la désignation du site Natura 2000 concerné par cette évaluation des incidences.

L'analyse des incidences cumulées vise pour le porteur d'un projet à évaluer les incidences conjuguées de son activité avec les autres projets dont il est responsable (R.414-23 II du Code de l'environnement).

D'après les informations transmises par la Direction interdépartementale des routes Centre-Ouest, aucun autre projet d'aménagement n'est susceptible de porter atteinte au site Natura 2000 traité ici.

Le projet d'aménagement de la 2x2 voies au nord de Limoges portés par la DREAL Nouvelle Aquitaine est situé relativement proche du projet actuel et est susceptible de présenter des incidences cumulées. L'évaluation d'incidence a permis de montrer l'absence d'incidence des projets sur le site FR7401147.

**En conclusion, il n'y a pas d'incidence cumulée entre le projet de création de créneaux de dépassement à Berneuil et Chamborêt et d'autres projets d'aménagement sur la ZSC « FR7401147 Vallée de la Gartempe et ses affluents ».**

## **11.9 CONCLUSION SUR L'EVALUATION DES INCIDENCES AU TITRE DE NATURA 2000**

Au sein des aires d'étude rapprochée de Berneuil et de Chamborêt, 3 habitats d'intérêt européen ont été observés dont 2 sont à l'origine de la désignation du site FR740114. Aucun habitat n'a été pris en compte dans l'évaluation d'incidence Natura 2000.

### **Ainsi, aucune incidence n'est attendue sur les habitats naturels à l'origine de la désignation de la ZSC Vallée de Gartempe et ses affluents FR7401147.**

Sur la base des impacts résiduels du projet sur les chiroptères, insectes, amphibiens, mammifères semiaquatiques, définis à l'échelle locale en phase travaux et en phase d'exploitation, aucune incidence significative n'est attendue pour les 10 espèces ayant justifiées une évaluation des incidences au titre de Natura 2000.

En effet, les mesures d'insertion environnementales mises en œuvre en phase de conception, de travaux et d'exploitation permettent de garantir des niveaux d'impacts faibles à négligeable localement, d'améliorer la transparence écologique sur le secteur et d'améliorer la qualité des eaux de ruissellement des bassins versants traversés par l'ouvrage et donc du site Natura 2000.

**Ainsi, aucune incidence significative n'est attendue pour les 10 espèces à l'origine de la désignation de la ZSC Vallée de Gartempe et ses affluents FR7401147.**

# **12 COMPATIBILITE AVEC LES DOCUMENTS DE PLANIFICATION**

De nombreux documents, plans et schémas existent dans la région Nouvelle-Aquitaine, dans le département de la Haute-Vienne et sur les communes de Berneuil et Chamborêt. Toutefois, seuls les documents susceptibles d'être concernés par le projet ont été développés dans ce chapitre.

## **12.1 JUSTIFICATION DE L'ANALYSE DE L'ARTICULATION DES AUTRES, PLANS, SCHEMA ET PROGRAMMES AVEC LE PROJET**

Les plans, schémas, programmes et autres documents de planification devant faire l'objet d'une évaluation environnementale sont définis dans le tableau ci-dessous.

Code couleur :

Document non concerné | Document concerné

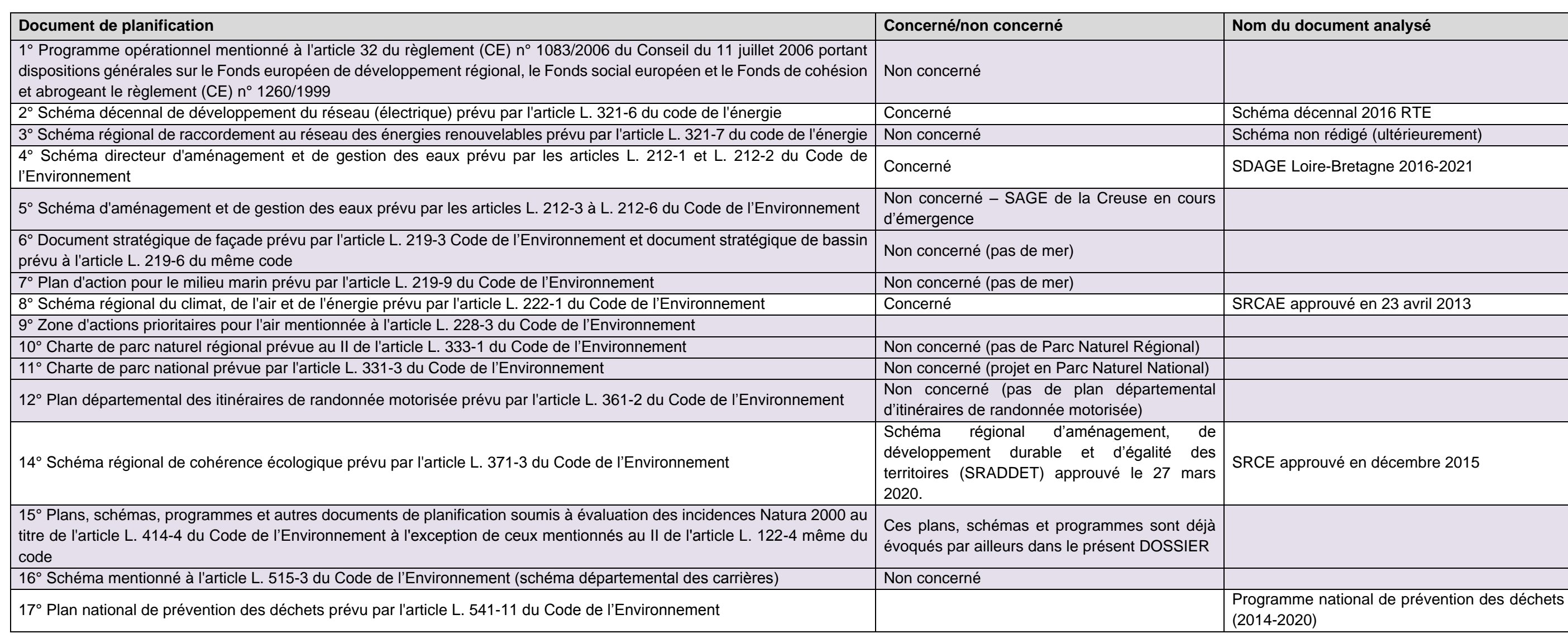

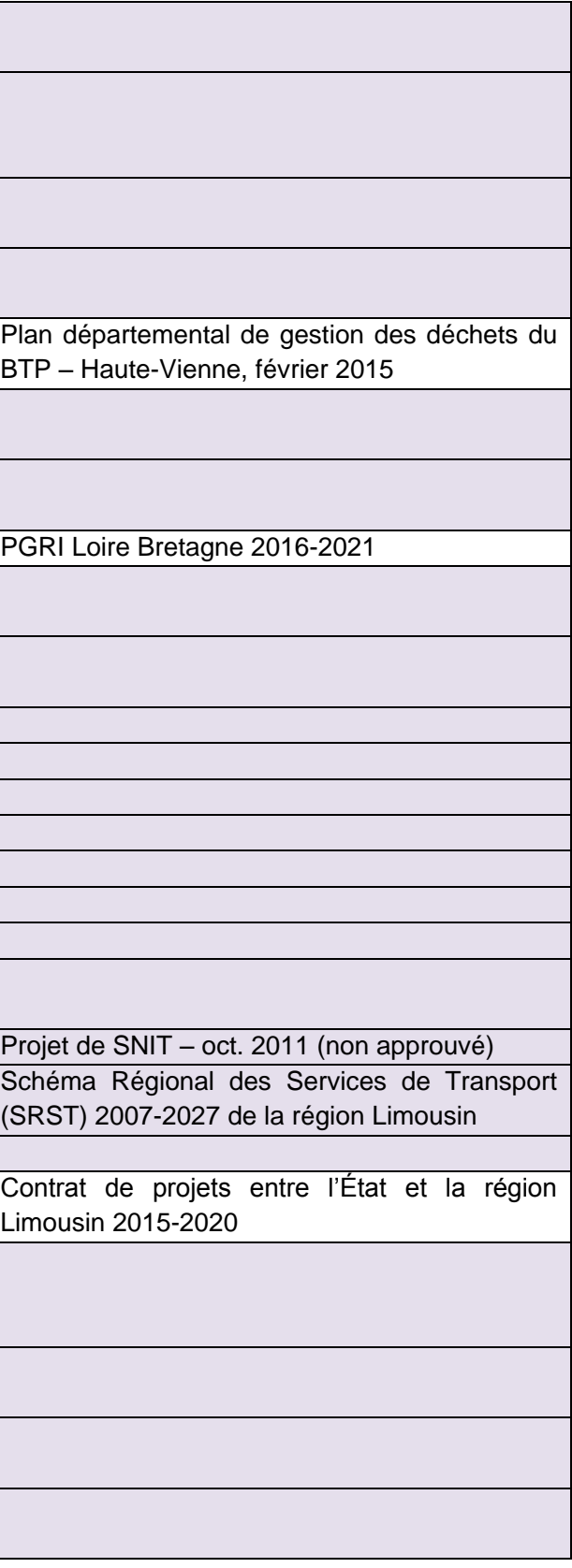

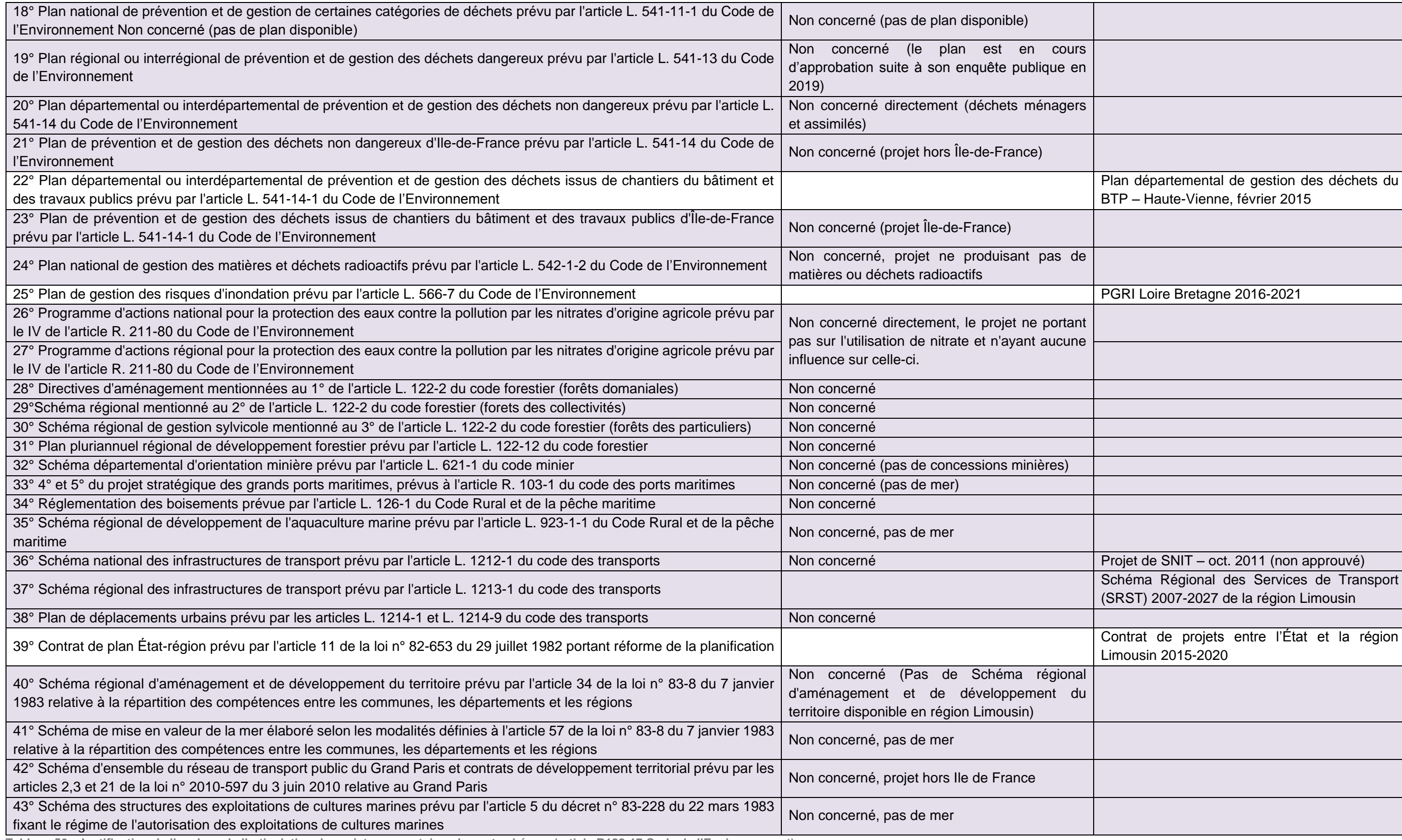

**Tableau 56 : Justification de l'analyse de l'articulation du projet avec certains plans et schémas (article R122-17 Code de l'Environnement)**

Les plans, schémas, programmes et autres documents de planification susceptibles de faire l'objet d'une évaluation environnementale après un examen au cas par cas sont définis dans le tableau ci-dessous : Code couleur :

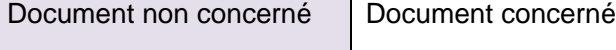

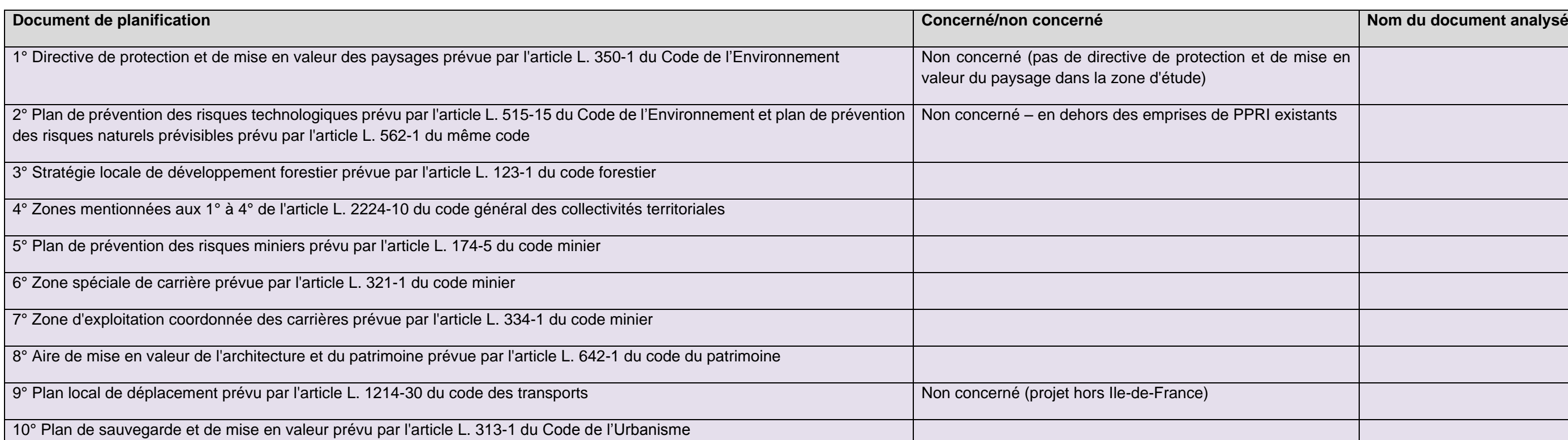

Les différents plans et schémas retenus suite à l'analyse de l'articulation du projet avec certains plans et schémas (article R122-17 Code de l'Environnement) sont présentés dans le tableau suivant :

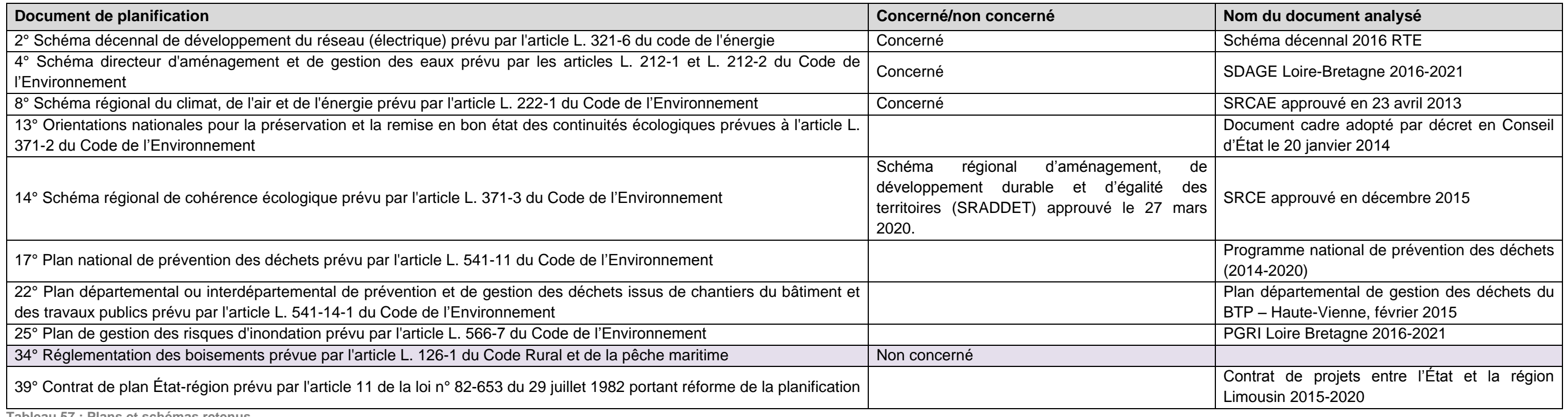

**Tableau 57 : Plans et schémas retenus**

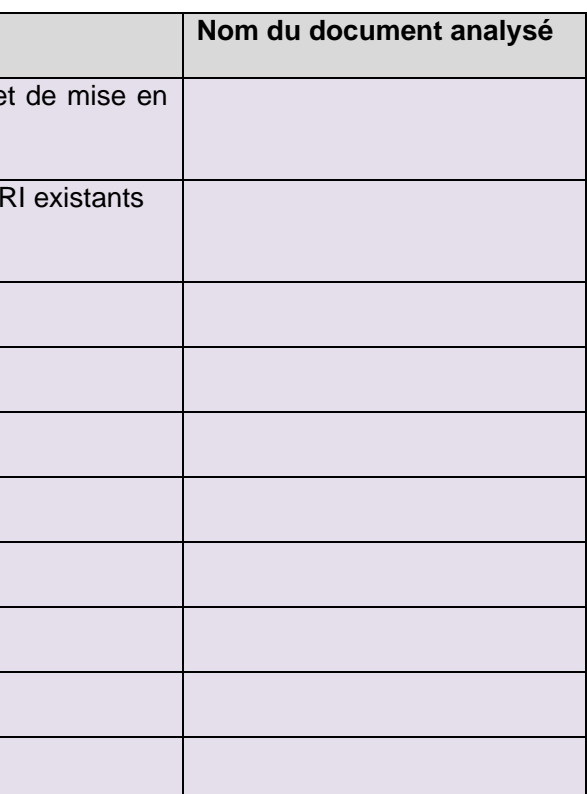

## **12.2 COMPATIBILITE AVEC L'AFFECTATION DES SOLS DES DOCUMENTS D'URBANISME**

### **12.2.1 Plan Local d'Urbanisme intercommunal de la CdC Haut-Limousin-En-Marche**

L'analyse du PLUi sur la commune de Berneuil a été étudiée en pièce E01 Etat initial de l'étude d'impact. Cette analyse a conclu à un besoin d'une mise en compatibilité du PLUi qui a été réalisée et est visible en pièce G01. Seule une synthèse de l'analyse d'urbanisme est présenté ci-après.

### 12.2.1.1 Zonage et règlements

Le zonage en vigueur et son règlement n'autorise pas le projet. Une mise en compatibilité du PLUI est à prévoir.

#### **Emplacement réservé**

Le projet n'empiète sur aucun emplacement réservé.

#### **Prescriptions particulières**

Le détail des éléments à protéger au sein du PLUI indique un point de vue depuis la RN147. Toutefois la cartographie ne le signale pas. Cette incohérence a été remontée au bureau d'études en charge du PLUI.

#### **Servitudes**

- Réseau de télécommunication, avec le passage en terrain privé de câbles téléphoniques souterrains ;
- La présence de canalisations d'eau potable ;
- La présence de boisement libre (par opposition à un boisement interdit).

Le projet sur Berneuil est concerné par des lignes à haute tension (servitude relative à l'établissement de canalisations électriques). Une ligne téléphonique est enterrée le long de la RN147 (servitude relative aux communications téléphoniques et télégraphiques.

### **12.2.2 Plan Local d'Urbanisme Chamborêt**

L'analyse du PLU sur la commune de Chamboret a été étudiée en pièce E01 Etat initial de l'étude d'impact. Cette analyse a conclu à un besoin d'une mise en compatibilité du PLU qui a été réalisée et est visible en pièce G02. Seule une synthèse de l'analyse d'urbanisme est présenté ci-après.

### 12.2.2.1 Zonage et règlements

Le règlement en vigueur en zone A n'autorise pas le projet, une mise en compatibilité du PLU de Chamboret est nécessaire.

#### **Emplacement réservé**

Le projet n'empiète sur aucun emplacement réservé.

#### **Prescriptions particulières**

Aucune prescription particulière n'est présente au droit du projet sur la commune de Chamborêt.

### **Servitudes**

Sur la commune de Chamborêt, la zone d'étude est concernée par les servitudes d'utilité publique suivante :

Au niveau du hameau de Daugère, des terrains grevés de servitudes liées au fonctionnement de la voie ferrée sont présents.

# **12.3 COMPATIBILITE AVEC LE CONTRAT DE PLAN ÉTAT-REGION**

Le projet est identifié au CPER Limousin 2015-2020

Opérations routières retenues dans le cadre du volet mobilité du CPER 2015-2020

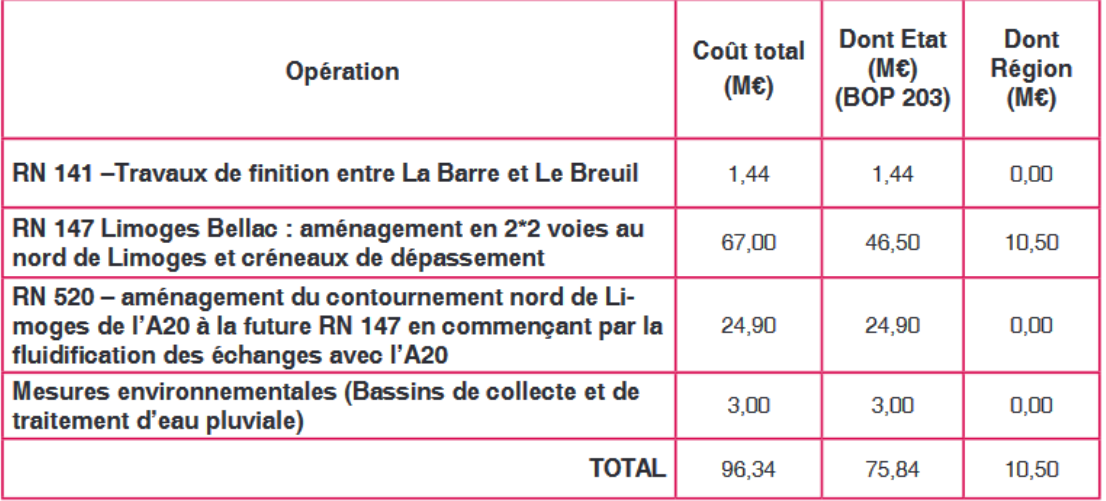

**Tableau 58 : Opérations routières retenues dans le cadre du volet mobilité du CPER 2015-2020** 

A ce titre, il est compatible avec ce document.

### **12.4 PLANS RELATIFS A L'ENERGIE ET A L'AIR**

### **12.4.1 Schéma Régional du Climat, de l'Air et de l'Énergie [SRCAE]**

La loi dite « Grenelle 2 », promulguée le 12 juillet 2010 prévoit dans son article 68 la mise en place de **S**chémas **R**égionaux **C**limat **A**ir **É**nergie (SRCAE).

Le SRCAE remplace le Plan Régional de la Qualité de l'Air (PRQA) instauré par la Loi n°96-1236 du 30 décembre 1996 sur l'air et l'utilisation rationnelle de l'énergie [dite loi 'Laure'], et vaut schéma régional des énergies renouvelables prévu par l'article 19 de la loi n°2009-967 du 3 août 2009 [dite Grenelle 1].

Le SRCAE est révisable tous les 5 ans, et est régi par les articles L. 222-1, 2 et 3 du Code de l'Environnement.

Le SRCAE (Schéma Régional du Climat, de l'Air et de l'Énergie) du Limousin a été approuvé par l'assemblée plénière du Conseil régional le 21 mars 2013 et arrêté par le préfet de région le 23 avril 2013.

Les objectifs fixés par le scénario cible du SRCAE du Limousin sont les suivants, à l'horizon 2020 :

- Réduction de 25 % des consommations énergétiques ;
- Réduction de 18 % des émissions de gaz à effet de serre ;
- Production d'énergies renouvelables à hauteur de 55 % des consommations régionales.

Concernant le transport, le SRCAE indique les points suivants :

- Le Limousin se distingue par une très forte utilisation de la voiture : celle-ci représente 71 % des déplacements alors que la moyenne nationale est de 63 %. De plus, la voiture est à l'origine de 96 % des émissions de gaz à effet de serre dues à la mobilité quotidienne des Limousins
- Cette sur utilisation de la voiture se fait au détriment des modes doux (marche à pied et vélo) et des transports en commun, y compris en ville. Ainsi, 88 % des trajets motorisés sont effectués en voiture et seulement 9 % en transports en commun, marquant un certain retard de la région par rapport à la moyenne nationale. Cela s'explique par les distances élevées parcourues par les Limousins (habitat diffus), un réseau de transport en communs peu développé et des aménagements favorisant l'automobile

Afin de réduire l'impact des déplacements sur le climat et la qualité de l'air, les solutions à mettre en place devront être adaptées à chaque typologie de trajet et de territoire

Les principaux objectifs du SRCAE pour la thématique des transports sont les suivants :

- Favoriser l'usage des modes doux par un aménagement incitatif
- Augmenter le recours aux modes doux pour les trajets de courte distance
- Favoriser le développement de l'intermodalité en augmentant les offres de transports alternatives à la voiture individuelle
- Réduire les besoins en déplacements grâce aux technologies de l'information et de la communication
- Développer et renforcer l'usage de la voiture en favorisant le covoiturage, l'auto partage, l'éco conduite, etc.
- Favoriser le recours à des véhicules moins polluants et moins consommateurs et diversifier les types d'énergie
- Optimiser et réduire l'impact du transport routier de marchandises
- Mettre en œuvre les conditions organisationnelles et techniques (plates-formes multimodales) nécessaires au développement du fret ferroviaire en Limousin.

**La conduite du projet ne s'inscrit pas dans le SRCAE, mais elle ne s'y oppose pas.**

#### **12.4.2 Plan de protection de l'atmosphère**

La directive européenne 2008/50/CE concernant l'évaluation et la gestion de la qualité de l'air ambiant prévoit que - dans les zones et agglomérations où les normes de concentration de polluants atmosphériques sont dépassées - les États membres doivent élaborer des plans ou des programmes permettant d'atteindre ces normes. En droit français, outre les zones où les valeurs limites et les valeurs cibles sont dépassées (ou risquent de l'être) des Plans de Protection de l'Atmosphère (PPA) doivent être élaborés dans toutes les agglomérations de plus de 250 000 habitants.

L'application de ces dispositions relève des articles L.222-4 à L.222-7 et R. 222-13 à R.222-36 du Code de l'environnement.

**Aucune commune du Limousin n'est concernée par un PPA.**

### **12.4.3 Plan national de réduction des émissions de polluants atmosphériques [PREPA]**

Le PRÉPA fixe la stratégie de l'État pour réduire les émissions de polluants atmosphériques au niveau national et respecter les exigences européennes. C'est l'un des outils de déclinaison de la politique Climat-Air-Energie. Ce plan combine les différents outils de la politique publique en matière de réglementations sectorielles, mesures fiscales, incitatives, actions de sensibilisation et de mobilisation des acteurs, action d'amélioration des connaissances. Les objectifs nationaux de réduction des émissions de certains polluants atmosphériques, en application de l'Article L. 222-9 du Code de l'Environnement, sont présentés dans le Décret no 2017-949 du 10 mai 2017 fixant les objectifs nationaux de réduction des émissions de certains polluants atmosphériques. Ces derniers sont présentés dans le tableau ci-contre.

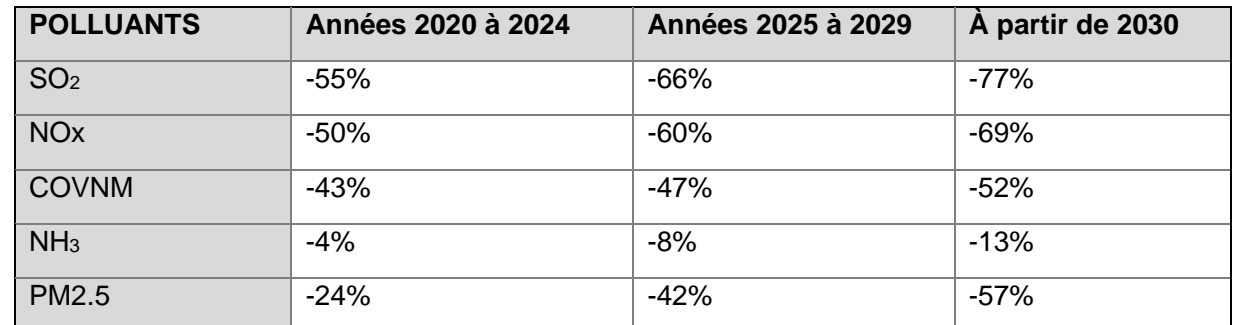

**Tableau 59 : Objectifs de réduction des émissions de polluants atmosphériques**

Les actions prioritaires sont présentées dans l'arrêté du 10 mai 2017 établissant le plan national de réduction des émissions de polluants atmosphériques. Celles relevant du domaine des transports et de la mobilité sont les suivantes :

- Convergence de la fiscalité entre l'essence et le gazole et alignement des régimes de déductibilité de la TVA entre l'essence et le gazole
- Encouragement de la mise en place de plans de mobilité par les entreprises et les administrations, ainsi que de l'utilisation des bicyclettes
- Encouragement de l'utilisation des véhicules les moins polluants :
- Accompagnement technique et financier à la mise en place des zones à circulation restreinte (ZCR) ;
- Utilisation des certificats qualité de l'air (CRIT'AIR) dans les ZCR et les zones visées par la circulation différenciée ;
- Encouragement de la conversion des véhicules les plus polluants et l'achat de véhicules plus propres à l'aide de bonus écologiques et de primes à la conversion ;
- Développement des infrastructures pour les carburants propres au titre du cadre national pour les carburants alternatifs ;
- Renouvellement du parc public par des véhicules faiblement émetteurs (Article 37 de la loi de transition énergétique) :
- Renforcement des contrôles des émissions des véhicules routiers et engins mobiles non routiers.

**Le projet ne s'inscrit pas au sein des actions du Plan National de Réduction des émissions de polluants atmosphériques, mais ne s'y oppose pas.**

### **12.4.4 Plan Climat Air Energie Territorial**

Le **P**lan **C**limat **A**ir-**É**nergie **T**erritorial (PCAET) - à l'instar de son prédécesseur le PCET - est un outil de planification qui a pour but à la fois d'atténuer le changement climatique, de développer les énergies renouvelables et de maîtriser la consommation d'énergie.

Dans chacun des Etablissements Publics de Coopération Intercommunale [EPCI], les PCAET vont permettre de définir :

- Des objectifs stratégiques et opérationnels de la collectivité publique afin d'atténuer le changement climatique ;
- Un programme d'actions à réaliser, visant notamment à améliorer l'efficacité énergétique, à développer de manière coordonnée des réseaux de distribution d'électricité, de gaz et de chaleur, à augmenter la production d'énergie renouvelable, etc. Il va également permettre, au regard des normes de qualité de l'air, de prévenir ou encore réduire les émissions de polluants atmosphériques.

La commune de Bellac fait partie de l'EPCI « Communauté de Communes du Haut Limousin en Marche », dont le PCAET est en cours d'élaboration.

Celle de Chamborêt appartient à l'EPCI « Communauté de communes Élan Limousin Avenir Nature » dont le PCAET a été approuvé.

Ce dit plan prévoit pour les transports :

- La mise en œuvre d'une politique de mobilité intégrée
- Le développement des modes actifs
- La promotion des motorisations et des pratiques alternatives

**Le projet ne s'inscrit pas les actions du PCAET, mais il ne s'y oppose pas.**

### **12.4.5 Plan National Santé Environnement [PNSE] et Plan Régional Santé Environnement [PRSE]**

Le **P**lan **N**ational **S**anté **E**nvironnement (PNSE) vise à développer une approche pluridisciplinaire du thème « Santé – Environnement » sur les courts et moyens termes. En 2004, le gouvernement a lancé le premier PNSE. Puis, conformément aux engagements du Grenelle de l'environnement et à la loi de Santé Publique du 09 août 2004, un second PNSE a été élaboré pour la période 2009-2013 et a fait l'objet d'une déclinaison en **P**lans **R**égionaux **S**anté **E**nvironnement (PRSE).

Le troisième Plan National Santé Environnement (PNSE 3) a été élaboré par les ministères de l'Environnement et de la Santé, en concertation avec les autres ministères, les collectivités, les associations, les partenaires sociaux et les entreprises. Il a été présenté en Conseil des Ministres en novembre 2014.

Le PNSE 3 comporte une centaine d'actions à mettre en place, notamment vis-à-vis de la qualité de l'air :

- **Action n°42** : cartographier la qualité de l'air des zones sensibles ;
- **Action n°50** : élaborer un nouveau **P**rogramme de **R**éduction des **É**missions de **P**olluants **A**tmosphériques nocifs pour la santé et ayant un impact sur le climat (PREPA) ;
- **Action n°51** : réduire les émissions liées aux secteurs résidentiel et agricole ;
- **Action n°52** : améliorer les connaissances liées à la qualité de l'air à différentes échelles et mieux caractériser les sources ;
- **Action n°99** : développer la diffusion de l'information visant à favoriser la prise en compte de la qualité de l'air et de ses impacts sanitaires, notamment sur les personnes vulnérables (jeunes enfants, …), dans les projets d'aménagement et d'urbanisme (installation de crèches, écoles à proximité d'axes à fort trafic routier), notamment dans le cadre du porter à connaissance de l'État lors de l'élaboration des documents d'urbanisme ;
- **Action n°100** : donner aux communes et aux intercommunalités le pouvoir de mettre en œuvre des zones de restriction de circulation sur leur territoire afin de réduire notamment les émissions de particules et d'oxydes d'azote.

Les engagements du Grenelle de l'Environnement fixés par les lois Grenelle I et II prévoient la constitution d'une Trame Verte et Bleue, déclinée dans chacune des régions françaises. L'Etat, en lien avec les nombreux acteurs du territoire, a ainsi été chargé d'élaborer le Schéma Régional de Cohérence Ecologique (SRCE) du Limousin. Le document a été adopté le 2 décembre 2015.

Le **P**lan **R**égional **S**anté **E**nvironnement 2017-2021 (PRSE) concernant la Nouvelle-Aquitaine a été signé le 11 juillet 2017.

Ce plan comprend 21 actions et 55 mesures réparties selon 5 objectifs stratégiques :

- 1. Agir sur les pesticides et les risques émergents ou qui progressent ;
- 2. Promouvoir un environnement favorable à la santé et adapté aux caractéristiques des territoires ;
- 3. Améliorer la qualité de l'eau potable et l'accès à une alimentation saine et durable ;
- 4. Protéger la santé des femmes enceintes, des jeunes enfants et des jeunes ;
- 5. Permettre à chacun d'être acteur de sa santé.

**Le projet ne s'inscrit pas les actions ou les mesures des plans national et régionale Santé et Environnement mais ne s'y oppose pas.**

### **12.5 PLANS RELATIFS AU MILIEU NATUREL**

# **12.5.1 Schéma Régional de Cohérence Écologique (SRCE)**

Ce schéma :

- Identifie les composantes de la Trame Verte et Bleue telles que les réservoirs de biodiversité, les corridors écologiques, les espèces et les guildes d'espèces concernées ainsi que les obstacles et fractures dans le fonctionnement des continuités écologiques.
- Identifie les enjeux régionaux de préservation et de restauration des continuités écologiques et définit les priorités régionales dans un plan d'action stratégique à mettre en place.
- Propose des outils adaptés pour la mise en œuvre de ce plan d'action

Le tableau suivant fournit une analyse synthétique de la position du projet par rapport aux continuités écologiques d'importance régionale à l'échelle des aires d'études rapprochées.

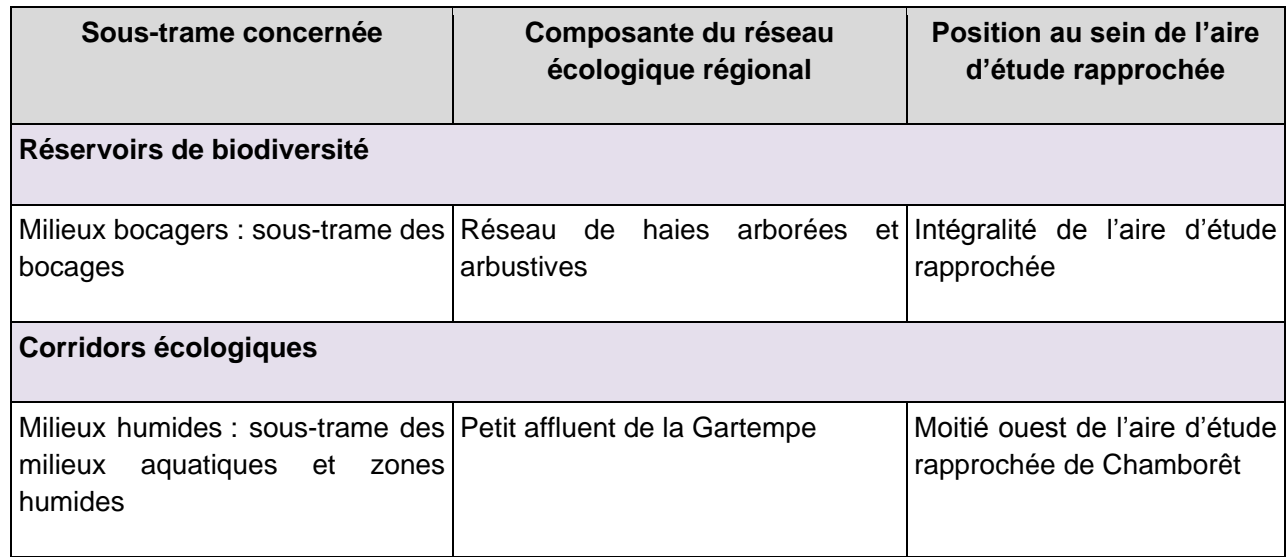

La première aire d'étude sur la commune de Berneuil n'abrite aucun élément de la TVB du SRCE Limousin.

La deuxième aire d'étude sur la commune de Chamborêt est plus riche en termes de continuités écologiques, on observe en effet un maillage plus important du milieu bocager et quelques fossés/tête de cours d'eau faisant partie de la trame bleue du territoire. La conception de l'aménagement sur l'aire d'étude rapprochée de Chamborêt devra prendre en compte ces éléments afin de maintenir l'intégrité des continuités écologiques.

À une échelle plus large, le projet routier prévu (création d'un simple créneau de dépassement), étant réalisé sur une route nationale déjà existante, il n'est pas de nature à créer une fragmentation supplémentaire dans le paysage qui conduirait à isoler davantage des réservoirs de biodiversité entre eux. L'actuelle RN147 crée actuellement une rupture de continuité écologique.

### **12.6 PLANS RELATIFS AUX DECHETS**

### **12.6.1 Plan national de prévention des déchets**

Les objectifs du plan national de prévention des déchets prévu par l'article L. 541-11 du Code de l'Environnement, sont traduits par le programme national de prévention des déchets 2014-2020 adopté le 28 août 2014.

Ce programme vise à mettre en œuvre une transition vers un modèle d'économie circulaire (recyclage) en favorisant une meilleure gestion des déchets. Il prévoit la mise en place de 13 axes stratégiques, déclinés en 54 actions concrètes.

Concernant la prévention des déchets du BTP, il est recommandé de réduire les déchets dangereux et de mieux trier les déchets.

**En phase travaux, les déchets produits seront envoyés dans les filières appropriées. Les filières de valorisation seront privilégiées lorsque la nature du déchet le permet.**

### **12.6.2 Plan régional d'élimination des déchets dangereux**

La loi n°95-101 du 2 février 1995 relative au renforcement de la protection de l'environnement, reprise dans le Code de l'Environnement (article L.541-1 et suivants notamment), prévoit que chaque région doit être couverte par un plan régional ou interrégional d'élimination des déchets dangereux. Dans ce cadre, la région Limousin a adopté en Juin 2009 son Plan Régional d'Élimination des Déchets Dangereux (PREDD). Le PREDD Nouvelle-Aquitaine n'est pas encore consultable.

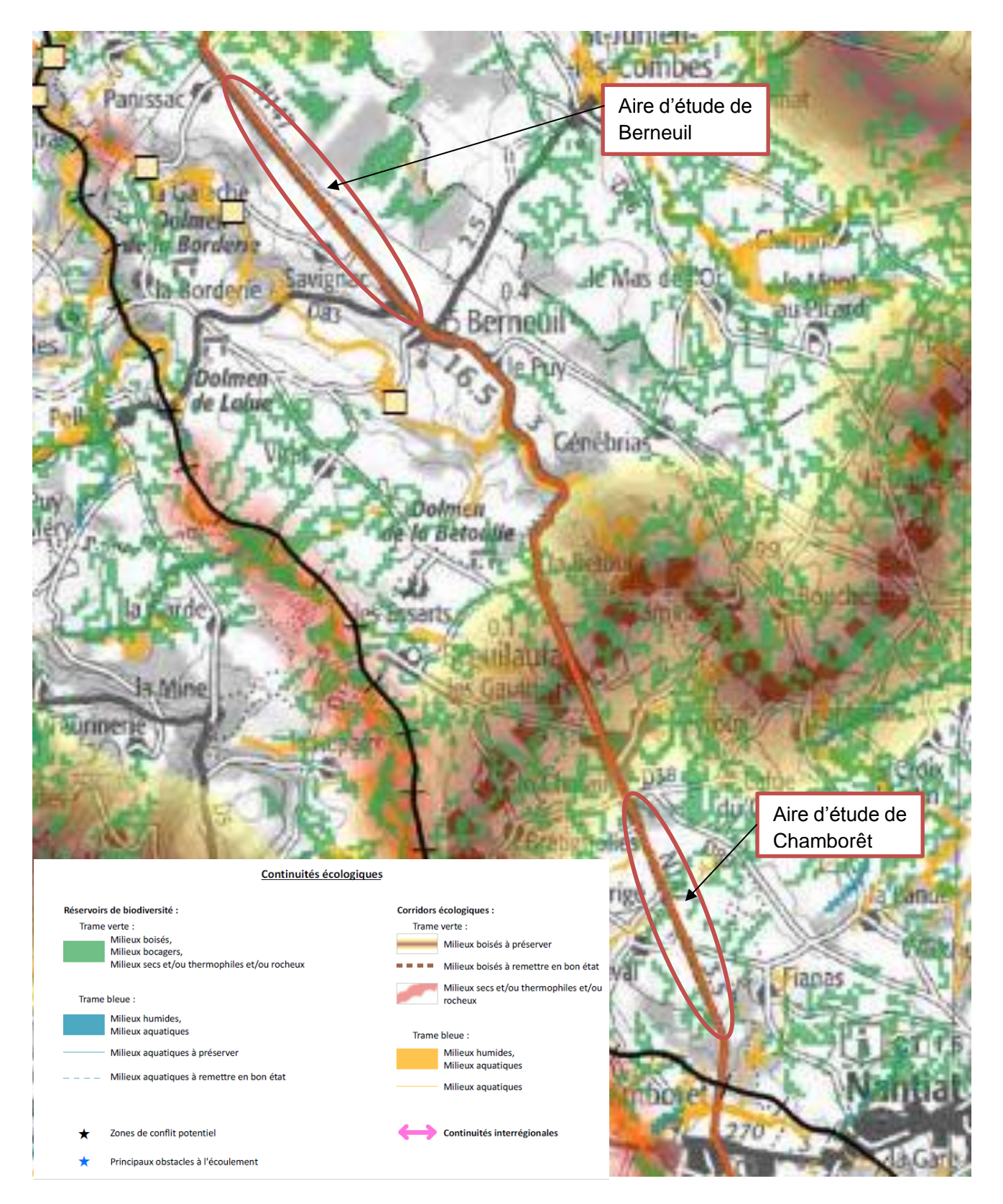

**Figure 178 : Trame verte et bleue et fonctionnalités écologiques à l'échelle de l'aire d'étude rapprochée**

Le PREDD propose d'agir sur la source de production de chaque type de déchet et sur l'optimisation de leur gestion.

**Le stockage des carburants et hydrocarbures et des déchets dangereux sera assuré dans les conditions adéquates au niveau des aires de chantier. Tous les déchets dangereux seront identifiés, triés et acheminés vers les filières de collecte et de traitement appropriées pendant la phase travaux. Les filières de collecte et de traitement seront choisies en privilégiant celles qui valorisent les déchets. Les filières de collecte et de traitement seront choisies en privilégiant celles situées à proximité du chantier (département de la Haute-Vienne). Compte tenu de la faible quantité estimée de déchets produits, et dès lors que les déchets seront traités en priorité à proximité du projet, il n'est pas envisagé un transport par les voies ferroviaires. Un plan de gestion des déchets sera demandé aux entreprises en amont du démarrage des travaux, et validé par le maître d'oeuvre. La formation des employés intervenant sur le chantier, ainsi que des mesures appropriées de gestion des déchets dangereux (stockage, confinement…) permettent de limiter les risques liés à la santé humaine.**

#### **12.6.3 Plan de gestion des déchets du BTP**

Par circulaire interministérielle du 15 février 2000, les Préfets ont été invités à animer une réflexion locale en vue de planifier la gestion des déchets du bâtiment et des travaux publics, l'objectif étant d'améliorer les pratiques actuelles et d'initier une dynamique locale. La gestion des déchets du BTP de Haute-Vienne est encadrée par un plan départemental de gestion des déchets du BTP approuvé par arrêté préfectoral du 9 février 2015. Ce plan de gestion vise à améliorer la gestion des déchets du BTP en Haute-Vienne en privilégiant les filières de recyclage, notamment en améliorant les axes suivants :

- La prise en compte de la gestion des déchets dans les marchés du BTP ;
- Le suivi des déchets ;
- La conception des projets et la conduite des chantiers.

**Dans le cadre du projet, les déchets produits par le chantier feront l'objet d'un premier tri sur place. Ce tri permettra d'orienter les déchets vers les filières de recyclage adéquates. Une sensibilisation des employés travaillant sur le chantier sera faite dans l'optique d'améliorer le tri des déchets ainsi que de minimiser les volumes produits quand cela est possible.** 

**Les volumes de déblais générés et leur nature devront être identifiés. Ils seront réutilisés au maximum sur le site ou réorientés vers des filières de recyclage pour convenir à d'autres chantiers de BTP afin de contribuer à l'économie de la ressource naturelle. Un plan de gestion des déchets sera demandé à l'entreprise en amont du démarrage des travaux afin d'assurer le tri, le stockage et la collecte des déchets dans des conditions adéquates.**

**Dans le cadre des marchés de travaux, la destination finale des déchets sera indiquée et des bordereaux de suivi imposés, à faire viser par les centres d'accueil des déchets. En phase chantier, le dialogue entre la maitrise d'ouvrage et les entreprises permettra de valider de façon formelle toute évolution par rapport à la destination prévue des déchets.** 

### **12.7 PLANS RELATIFS AUX EAUX**

### **12.7.1 Schéma Directeur d'Aménagement et de Gestion des Eaux Loire Bretagne**

Le SDAGE Loire Bretagne 2016-2021 est entré en vigueur le 18 novembre 2015, pour une période de 6 ans. Lors de l'élaboration du dossier relatif à la demande de Déclaration ou d'Autorisation au titre de la Loi sur l'Eau (en application des articles L. 214-1 à L. 214-6 du Code de l'Environnement), il conviendra de s'assurer de la compatibilité du projet avec les dispositions du SDAGE en fonction des rubriques de la nomenclature concernée par le projet. Le projet devra plus particulièrement tenir compte des orientations suivantes :

- Repenser les aménagements de cours d'eau : les modifications physiques des cours d'eau perturbent le milieu aquatique et entraînent une dégradation de son état (chapitre 1 des orientations du SDAGE) ;
- 1A Prévenir toute nouvelle dégradation des milieux ;
- 1C Restaurer la qualité physique et fonctionnelle des cours d'eau, des zones estuariennes et des annexes hydrauliques
- 1D Assurer la continuité longitudinale des cours d'eau ;
- 1E Limiter et encadrer la création de plans d'eau (les ouvrages de rétention à ciel ouvert peuvent être considérés comme plan d'eau) ;
	- Maîtriser et réduire les pollutions dues aux substances dangereuses : leur rejet peut avoir des conséquences sur l'environnement et la santé humaine, avec une modification des fonctions physiologiques, nerveuses et de reproduction ;
- Il s'agit là de réduire la pollution par les nitrates et par les pesticides notamment
- Il a également la maîtrise les eaux pluviales par la mise en place d'une gestion intégrée : Les rejets d'eaux pluviales dans les réseaux unitaires sont susceptibles de perturber fortement le transfert de la pollution vers la station d'épuration. La maîtrise du transfert des effluents peut reposer sur la mise en place d'ouvrages spécifiques (bassins d'orage). Mais ces équipements sont rarement suffisants à long terme. C'est pourquoi il est nécessaire d'adopter des mesures de prévention au regard de l'imperméabilisation des sols, visant la limitation du ruissellement par le stockage et la régulation des eaux de pluie le plus en amont possible tout en privilégiant l'infiltration à la parcelle des eaux faiblement polluées. Ces mesures préventives font partie du concept de gestion intégrée de l'eau. Une gestion intégrée de l'eau incite à travailler sur l'ensemble du cycle de l'eau d'un territoire (eaux usées, eaux pluviales, eau potable, eaux naturelles et d'agrément…) et à associer l'ensemble des acteurs au sein d'une collectivité (urbanisme, voirie, espaces verts, usagers…). La gestion intégrée des eaux pluviales est ainsi reconnue comme une alternative à la gestion classique centralisée dite du « tout tuyau ». Les enjeux de la gestion intégrée des eaux pluviales visent à :
- intégrer l'eau dans la ville ;
- assumer l'inondabilité d'un territoire en la contrôlant, en raisonnant l'inondabilité à la parcelle sans report d'inondation sur d'autres parcelles ;
- gérer la pluie là où elle tombe et éviter que les eaux pluviales ne se chargent en pollution en macropolluants et micropolluants en ruisselant ;
- réduire les volumes collectés pollués et les débits rejetés au réseau et au milieu naturel :
- adapter nos territoires au risque d'augmentation de la fréquence des évènements extrêmes comme les pluies violentes, en conséquence probable du changement climatique\*.
- En zone urbaine, les eaux pluviales sont maîtrisées préférentiellement par des voies préventives (règles d'urbanisme pour les aménagements nouveaux) et éventuellement palliatives (maîtrise de la collecte des rejets, voir disposition 3C).
- En zone rurale, une gestion des sols permettant de réduire les risques de ruissellement, d'érosion et de transfert des polluants vers les milieux aquatiques est adoptée (voir orientation 4B).

Les dispositions associées concernant le projet sont les suivantes.

#### **3D-1 Prévenir le ruissellement et la pollution des eaux pluviales dans le cadre des aménagements**

Les collectivités réalisent, en application de l'article L.2224- 10 du code général des collectivités territoriales, un zonage pluvial dans les zones où des mesures doivent être prises pour limiter l'imperméabilisation des sols et pour assurer la maîtrise du débit et de l'écoulement des eaux pluviales et de ruissellement. Ce plan de zonage pluvial offre une vision globale des aménagements liés aux eaux pluviales, prenant en compte les prévisions de développement urbain et industriel.

Les projets d'aménagement ou de réaménagement urbain devront autant que possible :

- limiter l'imperméabilisation des sols ;
- privilégier l'infiltration lorsqu'elle est possible ;
- favoriser le piégeage des eaux pluviales à la parcelle ;
- faire appel aux techniques alternatives au « tout tuyau » (noues enherbées, chaussées drainantes, bassins d'infiltration, toitures végétalisées…) ;
- mettre en place les ouvrages de dépollution si nécessaire ;
- réutiliser les eaux de ruissellement pour certaines activités domestiques ou industrielles.

Il est fortement recommandé de retranscrire les prescriptions du zonage pluvial dans le PLU, conformément à l'article L.123-1-5 du code de l'urbanisme, en compatibilité avec le SCoT lorsqu'il existe.

### **3D-2 Réduire les rejets d'eaux de ruissellement dans les réseaux d'eaux pluviales**

Le rejet des eaux de ruissellement résiduelles dans les réseaux séparatifs eaux pluviales puis dans le milieu naturel sera opéré dans le respect des débits acceptables par ces derniers et de manière à ne pas aggraver les écoulements naturels avant aménagement.

- les systèmes de cultures non ou moins consommateurs de pesticides\* notamment l'agriculture biologique ;
- la diversité des assolements destinée à réduire la pression des ravageurs ;
- les stratégies agronomiques limitant les recours aux traitements :
- le désherbage autre que chimique ;
- les actions permettant de mieux connaître les conditions d'utilisation des pesticides\* ;
- les diagnostics permettant la substitution moléculaire des substances les plus problématiques.

Dans cet objectif, les SCoT ou, en l'absence de SCoT, les PLU et cartes communales comportent des prescriptions permettant de limiter cette problématique. A ce titre, il est fortement recommandé que les SCoT mentionnent des dispositions exigeantes, d'une part des PLU qu'ils comportent des mesures relatives à l'imperméabilisation et aux rejets à un débit de fuite limité appliquées aux constructions nouvelles et aux seules extensions des constructions existantes, et d'autre part des cartes communales qu'elles prennent en compte cette problématique dans le droit à construire. En l'absence de SCoT, il est fortement recommandé aux PLU et aux cartes communales de comporter des mesures respectivement de même nature. À défaut d'une étude spécifique précisant la valeur de ce débit de fuite, le débit de fuite maximal sera de 3 l/s/ha pour une pluie décennale.

#### **3D-3 Traiter la pollution des rejets d'eaux pluviales**

Les autorisations portant sur de nouveaux ouvrages permanents ou temporaires de rejet d'eaux pluviales dans le milieu naturel, ou sur des ouvrages existants faisant l'objet d'une modification notable, prescrivent les points suivants :

- les eaux pluviales ayant ruisselé sur une surface potentiellement polluée par des macropolluants ou des micropolluants sont des effluents à part entière et doivent subir les étapes de dépollution adaptées aux types de polluants concernés. Elles devront subir a minima une décantation avant rejet ;
- les rejets d'eaux pluviales sont interdits dans les puits d'injection, puisards en lien direct avec la nappe ;
- la réalisation de bassins d'infiltration avec lit de sable sera privilégiée par rapport à celle de puits d'infiltration.

#### **4A - Réduire l'utilisation des pesticides**

La diminution des pollutions par les pesticides repose notamment sur la réduction de leur utilisation. Celle-ci permet de limiter significativement les risques liés à ces produits, tout particulièrement là où les enjeux sanitaires et environnementaux sont importants. Pour cela, il est nécessaire d'une part de renforcer la connaissance des pratiques, d'autre part de promouvoir les pratiques privilégiant :

#### **8 Préserver les zones humides**

- Préserver les zones humides : elles jouent un rôle fondamental pour l'interception des pollutions diffuses, la régulation des débits des cours d'eau ou la conservation de la biodiversité ;
- 8A Préserver les zones humides pour pérenniser leurs fonctionnalités ;
- 8B Préserver les zones humides dans les projets d'installations, ouvrages, travaux et activités ;

**8A3 Les zones humides présentant un intérêt environnemental particulier (article L.211-3 du code de l'environnement) et les zones humides dites zones stratégiques pour la gestion de l'eau (article L.212- 5-1 du code de l'environnement) sont préservées de toute destruction même partielle.** 

Toutefois, un projet susceptible de faire disparaître tout ou partie d'une telle zone peut être réalisé dans les cas suivants :

- projet bénéficiant d'une déclaration d'utilité publique, sous réserve qu'il n'existe pas de solution alternative constituant une meilleure option environnementale ;
- projet portant atteinte aux objectifs de conservation d'un site Natura 2000 pour des raisons impératives d'intérêt public majeur, dans les conditions définies aux alinéas VII et VIII de l'article L.414-4 du code de l'environnement.

### **8B-1 Les maîtres d'ouvrage de projets impactant une zone humide cherchent une autre implantation à leur projet, afin d'éviter de dégrader la zone humide.**

À défaut d'alternative avérée et après réduction des impacts du projet, dès lors que sa mise en oeuvre conduit à la dégradation ou à la disparition de zones humides, la compensation vise prioritairement le rétablissement des fonctionnalités.

À cette fin, les mesures compensatoires proposées par le maître d'ouvrage doivent prévoir la recréation ou la restauration de zones humides, cumulativement :

- équivalente sur le plan fonctionnel ;
- équivalente sur le plan de la qualité de la biodiversité ;
- dans le bassin versant de la masse d'eau.

En dernier recours, et à défaut de la capacité à réunir les trois critères listés précédemment, la compensation porte sur une surface égale à au moins 200 % de la surface, sur le même bassin versant ou sur le bassin versant d'une masse d'eau à proximité.

Conformément à la réglementation en vigueur et à la doctrine nationale «éviter, réduire, compenser», les mesures compensatoires sont définies par le maître d'ouvrage lors de la conception du projet et sont fixées, ainsi que les modalités de leur suivi, dans les actes administratifs liés au projet (autorisation, récépissé de déclaration...).

La gestion, l'entretien de ces zones humides compensées sont de la responsabilité du maître d'ouvrage et doivent être garantis à long terme.

### **9 Préserver la biodiversité aquatique : 9D - Contrôler les espèces envahissantes**

La prolifération d'espèces exotiques envahissantes (végétales ou animales) est une menace pour l'état écologique des rivières, zones humides, étangs et lacs ainsi que des estuaires, zones côtières et annexes hydrauliques, menace de nature à empêcher l'atteinte des objectifs environnementaux fixés par la directive cadre sur l'eau ainsi que le bon état de conservation des habitats visés par la directive habitats faune flore.

### **12.7.2 Plan de Gestion des Risques d'Inondation**

Les communes concernées par le projet ne sont pas soumises au risque inondation.

# **13 DISPOSITIFS DE SUIVI ET COUT DES MESURES EN FAVEUR DE L'ENVIRONNEMENT**

Afin d'assurer leur efficacité, un dispositif de suivi des mesures en faveur de l'environnement sera mis en place dans le cadre du projet de création de créneaux de dépassement sur la RN147 entre Limoges et Bellac.

A noter que les mesures de suivi présentées ci-après seront précisées lors des phases ultérieures.

### **13.1 DISPOSITIFS DE SUIVI EN PHASE CHANTIER**

Un dispositif de suivi des mesures en faveur de l'environnement et plus généralement de la prise en compte de l'environnement dans le projet pourrait être mis en place dans le cadre du projet.

- Entretien et garantie de reprise des plantations et gestion des espèces invasives pendant une durée de deux ans (année de parachèvement + année de confortement) ;
- Suivi environnemental du chantier envisagé :

Assistant à la fois du maître d'ouvrage et du maître d'œuvre, le coordinateur environnement (bureau d'études spécialisé) doit :

Les services techniques de la DIRCO assureront le suivi et l'entretien du système de gestion des eaux pluviales. Les axes d'intervention de surveillance et d'entretien courant s'articulent autour des axes suivants :

- Veiller à la prise en compte de toutes les exigences réglementaires environnementales ;
- Assurer un suivi environnemental en phase chantier :
	- Piquetage des espaces à protéger/sensibles ;
	- Eviter les risques de pollution des eaux ;
	- Identification des pieds d'espèces envahissantes et arrachage/excavation, identification d'impacts potentiels ;
	- Préconisation de protocoles … ;
- Participer à la sensibilisation environnementale des intervenants ;
- Animer la concertation environnementale avec les entreprises, les administrations (DDT et DREAL notamment) et les personnes concernées (riverains, associations) ;
- Rédiger les prescriptions environnementales dans les marchés de travaux, relatives à la qualité des eaux, au milieu naturel, au bruit et confort acoustique des riverains, à la qualité de l'air, à la sécurité  $\ldots$  ;
- Contrôler la mise en œuvre correcte des mesures en faveur de l'environnement.

Le suivi du chantier doit permettre de vérifier la bonne application des mesures environnementales retenues et d'anticiper des problèmes potentiels.

## **13.2 DISPOSITIFS DE SUIVI EN PHASE EXPLOITATION**

### **13.2.1 Gestion des eaux : suivi de l'efficacité du système de gestion des eaux pluviales**

#### **Modalités d'entretien communes**

- sécurité rapprochée et éloignée ;
- fonctionnalité et accessibilité des bassins et des accès ;
- écoulements à proximité immédiate des bassins.

### **Taches d'entretien et périodicité**

#### **A Pour les ouvrages de type fossé**

Une fois par an seront effectués :

- Aux abords directs du fossé : enlèvement des déchets, fauchage, contrôle visuel des chemins, berges, talus… *;*
- Le contrôle visuel des ouvrages : dispositifs d'entrée et de sortie ;
- La vérification du bon fonctionnement par manœuvres manuelles, nettoyage, graissage, enlèvement des déchets des dispositifs d'entrée et sortie.

Une fois tous les 2 ans et après une pollution accidentelle :

• Nettoyage, curage et évacuation des boues. Reconstitution de la couche étanche si nécessaire*.*

#### **A.a Suivi du stockage des boues de curage**

Une analyse des boues sera réalisée à l'issue de la 1ere année d'exploitation afin de prévoir la filière d'évacuation autorisée. La prise en charge des boues par un "prestataire collecteur" ne dégage pas la DIRCO de ses responsabilités vis-à-vis des déchets transportés et stockés. L'utilisation d'un bordereau de suivi des déchets (BSD) garantira la connaissance de la filière d'élimination et la traçabilité des déchets. Les BSD seront remis à l'exploitant avant règlement.

#### **A.b Evacuation des boues**

Les analyses susvisées permettront de définir le type de filière de traitement des boues. Les valeurs seuils pour les différents composants sont définies par arrêté préfectoral. La prise en charge des boues par un "prestataire collecteur" ne dégage pas la DIRCO de ses responsabilités vis-à-vis des déchets transportés et stockés.

L'utilisation d'un bordereau de suivi des déchets (BSD) garantira la connaissance de la filière d'élimination et la traçabilité des déchets. Les BSD seront remis à l'exploitant avant règlement.

### **B Pour les ouvrages de type bassin**

#### **B.a Entretien**

Une fois par an, seront effectués :

- Aux bords directs du bassin : enlèvement des déchets, fauchage, contrôle visuel des chemins, berges, talus, fossés, murs… *;*
- Le contrôle du bon état général (verrous et clés, grillage…) des clôtures et portails, le dégagement des obstacles pouvant gêner l'ouverture ;
- Au niveau des garde-corps, échelles, caillebotis, dispositifs d'entrée et sortie : contrôle visuel et vérification des fixations ;
- Fond du bassin de stockage bétonné : Nettoyage, curage et évacuation des polluants en cas de pollution accidentelle. Contrôle visuel à sec de la structure : fissurations, dégradation ponctuelle…

Deux fois par an et notamment après une forte pluie :

• Au niveau du By-pass (regards, vannage, clapets) : vérification par manœuvres manuelle et automatique du bon fonctionnement, nettoyage, graissage, contrôle visuel de l'usure des pièces, enlèvement des déchets ;

Deux fois par an :

- Grilles de prétraitement amont/aval : nettoyage et récupération des obstacles accumulés ;
- Régulateurs de débit et mécanisme de contrôle des débits de sortie et d'orifices de fuite (cloisons siphoïdes, vannes, clapets, pièces mobiles, tringlerie : vérifications de fonctionnement manuel et automatique, graissage, remplacement de pièces défectueuses

Un fois tous les 5 ans :

• Pour le bassin de type filtre à sable avec plantations macrophytes : fauchage de la végétation, raclage de la surface sablée, enlèvement de la végétation sauvage, contrôle du dispositif d'étanchéité par géomembrane et test de perméabilité et du temps d'infiltration (doit être compris entre 15 mn et 2 heures)

**B.b Gestion des boues**

#### **Curage des boues**

Dans le cadre de la politique d'entretien de la DIRCO, une note de cadrage des opérations de curage donne les éléments de méthode, définit la procédure de surveillance de la sédimentation et aide à apprécier les seuils d'opportunité de curer un bassin. En première approche, un curage est nécessaire lorsque le volume mort a perdu la moitié de sa valeur initiale. La division du bassin en plusieurs casiers permettra de moduler et ajuster les interventions sur le niveau de sédimentation du dernier casier. La fréquence d'intervention sera aussi calée en fonction de la disponibilité du lit de séchage.

#### **Suivi du stockage des boues de curage**

Avant chaque opération de curage, une analyse des boues est réalisée afin de prévoir la filière d'évacuation autorisée. Un prélèvement pour 100 m2 sera au minimum réalisé, avec des quantités égales pour chaque prélèvement. Le potentiel polluant des boues sera évalué par un essai de lixiviation pour les paramètres métaux lourds principalement et par une analyse du contenu total pour certains autres paramètres (PCB, hydrocarbures, HAP, carbone organique total).

Le lit de séchage prévu permettra de suivre l'évolution des paramètres caractérisant les boues et leur transformation liée au stockage, l'objectif étant de rechercher la durée au-delà de laquelle les boues seront acceptées en installation de stockage des déchets (ISD). Un suivi sera fait lors de la première année d'exploitation avec des analyses trimestrielles. Le séchage limitera le volume des boues à transporter.

#### **Evacuation des boues**

Les analyses susvisées permettront de définir le type de filière de traitement des boues. Les valeurs seuils pour les différents composants sont définies par arrêté préfectoral. Comme évoqué précédemment, la prise en charge des boues par un "prestataire collecteur" ne dégage pas la DIRCO de ses responsabilités vis-à-vis des déchets transportés et stockés.

L'utilisation d'un bordereau de suivi des déchets (BSD) garantira la connaissance de la filière d'élimination et la traçabilité des déchets. Les BSD seront remis à l'exploitant avant règlement.

#### **Principe de gestion d'une pollution accidentelle**

Les réseaux de collecte des eaux de plateforme étant étanches, les eaux polluées sont confinées dans ceuxci puis dans le bassin concerné. Les différentes étapes de la procédure sont les suivantes :

- fermeture de la vanne de l'ouvrage de sortie (temps d'intervention 1h) ;
- stockage du polluant pendant l'évènement ;
- fermeture de la vanne de l'ouvrage d'entrée et mise en service du by-pass ;
- à la fin de l'événement, pompage des polluants et nettoyage par un prestataire spécialisé ;
- remise des vannes en position initiale.

L'ensemble des commandes se fait automatiquement par l'intermédiaire d'une gestion technique centralisée.

En cas de procédure d'urgence (cas d'une pollution accidentelle principalement), l'alerte peut être donnée par l'équipe de patrouillage de la DIRCO, les services de secours, les appels des usagers.

### **13.2.2 Entretien des aménagements paysagers**

Les plantations pour l'insertion paysagère seront réalisées dans le cadre de marché de travaux.

L'entretien de la végétation aux abords de l'infrastructure sera principalement effectué par des moyens mécaniques (fauchages retardés favorisant la diversité floristique) avec exportation une fois sur deux des produits de fauche afin de réduire l'enrichissement du sol et ainsi, favoriser également la diversité floristique.

### **13.3 SUIVI DES MESURES ECOLOGIQUES**

Le tableau suivant présente les mesures de réduction concernant la faune et la flore ainsi que leur modalité de suivi, en phase chantier et en phase exploitation.

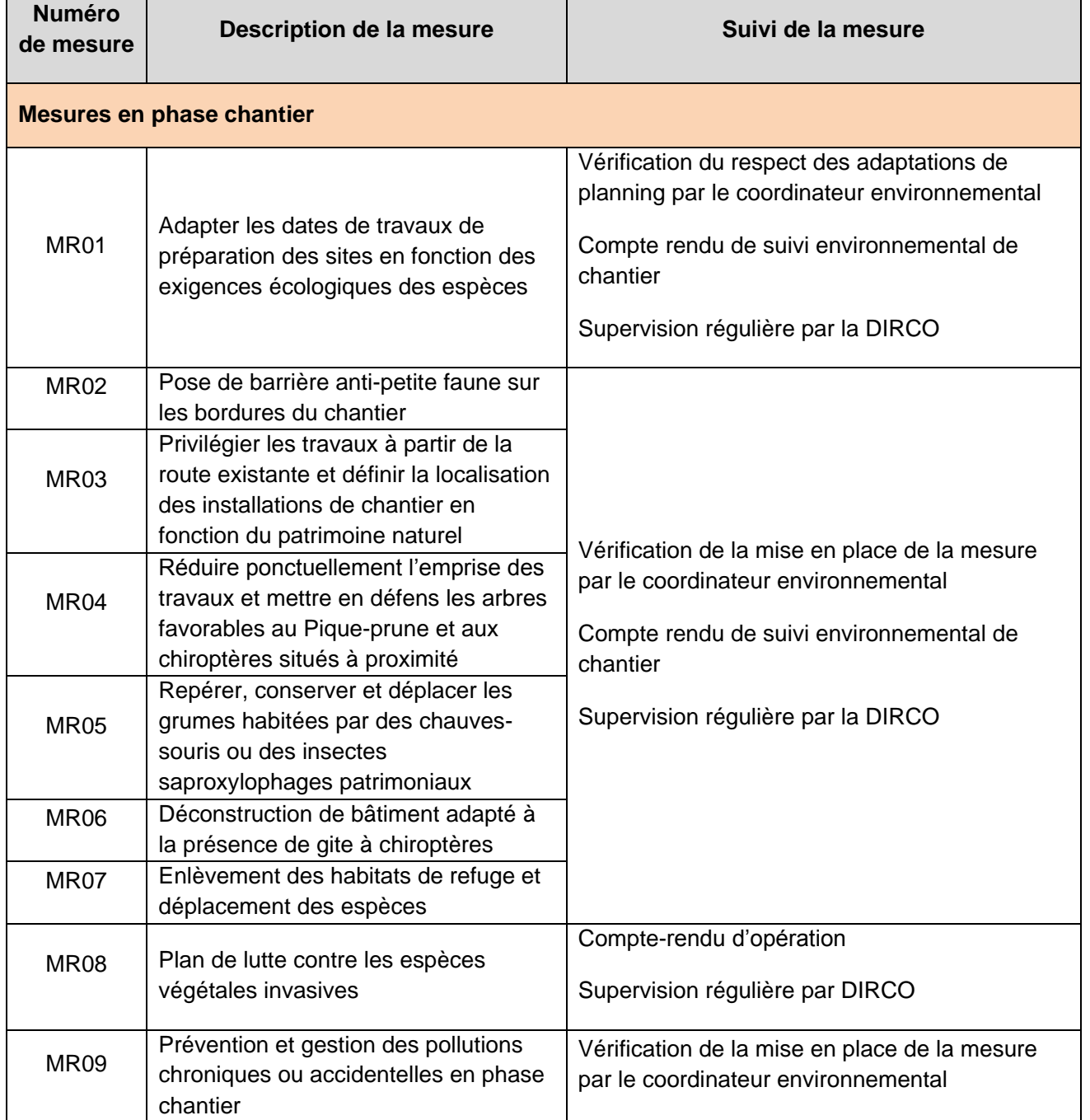

### **de mesure Description de la mesure Suivi de la mesure**

pte rendu de suivi environnemental de tier

ervision régulière par la DIRCO

le visites de l'écologue, registre de ignation

ication du respect des adaptations de ning par le coordinateur environnemental

pte rendu de suivi environnemental de tier

ervision régulière par la DIRCO

ication de la mise en place de la mesure e coordinateur environnemental

pte rendu de suivi environnemental de tier

ervision régulière par la DIRCO

uivi de la recolonisation éventuelle de orise travaux, des talus, des rénagements routiers, des bandes rbées par la faune et la flore sera réalisé.

ication de la mise en place de la mesure e coordinateur environnemental

pte rendu de suivi environnemental de tier

ervision régulière par la DIRCO

postopératoires : suivi des parcelles cueil sur 5 ans (dénombrement des tifs/surfaces occupées, pointage GPS) + uction d'un rapport après chaque pagne de suivi, transmis au CBNSA ainsi la DREAL Nouvelle Aquitaine pour alisation d'un retour d'expérience.

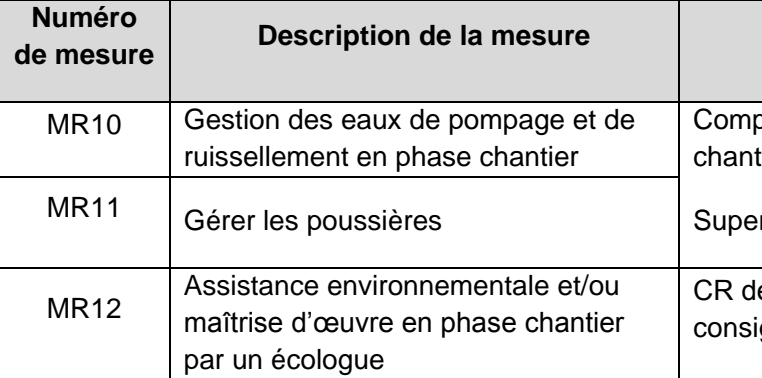

#### **Mesures en phase exploitation**

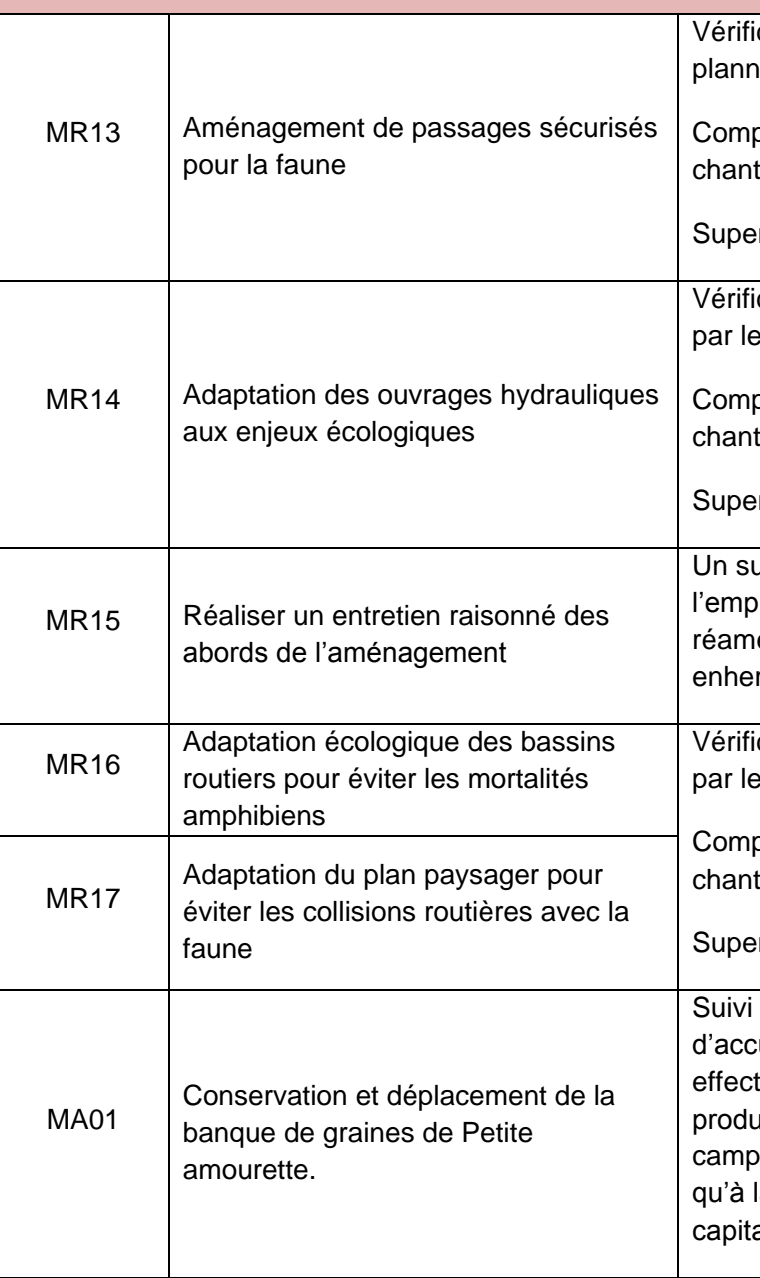

## **13.4 COUTS DES MESURES DE SUIVI**

Le coût des mesures de suivi est de 15 600 € HT pour la phase chantier et le suivi des populations d'espèces protégées est estimé à environ 20 400 € HT. Il porte sur un total de 34 jours sur 30 ans.

### **13.5 EFFETS ATTENDUS DES MESURES**

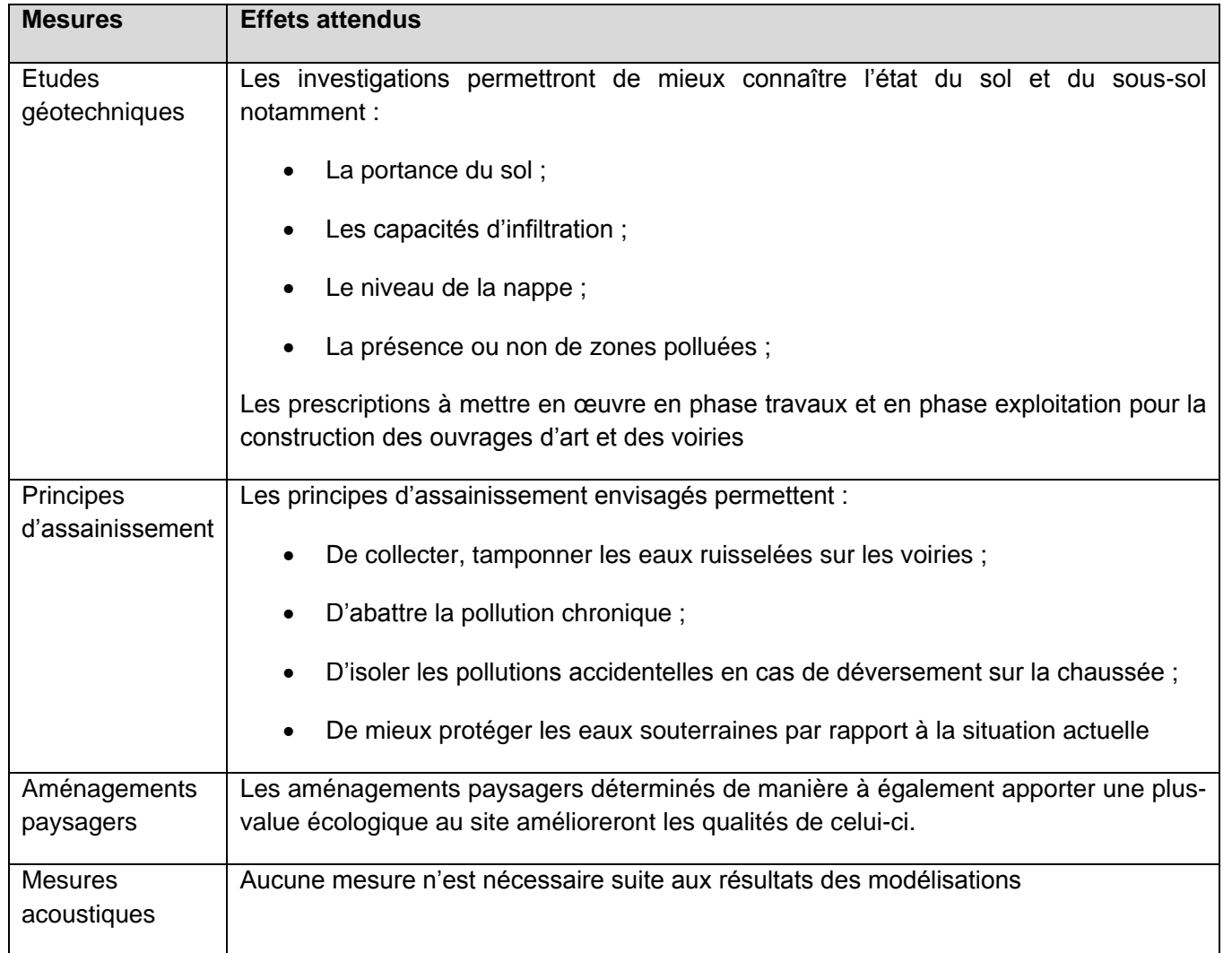

**Tableau 60 : Effets attendus des mesures**

# **14 ANALYSE DES EFFETS CUMULES AVEC D'AUTRES PROJETS**

Les effets cumulatifs peuvent être définis comme la somme des effets conjugués et/ou combinés sur l'environnement, de plusieurs projets compris dans un même territoire.

L'étude d'impact doit ainsi prendre en compte les installations et activités existantes ainsi que les autres « projets connus » tels que définis par l'article R. 122-5 du code de l'Environnement afin d'analyser les effets cumulés du projet.

Ces projets sont ceux qui, lors du dépôt de l'étude d'impact :

- Ont fait l'objet d'un document d'incidences au titre de l'article R. 214-6 et d'une enquête publique ;
- Ont fait l'objet d'une étude d'impact au titre du présent code et pour lesquels un avis de l'autorité administrative de l'Etat compétente en matière d'environnement a été rendu public.

Sont exclus les projets ayant fait l'objet d'un arrêté au titre des articles R. 214-6 à R. 214-31 mentionnant un délai devenu caduc, ceux dont la décision d'autorisation, d'approbation ou d'exécution est devenue caduque, dont l'enquête publique n'est plus valable ainsi que ceux qui ont été officiellement abandonnés par le pétitionnaire ou le maitre d'ouvrage. Le code de l'Environnement précise en outre que la date à retenir pour ces projets est la date de dépôt de l'étude d'impact.

Les effets cumulés (ou impacts cumulés) avec d'autres projets résultent des interactions entre les projets au sein du territoire ou ils s'inscrivent. Ces impacts cumules peuvent être temporaires et/ou permanents. Ils conduisent, suivant les cas :

- A une simple addition des effets des projets sur le territoire (il peut également arriver que les impacts positifs d'un projet contribuent à la réduction d'impacts négatifs d'un autre projet) ;
- A une augmentation des impacts au-delà de la simple addition de leurs effets, notamment si les effets cumulés des projets conduisent à dépasser certains « seuils » de tolérance du milieu.

### **14.1 ANALYSE DES EFFETS CUMULES A L'ECHELLE LOCALE**

Les projets pris en compte dans l'analyse sont ceux répondant aux critères présentés dans le paragraphe précédent pris dans un rayon de 10 km.

Etant donné les types de projet et la distance entre ces projets et les créneaux de dépassement, seule la thématique milieu naturel est susceptible de présenter des incidences cumulées et a été étudiée.

Le tableau suivant présente les principaux impacts cumulés attendus.

**Tableau 61 : Synthèse des principaux impacts cumulés possibles avec d'autres projets**

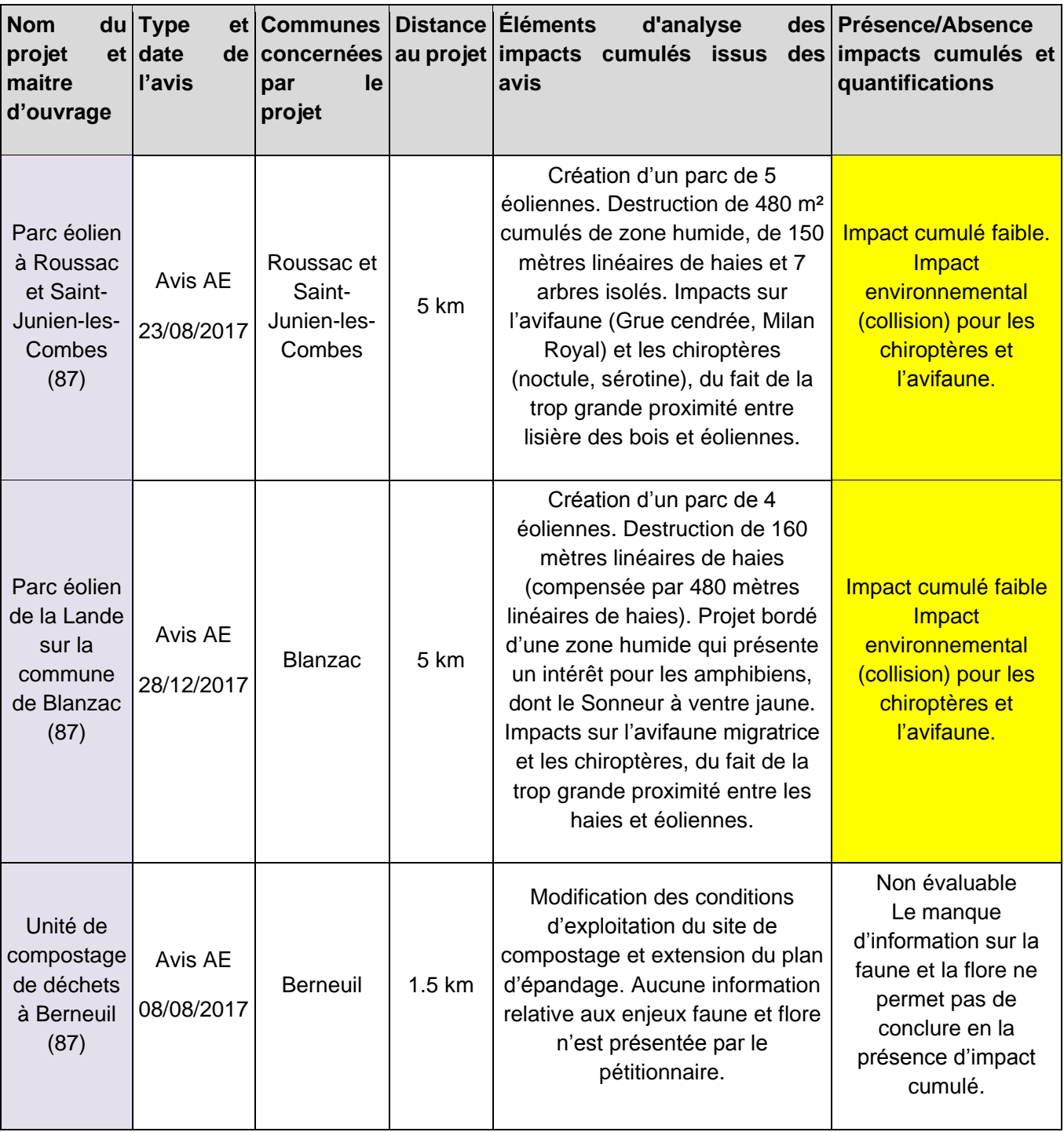

Les éoliennes présentent un impact environnemental (collision) pour les chiroptères et l'avifaune. Néanmoins, la RN147 étant déjà existante, il y avait initialement un impact cumulé lié à ces trois aménagements sur le territoire dans un rayon de 10km. L'élargissement de la RN147 va contribuer à renforcer légèrement cet impact, l'impact environnemental cumulé est donc considéré comme faible.
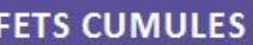

# **14.2 ANALYSE DES EFFETS A L'ECHELLE GLOBALE**

Au vu des nombreux aménagements prévus et en cours de réflexion sur l'axe de la RN147, il est intéressant de conduire une analyse des effets cumulés à une échelle plus élargie sur l'ensemble de la RN147.

Les projets retenus pour cette analyse élargie sont les projets routiers prévus sur le linéaire de la RN147 entre Poitiers et Limoges (ou les projets routiers venant se connecter à cette route nationale), inscrits au Contrat de Plan Etat Région 2015-2020.

## **14.2.1 Identification des projets concernés**

L'ensemble des projets étudiés sont localisés sur la carte ci-contre.

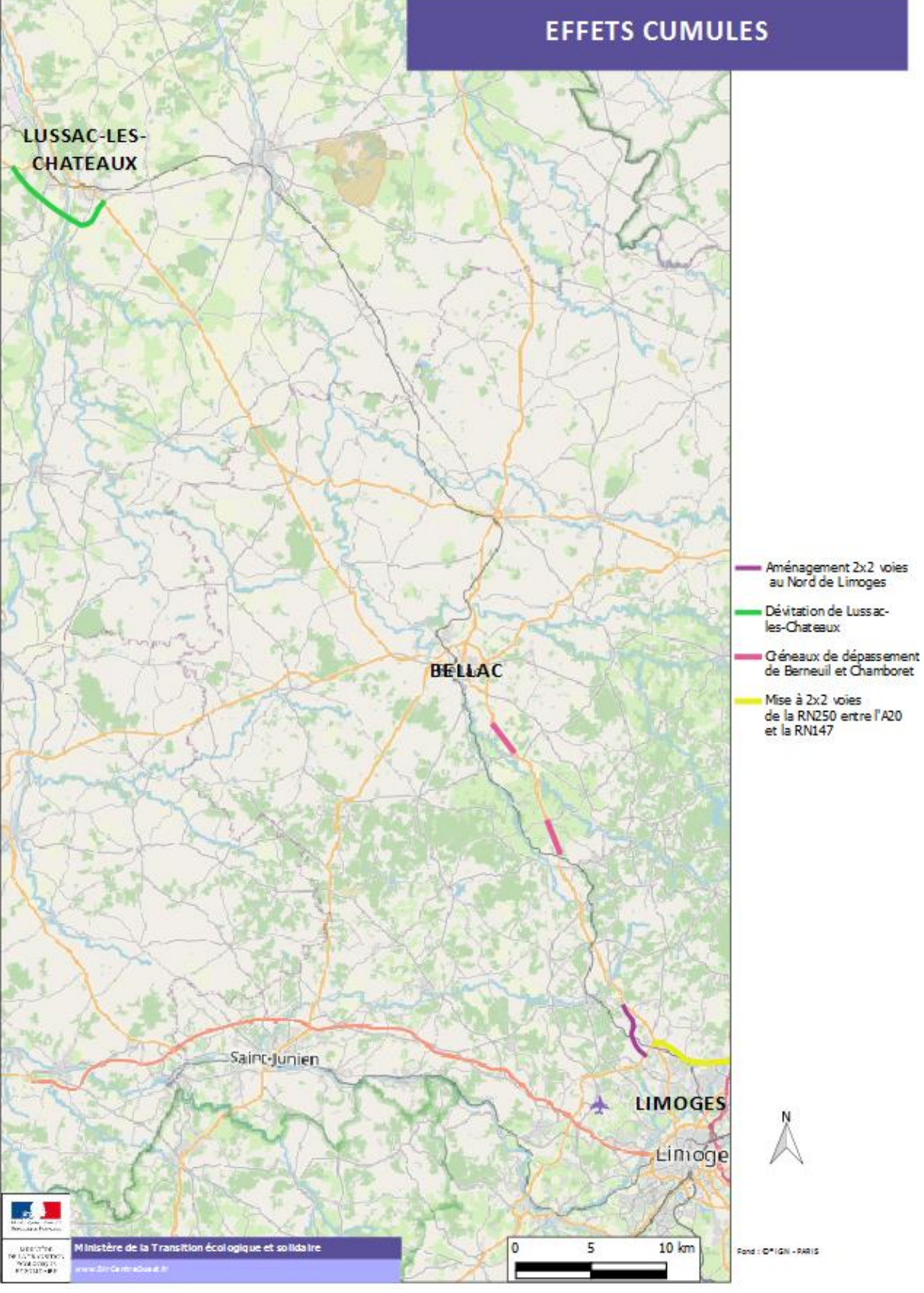

**Figure 179 : Projets sur la RN147 étudiés dans le cadre de l'analyse des effets cumulés**

#### **14.2.2 Présentation des projets retenus**

#### **RN147 – Déviation de Lussac-les-Châteaux**

Cette opération concerne l'aménagement de la déviation de Lussac sur la RN147. Elle débute au carrefour RN147-RD13 et rejoint la RN147 au niveau du carrefour giratoire RN147-RD272b à l'est de l'agglomération. Cette voie nouvelle de 2x1 voie comporte un créneau de dépassement par sens entre le carrefour RN147- RD13 et le carrefour giratoire avec la RD11. Dans le sens Poitiers-Limoges, le créneau a une longueur de 1450 mètres. Le créneau dans le sens Limoges-Poitiers est long de 1100 mètres. Ce projet vise principalement à l'amélioration de la sécurité, de l'environnement et du cadre de vie des habitants de Lussac.

Cet aménagement est long d'environ 8 kilomètres et est prévu à 2x1 voies, avec une vitesse limite de 90 km/h (110 km/h au niveau des créneaux de dépassement).

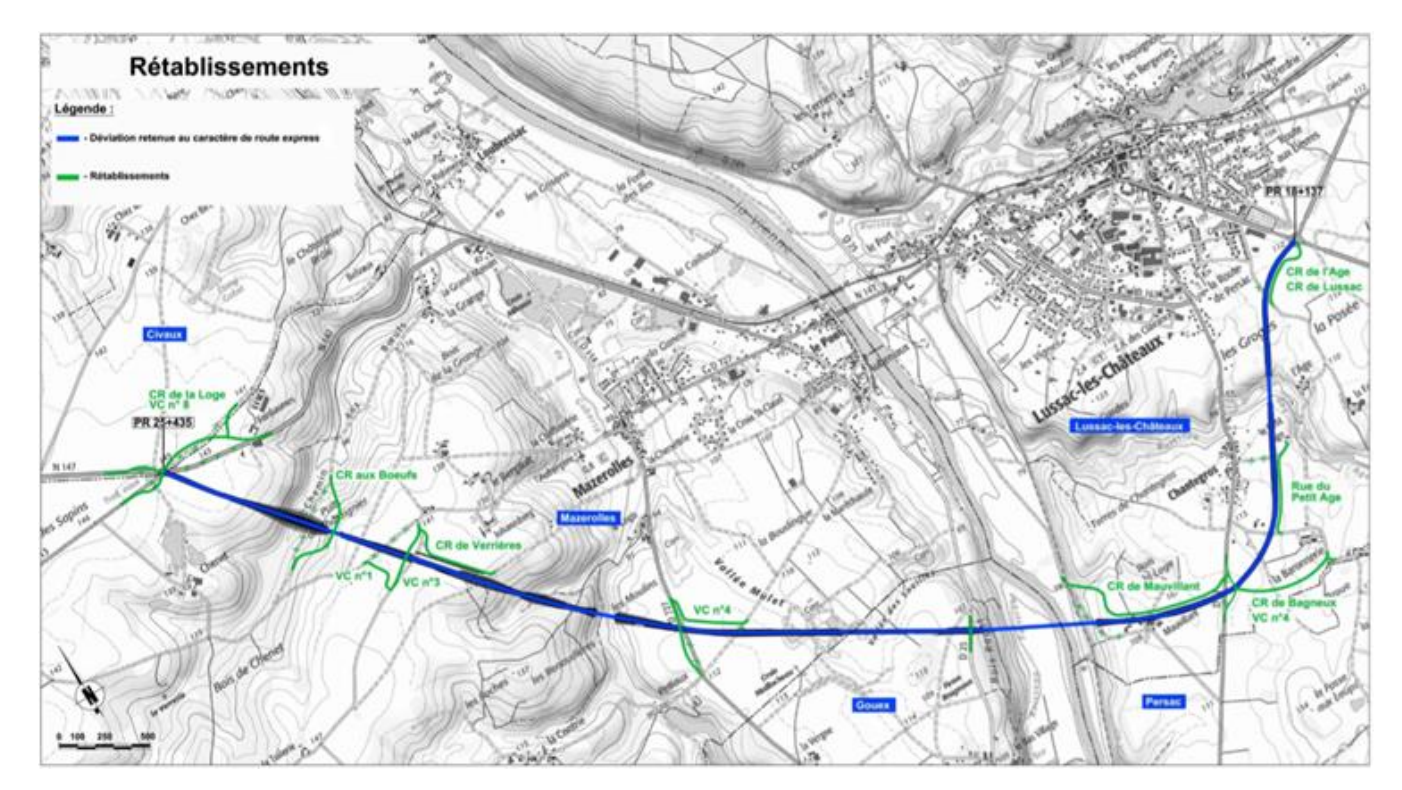

**Figure 180 - DEVIATION DE LUSSAC-LES-CHATEAUX**

# **RN147 – Nord de Limoges – Aménagement à 2x2 voies**

Cette création de 2x2 voies se situe entre la RN520 au Sud et l'intersection de la RN147 avec le tracé du projet de la LGV Poitiers-Limoges au nord. Il est prévu un échangeur avec la RN520 au sud et un giratoire au nord pour le raccordement sur la RN147 existante. Ce projet vise principalement à l'amélioration de la sécurité routière.

Cet aménagement est long d'environ 6.5 kilomètres et est prévu à 2x2 voies, avec une vitesse limite de 110 km/h.

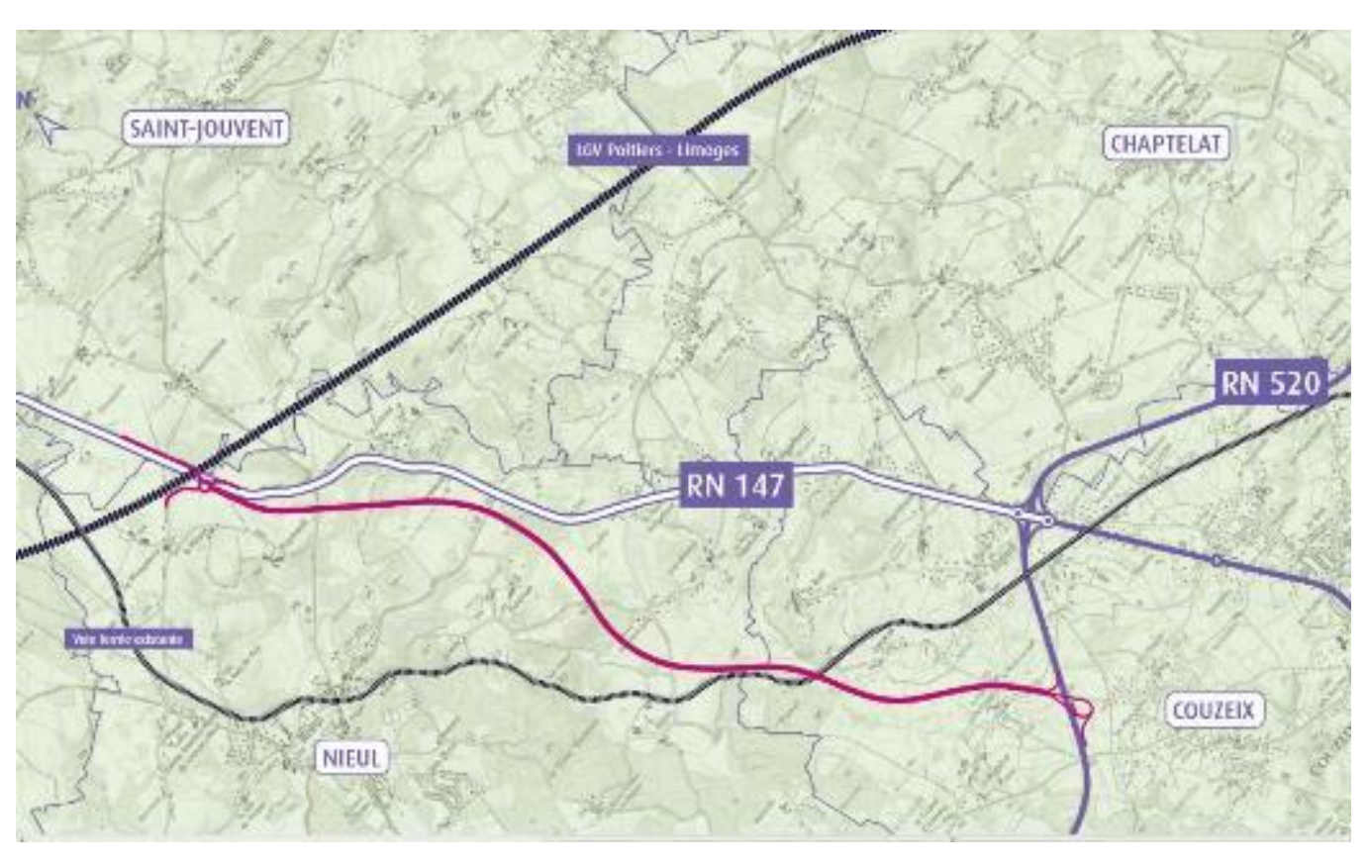

**Figure 181 - Nord de Limoges – Aménagement 2x2 voies**

# **RN520 – Aménagement du contournement Nord de Limoges entre l'A20 et la RN147**

Il s'agit de mettre en 2x2 voies la section de la RN520 située entre l'A20 (Grossereix) et la RN147 aménagée, soit environ 7 kilomètres. Ceci s'accompagne de la suppression du carrefour giratoire de la ZI Nord (Gordini), remplacé par un système d'échange, et de la mise à 110 km/h de cette section. Ce projet vise principalement à l'amélioration de la sécurité routière et la diminution de la congestion.

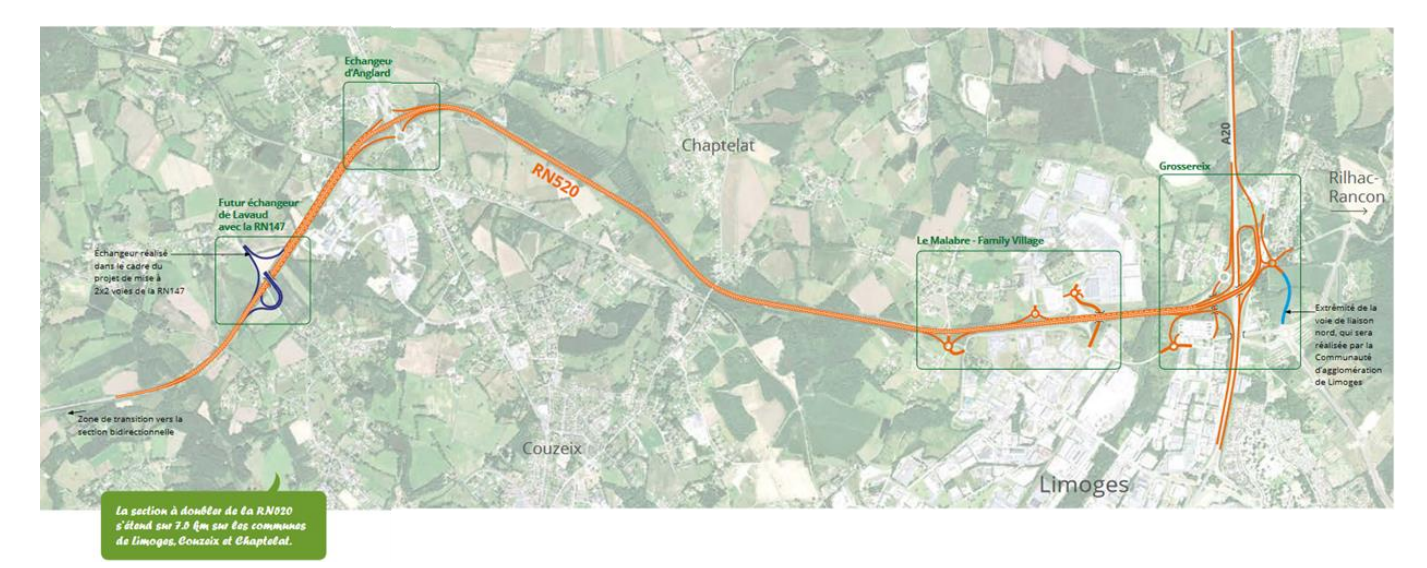

**Figure 182 - RN520 – Aménagement du contournement nord de Limoges entre l'A20 et la RN147**

#### **14.2.3 Impacts cumules**

Les effets cumulés de tous ces projets d'aménagement de la RN147 peuvent être distingués en deux catégories :

- Les effets cumulés positifs (bénéfices) ;
- Les effets cumulés négatifs ;

#### **Effets positifs cumulés attendus**

Tous les projets à venir sur la RN147 ont pour objectifs d'améliorer la circulation, la sécurité et le confort des usagers qui empruntent l'itinéraire Limoges-Poitiers. Les bénéfices attendus de la réalisation de ces projets sont :

• Gains de sécurité et de confort :

- Amélioration des conditions de circulation sur l'ensemble de la RN 147 ;
- Gains de temps :

Les routes nationales à 2x2 voies sont plus de deux fois moins accidentogènes que les routes nationales à deux voies. L'aménagement d'un créneau offrant des conditions de dépassement sécurisées, garanties (car non dépendante de la présence de véhicules dans l'autre sens de circulation) et annoncées à l'avance incitera l'usager à une plus grande 'patience', et à une conduite plus sûre et apaisée.

Aux possibilités de dépassement offertes par ce type d'aménagement s'ajoutent la suppression des accès directs (routes départementales, communales ou accès riverains et agricoles) et l'exclusion des véhicules lents (vélos, engins agricoles, voiture sans permis). De plus, les aménagements de déviations limitent la traversée des centre-bourgs qui peuvent être accidentogènes tout en diminuant les nuisances sonores pour les habitants des centre-bourgs.

L'ensemble des aménagements prévus sur la RN147 amélioreront la sécurité et le confort des usagers.

L'aménagement en 2x2 voies de plusieurs sections de la RN147 permet une circulation à 110 km/h au lieu de 80 km/h sur les sections réaménagées. De plus, la création de déviations permet de ne pas traverser de centre-bourgs dans lesquels les vitesses sont limitées à 50 km/h.

• Amélioration de la qualité de vie des riverains :

Les déviations prévues permettront d'éloigner du centre-ville les flux routiers à l'origine de nuisances sonores et de pollution de l'air dégradant le cadre de vie.

• Amélioration de la qualité des eaux de ruissellement :

Les projets routiers reprendront sur les tronçons requalifiés les systèmes de gestion des eaux pluviales, parfois désuets ou sous-dimensionnés. Les rejets en milieu naturels des eaux ruisselées sur la chaussée seront de meilleure qualité.

#### **Effets négatifs cumulés attendus**

Les effets cumulés négatifs attendus sont liés à la création de nouvelles infrastructures en milieu naturel ou agricole. Les impacts à l'échelle du seul projet de création des deux créneaux de dépassement à Berneuil et à Chamborêt sont limités avec la mise en place de la démarche « ERC ».

Cependant, les impacts de tous les projets prévus sur la RN147, cumulés, peuvent être important vis-à-vis :

• **Du milieu agricole** : l'ensemble de ces projets conduit à une perte de parcellaire agricole. Cela constitue des pertes économiques pour les exploitants mais également des pertes de surfaces agricoles qui peuvent être préjudiciables à l'échelle de la production agricole du département.

Chaque projet a mis en place sa concertation avec les riverains exploitants afin de mettre au point le projet portant le moins préjudice aux activités agricoles (du point de vue du tracé et des accès)

• **Du milieu naturel** : l'ensemble des aménagements conduit à une atteinte du milieu naturel via la perte d'habitats et la destruction d'espèces (faune ou flore) occasionnée par l'imperméabilisation des sols. De plus, les aménagements peuvent conduire à une destruction de zones humides.

Chaque projet a mis en place sa propre stratégie d'évitement-réduction-compensation (démarche ERC) des secteurs à enjeux dans le cadre de l'évaluation environnementale.

A titre d'exemple, le projet de déviation de Lussac-les-Châteaux envisage la création de boisement sur une surface de 13 ha dans l'objectif de créer des sites de reproduction et d'alimentation pour les chiroptères et l'avifaune forestière. 13 autres ha de boisements existants sont inclus dans la stratégie de compensation afin d'y améliorer l'attractivité pour les chiroptères et l'avifaune forestière. De plus, 10 ha de prairies et milieux ouverts seront recherchés (restauration de pelouses, friches, prairies et fourrés à proximité des zones impactées. Enfin, 800  $\text{m}^2$  de mares seront recréés pour les amphibiens et les odonates.

• **Du paysage** : Les différents aménagements conduiront à la modification de la perception externe de la RN147 puisque certains tronçons seront créés (entrée Sud-Est de Poitiers, déviation de Lussac-les-Châteaux, contournement Nord de Limoges et certains tronçons seront agrandis). Chaque projet travaille à l'insertion paysagère la plus appropriée, notamment par la création de merlons paysagers ou la plantation de haies ou d'arbres, permettant de limiter le visuel des routes créées ou agrandies.

Si au niveau de chaque projet les impacts résiduels (après évitement) sont pris en compte dans l'aménagement avec des mesures de réduction, d'accompagnement et de compensation pour aboutir à un projet acceptable sur son intégration environnementale, il ne faut néanmoins pas sous-estimer le cumul des impacts à l'échelle de la RN 147.

Pris séparément, les impacts des projets peuvent avoir tendance à être sous-estimés par rapport à une approche globale des aménagements.

# **15 ANALYSES SPECIFIQUES POUR LES INFRASTRUCTURES DE TRANSPORT**

# **15.1 ANALYSE DES CONSEQUENCES PREVISIBLES DU PROJET SUR LE DEVELOPPEMENT EVENTUEL DE L'URBANISATION**

Conformément à l'article R. 122-5 du Code de l'environnement, l'étude d'impact d'un projet d'infrastructure de transport doit également comprendre l'analyse des conséquences prévisibles du projet sur le développement éventuel de l'urbanisation.

Le projet consiste en la création de deux créneaux de dépassement en parallèle d'une voie existante de transit (RN 147). Ainsi, il vise à améliorer la sécurité et le confort des usagers de la RN147 existante et n'a pas vocation à favoriser l'urbanisation à ses abords.

Par ailleurs, par retour d'expérience, la déviation de Bellac, mise en service il y a 12 ans, n'a pas conduit à une urbanisation de ses abords. Les créneaux de dépassement apparaissent moins attractifs en termes d'urbanisation à ses abords qu'une déviation.

Enfin, les documents d'urbanisme permettent de déterminer les zones vouées à l'urbanisation. Les abords du projet sont exclusivement des zones A et N qui ont pour vocation de préserver les espaces agricoles et naturels. Ces zones ne permettent pas le développement de l'urbanisation dans leur règlement.

Ainsi le projet ne conduira pas à un développement de l'urbanisation à ses abords.

# **15.2 ANALYSE DES ENJEUX ECOLOGIQUES ET DES RISQUES POTENTIELS LIES AUX AMENAGEMENTS FONCIERS, AGRICOLES ET FORESTIERS PORTANT NOTAMMENT SUR LA CONSOMMATION DES ESPACES AGRICOLES, NATURELS OU FORESTIERS INDUITS PAR LE PROJET, EN FONCTION DE L'AMPLEUR DES TRAVAUX PREVISIBLES ET DE LA SENSIBILITE DES MILIEUX CONCERNES**

#### **15.2.1 Impacts liés à la consommation d'espaces naturels, agricoles ou forestiers**

Conformément au paragraphe III de l'article R. 122-5 du Code de l'environnement, l'étude d'impact doit fournir une analyse des enjeux écologiques et des risques potentiels liés aux aménagements fonciers, agricoles et forestiers portant notamment sur la consommation des espaces agricoles, naturels ou forestiers induits par le projet, en fonction de l'ampleur des travaux prévisibles et de la sensibilité des milieux concernés.

Les enjeux agricoles, écologiques et forestiers ont bien été pris en compte dans le cadre de la mise en place de la démarche ERC du projet sur les deux sections d'aménagement prévu. Par ailleurs, la consommation d'espaces naturels ou agricole due au projet a été évaluée à environ 32 ha (17 ha pour le secteur de Chamborêt, 15 ha pour le secteur de Berneuil). Il s'agit principalement de zones de culture et correspondent à 1 à 5 % de la SAU des exploitants impactés.

Cependant, même si les pertes de parcellaire agricole ou naturel sont relativement faibles à l'échelle du seul projet d'aménagement des créneaux de dépassement, de nombreux aménagements sont prévus sur l'ensemble du linéaire de la RN147. Ainsi, il serait intéressant de conduire une étude sur la consommation des espaces agricoles et naturels à l'échelle de l'ensemble de ces projets qui peuvent avoir, cumulés, un réel impact sur l'environnement (économie agricole de la région, biodiversité, etc.).

# **15.2.2 Compensation économique collective agricole**

La Loi d'avenir pour l'agriculture et la forêt du 13 octobre 2014, instaure le principe de la compensation agricole collective.

Le décret du 31 août 2016 paru au Journal Officiel du 2 septembre permet de préciser les modalités de cette nouvelle procédure.

Bien que ce projet impacte de manière significative l'espace agricole et, de fait, son économie, il n'entre pas dans le cadre de la compensation économique collective.

En effet, la longueur du projet étant inférieur à 10 km, ce projet n'est pas soumis à une étude d'impact environnemental systématique (relève de l'étude au cas par cas). Cette disposition n'induit donc pas d'étude spécifique pour la compensation agricole.

# **15.3 ANALYSE DES COUTS COLLECTIFS DES POLLUTIONS ET NUISANCES ET DES AVANTAGES INDUITS POUR LA COLLECTIVITE**

L'évaluation socio-économique d'un projet a pour objectif d'évaluer son intérêt pour la collectivité et pour les différents acteurs économiques concernés, au travers de l'ensemble des avantages et des inconvénients qu'il génère.

Le cadre général d'évaluation des projets de transport est fixé par l'Instruction du Gouvernement du 16 juin 2014 relative à l'évaluation des projets de transport (circulaire Royal).

La note technique du 27 juin 2014 de la Direction Générale des Infrastructures, des Transports et de la Mer (DGITM) présente la méthode et le cadre général d'évaluation. Elle est complétée des fiches-outils, actualisées en mai 2019, qui précisent les hypothèses et valeurs tutélaires à prendre en compte pour mener à bien les bilans socio-économiques.

Conformément à la note technique de la DGITM, l'évaluation socio-économique se décline en 3 temps :

- Une analyse stratégique, définissant la situation existante (paragraphe 4 pièce G01), le scénario de référence, l'option de référence qui aurait prévalue sans le projet, les motifs à étudier l'éventualité d'agir, l'option de projet ;
- Une analyse des effets du projet, portant sur les thèmes sociaux, environnementaux et économiques ;
- Une synthèse, présentant les estimations sur le niveau d'atteinte des objectifs et sur les effets du projet.

#### **15.3.1 Coûts liés aux émissions de polluants atmosphériques**

Le Décret N°2003-767 a introduit, à propos des infrastructures de transport, un nouveau chapitre de l'étude d'impact concernant une analyse des coûts collectifs des pollutions et nuisances induits pour la collectivité.

La monétarisation des coûts s'attache à comparer avec une unité commune (l'Euro) l'impact lié aux externalités négatives (ou nuisances) et les bénéfices du projet.

Dans une fiche-outils du 03/05/2019 (« Valeurs de référence prescrites pour le calcul socio-économique »), le Ministère de l'Environnement recommande des valeurs tutélaires de la pollution atmosphérique. Ces valeurs ne couvrent pas tous les effets externes, mais elles concernent néanmoins la pollution locale de l'air sur la base de ses effets sanitaires. Ainsi, le rapport fournit, pour chaque type de trafic (poids lourds, véhicules particuliers, véhicules utilitaires légers) et pour quelques grands types d'occupation humaine (urbain dense, urbain diffus, interurbain, etc.), une valeur de l'impact - principalement sanitaire - de la pollution atmosphérique.

Les valeurs à considérer sont synthétisées dans le tableau immédiatement ci-après.

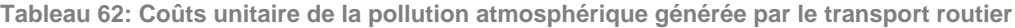

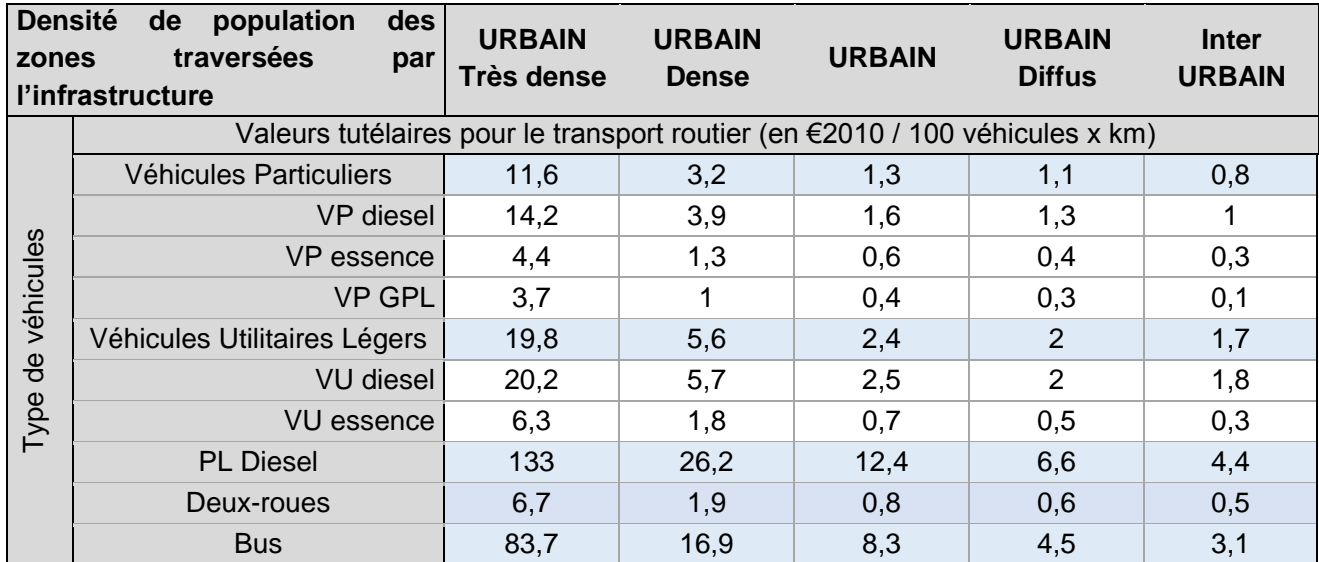

Le tableau ci-après indique les correspondances entre les classes de populations et les densités de population.

**Tableau 63: Classes de densité de population des zones traversées par l'infrastructure**

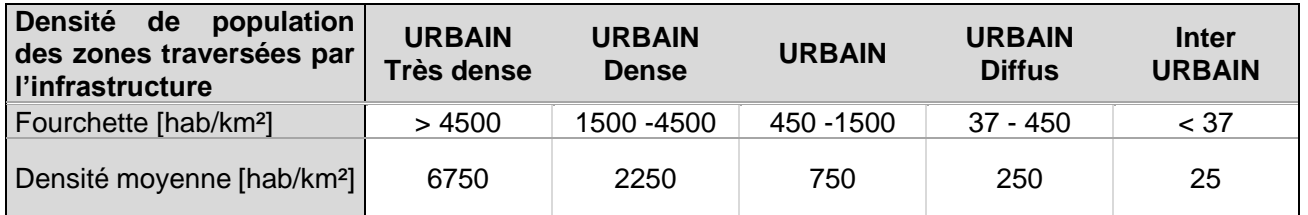

Compte tenu de la densité de population, la zone d'étude est catégorisée en **milieu inter urbain**.

L'application des valeurs recommandées et de leur règle d'évolution pour l'ensemble du trafic considéré conduit aux évaluations rappelées dans le tableau ci-dessous (valeurs journalières).

## Pour les horizons futurs, l'inflation prévisionnelle est prise égale à 1.0% par an.

**Tableau 64: Estimation des coûts de la pollution atmosphérique générée par le transport routier du réseau d'étude (en bleu : différence horizon projeté-horizon référence)**

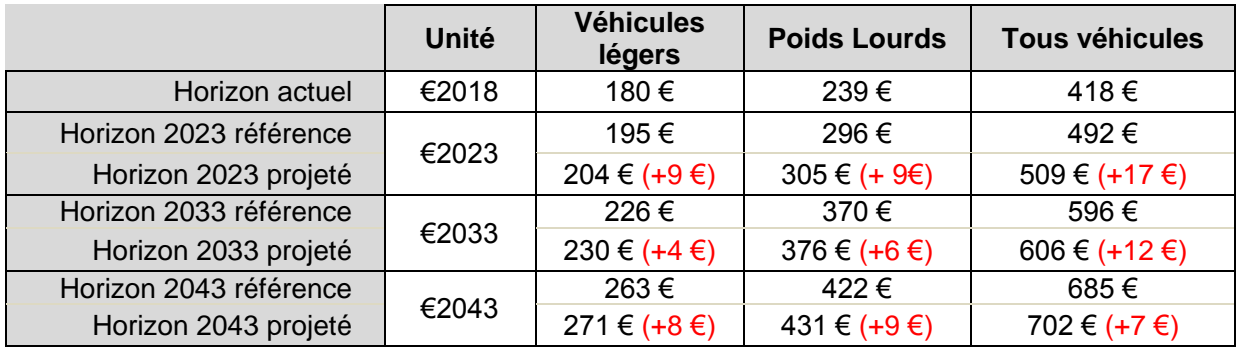

**Le coût de la pollution atmosphérique induite par le transport routier du réseau d'étude augmente aux horizons futurs en raison de l'augmentation des indices VK.**

#### **15.3.2 Coûts liés aux émissions de gaz à effet de serre**

Le coût social du carbone peut être considéré comme étant la valeur du préjudice qui découle de l'émission d'une tonne de CO2.

La monétarisation des conséquences de l'augmentation de l'effet de serre a été déterminée par une approche dite « tutélaire », dans la mesure où la valeur monétaire recommandée ne découle pas directement de l'observation des prix de marché mais relève d'une décision de l'État, sur la base d'une évaluation concertée de l'engagement français et européen dans la lutte contre le changement climatique. Selon le document de France Stratégie intitulé « La valeur de l'action pour le climat » de février 2019, les valeurs à considérer pour une tonne d'équivalent CO<sub>2</sub> émise sont de 54  $\epsilon_{2018}$  en 2018, de 250  $\epsilon_{2018}$  en 2030 et de 500 €<sup>2018</sup> en 2040.

Le tableau suivant présente les coûts des gaz à effet de serre pour l'ensemble des scénarios considérés.

**Tableau 65: Coûts des gaz à effet de serre (en rouge : différence horizon projeté-horizon référence)**

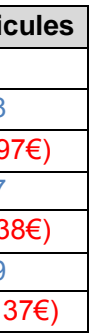

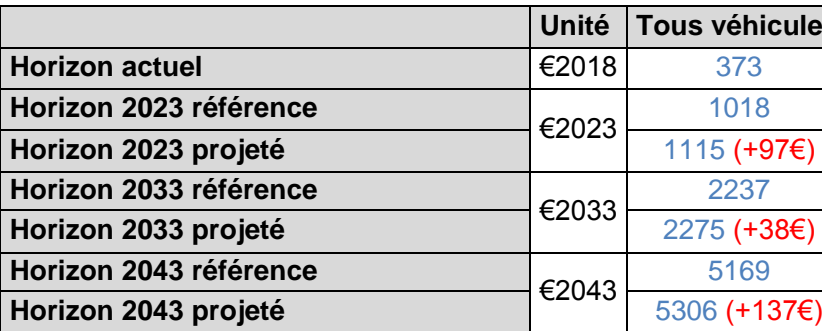

**Le coût des émissions de Gaz à Effet de Serre augmente aux horizons futurs en raison de la valeur tutélaire du carbone qui croît de façon marquée pour les années à venir.**

#### **15.3.3 Evaluation des consommations énergétiques résultant de l'exploitation du projet**

Le tableau immédiatement suivant explicite les consommations énergétiques moyennes calculées avec le logiciel COPERT V, à partir des trafics considérés.

**Tableau 66: Consommations de carburants (en rouge : différence horizon projeté-horizon référence)**

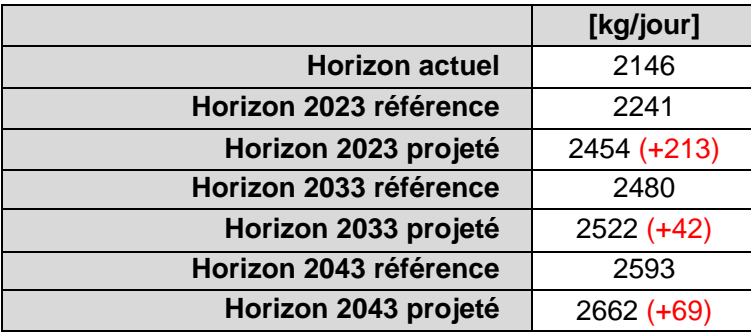

**Il est possible de constater que les consommations de carburant suivent les mêmes schémas d'évolution que les indices VK.**

#### **15.3.4 Evaluation socio-économique du projet**

Une évaluation socio-économique du projet a été réalisée par le bureau d'étude EXPLAIN. La méthodologie de réalisation de cette évaluation est présentée au paragraphe [16.4](#page-135-0) page [788.](#page-135-0) Seuls les résultats de cette analyse sont présentés ici.

#### **Rentabilité socio-économique**

Le bilan socio-économique des créneaux de dépassement sur la RN147 présente une Valeur Actualisée Nette Socio-Economique (VAN-SE) positive, de l'ordre de 7.3 M€2018, ce qui traduit la rentabilité socio-économique du projet.

La VAN cumulée traduit l'évolution des avantages et des coûts à partir des premiers investissements jusqu'à la dernière année de calcul (2070). Les avantages du projet permettent de compenser les coûts liés à l'investissement initial. Ainsi la courbe de la VAN-SE cumulée évolue positivement : le retour sur investissement est observé à partir de 2051, soit 27 ans après la mise en service du projet.

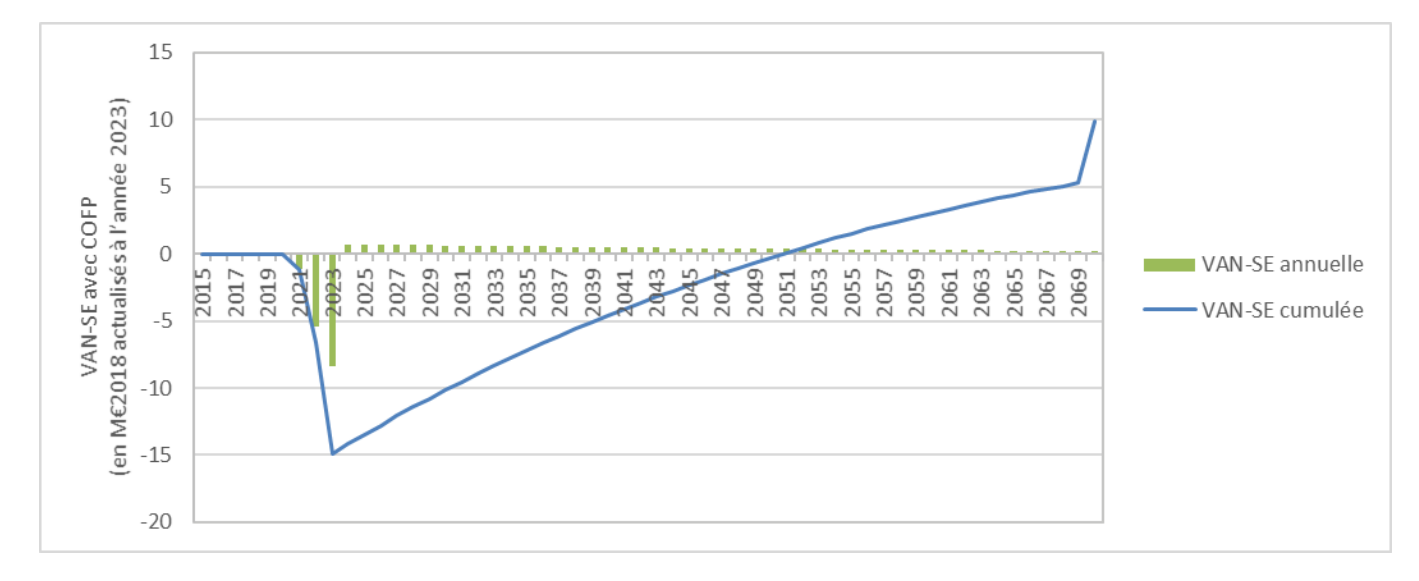

**Figure 183 : VAN-SE cumulée**

Les indicateurs du tableau suivant confirment la rentabilité du projet avec une VAN-SE par euro public investi et une VAN-SE par euro public dépensé de 0.7. Le taux de rentabilité interne est supérieur au taux d'actualisation.

**Tableau 67 : Synthèse du bilan pour la collectivité**

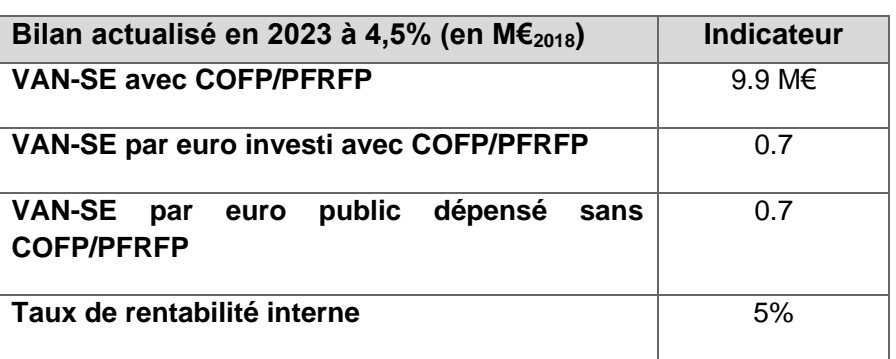

#### **Bilans par acteur**

Le tableau ci-après détaille le bilan par acteur, permettant de mieux comprendre les différents impacts du projet.

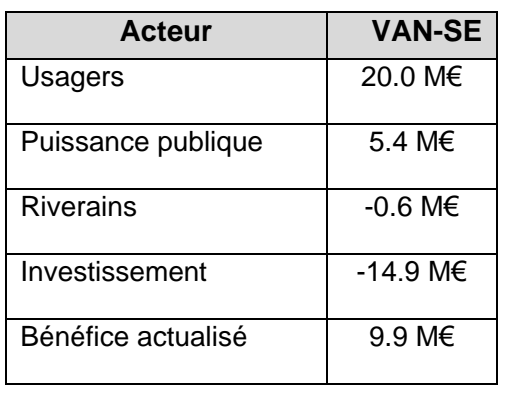

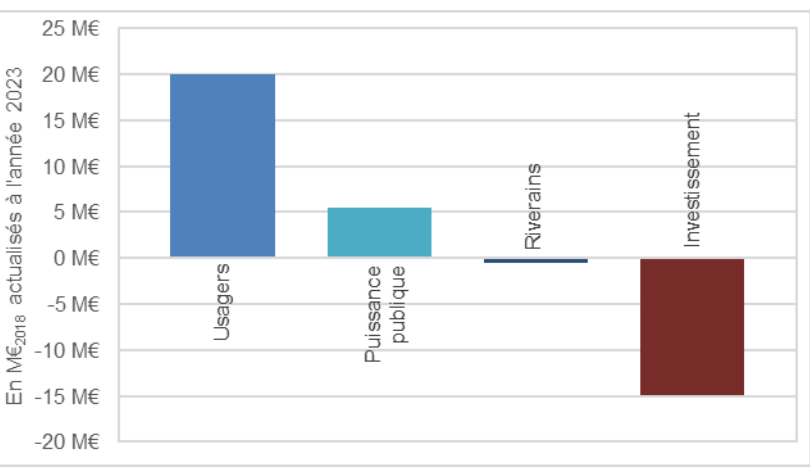

Les avantages procurés aux usagers (de **20.0 M€2018**) ainsi qu'à la Puissance Publique (de **5.4 M€2018**) constituent les contributions positives du bilan :

- Pour les usagers, la mise en place d'un créneau de dépassement se traduit par un gain de temps de trajet, notamment pour les anciens usagers ;
- Pour la Puissance Publique, les bénéfices sont principalement portés par le poste de l'insécurité, qui diminue grâce au passage d'une route à 1x2 voies à une 2x2 voies.

L'investissement actualisé incluant le Coût d'Opportunité des Fonds Publics (COFP) et le Prix Fictif de Rareté des Fonds Publics (PFRFP) est de -**14.9 M**€**2018**.

Les riverains sont très légèrement impactés de manière négative par le projet.

**Figure 184 : Bilan global actualisé en 2023 à 4.5% (en M€2018) par groupe d'acteurs**

Les paragraphes suivants détaillent le bilan par acteur en précisant les coûts et avantages pour la première année complète de fonctionnement, soit 2024, et la somme actualisée des coûts et avantages sur l'ensemble de la période d'évaluation.

#### **A Bilan pour les usagers**

Les gains sont portés par les usagers en véhicules particuliers avec une contribution de **18.2 M**€**<sup>2018</sup>** dont 13.2 M€<sup>2018</sup> pour les gains de coûts généralisés des anciens usagers de l'axe (variation de gains de temps et de coût kilométrique du déplacement).

Ces avantages correspondent à des gains unitaires de 20 secondes pour environ 5 500 véhicules particuliers sur chaque créneau avec un taux d'occupation moyen de 1.39 personne par véhicule, valorisés par une valeur du temps de 13.8 €<sup>2018</sup> par heure en 2024.

Les gains de confort de conduite des anciens usagers de l'axe représentent 4.7  $M \epsilon_{2018}$ .

La contribution des transporteurs et chargeurs s'élève à 1.7 M€2018.

**Tableau 68 - Détail du bilan des usagers (k€2018)**

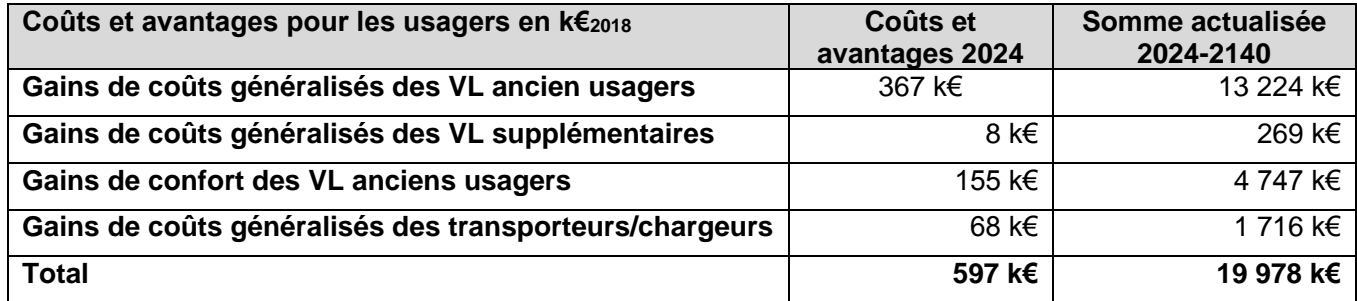

#### **B Bilan pour la Puissance Publique**

La Puissance Publique a un bilan positif de **5.4 M€2018.**

Les usagers utilisant en référence un autre itinéraire et se reportant sur la RN147 en projet vont voir leur distance de trajet augmenter, ce qui va impacter plusieurs postes de la Puissance Publique avec :

- Une évolution positive des taxes perçues (**5.7 M€2018**) ;
- Un impact négatif sur les postes de l'effet amont-aval (**-1.4 M€2018**) et de l'effet de serre (**-1.3 M€2018**).

La principale contribution est portée par le poste sécurité routière, avec un gain d'une valeur de **8.2 M€<sup>2018</sup>** : cela traduit une économie des coûts liés aux accidents évités par le passage d'une route bidirectionnelle à 2 voies à une 2x2 voies.

La création d'une nouvelle route et la hausse du trafic engendrent une augmentation des coûts d'entretien du réseau routier de **-5.8 M€2018**.

**Tableau 69 : Détail du bilan de la Puissance Publique (k€2018)**

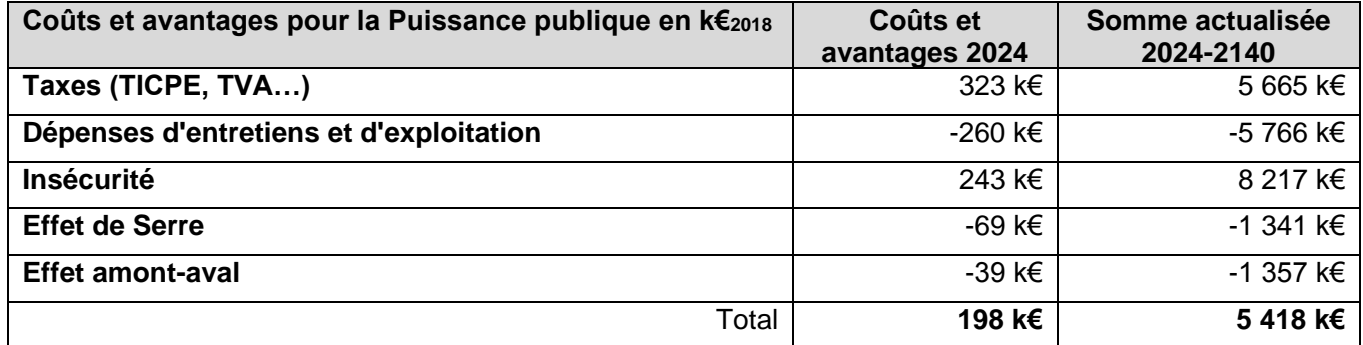

#### **C Bilan des riverains**

Le bilan des riverains est négatif à hauteur de -0.6 M€2018. Cette baisse est liée à la hausse de la circulation des reportés d'autres axes, utilisant maintenant la RN147. Cela provoque une augmentation de la pollution atmosphérique pour les riverains vivant à proximité de la RN147.

**Tableau 70 : Détail du bilan des riverains (k€2018)**

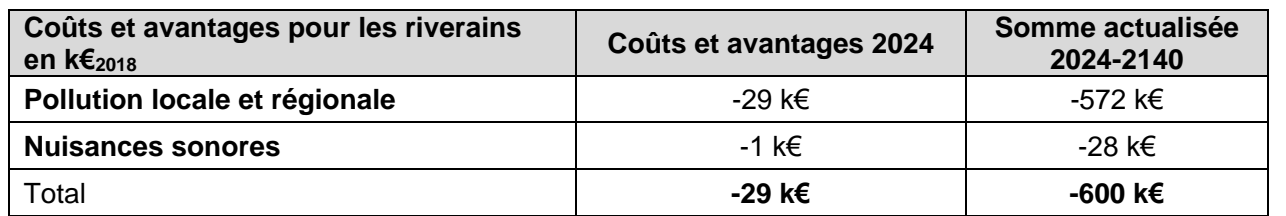

#### **Test de sensibilité**

Plusieurs tests de sensibilités sont réalisés afin d'évaluer l'impact sur le bilan d'une modification des principales données d'entrée et hypothèses. Sont ainsi appréhendés :

- Une sur ou sous-estimation du montant d'investissement ;
- Une sur ou sous-estimation des trafics qui pourrait résulter d'une dynamique démographique ou économique réduite ou renforcée ;
- Une variation de l'hypothèse de taux d'occupation des véhicules dépendante du développement plus ou moins rapide du covoiturage ;
- Une sur ou sous-estimation du coût de l'insécurité.

Les tests de sensibilité illustrent la solidité de la rentabilité du projet face aux variations des principales composantes de la VAN-SE (investissement, trafic, taux d'occupation et coût de l'insécurité), celle-ci restant positive pour tous les tests réalisés.

**Tableau 71 : Tests de sensibilité (VAN-SE en M€2018)**

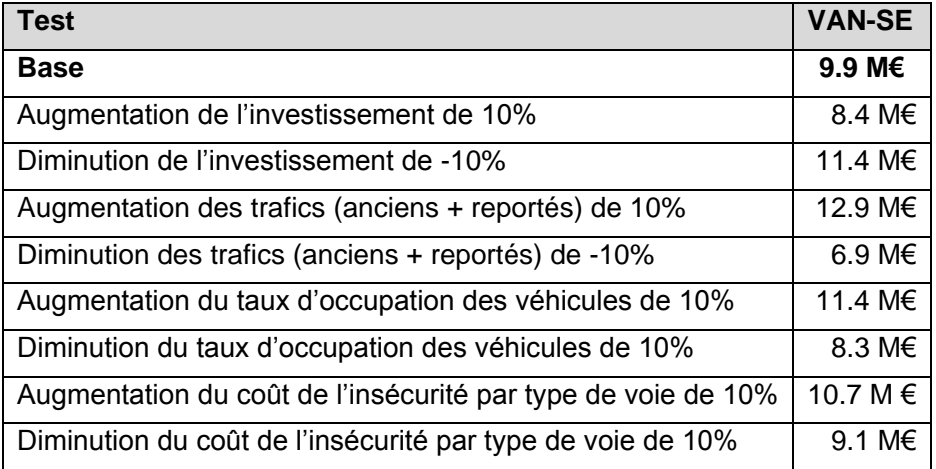

#### **15.3.4.4 Synthèse**

Le projet étudié présente une VAN-SE positive.

Au-delà des impacts directement liés au projet de créneau de dépassement considérés dans le bilan (gains de sécurité, gain de temps), il faut également prendre en compte des effets plus indirects. En effet, l'aménagement d'un créneau de dépassement, en donnant à l'usager l'opportunité de doubler ou de se faire doubler en toute sécurité, encourage à une conduite apaisée, évitant des dépassements intempestifs.

Le projet s'accompagne par ailleurs de la mise en place d'un système de gestion des eaux pluviales limitant les rejets de polluants dans le milieu naturel. En revanche, il se traduit par un trafic supplémentaire et des vitesses plus élevées générant une augmentation des émissions de gaz à effet de serre, de la pollution atmosphérique et des nuisances sonores. Il empiète sur des terres agricoles avec toutefois des impacts limités sur la biodiversité au regard de la pression anthropique déjà existante (proximité de la route existante, grandes cultures…). Les impacts résiduels notables concernent les milieux boisés et un renforcement de l'effet de coupure résultant de la nouvelle infrastructure.

# **15.4 DESCRIPTION DES HYPOTHESES DE TRAFIC, DES CONDITIONS DE CIRCULATION ET DES METHODES DE CALCUL UTILISEES POUR LES EVALUER ET EN ETUDIER LES CONSEQUENCES**

## **15.4.1 Préambule**

En scénario prospectif, des hypothèses d'évolutions de l'offre routière, de la demande de déplacements, ainsi que des paramètres d'affectation sont formulées afin de simuler au mieux les trafics aux différents horizons d'études. L'objectif de cette partie est de présenter les hypothèses d'évolutions prises en compte au sein du modèle.

## **15.4.2 Hypothèses d'évolution de l'offre en scénario de référence**

L'Instruction du Gouvernement<sup>14</sup> présente un cadrage national d'hypothèses d'évolution de la demande routière sur la période 2015-2070. **Celles-ci sont distinguées selon :**

Parmi les projets d'ores-et-déjà prévus sur le territoire, la mise à 2x2 voies de la RN141 entre Chasseneuil-Roumazières-Exideuil est considérée réalisée en 2023. Les autres projets sont considérés mis en œuvre d'ici 2033 :

- La demande de transport de voyageurs, correspondant aux trafics VL, éclatée en deux catégories :
- La demande longue distance, définie comme l'ensemble des déplacements sur plus de 100 km. ;
- La demande courte distance, qui correspond à l'ensemble des déplacements sur une distance inférieure à 100 km.
- La demande de transport de marchandises, correspondant aux trafics PL, sans distinction de types de flux.
- La déviation de la RN147 Nord Limoges à 2x2 voies ;
- L'aménagement de la RN147 à l'entrée sud-est de Poitiers : déviation de Mignaloux avec nouvel échangeur avec la Liaison Nord Est (LNE) (non fixé à ce stade) ;
- La déviation de Lussac à 2x1 voies ;
- La RN520 à 2x2 voies entre l'A20 et la RN147 Nord Limoges.

## **15.4.3 Hypothèses d'évolution de la demande**

Pour chacun de ces trois types de demandes, le tableau qui suit présente les projections faites par la DGITM pour la période 2017-2070 selon le scénario AMS, qui constitue le scénario de référence pour l'évaluation des projets de transport, et qui se fonde sur des hypothèses permettant d'atteindre l'objectif politique d'une neutralité carbone à l'horizon 2050<sup>15</sup>. Il est cohérent d'utiliser ici ces hypothèses à l'échelle nationale puisqu'une grande partie du trafic de la RN147 est constitué de trafic de transit, effectuant des déplacements à l'échelle régionale voire nationale.

**Tableau 72 - Taux de croissance annuels moyens (TCAM) de la demande des trafics routiers, projections issues du scénario AMS (DGITM, 2019)**

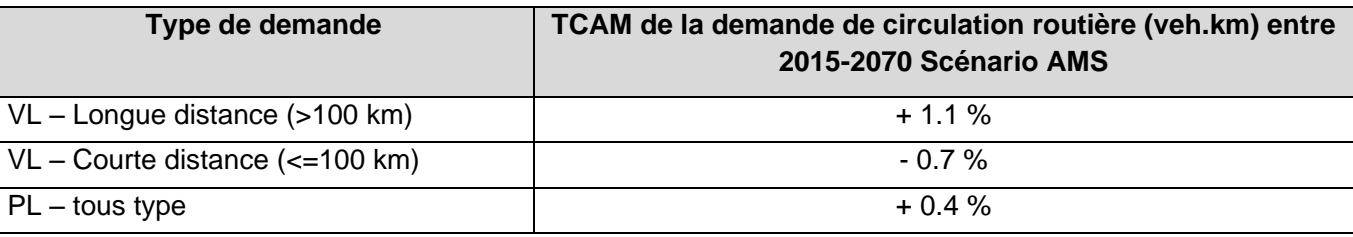

# **15.4.4 Hypothèses d'évolution des paramètres d'affectation**

Pour rappel, le processus d'affectation dépend :

- Du cout kilométrique d'usage des véhicules ;
- De la valeur du temps (et du taux d'occupation pour les VL uniquement) ;
- De la valeur du malus d'inconfort (pour les VL uniquement).

Des évolutions sont appliquées à ces paramètres afin de définir les scénarios de référence aux horizons futurs.

**Evolution des coûts kilométriques et de péages**

Le tableau qui suit présente les projections issues de l'Instruction du Gouvernement des coûts kilométriques routiers (hors péage) pour les horizons 2035 et 2070, selon le scénario AMS. Ces évolutions ont été appliquées lors des affectations à ces horizons.

**Tableau 73 - Evolution des coûts kilométriques (hors péage) selon le type de véhicule en 2035 et 2070 (en €2017) (DGITM, 2019)**

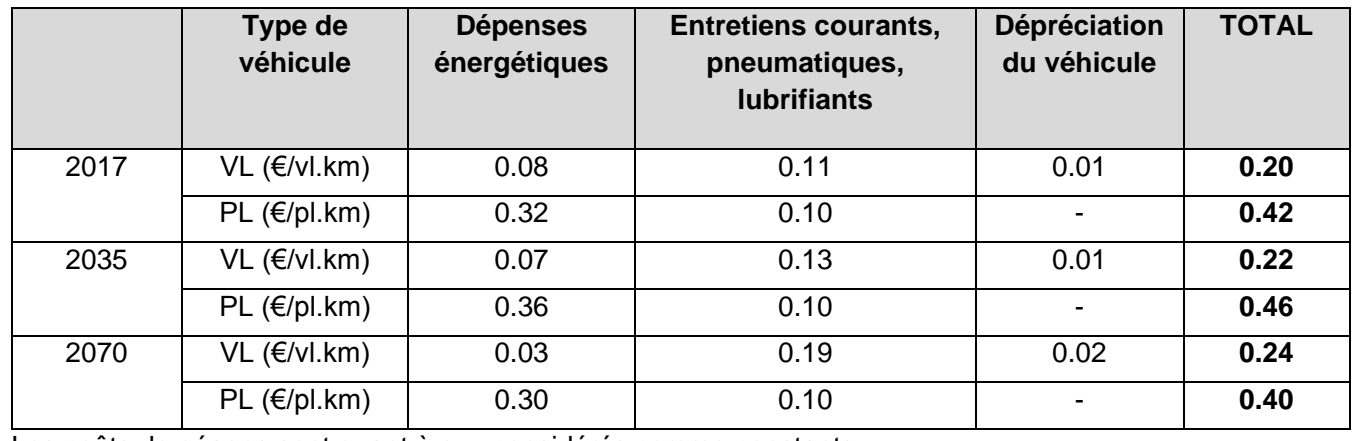

Les coûts de péages sont quant à eux considérés comme constants.

*<sup>15</sup> Scénario élaboré dans le cadre de la Stratégie nationale bas carbone 2019. Scénario principal de la SNBC, dont les hypothèses permettent d'atteindre l'objectif politique d'une neutralité carbone à l'horizon 2050, et de diminuer les consommations d'énergie de manière importante et durable via l'efficacité énergétique ou des comportements plus sobre (DGITM, 2019).*

*<sup>14</sup> DGITM, 2019, fiche outil relative au « Cadrage du scénario de Référence »*

#### **Evolution de la valeur du temps**

#### **A Evolution de la valeur du temps et du taux d'occupation - usager VL**

Les valeurs du temps pour un usager VL évoluent comme le PIB par habitant, avec une élasticité de 0.7.

Le taux d'occupation des véhicules est quant à lui supposé constant (hypothèse conservatrice).

Le tableau suivant présente les taux d'évolution appliqués aux valeurs du temps pour la période 2017-2035 et 2017-2070.

Pour rappel, les valeurs du temps VL sont définies selon dix classes d'usagers et selon la distance parcourue. La valeur du temps moyenne se situe entre 8,51 €/h pour les distances de moins de 20 km et à 16,37 €/h pour les distances de plus de 400 km à l'horizon 2017.

Les valeurs du temps moyennes « minimale » et « maximale » aux horizons 2035 et 2070 sont alors les suivantes :

**Tableau 74 - Taux d'évolution des valeurs du temps pour un usager VL entre 2017-2035 et 2017-2070 (DGITM, 2014)** 

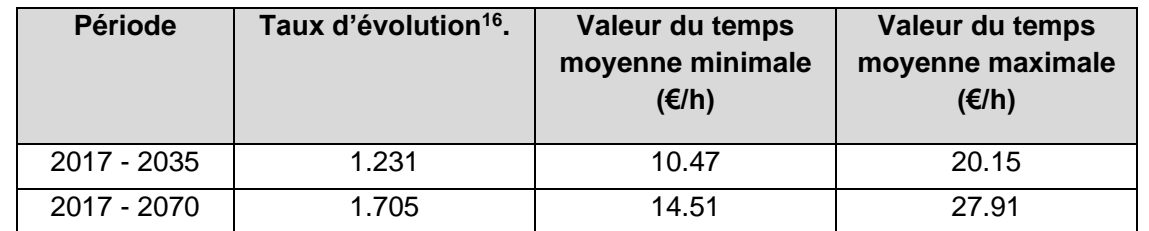

#### **B Evolution de la valeur du temps pour un usager PL**

La valeur du temps pour un usager PL est constante en euros constants (*DGITM, 2014*), à savoir 39.38 €2017/h.

**Evolution du malus d'inconfort (pour les VL uniquement)**

Le malus d'inconfort évolue de la même manière que la valeur du temps pour les usagers VL (*cf. partie précédente*).

# **15.5 PRINCIPES DES MESURES DE PROTECTION CONTRE LES NUISANCES SONORES QUI SERONT MIS EN ŒUVRE**

Aucune mesure de protection n'est nécessaire au titre de la réglementation sur les infrastructures nouvelles (décret du 5 mai 1995) suite à l'étude acoustique réalisée pour les deux créneaux de dépassement (voir paragraphe [7.4.11\)](#page-39-0).

# **16 ANALYSE DES METHODES UTILISEES DANS L'ETUDE D'IMPACT**

Conformément à la règlementation (article R.122-5 du code de l'environnement), l'étude d'impact est complétée d'une présentation des méthodes utilisées pour établir l'état initial et évaluer les effets du projet sur l'environnement et, lorsque plusieurs méthodes sont disponibles, une explication des raisons ayant conduit au choix opéré.

Elle comprend également une description des difficultés éventuelles, de nature technique ou scientifique, rencontrées par le maître d'ouvrage pour réaliser cette étude.

# **16.1 METHODOLOGIE GENERALE**

L'analyse de l'état initial est une étape fondamentale du processus d'étude d'impact. Elle a permis de mettre en évidence les caractéristiques du site et d'estimer la sensibilité générale de son environnement. C'est l'assise qui permet la définition d'objectifs environnementaux afin que l'étude d'impact joue pleinement son rôle d'aide à la conception de projet.

L'état initial a été développé de manière importante, afin de permettre de suivre et d'alimenter les différentes étapes du projet. L'état initial est élaboré à partir d'éléments bibliographiques, de banque de données disponibles sur internet, de renseignements fournis par les acteurs locaux de l'environnement et d'observations de terrain. Ceux-ci sont listés ci-après.

Les données collectées pouvant être cartographiées ont été rassemblées dans un système d'information géographique. Cela a permis la production de cartes thématiques, ainsi que de croiser les différents thèmes étudiés. Pour les différentes thématiques, les données environnementales proviennent :

#### **16.1.1 Géologie et hydrogéologie**

La topographie de la zone d'étude a été extraite du site internet carte-topographique.

Les études géologiques réalisées par HYDROGEOTECHNIQUE et le CEREMA ont été utilisées pour définir les caractéristiques géologiques et géotechniques du site, ainsi que les conditions hydrogéologiques du projet.

Ont également été consultés : le site internet du BRGM, (Infoterre, l'Agence régionale de la Santé pour les captages d'eau potable ainsi que le SDAGE Loire-Bretagne).

#### **16.1.2 Hydrologie et hydrographie**

Les données concernant l'hydrologie reposent sur les informations des administrations suivantes : DREAL Nouvelle-Aquitaine, Agence de l'eau Loire Bretagne, la base de données CARTHAGE.

Une visite de site suite à une période pluvieuse a été réalisée.

# **16.1.3 Risques naturels et risques industriels et technologiques**

Le paragraphe lié aux risques naturels a été rédigé à partir de la consultation des éléments suivants :

- Le Dossier Départemental des Risques Majeurs (DDRM) du département de la Haute-Vienne ;
- La base de données Géorisques du BRGM ;
- La base de données sur les ICPE ;
- Les bases de données sur les sites pollués ou potentiellement polluées : BASIAS et BASOL.

#### **16.1.4 Milieu naturel**

Les éléments présentés dans ces paragraphes sont issus de l'étude menée par Biotope et dont la méthodologie est développée au paragraphe [16.2.](#page-120-0)

#### **16.1.5 Paysage et Patrimoine**

La présentation du paysage a été rédigée à l'aide de l'atlas des paysages du Limousin et des visites de site.

La Direction Régionale des Affaires Cultures (DRAC), le Service Territorial de l'Architecture et du Patrimoine, la DREAL Nouvelle-Aquitaine ainsi que les documents d'urbanisme en vigueur sur les communes concernées par la zone d'étude ont été consultés pour rédiger les paragraphes concernant la présentation du patrimoine historique.

# **16.1.6 Document de Planification Territoriale et d'Urbanisme**

Ont été consultés les documents d'urbanisme en vigueur ou à venir sur les communes concernées par la zone d'étude.

#### **16.1.7 Milieu humain**

Les données relatives au milieu humain sont issues de l'étude socioéconomique menée par Explain et dont la méthodologie est détaillée au paragraphe [16.4.](#page-135-0)

#### **16.1.8 Occupation du sol**

La base de données Corine Land Cover 2012 a permis de cartographier l'occupation du sol de la zone d'étude. Ces données ont été complétées par des visites de terrains et par l'étude menée par la Chambre d'Agriculture de la Haute-Vienne pour les activités agricoles.

#### **16.1.9 Voies de communication et déplacements**

Les conditions de circulation ont été décrites sur la base des comptages fournis de la Direction Interdépartementale des Routes Centre-Ouest (DIR CO). Les données sur l'accidentologie ont également été fournies par la DIR CO. Les transports en commun ont été présentés après consultation des sites internet des communes

Les modes de déplacements doux ont été décrits à partir des données du Département (PDIPR) et des documents d'urbanisme en vigueur sur les communes étudiées.

Le modèle de trafic a été réalisé par EXPLAIN, il est détaillé au paragraphe [16.5.](#page-143-0)

#### **16.1.10 Qualité de l'air**

Les études sur la qualité de l'air et les émissions de gaz à effet de serre ont été réalisées par Technisim Consultants. La méthodologie est détaillée aux paragraphes [16.6](#page-168-0) et [16.7.](#page-171-0)

#### **16.1.11 L'environnement sonore**

L'étude sur l'environnement sonore a fait l'objet d'une modélisation détaillée au paragraphe [16.8.](#page-177-0)

# <span id="page-120-0"></span>**16.2 METHODOLOGIE DE REALISATION DU VOLET ZONE HUMIDE**

## **16.2.1 Equipe de travail**

La constitution d'une équipe pluridisciplinaire a été nécessaire pour cette étude (cf. tableau suivant).

**Tableau 75 : Équipe projet**

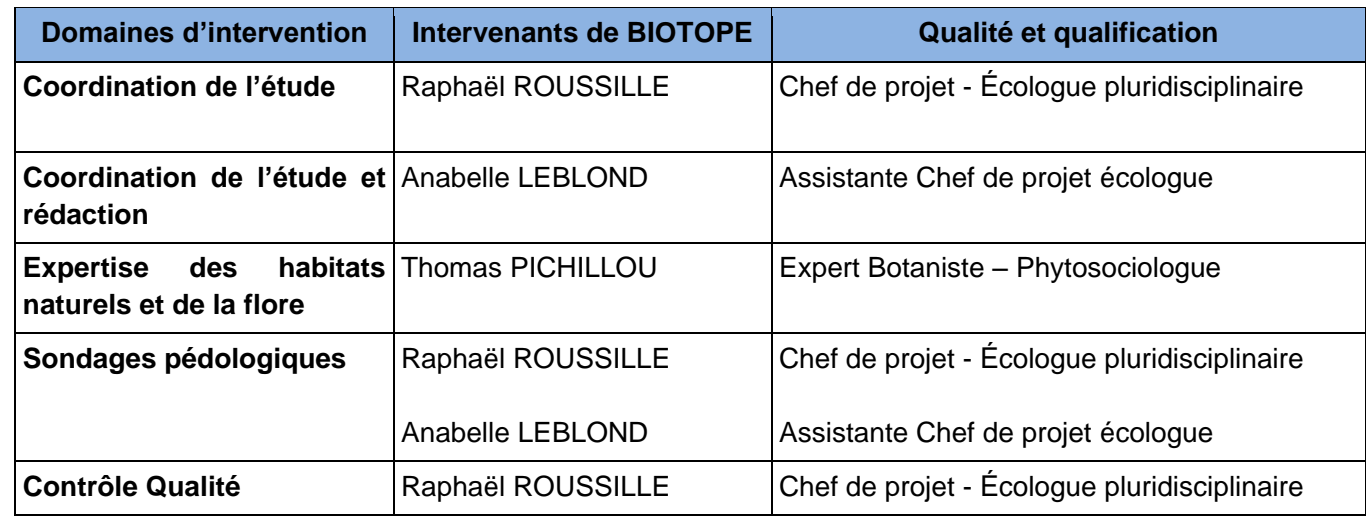

# **16.2.2 Dates des prospections de terrain**

Les prospections de terrain ont eu lieu sur deux années (2018 et 2020), à des périodes en principe propice à la détermination des habitats humides et à la lecture des sondages pédologiques en vue de la délimitation et de l'étude des fonctionnalités des zones humides.

**Tableau 76 : Dates des prospections de terrain**

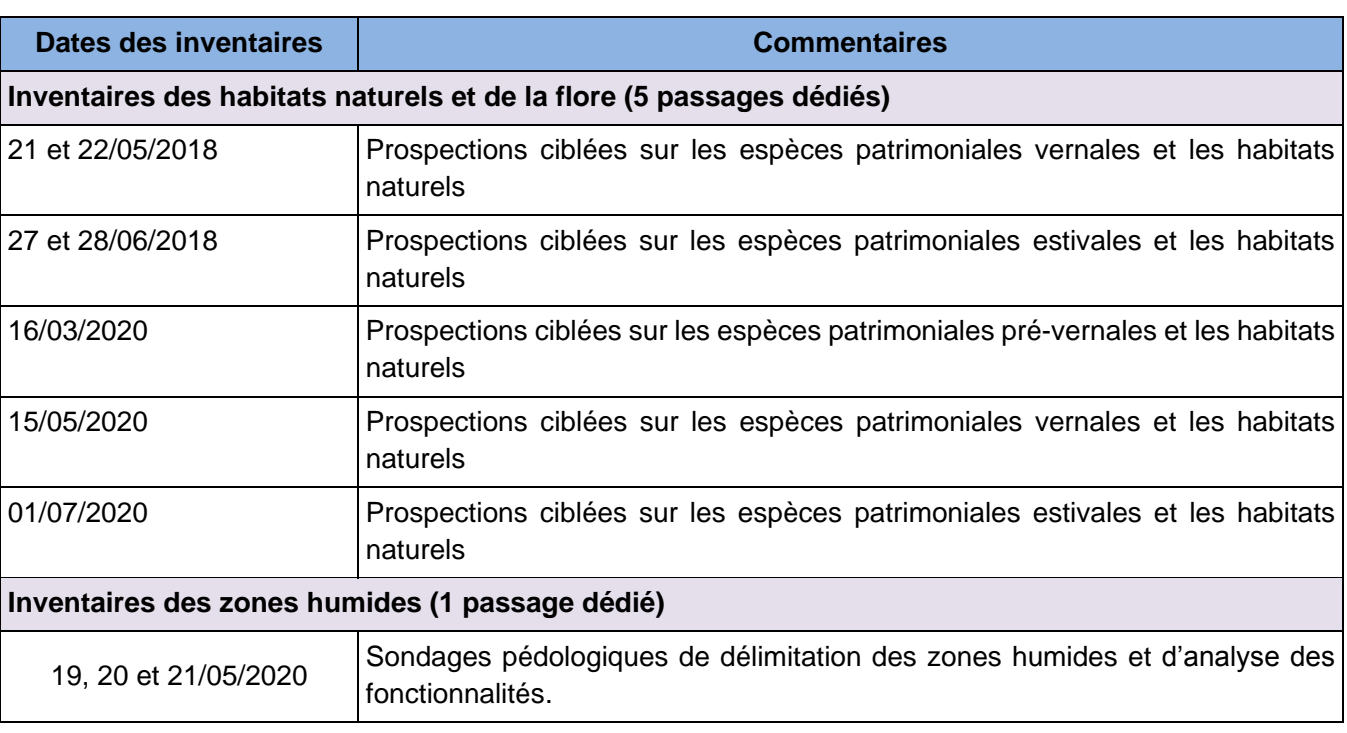

#### **16.2.3 Méthode de délimitation des zones humides**

#### 16.2.3.1 Rappel réglementaire

L'article L.211-1 du Code de l'environnement définit les zones humides comme « les terrains, exploités ou non, habituellement inondés ou gorgés d'eau douce, salée ou saumâtre de façon permanente ou temporaire, ou dont la végétation, quand elle existe, y est dominée par des plantes hygrophiles pendant au moins une partie de l'année ».

L'arrêté du 24 juin 2008 (modifié par l'arrêté du 1er octobre 2009) précise la méthodologie et les critères pour la délimitation des zones humides sur le terrain (articles L. 214-7-1 et R. 211-108 du code de l'environnement).

Un espace peut être considéré comme zone humide au sens du code de l'environnement dès qu'il présente l'un des critères suivants :

- ✓ Sa végétation, si elle existe, est caractérisée :
- soit par des « habitats », caractéristiques de zones humides, identifiées selon la méthode et la liste correspondante figurant à l'annexe 2.2. ;
- soit par des espèces indicatrices de zones humides, liste d'espèces figurant à l'annexe 2.1 + liste additive d'espèces arrêtées par le préfet si elle existe.
	- ✓ Ses sols correspondent à un ou plusieurs types pédologiques parmi ceux mentionnés dans la liste figurant à l'annexe 1.1 et identifiés selon la méthode figurant à l'annexe 1.2.

**Suite à l'arrêt du Conseil d'état** *(CE, 22 février 2017, n° 386325) et à la note technique du 26 juin 2017 relative à la caractérisation des zones humides, NOR: TREL1711655N, il avait été considéré que les deux critères pédologique et botanique étaient, en présence de végétation, cumulatifs, et non alternatifs contrairement à ce que retenait l'arrêté (interministériel) du 24 juin 2008.*

> "Dans tous les cas, lorsque le critère relatif à la végétation n'est pas vérifié, il convient d'examiner le critère pédologique ; de même, lorsque le critère pédologique n'est pas vérifié, le critère relatif à la végétation doit être examiné (cf. arbre de décision simplifié présenté en annexe 2 de la circulaire)."

*Suite à l'adoption par l'assemblée nationale et le sénat, et promulgation par le président de la république de la loi portant création de l'OFB du 26 juillet 2019, la rédaction de l'article L. 211 1 du code de l'environnement (caractérisation des zones humides) a été modifié, afin d'y introduire un "ou dont" qui permet de restaurer le caractère alternatif des critères pédologique et floristique.* **L'arrêt du Conseil d'Etat du 22 février 2017 n'a plus d'effet, et la note technique du 26 juin 2017 est devenue caduque.** 

> "En chaque point, la vérification de l'un des critères relatifs aux sols ou à la végétation suffit pour statuer sur la nature humide de la zone."

*La définition légale des zones humides est donc à nouveau fondée sur deux critères que constituent, d'une part, les sols habituellement inondés ou gorgés d'eau et la végétation ; habitats ou flore hygrophile (espèces adaptées à la vie dans des milieux très humides ou aquatiques).*

La méthode retenue par BIOTOPE est donc de réaliser une cartographie de végétation permettant de couvrir relativement rapidement de grandes surfaces, tout en faisant une différenciation des habitats dits « humides » (H), des habitats « potentiellement ou partiellement humides » (*pro parte*) (p) et des habitats « Non caractéristiques » (NC). Ces deux derniers types ont ensuite fait l'objet d'un examen pédologique dans la limite du nombre de points prévus lors de la commande.

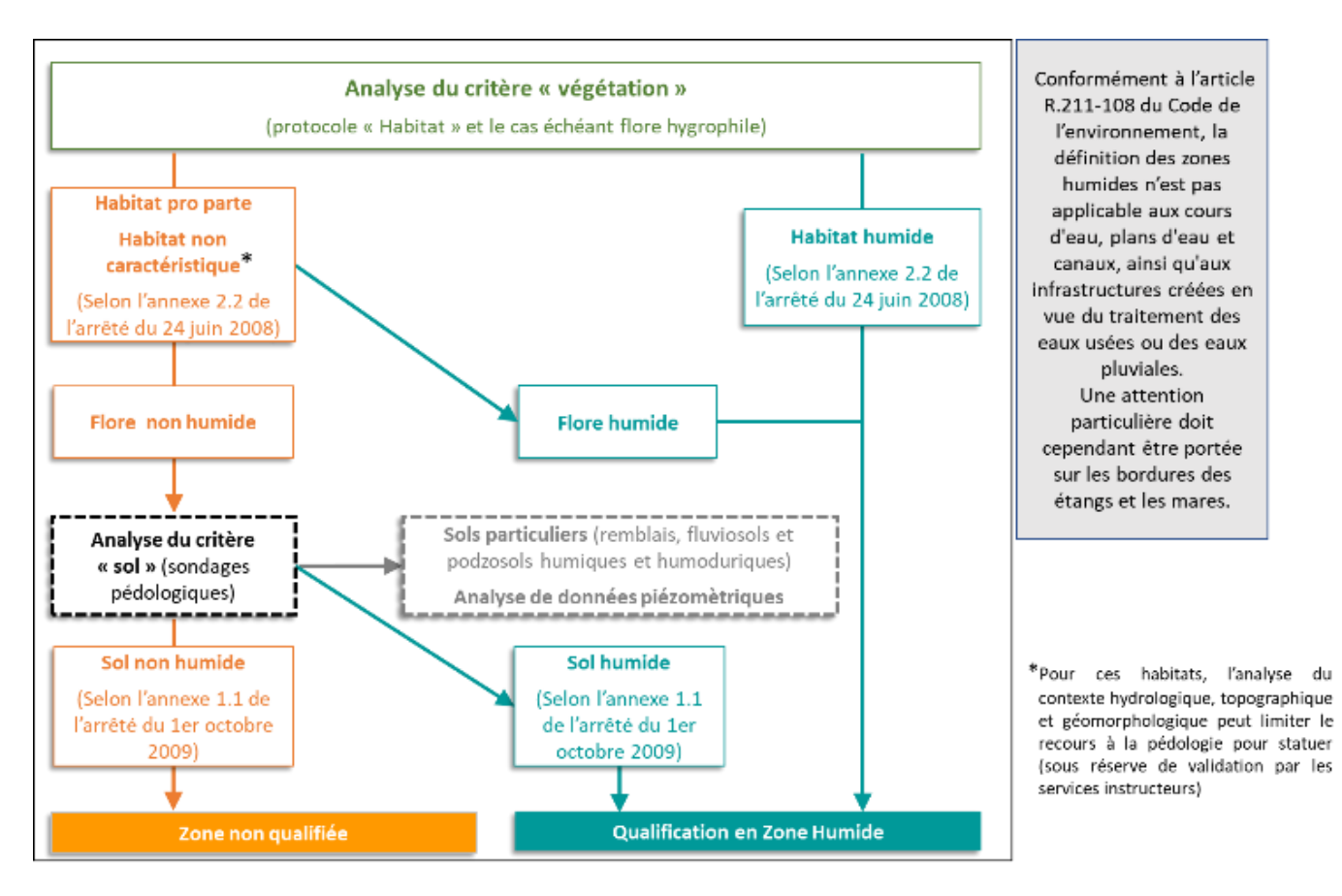

**Figure 185 : Schématisation de la méthodologie de délimitation des zones humides selon la Circulaire du 18 janvier 2010, en application de l'arrêté du 24 juin 2008 (modifié par l**'**arrêté du 1er octobre 2009) (©Biotope 2019).**

Il est important de rappeler que suivant la circulaire du 18 janvier 2010 et en application des Articles L.214-7- 1 et R.211-108 du code de l'environnement, arrêté du 24 juin 2008 modifié par l'arrêté du 1er octobre 2009. :

De ce fait les parcelles notées comme « Non zone humide » d'après les habitats observés ne peuvent être directement caractérisées comme non-humides sans prospections pédologiques (et/ou piézométriques) complémentaires. Ces parcelles devront donc, au regard de la réglementation, demeurer dans une « couche d'alerte » afin de souligner les risques de présence de zone humide dans le cas où des aménagements seraient prévus sur la zone.

A contrario une fois l'habitat ou le sol classé comme caractéristique d'une zone humide d'après les catégories présentées dans la circulaire, la zone peut être directement classées comme zone humide avérée :

Enfin, il est important de souligner que la circulaire stipule que :

*"Dans certains contextes particuliers (fluviosols développés dans des matériaux très pauvres en fer, le plus souvent calcaires* ou sableux et en présence d'une nappe circulante ou oscillante très oxygénée ; podzosols humiques et humoduriques), l'excès d'eau prolongée ne se traduit pas par les traits d'hydromorphie habituels facilement reconnaissables. Une expertise des conditions hydrogéomorphologiques (en particulier profondeur maximale du toit de la nappe et durée d'engorgement en eau) doit être réalisée pour apprécier la saturation prolongée par l'eau dans les 50 premiers centimètres de sol."

De ce fait, même dans les cas où des relevés phytosociologiques, ou relevés d'espèces ou pédologiques classent la zone comme non-humide, la présence de substrat sableux et la proximité avec le réseau hydrographique ou une nappe oscillante légitime la mise en place de suivis piézométriques pour justifier du caractère non-humide de la zone.

Une étude complémentaire doit dans cette situation être mise en œuvre pour préciser la « profondeur maximale » du toit de la nappe et la « durée d'engorgement » en eau afin de justifier la présence d'un engorgement à moins de 50 cm (analyse piézométrique).

L'existence de profils de ce type peut nécessiter la mise en place de piézomètres.

#### **Délimitation de la végétation humide**

Pour le protocole « habitats », l'arrêté du 24 juin 2008 modifié par l'arrêté du 1er octobre 2009 précisant les critères de définition et de délimitation des zones humides fournit deux typologies : Corine Biotopes et le Prodrome des végétations de France (approche phytosociologique). Sur les secteurs d'habitats classés comme humides (H.) selon au moins une des deux typologies, la végétation peut être directement considérée comme humide. L'identification des habitats humides sera alors réalisée via une cartographie.

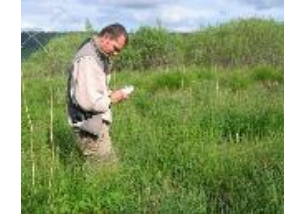

**En revanche, un classement en habitat** *non caractéristique* **ou** *pro parte* **peut nécessiter une expertise botanique via la prise en compte de la flore hygrophile : celle-ci est réalisée à dire d'expert en s'inspirant du protocole « flore » proposé dans l'arrêté 2008 (Annexe 2.1).**

**Sur le terrain, nous privilégierons une approche phytosociologique. En effet, celle-ci constitue l'outil le plus opérationnel pour délimiter les zones humides.**

Par exemple, la sous-alliance du *Colchico-Arrhenatherenion* est considérée comme Humide dans l'arrêté du 24 juin 2008, alors que si l'on décrit le même habitat par son code Corine Biotopes (38.22), il est considéré comme *pro parte* par le même arrêté.

**Il est à noter que dans le cadre d'une expertise « Zones humides », la phytosociologie ne constitue pas un objectif en soi, mais seulement un outil. Ainsi, les habitats ne sont décrits qu'au niveau syntaxonomique suffisant pour statuer sur le caractère humide ou non humide de l'habitat.** 

À cet égard, l'arrêté précise que « la mention d'un habitat coté « H » signifie que cet habitat, ainsi que, le cas échéant, tous les habitats de niveaux hiérarchiques inférieurs sont caractéristiques de zones humides. » Si on prend pour exemple la classe des *Agrostietea stoloniferae* (prairies humides mésotrophes à eutrophes), classée Humide (tableau du Prodrome des Végétations de France de l'arrêté), les ordres et alliances de la classe sont donc également classés humides. Il n'y a de ce fait aucune utilité à déterminer le syntaxon inférieur auquel se rattache la prairie cartographiée.

**Afin de standardiser les cartographies d'habitats réalisées par ses experts, BIOTOPE a mis en place une base de données phytosociologiques basée sur le Prodrome des végétations de France et** 

## **actualisée par diverses publications de référence plus récentes. Cet outil permet notamment de connaître pour chaque syntaxon, quel niveau hiérarchique doit être atteint pour statuer sur le caractère humide de l'habitat.**

Cette approche permet d'assurer à la fois efficacité et fiabilité de l'expertise.

Préalablement à la phase de terrain, une correspondance de chaque syntaxon avec, la typologie Corine Biotopes, EUNIS et les éventuelles correspondances au Manuel Eur 28 (Natura 2000) a été établie en s'appuyant sur la base de données phytosociologiques de BIOTOPE.

Pour les habitats issus des travaux d'aménagement, des travaux agricoles ou de plantations ne permettant pas dans leur intégralité de justifier du caractère humide ou non humide de la zone considérée, différentes méthodes sont mises en place :

- **Cas 1 :** relevé des espèces végétales spontanées présentes sur le site concerné en se référant à la liste des espèces de l'annexe 2 de l'arrêté de 2008 (pour les friches, les zones hyperpiétinées et les plantations ligneuses) :
- **Cas 2 :** recherche systématique des adventives et des messicoles indicatrices pour les parcelles cultivées ;
- **Cas 3 :** étude pédologique pour les zones présentant aucune espèce spontanée (Terrain de sport, de loisirs, jardins, parcs, espaces verts, cultures sans adventives, bâti…) dans la limite des points prévus par le bon de commande.

**Enfin, pour certaines zones humides présentant des limites floues, la prise en compte des critères hydrologiques, topographiques et géomorphologiques permet d'affiner les contours sans recourir à la pédologie de façon systématique (le recourt à ces critères est inscrit en remarque au sein de la table attributaire de la couche SIG produite suite à discussion/validation avec les services instructeurs).**

#### 16.2.3.3 Délimitation des sols humides

L'analyse des sols est réalisée sur les végétations *pro parte* ou non caractéristiques sans flore caractéristique dans la limite du nombre de sondages prévus au marché. L'observation des traits d'hydromorphie au sein d'un profil de sol peut être réalisée toute l'année, même si l'hiver est déconseillé (sol gelé). Le printemps est la saison idéale pour constater sur le terrain la réalité des excès d'eau, souvent période de l'engorgement maximal. Il faut tout de même noter que les traits d'hydromorphie sont permanents, et peuvent donc être observés à toute saison.

Ces traits d'hydromorphie sont de plusieurs types :

- Présence de tourbe (horizon histique), accumulation de matière organique morte dans un milieu saturé en eau, de couleur brune à noirâtre,
- Présence d'un horizon réductique, à engorgement prolongé par une nappe phréatique d'eau privée d'oxygène, qui provoque des phénomènes d'anaérobiose et de réduction du fer, de couleur bleu-vert gris,
- Présence d'un horizon rédoxique, dans des horizons à engorgement temporaire et à nappe circulante, avec apparition de traces d'oxydo-réduction du fer (taches rouille et zones décolorées) et de nodules ou concrétions de fer/manganèse, de couleur noire.

Afin de délimiter une zone humide grâce au critère pédologique, l'examen des sols doit porter prioritairement sur des points à situer de part et d'autre de la frontière supposée de la zone humide, suivant des transects perpendiculaires à cette frontière.

La localisation précise et le nombre de ces points dépendent de la taille et de l'hétérogénéité du site. Chaque sondage pédologique sur ces points doit être si possible d'une profondeur de 1,2 mètre. L'examen du sondage pédologique vise à vérifier la présence :

- D'horizons histiques (ou tourbeux) débutant à moins de 50 centimètres de la surface du sol et d'une épaisseur d'au moins 50 centimètres,
- Ou de traits réductiques débutant à moins de 50 centimètres de la surface du sol,
- Ou de traits rédoxiques débutant à moins de 25 centimètres de la surface du sol et se prolongeant ou s'intensifiant en profondeur,
- Ou de traits rédoxiques débutant à moins de 50 centimètres de la surface du sol et se prolongeant ou s'intensifiant en profondeur et de de traits réductiques apparaissant entre 80 et 120 cm.

Si ces caractéristiques sont présentes, le sol peut être considéré comme sol de zone humide.

**Il peut également être précisé que si aucune trace d'horizons histiques, rédoxiques ou réductiques n'apparaît dans les premiers 50 cm, il ne devient pas nécessaire de continuer plus profondément le sondage, puisque dans tous les cas le sol ne rentre pas dans le cadre des sols caractéristiques de zone humide selon les classes du GEPPA.**

Suite au passage de terrain, la compilation des observations a été faite via la réalisation d'une base de données avec reportage photo et localisation de chaque point. Les profondeurs d'apparition des traces d'oxydo-réduction ont également été notées ainsi que le type de sol selon les classes du GEPPA.

Le tableau des classes d'hydromorphie du Groupe d'Etudes et Problèmes de Pédologie Appliquée (GEPPA) présente plusieurs profils typiques de sols, et attribue à chacun une valeur. L'arrêté du 1er octobre 2009 prend en compte 9 de ces profils, où l'hydromorphie s'accroit du code IVd au code HII.

- La règlementation indique que l'expertise pédologique peut être réalisée toute l'année avec une période optimale en fin d'hiver. En pratique, il peut être difficile de réaliser les sondages au cours d'une période sèche.
- Le caractère exploitable des sondages dépend de la possibilité d'atteindre une profondeur suffisante (en théorie de l'ordre de 1,20 m). Cette exigence ne peut être satisfaite lorsqu'un arrêt à faible profondeur est imposé par la présence de cailloux ou de racines, ou par un endurcissement du sol : cas fréquent en présence d'aménagements anthropiques.
- Les sols agricoles peuvent poser des difficultés d'interprétation. En effet, leur partie superficielle est souvent homogénéisée par le labour et obscurcie par un enrichissement en matière organique, ce qui rend problématique l'observation des traces d'hydromorphie. Une alternative peut consister à se reporter sur des sondages dans des milieux adjacents moins perturbés.
- Les sols remaniés (anthroposols), parmi lesquels les remblais, se reconstituent lentement et reflètent rarement le fonctionnement du site. Les traits pédologiques caractéristiques de zone humide peuvent ne pas se développer et lorsque des traces d'hydromorphie sont présentes de façon hétérogène ou localisée (pouvant être liées à la nature du matériau apporté ou à un phénomène de tassement superficiel), il est parfois impossible de conclure sur le caractère humide ou non des sondages.
- Les traces d'hydromorphie sont liées à l'oxydo-réduction du fer : certains types de sols très pauvres en fer, notamment sableux, ne permettent pas d'obtenir des résultats concluants. Les cailloux, graviers et racines peuvent induire des traces d'hydromorphie : ces traces peuvent aussi être confondues avec la coloration de certains substrats.

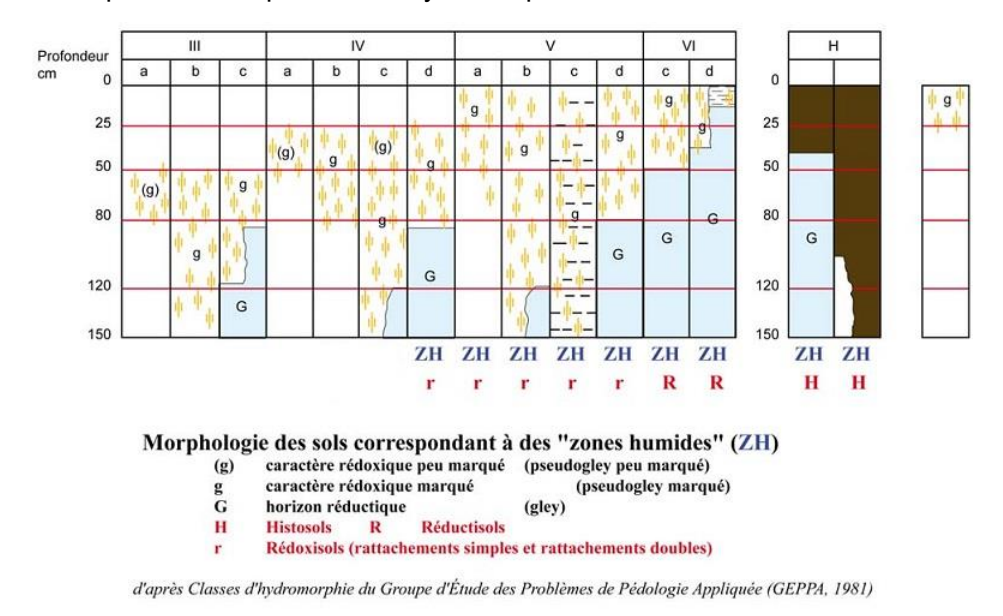

**Figure 186 : Illustration des caractéristiques des sols de zones humides – GEPPA**

#### **Limites méthodologiques**

# **16.2.4 Méthode nationale de l'évaluation des fonctionnalités des zones humides**

La méthode nationale d'évaluation des fonctions des zones humides publiée en mai 2016 a été appliquée afin d'évaluer les fonctions des zones humides impactées. Ceci répond aux attentes énoncées dans les notes internes de la Direction de l'Eau et de la Biodiversité et de la Direction de Infrastructures de Transport (MEEM) publiées respectivement les 11 juillet 2016 et 29 juillet 2016.

Cette méthode permet d'évaluer les fonctions suivantes :

- **Fonctions hydrologiques** : ralentissement des ruissellements, recharge des nappes, rétention des sédiments ;
- **Fonctions biogéochimiques** : dénitrification, assimilation végétale de l'azote, adsorption, précipitation du phosphore, assimilation végétale des orthophosphates, séquestration du carbone ;

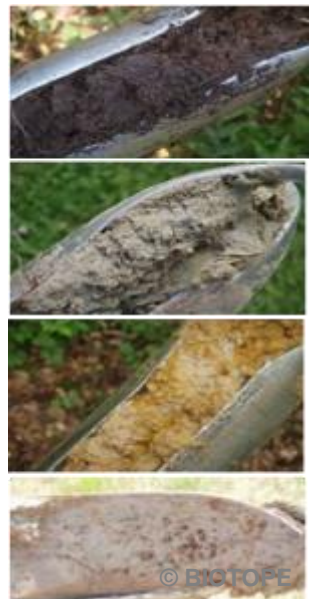

#### • **Fonctions d'accomplissement du cycle de vie des espèces** : supports des habitats, connexion des habitats.

Le niveau d'expression des fonctions est déterminé par l'analyse d'indicateurs faisant chacun l'objet d'une interprétation indépendante. Ainsi, aucun score synthétique par fonction n'est produit à l'issue de la méthode. En revanche, une analyse narrative permet de caractériser le niveau fonctionnel général de la zone humide impactée et ainsi d'évaluer la perte liée au projet d'aménagement.

La méthode nationale s'applique sur les zones ayant étant préalablement délimitées comme étant en zone humide au sens de la réglementation (arrêté interministériel du 24 juin 2008 modifié en octobre 2009 et en application des articles L. 214-7-1 et R. 211-108 du code de l'environnement).

La mise en œuvre de la méthode nationale d'évaluation des fonctions implique par ailleurs une analyse à des échelles plus larges incluant [\(Figure 187\)](#page-124-0) :

- Une zone paysagère pour l'analyse de la fonction biologique dans un rayon de 1 km autour de chacun des deux sites ;
- Une zone dite « contributive » (équivalent d'un « bassin versant » théorique) qui s'appuie sur les données de la BD CARTHAGE, de la BD TOPO et sur une analyse de la topographie (SCAN 25) ;
- Une zone tampon de 50 m autour des deux sites ;
- Et le cours d'eau, lorsque la zone humide est de type alluvial.

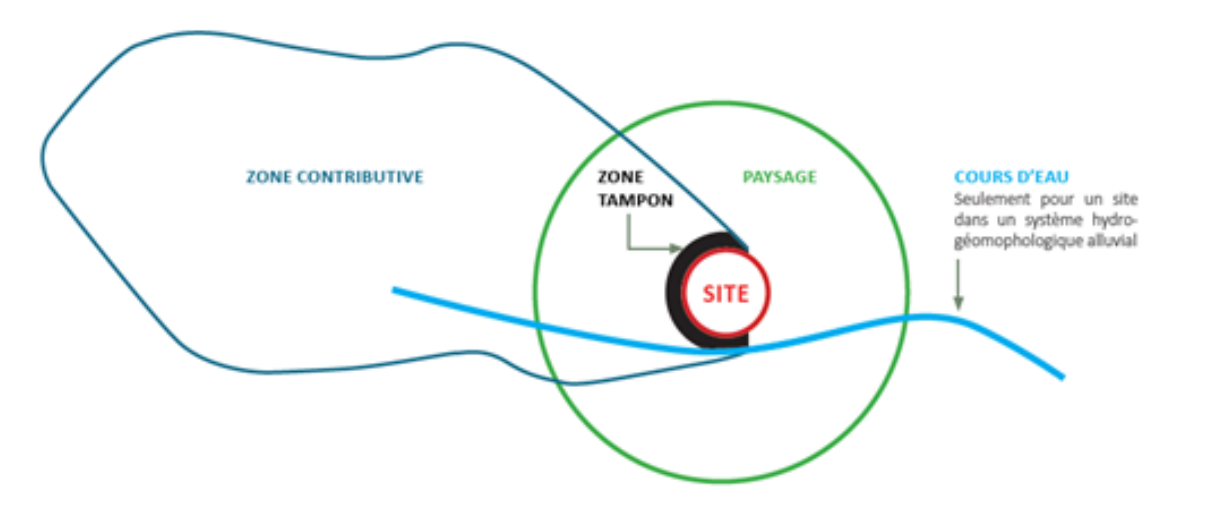

<span id="page-124-0"></span>**Figure 187. Les zones prises en compte pour évaluer les fonctions des zones humides.**

L'analyse réalisée sur ces différents périmètres permet d'évaluer **l'opportunité de la zone humide à exprimer un certain nombre de fonctions**, au regard du contexte dans lequel elle s'insère. Par exemple, une zone humide en secteur alluvial a une opportunité plus forte à jouer un rôle de ralentissement des ruissellements (alimentation en eau provenant d'une grande zone contributive) qu'une zone humide de plateau pour laquelle la zone contributive est en général restreinte.

L'analyse d'un certain nombre de paramètres sur la zone humide elle-même évalue **la capacité potentielle d'expression de ces fonctions, au regard des caractéristiques propres du site**. Par exemple, une zone humide de boisement présente une rugosité plus élevée qu'une prairie humide, sa capacité potentielle de remplir une fonction de résistance à l'écoulement est donc plus importante..

# **16.3 METHODOLOGIE DE REALISATION DU VOLET NATUREL DE L'ETUDE D'IMPACT**

## **16.3.1 Terminologie employée**

Afin d'alléger la lecture, le nom scientifique de chaque espèce est cité uniquement lors de la première mention de l'espèce dans le texte. Le nom vernaculaire est ensuite utilisé.

Il est important, pour une compréhension facilitée et partagée de cette étude, de s'entendre sur la définition des principaux termes techniques utilisés dans ce rapport.

#### $\bullet$ *Deux types*

- **Effet :** Conséquence générique d'un type de projet sur l'environnement, indépendamment du territoire qui sera affecté. Un effet peut être positif ou négatif, direct ou indirect, permanent ou temporaire. Un projet peut présenter plusieurs effets (d'après MEEDDEM, 2010).
- **Enjeu écologique :** Valeur attribuée à une espèce, un groupe biologique ou un cortège d'espèces, un habitat d'espèce, une végétation, un habitat naturel ou encore un cumul de ces différents éléments. Il s'agit d'une donnée objective, évaluée sans préjuger des effets d'un projet, définie d'après plusieurs critères tels que les statuts de rareté/menace de l'élément écologique considéré à différentes échelles géographiques. Pour une espèce, sont également pris en compte d'autres critères : l'utilisation du site d'étude, la représentativité de la population utilisant le site d'étude à différentes échelles géographiques, la viabilité de cette population, la permanence de l'utilisation du site d'étude par l'espèce ou la population de l'espèce, le degré d'artificialisation du site d'étude… Pour une végétation ou un habitat, l'état de conservation est également un critère important à prendre en compte. Ce qualificatif est indépendant du niveau de protection de l'élément écologique considéré. En termes de biodiversité, il possède une connotation positive.
- **Équilibres biologiques :** équilibres naturels qui s'établissent à la fois au niveau des interactions entre les organismes qui peuplent un milieu et entre les organismes et ce milieu. La conservation des équilibres biologiques est indispensable au maintien de la stabilité des écosystèmes.
- **Impact :** contextualisation des effets en fonction des caractéristiques du projet étudié, des enjeux écologiques identifiés dans le cadre de l'état initial et de leur sensibilité. Un impact peut être positif ou négatif, direct ou indirect, réversible ou irréversible. Son niveau varie en fonction des mesures mises en œuvre pour éviter ou réduire les effets du projet.
- **Impact résiduel :** impact d'un projet qui persiste après application des mesures d'évitement et de réduction d'impact.
- **Implication réglementaire :** conséquence pour le projet de la présence d'un élément écologique (espèce, habitat) soumis à une législation particulière (protection, règlementation) qui peut être établie à différents niveaux géographiques (départemental, régional, national, européen, mondial).
- **Incidence :** synonyme d'impact. Par convention, nous utiliserons le terme « impact » pour les études d'impacts et le terme « incidence » pour les évaluations des incidences au titre de Natura 2000 ou les dossiers d'autorisation ou de déclaration au titre de la Loi sur l'eau.
- **Notable :** terme utilisé dans les études d'impact (codé à l'article R. 122-5 du Code de l'environnement) pour qualifier tout impact qui doit être pris en compte dans l'étude. Dans la présente étude, nous considèrerons comme « notable » tout impact résiduel dont le niveau n'est ni faible ni négligeable à l'échelle de l'aire d'étude (impacts supérieurs ou égaux à moyens) et donc généralement de nature à déclencher une action de compensation.
- **Patrimonial (espèce, habitat) :** le terme « patrimonial » renvoie à des espèces ou habitats qui nécessitent une attention particulière, du fait de leur statut de rareté et/ou de leur niveau de menace. Ceci peut notamment se traduire par l'inscription de ces espèces ou habitats sur les listes rouges (UICN). Ce qualificatif est indépendant du statut de protection de l'élément écologique considéré.

*d'indicateurs sont produits. Des indicateurs dits relatifs dont la valeur est comprise entre 0 et 1, 1 étant le plus favorable aux fonctions ; des indicateurs absolus qui sont calculés en multipliant les indicateurs relatifs par la superficie du site impacté ou du site de compensation. La perte fonctionnelle ou le gain fonctionnel se base sur l'évolution des indicateurs absolus après impact ou après mesures compensatoires.* 

- **Protégé (espèce, habitat) : protégée :** dans le cadre du présent dossier d'évaluation environnementale, une espèce protégée est une espèce réglementée qui relève d'un statut de protection stricte au titre du code de l'environnement et vis-à-vis de laquelle un certain nombre d'activités humaines sont fortement contraintes voire interdites.
- **Remarquable (espèce, habitat) :** éléments à prendre en compte dans le cadre du projet et de nature à engendrer des adaptations de ce dernier. Habitats ou espèces qui nécessitent une attention particulière, du fait de leur niveau de protection, de rareté, de menace à une échelle donnée, de leurs caractéristiques originales au sein de l'aire d'étude (population particulièrement importante, utilisation de l'aire d'étude inhabituelle pour l'espèce, viabilité incertaine de la population…) ou de leur caractère envahissant. Cette notion n'a pas de connotation positive ou négative, mais englobe « ce qui doit être pris en considération ».
- **Risque :** Niveau d'exposition d'un élément écologique à une perturbation. Ce niveau d'exposition dépend à la fois de la sensibilité de l'élément écologique et de la probabilité d'occurrence de la perturbation.
- **Sensibilité :** Aptitude d'un élément écologique à répondre aux effets d'un projet.
- **Significatif :** Terme utilisé dans les évaluations d'incidences Natura 2000 (codé à l'article R. 414-23 du Code de l'environnement). […] est significatif [au titre de Natura 2000] ce qui dépasse un certain niveau tolérable de perturbation, et qui déclenche alors des changements négatifs dans au moins un des indicateurs qui caractérisent l'état de conservation au niveau du site Natura 2000 considéré. Pour un site Natura 2000 donné, il est notamment nécessaire de prendre en compte les points identifiés comme « sensibles » ou « délicats » en matière de conservation, soit dans le FSD, soit dans le Docob. Ce qui est significatif pour un site peut donc ne pas l'être pour un autre, en fonction des objectifs de conservation du site et de ces points identifiés comme « délicats » ou « sensibles » (CGEDD, 2015).

#### **16.3.2 Aires d'étude**

Le projet se situe le long de la RN147 entre Limoges et Bellac sur les communes de Berneuil et de Chamboret, dans le département de la Haute Vienne, au nord-est de la région Nouvelle Aquitaine.

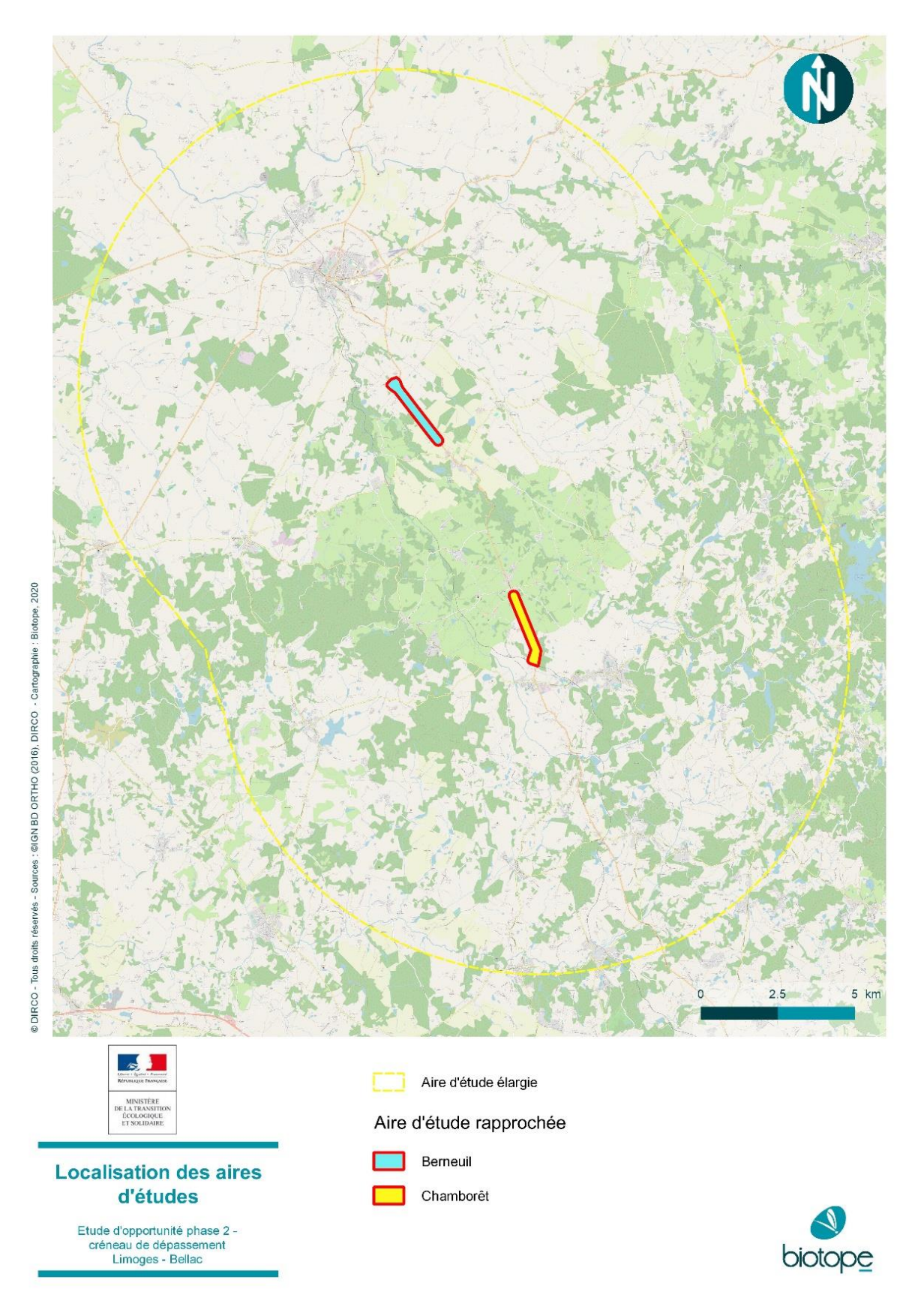

**Figure 188 : Localisation des aires d'étude**

Différentes aires d'étude, susceptibles d'être concernées différemment par les effets du projet, ont été distinguées dans le cadre de cette expertise (cf.tableau suivant)

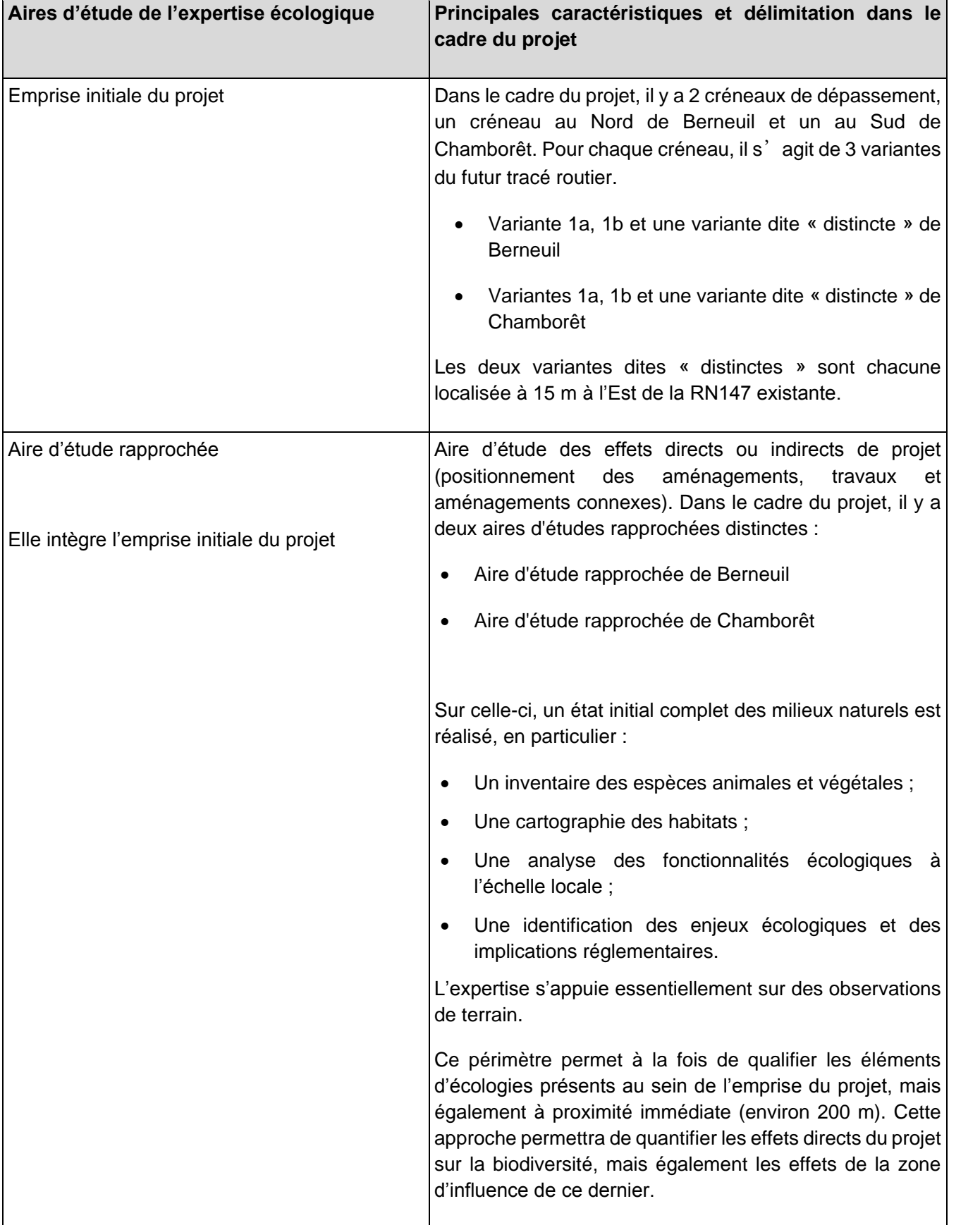

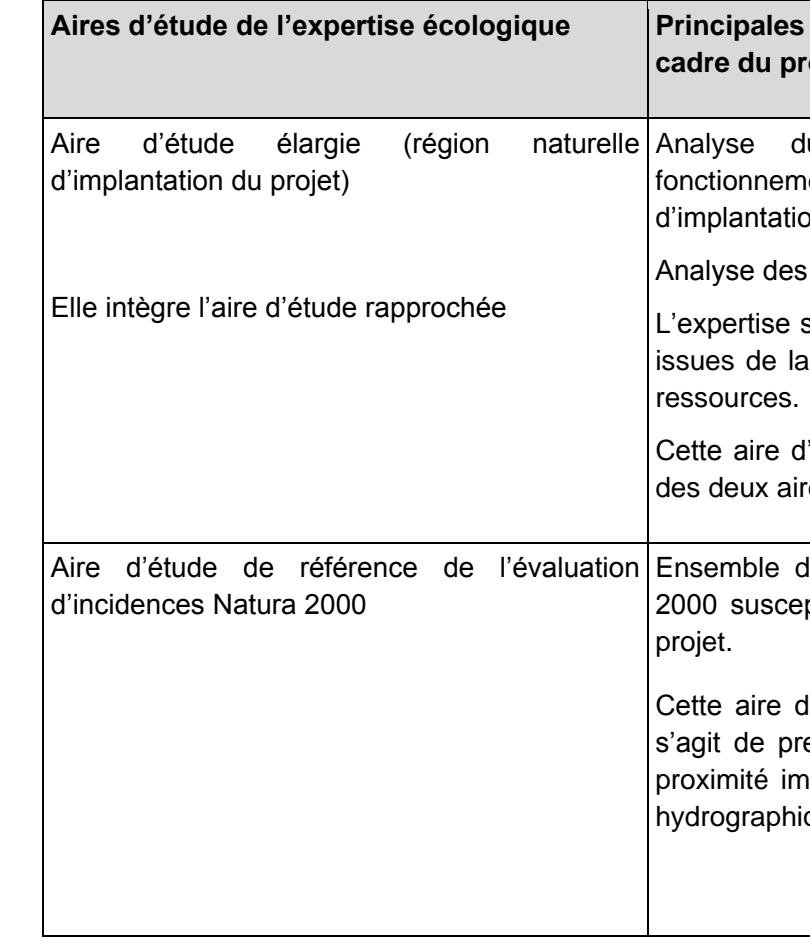

# **caractéristiques et délimitation dans le cojet**

 $\vert$ u positionnement du projet dans le $\vert$  $\frac{1}{2}$ ent écologique de la région naturelle on.

impacts cumulés avec d'autres projets.

s'appuie essentiellement sur des informations bibliographie et de la consultation d'acteurs

'étude couvre un périmètre de 10 km autour es d'études rapprochées du projet

Iu (des) site(s) du réseau européen Natura ptible(s) d'être concerné(s) par les effets du

l'étude correspond à l'aire d'étude élargie, il endre en compte les sites interceptant ou à imédiate du projet et connecté via le réseau que.

# **16.3.3 Equipe de travail**

La constitution d'une équipe pluridisciplinaire a été nécessaire dans le cadre de cette étude (cf. tableau suivant).

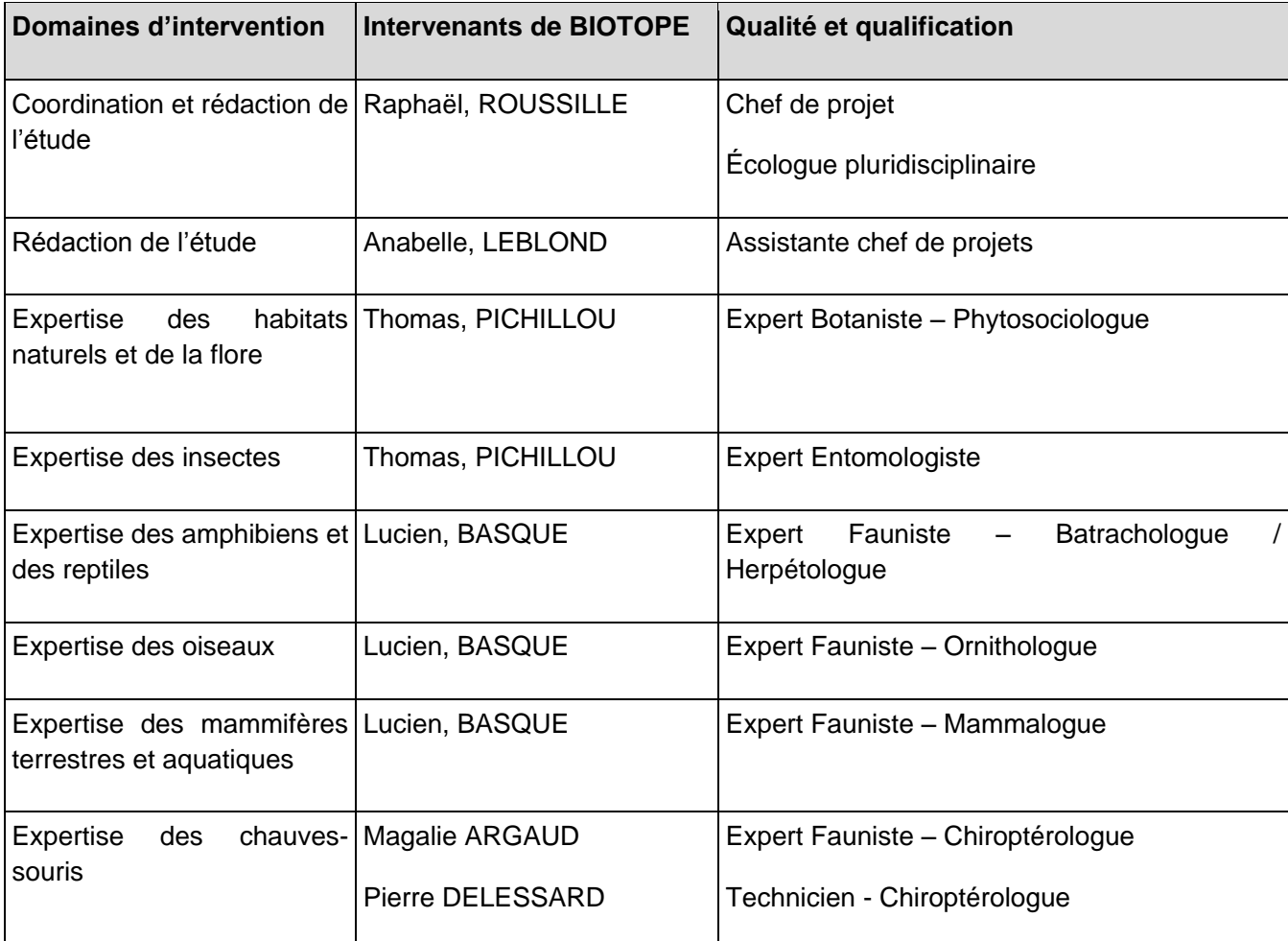

# **16.3.4 Méthode d'acquisition des données**

16.3.4.1 Acteurs ressources consultés et bibliographie

Les références bibliographiques utilisées dans le cadre de cette étude font l'objet d'un chapitre dédié en fin de rapport, avant les annexes.

Différentes personnes ou organismes ressources ont été consultés pour affiner l'expertise ou le conseil sur cette mission (cf. tableau suivant).

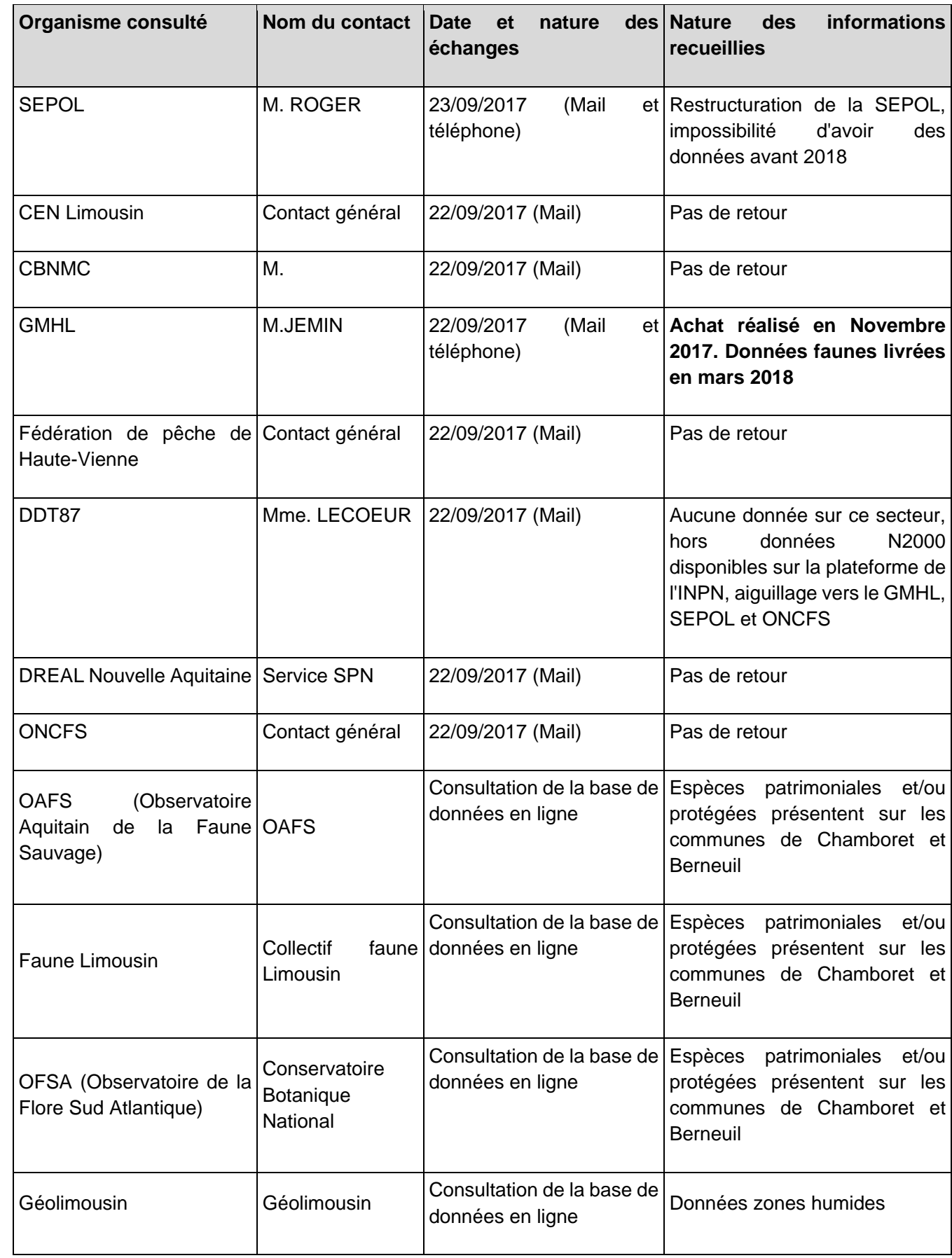

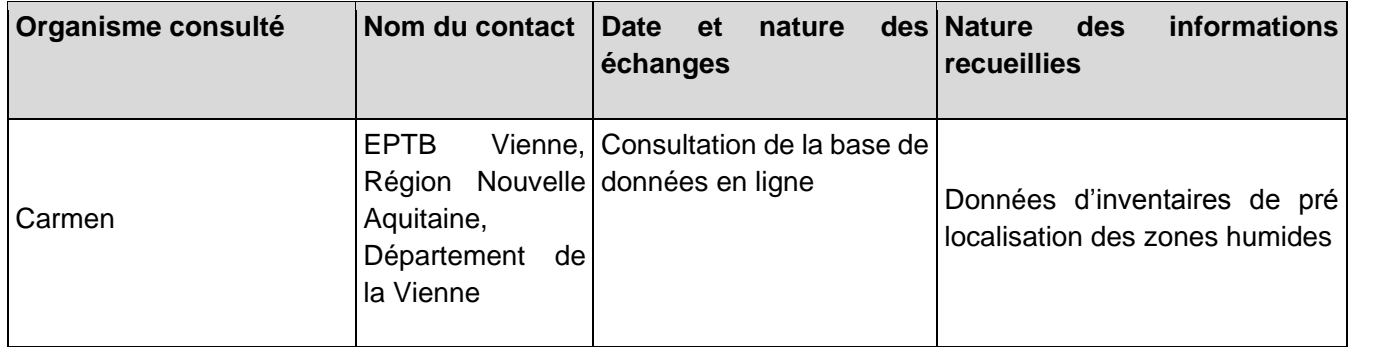

## **A Effort d'inventaire**

Conformément à l'article R. 122-5 du Code de l'environnement portant réforme des études d'impact des projets de travaux, d'ouvrages et d'aménagement, le contenu de l'étude d'impact, et donc les prospections de terrain, sont « proportionnés à la sensibilité environnementale de la zone susceptible d'être affectée par le projet, à l'importance de la nature des travaux, ouvrages et aménagements projetés et à leurs incidences prévisibles sur l'environnement ou la santé humaine ».

Ainsi, les prospections ont concerné les groupes de faune et la flore les plus représentatifs de la biodiversité de l'aire d'étude rapprochée. Le nombre et les périodes de passage ont été adaptés au contexte semi-naturel de l'aire d'étude rapprochée et aux enjeux écologiques pressentis.

Le tableau et la figure suivants indiquent les dates de réalisation et les groupes visés par les inventaires de la faune et de la flore sur le terrain dans le cadre du projet (cf. tableau suivant) :

Remarque : À chaque passage, les observations opportunistes concernant des groupes non ciblés initialement sont notées pour être intégrées dans la synthèse des données.

**Tableau 77 : Dates et conditions des prospections de terrain**

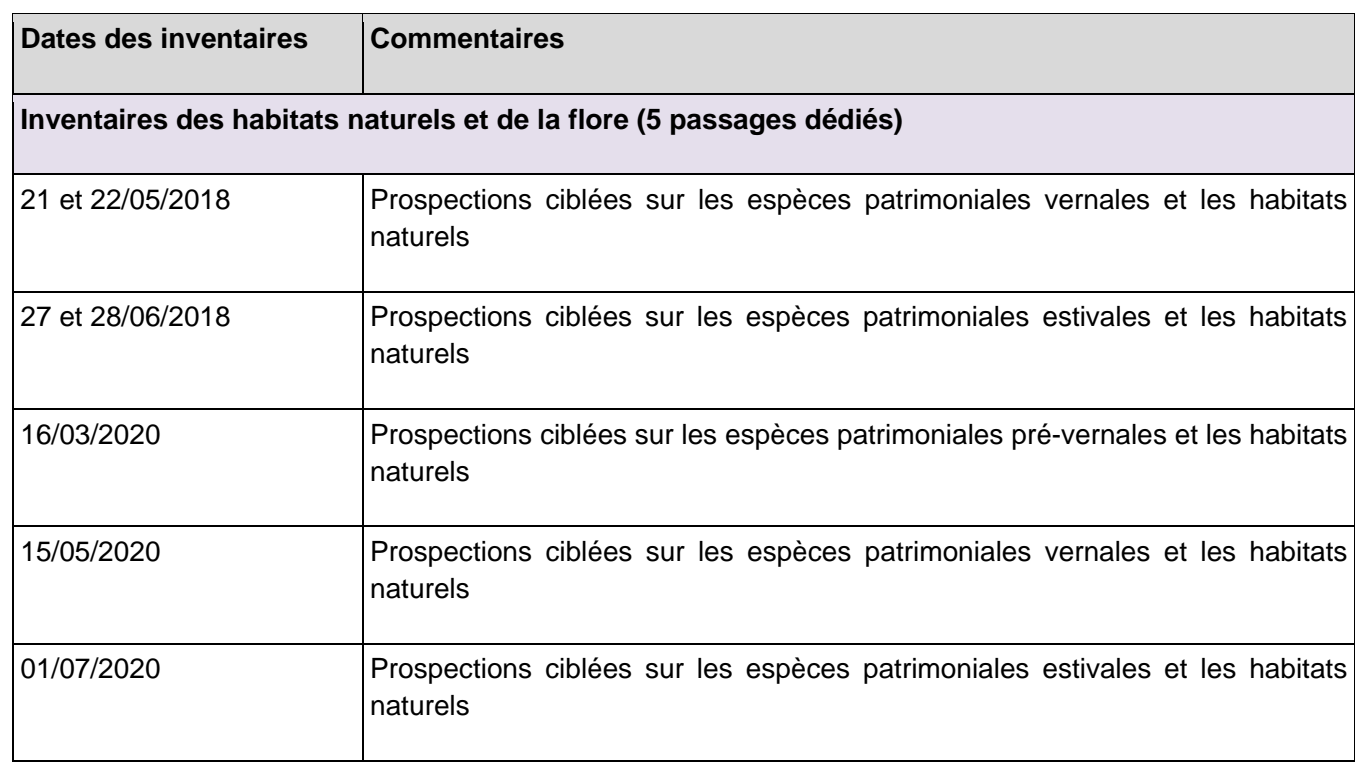

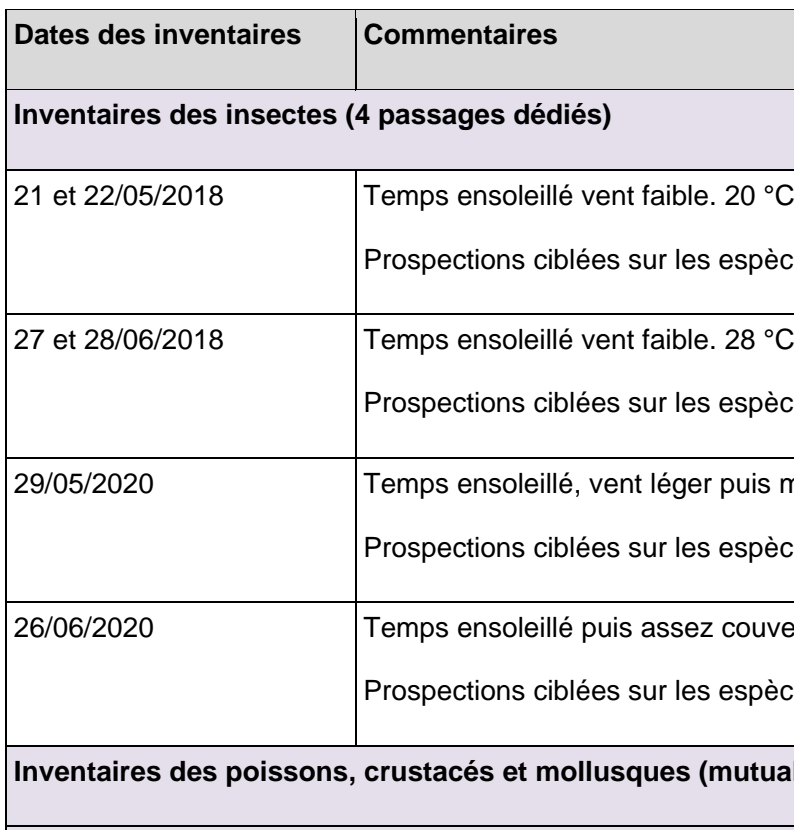

#### **Inventaires des amphibiens (6 passages dédiés)**

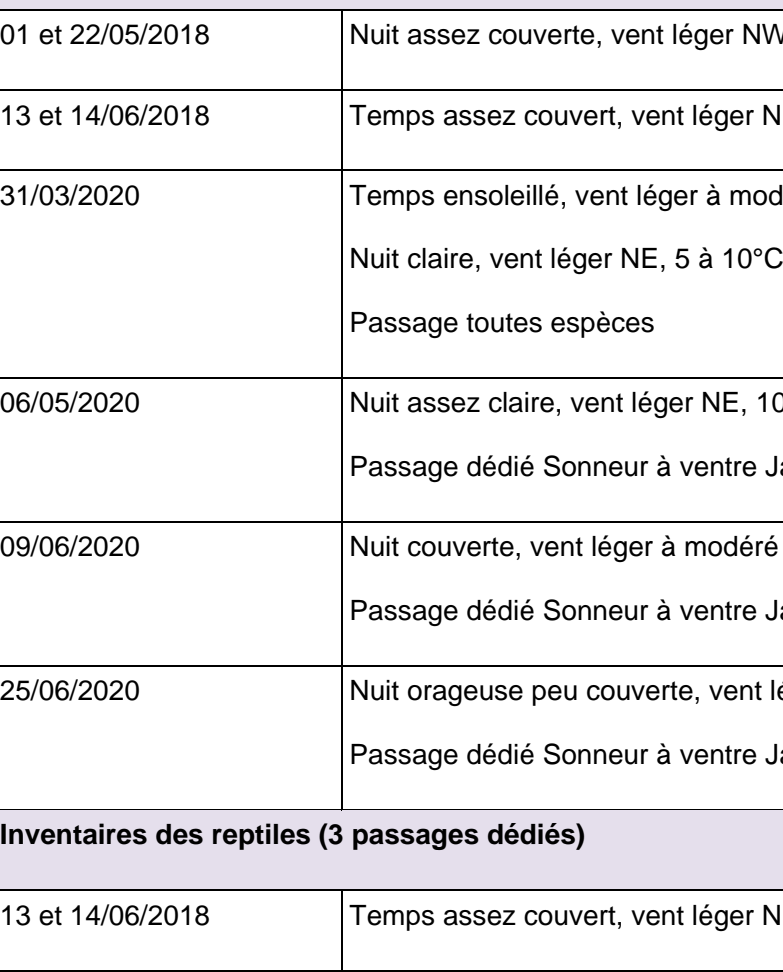

RN147 - Créneaux de dépassement Limoges - Bellac - Dossier d'enquête Publique préalable à la Déclaration d'Utilité Publique, pièce E02 / Etude d'impact - Présentation du projet et incidences 781

# eces patrimoniales ces patrimoniales modéré ENE, 10 à 15°C, bonne visibilité eces patrimoniales ert, vent léger WSW, 20 à 25°C/ eces patrimoniales **Inventaires des poissons, crustacés et mollusques (mutualisés avec les autres groupes de faune)** NW, 5 à 10 °C, bonne visibilité  $N$ , 15 à 20°C, bonne visibilité 1003 nodéré NE, 5 à 15°C, bonne visibilité  $10$  à 15°C e Jaune et autres espèces  $6r$ é NE, 15 à 20°C e Jaune 1t léger NW, 15 à 20°C e Jaune N, 15 à 20°C, bonne visibilité

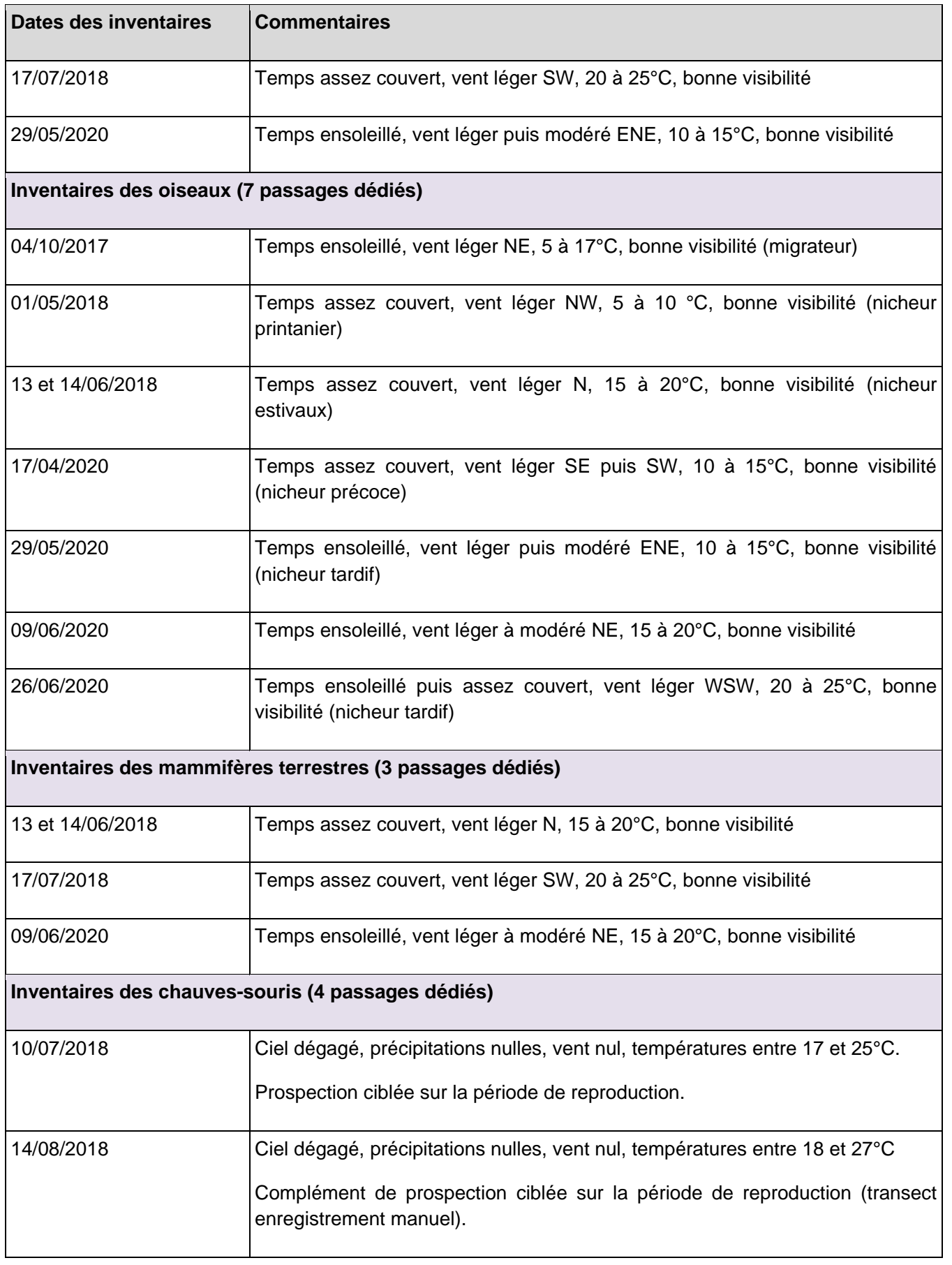

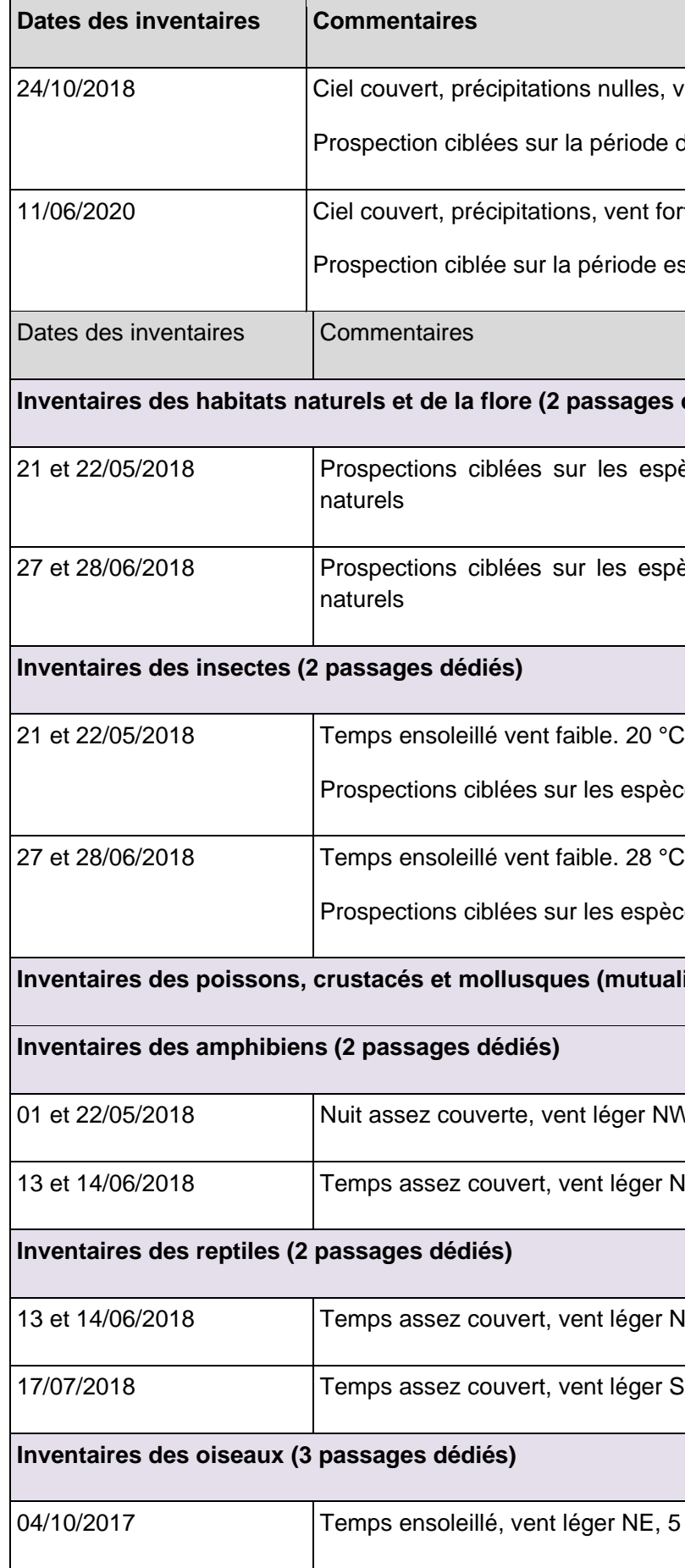

RN147 – Créneaux de dépassement Limoges – Bellac – Dossier d'enquête Publique préalable à la Déclaration d'Utilité Publique, pièce E02 / Etude d'impact - Présentation du projet et incidences 782

24, vent nul, températures entre 7 et 18°C

de de transit automnal.

fort, températures entre 12 et 13°C.

estivale.

# **Inventaires**

spèces patrimoniales vernales et les habitats

 $25$ pèces patrimoniales estivales et les habitats

pèces patrimoniales

Pèces patrimoniales

**Inalisés avec les autres groupes de faune)** 

NW, 5 à 10 °C, bonne visibilité

n N, 15 à 20°C, bonne visibilité

n N, 15 à 20°C, bonne visibilité

r SW, 20 à 25°C, bonne visibilité

5 à 17°C, bonne visibilité (migrateur)

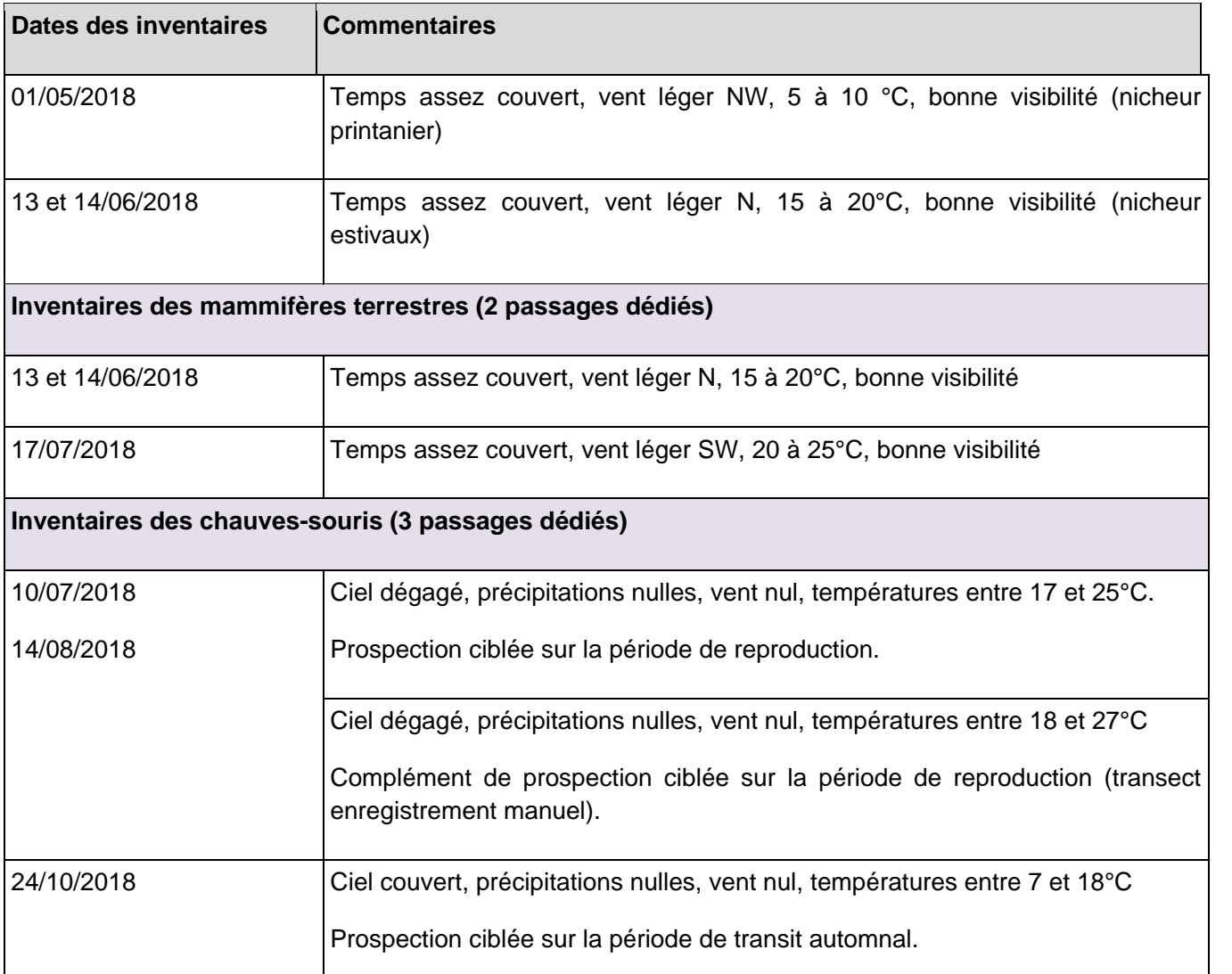

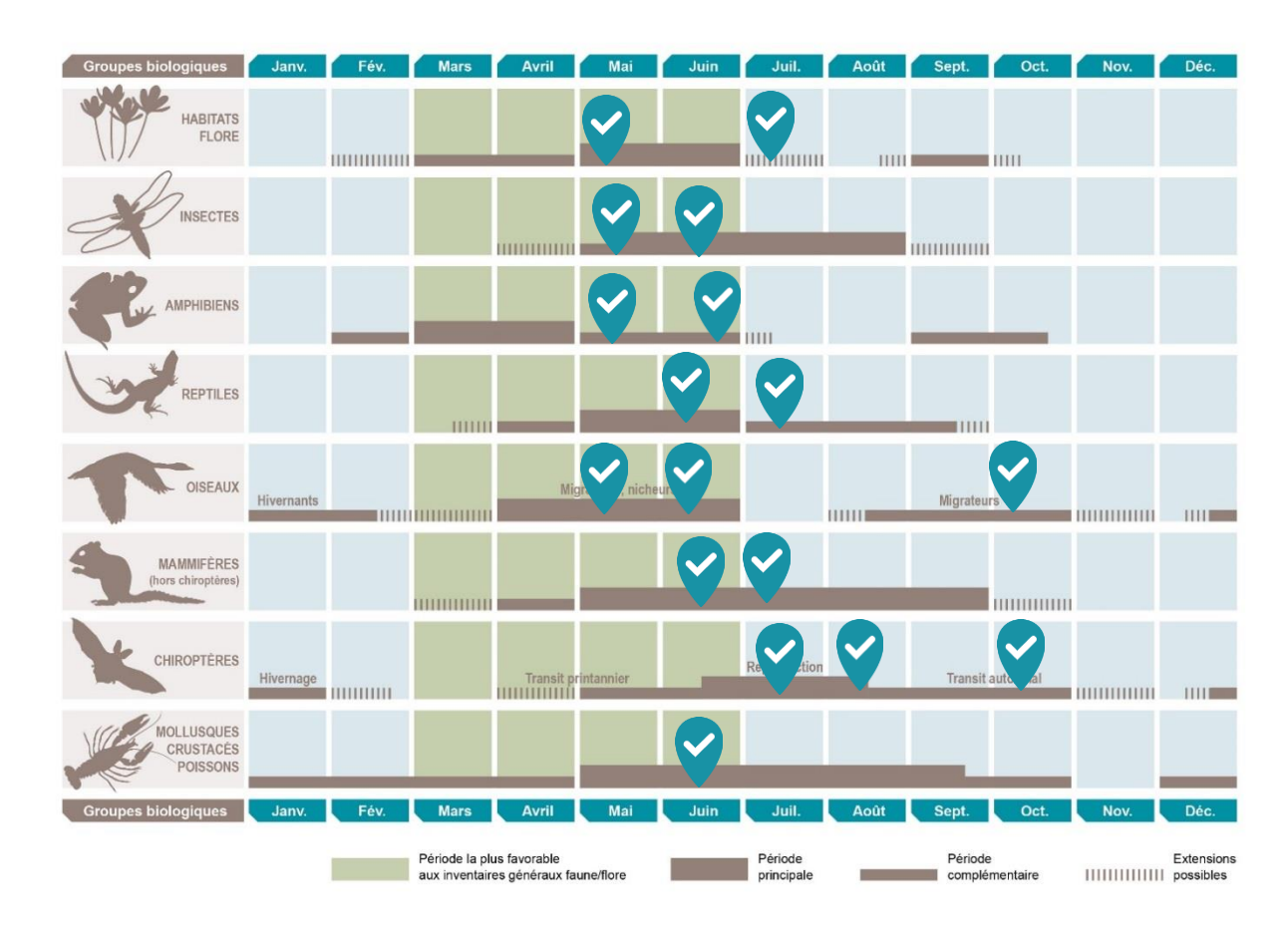

**Figure 189 : Représentation synthétique des périodes de prospections les plus favorables à l'expertise des différents groupes et des dates de passage réalisées (balise bleue)**

## **16.3.5 Méthodes d'inventaires et difficultés rencontrées**

Le tableau suivant présente une synthèse des méthodes d'inventaires mises en œuvre dans le cadre de cette étude.

Les méthodes d'inventaire de la faune et de la flore sur l'aire d'étude ont été adaptées pour tenir compte des exigences écologiques propres à chaque groupe et permettre l'inventaire le plus représentatif et robuste possible. Les méthodologies détaillées sont présentées en annexe de ce rapport pour chacun des groupes étudiés.

**Tableau 78 : Méthodes utilisées pour établir l'état initial - Généralités**

**Méthodes** utilisées Points d'écoute de 20 min et transects pédestres à l'aide d'un détecteur à ultrasons **pour l'étude des**  de type PETERSSON D240X, sur deux nuits. Transects pédestres à l'aide d'un **chiroptères** détecteur à ultrasons de type PETERSSON D240X sur une nuit au niveau du complément. Pose de 5 enregistreurs automatiques fixes (SM2Bat) sur une seule nuit à chaque passage, pour un total de 10 points/nuits d'enregistrements. Puis pose de 2 enregistreurs automatiques fixes (SM2Bat et SM4Bat) sur le complément de 2020 au cours de la nuit d'enregistrement. Recherche des secteurs potentiels en gîtes (arboricole et bâti) et analyse des habitats favorables pour les chiroptères.

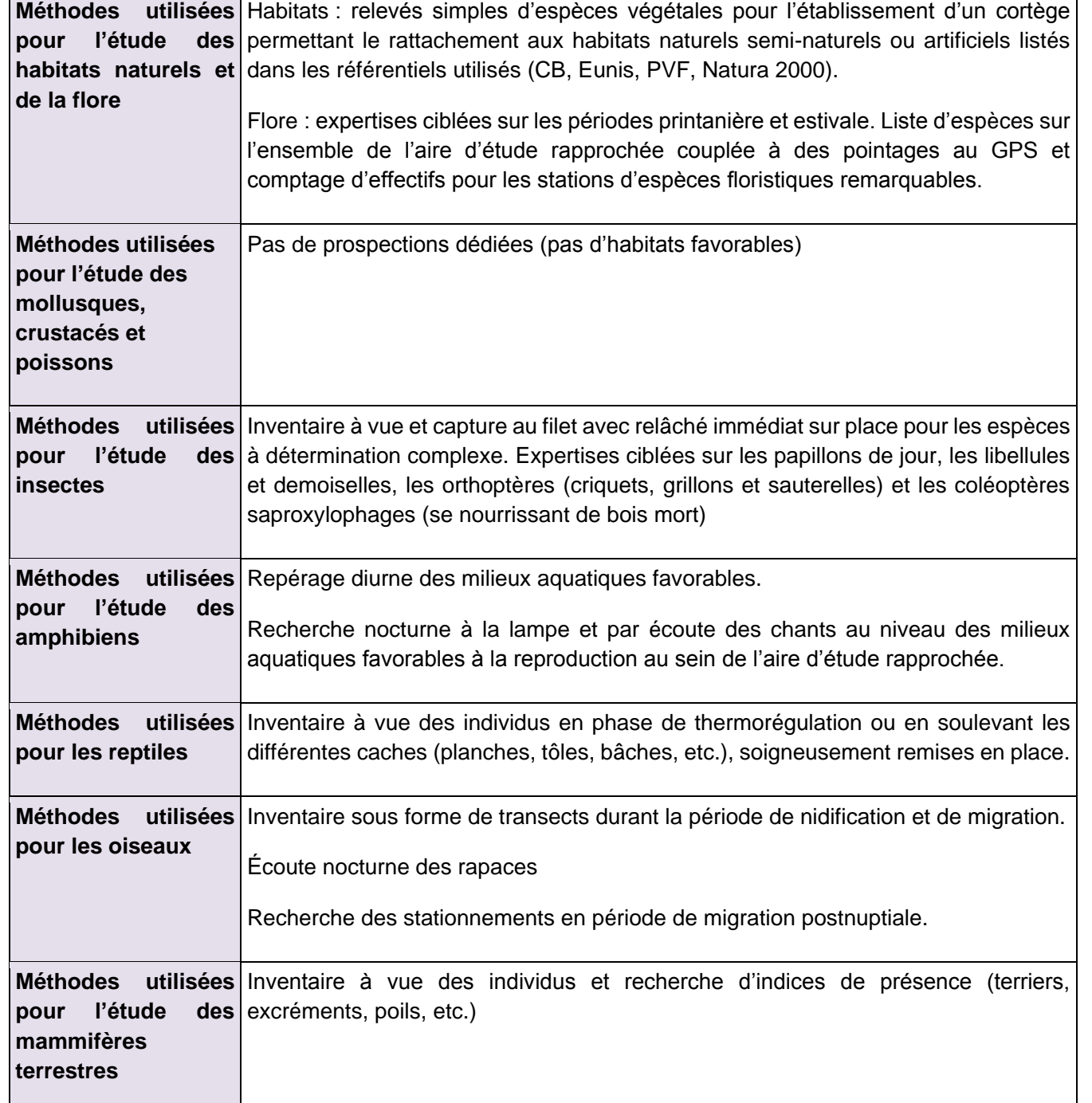

**La pression de prospection a permis de couvrir l'ensemble de l'aire d'étude rapprochée à différentes dates, plusieurs passages complémentaires réalisés en 2020 ont permis d'étayer les données de 2017 et 2018, dans des conditions d'observations toujours suffisantes. L'état initial apparaît donc représentatif de la diversité écologique des milieux naturels locaux et de leur richesse spécifique.**

#### **16.3.6 Méthodes de traitement et d'analyse des données**

**Méthode d'évaluation des enjeux écologiques**

#### **A Critères d'évaluation d'un enjeu écologique**

Les listes de protection ne sont ainsi pas nécessairement indicatrices du statut de rareté / menace des éléments écologiques et le niveau d'enjeu écologique est indépendant du niveau de protection de l'élément écologique considéré.

Cette situation amène à utiliser d'autres outils, établis par des spécialistes, pour évaluer la rareté et/ou le statut de menace des espèces présentes : listes rouges, synthèses régionales ou départementales, littérature naturaliste... Elles rendent compte de l'état des populations d'espèces dans le secteur géographique auquel elles se réfèrent.

Ces documents de référence pour l'expertise n'ont pas de valeur juridique ou normative, mais seront pris en compte dans la présente expertise.

#### **B Méthode d'évaluation des enjeux**

Dans le cadre de cette étude réglementaire, une évaluation des enjeux écologiques sur l'aire d'étude rapprochée a été réalisée.

Elle s'est appuyée sur les données recueillies sur le terrain, sur l'expérience des spécialistes en charge des inventaires et sur les connaissances les plus récentes. Dans un souci de robustesse et d'objectivité, ces informations ont ensuite été mises en perspective au moyen de références scientifiques et techniques (listes rouges, atlas de répartition, publications…) et de la consultation, quand cela s'est avéré nécessaire, de personnes ressources.

Pour chacun des habitats naturels ou des espèces observés, le niveau d'enjeu a été évalué selon les critères suivants :

- Statuts patrimoniaux de l'habitat naturel/ taxon considéré, à différentes échelles géographiques (Europe, France, régions administratives, départements administratifs ou domaines biogéographiques équivalents (liste des références présentée au chapitre précédent)) ;
- Superficie / recouvrement / typicité de l'habitat naturel sur l'aire d'étude ;
- Utilisation de l'aire d'étude par l'espèce (reproduction possible, probable ou certaine, alimentation, stationnement, repos…) ;
- Représentativité à différentes échelles géographiques de l'habitat naturel / la population d'espèce sur l'aire d'étude ;
- Viabilité ou permanence de cet habitat naturel / cette population sur l'aire d'étude ;
- Rôle fonctionnel écologique supposé (zone inondable, zone humide, élément structurant du paysage…) ;
- Contexte écologique et degré d'artificialisation / de naturalité de l'aire d'étude.

**Aucune considération de statut réglementaire n'entre dans cette évaluation**

Chaque niveau d'enjeu écologique est associé à une portée géographique indiquant le poids de l'aire d'étude, ou d'un secteur de celle-ci, en termes de préservation de l'élément considéré (espèce, habitat, habitat d'espèce, groupe biologique ou cortège).

L'échelle suivante a été retenue :

Niveau TRES FORT : enjeu écologique de portée nationale à supra-nationale voire mondiale

Niveau FORT : enjeu écologique de portée régionale à supra-régionale

Niveau MOYEN : enjeu écologique de portée départementale à supradépartementale

Niveau FAIBLE : enjeu écologique de portée locale, à l'échelle d'un ensemble cohérent du paysage écologique (vallée, massif forestier…)

Niveau NEGLIGEABLE : enjeu écologique de portée locale, à l'échelle de la seule aire d'étude

Niveau NUL : absence d'enjeu écologique (taxons exotiques)

Dans le cas d'une espèce ou d'un groupe/cortège largement distribué(e) sur l'aire d'étude, le niveau d'enjeu peut varier en fonction des secteurs et de l'utilisation de ces secteurs par cette espèce ou ce groupe/cortège.

Par défaut, les espèces dont le niveau d'enjeu est considéré comme « négligeable » n'apparaissent pas dans les tableaux de synthèse des espèces constituant un enjeu écologique.

Note importante : Les enjeux écologiques sont présentés dans l'état initial sous la forme de tableaux synthétiques. Conformément à la réglementation, l'approche est proportionnée avec un développement plus important des espèces constituant un enjeu écologique.

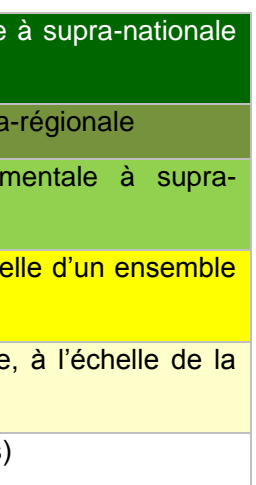

- 
- 
- 

Pour rappel, un enjeu écologique est la valeur attribuée à une espèce, un groupe biologique ou un cortège d'espèces, un habitat d'espèce, une végétation, un habitat naturel ou encore un cumul de ces différents éléments. Il s'agit d'une donnée objective, évaluée sans préjuger des effets d'un projet, définie d'après plusieurs critères tels que les statuts de rareté/menace de l'élément écologique considéré à différentes échelles géographiques. Pour une espèce, sont également pris en compte d'autres critères : l'utilisation du site d'étude, la représentativité de la population utilisant le site d'étude à différentes échelles géographiques, la viabilité de cette population, la permanence de l'utilisation du site d'étude par l'espèce ou la population de l'espèce, le degré d'artificialisation du site d'étude… Pour une végétation ou un habitat, l'état de conservation est également un critère important à prendre en compte.

#### **C Représentation cartographique des enjeux**

Pour chaque groupe ou pour l'ensemble des groupes, une cartographie de synthèse des enjeux écologiques est réalisée. La représentation cartographique est le prolongement naturel de l'analyse des enjeux dans l'étude, et inversement.

Ces cartographies s'appuient à la fois sur les résultats des inventaires menés dans le cadre de l'étude et sur les potentialités d'accueil des différents habitats pour la faune et la flore.

Ainsi, chaque parcelle ou unité d'habitat se voit attribuer le niveau d'enjeu écologique défini pour chaque espèce dont elle constitue l'habitat. Il est ainsi possible de passer d'un niveau d'enjeu par espèce (dans le tableau de synthèse des espèces constituant un enjeu écologique à chaque période du cycle de vie) à une représentation cartographique des enjeux au sein de l'aire d'étude rapprochée.

Lorsque plusieurs espèces utilisent la même parcelle ou la même unité d'habitat, le niveau correspondant à l'espèce qui constitue l'enjeu le plus fort est retenu.

#### **Méthodes d'évaluation des impacts résiduels notables**

Dans le cadre d'une étude réglementaire, dans le cas où, après intégration des mesures d'évitement et réduction des effets, des impacts résiduels persistent, il est nécessaire de déterminer quelle partie de ces derniers est notable et donc nécessaire de compenser.

Les impacts sont considérés comme notables, lorsque les destructions ou les altérations d'espèces, d'habitats ou de fonctions remettent en question leur état de conservation, et constituent donc des pertes de biodiversité.

La démarche d'appréhension de la présence de pertes de biodiversité, c'est-à-dire de la notabilité des impacts résiduels, se fait au regard :

- des enjeux écologiques, via la définition de critères hiérarchisés concernant les caractéristiques du site impacté (menace, patrimonialité, enjeux, état de conservation pour des habitats ou des espèces, appartenance à une trame fonctionnelle) ;
- du contexte local à l'échelle territoriale pertinente (détection des impacts cumulés).

Le logigramme proposé ci-dessous organise le raisonnement présenté ci-avant pour les habitats naturels et d'espèces. Il a pour but de donner des lignes directrices afin de guider le raisonnement à suivre.

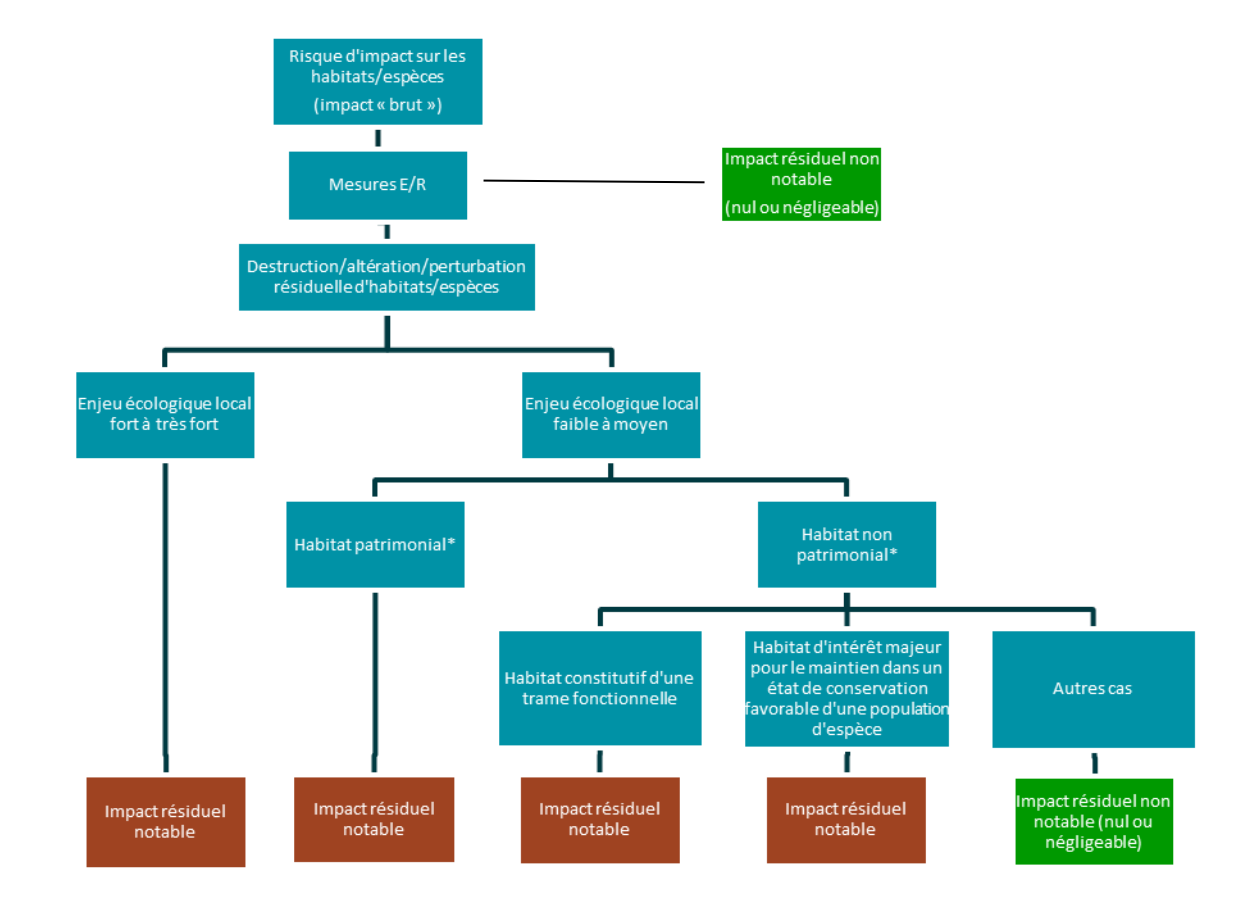

**Figure 190 : Logigramme de notabilité des impacts résiduels basé sur les habitats et/ou espèces**

\* Nota : On entend par « Habitat patrimonial » les habitats naturels d'intérêt communautaire (prioritaire ou non), les habitats déterminants ZNIEFF (variable fonction des régions), les habitats inscrits sur les listes rouges au niveau européen, national ou régional. Les autres habitats sont considérés comme des « habitats non patrimoniaux ».

Les impacts résiduels non notables concluent sur la mise en place de mesures environnementales suffisantes au maintien des espèces ou habitats concernés en bon état de conservation. Aucune compensation n'est attendue.

Les impacts résiduels notables traduisent une insuffisance des mesures environnementales à garantir le maintien d'espèces ou d'habitats en bon état de conservation. Dans ce cas, une stratégie compensatoire doit être proposée.

#### **Méthode d'évaluation des impacts cumulés**

Une analyse des impacts cumulés du projet avec d'autres projets connus a été menée. Ils correspondent aux impacts globaux de l'ensemble des projets d'aménagement situés dans l'aire d'étude éloignée et dont les impacts peuvent s'ajouter les uns aux autres (interactions possibles). Les projets à prendre en compte sont ceux actuellement connus, non encore en service, quelle que soit la maîtrise d'ouvrage concernée, ayant fait l'objet, à la date du dépôt de la présente étude d'impact :

- D'un document d'incidence pour demande d'autorisation au titre de la loi sur l'eau et d'une enquête publique (article R. 214-6 du Code de l'environnement) ;
- Et/ou d'une étude d'impact, et pour lesquels un avis de l'autorité environnementale a été rendu public.
- Sont exclus de cette analyse les projets dont les décisions sont caduques ou dont le maître d'ouvrage a officiellement abandonné la réalisation.

Une recherche des projets susceptibles d'avoir des impacts cumulés avec le projet de création de créneaux de dépassement entre Berneuil et Chamborêt sur la RN147 a été réalisée par Biotope au sein de l'aire d'étude éloignée.

La liste des projets étudiés a été arrêtée au 04/05/2020 et concerne les projets dont les avis datent de moins de trois ans.

Cette méthode trouve ses limites dans le fait que les informations disponibles sont peu ou partiellement accessibles et très hétérogènes.

# <span id="page-135-0"></span>**16.4 METHODOLOGIE DE REALISATION DE L'EVALUATION SOCIO-ECONOMIQUE**

## **16.4.1 Méthodologie des bilans monétarisé**

#### **16.4.1.1 Principes**

Le principe du bilan monétarisé consiste à mettre en évidence les avantages et les coûts induits par un projet **par comparaison entre une option de projet et une option de référence** où la réalisation du projet n'est pas prise en compte. La définition de cette option de référence revêt donc un caractère stratégique, car elle doit permettre de définir l'environnement du projet, les coups partis en matière d'infrastructure et les évolutions prévisibles des réseaux de transports.

Ces coûts et avantages peuvent être monétaires (investissement, recettes…) ou non monétaires (gains de temps, externalités…). Le bilan monétarisé s'attache à **exprimer les effets non monétaires en euros** afin de converger vers un critère d'évaluation quantifié et unique (contrairement à une analyse « multicritères »).

Les coûts et avantages sont calculés **sur une période longue**, jusqu'en 2070 (indépendamment de l'année de mise en service). Le bilan intègre une valeur résiduelle socio-économique correspondant à un prolongement des coûts et bénéfices stabilisés jusqu'en 2140.

Le bilan tient compte **du risque et de la préférence pour le présent par le biais de l'actualisation**. Ceci se traduit par une pondération plus faible des avantages et des coûts attendus sur le long terme.

Le calcul socio-économique vise ainsi à représenter l'effet global d'un projet, par l'agrégation des différents effets monétarisables et composantes de ce projet sur les différents agents constituant la collectivité :

- **Les usagers de la route ;**
- **Les opérateurs du mode routier ;**
- **La Puissance Publique (Etat, régions, collectivités…) ;**
- **Les riverains qui résident dans l'aire d'influence environnementale du projet mais qui n'en sont pas nécessairement les usagers ;**
- **Les investisseurs.**

Dans le cadre du projet d'aménagement de la RN147, la prise en compte des effets différentiels entre options de référence et de projet amène à valoriser des gains de temps et de sécurité routière pour les usagers de la route. Le projet entraine également une évolution de la distance parcourue (impactant effet de serre, pollution locale, consommation de carburant et taxes associées…) bien que les reports restent ici limités.

#### **Indicateurs synthétiques des bilans socio-économiques**

La **VAN-SE, Valeur Actualisée Nette Socio-Economique**, permet de traduire la valeur d'un projet pour l'ensemble de la collectivité. Elle correspond à la somme pondérée (exprimée en euros) des coûts et avantages apportés par le projet aux différents acteurs. La pondération adoptée est fixée par le cadre réglementaire et traduit la valeur accordée à chacun des effets.

De façon simplifiée, les avantages résultent de la variation, entre l'option de projet et l'option de référence, du surplus des usagers des transports, des avantages pour l'environnement (pollution de l'air, nuisances sonores…) et des avantages en termes de sécurités, ces avantages étant évalués à partir des valeurs de référence (évoluant dans le temps). La VAN-SE s'écrit alors :

$$
VAN-SE = -\Delta I - \Delta E + \Delta S +
$$

Avec :

ΔI : variation du coût d'investissement entre option de projet et l'option de référence ;

ΔE : variation des dépenses d'entretien et d'exploitation entre option de projet et l'option de référence ;

ΔS : variation entre option de projet et l'option de référence du surplus d'usagers ;

ΔEnv : variation entre option de projet et l'option de référence des avantages environnementaux ;

ΔSécu : variation entre option de projet et l'option de référence des avantages en termes de sécurité.

La Valeur Actualisée Nette Socio-Economique est l'indicateur principal de sortie du bilan monétarisé : **si la VAN-SE est positive, le projet est rentable en termes socio-économiques**. Le projet est d'autant plus créateur de valeur pour la collectivité que la VAN-SE est élevée. Les valeurs de VAN-SE peuvent être comparées entre divers projets (pour une méthode d'actualisation identique) : si la VAN-SE d'une option de projet est supérieure à celle d'une option de projet alternative, le premier projet est plus avantageux pour la collectivité en termes socio-économiques.

Comme indiqué précédemment, certains effets des projets ne sont pas directement monétarisables : impact sur la pollution de l'eau, la consommation d'espaces agricoles et naturels, la biodiversité, etc... La VAN-SE ne prend en compte que les avantages et coûts monétarisables, elle est nécessaire mais non suffisante pour réaliser l'évaluation socioéconomique du projet.

La **VAN-SE par euro investi** est le ratio du bénéfice actualisé sur le coût d'investissement actualisé du projet. Cet indicateur permet de déterminer l'efficacité de l'investissement initial en affichant la création de valeur générée par un euro investi.

La **VAN-SE par euro public investi**, est le rapport entre le bénéfice actualisé et la part publique du coût d'investissement actualisé du projet. Le financement du projet étant uniquement public, cet indicateur est ici identique au précédent.

La **VAN-SE par euro public dépensé**, est le ratio du bénéfice actualisé sur la part publique du coût total actualisé du projet. Cet indicateur inclut les dépenses d'investissement, ainsi que les évolutions de taxes.

Le **Taux de Rentabilité Interne (TRI)** est le taux d'actualisation qui annule la VAN dégagée par le projet. Un projet est rentable lorsque son TRI est supérieur au taux d'actualisation utilisé.

 $ΔEnv + ΔSécu$ 

#### **16.4.2 Mise en œuvre du bilan monétarisé**

#### 16.4.2.1 Hypothèses de cadrage

#### **Période d'évaluation et actualisation**

Le bilan monétarisé dresse les coûts et avantages pendant toute la durée de vie d'un projet depuis sa conception et au-delà de sa mise en service. Par convention, la période d'évaluation prend en compte les trafics et les valeurs unitaires jusqu'en 2070. Au-delà, une valeur résiduelle est prise en compte : elle correspond à l'actualisation sur 70 ans (2070-2140) de l'ensemble des paramètres stabilisés, sauf pour la valeur du carbone.

Ainsi, il est nécessaire de construire des chroniques des trafics, coûts et avantages annuels jusqu'en 2070. Les trafics et gains de temps sont interpolés entre les différents les horizons de l'étude de trafics jusqu'en 2070.

#### **Actualisation**

Les coûts et avantages sont actualisés tout au long de la période d'évaluation. Ce processus d'actualisation consiste à ramener la valeur « future » d'un avantage ou d'une dépense à une valeur « actuelle ». Il permet ainsi de prendre en compte la dépréciation au fil du temps des bénéfices attendus donnant une plus grande valeur aux bénéfices réalisés à court terme.

Deux autres paramètres sont pris en compte, conformément aux fiches-outils de l'instruction de la DGITM : le Coût d'Opportunité des Fonds Publics (COFP) et le Prix Fictif de Rareté des Fonds Publics (PFRFP). Ces paramètres traduisent la nécessité de recourir à l'impôt pour toute dépense d'argent public, ainsi que la rareté des fonds publics.

Afin de déterminer le taux d'actualisation, les fiches-outils du référentiel d'évaluation des projets de transport de la DGITM préconisent une évaluation préliminaire de la sensibilité du projet au risque systémique, c'est-àdire une évaluation de la sensibilité de la VAN-SE du projet à une variation de PIB. Si le ratio entre la VAN-SE tendancielle (scénario d'évolution tendancielle du PIB) et la VAN stressée (scénario de croissance nulle du PIB) est supérieure à 20%, le projet est considéré sensible au risque systémique et le taux d'actualisation est retenu à 4.5% (contre 4% en scénario de base).

Le présent projet de créneaux de dépassement est sensible au risque systémique, ce qui justifie d'appliquer un taux d'actualisation de 4.5% dans le calcul socio-économique.

La date prévisionnelle de mise en service du projet est la fin de l'année 2023, les premiers effets du projet apparaitront dans le bilan en 2024. L'année d'actualisation est fixée à l'année précédant les premiers effets soit 2023.

L'année de référence pour l'expression des coûts et avantages du projet est fixée à 2018 correspondant à la dernière année pour laquelle le PIB est connu lors de l'établissement du bilan.

#### **Paramètres spécifiques aux dépenses ou recettes publiques**

Toute dépense ou recette publique nette supplémentaire engendrée par la réalisation du projet (subvention, perception de taxes, investissement public) doit être majorée par application du COFP. Celui-ci est recommandé à hauteur de 20%.

Un Prix Fictif de Rareté des Fonds Publics (PFRFP) de 5% point est également considéré. Il s'ajoute à la majoration précédente.

Le COFP et PFRFP sont ici appliqués aux perceptions de taxes.

#### **Cadrage macro-économique**

Les hypothèses macro-économiques nationales sont utilisées pour faire évoluer les valeurs tutélaires (coûts de l'accidentologie, coûts de la pollution atmosphérique, valeur du temps…) année après année.

Les hypothèses macro-économiques antérieures à 2018 sont issues de l'INSEE, Elles sont utilisées pour exprimer, en euros<sub>2018</sub> pour l'année 2018, les valeurs tutélaires données en euros<sub>2015</sub> pour l'année 2015 par les fiches-outils de la DGITM.

- PIB : les valeurs passées entre 2010 et 2018 (exprimées en base 2014) ont été obtenues dans les comptes nationaux, sur le site de l'INSEE ;
- Population française : Les valeurs passées entre 2010 et 2018 ont été extraites de la base de données INSEE présentant la population totale au 1er janvier (Mayotte inclus à partir de 2014) ;
- Inflation Indice des Prix à la Consommation (IPC) : Les valeurs passées entre 2010 et 2018 proviennent de la base de données INSEE présentant l'indice des prix à la consommation (Base 2015) pour l'ensemble des ménages français.

Les hypothèses macro-économiques postérieures à 2018 sont issues des fiches-outils du référentiel d'évaluation des projets de transport de mai 2019 :

- PIB : 1.5% par an entre 2015 et 2070 ;
- Population : 0.3% par an entre 2015 et 2070.

**Le projet est évalué au regard du scénario Avec Mesures Supplémentaires (AMS) est le scénario principal de la SNBC (Stratégie Nationale Bas-Carbonne), dont les hypothèses permettent d'atteindre l'objectif politique d'une neutralité carbone à l'horizon 2050, et de diminuer les consommations d'énergie de manière importante et durable via l'efficacité énergétique ou des comportements plus sobres.**

#### **Hypothèses d'annualisation**

Les résultats de l'étude de trafic étant exprimés en trafic moyen journalier annuel, un ratio année/jour de **365 est retenu** pour l'annualisation de la demande.

**Acteurs et paramètres du bilan socio-économique**

#### **A Les usagers**

Les usagers sont les utilisateurs de la RN147, à savoir :

- Les **usagers de la route en véhicules particuliers** :
- Les **chargeurs** et les **transporteurs** routiers de marchandises.

Pour ces deux types d'usagers, la démarche de bilan socio-économique distingue deux catégories :

- Les « **anciens usagers de la route » :** ce sont ceux qui utilisaient déjà la RN147 en situation de référence. Leurs enjeux s'expriment uniquement en gains de temps et de confort ;
- Les **usagers supplémentaires** qui utilisaient un autre itinéraire que celui de la RN147 en situation de référence. Leurs enjeux s'expriment en gains de temps et en allongement des distances parcourues.

#### **Gains des usagers de la route en véhicules particuliers**

Le gain des usagers de la route en véhicules particuliers est évalué par différence entre les coûts généralisés en option de référence et en option de projet.

Ce coût généralisé correspond à la somme :

- des temps de parcours estimés sur la base des vitesses en options de référence et de projet,
- des coûts financiers (prix de l'usage de l'automobile).

Les gains de temps de parcours sont convertis en gains de coûts généralisés à l'aide des valeurs du temps issues des fiches-outils du référentiel d'évaluation des projets de transport de la DGITM. La valeur tous motifs pour la route en milieu interurbain est retenue. Elle varie en fonction de la distance du trajet de chaque véhicule.

Il est obtenu une valeur du temps moyenne pour chaque horizon, calculée selon la distance des Origines-Destinations parcourue par les véhicules empruntant la RN147 au droit de Berneuil et de Chamboret sur la base des données de demande du modèle de déplacements (à titre d'illustration, cette valeur du temps moyenne correspond à une distance moyenne pondérée sur toutes les Origines-Destinations de 62 km). L'augmentation de l'usage de la RN147 pour des longues distances a tendance à accroître la valeur du temps des usagers au fil du temps. Les valeurs du temps prescrites exprimées en euros<sub>2015</sub> pour l'année 2015 évoluent par ailleurs comme le PIB/habitant avec une élasticité de 0.7, conformément aux fiches-outils du référentiel d'évaluation des projets de transport, DGITM, mai 2019.

En 2018, la valeur du temps moyenne des usagers tenant compte des distances de déplacement est de **12.97 €<sup>2018</sup> /h**. Les valeurs du temps pour les différents horizons sont présentées dans le tableau suivant :

**Tableau 79 - Valeur du temps (Source : Fiches-outils du référentiel d'évaluation des projets de transport, DGITM, mai 2019 & Études de concessibilité autoroutière de l'itinéraire Poitiers-Limoges et d'opportunité d'itinéraires RN147 et RN149)**

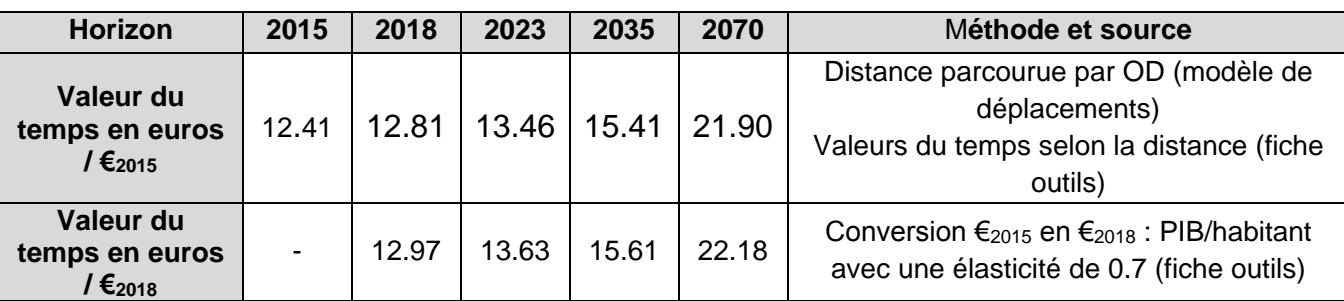

Le taux d'occupation des véhicules est issu du modèle de déplacements. Il a été évalué sur la base de l'exploitation d'une enquête OD, soit pour 2017 :

- Un taux d'occupation de 1.30 pour les déplacements internes à un périmètre entourant les RN147 et RN145 ;
- Un taux d'occupation de 1.55 pour les déplacements en échange/transit avec un périmètre entourant les RN147 et RN145.

Le taux d'occupation pour les déplacements en échange/transit a été considéré constant. Pour faire évoluer le taux d'occupation des déplacements internes, des taux de croissance annuels moyens ont été calculés d'après les variations données dans le scénario AMS de la fiche outils du référentiel d'évaluation des projets de transport de la DGITM.

Ce qui donne :

- **1.37 personnes en 2017,**
- 1.39 personnes en 2023,
- 1.45 personnes en 2035,
- 1.56 personnes en 2070.

Le coût financier pour les usagers de la route en véhicules particuliers inclut en fonction de la distance parcourue :

- Le coût d'entretien du véhicule de **0.115 €<sup>2018</sup> TTC / véh.km** en 2018 qui évolue de 1%/an entre 2015 et 2050 (source : *Fiches-outils du référentiel d'évaluation des projets de transport de la DGITM, mai 2019)* ;
- La dépréciation du véhicule a un coût de **0.014 €<sup>2018</sup> TTC / véh.km** en 2018 qui évolue de 1%/an entre 2015 et 2050 (source : *Fiches- outils du référentiel d'évaluation des projets de transport de la DGITM, mai 2019)* ;
- La consommation VP par type de carburant est calculée selon les courbes COPERT afin de prendre en compte l'impact de la vitesse. En l'absence de difficulté de circulation au droit des créneaux, la vitesse limite réglementaire est retenue, soit 80 km/h en option de référence et 110 km/h en option de projet et son évolution est la suivante. Les courbes COPERT et l'évolution des consommations unitaires sont issues des fiches-outils du référentiel d'évaluation des projets de transport de la DGITM.

**Tableau 80 - Evolution de la consommation moyenne VP** *Source : Fiches-outils du référentiel d'évaluation des projets de transport, DGITM, mai 2019*

| <b>Consommation moyenne VP</b>     | Option de référence |       |       | Option de projet |       |       |       |       |
|------------------------------------|---------------------|-------|-------|------------------|-------|-------|-------|-------|
|                                    | 2015                | 2030  | 2050  | 2070             | 2015  | 2030  | 2050  | 2070  |
| Thermique essence $(L /$<br>100km) | 6.32                | 4.53  | 2.90  | 1.71             | 7.04  | 5.05  | 3.24  | 1.90  |
| Thermique diesel (L / 100km)       | 5.44                | 4.21  | 2.90  | 1.76             | 6.12  | 4.74  | 3.26  | 1.97  |
| Electrique (kWh / 100km)           | 14.30               | 13.10 | 10.85 | 10.04            | 20.28 | 18.57 | 15.38 | 14.24 |
| Hybride essence (L / 100km)        | 4.42                | 3.17  | 2.03  | 1.20             | 4.93  | 3.53  | 2.27  | 1.33  |
| Hybride diesel (L / 100km)         | 3.81                | 2.95  | 2.03  | 1.23             | 4.28  | 3.32  | 2.28  | 1.38  |
| Hybride électrique<br>(kWh/100km)  | 4.29                | 3.93  | 3.25  | 3.01             | 6.08  | 5.57  | 4.61  | 4.27  |

• La répartition du parc automobile VP est présentée dans le tableau ci-dessous. A noter qu'à partir de 2030, il est également considéré des véhicules se déplaçant en électrique, en hybride essence et diesel.

**Tableau 81 - Répartition du parc de VL (***Source : Fiches-outils du référentiel d'évaluation des projets de transport, DGITM, mai 2019)*

• Le prix du carburant est **de 1.18 €<sup>2018</sup> TTC / litre de gazole**, **1.41 €<sup>2018</sup> TTC / litre de supercarburant sans plomb, 0.15 €<sup>2018</sup> TTC / kWh pour l'électricité** en 2015 pour les VL. Les prix exprimés en euros<sup>2015</sup> sont exprimés en euros<sup>2018</sup> par application de l'évolution de l'IPC (indice des prix à la consommation). Les valeurs utilisées sont issues du scénarios AMS, préconisé dans les fiches outils pour le scénario de référence. L'évolution du prix du carburant est la suivante :

**Tableau 82 - Evolution du coût du carburant VL (***Source : Fiches-outils du référentiel d'évaluation des projets de transport, DGITM, mai 2019)*

• Le coût moyen du carburant dépendant de l'évolution du coût de chaque carburant, du parc VL et de la consommation des véhicules est de 0.075 €2018 TTC / veh.km en option de référence en 2018 et 0.084 € 2018 TTC / veh.km en option de projet en 2018. Son évolution est la suivante :

**Tableau 83 - Coût moyen du carburant VL par horizon (***Source : Fiches-outils du référentiel d'évaluation des projets de transport, DGITM, mai 2019)*

L'amélioration du confort permis par le changement de profil de la route est pris en compte pour les anciens usagers sur la longueur des créneaux tel que recommandé par les fiches-outils du référentiel d'évaluation des projets de transport de la DGITM. Le malus d'inconfort des artères interurbaines est considéré en option de référence, soit 0.3 €2018 / veh.km en 2018 ; celui des 2x2 voies express, soit 0.01 €2018 / veh.km en 2018, en option de projet. Ces coûts évoluent comme le PIB/habitant avec une élasticité de 0.7.

Les gains unitaires des nouveaux usagers (trafic supplémentaire) sont considérés par hypothèse égaux à la moitié de l'avantage unitaire en coût généralisé des « anciens usagers » de la même origine-destination (hors gains de confort).

#### **Gains des transporteurs et des chargeurs**

Comme les usagers de la route en véhicules particuliers, les transporteurs routiers de marchandises bénéficient de gains de temps. Ils voient également leurs coûts d'exploitation varier, mais répercutent ces évolutions sur le prix soumis aux chargeurs.

Les chargeurs sont les clients des transporteurs. Ils bénéficient des gains de temps permis par le projet pour le transport de leurs biens mais subissent les variations des prix proposés par les transporteurs.

Les valeurs du temps des transporteurs et des chargeurs sont issues des fiches-outils du référentiel d'évaluation des projets de transport de la DGITM :

- Les transporteurs : **40.10 €<sup>2018</sup> / heure** en 2018. Cette valeur est stable en euros constants ;
- Les chargeurs : **6.50 €<sup>2018</sup> / heure** calculée sur la base d'une valeur du temps de **0.64 €<sup>2015</sup> / tonnes.heures** et un chargement moyen de **9.75 tonnes** par poids lourd. Elle évolue comme les deux tiers de l'évolution du PIB par tête en euros constants.

Les coûts d'exploitation des poids lourds intègrent :

• Le coût d'entretien du véhicule de **0.102 €<sup>2018</sup> HT / véh.km** en 2018. Il évolue de 0%/an entre 2015 et 2050. (source : *Fiches-outils du référentiel d'évaluation des projets de transport de la DGITM, mai 2019)* ;

La consommation moyenne des poids lourds en 2015 est de 33.9 l/100 km pour les véhicules diesel, 27 kg/100 km pour les véhicules GNV et 197 kWh/100 km pour les PL électriques (source : Fiches- du référentiel d'évaluation des projets de transport de la DGITM, mai 2019). (Il n'est pas tenu compte de l'influence de la vitesse en l'absence de courbe COPERT par type de carburant pour les poids lourds). Elles vont évoluer avec le temps, pour devenir de moins en moins consommatrice de carburant :

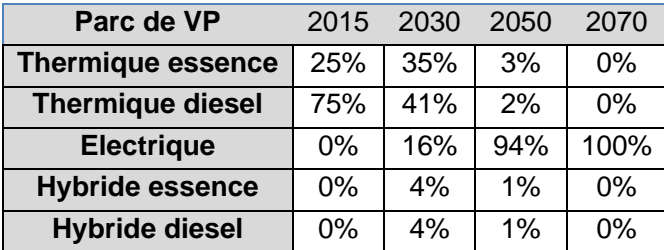

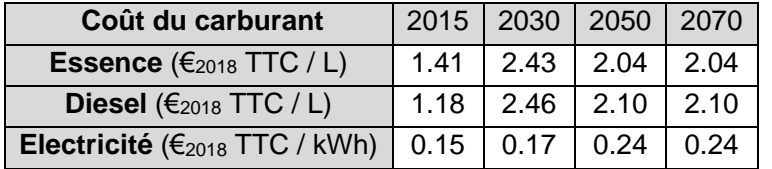

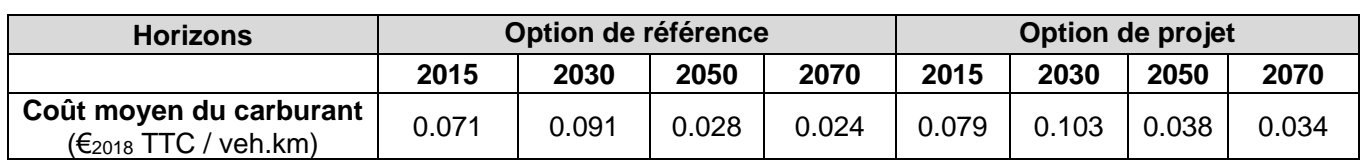

**Tableau 84 - Consommation moyenne PL (***Source : Fiches-outils du référentiel d'évaluation des projets de transport, DGITM, mai 2019)*

• La répartition du parc automobile PL est présentée dans le tableau ci-dessous. A noter qu'à partir de 2030, il est également considéré des véhicules se déplaçant en électrique et en GNV.

**Tableau 85 - Répartition du parc PL (***Source : Fiches-outils du référentiel d'évaluation des projets de transport, DGITM, mai 2019)*

• Le prix du carburant est **de 0.94 €<sup>2018</sup> TTC / litre de gazole professionnel**, **0.77 €<sup>2018</sup> TTC / kg de GNV, 0.15 €<sub>2018</sub> TTC / kWh pour l'électricité** en 2015 pour les PL. Les prix exprimés en euros<sub>2015</sub> sont exprimés en euros<sub>2018</sub> par application de l'évolution de l'IPC (indice des prix à la consommation). Les valeurs utilisées sont issues du scénarios AMS, préconisé dans les fiches outils pour le scénario de référence. L'évolution du prix du carburant est la suivante :

• Le coût moyen du carburant dépendant de l'évolution du coût de chaque carburant, du parc PL et de leur consommation est de **0.32 €<sup>2018</sup> TTC / veh.km** en 2018**.** Son évolution est la suivante :

**Tableau 87 - Coût moyen du carburant PL par horizon (Source : Fiches-outils du référentiel d'évaluation des projets de transport, DGITM, mai 2019)**

Les gains unitaires des nouveaux usagers (trafic supplémentaire) sont considérés par hypothèse égaux à la moitié de l'avantage unitaire en coût généralisé des « anciens usagers » de la même origine-destination.

#### **B Les exploitants du réseau routier**

Le projet engendre des coûts d**'**entretien et d**'**exploitation liés à la nouvelle route créée. Ces coûts sont évalués sur la base des fiches-outils du référentiel d'évaluation des projets de transport de la DGITM.

Il est pris en compte les coûts sur le réseau non concédé accueillant moins de 2000 PL/jour/sens. Les coûts unitaires sont supposés constants (en euros constants).

**Tableau 88 - Cout d'entretien courant et d'exploitation kilométrique pour les grandes liaisons d'aménagement du territoire à 2x2 voies et 2 voies (Source : Fiches-outils du référentiel d'évaluation des projets de transport, DGITM, mai 2019)**

**Tableau 86 - Evolution du coût du carburant PL (***Source : Fiches-outils du référentiel d'évaluation des projets de transport, DGITM, mai 2019)*

| Coût du carburant                                                                |      | 2015   2030   2050   2070   |  |
|----------------------------------------------------------------------------------|------|-----------------------------|--|
| <b>Gazole professionnel</b> ( $\epsilon_{2018}$ / L)   0.94   1.37   1.76   1.76 |      |                             |  |
| <b>GNV</b> ( $\epsilon_{2018}$ / kg)                                             | 0.77 | 1.07   2.36   2.36          |  |
| Electricité ( $\epsilon_{2018}$ / kWh)                                           |      | $0.15$   0.17   0.24   0.24 |  |

Par ailleurs, les exploitants du réseau routier connaissent des augmentations des coûts d'entretien et d'exploitation des infrastructures routières en lien avec l'évolution des véhicules.kilomètres due au trafic supplémentaire sur l'axe.

Des coûts d'entretien courant et d'exploitation sont retenus à :

- **0.46 €2018/100 véh.km** en 2018 pour les exploitants du réseau routier public ;
- **0.76 €2018/100 véh.km** en 2018 pour les sociétés autoroutières.

Ces coûts issus du Rapport sur la comparaison au niveau européen des coûts de construction, d'entretien et d'exploitation des routes de décembre 2006, initialement exprimés aux conditions économiques de 2005 sont exprimés en euros 2018 en 2018 via l'indice des coûts de travaux publics TP01. Ils sont considérés constants en euros constants après 2018.

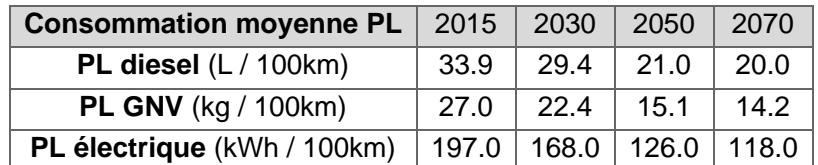

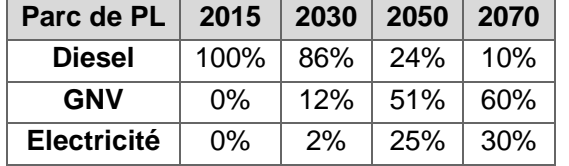

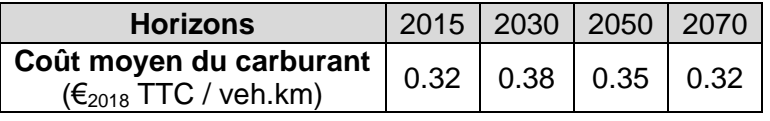

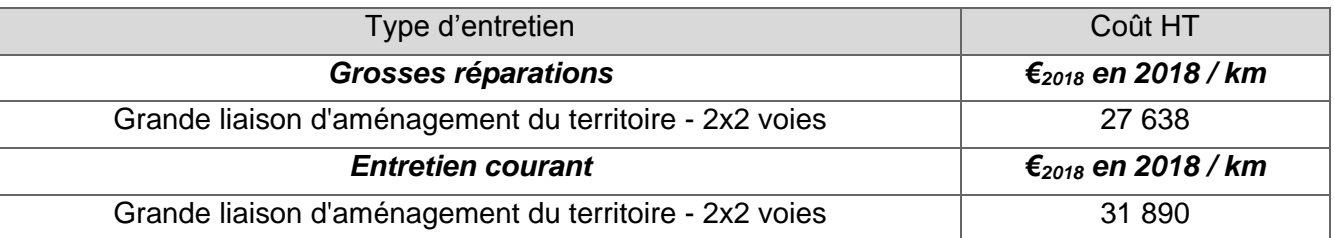

#### **C La Puissance Publique**

La Puissance publique regroupe tous les acteurs dont les revenus proviennent de la perception d'impôts, taxes et assimilés. Il s'agit en particulier de l'Etat, des collectivités territoriales (régions, départements), des collectivités locales (agglomérations), et de l'Union Européenne.

La Puissance publique est affectée par le projet au travers de la variation des impôts et des taxes, acquittés par les particuliers et les divers opérateurs de transport. Ces variations résultent essentiellement de l'augmentation des distances parcourues pour les usagers se reportant sur la RN147 (TVA sur le coût d'utilisation de la voiture particulière et le carburant, TICPE sur le carburant).

Les variations de coûts de sécurité routière et d'effet de serre consécutifs d'une augmentation des distances parcourues, mais également de reports d'une route à 2 voies vers une route à 2x2 voies plus sécuritaire sont également imputés au bilan de la Puissance Publique. Leur estimation s'appuie sur les valeurs tutélaires fournies dans les fiches-outils du référentiel d'évaluation des projets de transport de la DGITM.

#### ❑ **TAXES**

Les taux de TVA appliqués aux différents opérateurs sont issus du code général des impôts. Les variations de recettes de TVA sont calculées à un taux de 20% appliqué aux coûts d'usage de la voiture particulière

> La monétarisation des effets sur la sécurité vise à traduire l'effort mené par la collectivité pour réduire le nombre d'accidents sur les infrastructures de transport. L'évaluation des gains de sécurité est établie via la réduction des véhicules.km par type de route, sur la base de valeurs tutélaires fournies dans les fiches-outils du référentiel d'évaluation des projets de transport de la DGITM. Exprimées en euros<sub>2015</sub> pour l'année 2015, elles sont exprimées en euros<sub>2018</sub> pour l'année 2018 par application de l'évolution du PIB par habitant.

Les montants de la TICPE en euros 2015 (Taxe Intérieure de Consommation des Produits Pétroliers), les consommations moyennes et la composition du parc roulant sont issus des fiches-outils du référentiel d'évaluation des projets de transport, DGITM, mai 2019. Pour l'électricité, la taxe considérée est la CSPE (Cotisation au Service Public de l'Electricité).

Ces valeurs sont exprimées en euros 2018 par application de l'évolution de l'IPC. Les valeurs utilisées sont issues du scénarios AMS, préconisé dans les fiches outils pour le scénario de référence.

- Pour les VP, la TICPE moyenne (la différence entre option de référence et de projet provient des hypothèses de consommation liées à la vitesse pratiquée présentées précédemment) est de :
	- o En 2015 : 3.04 €2018 pour 100 km en option de référence et 3.41 €<sup>2018</sup> pour 100 km en projet **;**
	- o En 2030 : 3 92  $\epsilon_{2018}$  pour 100 km en option de référence et 4.40  $\epsilon_{2018}$  pour 100 km en projet ;
	- o En 2050 : 0 58 €<sub>2018</sub> pour 100 km en option de référence et 0.78 €<sub>2018</sub> pour 100 km en projet,
	- o En 2070 : 0.44 €<sub>2018</sub> pour 100 km en option de référence et 0.62 €<sub>2018</sub> pour 100 km en projet.
- Pour les PL, la TICPE moyenne est de :
	- o **14.99 €2018 pour 100 km** en 2015,
	- o **11.42 €2018 pour 100 km** en 2030,
	- o **7.58 €2018 pour 100 km** en 2050,
	- o **5.58 €<sup>2018</sup> pour 100 km** en 2070.

#### Ces données se basent sur la consommation des véhicules et la répartition du parc roulant présentés précédemment ainsi que sur les valeurs de la TICPE ci-dessous :

**Tableau 89 - Valeurs de la TICPE par type de carburant pour les VL (***Source : Fiches-outils du référentiel d'évaluation des projets de transport, DGITM, mai 2019)*

#### ❑ **ACCIDENTOLOGIE**

| TICPE en $\epsilon_{2018}$ | 2015  | 2030  | 2050        | 2070  |
|----------------------------|-------|-------|-------------|-------|
| Essence $(E/L)$            | 0.65  | 1.05  | <u>በ 77</u> | በ 77  |
| Diesel $(E/L)$             | 0.49  | 1 1 2 | 0.78        | 0.78  |
| Electricité (€/kWh)        | 0.023 | 0.023 | 0.044       | 0.044 |

**Tableau 90 - Valeurs de la TICPE par type de carburant pour les PL (Source : Fiches-outils du référentiel d'évaluation des projets de transport, DGITM, mai 2019)**

Les valeurs tutélaires de l'insécurité sont définies comme suit :

**Tableau 91 - Valeurs tutélaires de l'insécurité (Source : Fiches-outils du référentiel d'évaluation des projets de transport, DGITM, mai 2019)**

Les statistiques de la sécurité routière sont issues des fiches-outils du référentiel d'évaluation des projets de transport de la DGITM. Pour les horizons futurs, il est supposé une stabilité des taux d'accidentologie ; les coûts de l'insécurité évoluent en revanche comme le PIB par habitant en euros constants.

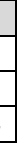

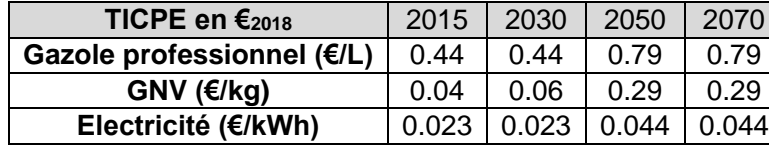

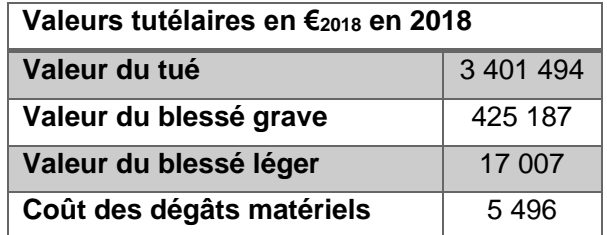

L'évolution de la sécurité routière entre les situations de référence et de projet est principalement la conséquence du changement de type de voie sur une courte distance : le passage d'un tronçon à 2 voies en route express moins accidentogène.

**Tableau 92 - Valeurs de l'insécurité routière** 

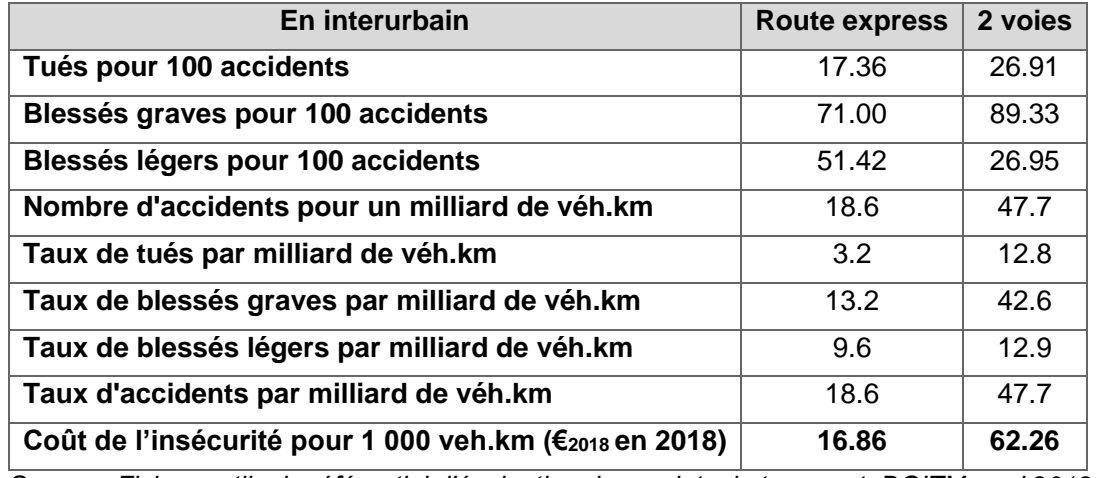

*Source : Fiches-outils du référentiel d'évaluation des projets de transport, DGITM, mai 2019*

#### Pour le trafic supplémentaire, la répartition de la variation de distance parcourue par type de voie est la suivante :

Des valeurs moyennes sont calculées sur la base de la composition du parc roulant et des consommations par type de carburant présentées précédemment. La moyenne VP est de 126 gCO<sup>2</sup> par km en option de référence et 141 gCO<sub>2</sub> par km en option de projet (la différence entre option de référence et de projet provient

**Tableau 93 - Répartition par type de voies du trafic de reportés (Source : Modèle des études de concessibilité autoroutière de l'itinéraire Poitiers-Limoges et d'opportunité d'itinéraires RN147 et RN149)**

des hypothèses de consommation liées à la vitesse pratiquée présentées précédemment). La moyenne PL est de 806 gCO<sub>2</sub> par km en 2018.

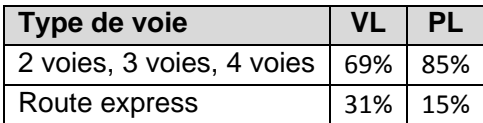

#### ❑ **EFFET DE SERRE**

Le coût de la tonne de CO<sub>2</sub> est fixé à 54.5 €<sub>2018</sub> en 2018, 252.9 €<sub>2018</sub> en 2030 et 504.8 €<sub>2018</sub> en 2040. Entre 2040 et 2060, la valeur de la tonne de carbone croît comme le taux d'actualisation puis se stabilise après 2060.

L'augmentation des distances parcourues par le trafic supplémentaire utilisant l'axe et les vitesses pratiquées se traduisent par un accroissement de la consommation de carburant, ce qui a pour effet l'augmentation des émissions de gaz à effet de serre. Ces émissions sont calculées selon les valeurs tutélaires fournies dans les fiches-outils du référentiel d'évaluation des projets de transport de la DGITM. Les facteurs d'émission sont donnés par type de source d'énergie (en kg de CO2).

Les riverains sont les populations résidant dans l'aire d'influence environnementale du projet mais qui n'en sont pas nécessairement les usagers. Ils supportent des effets indirects, appelés « externalités », liés principalement à l'évolution de la circulation routière et à sa localisation plus ou moins proche des zones urbanisées : pollution locale et nuisances sonores.

**Tableau 94 - Facteur d'émission moyen des véhicules (Source : Fiches-outils du référentiel d'évaluation des projets de transport, DGITM, mai 2019)**

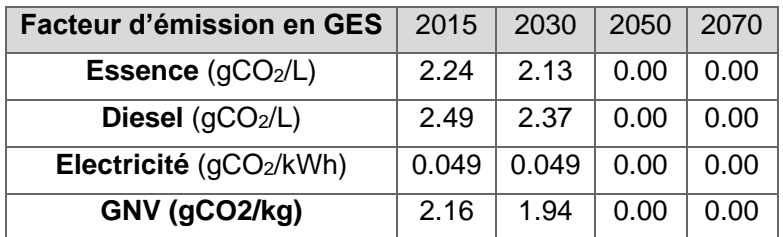

#### ❑ **EFFET AMONT-AVAL**

Les effets amont-aval correspondent aux externalités produites en amont et en aval de l'usage de l'infrastructure, telles que les externalités liées à la production d'énergie et à sa distribution, les externalités liées à la production de véhicules, leur maintenance et retrait, les externalités liées à la construction, la maintenance et la fin de vie de l'infrastructure.

Les fiches-outils du référentiel d'évaluation des projets de transport de la DGITM proposent les valeurs unitaires suivantes permettant la prise en compte d'une partie de ces effets. Elles évoluent comme le PIB.

- VL : **1.07 €<sup>2018</sup>** pour 100 veh.km en 2018,
- PL **: 3.53 €<sup>2018</sup>** pour 100 veh.km en 2018.

#### **D Les riverains**

#### ❑ **POLLUTION ATMOSPHÉRIQUE LOCALE**

La valorisation de la pollution atmosphérique locale s'appuie sur les valeurs tutélaires fournies dans les fichesoutils du référentiel d'évaluation des projets de transport de la DGITM. Elle est liée à la variation des véhicules.kilomètres sur la route selon le type de milieu, l'impact des émissions de polluants étant plus ou moins modéré selon la densité de population.

**Tableau 95 - Valeurs de la pollution atmosphérique pour le mode routier (Source : Fiches-outils du référentiel d'évaluation des projets de transport, DGITM, mai 2019 et modèle des études de concessibilité autoroutière de l'itinéraire Poitiers-Limoges et d'opportunité d'itinéraires RN147 et RN149)**

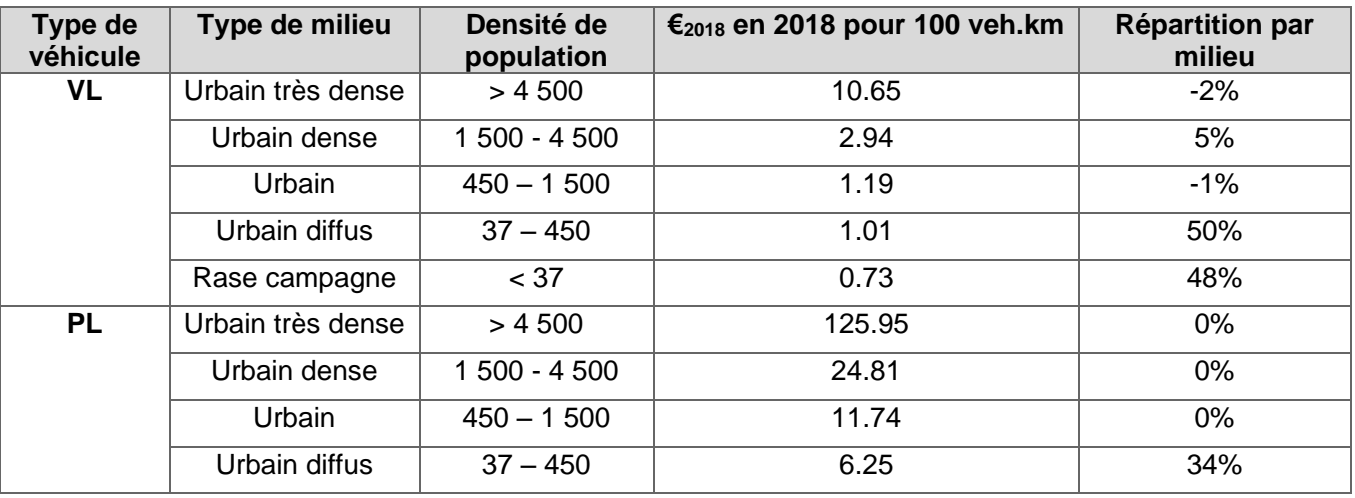

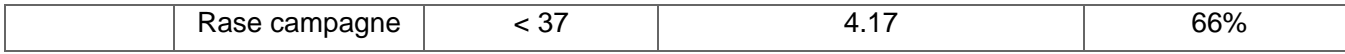

Ces valeurs évoluent comme le PIB avec une pondération due à l'évolution de la composition du parc, des consommations unitaires, et des émissions dues à l'usures des pneumatiques, des freins et de la chaussée. Elle est fixée pour les VL à -5% par an entre 2015 et 2030, -1% par an entre 2030 et 2050, puis 0% entre 2050 et 2070. Pour les PL, cette pondération est fixée à -4% par an jusqu'en 2050 et -0.5% par an jusqu'en 2070.

#### ❑ **NUISANCES SONORES**

L'augmentation des distances parcourues et leur localisation dans un environnement plus ou moins proche des zones urbanisées entraine en option de projet une évolution des nuisances sonores. Les vitesses pratiquées influent également sur le bruit, mais les valeurs de référence prescrites par les fiches-outils du référentiel d'évaluation des projets de transport de la DGITM ne prennent pas en compte ce paramètre. La valorisation de ces gains évolue comme le PIB.

S'agissant d'évolutions marginales de la circulation routière, les coûts marginaux des nuisances sonores sont retenus.

**Tableau 96 - Valorisation des nuisances sonores en coût marginal (Source : Fiches-outils du référentiel d'évaluation des projets de transport, DGITM, mai 2019 et modèle des études de concessibilité autoroutière de l'itinéraire Poitiers-Limoges et d'opportunité d'itinéraires RN147 et RN149)**

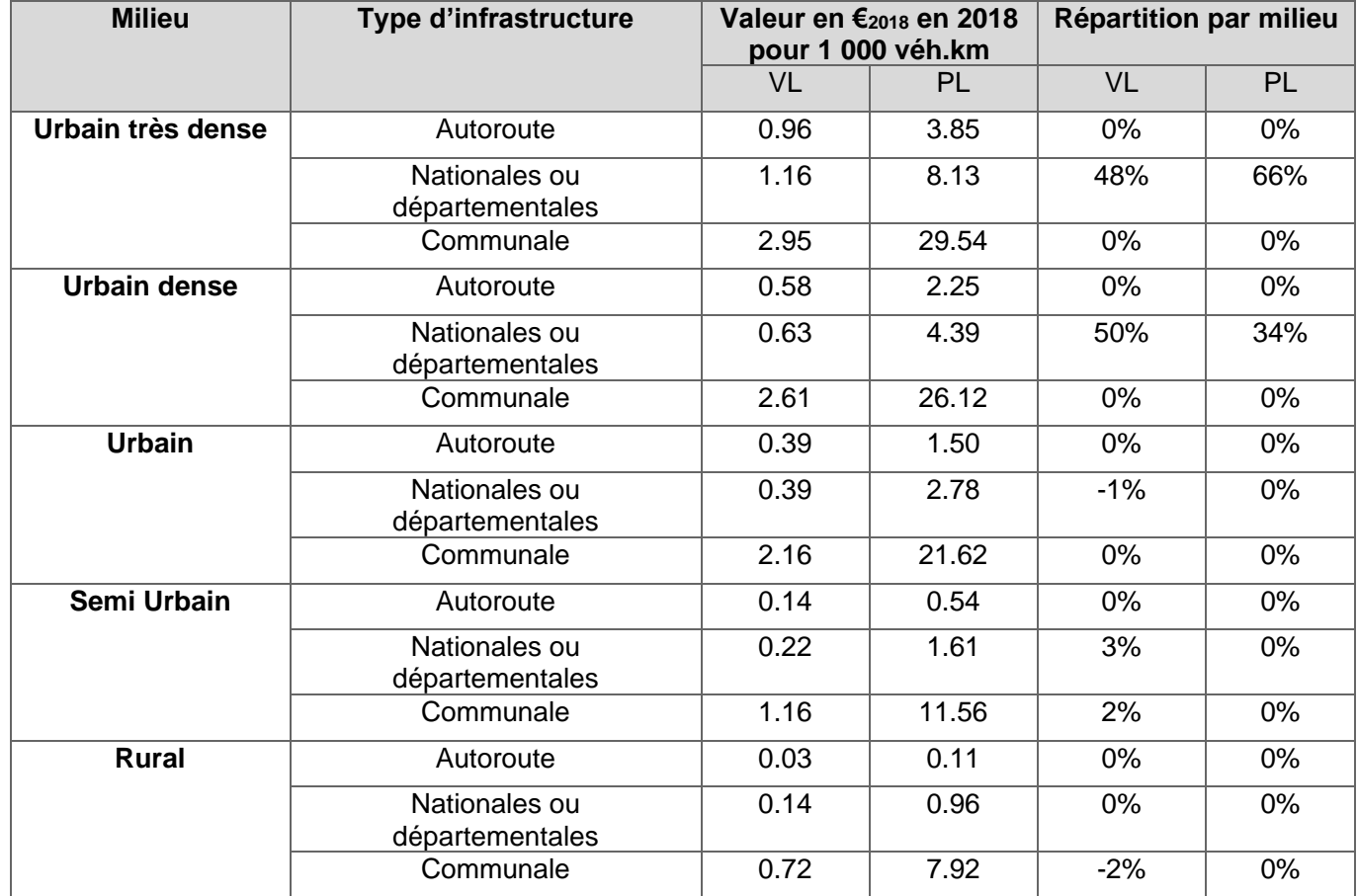

# <span id="page-143-0"></span>**16.5 METHODOLOGIE DE REALISATION DU MODELE DE TRAFIC**

## **16.5.1 Approche méthodologique de la modélisation**

Le schéma ci-après présente les grandes étapes de la construction du modèle de trafic.

- construite à partir des nombreuses enquêtes Origine-Destination à disposition (*sur le secteur de la RN147, mais aussi sur les itinéraires concurrents*) ; ainsi qu'à partir des données de flux nationaux et européens mis à disposition pour les services de l'Etat et ses partenaires des collectivités locales.
- **L'affectation de la demande en déplacements sur l'offre routière (i.e. le réseau routier)** résulte ensuite d'**algorithmes de calcul** au sein du modèle. Ces derniers permettent de définir le choix d'itinéraire de chaque usager, en prenant en compte un coût global appelé « le coût généralisé ». Ce coût comprend à la fois les aspects de temps de parcours, mais également les coûts : usage du véhicule et des éventuels péages ainsi que des notions de confort de l'itinéraire. L'algorithme au sein de l'outil de modélisation permet alors d'identifier, pour chaque catégorie d'usagers, les itinéraires les plus pertinents au regard de ses différentes caractéristiques. Les différences comportementales des usagers dans le choix des itinéraires sont prises en compte au travers de la valeur que chacun accorde à son temps de trajet par rapport à son coût.
- **Le calibrage du modèle** consiste ensuite à vérifier que la **confrontation de l'offre et la demande restitue du mieux possible les niveaux de trafics** (comptages et enquêtes) et les temps de parcours routiers. Ces derniers sont vérifiés par comparaison avec ceux calculés via un calculateur d'itinéraire en ligne, ainsi que via des données FCD (Floating Car Data) pour les PL.
- **En scénario prospectif,** des **hypothèses d'évolutions de la demande**, afin de simuler au mieux la demande aux différents horizons (2030, 2040, 2070…). Les projets futurs sont également pris en compte au sein de la modélisation, afin de définir **les scénarios de référence** (contexte d'évolution future et exogène au projet) **les plus probables aux différents horizons**.
- **La constitution du « zonage » du modèle** permet de représenter le territoire sous forme d'agrégation, au sens large, des populations et des emplois. Le trafic est ensuite traduit par des flux zone à zone. Le zonage est établi **sur l'ensemble de l'espace national ainsi que sur les pays limitrophes**, afin de pouvoir répondre aux enjeux de flux très longues distances (notamment marchandises). A un niveau plus local, les zones sont définies de manière à **représenter finement la réalité socio-économique du territoire et de ses projets**.
- **La constitution du réseau routier** permet de traduire **l'offre routière**. Il est précisé sur l'ensemble du périmètre d'étude avec les spécificités de chaque axe : type de voie, vitesses de circulation, capacité … mais aussi les interdictions de circuler pour les poids-lourds et le coût des péages sur les réseaux concédés (selon le type de véhicule). L'ensemble des autoroutes, routes nationales et routes départementales structurantes sont intégrées aux échelles nationale et internationale. A une échelle plus fine autour de la RN147, le réseau est plus détaillé, intégrant également la desserte locale. La définition de l'offre est une étape **essentielle dans la constitution du modèle, car le choix des usagers dépend des caractéristiques de chaque itinéraire (temps de parcours et coût).**
- **La constitution de la « demande en déplacements »** est une étape qui permet de connaître, par origine – destination (*entre les zones du modèle*), le nombre de véhicules légers et de poids-lourds réalisant le déplacement par jour. La demande actuelle est décrite en distinguant la mobilité locale, quotidienne et pendulaire des besoins plus ponctuels : professionnels, personnel, tourisme. Le transport de marchandise est également étudié, la proportion de véhicules de plus de 6m constituant régulièrement de 12 à 25% du trafic jusqu'à près de 40% sur certains segments de la RN147 (déviation de Bellac). Les trafics sont représentatifs d'un jour annuel moyen, ils tiennent ainsi compte des effets saisonniers et en particulier des pics estivaux pour les véhicules particuliers. Cette demande est

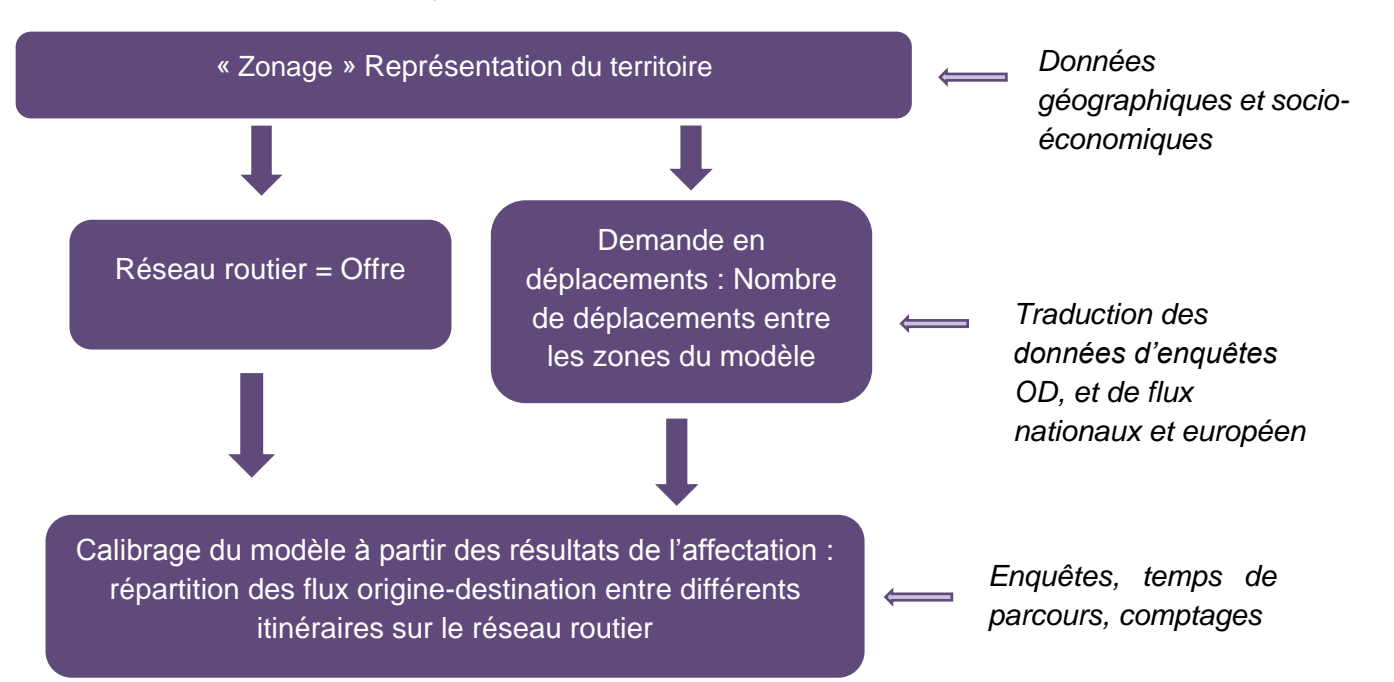
# **16.5.2 Elaboration du zonage**

# **Périmètre du modèle**

La demande de déplacements sur le territoire d'étude concerne des flux de différentes typologies, avec des flux très longue distance (notamment pour les marchandises). Le périmètre du modèle n'est donc pas limité au seul périmètre entourant les RN147 et RN145 mais est élargi à l'ensemble du territoire national ainsi que les pays européens limitrophes.

# 16.5.2.2 Objectifs

- Les limites administratives (communales, EPCI) et l'occupation des sols ;
- Le zonage des différentes données d'enquêtes (enquête cordon, base de données SITRAM etc.)
- Les coupures géographiques ;
- Le réseau routier existant.

Un des premiers objectifs du modèle est de pouvoir **évaluer les scénarios d'aménagements au niveau des RN147 et RN145,** ceci par économie d'échelle, mais aussi par souci de cohérence globale des résultats. La première étape est de constituer le zonage du modèle, permettant de représenter le territoire sous forme d'agrégation, au sens large, des populations et des emplois. L'échelle communale est la plus fine retenue.

Le zonage doit notamment respecter :

**Le niveau de détail du zonage doit également rester dans un volume de zones raisonnable, pour des questions de temps de calcul, mais également de validités statistiques (assez d'observations de déplacements lors de la constitution des matrices Origines-Destinations notamment)**.

### 16.5.2.3 Principes

Le zonage du modèle est alors détaillé comme suit :

représentent un niveau de découpage intéressant étant donné l'enjeu majeur des flux de transit

- **Au sein du périmètre entourant les RN147 et RN145 :**
	- o À l'échelle communale ou regroupement de communes rurales le long du corridor Limoges Poitiers ;
	- o A l'échelle des bassins d'emploi sur le reste des départements : les zones d'emplois Poids Lourds traversant le secteur d'étude.
- **Sur le reste du territoire national, le zonage a été défini suivant :**
	- Corrèze ;
	- o L'échelle départementale pour le reste du territoire national.
- **A l'échelle internationale,** sont constituées quelques zones isolant les flux en lien avec le Benelux, l'Allemagne / Europe du Nord Est, la Suisse, l'Italie / Europe du Sud Est et l'Espagne / le Portugal, afin de correctement adresser les flux des Poids-Lourds de transit internationaux.

o Les zones d'emplois pour les zones intéressant particulièrement les Origines-Destinations traversant le corridor (d'après l'analyse de l'enquête réalisée en novembre 2018 sur le territoire d'étude) : notamment au sein des département de la Loire-Atlantique, le Maine-et-Loire, la Vendée, les Deux-Sèvres, l'Indre-et-Loire, l'Indre, la Charente-Maritime, la Dordogne, et la

### **Zonage du modèle**

A l'issue de ce travail, le zonage du modèle se compose **de 299 zones**, selon les découpages suivants aux différentes échelles :

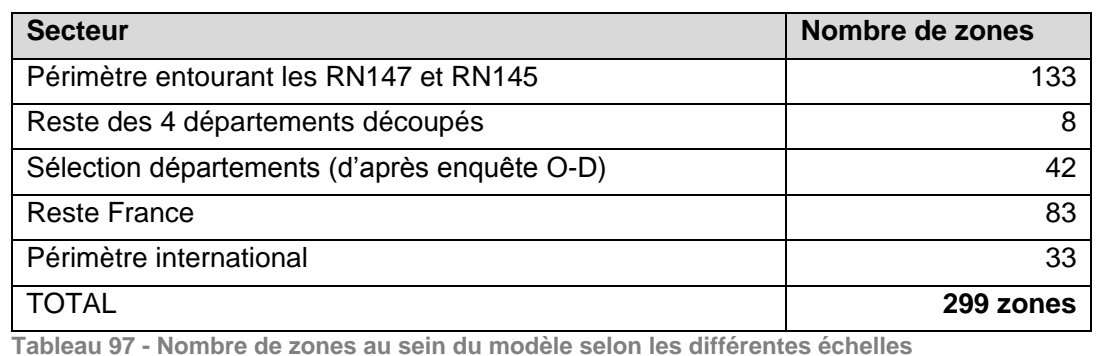

La visualisation du zonage est présentée sur la figure suivante (échelle globale).

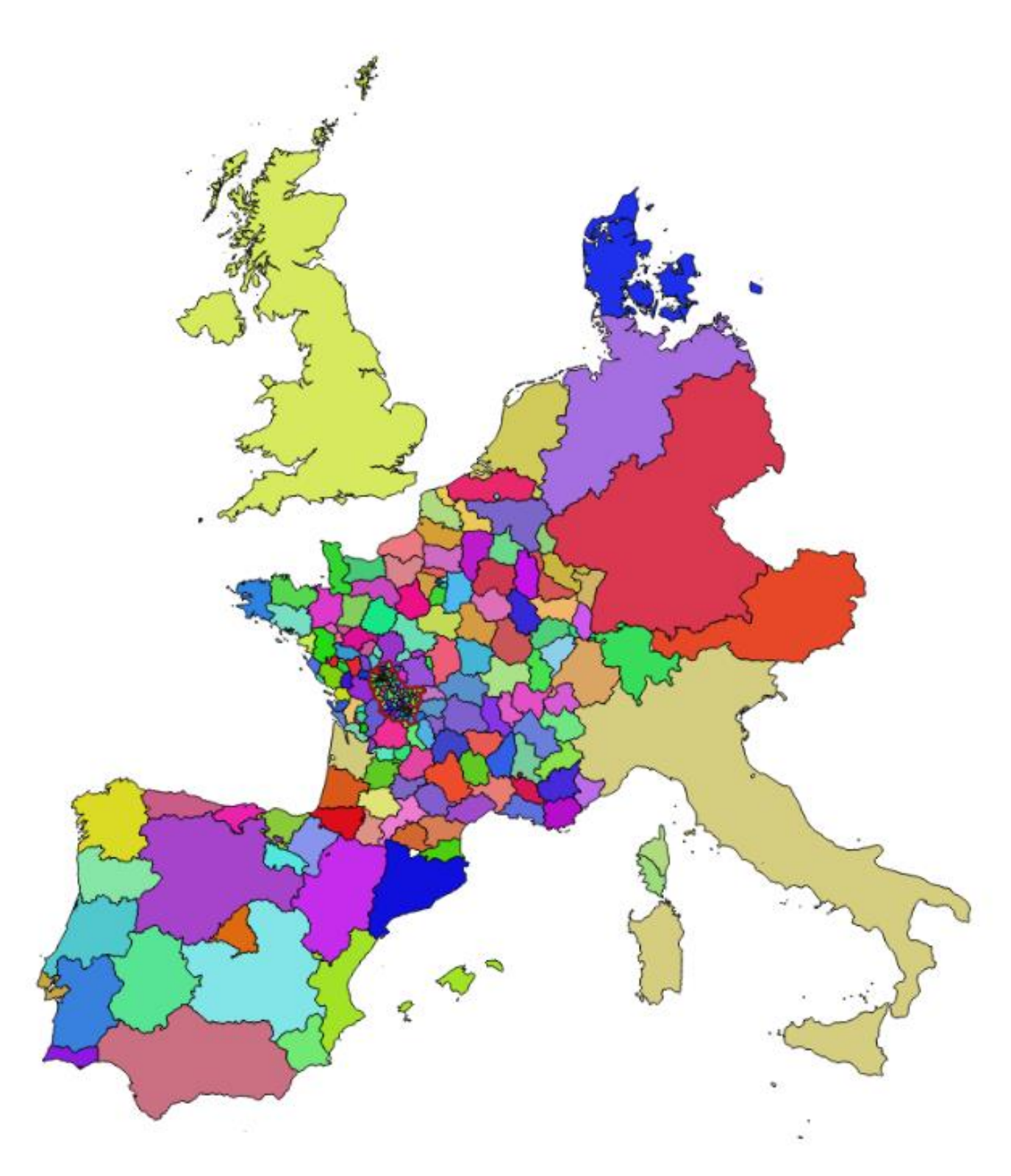

**Figure 191 - Visualisation du zonage du modèle complet (échelle globale)**

Le réseau routier est fondamental, notamment pour le calcul de l'affectation routière de la matrice de la demande et le choix d'itinéraire afférents. Ce réseau doit également fournir des niveaux de services routiers robustes, afin de bien rendre compte de l'impact des scénarios de projet testés en scénario.

# **16.5.3 Elaboration du réseau routier**

# 16.5.3.1 Préambule

Le réseau routier français se base sur les données IGN Route 500 version 2018<sup>16</sup>, disponible en Open Data. En plus d'être en libre accès, cette source est la plus cohérente avec la nature des scénarios à tester, différents par exemple des attentes associées aux modèles urbains. L'utilisation d'un réseau trop précis n'apporte aucun gain de précision sur les scénarios à tester. Cette solution est cohérente avec la précision retenue pour le zonage. Elle permet d'avoir un niveau de finesse suffisant sur l'ensemble du territoire, y compris au niveau des agglomérations.

Sont alors présentés dans un premier temps les sources de données utilisées pour décrire la géométrie du réseau sur le périmètre du modèle ; et, dans un second temps, les règles de codification des attributs supplémentaires nécessaires à l'utilisation du réseau en tant que réseau d'affectation VP (voiture particulière) et PL (poids-lourds).

**Codification de la géométrie du réseau**

# **A Données utilisées**

A l'étranger, c'est le réseau EuroGlobalMap version 2017<sup>17</sup> qui est utilisé, également disponible en OpenData.

Nous disposons également de la base de données IGN BD Carto dans sa dernière version, fournie par la DREAL Nouvelle Aquitaine, sur :

- L'ensemble de la région Nouvelle-Aquitaine ;
- Les 9 autres départements du périmètre détaillé du modèle : La Loire-Atlantique, le Maine-et-Loire, la Vendée, les Deux-Sèvres, l'Indre-et-Loire, l'Indre, la Charente-Maritime, la Dordogne, et la Corrèze.

Cette base, parfaitement compatible avec Route500, permet d'apporter des informations complémentaires nécessaires à la constitution du réseau.

*<sup>17</sup> Eurogeographics. Open Data [en ligne] – Disponible sur [: https://eurogeographics.org/products-and-services/open-data/](https://eurogeographics.org/products-and-services/open-data/)*

RN147 – Créneaux de dépassement Limoges – Bellac – Dossier d'enquête Publique préalable à la Déclaration d'Utilité Publique, pièce E02 / Etude d'impact - Présentation du projet et incidences 798

*<sup>16</sup> Route 500 édition 18 (2018) France entière [en ligne] – Disponible sur [: http://professionnels.ign.fr/route500](http://professionnels.ign.fr/route500)*

# **B Filtrage du réseau**

Afin d'alléger les temps de calcul, le réseau routier national au sein du modèle se compose de :

De même, à l'étranger, un attribut « TEN : TransEuropean Transport Network » est renseigné sur chacun des tronçons. Seuls les arcs faisant partie de ce réseau sont conservés (TEN = 1), soit environ 27 500 arcs. A noter que la liste des autres attributs du réseau européen est disponible sur le site Eurogeographics<sup>20</sup>.

- L'ensemble du réseau routier Route 500 sur le périmètre entourant les RN147 et RN145 ;
- L'ensemble du réseau routier Route 500, à l'exception des arcs de vocation « liaison locale »<sup>18</sup> sur les 9 départements où le zonage est le plus détaillé (*cf. périmètre visible dans la carte ci-après*) ;
- Uniquement les arcs de vocation<sup>19</sup> « Type autoroutier » et « Liaison principale » pour le reste du territoire national (dans l'objectif de mesurer les flux longues distances).

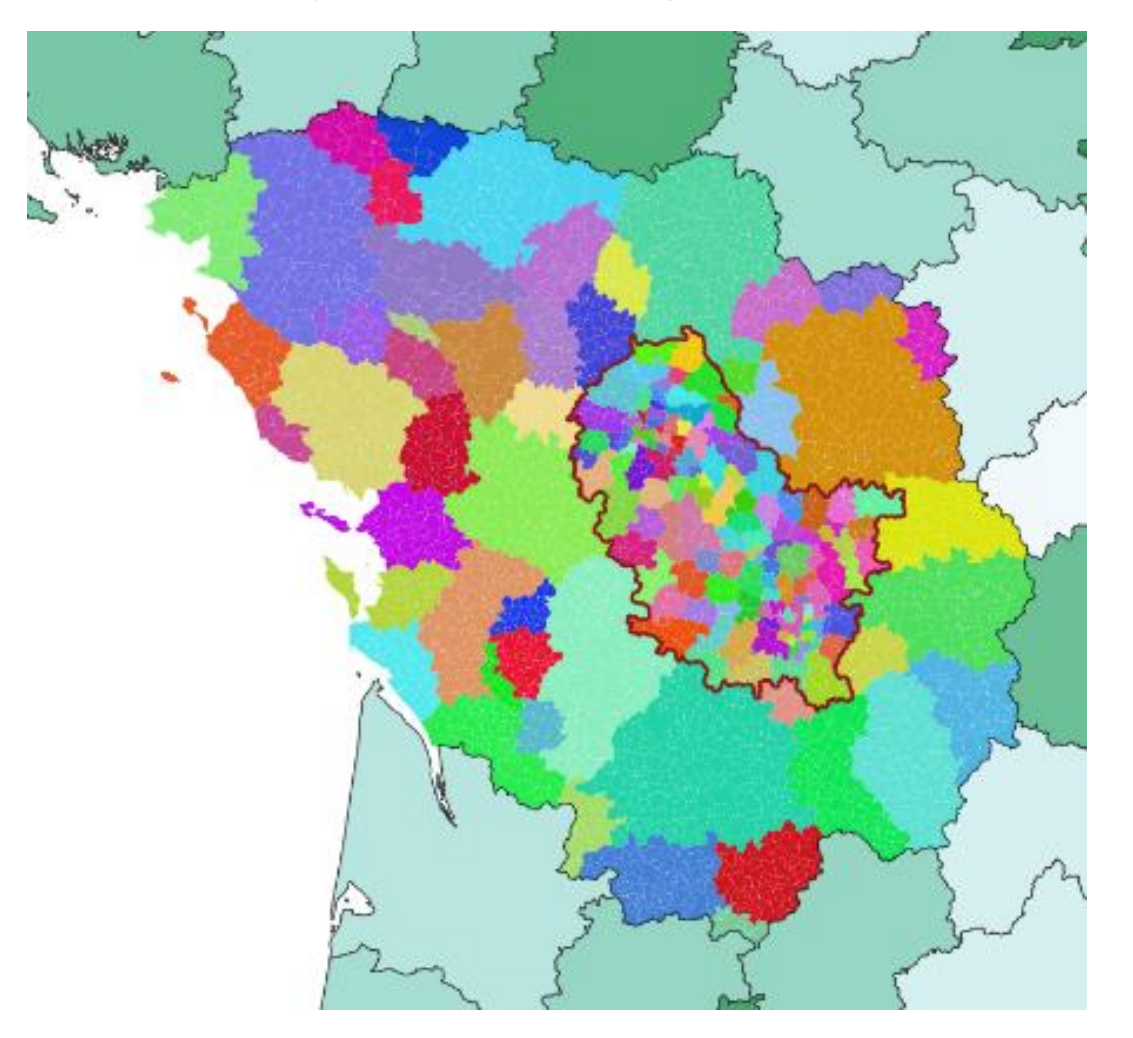

**Figure 192 - Visualisation du périmètre entourant les RN147 et RN145 (délimité en rouge) et des 9 départements où sont utilisées l'ensemble des données de Route 500 (hors « liaisons locales » pour les 9 départements)**

La carte ci-après présente ainsi le réseau routier modélisé au sein de l'outil.

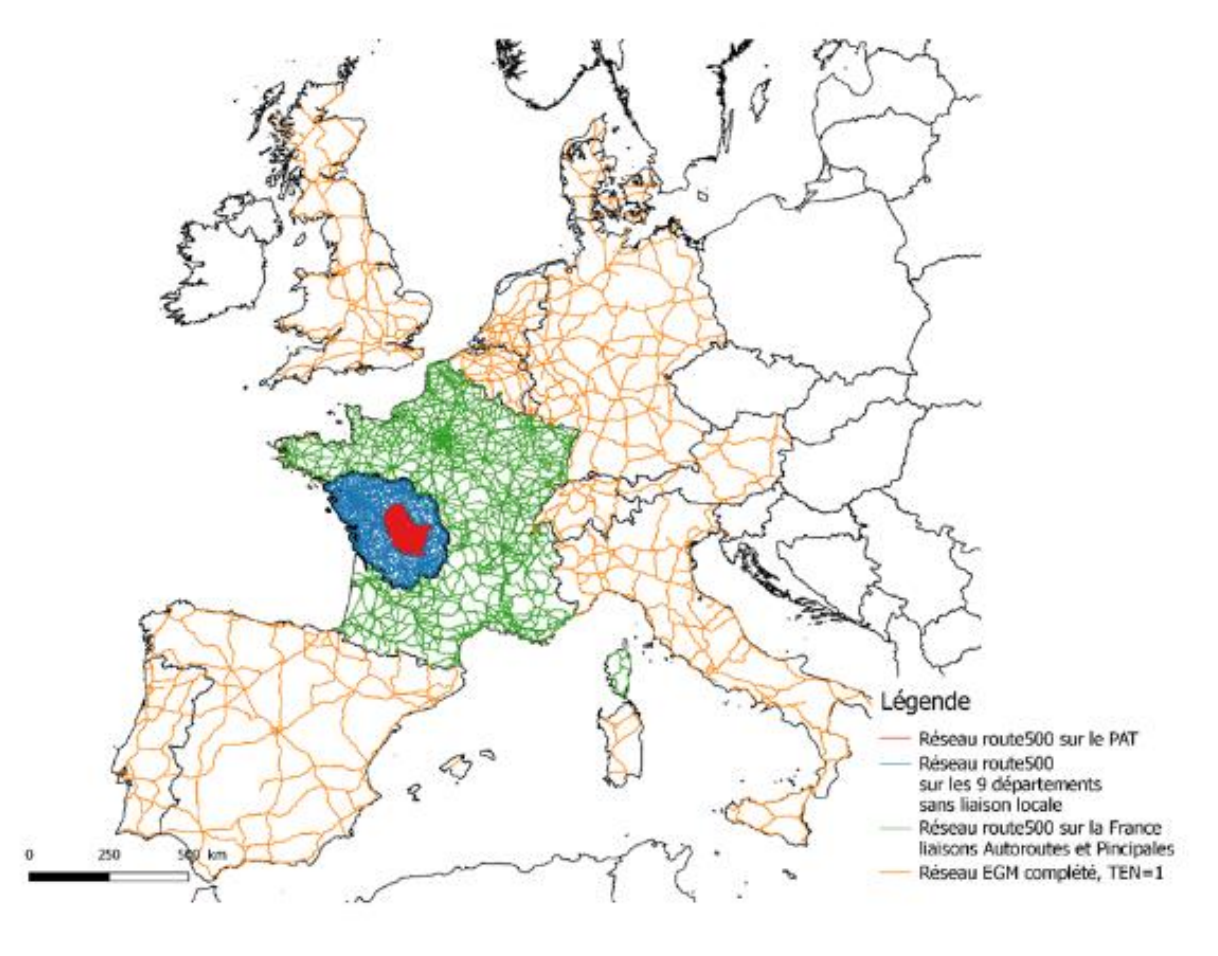

**Figure 193 - Visualisation du réseau routier modélisé**

*<sup>19</sup> Idem Attribut vocation de la base Route 500*

*<sup>20</sup> Eurogeographics. « EuroGlobalMap : Specification and Data Catalogue for Data Production – User version for EGM release v10.0 » [en ligne]* 

RN147 – Créneaux de dépassement Limoges – Bellac – Dossier d'enquête Publique préalable à la Déclaration d'Utilité Publique, pièce E02 / Etude d'impact - Présentation du projet et incidences 799

*– Disponible sur : [https://eurogeographics.org/wp-content/uploads/2018/04/EGM\\_Specification\\_v10.pdf](https://eurogeographics.org/wp-content/uploads/2018/04/EGM_Specification_v10.pdf)*

*<sup>18</sup> Attribut vocation de la base Route 500 : cet attribut matérialise une hiérarchisation du réseau routier basée, non pas sur un critère administratif, mais sur l'importance des tronçons de route pour le trafic routier. Ainsi, 4 valeurs permettent un maillage de plus en plus dense du territoire et le critère « liaison locale » est l'échelle la plus fine.* 

# **Construction des attributs du réseau**

Différents attributs du réseau de transport sont nécessaires à l'utilisation de celui-ci au sein du modèle :

- Sur le territoire national, la base de données Route 500 permet de distinguer quatre types de voies, à travers l'attribut « VOCATION » : type autoroutier, liaison principale, liaison régionale, et liaison locale ;
- Sur le périmètre international, l'attribut RTT (Route Intended Use) permet de distinguer les autoroutes nationales (RTT = 16) des routes primaires (RTT = 14).
- Le **type de voie** permet tout d'abord de préciser la hiérarchie des tronçons routiers et leur principale vocation. On distingue par exemple les autoroutes, les nationales, les départementales, les voies de desserte, etc. A chaque type de voie correspond une unique courbe débit/vitesse<sup>21</sup>.
- Les **capacités**, exprimées en Unités de Véhicules Particuliers (ou encore UVP ; un véhicule particulier représentant une UVP ; et un Poids Lourd 2 à 3 UVP), renseignent sur le nombre maximal de véhicules pouvant circuler simultanément sur le tronçon. Le calcul du taux de saturation, ratio du nombre d'UVP circulant sur la capacité, influe sur le niveau de congestion et donc sur la vitesse de circulation. Dans le cadre de la présente étude, seule une affectation journalière est réalisée : l'attribut de la capacité est alors déterminé comme suit : capacité journalière = 16 \* capacité horaire. Cela représente une période 06h-22h (en considérant qu'il y a peu de trafic la nuit).
- La **longueur réelle du tronçon** intégrant notamment la sinuosité de celui-ci et permettant de calculer le temps de parcours une fois connue la vitesse ;
- La **vitesse à vide** correspond à la vitesse moyenne de circulation en dehors de tout ralentissement (ce cas correspond à la circulation d'un véhicule seul sur le réseau). Elle est en général assez proche, bien qu'inférieure, à la vitesse maximale autorisée, notamment du fait de la sinuosité des routes selon les milieux traversés (notamment montagneux). La vitesse à vide est définie par mode : VL et PL ;
- Le malus d'inconfort pour les VL, qui a été défini à partir des valeurs préconisées par la DGITM<sup>22</sup>, selon la typologie des voies ;
- Les **interdictions éventuelles de circuler**, qui concernent notamment les poids lourds ;
- Les **tarifs d'utilisation des infrastructures**, en particulier pour les autoroutes à péages.

Finalement, le type de voie (attribut LINKTYPE du réseau modélisé) est déterminé par l'association de la typologie mentionnée ci-dessus avec un attribut du type de milieu (urbain ou non). Dans l'objectif de déterminer le milieu traversé par chaque arc, les données Corin Land Cover sont téléchargées et utilisées pour l'Europe entière (la dernière base datant de 2012<sup>23</sup>).

#### **A Typologie des voies**

Afin d'attribuer un type de voie à chaque arc du réseau routier :

Le réseau routier du modèle est alors segmenté en quatre catégories, comme présenté dans le tableau ciaprès.

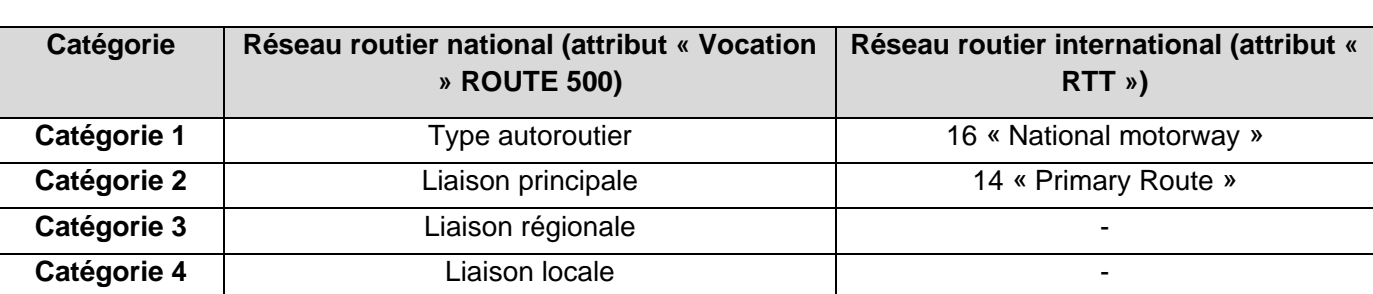

**Tableau 98 - Typologie des voies (réseau routier national et européen)**

Afin de spécifier si chaque tronçon appartient au milieu interurbain ou urbain, la méthodologie ci-après est déployée :

- Les données européennes Corine Land Cover permettent de mettre en évidence l'ensemble des territoires artificialisés sur le périmètre modélisé ;
- Afin de ne pas multiplier inutilement le nombre d'arcs du réseau par la réalisation d'une simple intersection entre la couche urbaine et celle des arcs routiers (ce qui découperait en deux les tronçons passant à la fois en zone urbaine et en zone interurbaine), la méthode mise en place permet d'attribuer sous Qgis à chaque tronçon la distance parcourue en zone urbaine d'une part, et la distance totale d'autre part ;
- Par hypothèse, un arc est alors considéré en zone urbaine si la part de la distance urbaine est strictement supérieure à 50% de la distance totale de l'arc.

*<sup>22</sup> Fiche-outil V. « Valeurs recommandées pour le calcul socio-économique » - Version du 03/05/19. <sup>23</sup> CLC 2012 [en ligne] – Disponible sur :<https://land.copernicus.eu/pan-european/corine-land-cover/clc-2012?tab=download>*

*<sup>21</sup> Les courbes débit-vitesse sont des fonctions permettant de déterminer le coefficient de ralentissement en fonction du taux de saturation sur un tronçon donné*

RN147 – Créneaux de dépassement Limoges – Bellac – Dossier d'enquête Publique préalable à la Déclaration d'Utilité Publique, pièce E02 / Etude d'impact - Présentation du projet et incidences 600

A l'issue de ces traitements, la typologie des voies est alors déterminée pour chaque arc, **selon les huit catégories suivantes** :

- 1 : Type autoroutier urbain ;
- 2 : Type autoroutier interurbain ;
- 3 : Liaison principale urbaine ;
- 4 : Liaison principale interurbaine ;
- 5 : Liaison régionale (secondaire) urbaine ;
- 6 : Liaison régionale (secondaire) interurbaine ;
- 7 : Liaison locale (tertiaire) urbaine ;
- 8 : Liaison locale (tertiaire) interurbaine.

# **B Capacité des voies**

La capacité d'un arc du réseau routier est fonction du type de tronçon (classe administrative, nombre de chaussées, nombre de voies par sens) et milieu traversé (défini supra).

Afin de définir ces attributs, la méthode suivante est déployée :

- Dans la base Route 500, le nombre de chaussées est systématiquement renseigné. Cependant, le nombre de voies n'est renseigné que pour les tronçons à une seule chaussée : pour les tronçons où le nombre de voies est disponible, on se base sur cet attribut. A noter que pour les tronçons ayant la mention « 1 voie ou 2 voies étroites », 1 voie est attribuée si le tronçon est à sens unique, deux s'il est à double sens ;
- Pour les autres tronçons sans indication (tronçons à deux chaussées ou plus), la base IGN BD Carto<sup>24</sup> contient l'information du nombre de voies. Pour rappel, cette base nous a été fournie par la DREAL Nouvelle Aquitaine dans sa dernière version pour les neufs départements du périmètre détaillé. Une sélection par localisation entre ces deux bases et le réseau routier permet alors d'obtenir l'information sur le nombre de voies ;
- Pour le reste du territoire national, le traitement a été réalisé manuellement pour l'ensemble des voies à deux chaussées ;
- Sur le réseau international, la base EuroGlobalMap donne l'information du nombre de voies, à travers l'attribut LTN : Lane/Track Number. A noter que le nombre de voies est renseigné « deux sens confondus ». En première approche, on émet l'hypothèse que par sens, le nombre de voies est égale à 0.5 \* LTN.

Une fois que l'attribut « nombre de voies » est calculé pour chaque tronçon, il est alors possible de déterminer une capacité « horaire » pour chaque tronçon, selon ces différentes caractéristiques.

La décomposition choisie s'inspire de plusieurs modèles existants développés au sein d'Explain ainsi que sur la typologie SETRA. Les principaux types et ordres de grandeur sont présentés dans le tableau ci-après.

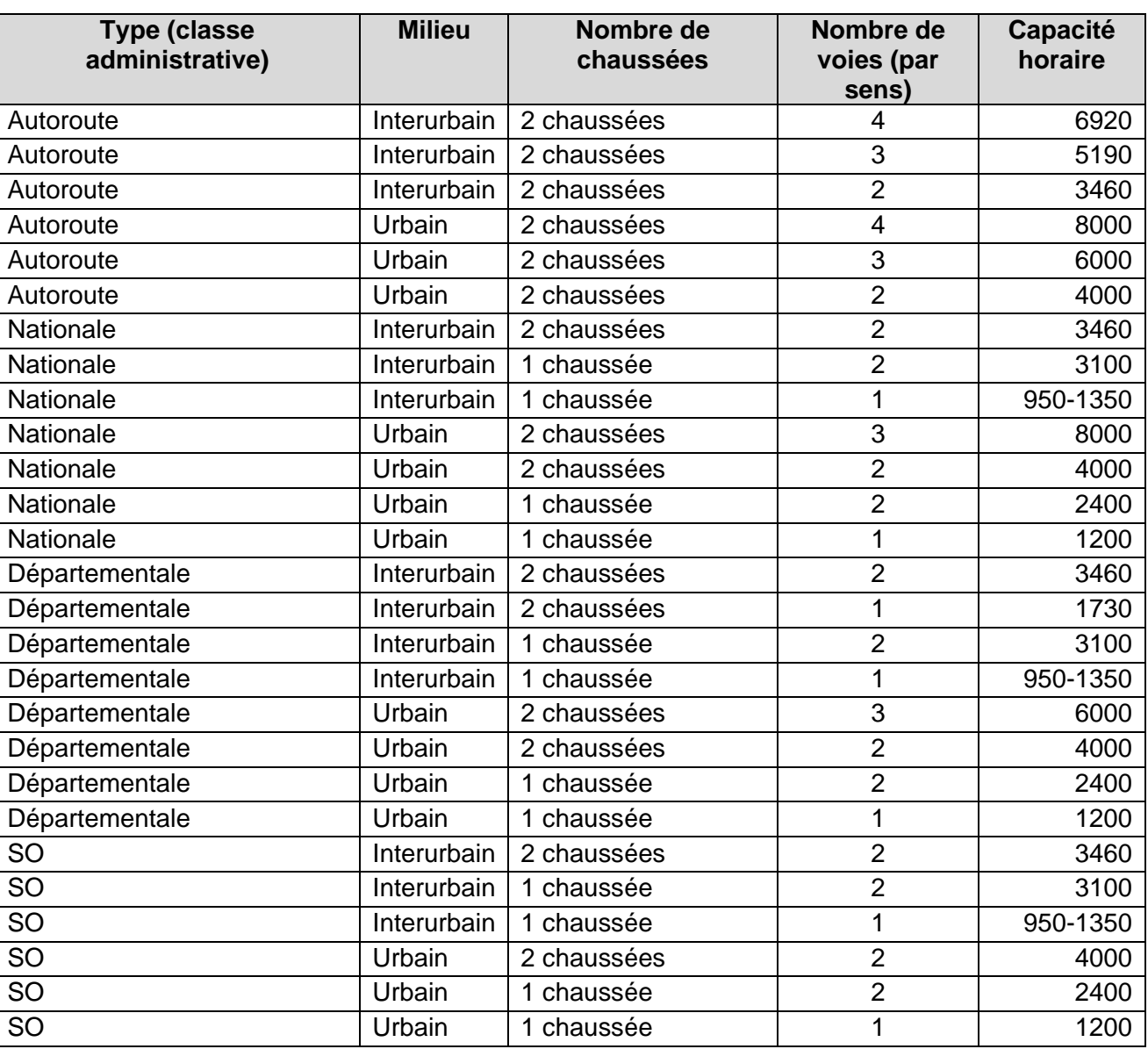

**Tableau 99 - Capacité horaire des voies (UVP/h) par type**

La capacité journalière est ensuite calculée comme la capacité horaire x 16 (comme présenté en supra).

*<sup>24</sup> IGN. BD CARTO [en ligne] - Disponible sur : http://professionnels.ign.fr/bdcarto*

# **C Longueur des tronçons**

L'attribut « longueur » des tronçons est disponible dans les bases de données du réseau routier. Cet attribut est mis à jour à chaque modification du réseau, et comparée à la distance à vol d'oiseau du tronçon pour contrôle (cette dernière devant être systématiquement plus faible que la distance réelle).

# **D Vitesse à vide**

### **Détermination des vitesses à vide VL**

L'illustration suivante, issue du projet MOBISIM de l'Université ThéMA présente deux situations contrastées démontrant ce propos<sup>25</sup>.

Les vitesses à vide ont été définies conjointement aux capacités, c'est-à-dire en fonction du type de tronçon (classe administrative, nombre de chaussées, nombre de voies par sens) et du milieu traversé.

En supplément, un autre paramètre a été pris en compte, le relief. Ce paramètre a été pris en compte via la sinuosité des axes routiers, qui a pour conséquence de modérer les vitesses pratiquées par rapport aux vitesses maximales autorisées. La sinuosité est calculée, pour chaque arc, comme le rapport entre la distance à vol d'oiseau et la distance réelle. Elle est donc inférieure ou égale à 1. Elle permet lors de l'estimation des vitesses de mieux prendre en compte l'influence des virages sur la réduction de vitesse.

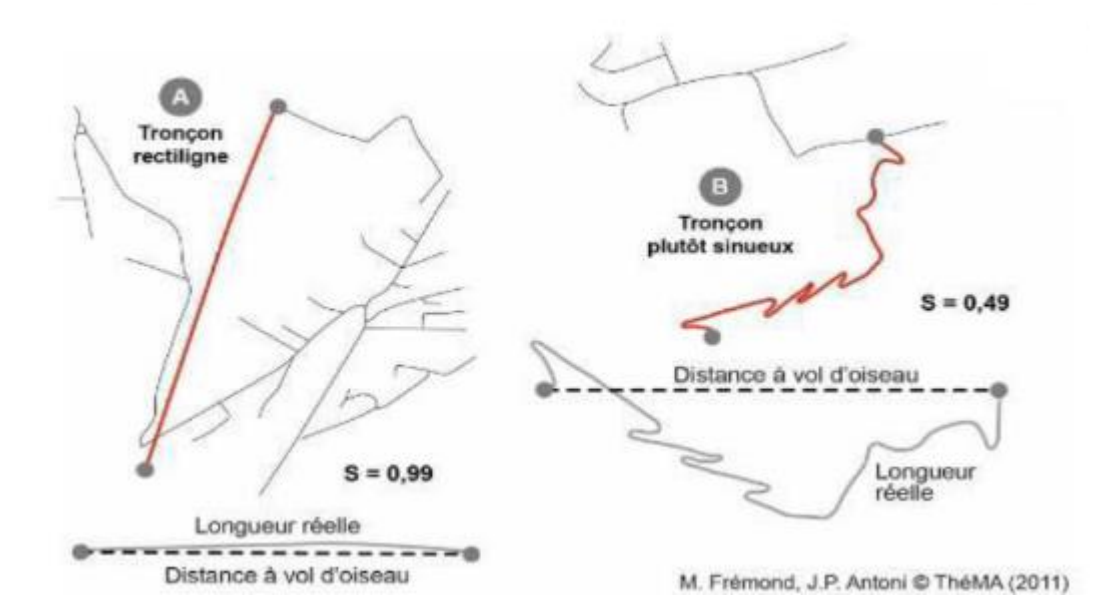

**Figure 194 - Importance de la prise en compte de la sinuosité**

*<sup>25</sup> ThéMA : « Réseaux de transport – Formalisation et modus operandi » - Module D2 Graphes et réseaux [en ligne] – Disponible sur : [http://thema.univ-fcomte.fr/mobisim/images/documents/MobiSim\\_05\\_Module\\_D02\\_Graphes\\_reseaux.pdf](http://thema.univ-fcomte.fr/mobisim/images/documents/MobiSim_05_Module_D02_Graphes_reseaux.pdf)*

Le calcul de la sinuosité est réalisé sur chaque tronçon – puis trois niveaux de sinuosité sont définis :

- **Niveau 1** Sinuosité > 0.90 : faiblement sinueux ;
- **Niveau 2** Sinuosité compris entre 0.70 et 0.90 : moyennement sinueux ;
- **Niveau 3** Sinuosité < 0.7 : très sinueux.

Les vitesses prises en compte au sein du modèle selon les 3 niveaux définis en sus sont présentées dans le tableau ci-après pour les principaux types d'arcs. Les différences de vitesses sont appliquées seulement au milieu interurbain.

**Tableau 100 : Vitesse à vide VL selon le type de voies et le niveau de sinuosité appliqué**

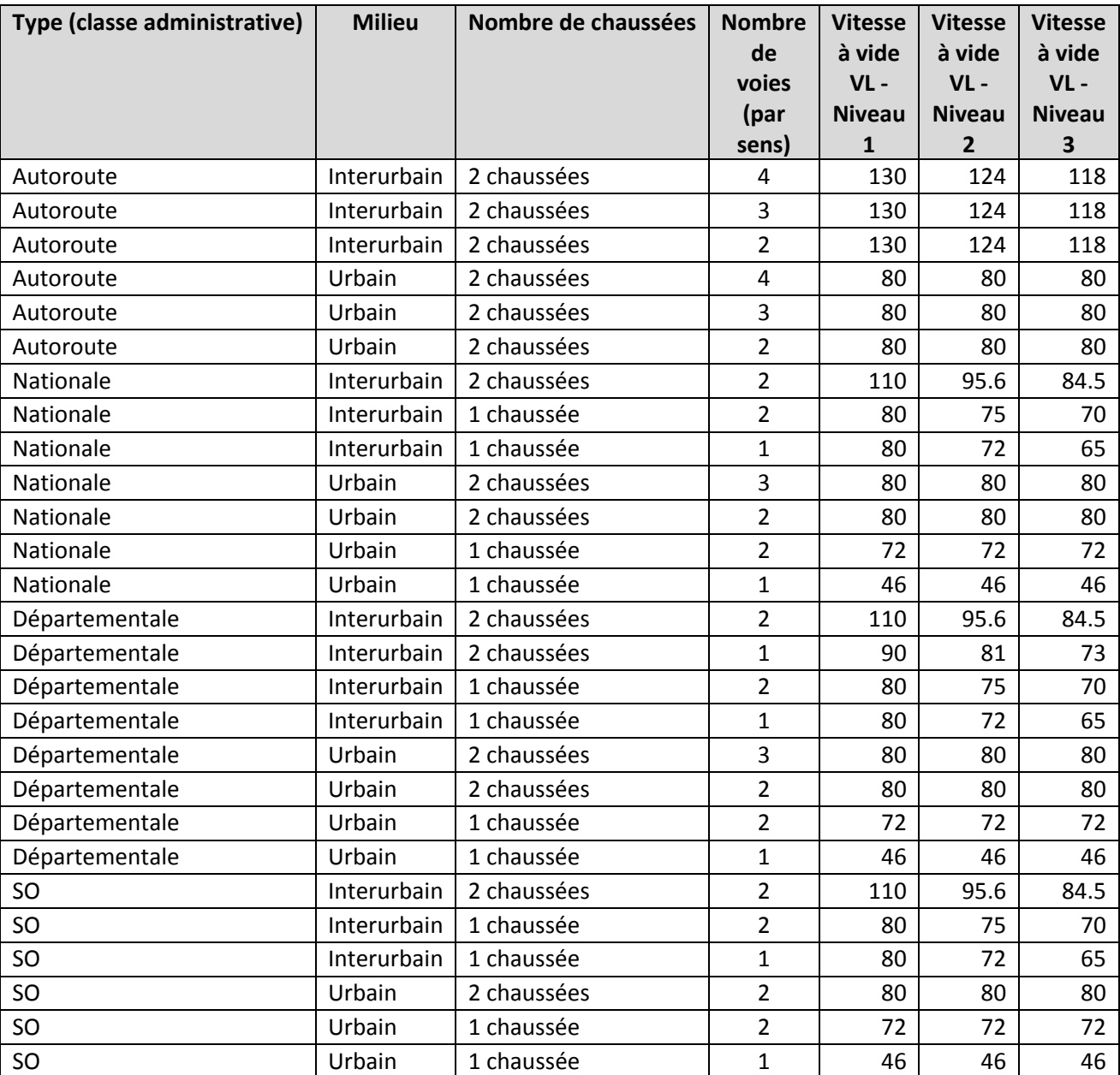

#### **Détermination des vitesses à vide PL**

Il est plus difficile d'évaluer les vitesses à vide pour les PL. Le graphique ci-après présente les vitesses moyennes PL en fonction des vitesses moyennes VL (selon la typologie de voirie du SETRA - 2017).

**Figure 195 - Comparaison des vitesses à vide PL/VL selon la typologie de voie (SETRA, 2017)**

#### La traduction de cette équation donne, pour exemple, les vitesses PL suivantes :

**Tableau 101 : Calcul des vitesses PL en fonction de celles de VL**

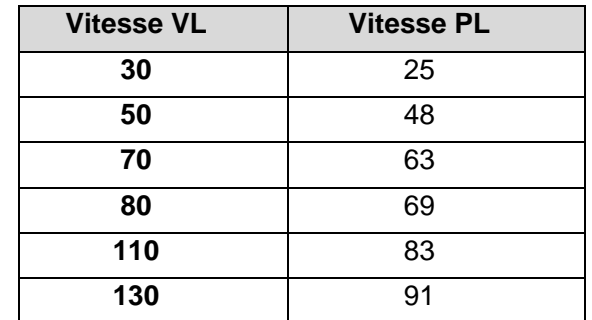

Cette formulation est appliquée à la vitesse à vide VL précédemment calculée sur chaque tronçon, afin d'obtenir la vitesse des poids-lourds.

# **E Définition du Malus d'inconfort (VL uniquement)**

# Pour les véhicules légers, conformément aux préconisations de la DGITM, un malus d'inconfort est appliqué

selon la typologie et les caractéristiques des voies (coût kilométrique). Les valeurs réglementaires utilisées au sein du modèle sont présentées dans le tableau ci-après.

**Tableau 102 : Valeurs du malus d'inconfort VL selon la typologie des voies (€ 2015/veh.km)**

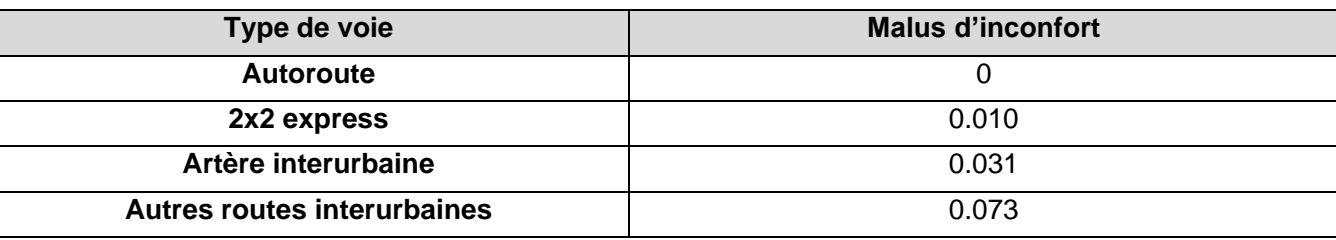

Avec :

- Pour les sections de catégories 1 (autoroute urbaine) et 2 (autoroute interurbaine) : aucun malus appliqué ;
- Pour les autres sections :
	- o Pour les 2x2 voies à chaussées séparées, application du malus « 2x2 express » ;
	- o Pour les catégories 3 (liaison principale urbaine) et 4 (liaison principale interurbaine), application du malus « Artère interurbaine » ;
	- o Pour les autres routes, application du malus « Autres routes interurbaines ».

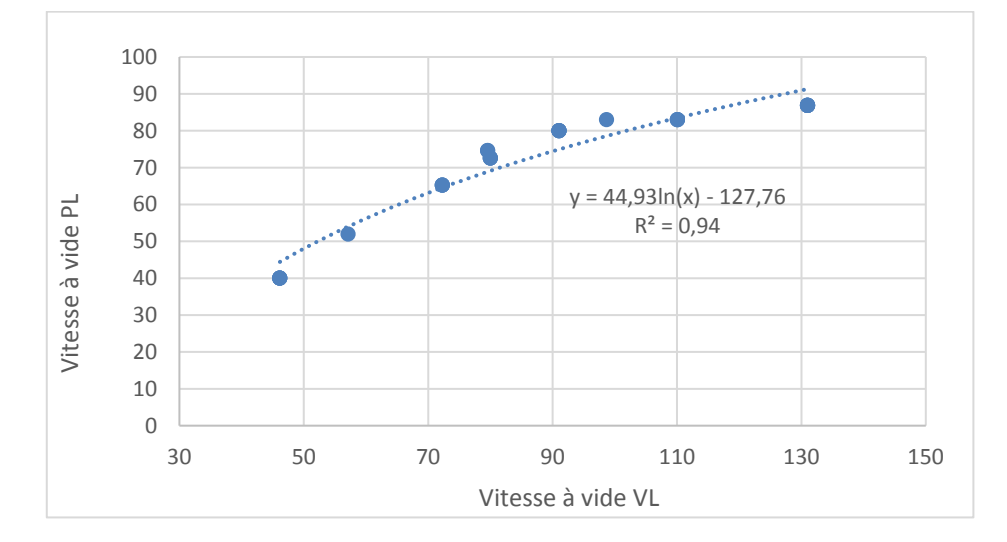

### **F Détermination des interdictions de circulation PL**

Concernant le périmètre national, la classe « Communication Restreinte » présente au sein de la base Route500 permet de connaitre les axes sur lesquels existent des restrictions de circulation. Elle précise notamment :

- Si l'interdiction est totale (à tout véhicule) ou partielle (à une hauteur et/ou un poids maximal) ;
- Le cas échéant, la restriction de poids (en tonnes) et la hauteur maximale (en mètres) est également renseignée.

Au sein du réseau modélisé, seules les restrictions partielles (poids-lourds) sont renseignées manuellement sur le périmètre entourant les RN147 et RN145 et le périmètre des 9 départements sous forme d'un attribut par tronçon. Nous nous sommes notamment attachés à bien modéliser les interdictions relatives aux poidslourds de plus de 19 tonnes, qui sont bien différenciés au sein du modèle (*voir paragraphe constitution des matrices de demande)*.

La carte ci-après présente les deux principales interdictions poids-lourds sur le périmètre entourant les RN147 et RN145 : RD942 (deux sens) et RD951 dans le sens Bellac vers Confolens. D'autres interdictions aux poidslourds de plus de 19t ont également été assignés sur les axes très locaux du territoire (mais ne sont pas représentés sur la carte par soucis de lisibilité).

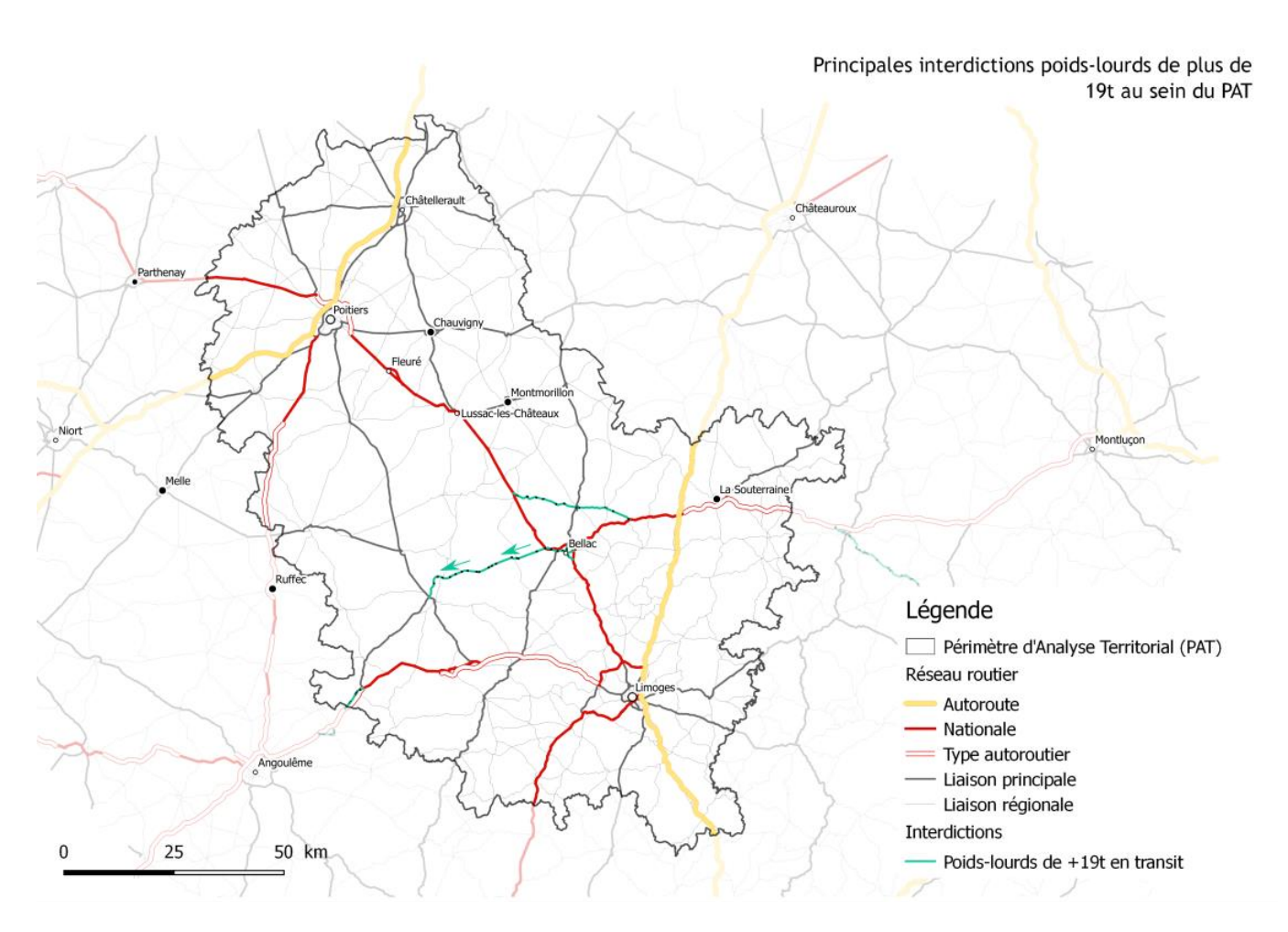

**-**

**Figure 196 - Interdictions PL en transit de + de 19t sur le périmètre entourant les RN147 et RN145**

- La classe 1 correspond aux véhicules légers (Hauteur totale inférieure ou égale à 2 mètres et PTAC inférieur ou égal à 3.5 tonnes) ;
- La classe 2 correspond aux véhicules intermédiaires (Hauteur totale supérieure à 2 mètres et inférieure à 3 mètres et PTAC inférieur ou égal à 3.5 tonnes) ;
- La classe 3 correspond aux poids lourds, autocars et autres véhicules à 2 essieux (Hauteur totale supérieure ou égale à 3 mètres et PTAC supérieur à 3.5 tonnes) ;
- La classe 4 correspond aux poids lourds, autocars et autres véhicules à 3 essieux et plus (Hauteur supérieure ou égale à 3 mètres ou PTAC supérieur à 3.5 tonnes) ;
- La classe 5 correspond aux motos, side-cars et trikes.

### **G Tarification d'utilisation des infrastructures**

L'objectif final est de déterminer pour chaque axe payant, un coût kilométrique moyen (VL et PL), afin de pouvoir l'appliquer aux différents arcs du réseau. Afin d'obtenir un prix (en €) par kilomètre pour chaque axe autoroutier, un premier benchmark est mené pour collecter les différents tarifs des péages des concessionnaires VINCI, SANEF, SAPN, APRR et AREA.

#### **Territoire national**

A l'aide de la documentation mise à disposition par les différents concessionnaires, nous déterminons pour chaque autoroute la ville d'origine et de destination ainsi que sa longueur. Par exemple, pour l'autoroute A6, nous nous intéressons à la tarification et à la distance de la liaison Paris – Lyon et non pas de Paris – Auxerre.

La tarification au péage se fait selon la catégorie du véhicule. Il y a cinq classes de véhicules :

Le tarif pour chaque classe est répertorié dans un tableau afin d'en tirer un prix moyen notamment pour les PL (classes 3 et 4). Les sites des concessionnaires SAPN, SANEF, APRR et AREA proposent une documentation détaillée des prix des péages selon toutes les classes de véhicules et toutes les liaisons possibles. Ainsi les tarifs sont directement tirés de cette source. En revanche, le site de VINCI ne renseigne que les liaisons principales, comprenant parfois plusieurs autoroutes ou bien qu'une partie de l'axe. Les données peuvent donc être collectées uniquement pour les classes 1 et 5 à l'aide l'outil Mappy sur les liaisons qui ne correspondent pas aux liaisons principales indiquées par VINCI. Toutefois pour avoir une base de données la plus complète possible les éléments manquants sont collectés sur le site autoroutes.fr.

De plus, la documentation détaillée des concessionnaires APRR et AREA permet d'établir la distance réellement parcourue sur l'axe, c'est-à-dire de la gare de péage d'origine à la gare de péage de destination. A défaut d'avoir cette information pour les autres concessionnaires, la distance entre les villes est considérée.

Pour les péages dont les tarifs varient selon l'heure et/ou le jour (A14, A86 notamment), le tarif considéré est issu de la pondération des tarifs par le nombre d'heures où ils sont appliqués, ceci pour les jours en semaine.

Pour plus de précision, les tarifs sont détaillés par tronçon sur les axes A10, A85, A89 et A28.

Ces tarifs kilométriques sont ensuite renseignés sur les axes correspondants au sein du réseau routier ; et interviennent lors du calcul du choix d'itinéraire (dans le coût généralisé).

Pour toutes les autres sections payantes sur le territoire national, un coût moyen est appliqué. Ceci concerne de courtes liaisons telles que l'A719, l'A314 ou encore la N159. Il est de 0.09€/km pour les VL et de 0.21€/km pour les PL.

#### **Espagne**

En Espagne, l'entreprise Autopistas gère les autoroutes payantes. Le pays présente peu d'autoroutes payantes par rapport à la France.

A partir des coûts recueillis, un coût moyen kilométrique est estimé pour les VL et les PL : respectivement 0.09€/km et 0.13€/km. La liste des prix recueillis n'étant pas exhaustive, ce coût moyen est appliqué à toutes les sections payantes : la zone d'étude se situe à une distance suffisamment importante pour que cela n'influence pas le point de passage Est/Ouest.

#### **Italie**

En Italie, plusieurs concessionnaires gèrent les infrastructures autoroutières.

A partir des coûts recueillis, un coût moyen kilométrique est estimé pour les VL et les PL : respectivement de 0.11€/km et 0.19€/km. La liste des prix recueillis n'étant pas exhaustive, ce coût moyen est appliqué à toutes les sections payantes.

#### **Portugal**

Au Portugal, plusieurs concessionnaires gèrent les infrastructures autoroutières.

A partir des coûts recueillis, un coût moyen kilométrique a été estimé pour les VL et les PL : respectivement de 0.07€/km et 0.13€/km. La liste des prix recueillis n'étant pas exhaustive, ce coût moyen est appliqué à toutes les sections payantes.

#### **Allemagne**

En Allemagne, aucune section autoroutière n'est payante actuellement. A noter qu'un projet de loi prévoit d'instaurer un péage par vignette en 2019 sur le réseau d'Autobahn, mais celui-ci n'est pas pris en compte dans notre situation de référence.

Depuis 2008, certaines grandes villes ont des zones payantes accessibles pour certains véhicules (diesel à partir de 2006, essence à partir de 1993) avec une vignette dont le prix varie de 6€ à 15€. Elle est valable tant que la plaque d'immatriculation ne change pas. Les principales villes concernées sont : Aix-la-Chapelle, Berlin, Cologne, Dortmund, Düsseldorf, Francfort, Munich et Stuttgart. Ces zones payantes étant surtout concernées par des flux courte-distance et non de transit, les péages ne sont pas pris en compte au sein du modèle.

En revanche, deux tunnels sont payants en Allemagne et sont pris en compte dans le modèle.

#### **Danemark**

Au Danemark, seulement certains ponts et liaisons en ferry sont payants.

#### **Autriche**

En Autriche, une vignette permet de circuler sur la plupart des autoroutes et voies express. Elle est disponible pour trois durées de validité :

- Pour les VL, en 2019, la vignette d'une durée de 1 an coûte 89.20€. Pour 2 mois, il faut compter 26.80€. Et pour 10 jours, la vignette coûte 9.20€. Dans le cadre de la modélisation, il est considéré que l'achat de la vignette a déjà été effectué par les usagers, et que donc l'ensemble du réseau autrichien est en libre accès.
- Pour les PL, la tarification se fait au kilomètre grâce à un système embarqué (GO-Box). En moyenne, on compte 0.302 €/km (HT). De plus, certains tronçons sont à péage pour tous les véhicules (en supplément de la possession de la vignette).

#### **Suisse**

En Suisse, les autoroutes sont accessibles aux voitures, motos et remorques d'un poids maximal de 3.5 tonnes grâce à l'achat d'une vignette annuelle valant 35€. Dans le cadre de la modélisation, il est considéré que l'achat de la vignette a déjà été effectué par les usagers, et que donc l'ensemble du réseau suisse est en libre accès.

# **16.5.4 Constitution des matrices de demande en situation de référence 2017**

# 16.5.4.1 Préambule

En lien direct avec le zonage du modèle, l'objectif de cette partie est de **présenter les principes de construction des matrices de demande de déplacements au sein du modèle**. Pour rappel, cette étape qui permet de connaître, par origine – destination (*entre les zones du modèle*), le nombre de véhicules légers et de poids-lourds réalisant le déplacement par jour. La demande actuelle est décrite en distinguant la mobilité locale, quotidienne et pendulaire des besoins plus ponctuels : professionnels, personnel, tourisme. Dans le cadre de développement de l'outil de modélisation, nous nous basons **sur une situation de référence 2017, qui constitue l'année de calage du modèle**.

Sont exposés dans un premier temps les principes généraux de la méthode et les données disponibles ; et, dans un second temps, la méthode de construction de ces matrices de référence.

### **Principes généraux et données disponibles**

### **A Redéfinition de la période**

Pour rappel, le territoire se caractérise par :

- La faiblesse des niveaux de congestion, en dehors de points très localisés en entrée de Limoges et Poitiers.
- La forte saisonnalité des trafics, particulièrement pour les VL.

Dans ce contexte, la constitution des matrices de demande au sein du modèle se fonde :

- Sur un trafic journalier, sans considérer de répartition par période de la journée ;
- En TMJA, ceci afin de tenir compte des trafics d'un jour ouvrable mais aussi des trafics estivaux et de weekend.

### **B Définition des PL**

Il est nécessaire de définir et présenter une catégorie PL>3,5t. De plus, il est également nécessaire de considérer les interdictions des PL de plus de 19t qui est une contrainte locale forte (RD entre Bellac et Confolens). Deux catégories distinctes de poids-lourds sont alors spécifiées au sein du modèle (avec une matrice de demande spécifique à chacune).

### **C Données disponibles**

Les tableaux ci-après **détaillent les données à disposition** pour constituer les matrices de référence au sein de l'outil de modélisation. Concernant les véhicules légers, plusieurs sources de données sont à disposition :

- **La matrice de l'OpenData du Ministère (2011)** permet de donner les flux TMJA interdépartementaux. Néanmoins, elle est issue de la concaténation d'enquêtes sur des mardi/jeudi et ne permet pas de connaitre la saisonnalité des flux. De plus, certains flux ne sont pas renseignés dans cette matrice (*flux entre départements limitrophes et internes aux départements*) ;
- **Les mobilités pour les motifs travail et scolaire de l'INSEE (2015)** : permettent de connaitre de manière exhaustive à l'échelle du périmètre d'étude les flux domicile-travail et domicile-études. L'inconvénient de cette source de données est qu'elle ne renseigne que sur deux types de motifs, avec une répartition modale non connue pour les flux domicile-études. Afin d'estimer la matrice, des ratios issus de l'ENTD (Enquête Nationale Transports et Déplacements) sont utilisés ;
- Les données INSEE ne permettant pas de connaitre les flux pour les autres motifs et sans autre source de données disponibles, **des exploitations de l'ENTD** sont effectuées afin d'obtenir une estimation de la structure de la matrice pour les autres flux (motifs professionnel et personnel) ;
- **Les données d'enquêtes Origine-Destination sur le territoire** (enquête 5 postes de nov-2018 et enquêtes plus anciennes sur la RN10/A20/A10<sup>26</sup>) – permettant de connaitre les matrices O-D des véhicules empruntant les axes considérés. A noter qu'un redressement est nécessaire pour le passage des matrices en TMJA 2017 ;
- Enfin, **les données de comptages TMJA sur plusieurs axes du périmètre d'étude**, permettant notamment de vérifier la solidité de la représentativité de l'outil lors de l'étape de calage.

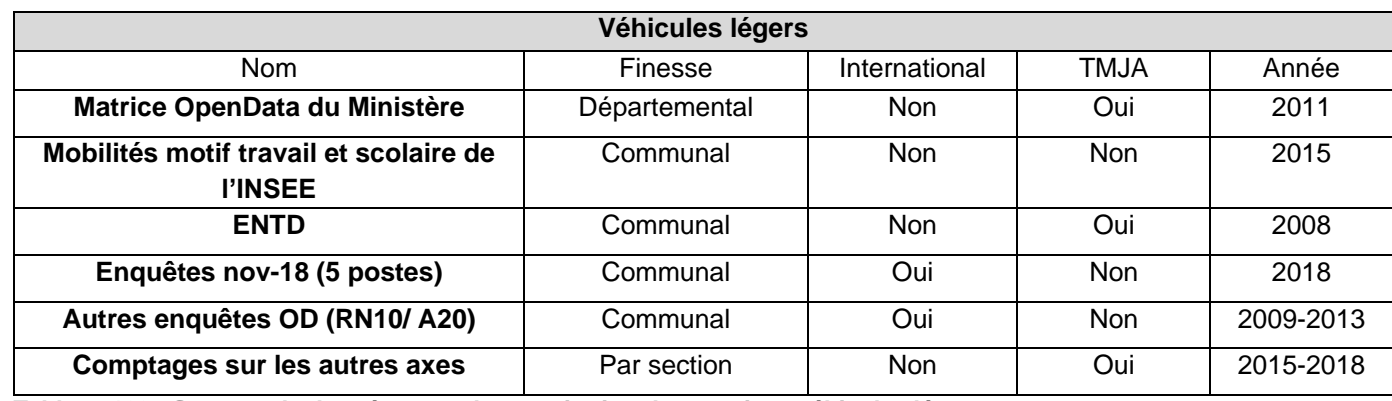

**Tableau 103 - Sources de données pour la constitution des matrices véhicules légers**

<sup>&</sup>lt;sup>26</sup> Les données de ces enquêtes ont été fournies par le CEREMA. L'enquête sur l'A10 n'a finalement pas été utilisée lors du calage du modèle car celle-ci ne permettait pas d'amélioration notable du calage du modèle.

Concernant les poids-lourds, plusieurs sources de données sont également à disposition afin de reconstituer la matrice OD :

- **La matrice de l'OpenData du Ministère (2011)** permet de donner les flux TMJA interdépartementaux. Néanmoins, elle est issue de la concaténation d'enquêtes sur des mardi/jeudi et ne permet pas de connaitre la saisonnalité des flux. De plus, certains flux ne sont pas renseignés dans cette matrice (*flux entre départements limitrophes et internes aux départements*) – *Cette matrice n'a finalement pas été utilisée lors de l'estimation de la matrice O-D poids-lourds* (les données de la base SITRAM étant plus précises) ;
- **Les données de la base SITRAM (2015-2017)** pour les pavillons français et étrangers. Ces bases permettent de connaitre les flux nationaux et d'échange international - à l'échelle départemental ou régional selon le type de pavillon. Néanmoins, ces bases ne permettent pas de connaitre les flux de transit internationaux ;
- **L'enquête transit Pyrénées**, datant de 2010, qui fournit l'ensemble des trafics PL ayant transité par les Pyrénées en 2010, détaillé selon l'O-D réalisée et selon le type des marchandises transportées. Elle permet alors de connaitre les flux de transit internationaux passant la barrière pyrénéenne.
- **Les données d'enquêtes Origine-Destination sur le territoire** (enquête 5 postes de nov-2018 et enquêtes plus anciennes sur la RN10/A20/A10<sup>27</sup>) – permettant de connaitre les matrices O-D des véhicules empruntant les axes considérés. A noter qu'un redressement est nécessaire pour le passage des matrices en TMJA 2017 ;
- Comme pour les VL, **les données de comptages TMJA sur plusieurs axes du périmètre d'étude**, permettant notamment de vérifier la solidité de la représentativité de l'outil lors de l'étape de calage.

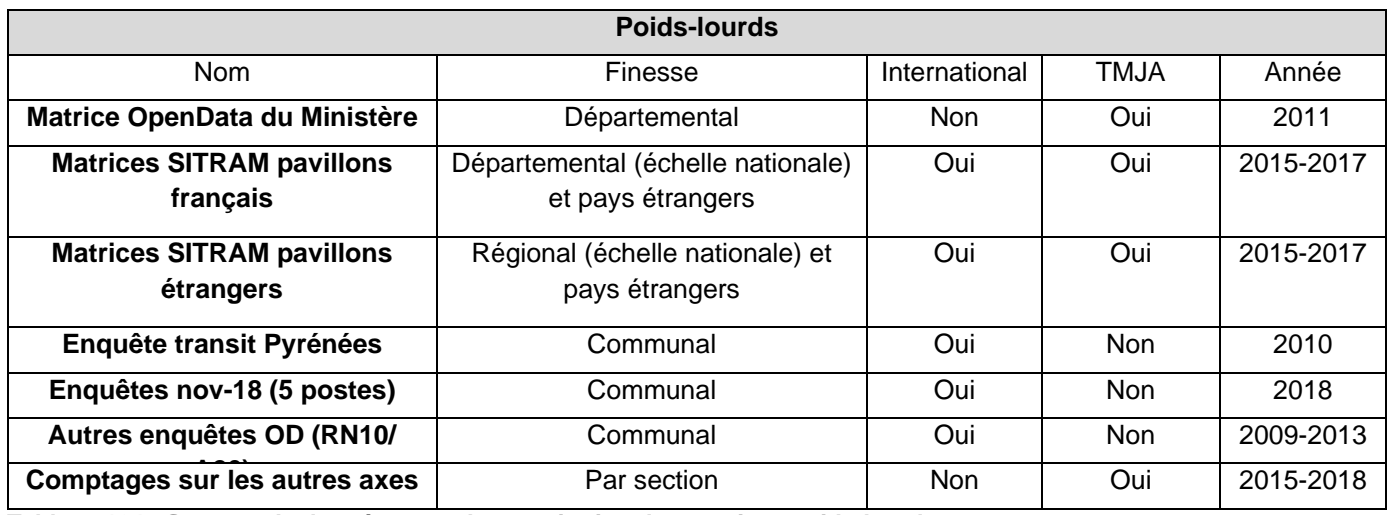

On considère les matrices DT-DE de l'INSEE comme représentatives, en structure, des flux de courte distance (i.e. dans le périmètre entourant les RN147 et RN145) pour les motifs pendulaires. Les dernières données de migrations alternantes professionnelles (MOBPRO) et scolaires (MOBSCO) fournissent les effectifs moyens commune à commune pour l'année 2015<sup>28</sup>.

**Tableau 104 - Sources de données pour la constitution des matrices poids-lourds**

Ces tableaux montrent que bon nombre de données sont disponibles pour produire les matrices, mais de nature disparate : granulométrie, année, filtres… Il est donc nécessaire de produire une méthodologie permettant d'utiliser l'ensemble de ces données afin de sortir une matrice O-D solide pour la situation de référence 2017.

# **D Principe général de génération**

La méthode de génération des matrices a été élaborée en trois temps :

- **1- Constitution de matrices « socle » à l'aide des données nationales / internationales** : Ces matrices grossières servent de base pour obtenir un premier ordre de grandeur raisonnable des flux VL et PL à l'échelle globale du modèle ;
- **2 – Affinage des matrices à l'aide des enquêtes OD locales** : Il s'agit d'être le plus cohérent possible avec la structure des flux enseignée par ces enquêtes récentes et bien positionnées ;
- **3 – Contrôle et affinage des matrices à l'aide des comptages locaux (si nécessaire) :** Il s'agit ici de restituer in fine les trafics TMJA de manière la plus fidèle possible.

**Phase 1 : Constitution des matrices « socles »**

### **A Matrice « socle » VL**

**La méthode de constitution de la matrice « socle » VL distingue trois types de flux :** 

- **Les flux pour les motifs pendulaires** (Domicile-Travail et Domicile-Etudes) : flux courte/moyenne distance, ils sont considérés sur le périmètre entourant les RN147 et RN145 ;
- **Les flux pour les autres motifs** (séparés entre motifs professionnel et motifs personnels), également sur le périmètre entourant les RN147 et RN145 ;
- A une échelle plus large, **les flux VL tous motifs département à département**.

# **Matrice Domicile-Travail et Domicile-Etude – flux internes sur le périmètre entourant les RN147 et RN145**

*<sup>27</sup> Les données de ces enquêtes ont été fournies par le CEREMA. L'enquête sur l'A10 n'a finalement pas été utilisée lors du calage du modèle car celle-ci ne permettait pas d'amélioration notable du calage du modèle.*

#### **Constitution de la matrice INSEE des migrations pendulaires**

Un premier traitement des fichiers de migrations pendulaires permet d'obtenir les effectifs moyens, commune à commune, sur le périmètre entourant les RN147 et RN145, pour les deux motifs (Domicile-Travail et Domicile-Etudes). Les deux matrices obtenues sont ensuite symétrisées (*étant donné le caractère pendulaire de ces déplacements*).

A ce stade, on dispose :

- **Pour le motif Domicile-Travail**, de la matrice des effectifs moyens pour le mode Voiture Particulière (la répartition modale étant renseignée dans le fichier MOBPRO) ;
- **Pour le motif Domicile-Etudes**, de la matrice des effectifs moyen tous modes.

Conversion des migrations pendulaires en déplacements effectifs JOB

C'est l'analyse des résultats de l'ENTD<sup>29</sup> qui permet de calculer les coefficients de passage entre une migration et un déplacement effectif JOB. Sur la base de plus de 20 000 ménages enquêtés sur leurs flux de courte distance, nous avons établi que chaque navette renseignée dans le fichier MOBPRO de l'INSEE correspondait à 0.79 déplacements vers le travail réalisé un jour de semaine. Pour le fichier MOBSCO, le facteur d'élève à 0.60.

Chaque migration contenue dans les fichiers ne correspond pas à un trajet quotidien réalisé une fois et une seule chacun des sept jours de la semaine, du fait par exemple de l'existence du travail à temps partiel, des congés mais également d'une forte « temporalité » dans ce type de déplacements (les jours de semaine étant très différents des samedi et dimanche). Il est alors nécessaire de traiter les matrices précédemment obtenues afin de convertir la matrice INSEE des migrations pendulaires en matrices effectives de déplacements JOB.

Une fois ces coefficients appliqués, nous avons alors à disposition :

- Une **matrice JOB des trafics VL Domicile-Travail dans le périmètre entourant les RN147 et RN145** (pour l'année 2015). La conversion des flux routiers en nombre de véhicules est ensuite réalisée en appliquant un taux d'occupation moven de 1.04<sup>30</sup> : « Ainsi, dans leur travail d'estimation du potentiel de développement du covoiturage, Fabre et al.(2012) prennent comme référence des taux d'occupation des véhicules très bas : « on compte 1,042 personne (100/96) par voiture dans les flux domicile-travail » ; et pour le CGDD (Biotteau, 2014), les taux d'occupation sont compris entre 1.04 et 1.084 personne par véhicule pour les déplacements domicile-travail » ;
- Une **matrice JOB des trafics Tous Modes scolaires internes dans le périmètre entourant les RN147 et RN145** (pour l'année 2015). La dernière étape est alors d'estimer la part modale VP des déplacements MOBSCO.

### **Estimation de la part modale VP des déplacements MOBSCO**

Si les données MOBPRO permettent directement d'avoir pour chaque O-D les flux VP des migrations alternantes des déplacements Domicile-Travail, tel n'est pas le cas des données MOBSCO pour les migrations scolaires. Une dernière étape consiste alors à estimer, pour chaque O-D réalisée entre les zones du périmètre, la part modale VP des déplacements MOBSCO.

Pour cela, nous partons tout d'abord de l'hypothèse que cette répartition ne se fait qu'entre les deux seuls modes VP et TC ; cela suppose que les O-D considérées sont hors échelle des autres modes tels que la marche à pied ou encore le vélo.

Nous nous basons ensuite sur les trafics « scolaires » à disposition sur la ligne de bus 28 « Limoges/Bellac/Le Dorat » pour l'année 2018<sup>31</sup> : 17 426 voyages scolaires ont été recensés sur cette ligne au cours de cette année.

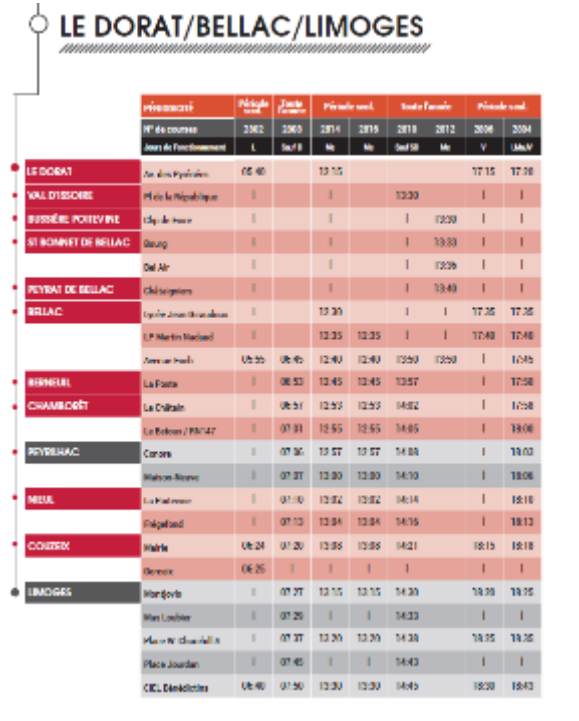

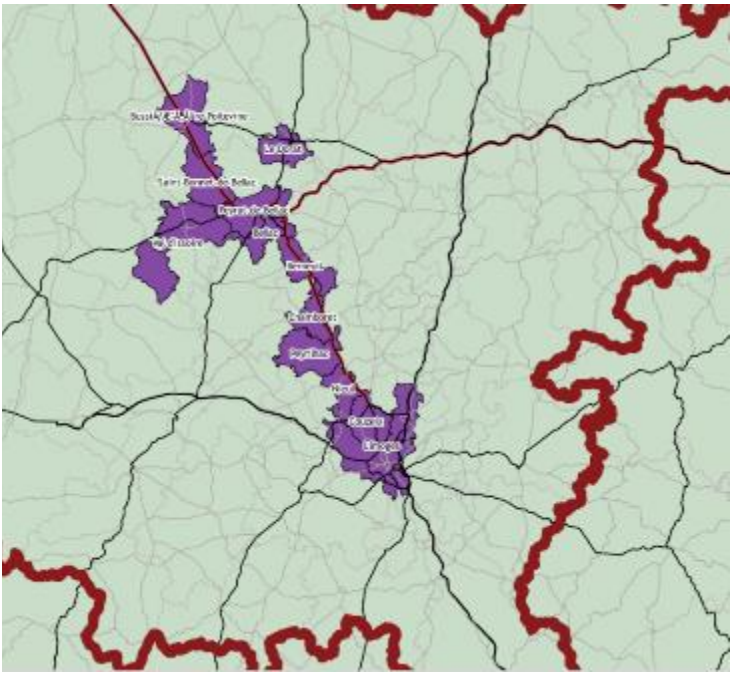

**Figure 197 - Ficher horaire et carte des communes desservies par la ligne de bus 28**

Nous calculons alors le ratio entre ce « trafic scolaire annuel – bus 28 » et le trafic MOBSCO (tous modes) annuel<sup>32</sup> échangé entre les communes desservies par la ligne de bus 28 (hors trafics intracommunaux). La part modale obtenue, d'une valeur de 4.99%, est ensuite comparée à la part modale TC du trafic MOBPRO échangé entre les même communes (toujours hors trafics intracommunaux), d'une valeur de 2.19%. Le ratio entre ces deux parts modales, égal à 2.28, est alors proche de celui calculé d'après les résultats l'ENTD<sup>33</sup>, d'une valeur de 2.42.

*<sup>29</sup> <https://www.statistiques.developpement-durable.gouv.fr/enquete-nationale-transports-et-deplacements-entd-2008>*

*<sup>30</sup> Benoit Conti. « La mobilité pendulaire interurbaine en France face aux enjeux du changement climatique : caractérisation socioéconomique, analyse spatiale et potentiels de report modal » - 8/05/2017 - [en ligne] – Disponible sur : https://pastel.archives-ouvertes.fr/tel-01524369/document*

*<sup>31</sup> CR de la rencontre du 07/02/2019 avec Jean-François DURANTON : Fiche Transp Voy Route Fer NA.pdf.*

*<sup>32</sup> Les trafics JOB ont été annualisés en les multipliant par le nombre moyen de jours de classe dans une année, soit par 170.* 33 <https://www.statistiques.developpement-durable.gouv.fr/enquete-nationale-transports-et-deplacements-entd-2008> – fichier de résultats sur les déplacements locaux en semaine selon le motif

Nous multiplions ensuite, pour chaque OD MOBPRO la part modale TC par 2.28 pour obtenir la part modale TC MOBSCO correspondante<sup>34</sup>.

*In fine*, les trafics VL scolaires par OD sont obtenus par soustraction des trafics TC aux trafics tous modes. La conversion des flux routiers en nombre de véhicules est ensuite réalisée en appliquant un taux d'occupation moyen de 1.8. Ce taux est généralement observé dans les EMDs et est à peu près cohérent avec celui de l'ENTD (1.94 en 2008).

- Une évolution selon celle de la population  $+$  emploi<sup>35</sup> pour les flux domicile-travail ;
- Une évolution selon celle de la population pour les flux domicile-études.

#### Passage au zonage du modèle et évolution

Ces données étant communales, une simple agrégation est appliquée pour traduire ces flux selon le système zonal du modèle. Et, afin de passer les matrices 2015 en 2017, on utilise :

# **Matrice Autres motifs (Professionnels<sup>36</sup> et Personnels<sup>37</sup>) – Flux internes au périmètre entourant les RN147 et RN145**

Pour les deux motifs (professionnel et personnel), aucune donnée de l'INSEE ne permet d'estimer la structure des origines destinations en situation actuelle ou récente. De manière plus générale, aucune source observée ne permet de reconstituer ces flux précisément.

Les matrices courte distance pour ces motifs sont construites à l'aide d'un modèle de génération – distribution – choix modal simplifié, à partir des données de l'ENTD, enquête menée sur un nombre d'individus suffisant pour obtenir des résultats statistiquement significatifs.

#### Module de génération

- $3.1873 * P + 3.744 * T$  déplacements tous modes pour motif personnel;
- 0.2146 \*A + 0.0624 \* E déplacements tous modes pour motif professionnel.

Le module de génération a pour objectif de déterminer le nombre de flux émis et reçus par chaque zone pour les deux motifs ici étudiés. A noter que, ici, nous considérons seulement les déplacements courtes distances au sein du périmètre entourant les RN147 et RN145 ; les autres flux courte-distance n'ayant pas d'impact sur le projet étudié. Ces émissions-attractions dépendent des caractéristiques socio-démographiques de chaque zone, et sont exprimées en JOB.

Les analyses réalisées de l'ENTD, menées sur l'ensemble de la population française non francilienne montrent que :

- **Pour le motif professionnel**, le nombre de déplacements émis (respectivement reçus) par une zone pour une période donnée est une fonction linéaire du nombre d'emplois (respectivement de la population active) ;
- **Pour le motif personnel**, le nombre de déplacements émis (respectivement reçus) par une zone pour une période donnée est une fonction linéaire du nombre d'habitants (respectivement du nombre d'emplois tertiaires).

Les formulations obtenues, donnent que, pour une zone ayant une population de P habitants, un nombre d'emplois tertiaires de T, un nombre d'actifs de A et un nombre d'emploi de E, cette zone émettra (et recevra car les flux sont symétriques), un jour moyen de semaine :

Ces coefficients sont considérés comme stable dans le temps. Ainsi, en prospective, il est possible de faire évoluer dans le temps les émissions et les attractions de chaque zone en connaissant les évolutions et leurs caractéristiques socio-démographiques. Afin de constituer la matrice actuelle, les données socio-économiques utilisées sont les données 2015 redressées en 2017. Le redressement sur chaque variable est réalisé en appliquant le TCAM 2010-2015 sur la période 2015-2017.

#### - Module de distribution

Le module de distribution permet ensuite de répartir entre chaque couple de zones les émissions et les attractions précédemment calculées. C'est un modèle « gravitaire » qui est utilisé ; c'est-à-dire que le nombre de déplacements entre la zone i et la zone j est donné par :

$$
T_{ij} = \alpha_i \beta_j E_i A_j f(c_{ij})
$$

Avec

- T<sub>ii</sub> le volume de déplacements entre la zone I et la zone J
- E. l'émission totale de la zone i
- $A_i$  la réception totale de la zone j
- C<sub>ii</sub> la fonction de « coût » entre les zones i et j, ici la distance
- f la fonction dite de friction, décroissant avec C<sub>ii</sub> (dans le modèle de la gravitation universelle la fonction f est une fonction renvoyant l'inverse du carré de la distance ((1/d<sup>2</sup>) ; la détermination de la forme de cette fonction est réalisée via une analyse statistique des données observées, en l'occurrence celle issue de l'ENTD. Elle est paramétrée de manière à permettre de reconstituer au mieux la réalité observée.

*<sup>34</sup> A noter toutefois que :*

*<sup>•</sup> Lorsque la part modale TC MOBSCO obtenue dépassait les 100% (situation rencontrée pour moins de 10 O<>D), la valeur de 100% a été finalement retenue ;*

*<sup>•</sup> Lorsqu'une OD MOBSCO ne correspondait à aucune OD MOBPRO (situation rencontrée pour plus de 50 O<>D), la part modale TC MOBSCO a été calculée sur la base de la part modale TC MOBPRO moyenne, soit 2.77% x 2.28 = 6.30%.*

*<sup>35</sup> Plus précisément, il a été appliqué sur la période 2015-2017 le TCAM Population + Emploi calculé d'après les données INSEE de 2010 et 2015 (INSEE, RGP 2010 & 2015).*

*<sup>36</sup> Le motif professionnel comprend l'ensemble des déplacements réalisés dans le cadre du travail, en dehors des déplacements du domicile vers le lieu de travail habituel.*

*<sup>37</sup> Le motif personnel comprend l'ensemble des déplacements non traités précédemment, en dehors des retours au domicile : achats, loisirs, soins, démarches, accompagnement, visites etc. C'est le principal motif de déplacements en termes de nombre de déplacements.*

# - Module de choix modal

Au terme des traitements précédents, les matrices tous modes zone à zone sur le périmètre entourant les RN147 et RN145 pour un JOB sont à disposition. Il convient alors de définir le mode principal des déplacements, afin d'obtenir in fine, une matrice VL. La seule source disponible pour définir des règles de répartition entre les modes est l'ENTD.

Une exploitation supplémentaire est alors réalisée : pour l'ensemble des déplacements sur un jour moyen (hors déplacements des franciliens), on regarde la répartition modale par classe de distance des déplacements professionnels et personnels. Nous obtenons les parts modales VP suivantes (selon présence de TC ou non) :

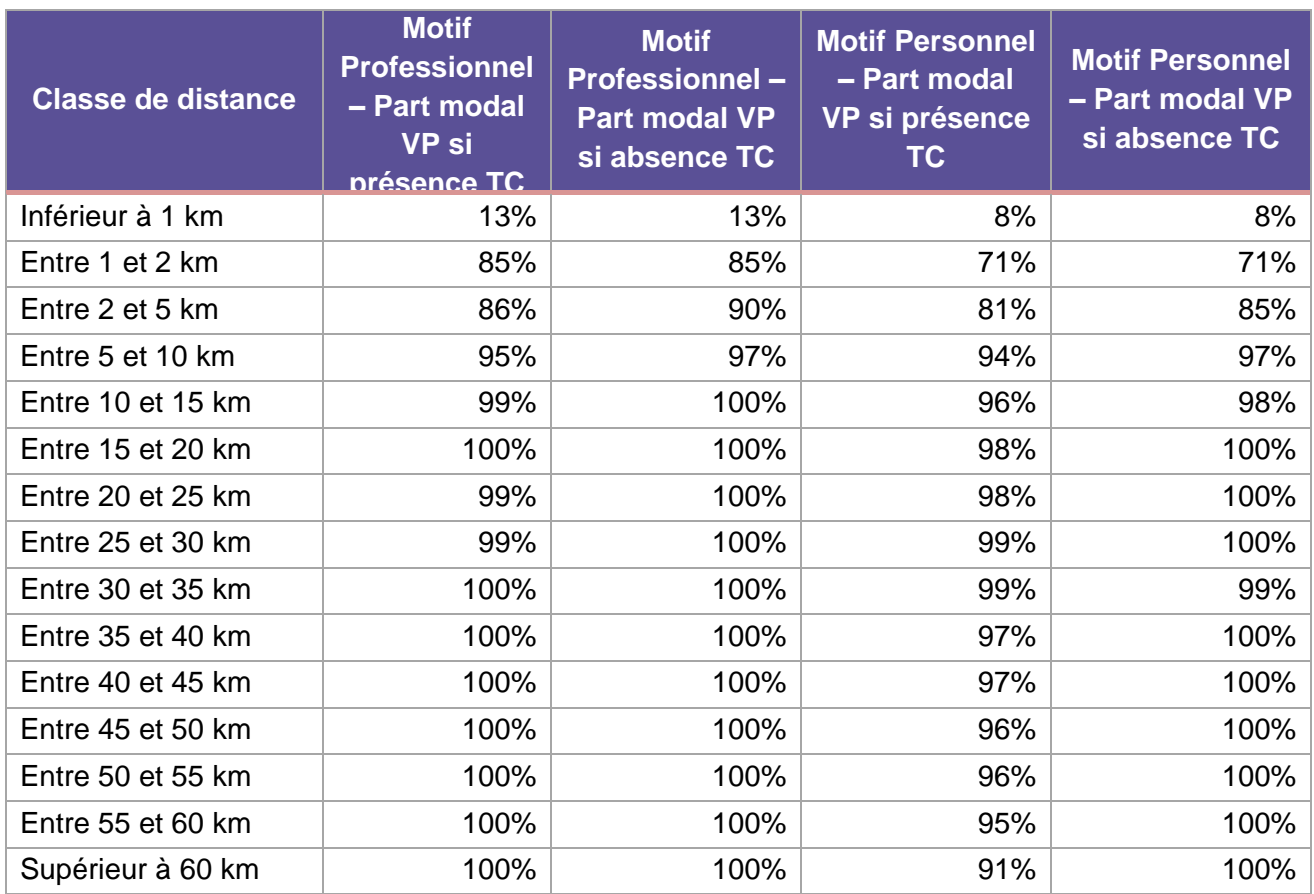

**Tableau 105 - Part modale VP selon motif/présence TC/classe de distance pour les motifs professionnels et personnels**

Sur cette base, nous définissons les O-D avec/sans TC comme les O-D dont l'origine et la destination répondent aux conditions suivantes :

- Zone qui appartient à une AOM (Autorité Organisatrice de la Mobilité) ;
- Zone avec une gare ferroviaire dans un rayon de 1 km.

Puis sont appliquées (avec une légère simplification des résultats précédents) :

- **Pour le motif Professionnel** : les parts modales observées par classes de distance jusqu'à 10 km (selon présence des TC ou non). On considère ensuite une part modale VP de 100% pour les déplacements de plus de 10 km ;
- **Pour le motif Personnel** : les parts modales observées par classe de distance (selon présence des TC ou non). Pour les O-D non accessibles aux TC, on considère une part modale VP de 100% pour les déplacements supérieurs à 15 km.

La carte ci-après présente les zones accessibles TC au sein du périmètre entourant les RN147 et RN145. A ce stade, nous disposons alors des matrices pour les motifs Personnel/Professionnel VP. Afin de passer en nombre de véhicules, nous appliquons un taux d'occupation respectivement de 1.4 pour le motif personnel, issue de l'exploitation de l'ENTD (déplacements nationaux, tous motifs) et de 1.04 pour le motif professionnel (comme pour Domicile-Travail).

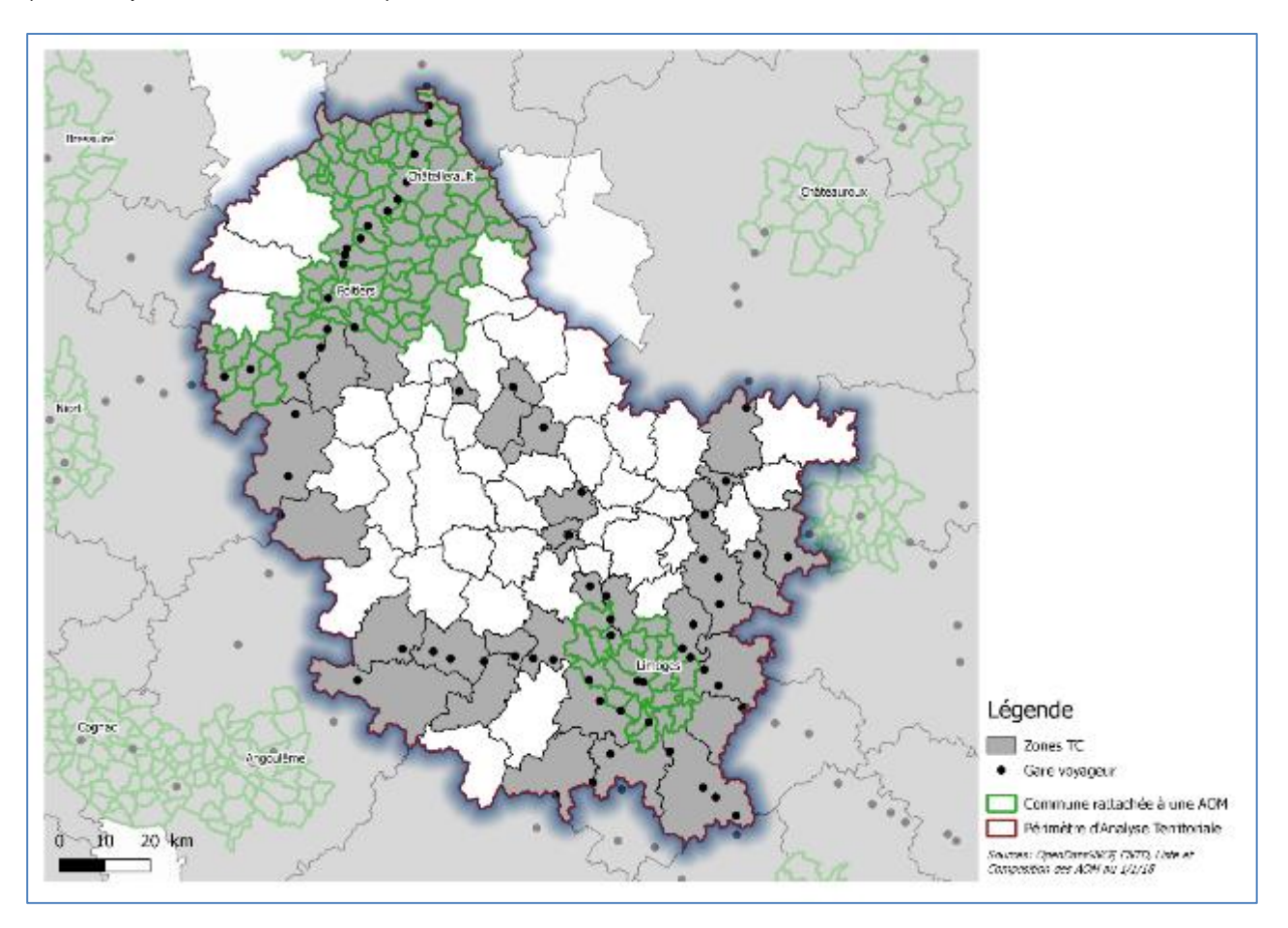

**Figure 198 - Localisation des zones avec présence TC sur le périmètre entourant les RN147 et RN145**

#### **Matrice des autres flux moyenne et longue distance**

Les flux 2011 sont tout d'abord traduits en flux 2017 en appliquant les taux de croissance issus du CGDD<sup>38</sup> sur la période 2011-2017, à savoir +1.1% par an.

La matrice de l'OpenData 2011 est utilisée pour reconstituer les flux de moyenne et longue distance. Cette matrice est composée d'une estimation des flux TMJA deux sens confondus département à département. Pour rappel, les flux internes aux départements ainsi que les flux entre départements limitrophes ne sont pas comptabilisés au sein de cette base de données.

Ces flux étant à l'échelle du département, nous appliquons une clef de désagrégation population + emploi pour être cohérent avec le découpage du modèle RN147.

A noter que les deux premières bases de données (courte distance) sont plutôt représentatives d'un jour ouvrable de base et non d'un TMJA. Ainsi le simple ajout de ces deux matrices à la matrice moyenne/longue distance amène à une différence au niveau des flux par rapport à un TMJA.

Cette limite se traite dans la phase 2 de la constitution des matrices.

#### **B Matrice « socle » PL**

**On considère, comme base pour la matrice socle PL :**

- Les matrices SITRAM pavillons français et étranger pour les flux nationaux et internationaux (flux d'échange) ;
- Les matrices issues de l'exploitation de l'enquête « transit 2010 » pour les flux transpyrénéens (flux de transit).

A noter que les matrices SITRAM sont fortement lacunaires : filtre sur les flux de plus de 10 PL, pas de PL vides, pas de transit… Une méthodologie de traitement spécifique de ces données est alors déployée.

L'enquête de 2010 nous permet quant à elle d'estimer les flux de transit internationaux transpyrénéens non présents dans les bases SITRAM.

#### **Matrice des flux nationaux (exploitation données SITRAM)**

Afin de créer la matrice pour les flux nationaux PL sur le zonage du modèle, deux bases de données sont à notre disposition :

- Pour les pavillons français, une base de données contenant l'ensemble des flux PL interdépartementaux agrégé sur une période de 3 ans (2015-2017). Dans cette base, la distinction entre PL chargés/PL à vide est également disponible ;
- Pour les pavillons étrangers, une base de données contenant l'ensemble des flux PL inter-régionaux contenant les flux O-D avec plus de 10 observations (agrégé également sur une période de 3 ans). Cette base de données ne contient pas les volumes de PL à vide (seulement PL chargés).

Afin de construire une matrice dep x dep (département x département) consolidée pour les flux nationaux, la méthode suivante est alors appliquée :

- Pour les pavillons français, utilisation directe de la base dep x dep, qui contient à la fois les PL chargés et à vide ;
- Pour les pavillons étrangers (base reg x reg) :
	- o La répartition observée pour les pavillons français est utilisée comme clé de répartition (poids des départements dans les flux régionaux) ;
	- français.

o Afin de déterminer le volume de PL à vide pour les flux des pavillons étrangers, sont appliqués les parts de PL à vide par O-D, calculé également sur la base des flux pour les pavillons

A ce stade, la matrice consolidée des flux nationaux 2015-2017 est à notre disposition. Afin de la convertir en TMJA, un coefficient de 1 / (3 \* 365) est appliqué. On émet l'hypothèse que cette matrice dep x dep est représentative de l'année 2017 et on répartit les flux sur le zonage du modèle avec comme **clé de désagrégation l'emploi industriel.**

# **Matrice des flux internationaux en échange avec le périmètre entourant les RN147 et RN145 (exploitation données SITRAM)**

Afin de créer la matrice pour les flux internationaux d'échange PL sur le zonage du modèle, plusieurs bases de données sont à notre disposition :

- Pour les pavillons français, les bases de données import/export donnant les flux département-pays agrégé sur une période de 3 ans (2015-2017). Dans cette base, la distinction entre PL chargés / PL à vide est également disponible.
- Pour les pavillons étrangers, les bases de données import/export donnant les flux région-pays agrégé également sur une période de 3 ans (2015-2017). Cette base ne contient pas les flux des PL à vide et uniquement les flux O-D avec 10 observations ou plus.

A ces bases, sont associées d'autres bases de données d'import/export, ne contenant pas le détail des flux par pays, mais un volume de flux plus complet. Pour exemple, pour les pavillons français, les flux d'exports depuis le Limousin dans la base détaillée représentent 95,2% des flux d'export dans la base non détaillée. Un redressement de la base détaillée sur les volumes de la base non détaillée est alors nécessaire.

*<sup>38</sup> TCAM pour la demande routière de longue distance (>100km) issus du Rapport de 2016 du CGDD sur les Projections de la demande de transport sur le long terme (pour la période 2011-2015) & du Référentiel de 2019 du CGDD sur le Cadrage du scénario de référence (pour la période 2015-2017) qui convergent vers + 1,1% par an.*

RN147 - Créneaux de dépassement Limoges - Bellac - Dossier d'enquête Publique préalable à la Déclaration d'Utilité Publique, pièce E02 / Etude d'impact - Présentation du projet et incidences 811

#### **La méthodologie suivante est alors déployée** :

- Pour les pavillons français, utilisation directe de la base dep x pays pour les flux PL chargés et à vide, redressés préalablement sur les volumes observés dans la base sans détail plus complète ;
- Pour les pavillons étrangers :
- Les flux reg x pays sont tout d'abord redressés sur les volumes globaux observés dans la base « sans détail » ;
- Afin de désagréger les flux reg x pays en flux dep x pays, le poids des flux par département (import et export) au sein de la région pour les pavillons français est utilisé comme clé de répartition. A noter que si la région n'est pas disponible pour les pavillons français (cas de la Corse et du Limousin), la clé de répartition choisie est le poids du département rapporté à la région dans la base des flux nationaux interdépartementaux.

- Sur le territoire national, une clé de désagrégation fondée sur l'emploi industriel ;
- Sur le territoire étranger :
	- $\circ$  Au niveau des pays compris dans le zonage du modèle : la répartition au niveau de ceux découpés en plusieurs zones (Allemagne, Espagne, Portugal, Belgique, Suisse) suit celle de leurs PIB<sup>39</sup>;
	- o Au niveau des pays non compris dans le zonage du modèle : les flux sont associés aux zones du modèle compris dans l'itinéraire emprunté par les PL pour rejoindre l'Espagne. En guise d'hypothèse et à la vue de la longueur des itinéraires, nous regardons les itinéraires depuis les capitales des pays étrangers hors modèle vers Madrid<sup>40</sup>.

#### De plus, afin de **déterminer le nombre de PL à vide pour les flux des pavillons étrangers :**

- On applique la part des PL à vide par O-D calculée sur les flux des pavillons français ;
- Si l'O-D n'est pas disponible, on applique un ratio moyen de 25%, calculé sur l'ensemble des flux d'échange pour les pavillons français.

A ce stade, la matrice consolidée des flux d'échange internationaux 2015-2017 est à notre disposition. Afin de la convertir en TMJA, un coefficient de 1 / (3 \* 365) est appliqué. On émet l'hypothèse que cette matrice dep x pays est représentative de l'année 2017 et on répartit les flux sur le zonage du modèle avec :

A la suite de ces premiers traitements de la base de données de l'enquête « transit 2010 », nous disposons de 19 matrices consolidées des flux PL de transit pour l'année 2010, détaillées pour chaque type de marchandises de la nomenclature NST 2007<sup>43</sup>.

# **Matrice des flux internationaux de transit (exploitation de l'enquête de « transit » 2010 au niveau de la façade pyrénéenne)**

Afin de créer la matrice pour les flux de transit PL sur le zonage du modèle, nous avons à notre disposition la base de données de l'enquête « transit 2010 »<sup>41</sup>. Cette dernière fournie l'ensemble des trafics PL ayant transité par les Pyrénées en 2010, détaillé selon l'OD réalisée et selon le type des marchandises transportées (nomenclature NST 2007 en 20 divisions).

### **La finesse des O-D étant disponible du NUTS0 au NUTS3** :

base lors de la définition du zonage international. Une réagrégation de certains NUTS2 est

- Les origines et destination correspondant à des pays étrangers présents dans le zonage du modèle sont exploitées :
	- o Pour les pays découpés en une seule zone : à l'échelle des NUTS0, i.e. des Pays ;
	- o Pour les pays découpés en plusieurs zones : à l'échelle des NUTS2, qui a également servi de ensuite réalisée afin de correspondre totalement au zonage du modèle ;
	- o Pour le Royaume-Uni : ce pays fait l'objet d'un traitement particulier étant donné qu'une partie dans lesquels ils se localisent ;

des trafics PL qui en proviennent ou qui s'y rendent passent par la voie maritime et par les ports du Nord de la France pour traverser la Manche. Pour ces trafics, la finesse des origines et des destinations étant disponibles à l'échelle de ces ports du Nord de la France, la correspondance avec le zonage s'est ensuite faite en associant ces derniers aux départements

Pour le reste des trafics en provenance ou à destination du Royaume-Uni et ne passant pas par un port du Nord de la France (mais par le tunnel sous la manche), ils sont directement associés à la zone du modèle correspondant à ce pays. Un arc « tunnel » incluant le temps de transbordement est ajouté au réseau routier du modèle.

• Les origines et destinations correspondant à des pays étrangers n'appartenant pas au périmètre du modèle sont également exploitées à l'échelle des NUTS0 (i.e. des pays) et sont ensuite associées au zonage du modèle compris dans l'itinéraire emprunté par les PL pour rejoindre l'Espagne (*de la même façon que lors de l'exploitation des données SITRAM*).

D'autre part, concernant la répartition entre PL pleins et à vide, ces derniers ne représentant que 2,5% du trafic total de transit d'après le Rapport du CGDD sur cette même enquête « transit 2010 »<sup>42</sup> (contre 22,1% pour l'échange pour comparaison), l'exploitation des trafics issus de la base de données s'est alors faite selon l'hypothèse que l'ensemble des PL en transit sont chargés.

Ces matrices 2010 sont ensuite redressées en matrice 2017 par la méthode FRATAR en supposant que les émissions de PL d'une zone sont proportionnelles aux montants des exportations, et que les attractions sont proportionnelles aux montants des importations :

 *Disponible sur<https://www.statistiques.developpement-durable.gouv.fr/enquete-transit-2010> CGDD 2013, Le transport routier de marchandises à travers les frontières françaises en 2010 19 matrices et non 20 comme le nombre de divisions dans la nomenclature NST 2007 car les divisions NST18 et NST20 ne comportaient aucun flux, tandis qu'il y avait des flux pour lesquels il n'y avait pas d'informations sur la marchandise transportée.*

*<sup>39</sup> Eurostat, 2019, base de données sur le produit intérieur brut régional par régions NUTS2 pour l'année 2017 : https://ec.europa.eu/eurostat/fr/web/products-datasets/product?code=TGS00003*

*<sup>40</sup> D'après les calculs d'itinéraires réalisés sur MAPPY entre Madrid et les Capitales de ces différents pays étrangers non compris dans le zonage du Modèle.*

- Les évolutions des importations et des exportations PL sur la période 2010-2017 sont calculées d'après les données Eurostat disponibles à l'échelle des pays et selon le type de marchandises NST 2007<sup>44</sup> ;
- Au niveau des pays étrangers redécoupés en plusieurs zones (Allemagne, Espagne, Portugal, Belgique, Suisse), le calcul de l'évolution à une échelle plus fine que celle nationale est fait en redistribuant les importations et les exportations connues à l'échelle nationale suivant la répartition du  $PIB<sup>45</sup>$ .

Les 19 matrices de transit sont ensuite sommées pour obtenir une seule matrice de transit PL pour l'année 2017 – qui est également symétrisée.

La somme des trois matrices (national, échange international et transit) constitue la matrice socle pour les PL (avec une distinction entre les PL chargés et à vide). Ces matrices sont ensuite distinguées selon les PL > 19 T et les autres PL. Pour ce faire, des taux de PL > 19 T sont appliqués par type d'ODs (transit international, échange, national), déterminés à partir des résultats de l'enquête OD :

- 22% de PL > 19 T pour les trafics internes au périmètre entourant les RN147 et RN145 ;
- 38% de PL > 19T pour les trafics en échange avec le périmètre entourant les RN147 et RN145 ;
- 45% de PL > 19 T pour les trafics transitant par le périmètre entourant les RN147 et RN145.

### **C Vérification des résultats de l'affectation des matrices socles**

Une première affectation des matrices socles permet de vérifier que les ordres de grandeur des trafics restitués sont proches des comptages au droit des postes OD. Ceci afin de valider l'approche générale de la phase 1 et de passer à la phase 2 ; mais également afin de valider le module d'affectation au sein du modèle.

**Phase 2 : Intégration des enquêtes OD locales**

La méthodologie est commune aux VL et PL pour cette phase. Il s'agit de réaliser une première affectation des flux VL et PL des matrices socle et de substituer les flux affectés au droit des enquêtes OD par les matrices de ces dernières.

#### **Nous nous basons sur les données des enquêtes O-D :**

- Réalisées dans le cadre de cette étude en novembre 2018 (cinq postes de comptages) avec :
	- o **2 postes d'enquêtes sur la RN147 ;**
	- o **2 postes d'enquêtes sur la RN145 ;**
	- o **1 poste d'enquêtes sur la RD741.**
- Plus anciennes et fournies par le CEREMA<sup>46</sup> avec :
	- poste situé au niveau de la commune de Fontaine-le-Comte (au sud de Poitiers) ;
	- o **1 poste d'enquête sur l'A20 :** enquête datant de 2010 (Etude CETE NC) avec un poste situé au niveau de la commune de Vierzon (barrière de péage Vierzon nord).

o **1 poste d'enquête sur la RN10** : enquête datant de 2009 (OTR Poitou-Charentes) avec un

Au niveau de chacun de ces 7 postes d'enquête, les flux des matrices « socles » sont substitués par ceux des matrices des enquêtes. Comme après la première affectation des matrices « socles », une affectation permet également de vérifier les ordres de grandeur des trafics restitués au regard des comptages disponibles sur le territoire d'étude. Le calage de la situation de référence est satisfaisant à ce stade et il n'est donc pas nécessaire d'entamer une procédure automatique permettant de recaler les trafics sur les comptages (au risque de déformer trop fortement la matrice de demande).

*<sup>45</sup> Eurostat, 2019, base de données sur le produit intérieur brut régional par régions NUTS2 pour l'année 2017 : <https://ec.europa.eu/eurostat/fr/web/products-datasets/product?code=TGS00003> <sup>46</sup> Pour rappel, les données sur l'A10 non pas été intégrées car ne permettaient pas d'améliorer le niveau de calage du modèle*

*<sup>44</sup> Eurostat, bases de données sur le transport routier international annuel, en fonction de la marchandise déchargées et de la marchandises chargées, par groupe de marchandises [: https://ec.europa.eu/eurostat/fr/data/database](https://ec.europa.eu/eurostat/fr/data/database)*

RN147 – Créneaux de dépassement Limoges – Bellac – Dossier d'enquête Publique préalable à la Déclaration d'Utilité Publique, pièce E02 / Etude d'impact - Présentation du projet et incidences 613

# **16.5.5 Procédure d'affectation**

# **Préambule**

L'affectation de la demande en déplacements sur l'offre routière (*i.e. le réseau routier*) résulte d'algorithmes de calcul au sein du modèle. Ces derniers permettent de définir le choix d'itinéraire de chaque usager, en prenant en compte un coût global appelé « le coût généralisé ». Ce coût comprend à la fois les aspects de temps de parcours, mais également les autres coûts liés à l'usage du véhicule et des éventuels péages. Pour les véhicules légers, ce coût généralisé comprend également la notion de confort de l'itinéraire (conformément à l'instruction cadre de la DGITM).

L'algorithme au sein de l'outil de modélisation permet alors d'identifier, pour chaque catégorie d'usagers, les itinéraires les plus pertinents au regard de ses différentes caractéristiques. Le choix de l'algorithme d'affectation doit prendre en compte les paramètres suivants :

- L'affectation doit prendre la forme de différentes sous-affectations statiques pour chacun des sousmodes définis pour une seule période (TMJA) ;
- L'affectation doit être à **contrainte de capacité** : les temps de calculs sont aussi augmentés selon le degré de congestion du réseau, ce dernier restant a priori modeste et localisé aux abords des agglomérations de Poitiers et Limoges. De plus l'affectation est multi-chemins, afin de traduire le fait que plusieurs chemins peuvent être choisis pour une même O-D en fonction de la saturation du réseau (équilibre de Wardrop) ;
- L'affectation doit gérer la segmentation des **valeurs du temps** selon dix classes d'usagers pour les VL et le PL (multi-classes) : les différentes catégories d'usagers sont alors affectées simultanément sur le réseau en fonction de leur valeur du temps

.

Selon ces paramètres, l'affectation VL et PL **est une affectation multi-classes, multi-chemins et à l'équilibre.** 

Les différences comportementales des usagers dans le choix des itinéraires sont prises en compte au travers de la valeur que chacun accorde à son temps de trajet par rapport à son coût (des valeurs du temps différentes sont appliquées selon les différentes catégories d'usagers au sein de l'outil de modélisation). L'affectation de la demande au sein du modèle se réalise en 4 étapes :

Selon l'Instruction du Gouvernement relative à l'évaluation des projets de transports<sup>47</sup>, le coût d'usage (hors péage) d'un véhicule routier peut être décomposé de la façon suivante :

- Affectation des poids-lourds de moins de 19t, pour lesquels l'ensemble des axes du réseau sont autorisés à la circulation ;
- Affectation des poids-lourds de plus de 19t, pour lesquels la circulation est possible seulement sur les arcs autorisés à leur gabarit. Cette affectation est elle-même réalisée en deux étapes :
	- o Affectation de la demande locale ;
	- o Affectation de la demande de transit.
- Affectation des véhicules légers, pour lesquels l'ensemble des axes du réseau sont autorisés à la circulation.

Cette partie revient sur les différents paramètres pris en compte dans les processus d'affectation de la demande VL et PL sur le réseau routier au sein du modèle.

# **Définition des couts généralisés**

Le calcul des couts généralisés de déplacement des VL et des PL au sein du modèle **dépend des paramètres suivants** (*ces paramètres sont ensuite détaillés dans les paragraphes suivants*) :

- Les couts kilométriques routiers (hors péage) ;
- Les coûts de péage dans le cas échéant ;
- Les valeurs du temps en voy/h (*qui dépendent du type d'usager VL et PL et la classe auquel celui-ci appartient)* – définies à partir des préconisations de la DGITM ;
- Le taux d'occupation des véhicules ;
- Pour les VL uniquement : le malus d'inconfort pour le transport routier interurbain.

# **Les formulations des coûts généralisés sont alors les suivantes** :

- Cg PL = (Coût<sub>kilométrique</sub> + Coût<sub>péage</sub>) \* distance + Temps de parcours (min)/60 \* VdT<sub>classe usager</sub>
- $Cg\,VL = (Co\hat{u}_{kilométrique} + Co\hat{u}_{péage}) * distance + Temps de parcours (min)/60 *$ Taux occupation  $*VdT_{close\, vsager} +$  Malus VL  $*$  distance

Ces coûts généralisés ont été calculés comme des coûts **par véhicule.**

# **A Les coûts kilométriques routiers (hors péage)**

- Coût du carburant ;
- Coût d'entretien et de dépréciation des véhicules.

*<sup>47</sup> DGITM, 2019, Fiche outil « Cadrage du scénario de Référence ».*

Les tableaux qui suivent présentent alors les valeurs de ces coûts en situation de référence 2017, suivant le type de véhicule utilisé (VL/PL) :

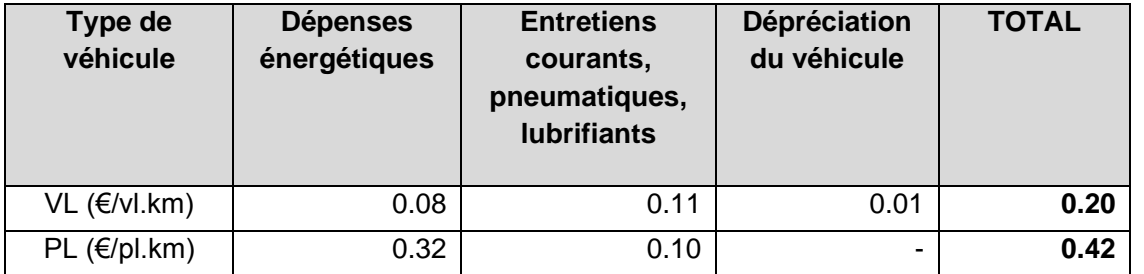

L'Instruction du Gouvernement<sup>48</sup> attribue également des valeurs de référence du temps perçu par les usagers de la route, selon le type d'usager. Sont retenues dans le modèle :

**Tableau 106 - Dépenses énergétiques et coûts d'entretien et de dépréciation selon le type de véhicule en 2017 €2017 (DGITM, 2019) :**

### **B Les valeurs du temps pour les usagers de la route**

- Pour les usagers VL : les valeurs du temps perçu en milieu interurbain, différenciées selon la distance parcourue ;
- Pour les usagers PL : les valeurs du temps perçu par les transporteurs.

# **Valeur du temps moyenne pour les usagers VL/PL**

Le tableau qui suit présente les valeurs du temps moyennes perçues par un usager VL en milieu interurbain tous motifs de déplacement.

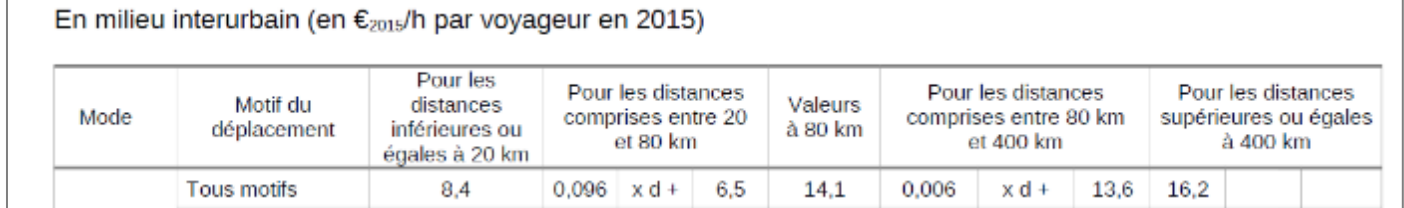

**Tableau 107 - Valeur du temps de référence pour un usager VL en milieu interurbain selon la distance parcourue en €2015/h – tous motifs (DGITM, 2019)**

Dans le modèle, ces valeurs du temps sont actualisées en €2017.

La valeur du temps moyenne d'un usager PL s'élève quant à elle à 39.38 €2017/h (valeur du temps transporteur actualisé en €2017 suivant les préconisations de la DGITM<sup>49</sup>).

# **Décomposition des valeurs du temps selon des classes d'usagers**

l'origine ET la destination sont à l'intérieur du périmètre entourant les RN147 et RN145), le revenu médian observé en 2015 sur les communes qui composent ce territoire, de l'ordre de 20 000 € (INSEE, 2018<sup>50</sup>). Etant 30% moins important que le revenu médian national (de l'ordre de 30 000 €, d'après tableau précédent), les valeur du temps sont alors également réduites de

Les valeurs du temps de référence présentées en sus, issues de l'instruction cadre, correspondent à une moyenne sur l'ensemble des catégories d'usagers VL et PL.

50 INSEE, 2018, Fichier Localisé Social et Fiscal (FiLoSoFi) - Année 2015 (d'après Insee-DGFIP-Cnaf-Cnav-CCMSA, Fichier localisé social et fiscal)

Dans le modèle, afin de prendre en compte les différents types de comportements des usagers, les usagers VL et PL sont discrétisés en classes (10 classes par mode) auxquelles correspondent également des valeurs du temps spécifiques :

• **Pour les usagers VL :** chacune des valeurs du temps moyennes issues de l'Instruction (définies selon la distance parcourue) sont discrétisées selon la même distribution que celle, par décile, des salaires nationaux relevés en 2015 :

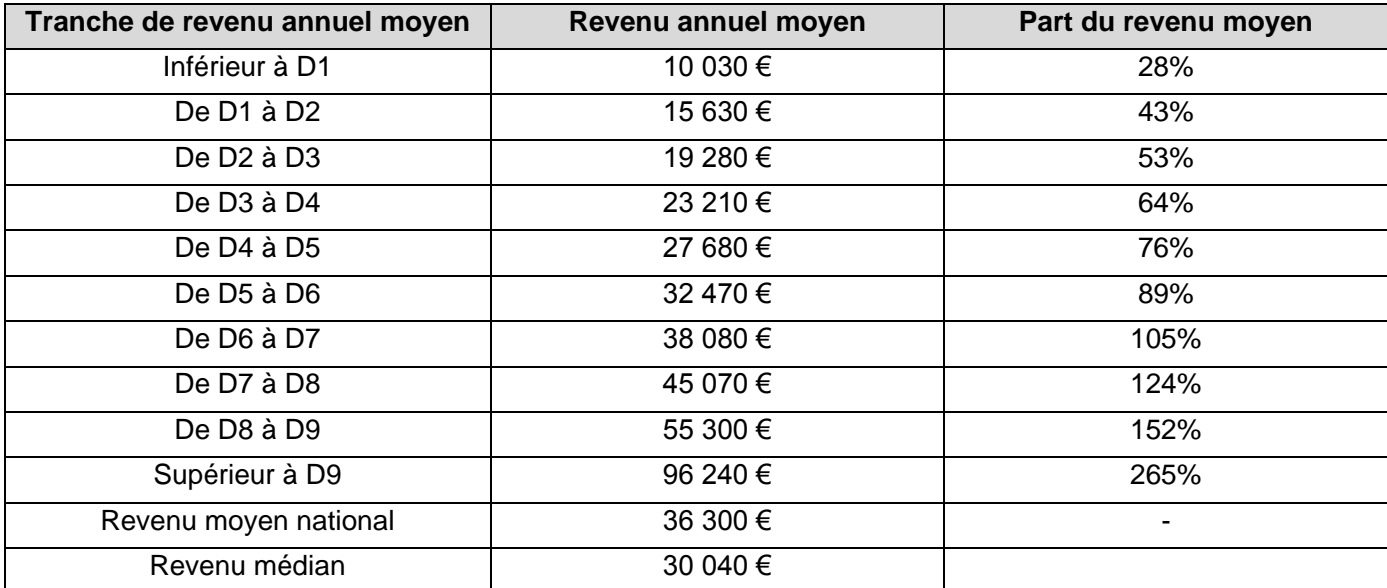

**Tableau 108 - Distribution des revenus nationaux de 2015 en 10 classes (déciles) (INSEE, 2018)**

#### **Au sein du modèle :**

1/10ème de la demande VL, éclatant ainsi la matrice de demande VL en 10 sous-matrices

distance) est calculée par classe d'usagers, en prenant en compte la distribution des revenus

- o Chacune de ces 10 classes d'usagers définies en fonction des salaires est assimilée à identiques mais correspondant chacune à une des 10 catégories d'usagers VL ;
- o En fonction de la distance parcourue, une matrice de valeur du temps (dépendante de la moyens ;
- o Pour la demande VL interne au périmètre entourant les RN147 et RN145 (i.e. la demande dont 30% - afin de prendre en compte les spécificités du territoire

<sup>48</sup> DGITM, 2019, Fiche outil V « Valeurs recommandées pour le calcul socio-économique »

<sup>49</sup> DGITM, Fiche outil V « Valeurs de référence prescrites pour le calcul socio-économique » - version du 03/05/19

• **Pour les usagers PL** (décomposés également selon 10 classes) : Les valeurs du temps sont discrétisées selon la distribution utilisée dans le modèle MODEV du CGDD (2007) - A noter que, à la différence des VL, les valeurs du temps PL ne dépendent pas de la distance parcourue :

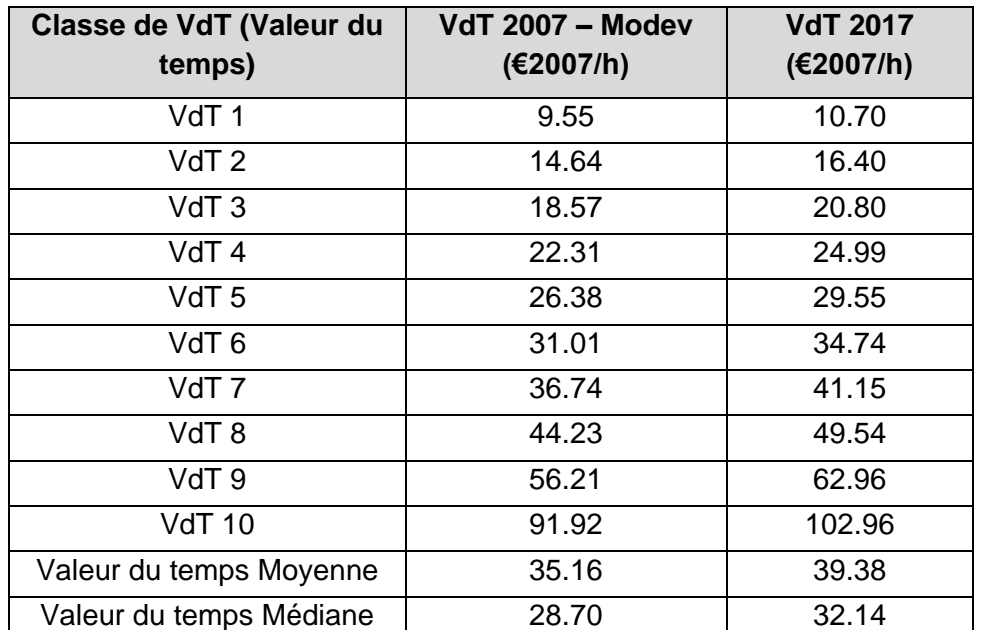

**Tableau 109 - Distribution de la VdT (Valeur du Temps) moyenne des PL en 10 classes d'après le modèle MODEV de 2007 du CGDD (CGDD,2007)**

#### Au sein du modèle :

- o Chacune de ces 10 classes d'usagers est assimilée à 1/10ème de la demande PL, éclatant ainsi chacune des deux matrices de demande PL<19t et PL>19t en 10 sous-matrices identiques mais correspondant à une des 10 catégories d'usagers PL ;
- o Chacune des 10 valeurs du temps calculées pour les 10 catégories d'usagers PL est ensuite attribuée à chacune des 10 sous-matrices PL<19T et des 10 sous-matrices PL>19t correspondantes.

# **C Taux d'occupation appliqué pour les VL**

Basée sur la typologie SETRA<sup>51</sup>, quinze courbes de saturation sont définies selon la typologie des différents axes (*classe administrative, nombre de chaussées et de voies etc.).* A chaque tronçon est alors associé une courbe de saturation selon un des types listés dans le tableau ci-après :

Comme présenté en sus, le coût généralisé pour les VL est estimé par véhicule et intègre la notion de taux d'occupation pour ces véhicules. Les taux d'occupation appliqués sont issus directement de l'exploitation de l'enquête O-D cinq postes de nov-2018 avec :

- **Un taux d'occupation de 1,30** pour les déplacements internes au périmètre entourant les RN147 et RN145 ;
- **Un taux d'occupation de 1,55** pour les déplacements en échange/transit avec le périmètre entourant les RN147 et RN145.

#### *<sup>51</sup> Utilisation de la base de typologie SETRA pour les études de trafic*

# **D Les coûts de péage et les malus d'inconfort**

Comme présenté dans la partie « Elaboration du réseau routier », ces éléments sont directement renseignés sur le réseau routier du modèle comme coûts kilométriques - et sont pris en compte lors du calcul du coût généralisé.

### **Définition des courbes débit/vitesse**

Les courbes débit-vitesse sont des **fonctions** permettant de déterminer le **coefficient de ralentissement** en fonction du **taux de saturation** sur un tronçon donné.

Si de nombreuses courbes débit-vitesses existent, les plus couramment utilisées en France sont **les courbes BPR** (publié Bureau of Public Roads, organisme public américain à l'origine de la fonction) ou les courbes dites de l'**INRETS** (Institut National de Recherche sur les Transports et leur Sécurité).

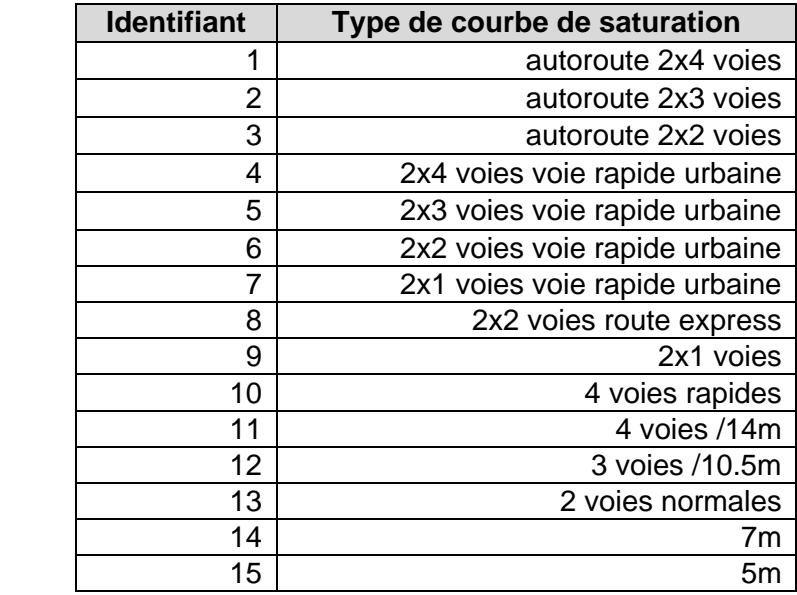

**Tableau 110 - Liste des différentes courbes de saturation**

#### L**a formulation générale des courbes de saturation est sous la forme** :

$$
T_{Chg} = T0 * [1 + a * saturation^b]
$$

Où :

- $\bullet$  a et b sont des paramètres à préciser selon le type de courbe ;
- $\bullet$  T0 représente le temps à vide ;
- $T_{cha}$  le temps en charge;
- saturation : le taux de saturation, qui dépend à la fois :
	- o Du flux TMJA sur la section considérée (VL ou PL) ;
	- $\circ$  Des facteurs de concentration  $\chi_V$  et  $\chi_C$  qui permettent de passer en flux UVP (Unité de Véhicule Particulier) – ils dépendent également du modèle de courbe ;
	- o De la capacité TMJA de l'axe ;
	- o A noter que le calcul de la saturation du réseau après l'affectation VL dépend des flux PL déjà affectés.

Les interdictions poids-lourds de plus de 19t répertoriées sur les tronçons concernés du réseau routier<sup>52</sup> permettent ensuite d'exclure ces derniers des itinéraires des PL>19T.

# **Prise en compte des interdictions de circulation pour les PL>19T**

Comme mentionné au début de cette partie, les hypothèses d'interdictions de circulation poids-lourds à prendre en compte au sein du modèle entrainent la nécessité d'une affectation PL en trois étapes :

- Affectation des poids-lourds de moins de 19t. Pour ces derniers, l'ensemble des axes du réseau est autorisé à la circulation ;
- Affectation des poids-lourds de plus de 19t. Pour ces derniers, la circulation n'est possible que sur les arcs autorisés à leur gabarit.

Afin de pouvoir réaliser ces trois affectations, nous disposons des matrices spécifiques :

- La matrice PL < 19T calculée précédemment ;
- La matrice PL > 19T, également calculée précédemment

Les données non disponibles pour l'année 2017 sont redressées sur les tronçons concernés via les évolutions passées observées.

# **16.5.6 Calibrage du modèle – Scénario de référence 2017**

# **Préambule**

Le calibrage du modèle consiste à vérifier que la confrontation de l'offre (réseau routier) et la demande (matrices VL et PL) restitue du mieux possible les niveaux de trafics et les temps de parcours routiers observés sur le terrain pour l'année 2017.

Le calibrage est un processus itératif qui consiste à réaliser plusieurs affectations successives, au terme desquelles sont à chaque fois repris/corrigés certains éléments du processus d'affectation, du réseau routier, ou bien encore, en dernier recours, des matrices de demande. **Tout ceci dans le but d'améliorer les niveaux de trafics** ainsi que **les temps de parcours soient correctement restitués.**

Cette partie présente ainsi **les résultats de la procédure d'affectation finale des matrices VL et PL sur le réseau routier au sein du modèle pour l'année 2017**.

**Vérification des niveaux de trafics (TMJA 2017)**

# **A TMJA 2017 issus des postes de comptages**

Les deux schémas suivants présentent dans un premier temps les TMJA VL et PL de l'année 2017 issus des données de comptages sur les principaux axes routiers du périmètre d'étude. Plusieurs sources de données sont utilisées pour cette représentation :

- $\bullet$  L'enquête de trafic réalisée sur le périmètre d'étude en novembre 2018<sup>53</sup> ;
- Les données de comptages SIREDO et TMJA fournies par la DIR-Centre-Ouest<sup>54</sup>, le Conseil départemental de la Charentes<sup>55</sup>, la Maison du département du Dorat<sup>56</sup>.

### **On a notamment :**

- 7 000 VL et 1 400 PL qui circulent entre Bellac et Limoges sur la RN147 ;
- 8 900 VL et 1 800 PL qui circulent entre Lussac et Poitiers sur la RN147 ;
- 5 600 VL et 2 900 PL qui circulent sur la RN145 aux abords de la Croisière.

C'est sur la base de ces trafics empiriques qu'est ensuite analysée la qualité des trafics restitués par le modèle.

<sup>55</sup> Conseil départemental de la Charentes, 2019, Débit pour l'année 2018 au niveau du poste D951 Le Camp d'honneur (St Laurent)

<sup>56</sup> MDD du Dorat, Données de trafic au 31/12/2017

<sup>&</sup>lt;sup>54</sup> DIR-Centre-Ouest, 2018, Carte des données trafic pour l'année 2017 & DIRCO\District de Poitiers, janvier 2019, carte des TMJA, comptage 2018

*<sup>52</sup> Cf supra*

<sup>53</sup> Données fournies par le CEREMA

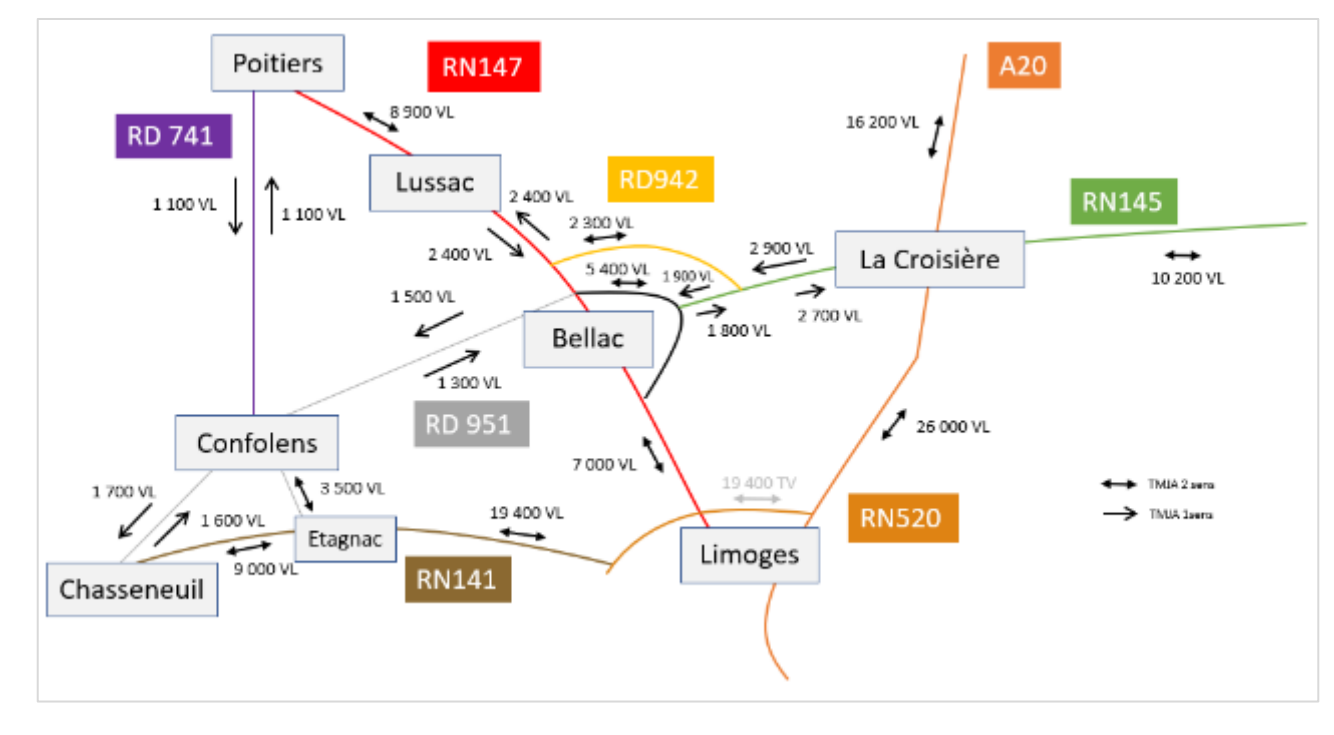

**Figure 199 - TMJA VL 2017 issus de comptages sur les principaux axes routier du périmètre d'étude**

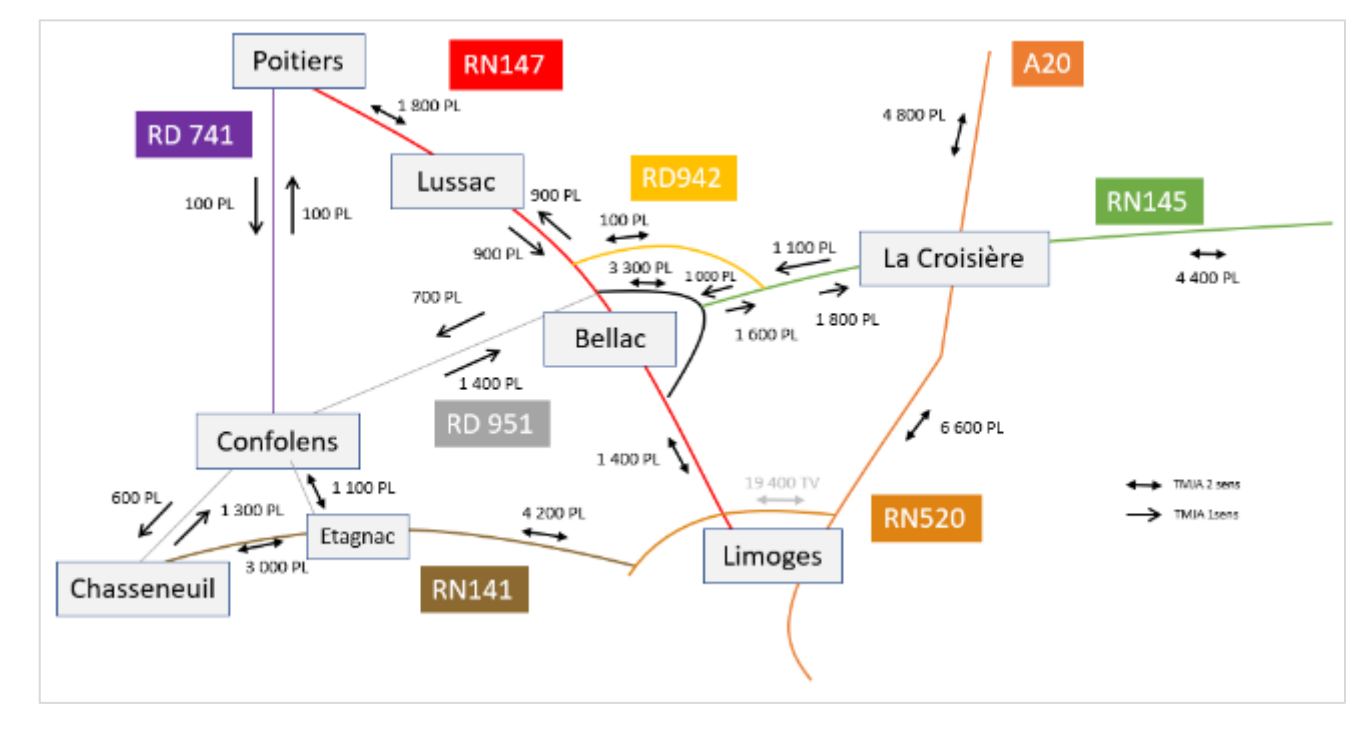

**Figure 200 - TMJA PL 2017 issus de comptages sur les principaux axes routier du périmètre d'étude**

# **B TMJA 2017 issus du modèle**

Les deux schémas ci-après comparent les trafics VL et PL sur les principaux axes routiers du périmètre d'étude entre les TMJA 2017 issus des comptages (en noir) et les TMJA 2017 restitués par le modèle (en rouge), après l'étape de calage du modèle.

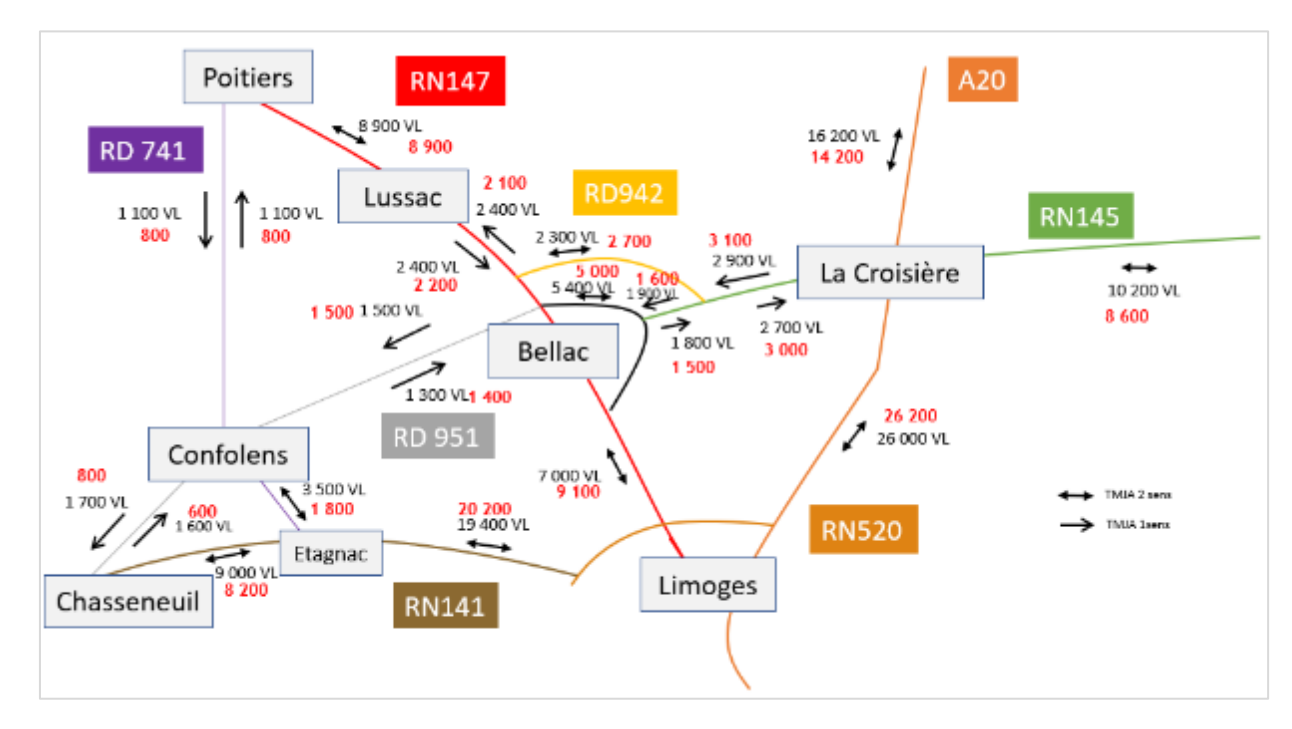

**Figure 201 - Comparaison des flux VL modélisés (en rouge) avec ceux issus des comptages (en noir)**

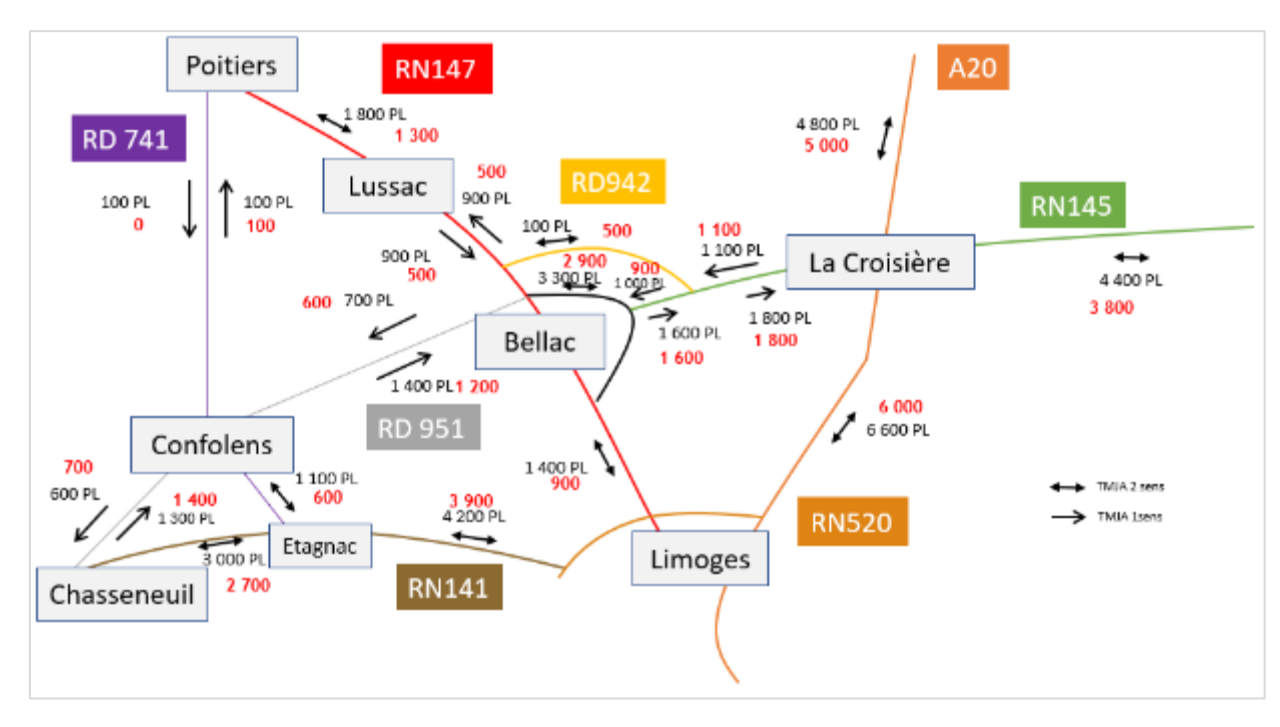

**Figure 202 - En Comparaison des flux PL modélisés (en rouge) avec ceux issus des comptages (en noir)**

Le GEH étant un indicateur de comparaison de trafics horaires, les TMJA sont alors dans un premier temps divisés par 10<sup>57</sup>.

Afin de vérifier la qualité des résultats du calage de la situation actuelle en termes de trafics, l'utilisation d'un indicateur nommé GEH permet de comparer les TMJA sur chacun des principaux axes principaux du périmètre d'étude :

$$
GEH = \sqrt{\frac{(Trafics_{modele} - Trafics_{computage})^2}{(Trafics_{modele} + Trafics_{computage})^2}}
$$

La qualité du calage dépend ensuite de la valeur du GEH obtenu. Plus celui-ci est faible, meilleur est le calage :

- Un GEH compris entre 0 et 5 indique que le calage est très satisfaisant ;
- Un GEH compris entre 5 et 10 indique que le calage présente des écarts non négligeables mais reste satisfaisant ;
- Un GEH supérieur à 10 indique que le calage n'est pas satisfaisant.

Au terme du calage de la situation actuelle, **100 % des indicateurs de calage sont inférieurs à 10 ; ce qui respecte l'objectif fixé** :

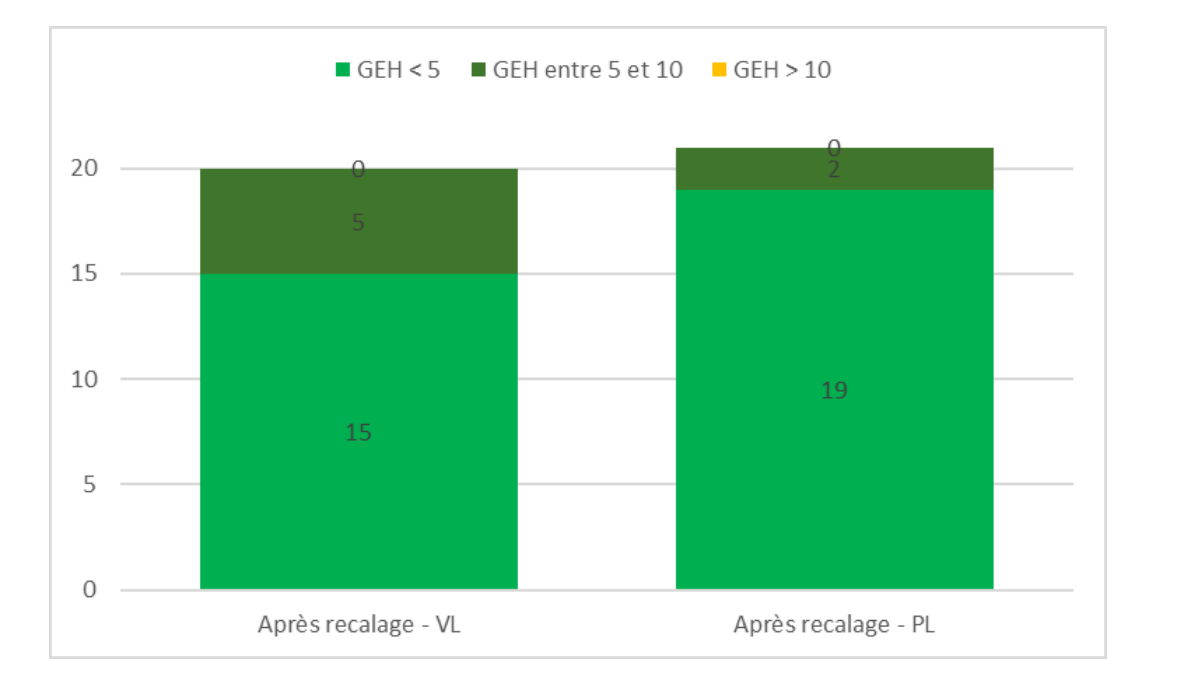

**Figure 203 - Valeurs des indicateurs de calage (trafics VL et PL) sur les principaux axes du périmètre d'étude**

Ainsi, à l'issue du calage du modèle, celui-ci donne des résultats satisfaisants en termes de trafics observés sur le périmètre d'étude.

- Sélection des 150 OD avec le plus de trafics VL pour les requêtes VL :
- Sélection des 50 OD avec le plus de trafics PL pour les requêtes PL.

# **C Mise en place d'un pivot additif**

Par la suite, lors de l'analyse des trafics issus du modèle, afin de prendre en compte et de corriger les écarts de trafics issus du modèle par rapport à ceux issus des comptages, on applique un pivot additif correspondant à la différence TMJA modèle – TMJA comptage sur chacune des sorties du modèle. Ce pivot s'applique en dehors de l'outil de modélisation et permet de présenter les résultats redressés de l'étude de trafic.

Ce pivot s'applique également dans les scénarios (référence et projet) aux horizons prospectifs afin de corriger les erreurs du modèle. Sans autre hypothèse, il est considéré comme fixe par rapport à la situation actuelle.

**Vérification des temps de parcours**

# **A Sur les principales OD relevées dans les enquêtes**

Les temps de parcours des véhicules affectés sont également vérifiés, sur la base de ceux issus de requêtes MAPPY.

Les requêtes MAPPY sont réalisées selon les paramètres suivants :

- Période des déplacements : un jour ouvré de base, le 6 juin à 14h30 ;
- Types de véhicules réalisant les déplacements :
- Pour les requêtes VL : une voiture de type « routière » roulant au carburant B7 (gazole) ;
- Pour les requêtes PL : un poids-lourd « 3 essieux > 12t articulé » roulant au carburant B7 (gazole).
- Type d'itinéraire : itinéraire le plus rapide ;

Et la sélection des OD requêtées est faite sur la base des résultats de l'enquête OD réalisée en novembre au niveau des 5 postes d'enquêtes localisés sur la RN145 – RN147 -RD741 :

Les deux graphiques qui suivent présentent la régression linéaire entre les temps de parcours issus du modèle et ceux issus de MAPPY. Le coefficient de détermination, d'une valeur de 0.99 pour les VL et les PL, indique que les temps de parcours modélisés sont bien représentatifs des temps de parcours réels sur les O-D sélectionnées.

*<sup>57</sup> Une division par 10 d'un TMJA permet d'obtenir un trafic horaire moyen, équilibré entre les trafics très faibles pendant la nuit (19h-7h), les trafics plus importants en heures de pointes du matin (7h-9h) et en heure du soir (17h-19h), et les trafics constants le reste de la journée.*

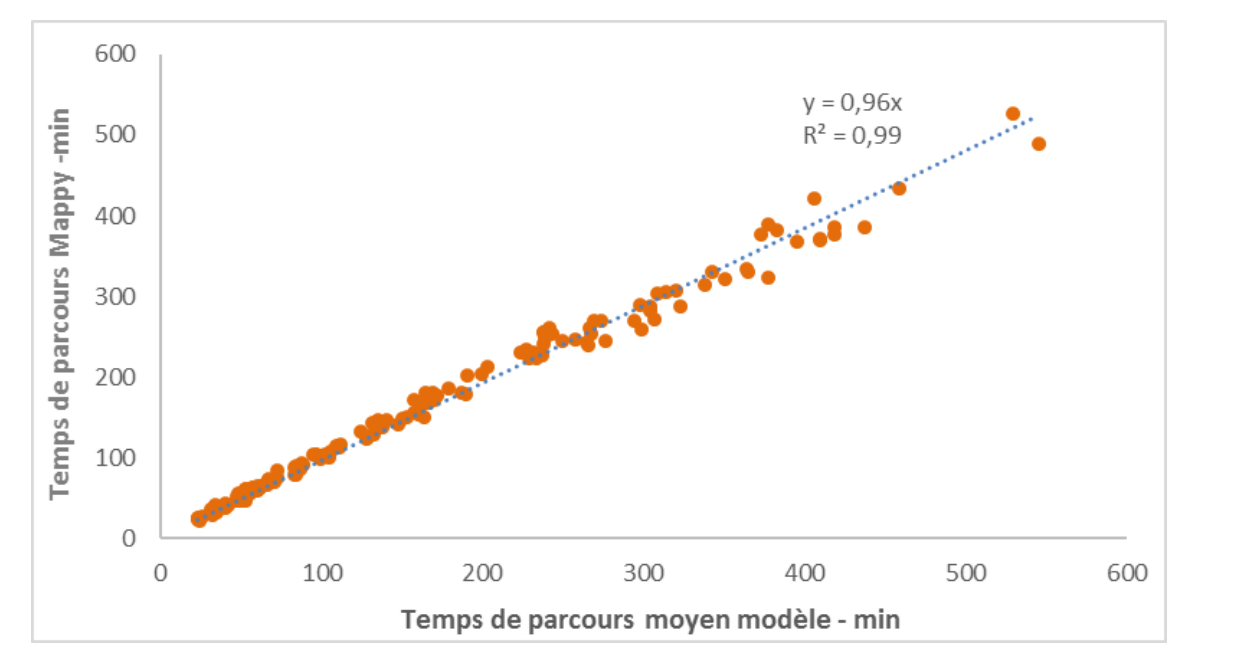

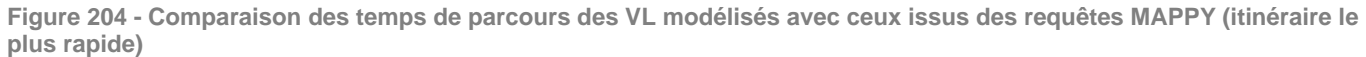

**Figure 205 - Comparaison des temps de parcours des PL modélisés avec ceux issus des requêtes MAPPY (itinéraire le plus rapide)**

- L'itinéraire « Centre de Limoges Centre de Poitiers » via la RN147 ;
- L'itinéraire « Echangeur RN147/RN520 (au niveau de Limoges) Futur échangeur LNE<sup>58</sup>/déviation Mignaloux (au niveau de Poitiers) ».

**La comparaison des temps de parcours des VL et des PL affectés dans le modèle avec ceux issus des requêtes Mappy donnent également des résultats satisfaisants au terme du calibrage**.

# **B Sur la RN147 entre Limoges et Poitiers**

Les temps de parcours des itinéraires via la RN147 font l'objet d'une attention particulière, puisqu'au centre des enjeux de l'étude.

Deux itinéraires sont à l'étude :

Et les temps de parcours sont comparés :

- **Pour les VL** : entre ceux issus du modèle et ceux issus des calculateurs d'itinéraires Mappy et Google Maps. Pour rappel, le modèle étant représentatif d'un jour moyen annuel, la recherche sur les calculateurs d'itinéraires est réalisée un mardi hors vacances scolaires (JOB) à 14h ;
- **Pour les PL** : entre ceux issus du modèle et ceux issus de données FCD (Floating Car Data) Poids-Lourds (traces GPS horodatées « réelles » à partir des badges télépéages) datant de 2017, produites dans le cadre de l'OTP et fournies par le CEREMA.

Sur cette base, les temps de parcours poids-lourds et véhicules légers sur la RN147 sont bien réajustés, afin de converger vers un temps de parcours de 01h43 pour ces deux modes sur l'itinéraire « Echangeur RN147/RN520 - Futur échangeur LNE/déviation Mignaloux ». Le choix de converger vers un temps de parcours commun entre les VL et PL résulte de la typologie particulière du trafic sur cet axe, où les poidslourds imposent leur vitesse de circulation aux VL.

Le tableau qui suit détaille les temps de parcours des VL et des PL sur les deux itinéraires étudiés, entre les temps « réels » (issus des calculateurs des données FCD), et les temps issus du calage final du modèle.

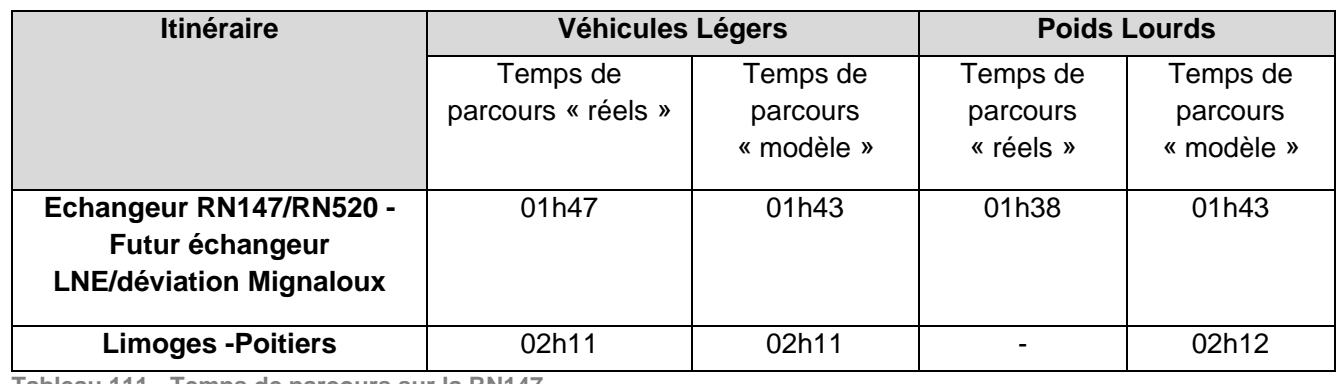

**Tableau 111 - Temps de parcours sur la RN147**

**Au terme du calage, le modèle est bien calibré sur les temps de parcours observés sur la RN147 et donne des résultats satisfaisants.**

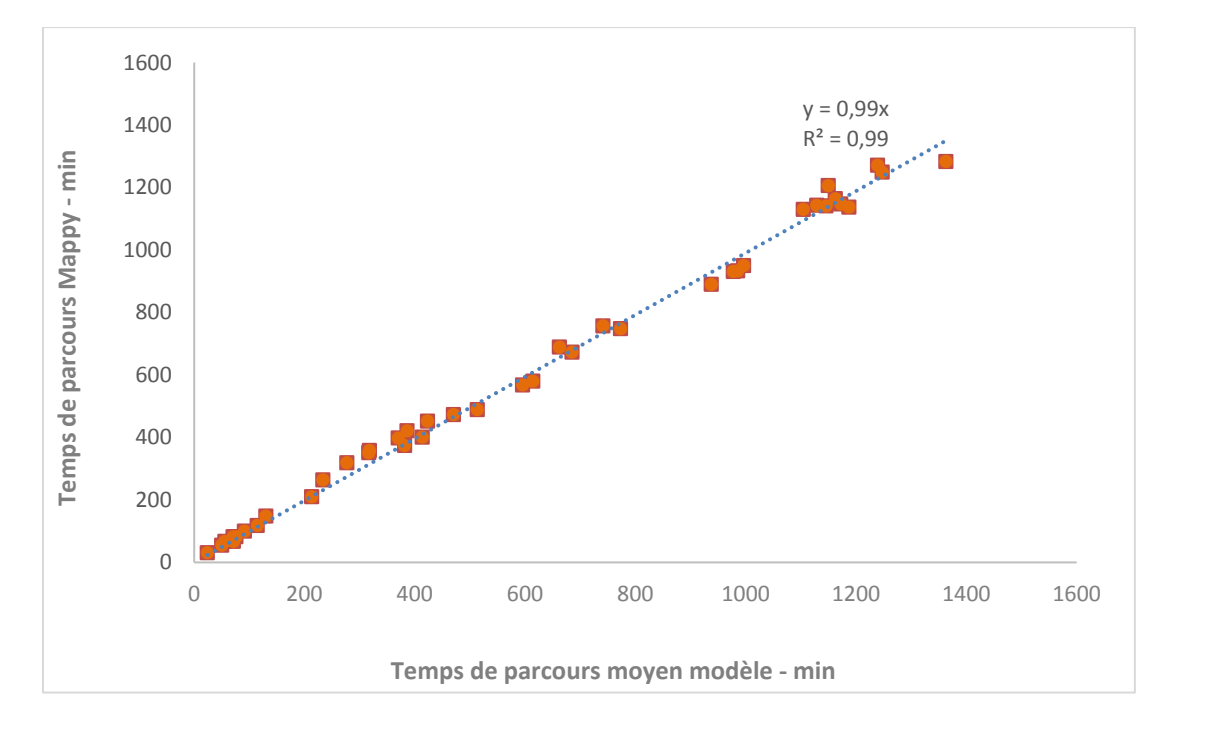

*<sup>58</sup> Liaison Nord Est*

# **16.6 METHODOLOGIE DE CALCULS DES EMISSIONS DE GAZ A EFFET DE SERRE**

# **16.6.1 Phase chantier**

# **Méthodologie**

Les calculs des émissions de GES [Gaz à Effet de Serre] sont réalisés à l'aide du logiciel ECORCE 2 (Ecocomparateur Route Construction Entretien).

Ce logiciel a été élaboré par l'Ifsttar (Institut Français des Sciences et Technologies des Transports, de l'Aménagement et des Réseaux) et le Réseau Scientifique et Technique (RST) du Ministère en charge du développement durable, dans le cadre de deux opérations de recherche qui se sont succédé depuis 2005.

Cet outil permet de fournir des données d'Inventaire du Cycle de Vie (ICV) et des résultats d'indicateurs environnementaux pour la réalisation de travaux routiers dans les configurations suivantes :

- Construction et d'entretien structurel de chaussées d'infrastructures linéaires ;
- Construction de couche de forme ;
- Construction de partie supérieure du terrassement ;
- Réalisation de remblais.

Les composés pris en compte dans le logiciel pour l'évaluation des effets sur le réchauffement climatique sont ainsi :

ECORCE 2 fournit des évaluations robustes qui permettent de comparer des solutions de techniques de construction/entretien entre elles, en utilisant un panel d'indicateurs de pression environnementale (dont le réchauffement climatique) et le cadre de la méthodologie d'Analyse du Cycle de Vie (ACV), essentiellement basée sur l'évaluation de la circulation de flux de matières et d'énergies entre différents éléments d'un système, ainsi qu'entre l'intérieur et l'extérieur d'un système.

- $\bullet$  le Dioxyde de carbone  $(CO<sub>2</sub>)$ ;
- $\bullet$  le Méthane (CH<sub>4</sub>) ;
- $\bullet$  le Protoxyde d'azote (N<sub>2</sub>O) ;
- l'Hexafluorure de soufre  $(SF_6)$  ;
- Groupes de gaz :
- Hydrofluorocarbures (HFC)
- Chlorofluorocarbures (CFC)
- Hydrochlorofluorocarbures (HCFC)

Le système environnemental étudié comprend a priori et de manière générique l'ensemble des activités associées à une route, depuis l'extraction des matières premières jusqu'à l'élimination des déchets.

Bien que ce logiciel en tant que tel n'ait pas fait l'objet d'une revue critique, les données d'ICV [Inventaire du Cycle de Vie] utilisées ont été soumises à avis d'expert, car provenant soit d'études ACV [Analyse du Cycle de Vie] réalisées par des producteurs ayant bénéficié d'une revue critique, soit de données publiées dans des revues scientifiques internationales.

La cohérence de l'ensemble des données d'ICV utilisées ainsi que les méthodes de calculs d'indicateurs ont également été expertisées.

La version ECORCE 2.0 utilisée ici met à disposition des jeux de données d'ICV homogènes pour les différents matériaux.

**Présentation des données d'entrée**

Les données utilisées pour le calcul des émissions de GES sont synthétisées ci-dessous. Celles-ci ont été fournies par la DIR CO.

**Tableau 112 : Données d'entrée fournies**

|                                               | <b>Paramètres</b>               | <b>Section Chamborêt</b>                                                                                                    | <b>Section Berneuil</b>                                 |
|-----------------------------------------------|---------------------------------|----------------------------------------------------------------------------------------------------|---------------------------------------------------------|
| Longueur et largeur de la<br>route            |                                 | Section à aménager : 1,75 km<br>Largeur roulable actuelle (surface revêtue) : 7,3 m                                                                          | 1,55 km<br>$\sim$<br>7,45 m<br>$\overline{\phantom{a}}$ |
|                                               |                                 | Largeur roulable future : 14 m                                                                                                    | 14 <sub>m</sub><br>$\overline{a}$                       |
| Déblais                                       |                                 | 35 000 m <sup>3</sup><br>Evacuation sur sites de stockage à 10 km                                                                                            | 30 000 $m3$<br>30 km                                    |
| Déconstruction de<br>l'ancienne voire         |                                 | 3 000 $\mathrm{m}^3$                                                                                                    | 2000 m <sup>3</sup>                                     |
|                                               |                                 | Apport de granulats   Provenance de la carrière d'Ambazac : 30 km                                                                                            | 40 km                                                   |
| Caractéristiques de la<br>centrale d'enrobage |                                 | Centrale Limoges Enrobés : 32 km                                                                                                    | 40 km                                                   |
|                                               |                                 | Enrobage à chaud (hypothèse de fonctionnement au gaz)<br>Provenance des granulats : carrière Pagnac (21 km)<br>Provenance du bitume : LSO Périgueux (110 km) |                                                         |
| structures de chaussées<br>Composition des    | <b>PST</b>                      | Volume: $50000 \text{ m}^3$<br>Distance de transport : 30 km                                                                                                 | 50 000 m <sup>3</sup><br>$\blacksquare$<br>40 km        |
|                                               | <b>Remblais</b>                 | Volume: 30 000 m <sup>3</sup><br>Distance de transport : 15 km                                                                                               | 30 000 $m3$<br>$\overline{a}$<br>30 km                  |
|                                               | Forme                           | Volume: 15 000 m <sup>3</sup><br>Distance de transport : 30 km                                                                                               | 15 000 $\mathrm{m}^3$<br>40 km<br>$\blacksquare$        |
|                                               | Réglage                         | Volume: $9000 \text{ m}^3$<br>Distance de transport : 30 km                                                                                                  | 9 000 $m3$<br>$\overline{a}$<br>40 km                   |
|                                               | Fondation / Base<br>/ Roulement | Volume: 20 000 m <sup>3</sup><br>Distance de transport : 30 km                                                                                               | 20 000 $m3$<br>40 km                                    |
| Béton                                         |                                 | Volume pour assainissement (buses,<br>caniveaux, ) : 1 000 m <sup>3</sup><br>Volume pour ouvrage d'art : 460 m <sup>3</sup><br>Distance de transport : 30 km | 1 000 $\mathrm{m}^3$<br>0 m <sup>3</sup><br>40 km       |

*RN147 – Études d'opportunité phase 2 – Créneaux de dépassement Limoges - Bellac 822*

# **16.6.2 Phase exploitation**

# 16.6.2.1 Méthodologie

Le calcul des émissions de gaz à effet de serre dues à la circulation routière est réalisé en utilisant la méthodologie et les facteurs d'émissions du logiciel COPERT.

COPERT (COmputer Program to calculate Emissions from Road Transport) est un modèle élaboré au niveau européen (MEET[1], CORINAIR, etc.) par différents laboratoires ou instituts de recherche sur les transports (INRETS, LAT, TUV, TRL, TNO, etc.).

Développé er diffusé sous l'égide de l'Agence Européenne de l'Environnement (AEE), cet outil permet d'estimer les émissions atmosphériques liées au trafic routier des différents pays européens.

Bien que s'agissant d'une estimation à l'échelle nationale, la méthodologie COPERT s'applique, dans certaines limites, à des résolutions spatio-temporelles plus fines (1 heure ; 1 km²) et permet ainsi d'élaborer des inventaires d'émission à l'échelle d'un tronçon routier, dénommé « brin », ou du réseau routier d'une zone ou d'une agglomération.

Ce modèle intègre l'ensemble des données disponibles à ce jour, et permet en outre le calcul de facteurs d'émission moyens sur une voie donnée (ou un ensemble de voies) pour peu que les véhicules circulant sur cette voie constituent un échantillon représentatif du parc national.

COPERT est capable d'utiliser le flux de véhicules sur chaque tronçon donné, soit par des comptages, soit par un modèle de trafic.

Le flux total par tronçon est alors décomposé par type de véhicules selon la classification européenne.

Les données du parc automobile standard français employées sont celles déterminées en 2013 par l'Institut Français des Sciences et Technologies des Transports, de l'Aménagement et des Réseaux (IFSTTAR) pour l'intervalle 1990-2030.

Les émissions sont de ce fait évaluées d'après les facteurs d'émission de méthodologies reconnues, principalement à partir du nombre de véhicules et de la vitesse de circulation, ainsi que de la longueur des trajets.

La version du modèle utilisée dans la présente étude est la version 5.

**Présentation des données d'entrée**

Les horizons et scénarios examinés pour le calcul des GES sont les suivants :

- Horizon *actuel*
- Horizon 2023 *référence*
- Horizon 2023 *projeté*
- Horizon 2033 *référence*
- Horizon 2033 *projeté*
- Horizon 2043 *référence*
- Horizon 2043 *projeté*

Pour chaque scénario, les éléments en liste ci-dessous sont utilisés comme données d'entrée par le modèle COPERT V pour la quantification des Gaz à Effet de Serre générés au niveau des routes de l'aire d'étude :

Le trafic pour chaque tronçon exprimé en Trafic Moyen Journalier Annuel (TMJA), considéré comme égal ;

La vitesse de circulation (considérée ici comme égale à la vitesse maximale autorisée) ;

La longueur des brins routiers.

Remarque : Concernant l'horizon 2043, il est utilisé par défaut le parc roulant de l'année 2030.

Les données sont basées sur les matrices définies pour les différents scénarios, et figurant dans le document « *3398\_RN147\_Creneaux\_DUP\_G02\_Projet\_Incidences\_Air\_santé\_N1* » au niveau du paragraphe dédié au trafic.

Ces matrices sont reportées sur les planches ci-après.

La part des poids lourds est prise égale à 13%.

<sup>[1]</sup>MEET: Methodology for Calculating Transport Emissions and Energy Consumption - DG Transport, Commission Européenne - 1999.

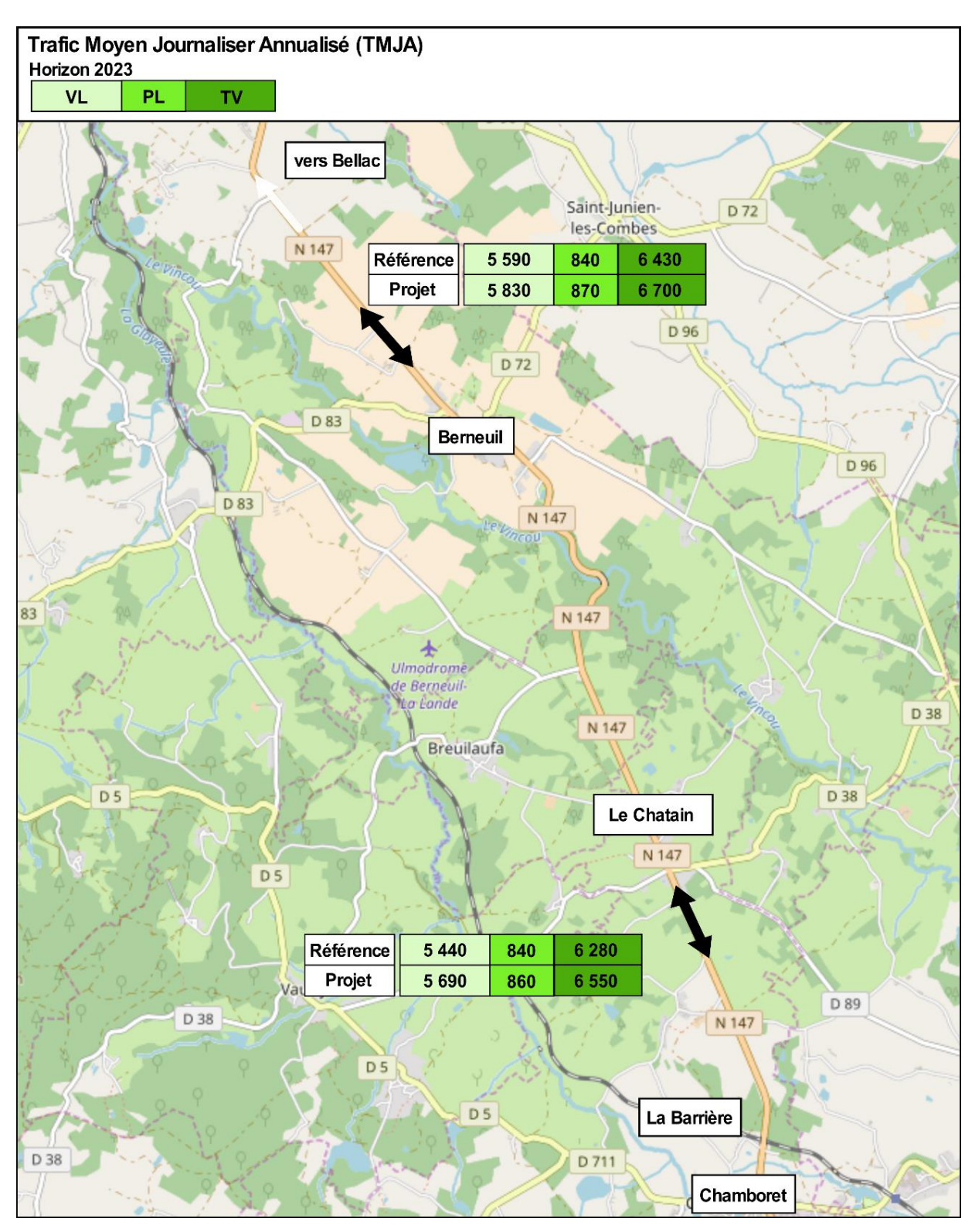

**Figure 206 : Projection des trafics routiers à l'horizon 2023**

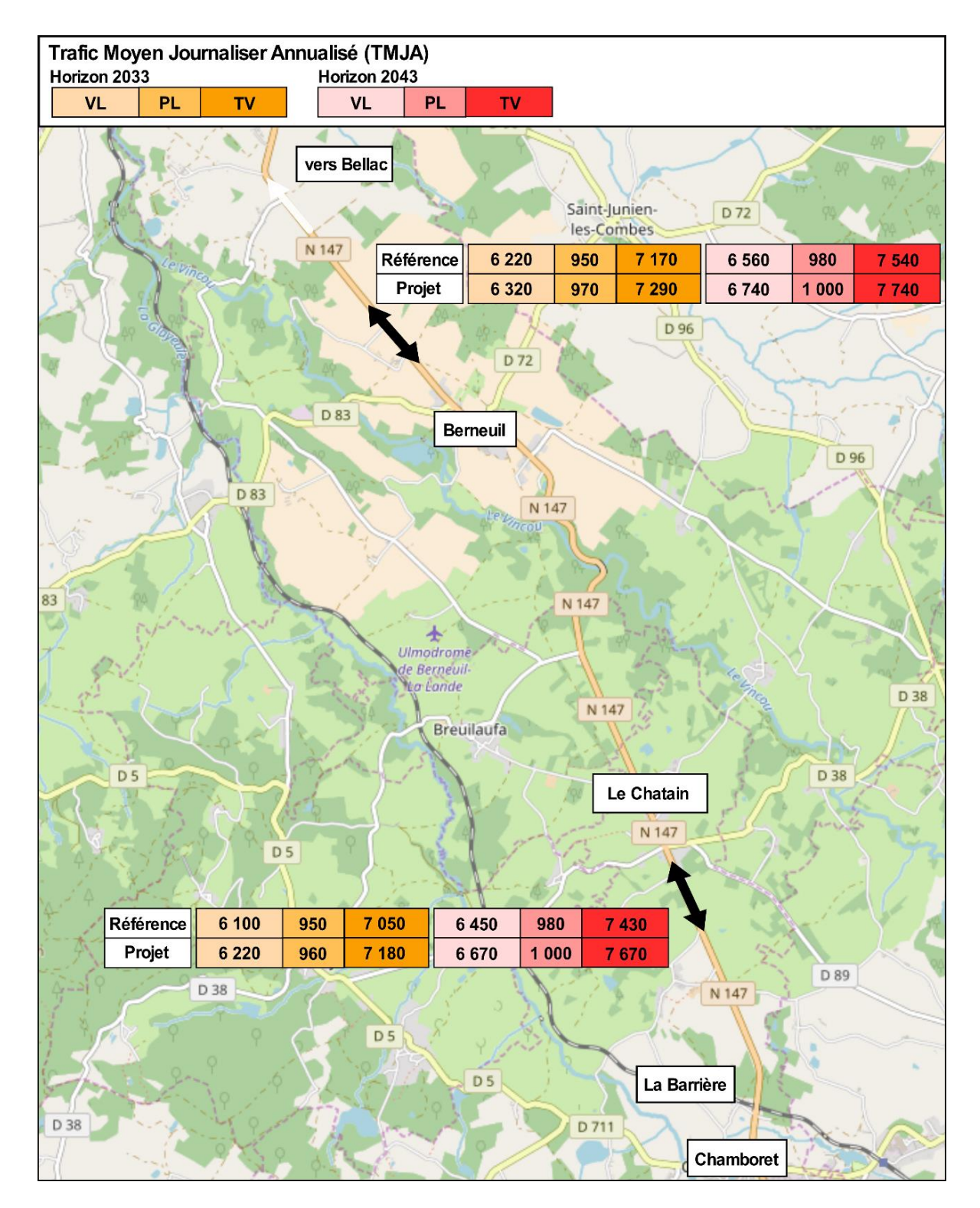

**Figure 207 : Projection des trafics routiers aux horizons 2033 et 2043**

# **16.7 METHODOLOGIE DU VOLET QUALITE DE L'AIR**

# **16.7.1 Contexte réglementaire**

L'étude sur la qualité de l'air a été réalisée par le BE Technisim Consultants selon la méthodologie du Guide méthodologique du CEREMA sur le volet « Air et Santé » des études d'impact routières, officialisé par la **note technique TRET1833075N** du **22 février 2019** relative à la prise en compte des effets sur la santé de la pollution de l'air dans les études d'impact des infrastructures routières, publiée au BO du 7 mars 2019.

Les études relatives à la qualité de l'air et à la santé doivent être menées à toutes les étapes d'élaboration du projet, en gardant en mémoire le principe de proportionnalité ; le contenu des études<sup>59</sup> doit être adapté :

Ce guide précise que les « *études relatives aux projets d'infrastructures routières, et en particulier les volets spécifiques aux impacts sur l'environnement [doivent respecter] le principe de progressivité des études et le principe de proportionnalité »*.

# **Principe de progressivité des études**

Les études sont adaptées au stade d'avancement et de définition du projet : elles portent sur les **enjeux globaux** au moment de juger de l'opportunité du projet et sont affinées au fur et à mesure que les caractéristiques du projet se précisent. Cette progressivité des études s'accompagne d'un processus continu de concertation.

# **Principe de proportionnalité**

- A la nature du projet (création de tronçon routier, aménagement sur place d'une infrastructure existante,…)
- Aux enjeux locaux en termes de qualité de l'air et de santé des populations et aux incidences prévisibles du projet sur ces enjeux

Les différents paramètres permettant d'apprécier l'importance des enjeux au regard de la qualité de l'air sont notamment :

- Les trafics attendus sur l'infrastructure
- La présence de populations
- Les usages et activités sensibles à proximité directe
- La présence de zones où les concentrations en polluants sont déjà élevées (Co existence d'autres sources de pollution).

Pour l'étude de la solution retenue, il s'agit d'examiner de façon détaillée les impacts potentiels de la variante retenue à l'issue de l'étape précédente de comparaison des variantes.

A ce stade des études, il n'est, par définition, plus possible de raisonner en termes comparatifs, puisqu'une solution particulière est choisie.

Il faut évaluer quels pourraient être les impacts du projet d'infrastructure (estimation des concentrations et des impacts liés à ces concentrations, évaluation de la population concernée, …) et préciser quelles mesures pourraient être prises pour éviter ou réduire les impacts sur la qualité de l'air et la santé.

Le niveau d'approfondissement de l'étude doit rester proportionné aux enjeux du projet.

**Contenu de l'analyse des impacts du projet sur la qualité de l'air en phase exploitation**

# **A Définition de la zone d'étude**

L'étendue de la zone sur laquelle porte le volet « Air & Santé » de l'étude d'impact correspond à l'ensemble de la zone où la qualité de l'air est susceptible d'être impactée par le projet.

Elle est établie grâce à la définition du réseau d'étude et des bandes d'étude, dénommée « Zone d'étude ».

# **B Définition du réseau d'étude**

Le réseau d'étude est un objet linéique composé d'un ensemble de voies. Soit :

> projet est considérée comme significative lorsque la variation relative de trafic entre le scénario au fil de l'eau et le scénario de référence au même horizon est supérieure à 10%, en positif ou

- L'ensemble des voies dont le trafic est affecté significativement par le projet :
	- $\circ$  Trafics supérieurs à 5 000 véh/j. La modification du trafic engendrée par la mise en service du en négatif
	- o Trafics inférieurs à 5 000 véh /j. La modification de trafic engendrée par la mise en service du positif ou en négatif
- L'ensemble des projets d'infrastructures routières « existants ou approuvés » tels que définis dans l'article R 122-5 paragraphe II.5 e.

projet est considérée comme significative lorsque la variation absolue de trafic entre le scénario au 'Fil de l'eau' et le scénario de référence au même horizon est supérieure à 500 Véh/J, en

**Information** : Cette définition du réseau d'étude reste toutefois indicative.

En milieu interurbain, la variation de trafic est évaluée à partir du Trafic Moyen Journalier Annuel [TMJA] alors qu'en milieu urbain, en fonction des données de trafic disponibles et du projet, la variation de trafic est examinée à l'Heure de Pointe la plus chargée (du Soir ou du Matin, soit HPS/HPM le cas échéant) ou à partir du TMJA.

**Dans la présente étude le réseau d'étude est formé par les sections de la N147 concernées par le projet.**

*RN147 – Études d'opportunité phase 2 – Créneaux de dépassement Limoges - Bellac 824*

*<sup>59</sup> Article R122-5 du code de l'Environnement*

# **C Définition de la bande d'étude**

Une bande d'étude est une zone située autour d'un axe routier (objet linéique) dont la largeur est adaptée en fonction de l'influence du projet sur la pollution atmosphérique locale. Elle complète le « réseau d'étude Air » en lui apportant une dimension surfacique.

L'ensemble des bandes d'études définies autour de chaque voie du réseau permet de circonscrire les calculs de dispersion et les populations à prendre en compte dans le volet Santé. C'est donc sur cette zone, appelée « zone d'étude », que seront réalisés la modélisation des concentrations ainsi que les calculs d'IPP requis pour certains niveaux d'études.

Il convient de retenir que la largeur de la bande d'étude varie en fonction du type de composé étudié (gazeux ou particulaire) et du trafic circulant sur la voie (dans les deux sens de circulation).

Pour la pollution gazeuse, la largeur de la bande d'étude est définie dans le tableau ci-dessous par le Trafic Moyen Journalier Annuel (TMJA en Véh/j).

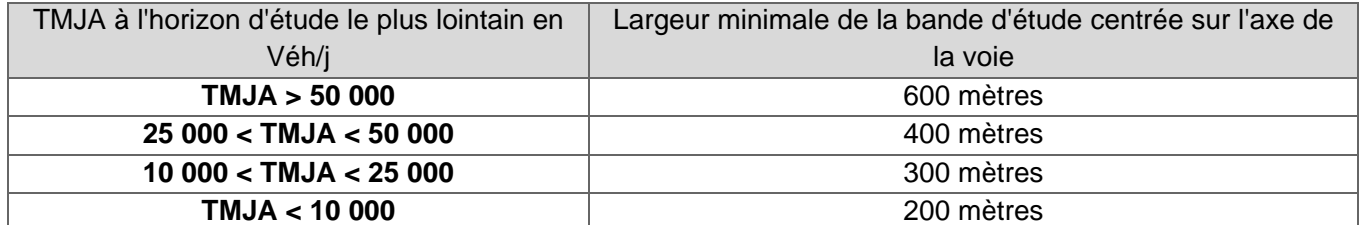

**Tableau 113: Critères permettant de définir la largeur minimale de la bande d'étude**

Pour l'évaluation des polluants présents dans les retombées particulaires : la largeur de la bande d'étude est de 200 mètres, quel que soit le trafic.

**Le trafic maximum prévu sur la RN147 avec le projet est évalué à moins de 10 000 véhicules par jour. La largeur de la bande d'étude est donc de 200 mètres, centrée sur la N147.**

# **D Détermination du niveau d'étude**

L'analyse des impacts du projet repose non seulement sur l'état actuel et les différentes zones à enjeux identifiées, mais aussi sur l'utilisation d'indicateurs pour tous les scénarios, à tous les horizons d'étude, selon le principe de proportionnalité.

Ainsi, il convient de déterminer le niveau d'étude.

Celui-ci varie en fonction de la :

- Charge prévisionnelle du trafic en véhicules/jour ;
- Densité de population correspondant à la zone la plus densément peuplée traversée par le projet :
- Longueur du projet.

#### Le tableau suivant explicite les quatre niveaux d'étude ainsi définis.

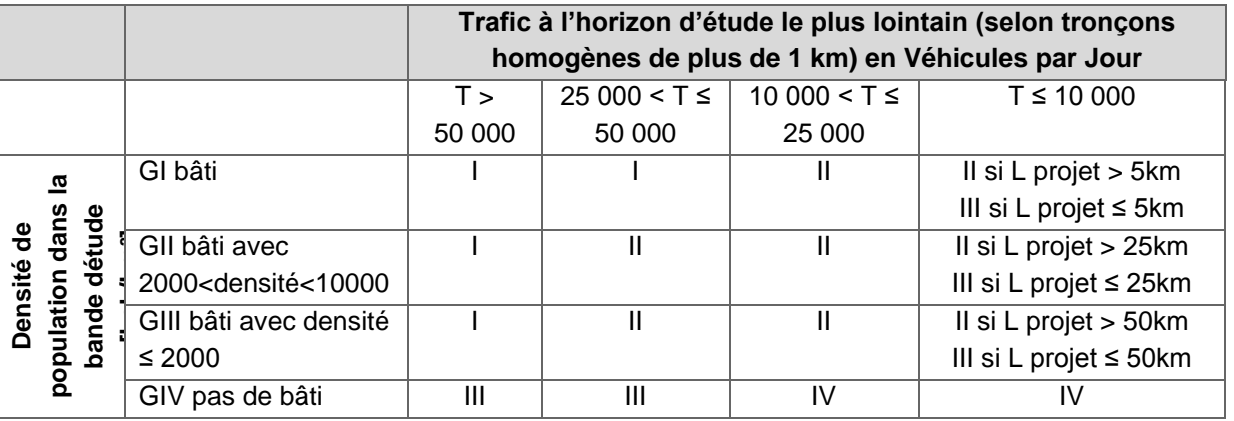

**Tableau 114: Définition du niveau d'étude**

Plusieurs facteurs peuvent conduire à adapter le niveau d'étude résultant du tableau *supra*.

Il s'agit de :

- **La présence de lieux vulnérables** : En présence de lieux dits 'vulnérables' retrouvés dans la bande d'étude du projet, une étude de niveau II sera impérativement remontée au niveau I au droit de ces lieux 'vulnérables' (et non sur la totalité de la bande d'étude). Il n'y aura en revanche pas lieu de remonter les études de niveau III et IV au droit des lieux dits vulnérables.
- **Les milieux mixtes (urbain et interurbain)** : dans le cas d'un projet avec des différences marquées du milieu (contexte urbain et interurbain), l'absence totale de population sur certains tronçons du projet (supérieurs à 1 km) autorisera l'application d'un niveau d'étude moins exigeant sur ces sections précises. Les justifications correspondantes devront clairement apparaître dans l'étude d'environnement et être reprises dans l'étude d'impact.
- **L'importance de la population** : dans le cas où la population dans la bande d'étude du projet est supérieure à 100 000 habitants, une étude de niveau II est remontée au niveau I, l'excès de risque collectif pouvant être alors qualifié de non acceptable.

Une étude de niveau III est remontée au niveau II.

Pour les études de niveau IV, il n'y aura pas lieu d'effectuer d'étude de niveau supérieur.

- **L'existence d'un PPA (Plan de Protection de l'Atmosphère)** : dans les situations où un PPA est approuvé, ou doit être réalisé - sur un périmètre qui englobe la zone d'étude - le niveau d'étude au droit de la zone faisant ou devant faire l'objet d'un PPA est remonté d'un niveau. Si non, un argumentaire doit être fourni. Les informations nécessaires étant obtenues auprès des DREAL.
- **L'aménagement est réalisé sur une infrastructure existante (aménagement sur place) :** en fonction de la nature et de l'importance des aménagements sur place projetés, de leurs incidences prévisibles sur l'environnement ou la santé humaine et de la sensibilité environnementale et/ou sanitaire de la zone susceptible d'être affectée par le projet, le niveau d'étude peut être abaissé d'un ou de deux niveaux au maximum.

**Compte tenu de la densité de population dans la bande d'étude et du trafic prévisible d'une part à l'horizon de mise en service, et d'autre part de mise en service + 20 ans, il y a lieu de réaliser une étude de niveau III.**

**Toutefois, compte tenu de la présence de quelques lieux-dits en bordure de la N147, le niveau est - de manière majorante - rehaussé à II.**

# **E Contenu de l'étude**

Le contenu de l'étude Air et Santé de la solution retenue est conditionné par le niveau de l'étude.

Afin de gagner en clarté, les tableaux immédiatement suivants résument le contenu attendu pour chaque niveau d'étude, et présentent les polluants à considérer *a minima*.

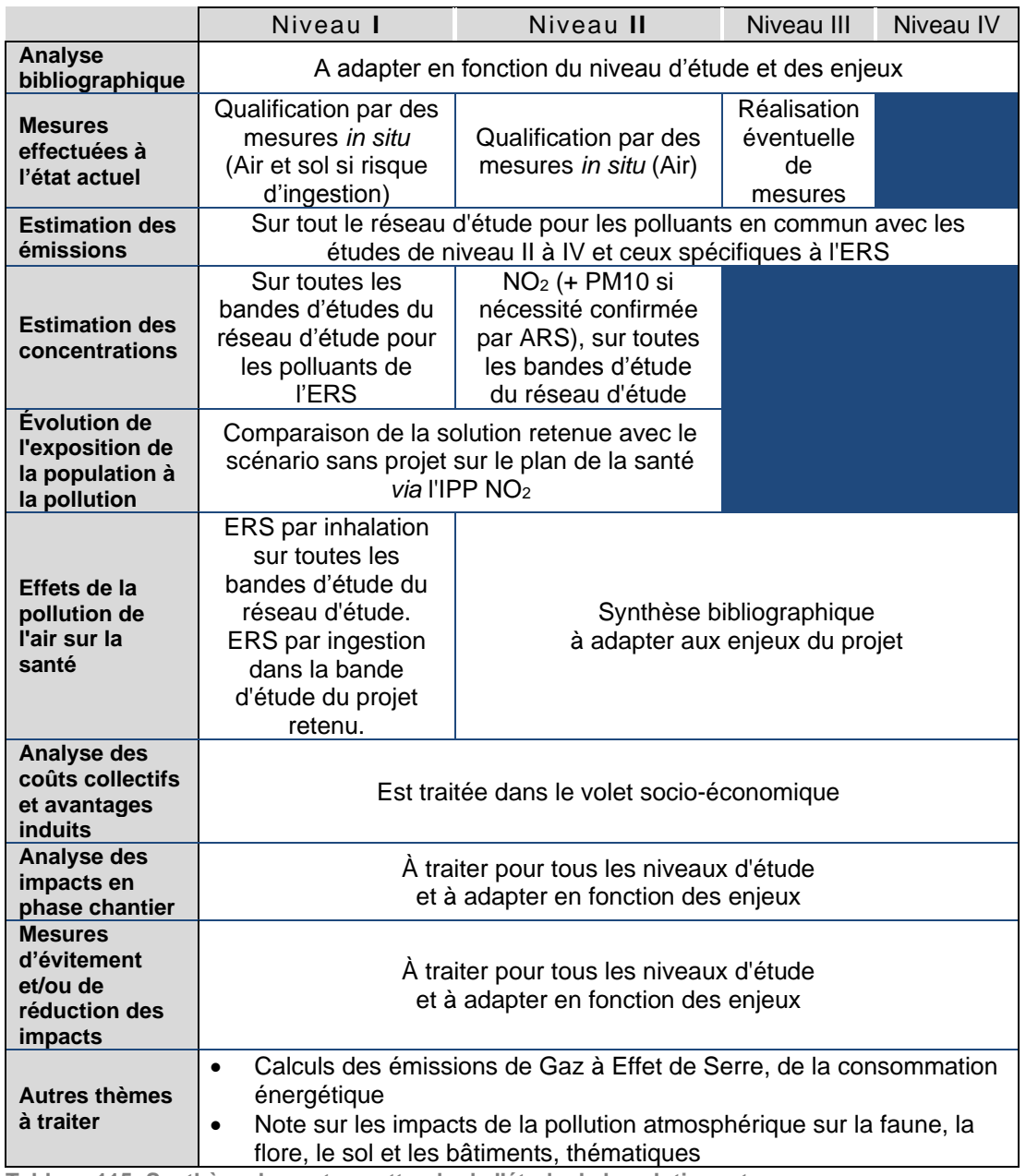

**Tableau 115: Synthèse du contenu attendu de l'étude de la solution retenue**

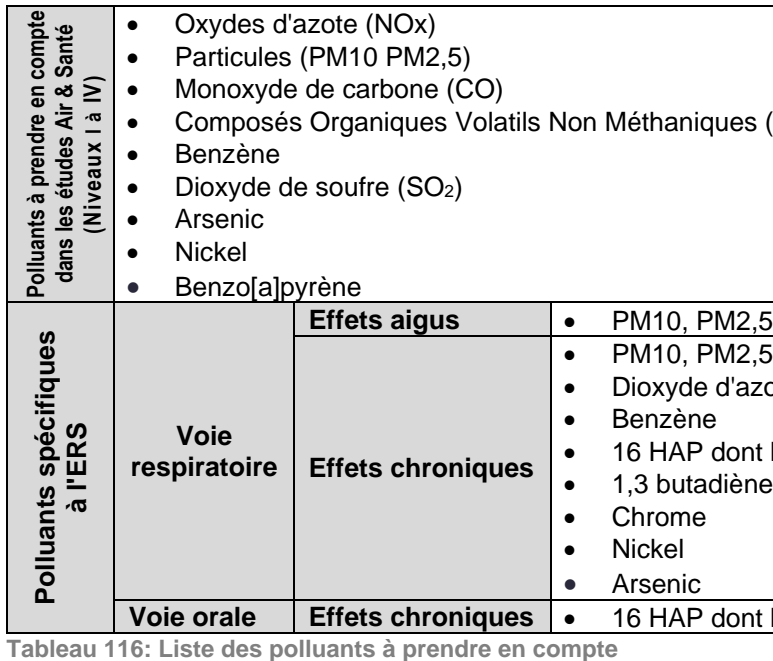

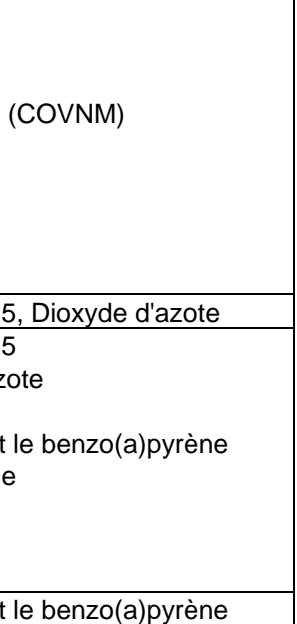

**Rappel : De façon majorante, il sera considéré tous les polluants à prendre en compte pour une étude de niveau I.**

# **16.7.2 Sources d'information**

Les données concernant la qualité de l'air proviennent des organismes suivants :

- Le CITEPA [\(http://www.citepa.org/fr/\)](http://www.citepa.org/fr/) qui produit pour le compte du Ministère en charge de l'environnement, des inventaires annuels, non spatialisés ;
- L'association ATMO Nouvelle-Aquitaine qui est l'observatoire régional de l'air en Nouvelle-Aquitaine ;
- Les données de l'outil GEREP ;
- L'INSEE (Données sur la population) ;
- L'Agence Régionale de Santé ;
- Les documents-cadres relatifs à la qualité de l'air et à la santé.

# **16.7.3 Mesures in situ**

Les campagnes de mesures du NO<sub>2</sub> et des BTEX ont été menées à l'aide d'échantillonneurs passifs. L'échantillonneur passif est un tube poreux horizontal rempli d'une cartouche imprégnée d'une solution adaptée à la mesure du polluant désiré. Les tubes, à l'abri des précipitations, restent exposés pour une durée suffisamment longue. Le matériau d'absorption capte le polluant par diffusion moléculaire. Après la période d'exposition, le tube est conditionné puis envoyé au laboratoire accrédité pour analyse.

Les mesures des concentrations des particules PM10 et PM2,5 ont été effectuées au moyen d'un néphélomètre permettant une mesure indicative en temps réel de la concentration massique des poussières en suspension dans l'air.

Ces calculs des émissions polluantes sont réalisés en utilisant la méthodologie et les facteurs d'émissions du logiciel COPERT<sup>60</sup> V (Modèle recommandé).

Les mesures ont été réalisées le 31 août et le 14 septembre 2017 sur une période d'environ 5 minutes par point pour chacun des types de particules (mesures réalisées entre 11h00 et 13h00).

Ce sont des relevés ponctuels permettant de connaître de façon indicative, à un moment donné, les niveaux des particules se trouvant dans l'air ambiant.

Un capteur de particules PM10 et PM2.5 a également été placé au niveau du point n°1 sur une durée légèrement plus importante. En effet, le 31 août 2017, la mesure pour ce capteur a duré environ 2 heures, cela afin de visualiser les fluctuations locales des concentrations.

Il a été utilisé également le modèle de parc roulant mis au point par l'IFSTTAR<sup>62</sup> qui donne la composition du parc automobile français de 1980 à 2030, c'est-à-dire le parc statique (véhicules qui existent) et le parc roulant (véhicules qui circulent) en tenant compte de l'usage des véhicules à partir de lois de survie.

# **16.7.4 Calcul des émissions polluantes provenant du trafic routier**

Les émissions atmosphériques sont calculées à partir des données de circulation présentées dans les paragraphes « Trafic » de la présente étude.

COPERT (COmputer Program to calculate Emissions from Road Transport) est un modèle élaboré au niveau européen (MEET61, CORINAIR, etc.) par différents laboratoires ou instituts de recherche sur les transports (INRETS, LAT, TUV, TRL, TNO, etc.). Diffusé par l'Agence Européenne de l'Environnement (AEE), cet outil permet d'estimer les émissions atmosphériques liées au trafic routier des différents pays européens. Bien qu'il s'agisse d'une estimation à l'échelle nationale, la méthodologie COPERT s'applique, dans certaines limites, à des résolutions spatio-temporelles plus fines (1 heure ; 1 km²) et permet ainsi d'élaborer des inventaires à l'échelle d'un tronçon routier (appelé « brin »), ou bien du réseau routier d'une zone précise, ou encore d'une agglomération.

> Les données topographiques ont été acquises auprès de l'IGN (résolution de 250 mètres jugée suffisante au regard de l'homogénéité du relief de la zone d'étude).

Il intègre les normes antipollution (normes Euro) et les avancées technologiques connues.

En revanche, les éventuelles ruptures technologiques (énergies nouvelles) ne sont pas prises en compte.

**16.7.5 Calcul des concentrations en polluants** 

Les calculs de dispersion atmosphérique permettent d'estimer la qualité de l'air aux alentours des sources des

rejets atmosphériques.

Dans la présente étude, il a été utilisé le modèle Lagrangien AUSTAL2000 développé pour le compte du Bundesministerium für Umwelt, Naturschutz und Reaktorsicherheit (Ministère Fédéral allemand en charge de

l'Environnement et de la sûreté nucléaire) et qui répond aux exigences techniques présentées dans l'annexe III du TA-LUFT [Technische Anleitung zur Reinhaltung der Luft].

AUSTAL2000 est un modèle de suivi des particules Lagrangiennes qui contient son propre modèle diagnostique de champs de vent (TALdia). Le modèle prend en compte l'influence de la topographie sur le champ de vent (3D) et donc sur la dispersion des polluants. Il est intéressant de noter que, depuis 2002, la règlementation allemande a instauré AUSTAL2000 comme modèle officiel de référence.

La répartition de la charge de polluants est calculée sur la base des taux d'émissions prévisionnels, des données météorologiques et la topographie.

Les paramètres nécessaires aux simulations ont été recueillis par la station météorologique « Limoges-Bellegarde ». La rose des vents utilisée est illustrée sur le schéma suivant.

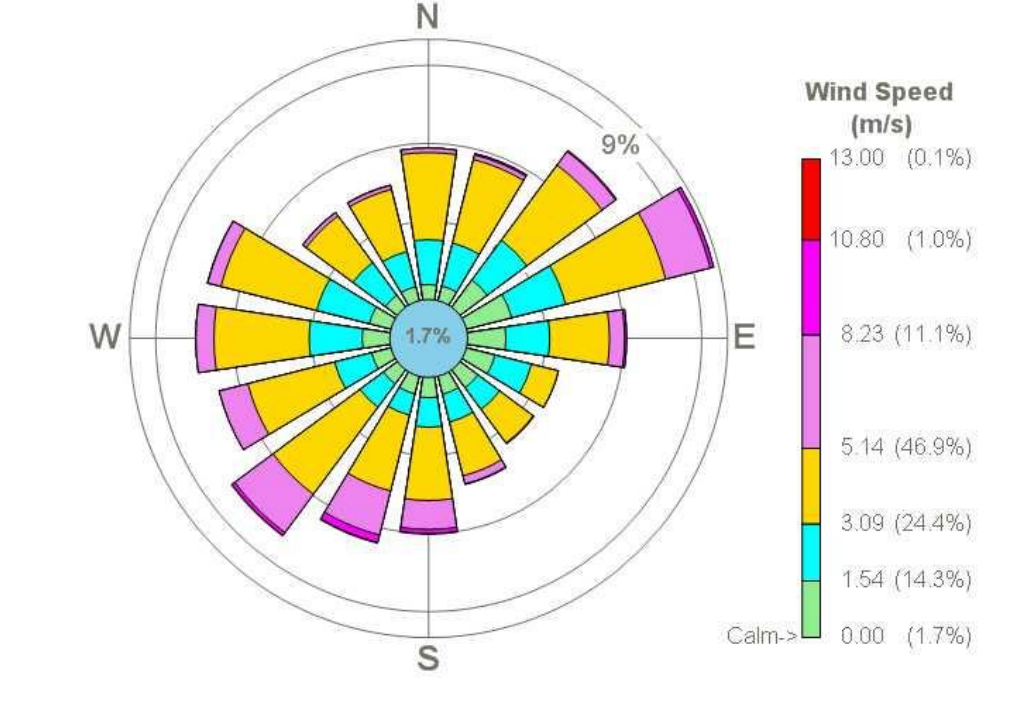

**Figure 208: Rose des vents utilisée pour les simulations**

La topographie du terrain est intégrée au modèle. Les hauteurs de terrain des nœuds du réseau de récepteurs constituent les données d'entrées nécessaires.

*<sup>60</sup> COmputer Program to calculate Emissions from Road Trafic*

*<sup>61</sup> MEET: Methodology for Calculating Transport Emissions and Energy Consumption - DG Transport, Commission Européenne - 1999.*

*<sup>62</sup> Institut Français des Sciences et Technologies des Transports, de l'Aménagement et des Réseaux*

Deux domaines (« GRID ») sont considérés : le premier pour la section Berneuil, et le second pour la section Chamboret.

Note : Les résultats que l'on retient sont les concentrations en µg/m<sup>3</sup> à 1,8 mètre au-dessus du sol (hauteur moyenne d'une personne).

La planche suivante synthétise les terrains numériques obtenus.

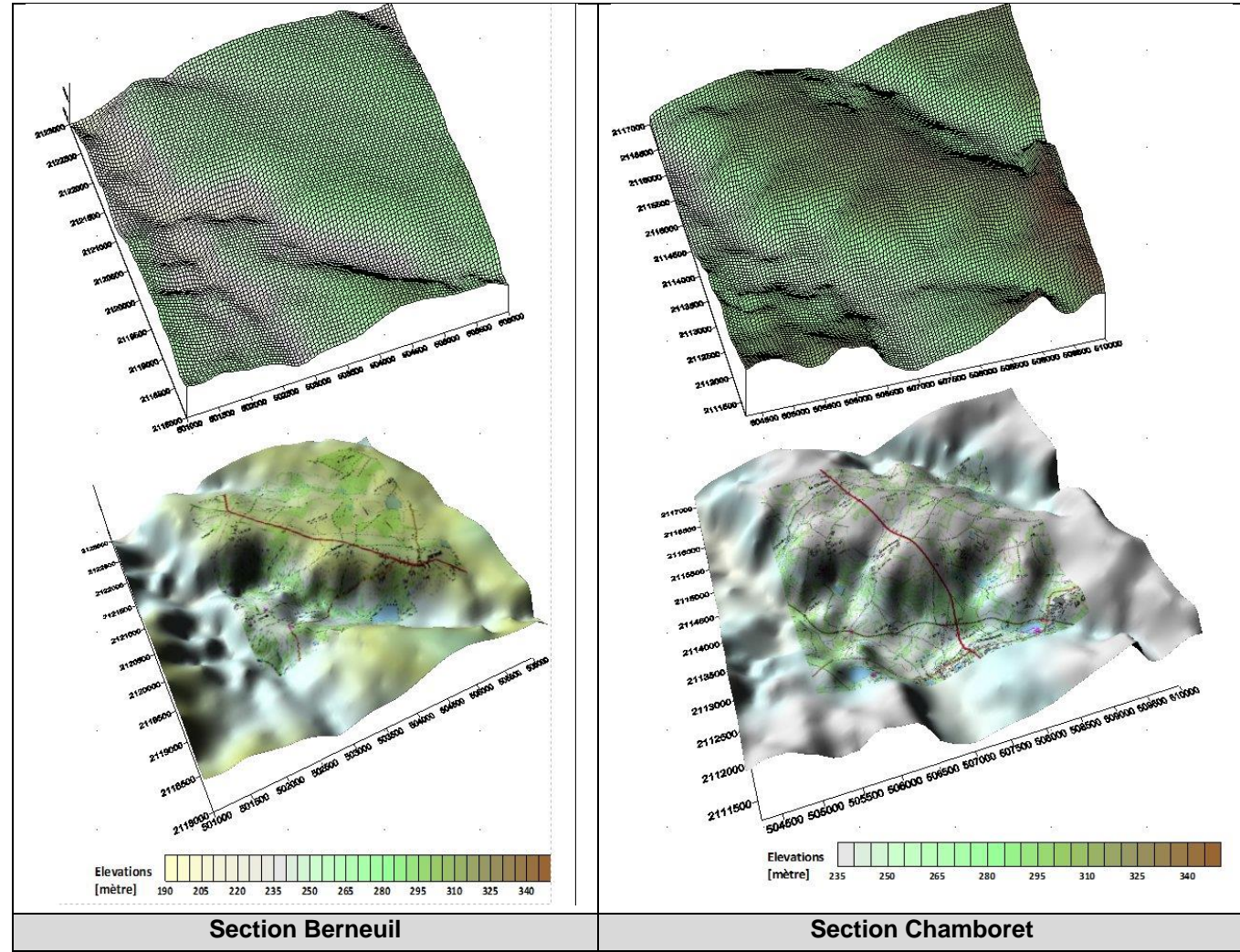

**Figure 209: Terrains numériques utilisés dans les modélisations**

Les concentrations ont également été relevées sur des récepteurs ponctuels,

Ces derniers sont repérés sur la figure immédiatement suivante.

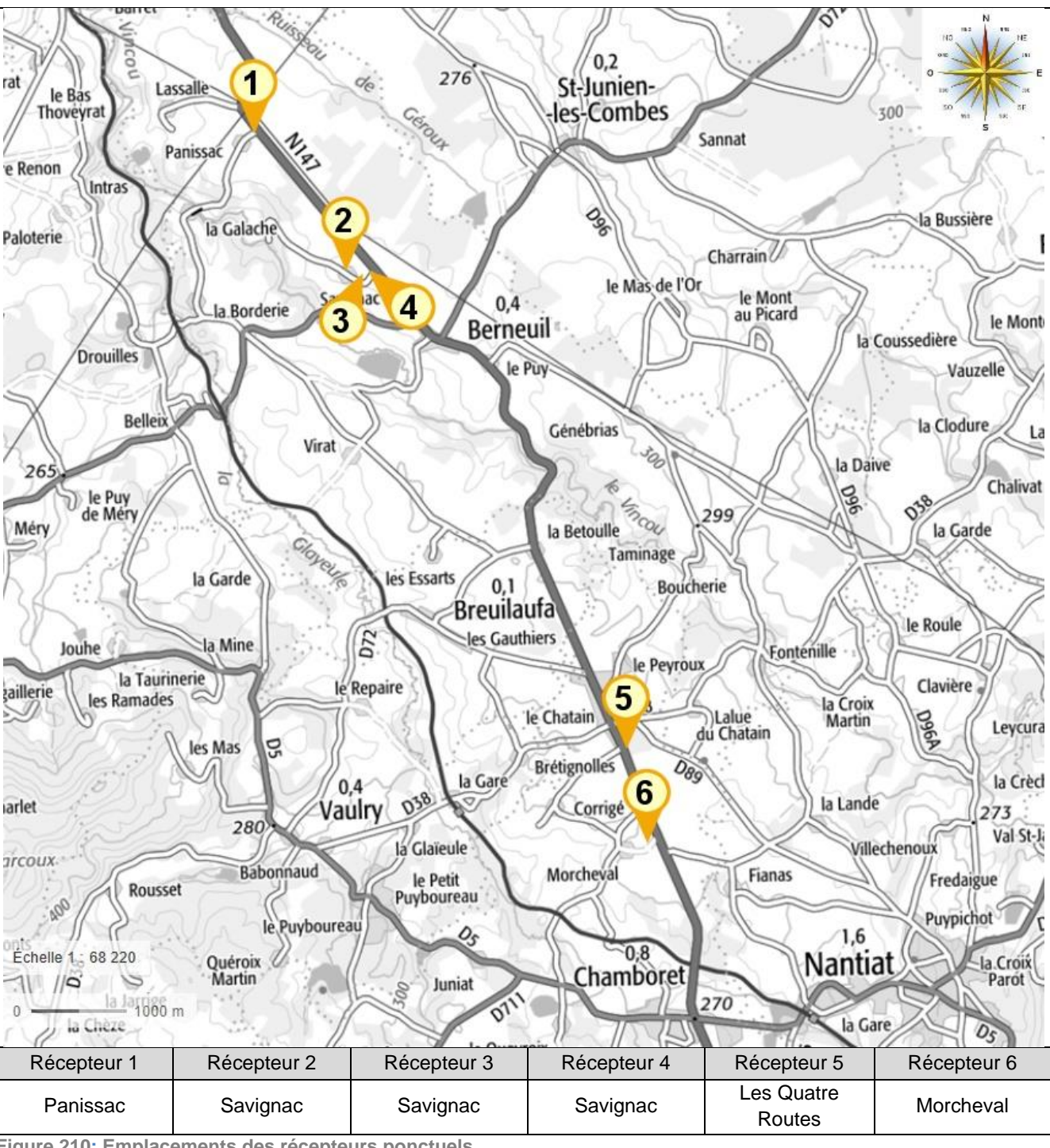

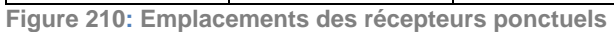

# **16.7.6 Evaluation de l'exposition avec l'indice Pollution Population**

L'Indice Pollution Population (IPP) est un indicateur qui représente de manière synthétique l'exposition potentielle des personnes à la pollution atmosphérique due au projet routier et aux voies impactées par celuici. Il ne doit en revanche pas être considéré comme un indicateur sanitaire à proprement parler.

L'IPP est le résultat du croisement des concentrations des polluants retenus et des populations exposées sur la zone d'étude.

L'IPP est capable d'apporter deux types d'information :

- Il permet avant tout de comparer des variantes d'un projet, ou des scénarios (état actuel, scénario sans projet, scénario avec projet aux horizons d'étude) ;
- Il peut également permettre d'apprécier ces variantes ou scénarios par rapport aux valeurs-limites définies pour la surveillance de la qualité de l'air.

Le cas échéant, on évalue le nombre de personnes exposées en deçà ou au-delà de valeurs limites pour les différentes configurations du projet.

# **16.7.7 Evaluation des risques sanitaires**

Les concentrations calculées ont été comparées aux critères nationaux de qualité de l'air définis dans le Code de l'environnement (Articles R221-1 à R221-3) pour les composants réglementés.

# *RN147 – Études d'opportunité phase 2 – Créneaux de dépassement Limoges - Bellac 830*

# 16.8.1.2 Indices réglementaires

# **16.8 METHODOLOGIE DE REALISATION DU VOLET ACOUSTIQUE**

# **16.8.1 Contexte réglementaire**

La réglementation relative au bruit du trafic routier découle de la loi n°92-1444 du 31 décembre 1992 relative à la lutte contre le bruit, désormais codifiée aux articles L571-9 et suivants et R571-44 et suivants du code de l'environnement.

# **Textes réglementaires**

La réglementation acoustique applicable pour ce type de zone est la suivante :

- Circulaire n°97-110 du 12 décembre 1997 relative à la prise en compte du bruit dans la construction des routes nouvelles ou l'aménagement des routes existantes du réseau national ;
- Circulaire du 12 juin 2001 relative à l'observatoire du bruit des transports terrestres et à la résorption des points noirs du bruit des transports terrestres ;
- Circulaire du 25 mai 2004 relative au bruit des infrastructures de transports terrestres ;
- Circulaire du 7 janvier 2008 fixant les modalités d'élaboration, d'instruction, d'approbation et d'évaluation des opérations d'investissement sur le réseau routier national
- Circulaire du 4 mai 2010 relative à la mise en œuvre des dispositions du Grenelle de l'environnement pour la résorption des points noirs bruit sur les infrastructures du réseau routier national
- Décret 95-22 du 9 Janvier 1995 et Arrêté du 5 mai 1995, relatifs à la limitation du bruit des aménagements et infrastructures de transports terrestres.
- Arrêté du 30 mai 1996, relatif aux modalités de classement des infrastructures de transports terrestres et isolement acoustique des bâtiments d'habitation dans les secteurs affectés par le bruit.

Les mesures acoustiques seront réalisées conformément aux normes en vigueur :

- Norme NFS 31-085 " Mesurage du bruit dû au trafic routier en vue de sa caractérisation ",
- Norme NFS 31-010 " caractérisation et mesurage des bruits de l'environnement " désignée par l'arrêté du 10 mai 1995, abrogé par l'arrêté du 5 décembre 2006,
- NF S 31-133 (février 2007) " Acoustique Bruit des infrastructures de transports terrestres Calcul de l'atténuation du son lors de sa propagation en milieu extérieur, incluant les effets météorologiques".

Le bruit de la circulation automobile fluctue au cours du temps. La mesure instantanée (au passage d'un camion, par exemple), ne suffit pas pour caractériser le niveau d'exposition des personnes.

Les enquêtes et études menées ces vingt dernières années dans différents pays ont montré que c'est le cumul de l'énergie sonore reçue par un individu qui est l'indicateur le plus représentatif des effets du bruit sur l'homme et, en particulier, de la gêne issue du bruit de trafic. Ce cumul est traduit par le niveau énergétique équivalent noté Leq. En France, ce sont les périodes (6 h - 22 h) et (22 h - 6 h) qui ont été adoptées comme référence pour le calcul du niveau Leq.

Les indices réglementaires s'appellent LAeq (6 h - 22 h) et LAeq(22 h - 6 h). Ils correspondent à la moyenne de l'énergie cumulée sur les périodes (6 h - 22 h) et (22 h - 6 h) pour l'ensemble des bruits observés.

Ils sont mesurés ou calculés à 2 m en avant de la façade concernée et entre 1.2 m et 1.5 m au-dessus du niveau de l'étage choisi, conformément à la réglementation. Ce niveau de bruit dit " en façade " majore de 3 dB le niveau de bruit dit " en champ libre " c'est-à-dire en l'absence de bâtiment.

#### 16.8.1.3 Critère d'ambiance sonore

Le critère d'ambiance sonore est défini dans l'Arrêté du 5 mai 1995 et il est repris dans le § 5 de la Circulaire du 12 décembre 1997. Le tableau ci-dessous présente les critères de définition des zones d'ambiance sonore

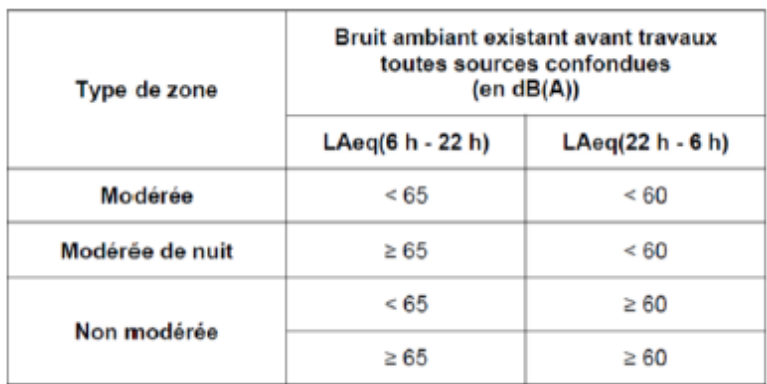

:

La caractérisation de l'ambiance sonore pré-existante (avant réalisation du projet) est déterminante pour les valeurs seuils à respecter après réalisation du projet.

# **16.8.2 Le décret 95-22 du 9 janvier 1995 et l'arrêté du 5 mai 1995**

# 16.8.2.1 Infrastructure nouvelle

L'article 2 de l'arrêté du 5 mai 1995 fixe les niveaux admissibles en façade de bâtiment pour la contribution sonore d'une infrastructure nouvelle, telle que mentionnée à l'article 4 du décret 95-22 du 09-01-95, aux valeurs précisées dans le tableau ci-dessous.

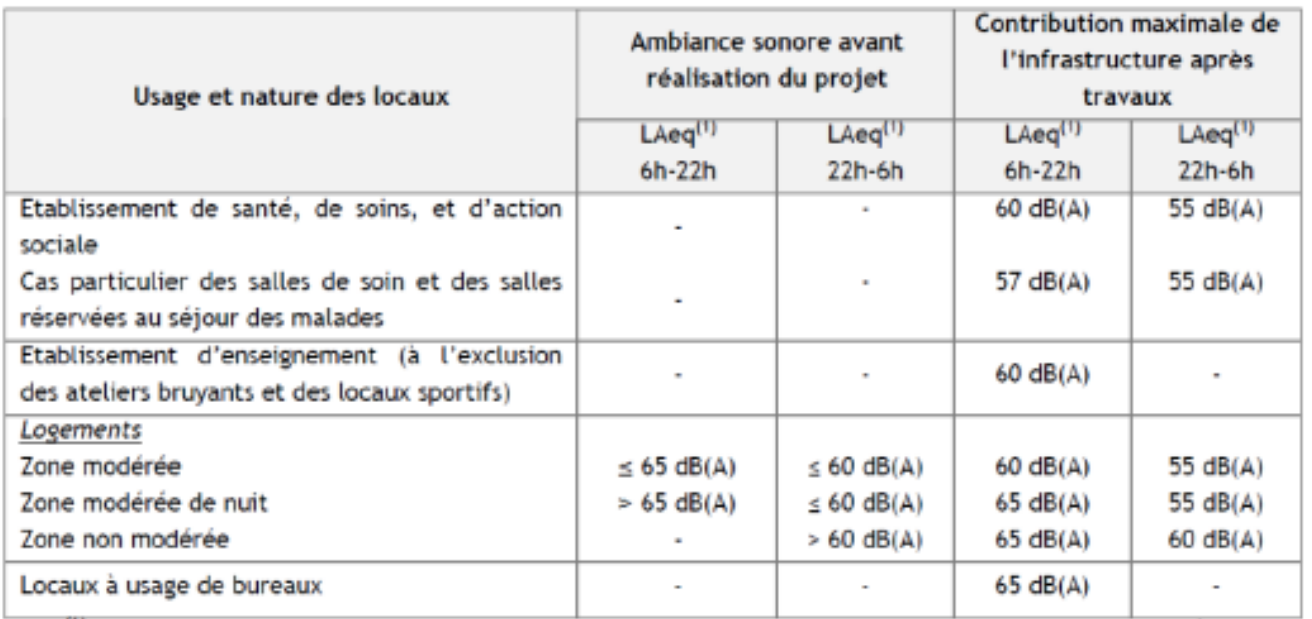

<sup>(1)</sup> Les niveaux sonores LAeg indiqués sont les niveaux à 2 mètres en avant de la facade des bâtiments, fenêtres fermées.

# 16.8.2.2 Voie existante

L'article 3 de l'arrêté du 5 mai 1995 définit les objectifs suivants pour le cas de transformation d'une route existante (pour une augmentation de la contribution sonore de l'infrastructure d'au moins 2 dB(A) à terme) en période diurne (6h - 22h), aux valeurs suivantes :

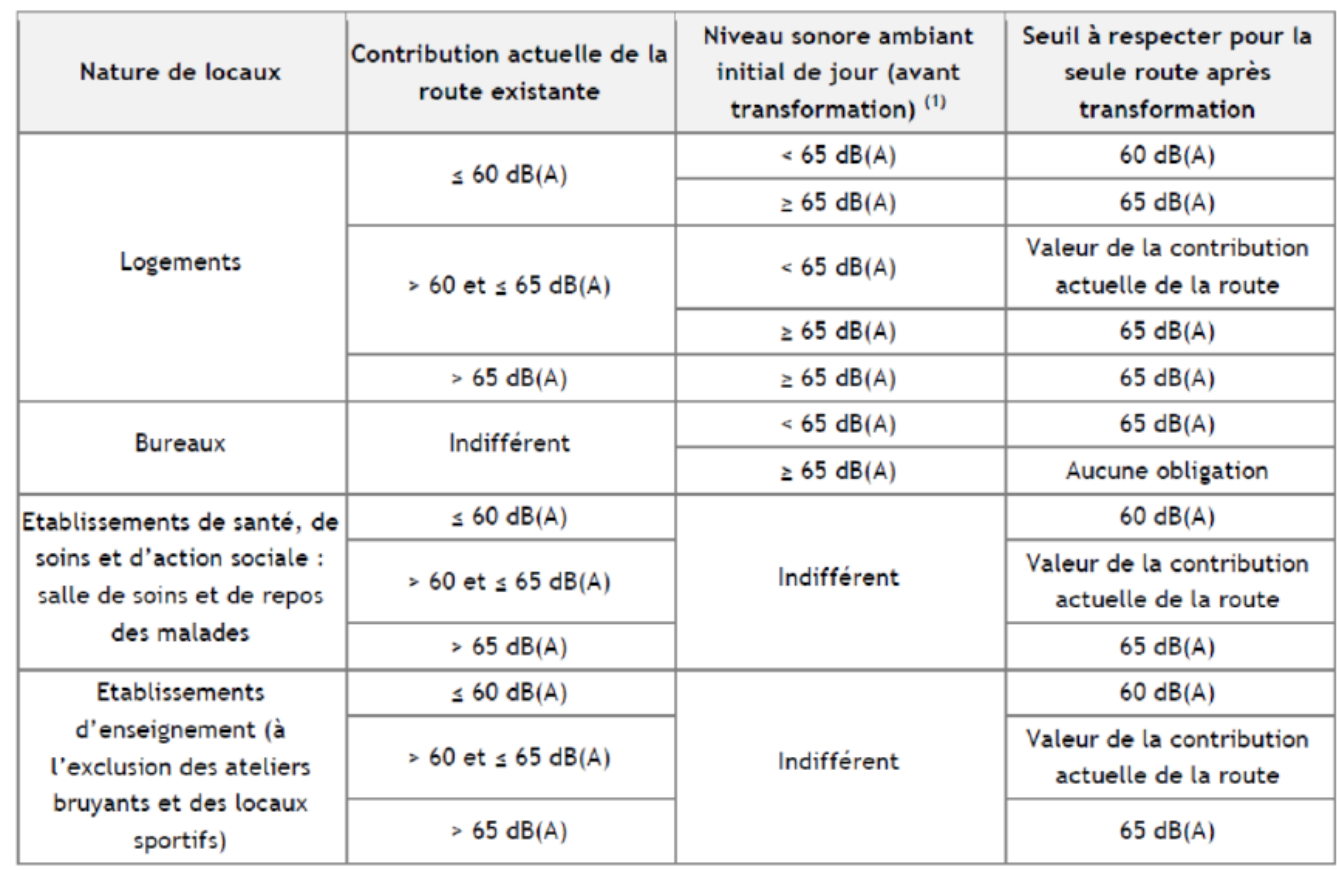

Nota : (1) Le niveau sonore ambiant initial est le niveau existant sur le site toutes sources sonores confondues, y compris la route dans son état initial.

# **16.8.3 Protection acoustique type**

Pour le respect des objectifs réglementaires, trois principes de protection peuvent être envisagés :

- A la source, par la mise en place d'un écran ou d'un merlon ;
- Par action sur les façades en renforçant leur isolation acoustique ;
- En combinant les deux : protection à la source pour les rez-de-chaussée et les terrains privatifs et renforcement de l'isolation de façade pour les étages élevés.

Conformément à l'article 5 du Décret n° 95-22 du 9 janvier 1995, la mise en œuvre d'une protection à la source sera préférée dès lors qu'elle s'avère techniquement et économiquement réalisable. Dans le cas contraire, en particulier en milieu urbain, les obligations réglementaires consistent en un traitement du bâti limitant le niveau de bruit à l'intérieur des bâtiments.

# 16.8.3.1 Protection à la source

La hauteur et la longueur d'un écran ou d'un merlon doivent être dimensionnées afin de créer une " zone d'ombre " derrière la protection suffisante au respect des objectifs réglementaires en façade des bâtiments. La protection est d'autant plus efficace qu'elle est proche de la source de bruit.

Les performances d'un écran acoustique sont définies en termes de réflexion, de transmission, d'absorption et de diffraction. Elles dépendent du type d'écran choisi (réfléchissant ou absorbant), de ses caractéristiques géométriques et de son emplacement pas rapport à la source de bruit et aux bâtiments à protéger.

- DnT,A,tr ≥ LAeq Objectif + 25,
- DnT, A, tr  $\geq$  30 dB,

Lorsque les emprises le permettent, les merlons sont préférés aux écrans acoustiques : ils permettent une meilleure insertion paysagère et une réutilisation des matériaux issus du chantier, ainsi qu'un moindre coût.

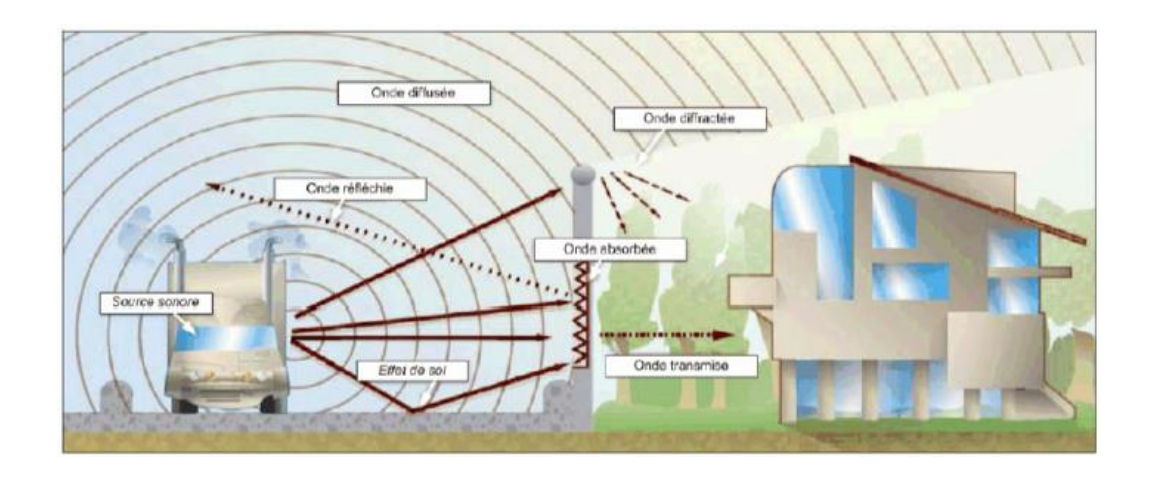

# **Renforcement de l'isolement acoustique de façade**

Le renforcement de l'isolation acoustique de façade a pour objectif de limiter les nuisances sonores à l'intérieur des logements lorsque les protections à la source ne suffisent pas au respect des seuils réglementaires en façade.

L'isolement après travaux, arrondi au dB près, devra répondre aux deux conditions suivantes :

Avec : DnT = valeur d'isolement acoustique

LAeq = niveau sonore en dB(A) calculé en façade du bâtiment,

Objectif = niveau sonore en dB(A) à respecter en façade du bâtiment,

25 = isolement de référence en dB.

Nota : Dans certains cas, les fenêtres existantes permettent déjà d'atteindre l'objectif d'isolement acoustique. Aucun traitement de protection acoustique n'est alors à mettre en œuvre.

# **16.8.4 Hypothèses et données d'entrée utilisées**

# **Méthode de calcul prévisionnel**

Les calculs prévisionnels sont basés sur la norme NF S 31-133 (février 2007) « Acoustique - Bruit des infrastructures de transports terrestres - Calcul de l'atténuation du son lors de sa propagation en milieu extérieur, incluant les effets météorologiques ».

La méthode de calcul est la NMPB 2008 du CSTB.

La modélisation acoustique s'est appuyée sur le fichier Autocad du projet « 18-2927-CNO Vichy autopiste 03 Sans COVADIS ». Les données projet de ce fichier ont été importées dans le logiciel CADNAA. Ce logiciel permet de modéliser la propagation acoustique en extérieur de tout type de sources de bruit en tenant compte des paramètres les plus influents, tels que la topographie, le bâti, les écrans, la nature du sol ou encore les conditions météorologiques. Ce logiciel répond aux exigences de la norme ISO 9613-1 et 9613-2.

Au vu de l'étendue de la zone d'étude, deux modélisations acoustiques différentes ont été réalisées :

• Une modélisation centrée sur les habitations potentiellement impactées par le projet au niveau de Berneuil : zone 4

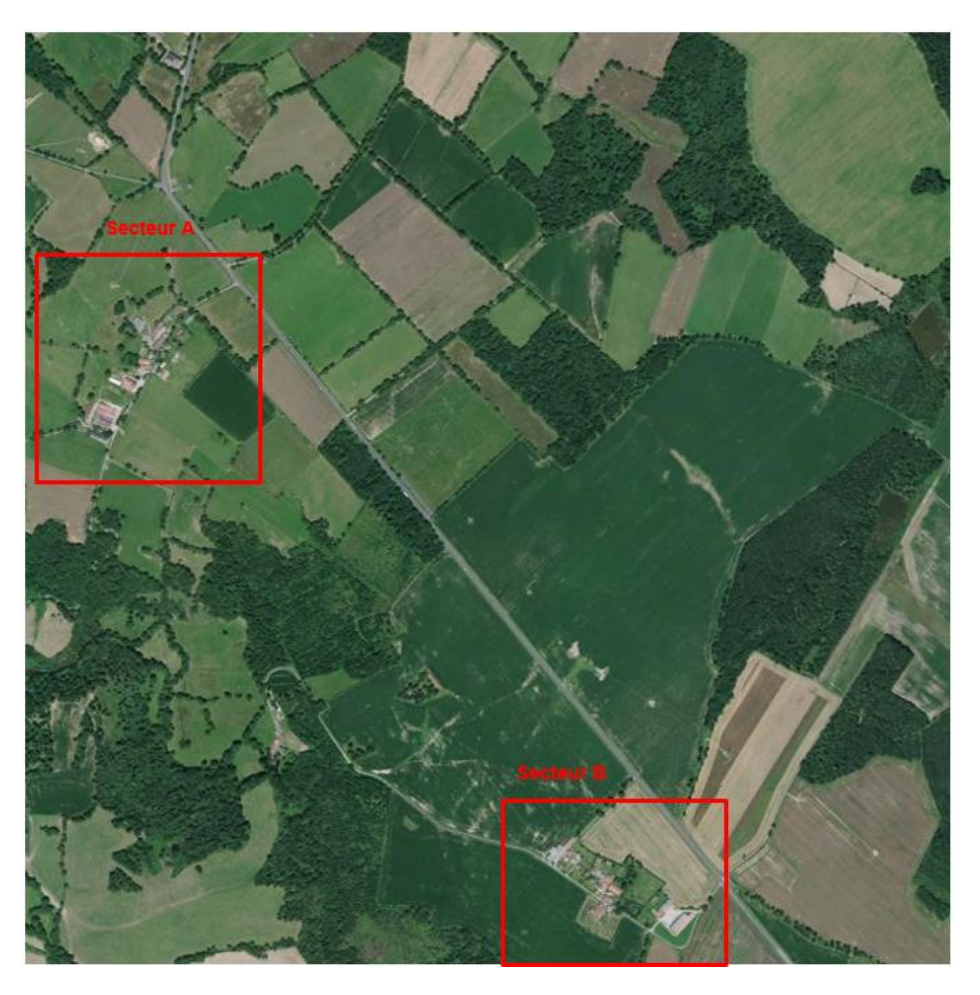

• Une modélisation centrée sur les habitations potentiellement impactées par le projet au niveau de Chamboret : zone 6
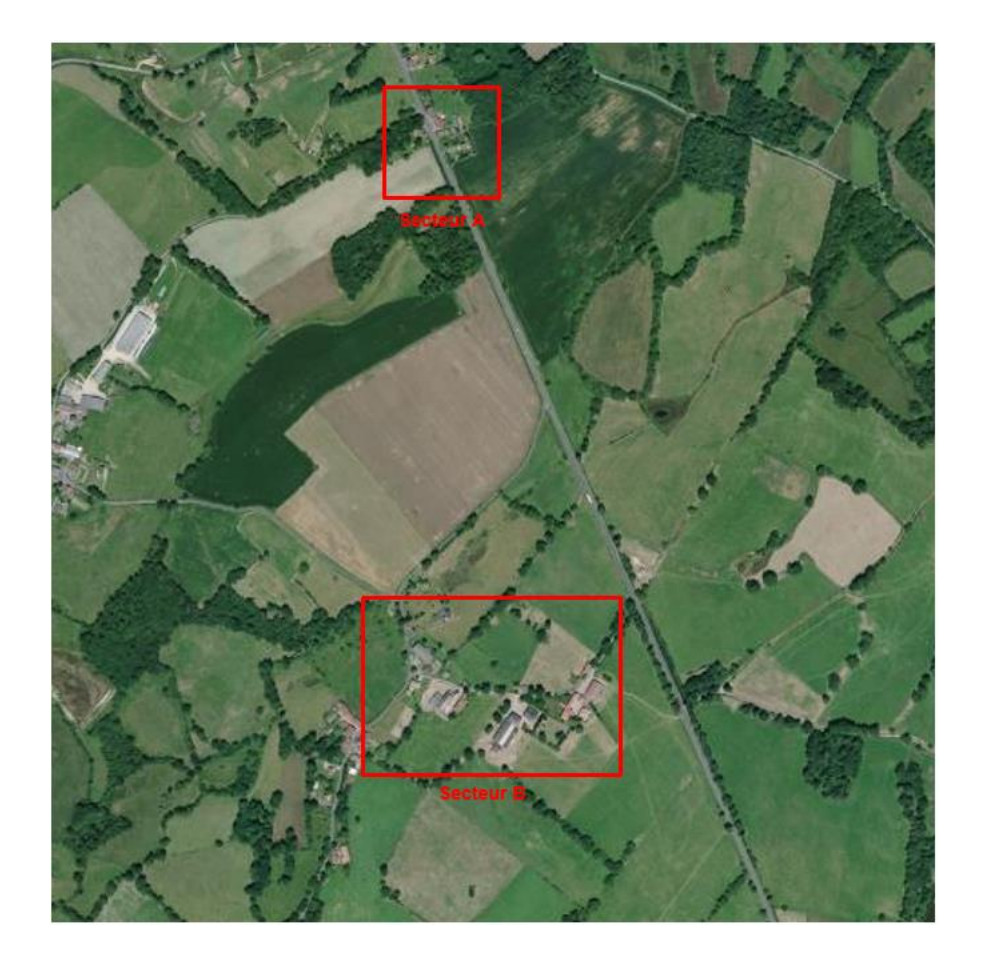

**Paramètres de calculs**

#### **A Nature du sol**

La nature du sol a un impact important sur les niveaux de bruit en fonction de son niveau d'absorption. Par exemple, un sol très urbanisé sera très réfléchissant (G=0.1) tandis qu'un sol naturel sera très absorbant (G=0.9). Ici, l'absorption du sol (notée G) a été prise sur l'ensemble de la zone d'étude égale à 1 pour la zone de Chamboret, 0,9 pour la zone de Berneuil. L'absorption du sol est ici assimilée à un sol rural.

#### **B Sources routières de bruit**

Le type de revêtement intervient sur la puissance acoustique des sources et sur la forme du spectre (répartition en fréquence) du bruit routier.

Pour nos calculs nous avons retenu un enrobé bitumé, revêtement standard, pouvant être assimilé à un enrobé de type BBTM (Béton Bitumeux Très Mince).

Le type de circulation a été estimé de nature stabilisé le long de la route (pas de zone d'arrêt, d'accélération ou de décélération).

#### **C Trafic**

Les données de trafic (nombre de Véhicules Légers et Poids Lourds par jour et par période) sur les différents axes routiers ont été insérées dans le modèle informatique.

#### **Pour le calage des modèles :**

Les comptages réalisés ont été insérés dans les modèles pour correspondre au plus près aux valeurs mesurées sur site.

Les valeurs utilisées sont présentées dans le tableau suivant

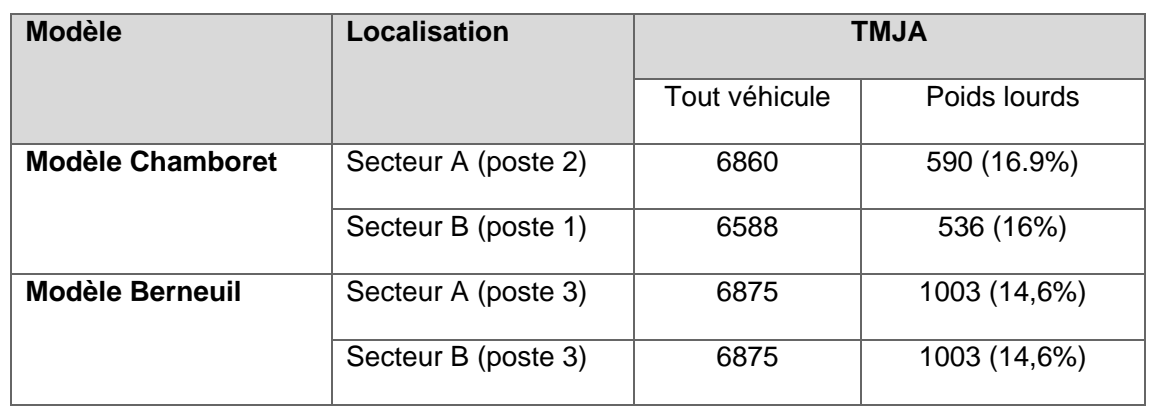

**Pour l'état initial** : les trafics proviennent du rapport d'EXPLAIN C0757 Diagnostic V1 ». Les TMJ mesurés sur site ont été extrapolé sur une année complète.

Les données utilisées pour modéliser l'état initial des deux modèles sont présentées dans le tableau suivant :

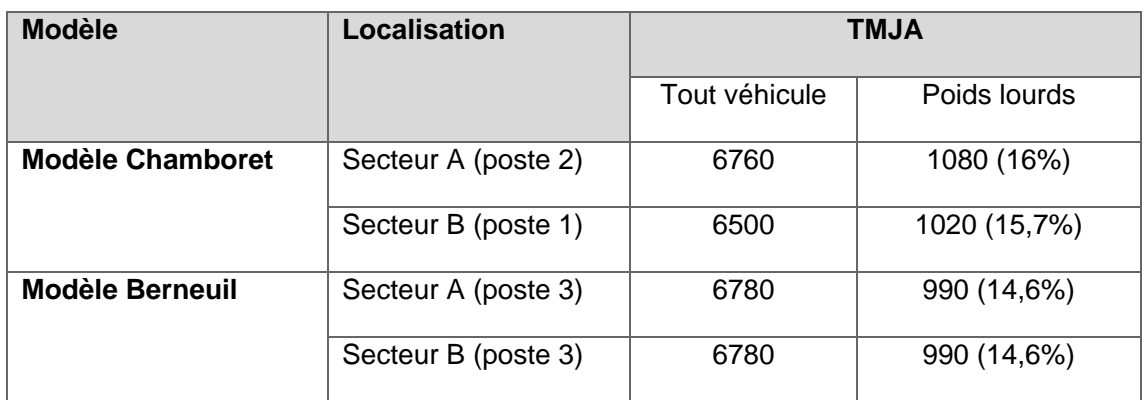

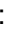

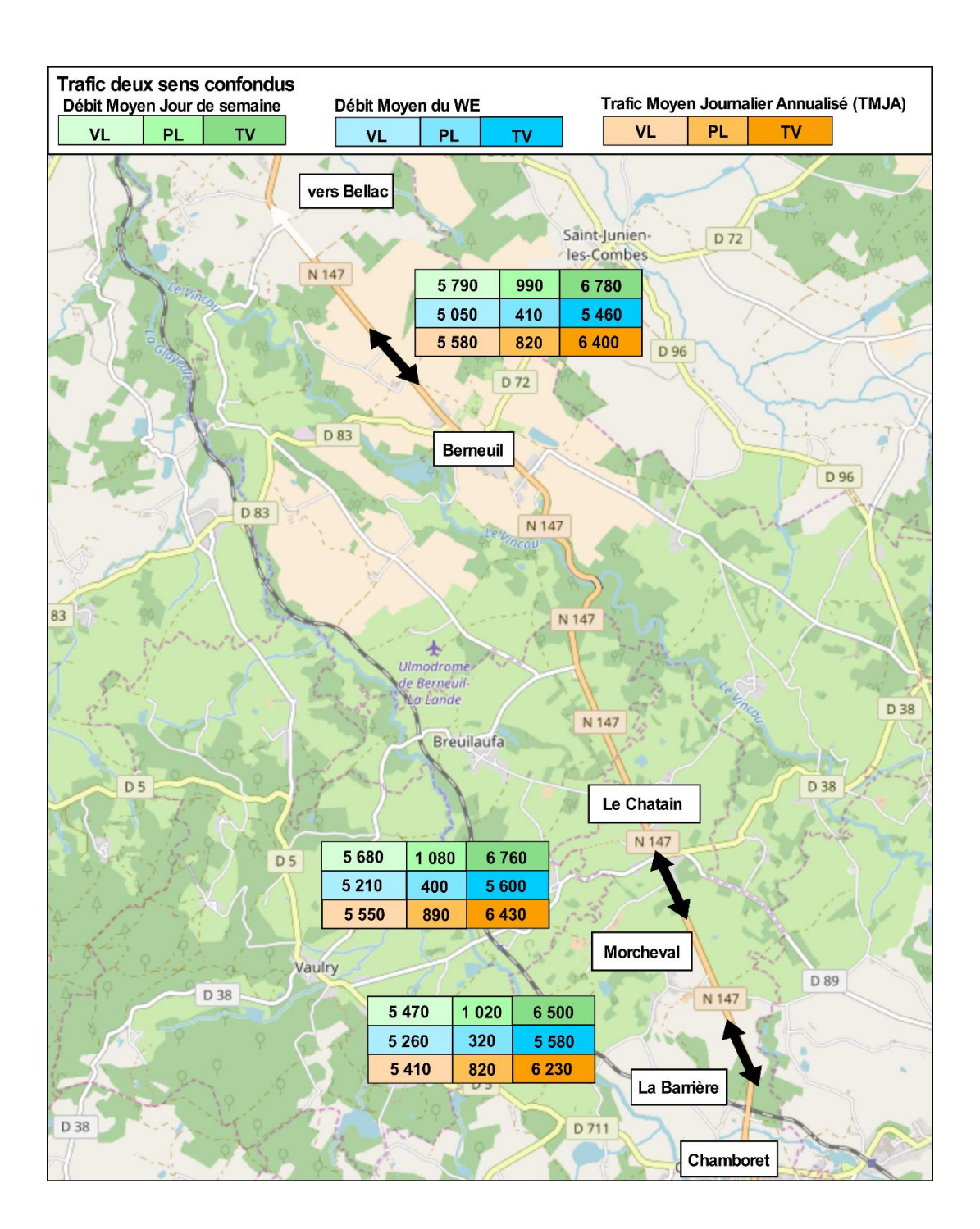

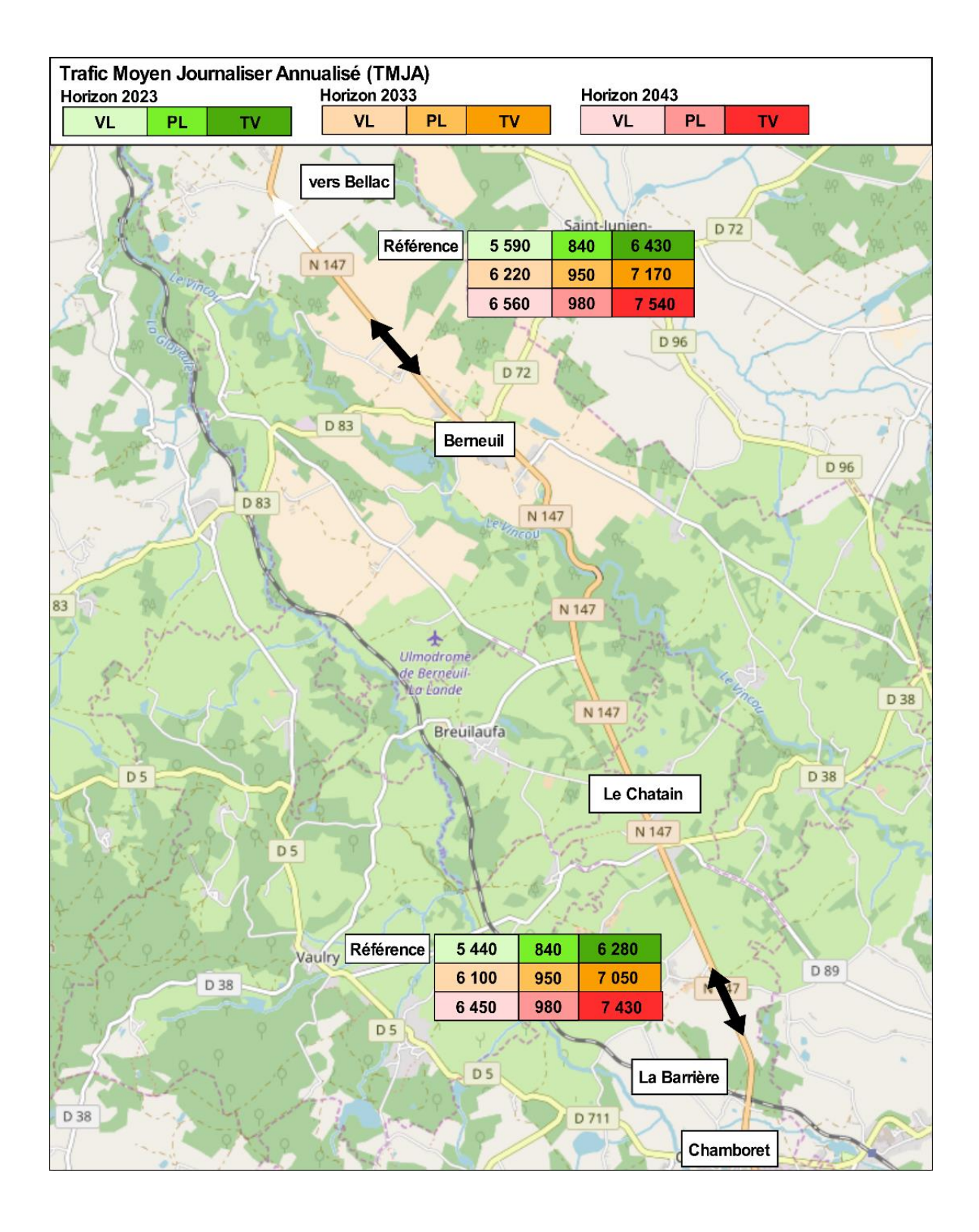

**Pour la modélisation de l'état fil de l'eau** : nous avons inséré dans le modèle les trafics du scénario de référence à l'horizon 2043 (soit +20 ans après mise en service). Les trafics utilisés sont présentés sur la figure ci-après :

#### **Pour la modélisation de l'état projet**

Nous avons inséré dans le modèle les trafics du scénario projet à l'horizon 2043 (soit +20 ans après mise en service). Les trafics utilisés sont présentés sur la figure ci-après :

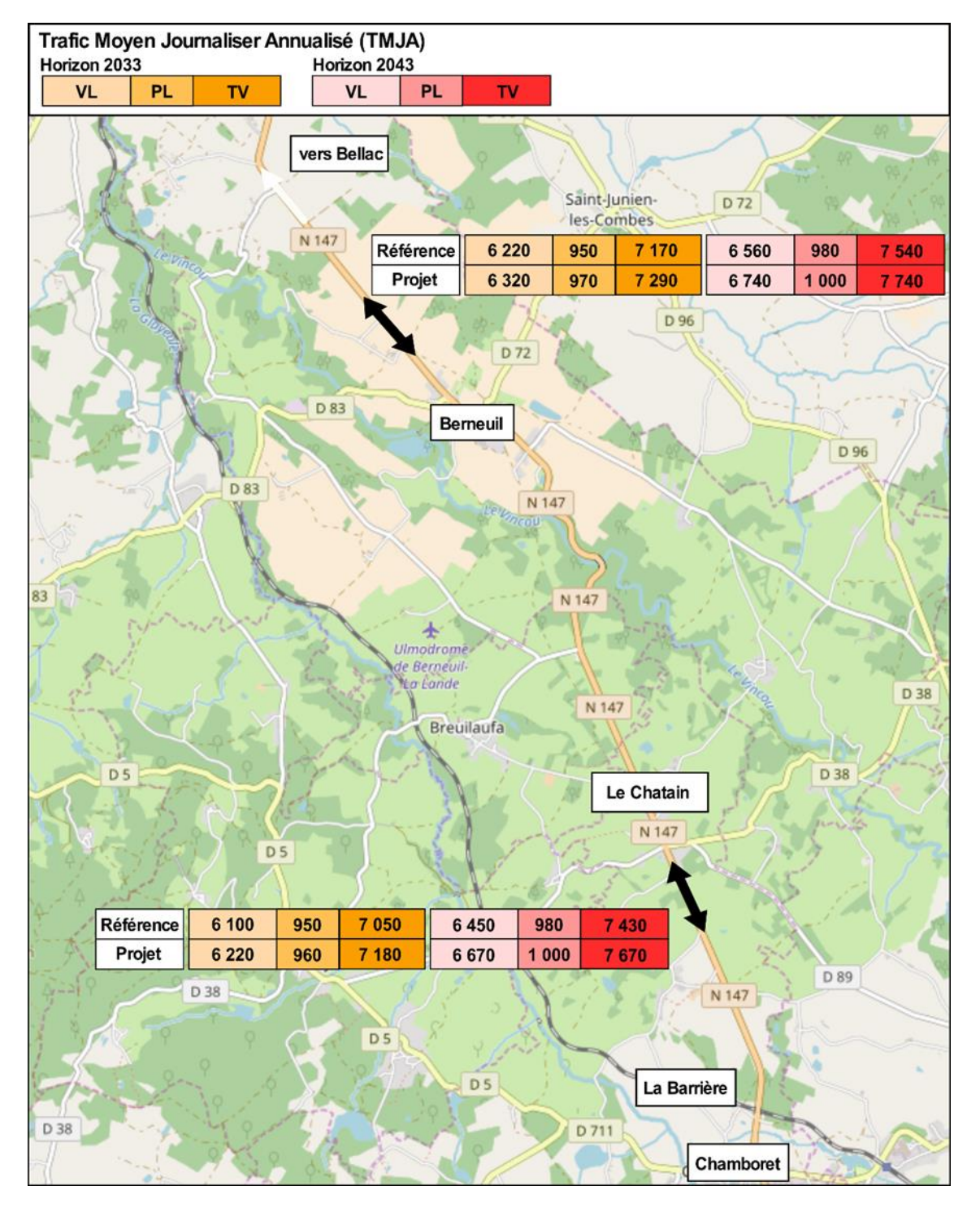

<span id="page-182-0"></span>**Figure 211 : Trafic à l'état projet utilisé pour la modélisation acoustique de l'état projet**

#### **D Vitesse**

Les vitesses entrées dans le modèle informatique correspondent aux vitesses autorisées sur les tronçons existants.

Sur le tronçon du projet, nous avons inséré une vitesse de 80 km/h sur tout le linéaire. Sauf aux abords du secteur A de Chamborêt où la vitesse est limitée à 70 km/h.

Les récepteurs ont été implantés à 2 mètres en avant de façades des bâtiments à usage d'habitation pouvant être impactés par le projet. Ils ont été implantés à 1,5 mètre de hauteur, au niveau d'un rez-de-chaussée. Lorsque le bâtiment comporte un ou plusieurs étages (vérification par visite de terrain), des récepteurs supplémentaires ont été implantés (1<sup>er</sup> étage : 4 m puis 2,5 m par étage supplémentaire).

#### **E Topographie**

Concernant la modélisation de la RN147 existante : Les courbes de niveau issues de la NASA ont été insérées. Ces données ont été complétées par des données ponctuelles issues des relevés topographiques.

Concernant la modélisation de l'état initial, les données topographiques proviennent du MNT, complété ponctuellement pas des relevés géométriques et des profils altimétriques provenant de Géoportail.

Concernant la modélisation de l'état projet, les entrées de terre du projet ont été insérées dans le modèle (accotement, talus, déblais, remblais…). Ces données proviennent du projet réalisé par la DIR CO dans le cadre des études préalables.

#### **F Implantation des récepteurs**

#### **G Implantation des merlons**

Les merlons, lorsque nécessaires, ont été implantés au plus proche de la route pour optimiser les gains acoustiques.

#### **16.8.5 Matériel utilisé**

Le matériel utilisé comprend :

- Deux sonomètres intégrateurs de précision de classe 1 ACLAN type Blue Solo,
- Trois sonomètre de la marque ACOEM type FUSION de classe 1,
- Etalon acoustique type 4230 (B et K),
- Logiciel de traitement des données dBtrait32, interfaçables avec Word et Excel.

Le logiciel d'exploitation des enregistrements sonores permet de caractériser les différentes sources de bruit particulières repérées lors des enregistrements (codage d'évènements acoustiques particuliers et élimination des évènements parasites), et de chiffrer leur contribution effective au niveau de bruit global.

La durée d'intégration du LAeq est de 1 seconde.

Sur l'intervalle de mesurage considéré, les logiciels de traitement permettent d'obtenir le LAeq correspondant, ainsi que les indices fractiles et les minima et maxima.

Les indices fractiles Lx (L5, L10, L50, L95) caractérisent le niveau sonore atteint ou dépassé pendant x % de l'intervalle de mesurage.

#### **16.8.6 Conditions météorologiques**

D'après les normes NFS 31-085 :

- Pour les points situés à plus d'une centaine de mètres de la source de bruit, les conditions météorologiques peuvent influencer de manière significative le niveau sonore et doivent donc être prises en compte. Dans ce cas, il est préférable de réaliser la mesure dans les conditions favorables de propagation (au sens de la norme NFS 31-085) ou similaires aux conditions météorologiques moyennes rencontrées pendant l'année ;
- Pour les points situés à moins d'une centaine de mètres de la source de bruit, la mesure peut être considérée comme valable indépendamment des conditions météorologiques.

Les relevés météorologiques issus de météo France montrent que :

- Les températures ont varié entre 4 et 24°C,
- Les vitesses du vent ont été faibles de jour et de nuit (5 km/h),
- La direction du vent a été changeante. Le vent est orienté vers l'Ouest le 20 septembre puis vers l'Est le 21 septembre et vers le sud-est le 22 septembre.

Les données météorologiques sont précisées dans les fiches de mesures en annexe.

La campagne de mesures a été réalisée hors période pluvieuse.

#### **16.8.7 Calage du modèle**

Le site est modélisé avec le logiciel Cadna/A qui permet de calculer les niveaux sonores en espace extérieur en intégrant des paramètres tels que la topographie, le bâti, la végétation, la nature du sol, les caractéristiques des sources sonores et les données météorologiques du site.

Les sources de bruit (voies routières et ferrées) sont alors affectées d'un trafic défini par plusieurs paramètres : nombre de véhicules, typologie du trafic, nature du revêtement routier, caractéristiques géométriques de la plate-forme, etc. Les sources ponctuelles sont ajoutées au modèle selon les paramètres suivants : position, puissance acoustique, temps de fonctionnement, …

#### **Méthode de calcul prévisionnel**

Les calculs prévisionnels sont basés sur la norme NF S 31-133 (février 2007) " Acoustique - Bruit des infrastructures de transports terrestres - Calcul de l'atténuation du son lors de sa propagation en milieu extérieur, incluant les effets météorologiques ".

La méthode de calcul est la NMPB 2008 du CSTB.

#### **Paramètres de calcul**

#### *Conditions météorologiques :*

L'effet des conditions météorologiques est mesurable dès que la distance Source / Récepteur est supérieure à une centaine de mètres et croît avec la distance. Il est d'autant plus important que le récepteur, ou l'émetteur, est proche du sol. La variation du niveau sonore à grande distance est due à un phénomène de réfraction des ondes acoustiques dans la basse atmosphère (dues à des variations de la température de l'air et de la vitesse du vent).

Les facteurs météorologiques déterminants pour ces calculs sont :

- Les facteurs thermiques (gradient de température),
- Les facteurs aérodynamiques (vitesse et direction du vent).

Compte tenu de la recherche d'une solution performante même par vent portant majoritaire, nous choisirons des conditions de simulation acoustique avec propagation 100% favorables de jour comme de nuit.

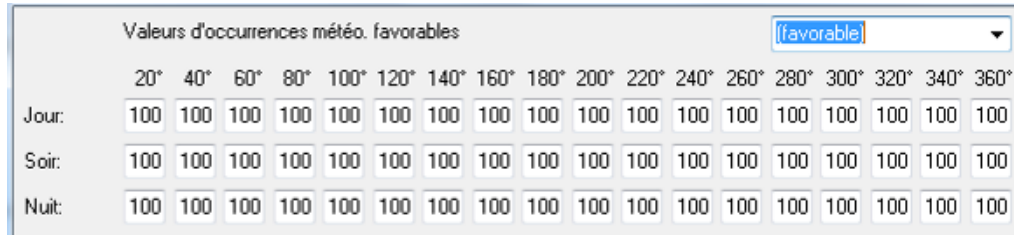

#### *Nature du sol :*

Le sol est assimilé à une zone agricole et à une zone rurale. Le coefficient retenu est caractéristique de la situation sur site (G=0,9). En effet, d'après la réglementation, l'effet de sol doit être pris en compte et il rentre dans le modèle de prévision du bruit.

#### **Sources de bruit routier**

Le type de revêtement intervient sur la puissance acoustique des sources et sur la forme du spectre (répartition en fréquence) du bruit routier.

Pour nos calculs nous avons retenu un enrobé bitumé, revêtement standard, pouvant être assimilé à un enrobé de type BBTM (Béton Bitumeux Très Mince).

Le type de circulation a été estimé de nature stabilisé le long des routes départementales.

Les données de trafic (nombre de Véhicules Légers et Poids Lourds par jour et par période) sur les différents axes routiers ont été insérées dans le modèle informatique.

Les données de trafic considérées sont issues de l'étude de trafic réalisée du 23 au 29 septembre 2017. Elles sont répertoriées dans le tableau suivant.

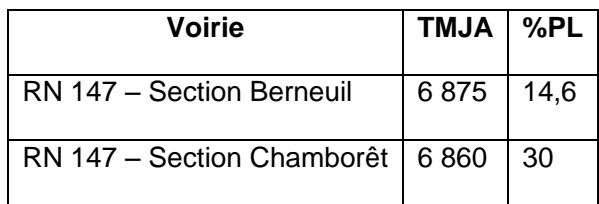

#### **Calage du modèle**

Aucune correction de trafic n'a été apportée aux résultats des mesures étant donné qu'aucun comptage routier n'a été réalisé au moment des mesures. Un recalage des mesures acoustiques n'est donc pas nécessaire.

#### **Validation du modèle de calcul :**

Avant d'utiliser CADNAA pour quantifier de manière plus générale la situation acoustique actuelle, il faut que ce modèle informatique soit fiable, et que les résultats des calculs obtenus par CADNAA sur les mêmes récepteurs que ceux choisis pour la campagne de mesures in situ soient cohérents avec les résultats des mesures.

Pour caler le modèle, les trafics routiers actuels sur la voie (TMJA) ont été implantés. Le niveau sonore retenu sur les récepteurs correspondant aux points de mesure a été calculé et les résultats ont été comparés aux valeurs relevées in situ.

Le calage du modèle acoustique a été réalisé sur les périodes diurne (6h – 22h) et nocturne (22h – 6h).

#### **16.9 METHODOLOGIE D'ANALYSE DES IMPACTS DE LA SOLUTION RETENUE**

L'étude des impacts repose :

- Sur une étude qualitative et quantitative des thèmes ;
- Sur des prévisions de l'évolution de l'environnement.

Les méthodes descriptives actuelles permettent une analyse des différents thèmes abordés. L'approche qualitative peut être complétée par une approche quantitative notamment dans les domaines physiques, socioéconomiques.

Les thèmes tels que l'environnement paysager sont plus subjectifs et donc difficilement quantifiables.

L'analyse des effets est réalisée :

- En phase chantier (cette phase est importante à analyser car elle concentre l'essentiel des effets temporaires et elle peut être à l'origine d'effets spécifiques, n'apparaissant pas en cours d'exploitation) ;
- En phase d'exploitation.

#### ❑ **MÉTHODOLOGIE DE L'ANALYSE DES IMPACTS SUR LES ACTIVITÉS AGRICOLES**

Lors de projets d'infrastructure linéaire type route ou voie ferrée, les analyses s'appuie sur des tableaux de synthèse d'aide à la décision (analyse multicritères) suivi d'ajustement « à dire d'expert ». Ces projets d'une certaine longueur (plusieurs km à plusieurs dizaines de km) permettent une application cohérente de la méthode.

Concernant ce créneau de dépassement, sa faible distance (2 km) et sa position parallèle au plus près de l'actuelle RN 147 (route générant déjà certaines difficultés d'accès, de cheminement et de franchissement), ne permet pas d'utiliser la méthode définie ci-dessus au risque d'aboutir à quelques incohérences.

Ainsi le raisonnement « à dire d'expert » sera appliqué. Aucune notation par exploitation ne sera définie mais

un gradient de niveau d'impact sera proposé (très fort, fort, moyen, faible).

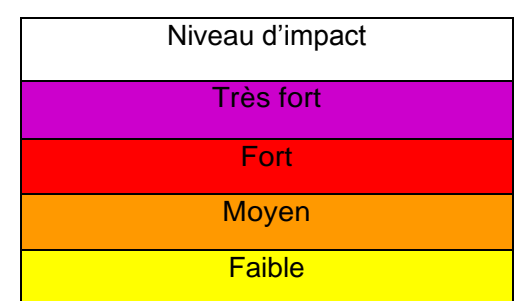

#### **16.10 DIFFICULTES RENCONTREES**

La méthodologie est classique et n'a pas posé de problème particulier lors de la réalisation du diagnostic et de l'évaluation des effets du projet.

### **17 AUTEURS DE L'ETUDE D'IMPACT**

La présente étude d'impact a été réalisée par le groupe Environnement de la société SEGIC INGENIERIE, représenté par Thibaut ARMANDO en qualité de responsable du service Environnement, et Florie LAVALLÉE-LEVEDER en qualité de chef de projet environnement. Le volet assainissement a été réalisé par Nicolas BARJON et Audrey FOURNIER. Le volet paysage a été réalisé par Vanessa DAGONET et Laurine DANIEL. Le volet acoustique a été réalisé par Emmanuelle ELLERO.

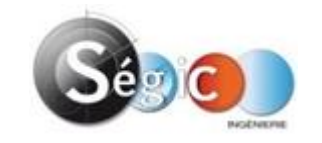

#### **SEGIC INGENIERIE**

Agence Rhône-Alpes Multiparc de Parilly 50 rue Jean Zay – Bâtiment 69 800 SAINT-PRIEST

L'étude d'impact a été réalisée avec la participation du bureau d'étude spécialisé Biotope, représenté par Raphaël ROUSSILLE en qualité de chef de projet assisté par une équipe pluridisciplinaire.

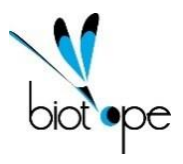

#### **BIOTOPE (agence sud-ouest)**

2 Boulevard Jean-Jacques Bosc 33130 BÈGLES

L'analyse de l'activité agricole et sylvicole a été réalisée par les soins de la Chambre d'Agriculture de la Haute-Vienne.

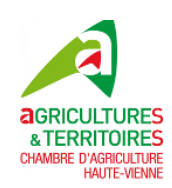

#### CHAMBRE D'AGRICULTURE

#### 2 Rue Georges Guingouin

#### 87350 Panazol

L'étude air santé a été menée par TECHNISIM représenté par Ramesh GOPAUL :

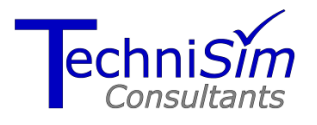

Technisim Consultants

#### 2 rue St Théodore

#### 69003 Lyon France

Le volet trafic, milieu humain et socio-économie a été réalisé par le bureau d'études EXPLAIN, représenté par Aline BAGLAND.

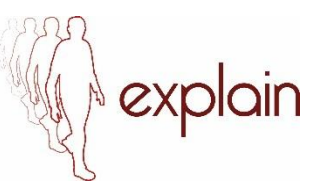

#### **EXPLAIN**

104-112, avenue de la Résistance 93100 Montreuil

*RN147 – Études d'opportunité phase 2 – Créneaux de dépassement Limoges - Bellac 839*

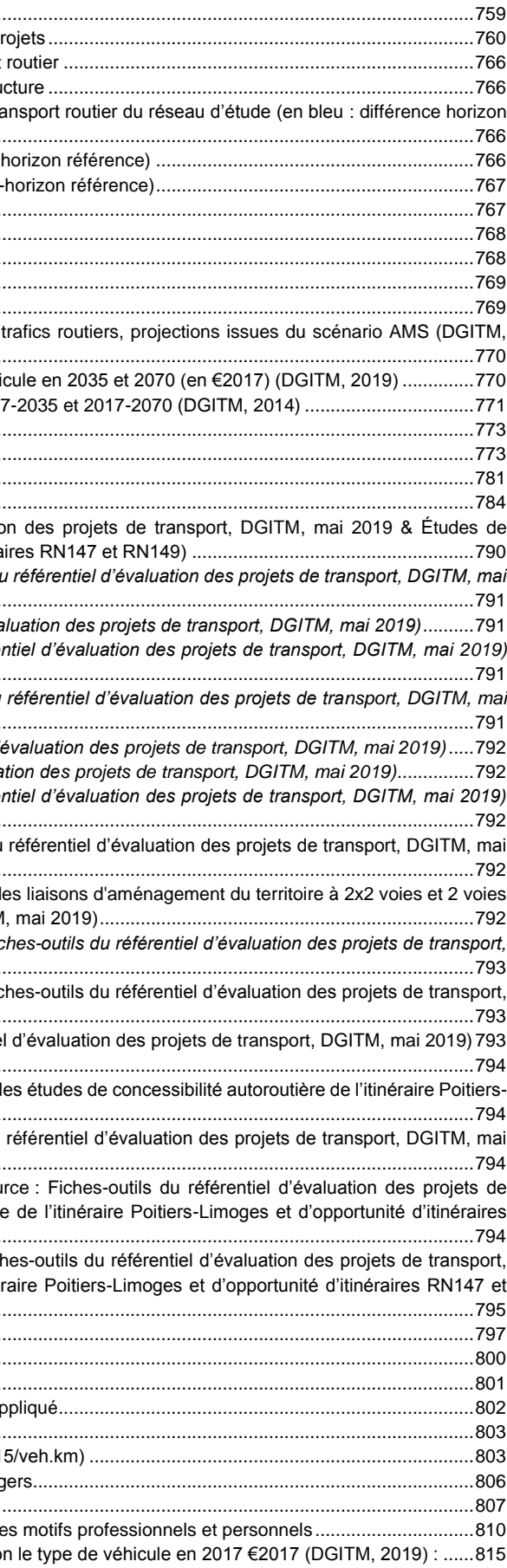

### **LISTE DES TABLEAUX**

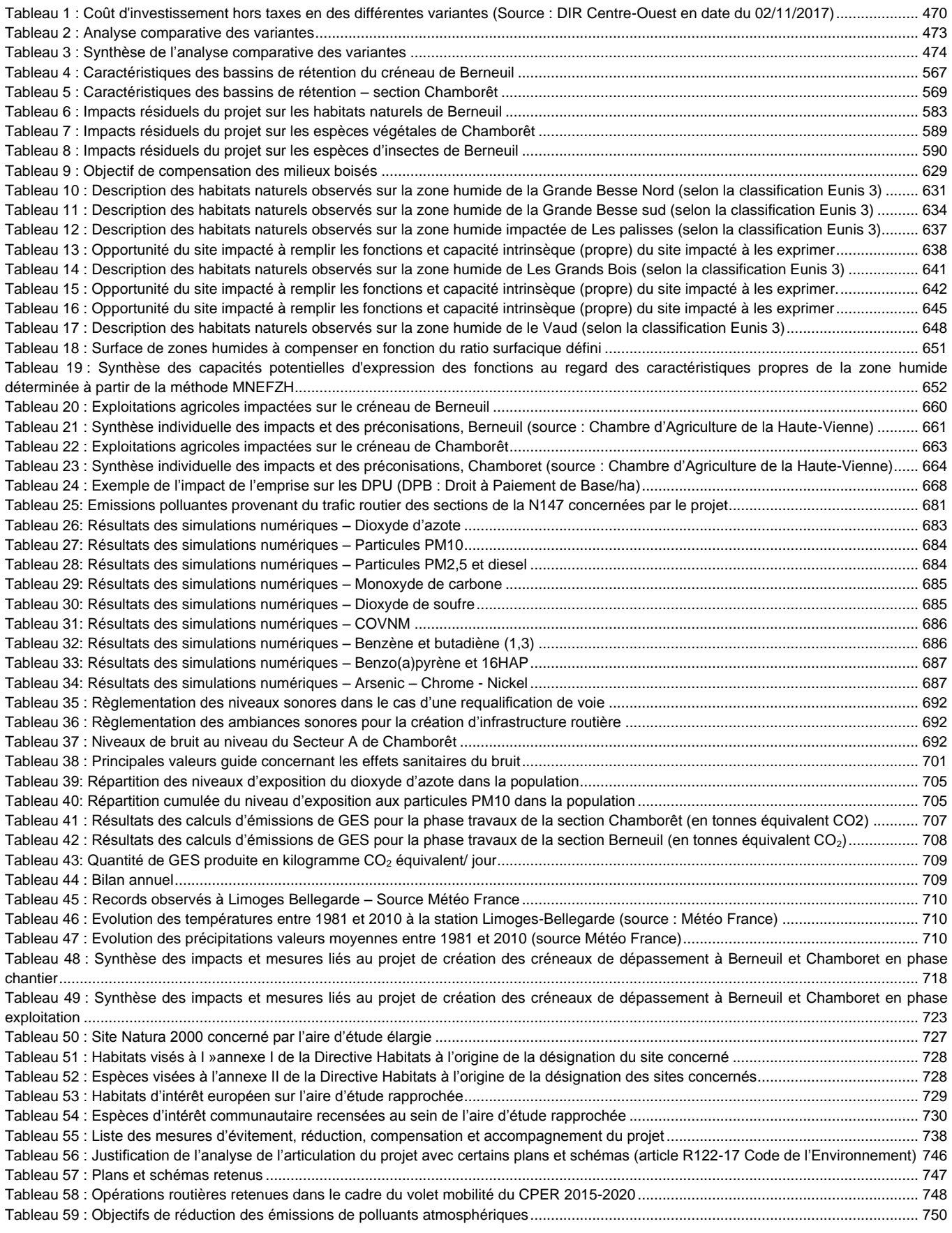

Tableau 60 : Effets attendus des mesures............ Tableau 61 : Synthèse des principaux impacts cumulés possibles avec d'autres pr Tableau 62: Coûts unitaire de la pollution atmosphérique générée par le transport Tableau 63: Classes de densité de population des zones traversées par l'infrastrue Tableau 64: Estimation des coûts de la pollution atmosphérique générée par le tra projeté-horizon référence)........... [Tableau 65: Coûts des gaz à effet de serre \(en rouge](#page-113-3) : différence horizon projeté-h Tableau 66: Consommations de carburants (en rouge : différence horizon projeté-Tableau 67 : Synthèse du bilan pour la collectivité ................ Tableau 68 - Détail du bilan des usagers (k€2018) [.............................................................................................................................................768](#page-115-0) Tableau 69 : Détail du bilan de la Puissance Publique (k€2018)........... Tableau 70 : Détail du bilan des riverains (k€2018)........ Tableau 71 : Tests de sensibilité (VAN-SE en M€2018)............... Tableau 72 - Taux de croissance annuels moyens (TCAM) de la demande des 2019) [....................................................................................................................................................................................................................770](#page-117-0) Tableau 73 - Evolution des coûts kilométriques (hors péage) selon le type de véhic Tableau 74 - Taux d'évolution des valeurs du temps pour un usager VL entre 2017 Tableau 75 : Équipe projet ........ Tableau 76 : Dates des prospections de terrain ....................... Tableau 77 : Dates et conditions des prospections de terrain ...... Tableau 78 : Méthodes utilisées pour établir l'état initial - Généralités ........... Tableau 79 - Valeur du temps (Source : Fiches-outils du référentiel d'évaluation concessibilité autoroutière de l'itinéraire Poitiers-Limoges et d'opportunité d'itinéraire Tableau 80 - Evolution de la consommation moyenne VP Source *: Fiches-outils du 2019* [.....................................................................................................................................................................................................................791](#page-138-0) Tableau 81 - Répartition du parc de VL (Source : Fiches-outils du référentiel d'éval Tableau 82 - Evolution du coût du carburant VL (*Source : Fiches-outils du référer* [.............................................................................................................................................................................................................................791](#page-138-2) Tableau 83 - Coût moyen du carburant VL par horizon (Source : Fiches-outils du *2019)* [....................................................................................................................................................................................................................791](#page-138-3) Tableau 84 - Consommation moyenne PL (Source : Fiches-outils du référentiel d'é Tableau 85 - Répartition du parc PL (Source : Fiches-outils du référentiel d'évaluai Tableau 86 - Evolution du coût du carburant PL (Source : Fiches-outils du référer [.............................................................................................................................................................................................................................792](#page-139-2) Tableau 87 - Coût moyen du carburant PL par horizon (Source : Fiches-outils du 2019) [....................................................................................................................................................................................................................792](#page-139-3) Tableau 88 - Cout d'entretien courant et d'exploitation kilométrique pour les grande (Source : Fiches-outils du référentiel d'évaluation des projets de transport, DGITM Tableau 89 - Valeurs de la TICPE par type de carburant pour les VL (Source : Fic. *DGITM, mai 2019)*[................................................................................................................................................................................................793](#page-140-0) Tableau 90 - Valeurs de la TICPE par type de carburant pour les PL (Source : Fich DGITM, mai 2019). Tableau 91 - Valeurs tutélaires de l'insécurité (Source : Fiches-outils du référentiel Tableau 92 - [Valeurs de l'insécurité routière........................................................................................................................................................794](#page-141-0) Tableau 93 - Répartition par type de voies du trafic de reportés (Source : Modèle de Limoges et d'opportunité d'itinéraires RN147 et RN149)............ Tableau 94 - Facteur d'émission moyen des véhicules (Source : Fiches-outils du 2019) [....................................................................................................................................................................................................................794](#page-141-2) Tableau 95 - Valeurs de la pollution atmosphérique pour le mode routier (Sou transport, DGITM, mai 2019 et modèle des études de concessibilité autoroutière RN147 et RN149)............ Tableau 96 - Valorisation des nuisances sonores en coût marginal (Source : Fiches-DGITM, mai 2019 et modèle des études de concessibilité autoroutière de l'itinér [RN149\).................................................................................................................................................................................................................795](#page-142-0) Tableau 97 - [Nombre de zones au sein du modèle selon les différentes échelles](#page-144-0) ... Tableau 98 - Typologie des voies (réseau routier national et européen)................. Tableau 99 - Capacité horaire des voies (UVP/h) par type............ Tableau 100 : Vitesse à vide VL selon le type de voies et le niveau de sinuosité ap Tableau 101 : Calcul des vitesses PL en fonction de celles de VL........ Tableau 102 : Valeurs du malus d'inconfort VL selon la typologie des voies (€ 2015 Tableau 103 - Sources de données pour la constitution des matrices véhicules lég Tableau 104 - Sources de données pour la constitution des matrices poids-lourds. Tableau 105 - Part modale VP selon motif/présence TC/classe de distance pour le Tableau 106 - Dépenses énergétiques et coûts d'entretien et de dépréciation seloi

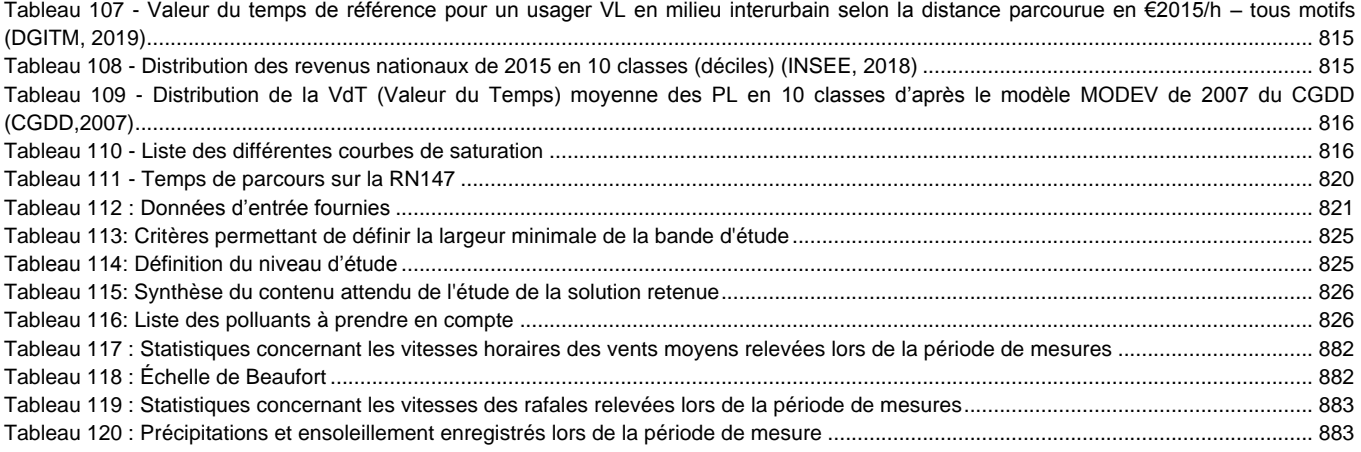

### **LISTE DES FIGURES**

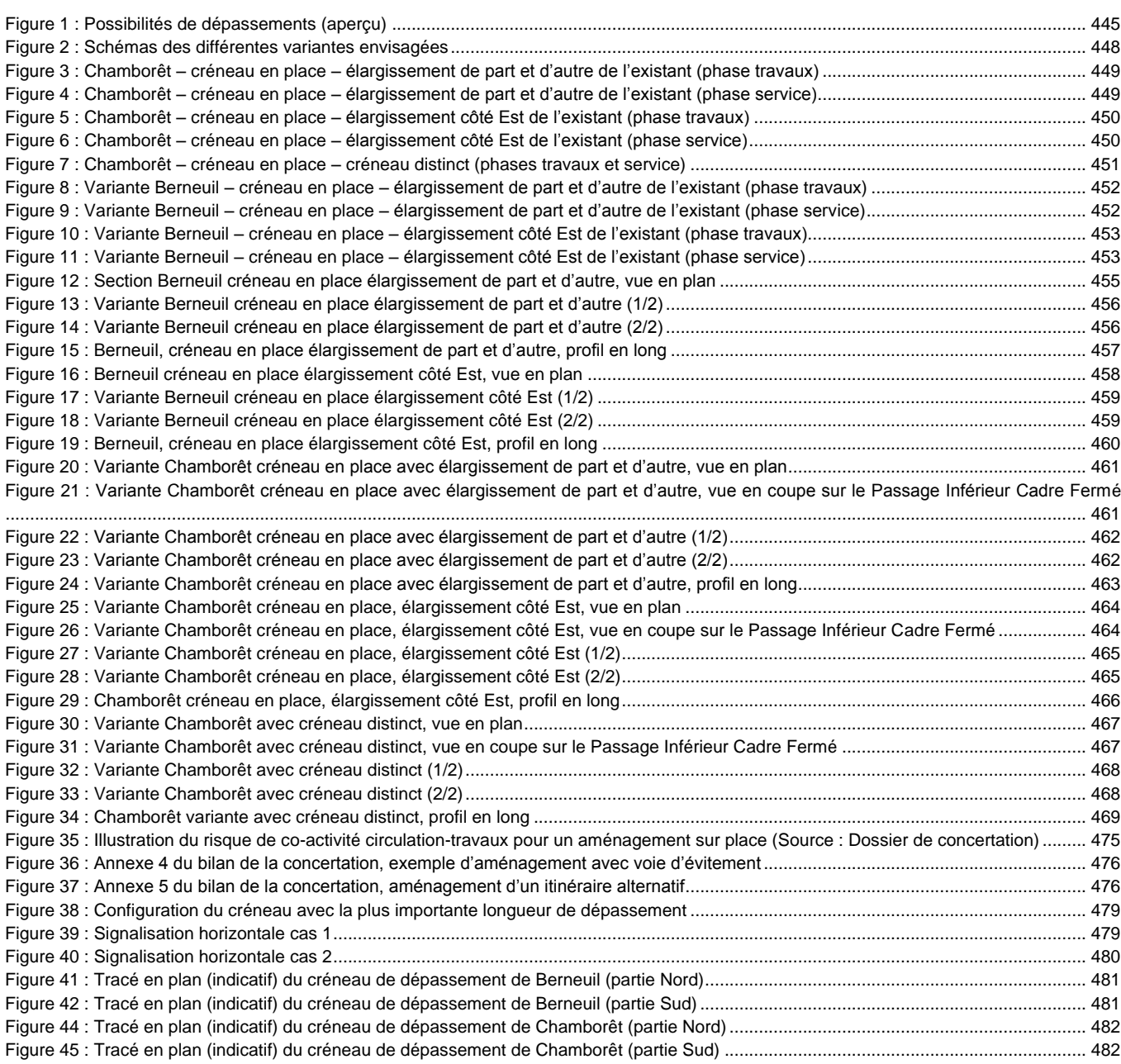

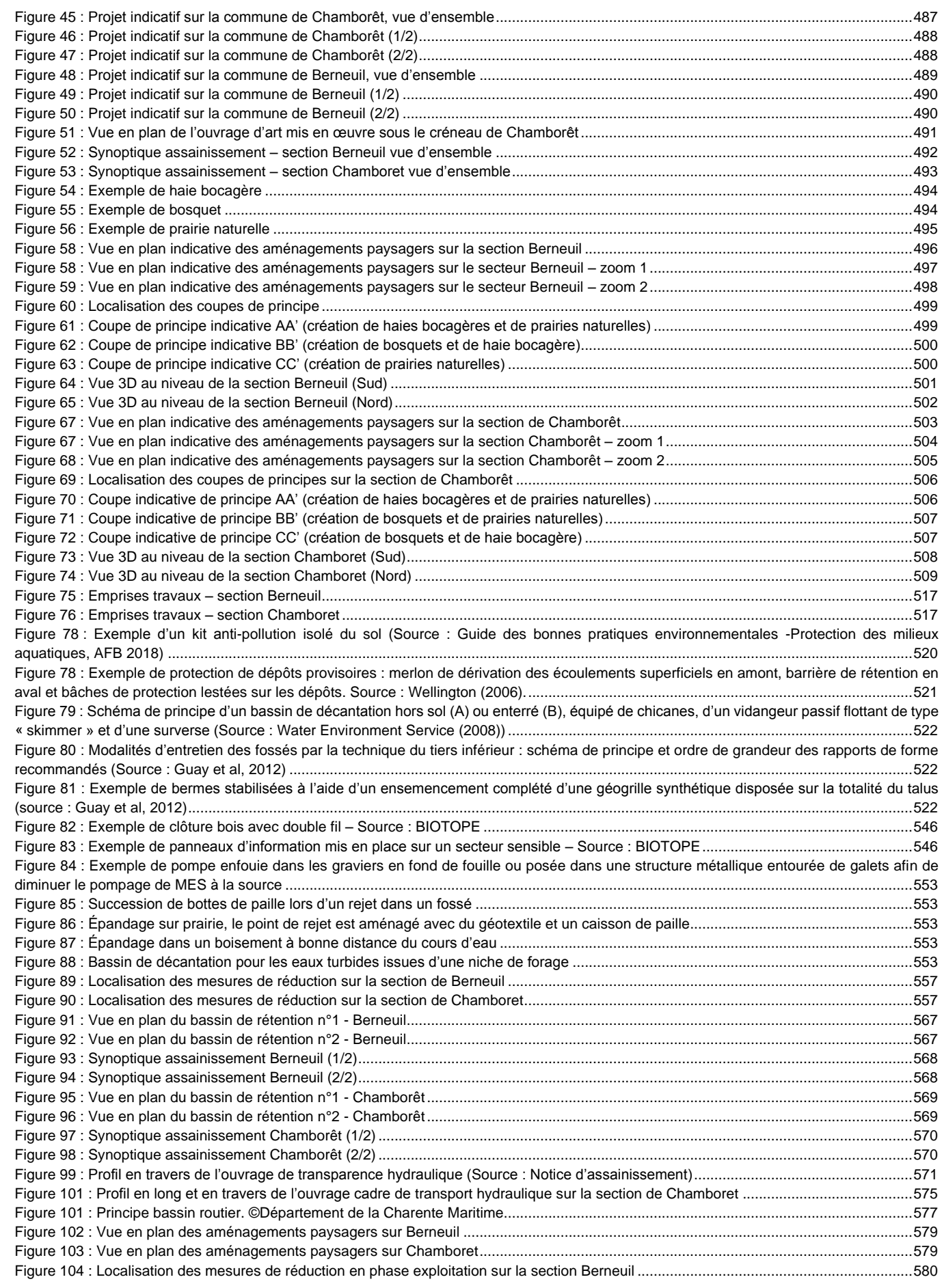

RN147 – Créneaux de dépassement Limoges – Bellac – Dossier d'enquête Publique préalable à la Déclaration d'Utilité Publique, pièce E02 / Etude d'impact - Présentation du projet et incidences 840

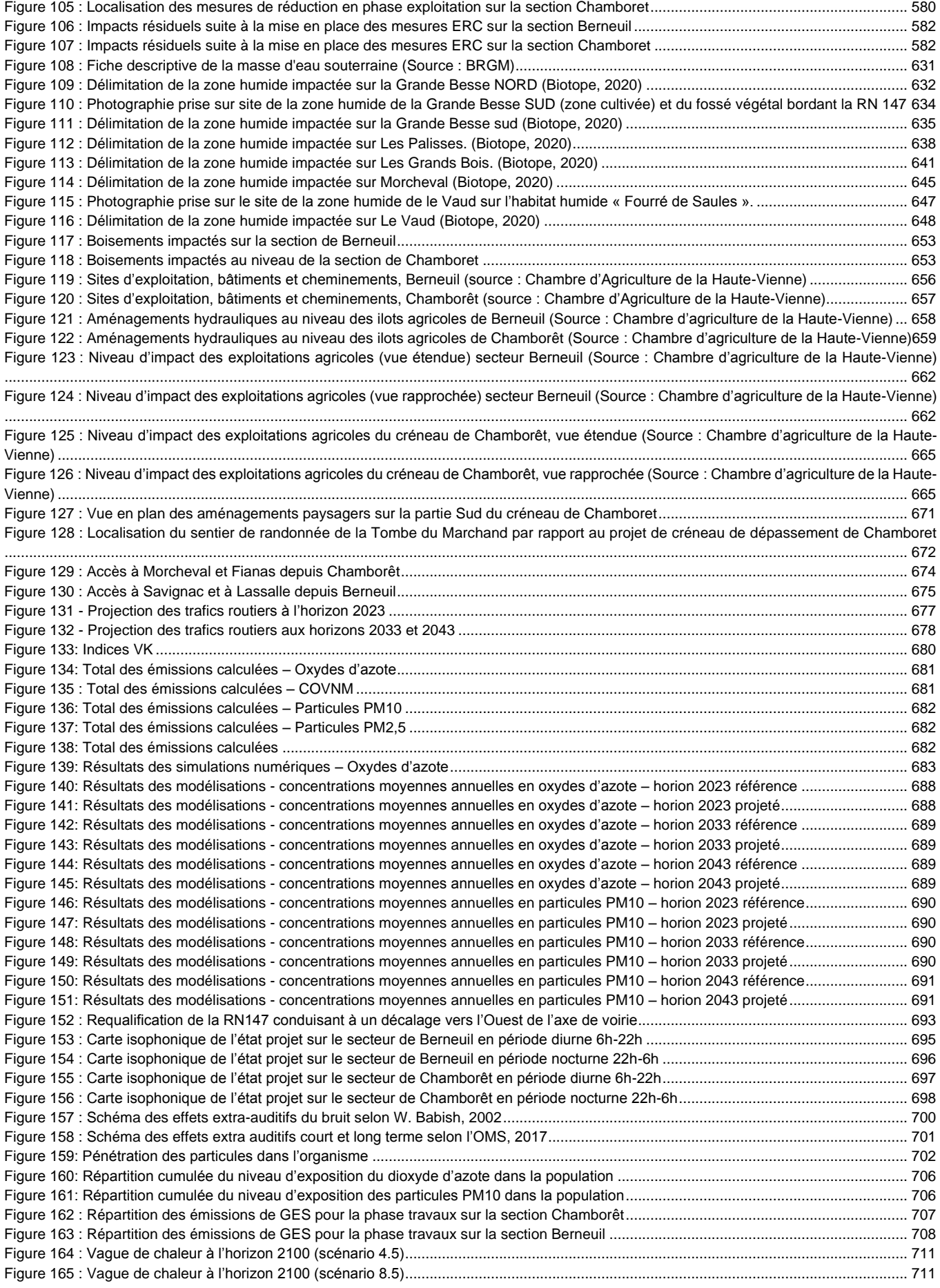

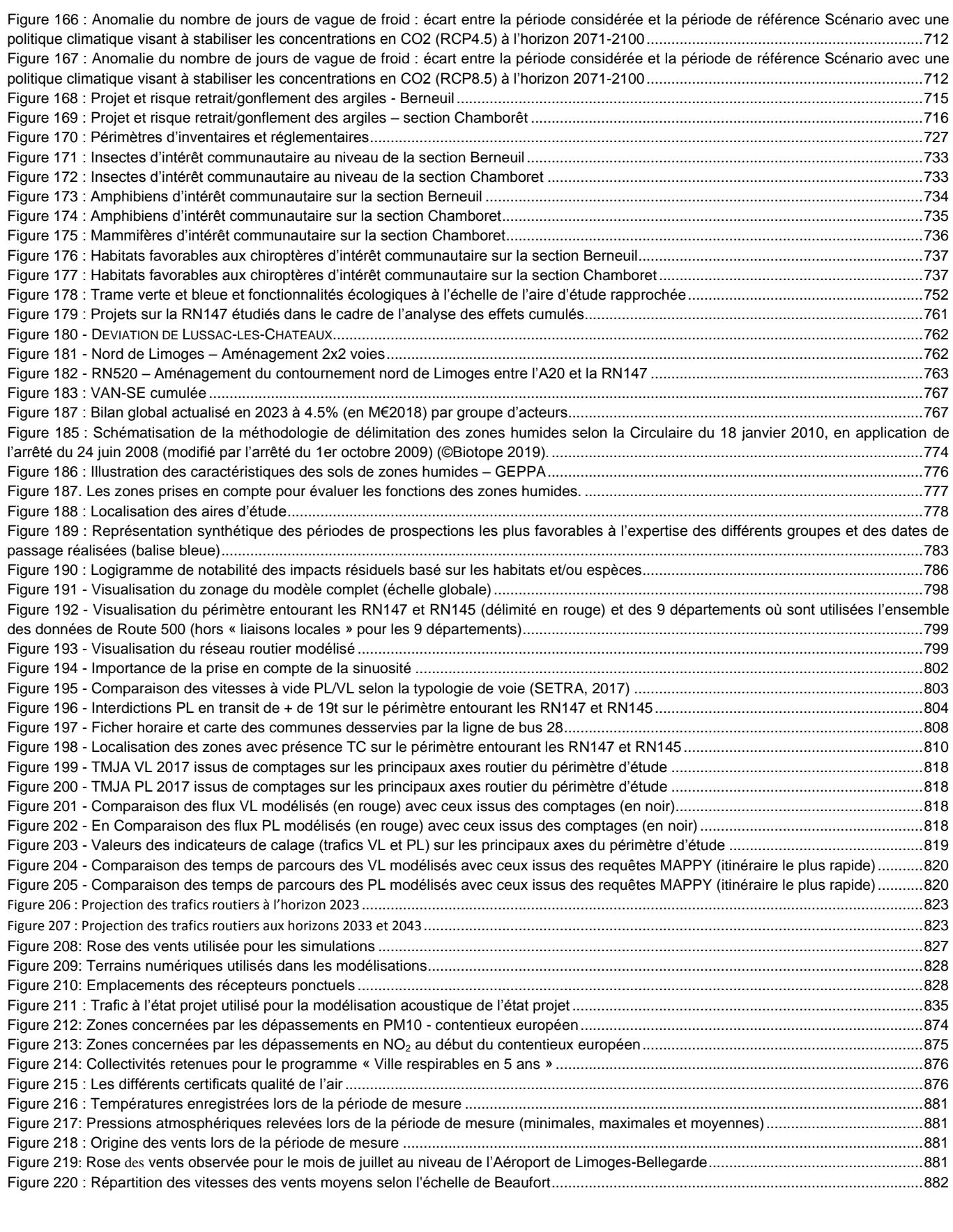

## **18 ANNEXES**

**18.1 ANNEXE ACOUSTIQUE**

**18.1.1 Fiches de mesures**

### **Mesure acoustique de LONGUE durée – POINT FIXE 1 (PF1)**

### **LOCALISATION**

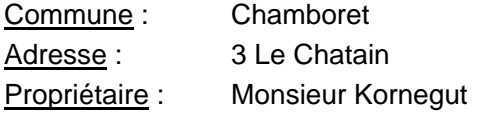

Source sonore principale : RN147 Distance Mesure / Source : 5 m Bruits parasites : Sans objet

### **CARACTERISTIQUES**

Date : 20 Septembre 2017 Durée : 24 h Début : 16h39

Situation : 2 m en avant de façade Hauteur: 1 m 50 Type de bâti : Habitat

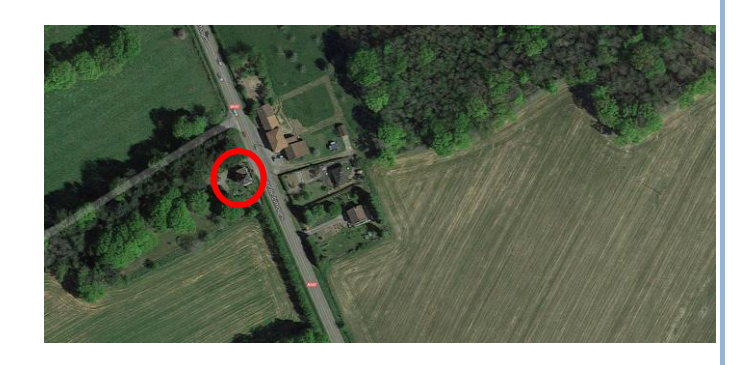

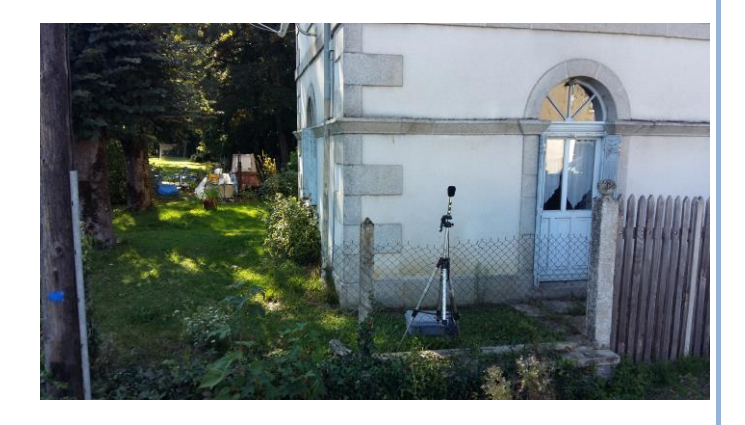

### **DYNAMIQUE DES MESURES (L5-L95)**

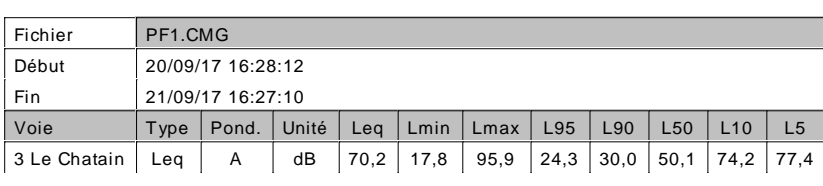

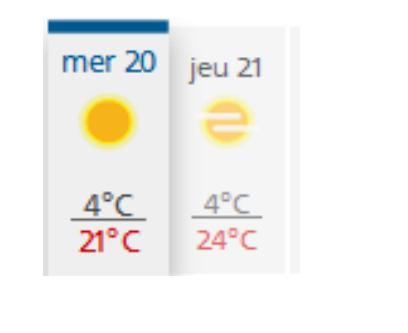

## **Mesure acoustique de LONGUE durée – POINT FIXE 1 (PF1)**

### **RESULTATS DES MESURES ACOUSTIQUES (LAeq et indices statistiques)**

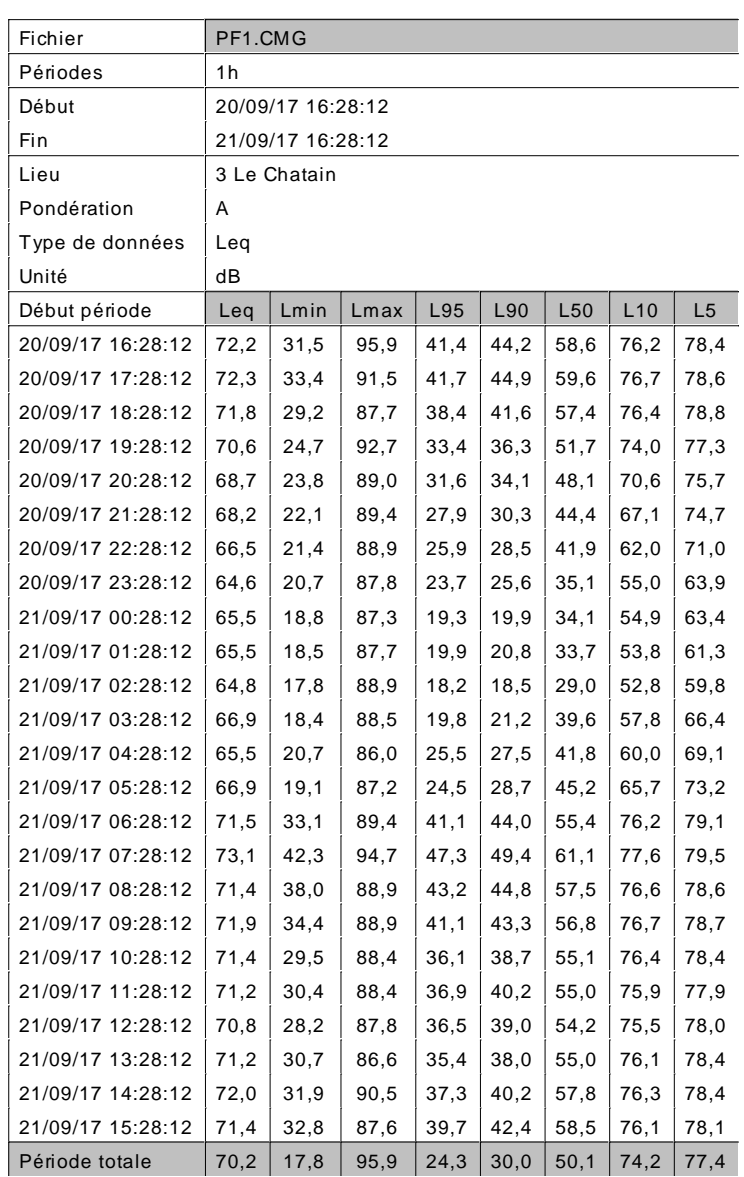

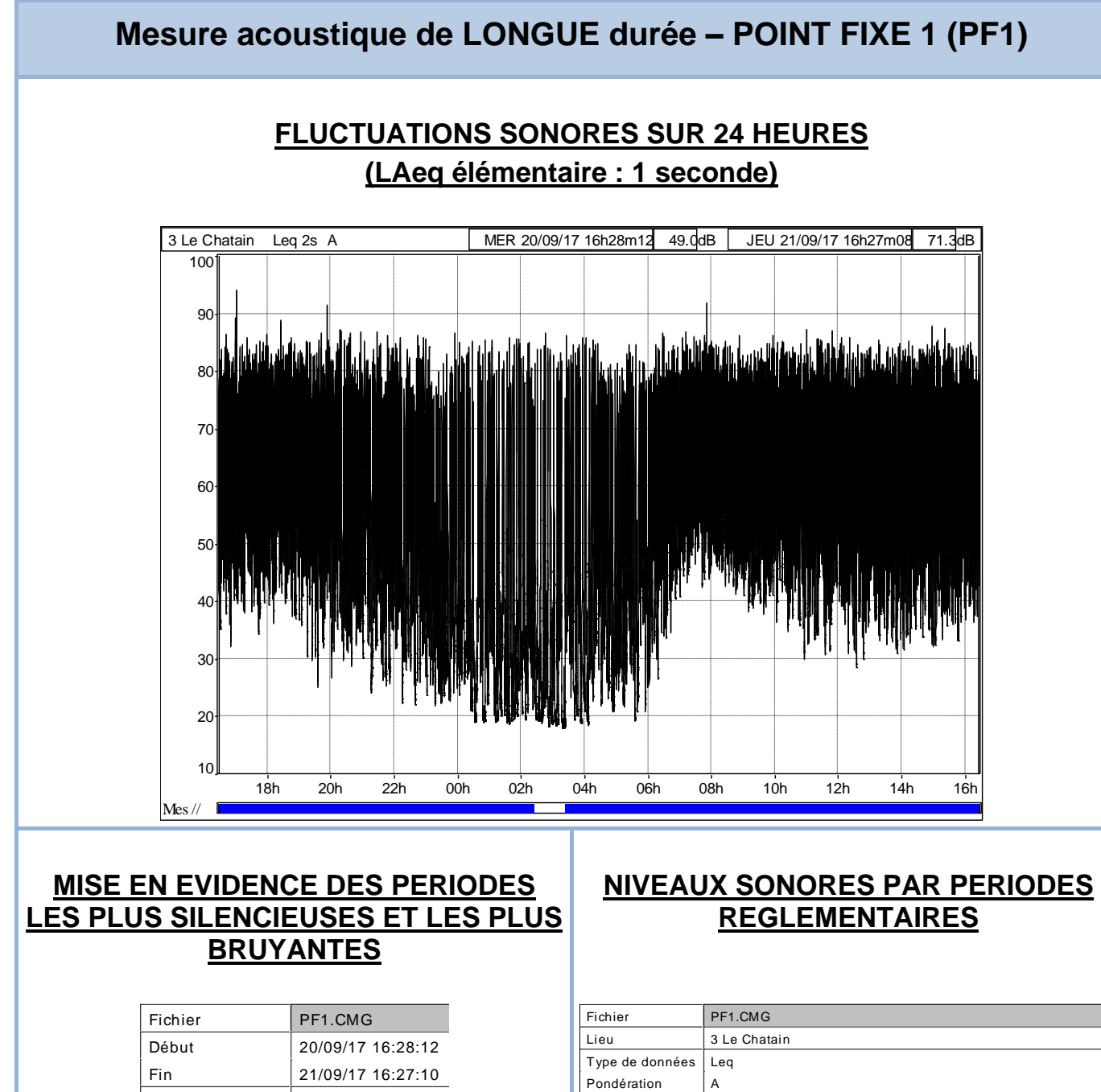

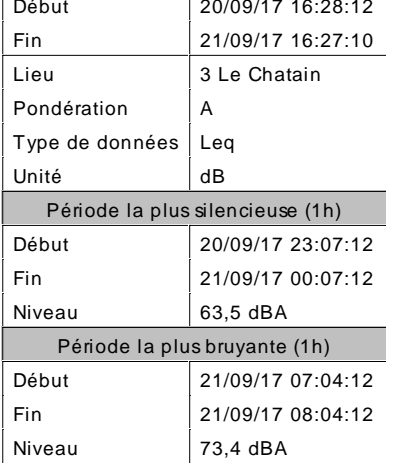

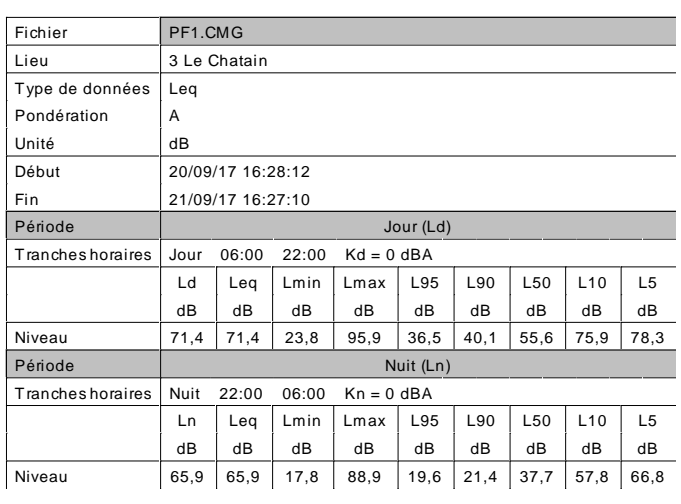

### **Mesure acoustique de LONGUE durée – POINT FIXE 2 (PF2)**

### **LOCALISATION**

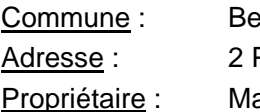

erneuil Panisac adame Vauzelle

Source sonore principale : RN147 Distance Mesure / Source : 50 m Bruits parasites : Sans objet

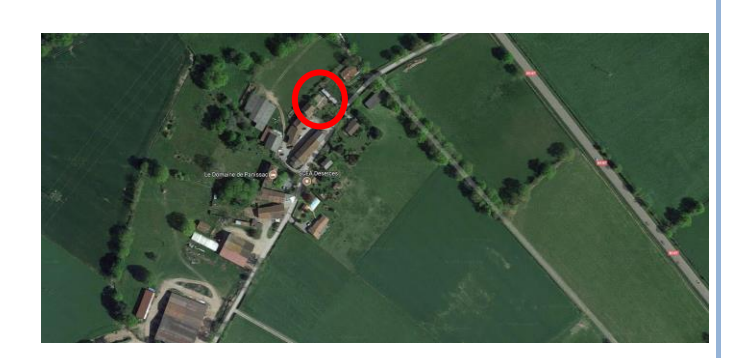

### **CARACTERISTIQUES**

Date : 20 Septembre 2017 Durée : 24 h Début : 16h49

Situation : 2 m en avant de façade Hauteur : 1 m 50 Type de bâti : Habitat

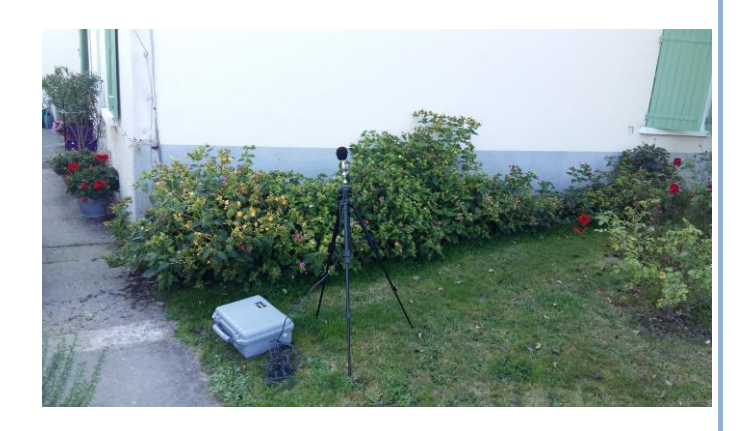

### **DYNAMIQUE DES MESURES (L5-L95)**

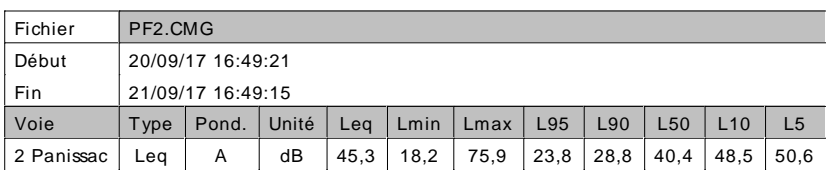

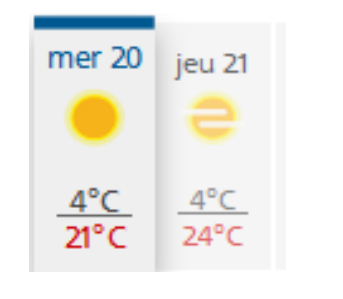

## **Mesure acoustique de LONGUE durée – POINT FIXE 2 (PF2)**

### **RESULTATS DES MESURES ACOUSTIQUES (LAeq et indices statistiques)**

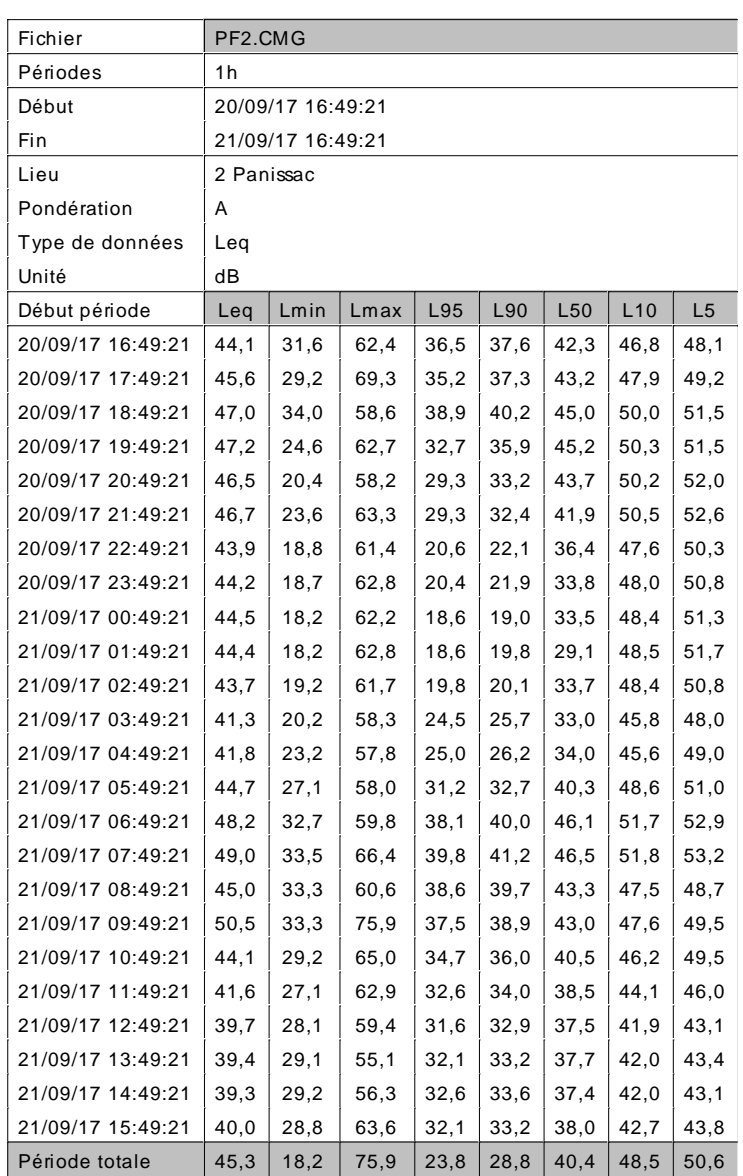

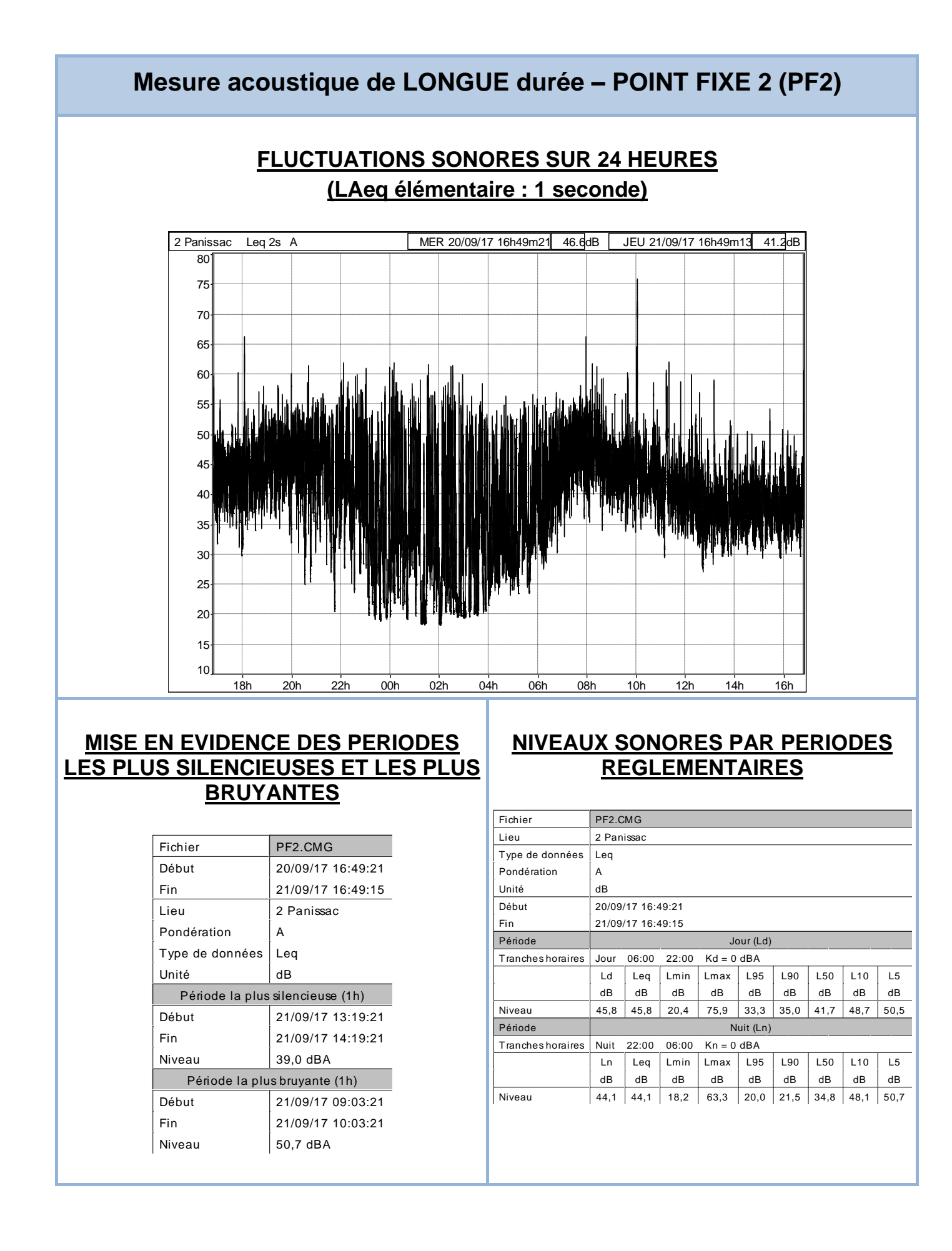

### **Mesure acoustique de LONGUE durée – POINT FIXE 3 (PF3)**

### **LOCALISATION**

Commune : Chamboret Adresse : 21 route de Morchanval Propriétaire : Monsieur Dremet

Source sonore principale : RN147 Distance Mesure / Source : 50 m Bruits parasites : Sans objet

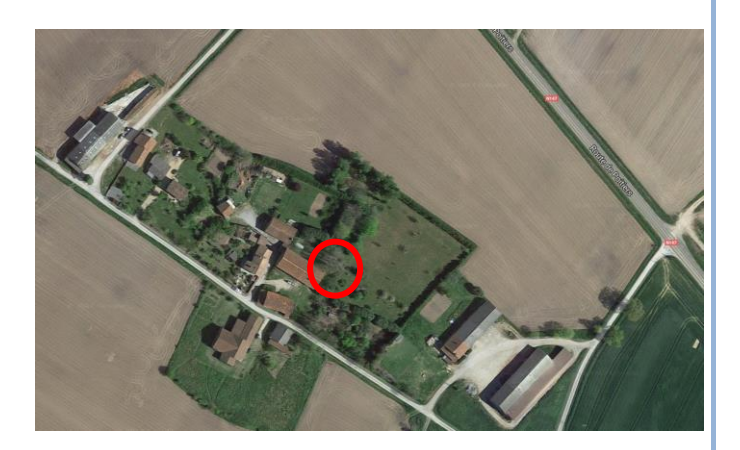

### **CARACTERISTIQUES**

Date : 21 Septembre 2017 Durée : 24 h Début : 18h28 Situation : 2 m en avant de façade Hauteur: 1 m 50 Type de bâti : Habitat

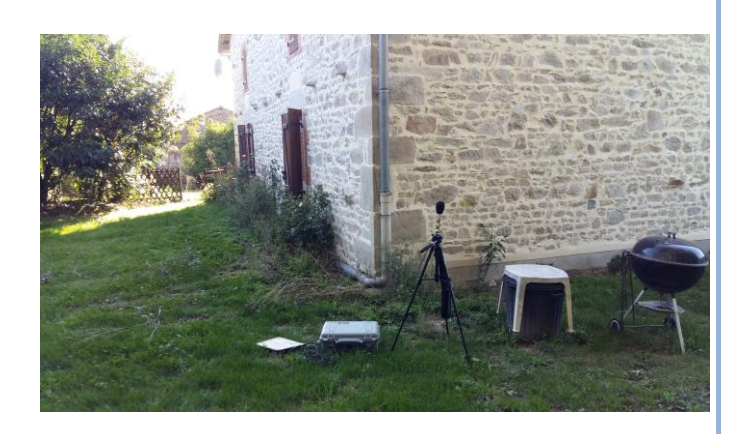

### **DYNAMIQUE DES MESURES (L5-L95)**

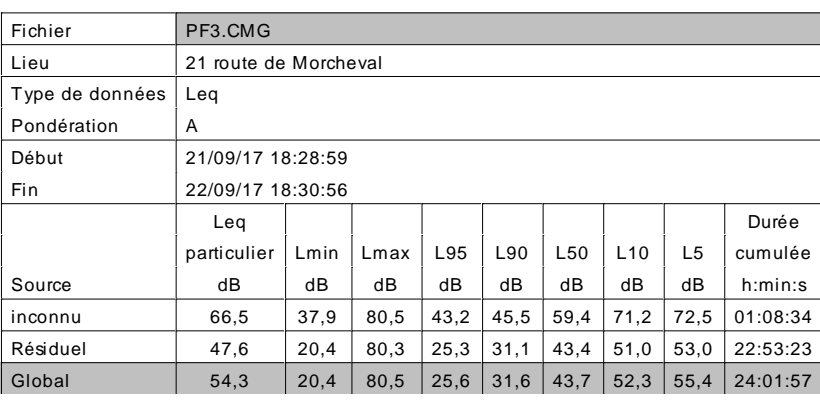

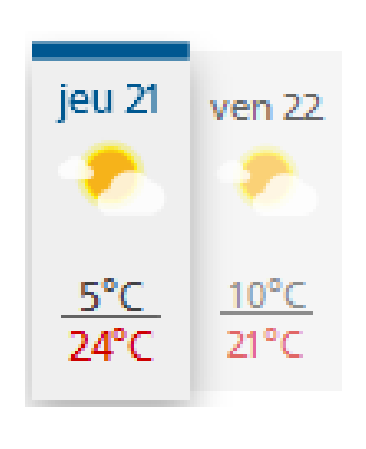

# **Mesure acoustique de LONGUE durée – POINT FIXE 3 (PF3)**

### **RESULTATS DES MESURES ACOUSTIQUES (LAeq et indices statistiques)**

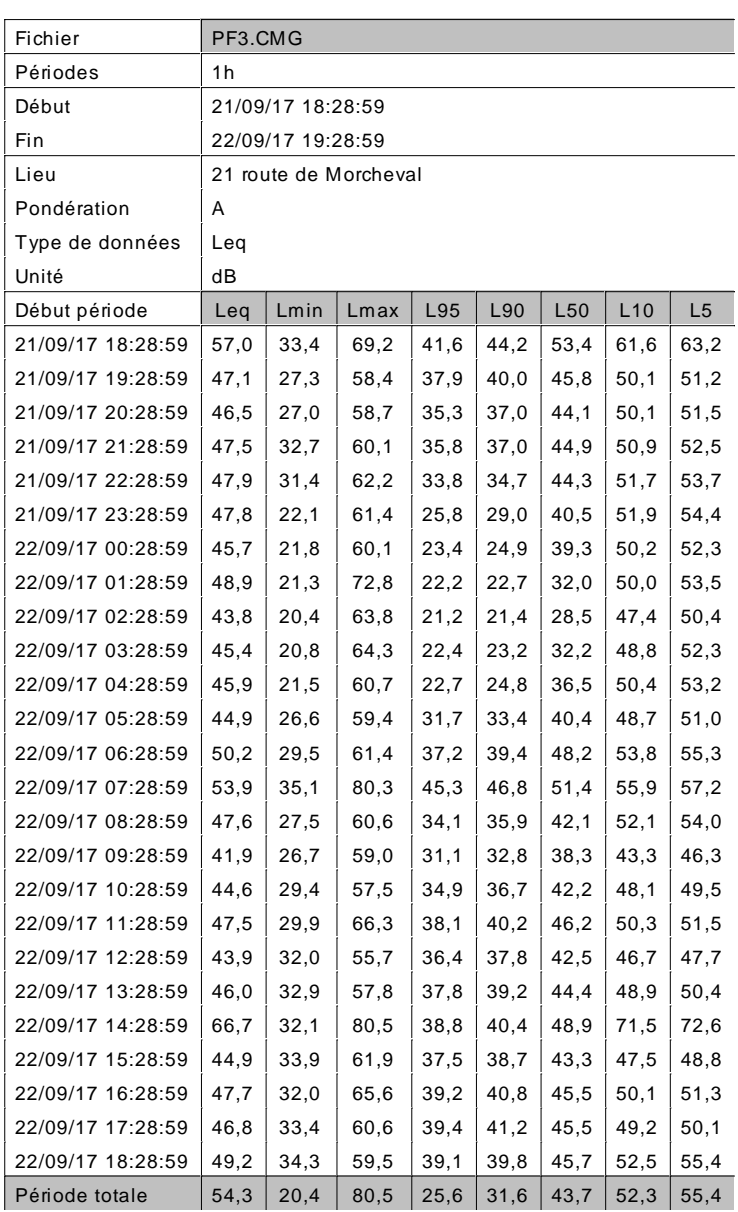

### **Mesure acoustique de LONGUE durée – POINT FIXE 3 (PF3)**

### **FLUCTUATIONS SONORES SUR 24 HEURES (LAeq élémentaire : 1 seconde)**

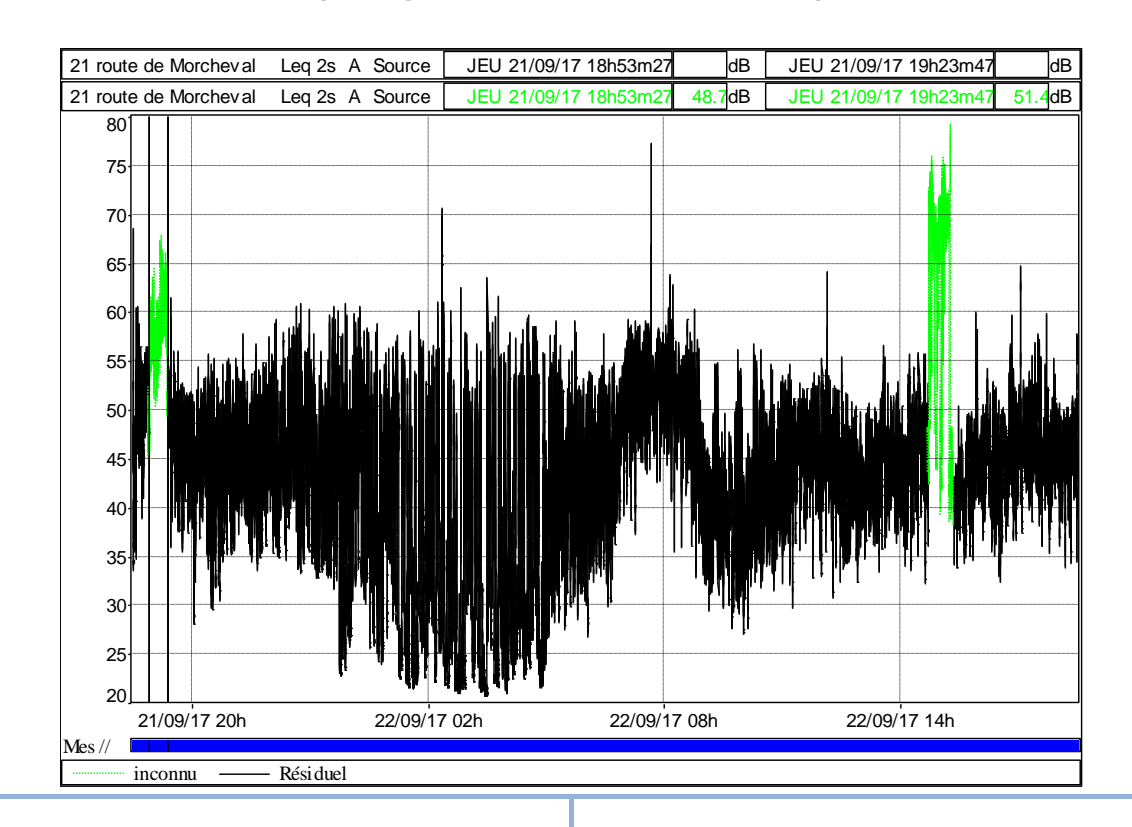

### **MISE EN EVIDENCE DES PERIODES LES PLUS SILENCIEUSES ET LES PLUS BRUYANTES**

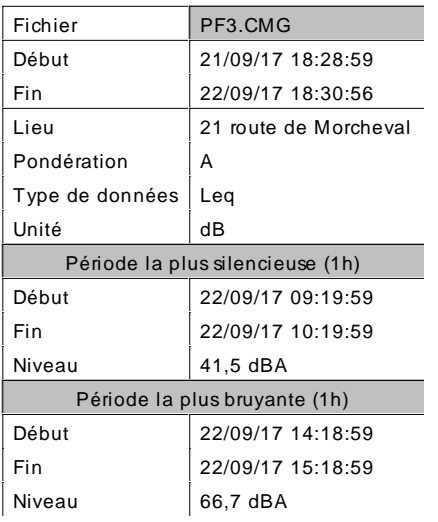

### **NIVEAUX SONORES PAR PERIODES REGLEMENTAIRES**

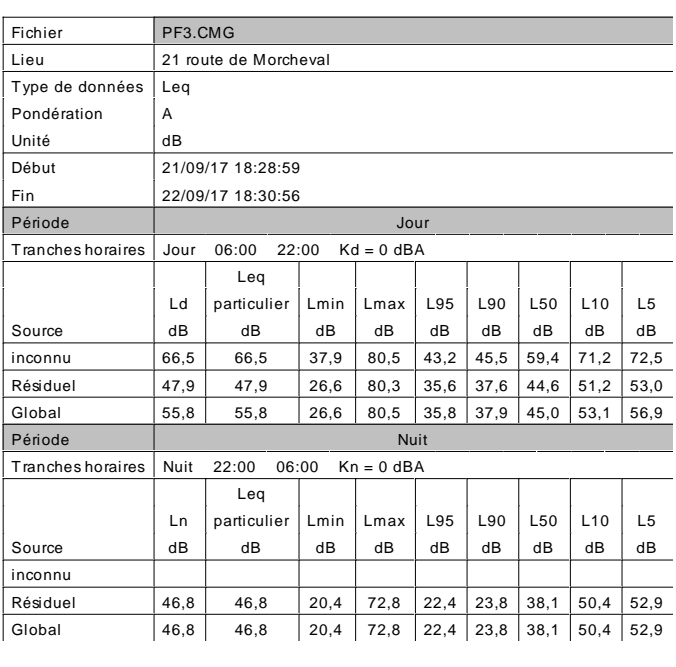

### **Mesure acoustique de LONGUE durée – POINT FIXE 4 (PF4)**

### **LOCALISATION**

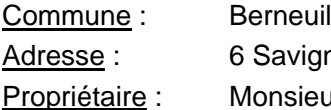

anac **Print Novelet** 

Source sonore principale : RN147 Distance Mesure / Source : 50 m Bruits parasites : Sans objet

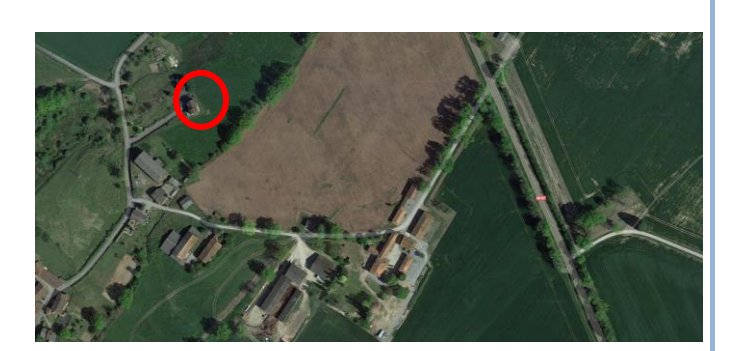

### **CARACTERISTIQUES**

Date: 21 Septembre 2017 Durée : 24 h Début : 18h28 Situation : 2 m en avant de façade Hauteur : 1 m 50 Type de bâti : Habitat

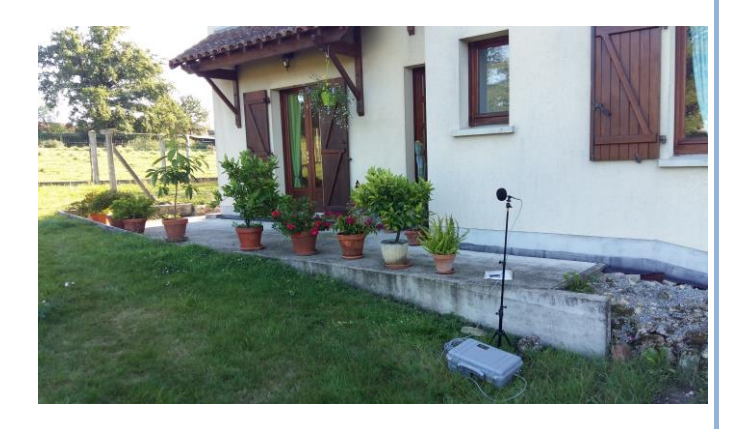

### **DYNAMIQUE DES MESURES (L5-L95)**

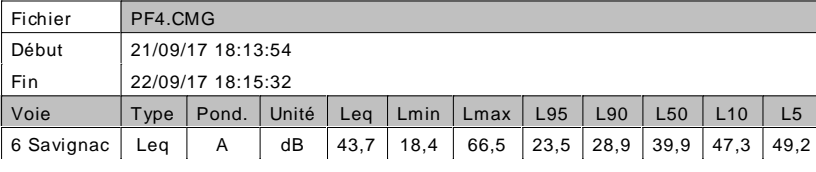

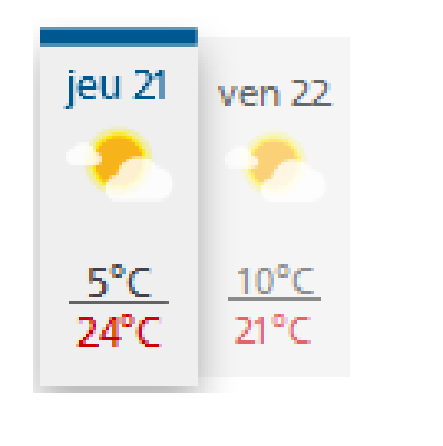

## **Mesure acoustique de LONGUE durée – POINT FIXE 4 (PF4)**

### **RESULTATS DES MESURES ACOUSTIQUES (LAeq et indices statistiques)**

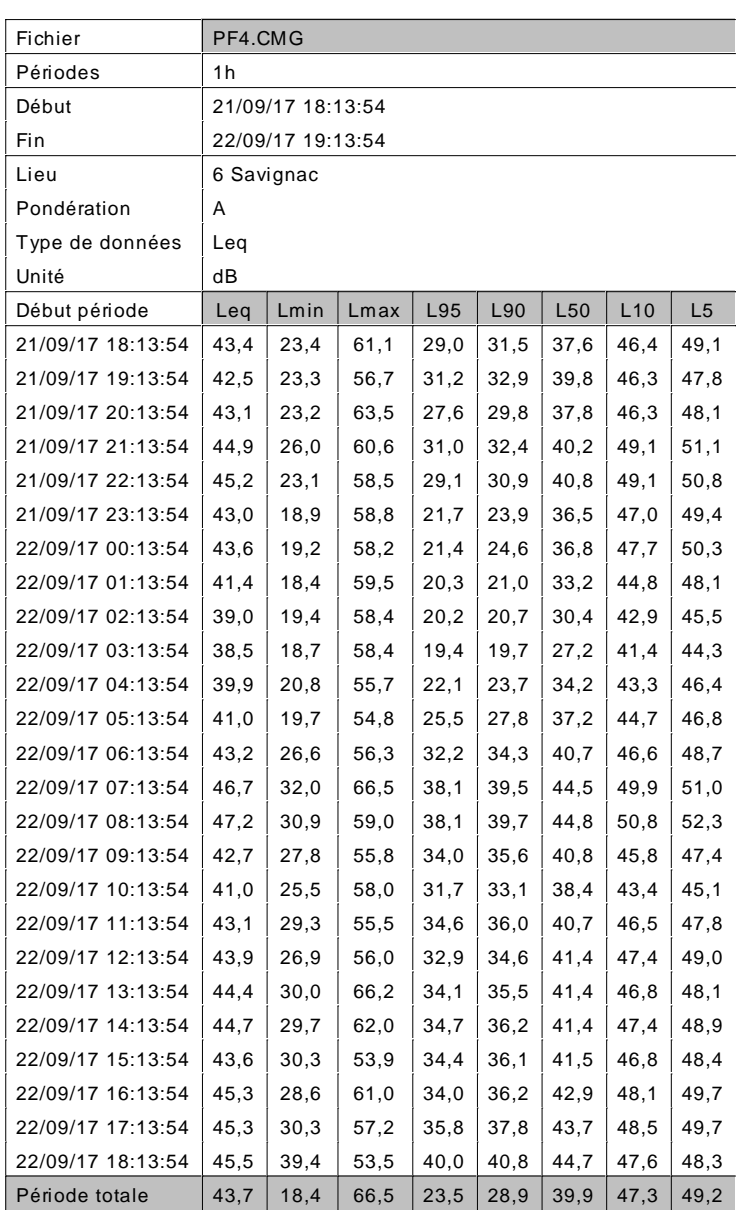

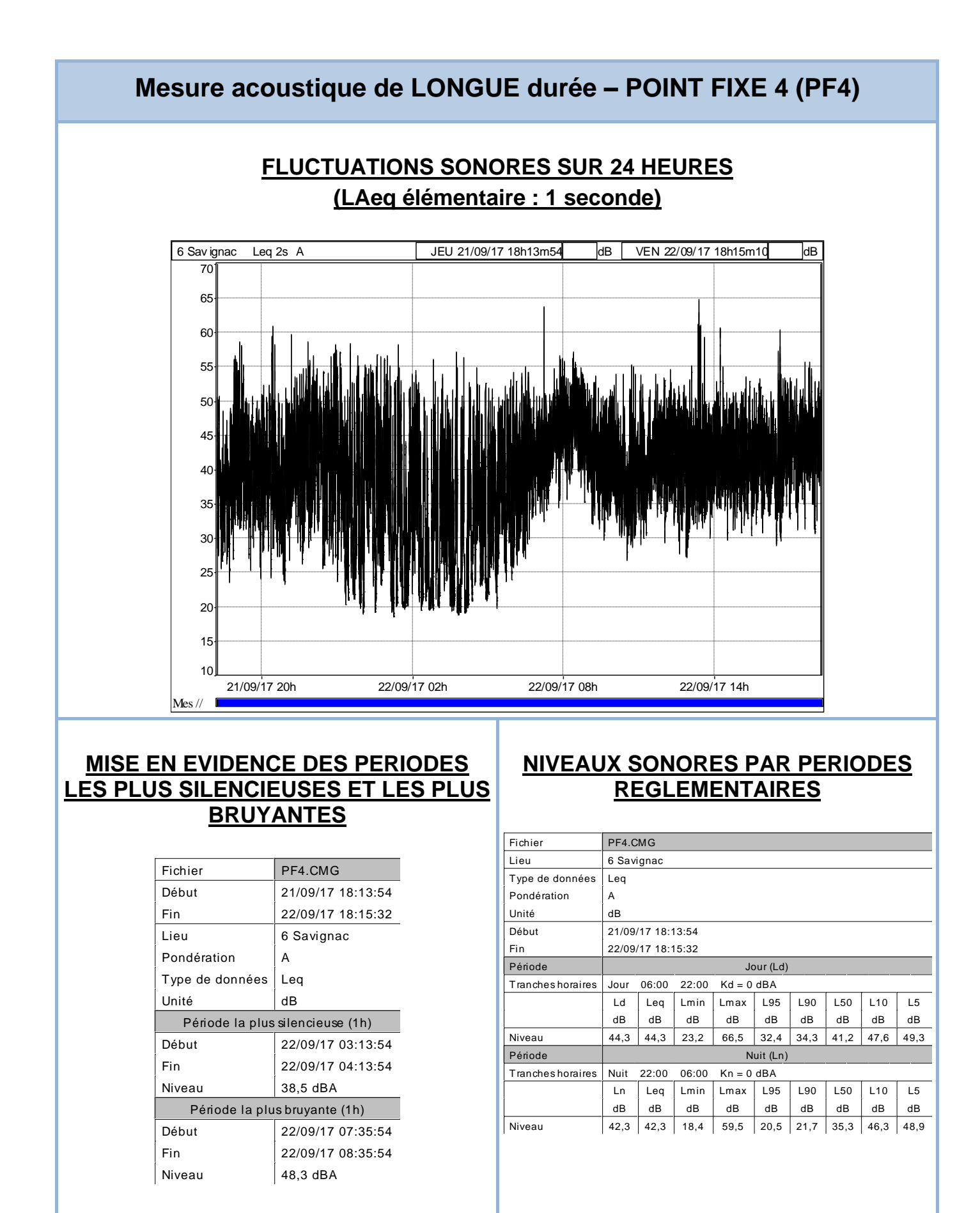

### **Mesure acoustique de COURTE durée – PRELEVEMENT 1 (P1)**

### **LOCALISATION**

Commune : Chamboret Adresse : 41 route de Morcheval Propriétaire :

Source sonore principale : RN147 Distance Mesure / Source : 50 m Bruits parasites : Sans Objet

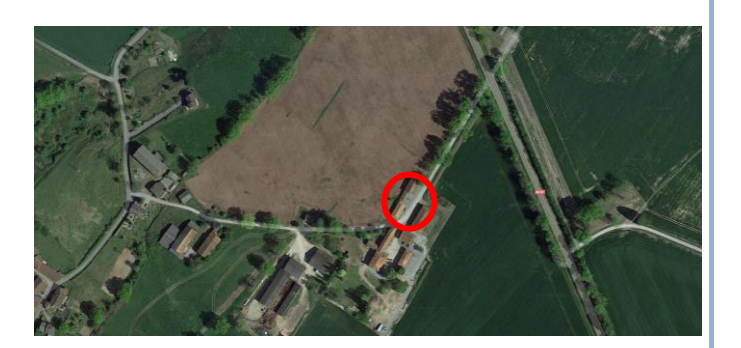

### **CARACTERISTIQUES**

Date : 21 Septembre 2017 Durée : 30 minutes Début : 09h24

Situation : 2 m en avant de façade Hauteur : 1 m 50 Type de bâti : Habitat

### **DYNAMIQUE DES MESURES (L5-L95)**

#### Fichier | P1.CMG Lieu | 41 route de Morcheval Type de données Leq Pondération  $|A|$ Début 21/09/17 09:24:50 Fin 21/09/17 09:55:13 Leq | | | | | | | | Durée 21/09/17 09:55:13<br>
Leq<br>
particulier Lmin Lmax L95 L90 L50 L10 L5 cumulée<br>
Les Cumulée Eeq<br>
particulier Lmin Lmax L95 L90 L50 L10 L5 cumulée<br>
Source dB dB dB dB dB dB dB h:min:s Pelouse 62,1 39,4 75,9 42,3 43,6 51,0 65,2 68,7 00:07:31 Résiduel 48,0 31,3 63,2 34,4 36,5 45,2 51,2 52,6 00:22:52 Global 56,5 31,3 75,9 35,4 37,5 46,7 54,7 60,2 00:30:23

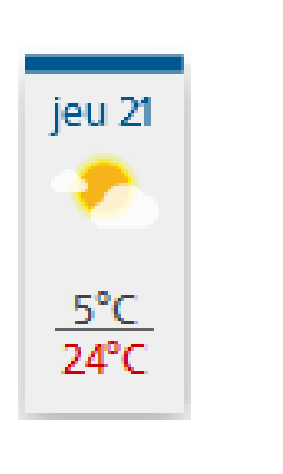

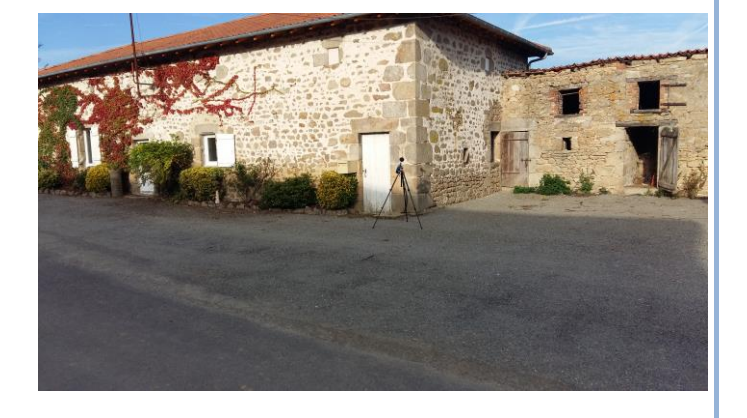

## **Mesure acoustique de COURTE durée – PRELEVEMENT 1 (P1)**

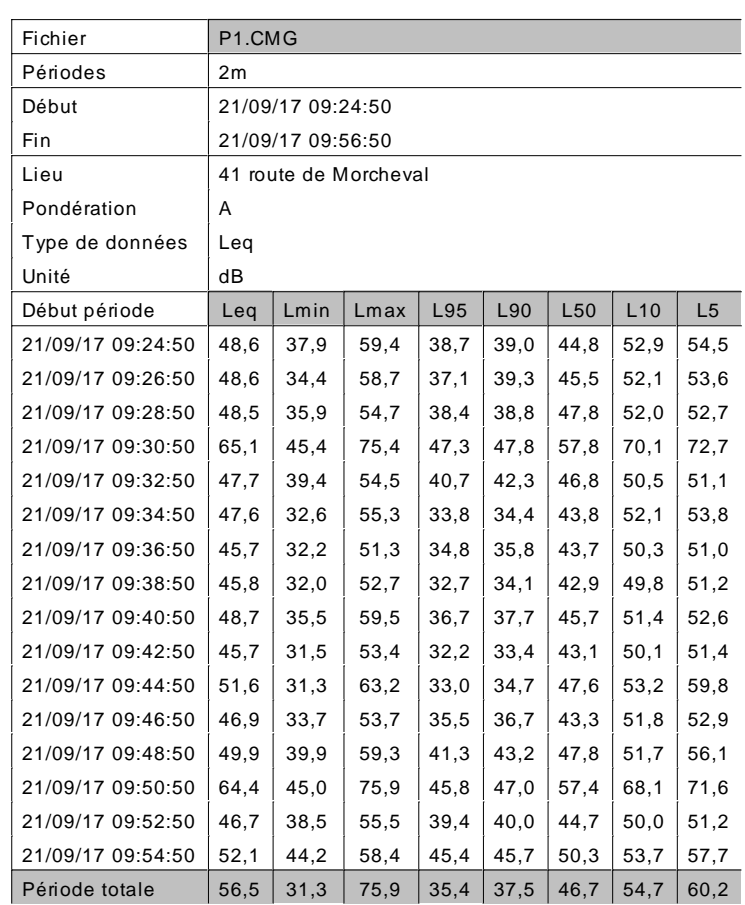

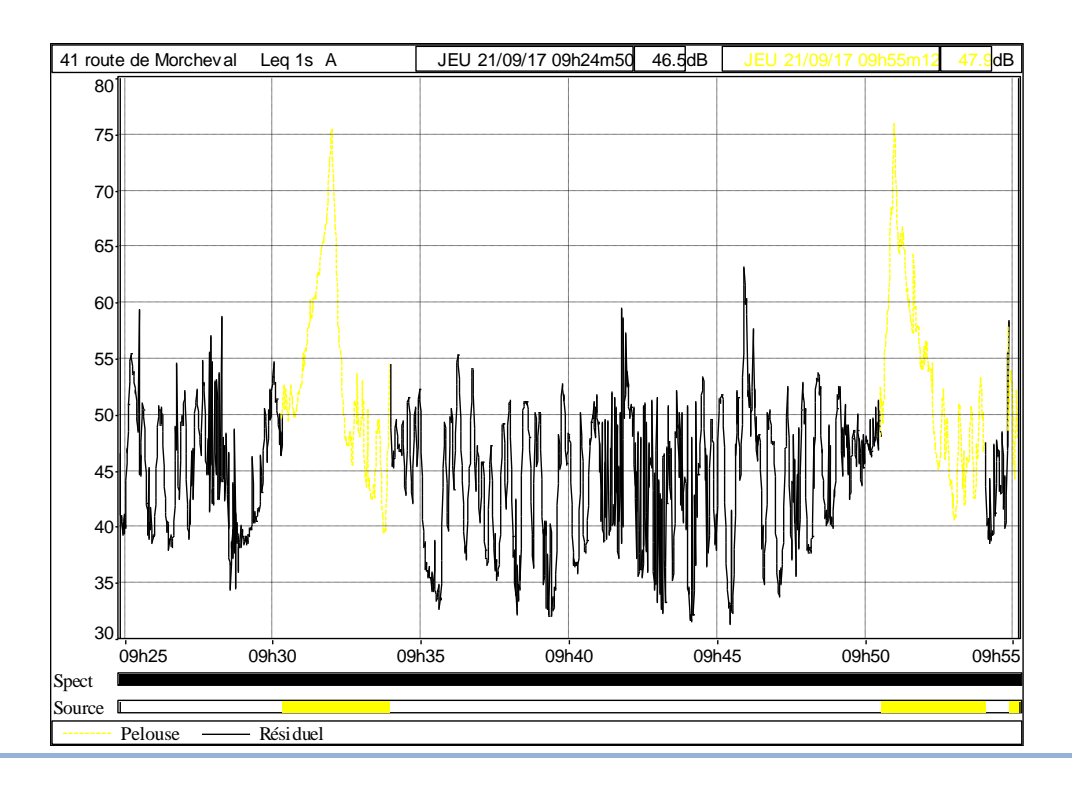

### **Mesure acoustique de COURTE durée – PRELEVEMENT 2 (P2)**

### **LOCALISATION**

Commune : Berneuil Adresse: 4 Panissac Propriétaire :

Source sonore principale : RN147 Distance Mesure / Source : 50 m Bruits parasites : Sans Objet

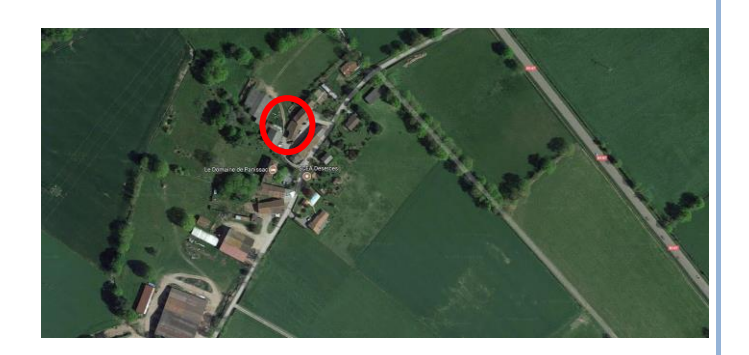

### **CARACTERISTIQUES**

Date : 21 Septembre 2017 Durée : 30 minutes Début : 10h18

Situation : 2 m en avant de façade Hauteur : 1 m 50 Type de bâti : Habitat

### **DYNAMIQUE DES MESURES (L5-L95)**

#### Fichier | P2.CMG Lieu | 4 Panissac Type de données Leq Pondération  $|A|$ Début 21/09/17 10:18:53 Fin 21/09/17 10:48:24 Leq | | | | | | | | Durée 21/09/17 10:48:24<br>
Leq<br>
particulier Lmin Lmax L95 L90 L50 L10 L5 cumulée<br>
Les Cumulée Eeq<br>
particulier Lmin Lmax L95 L90 L50 L10 L5 cumulée<br>
Source dB dB dB dB dB dB dB h:min:s Voitures 1. 52,9 33,6 67,0 34,4 34,9 39,6 56,6 57,3 00:01:36 Résiduel 37,3 30,3 47,6 32,2 32,8 36,0 39,9 41,6 00:27:55 Global 41,9 30,3 67,0 32,3 32,8 36,1 40,3 42,2 00:29:31

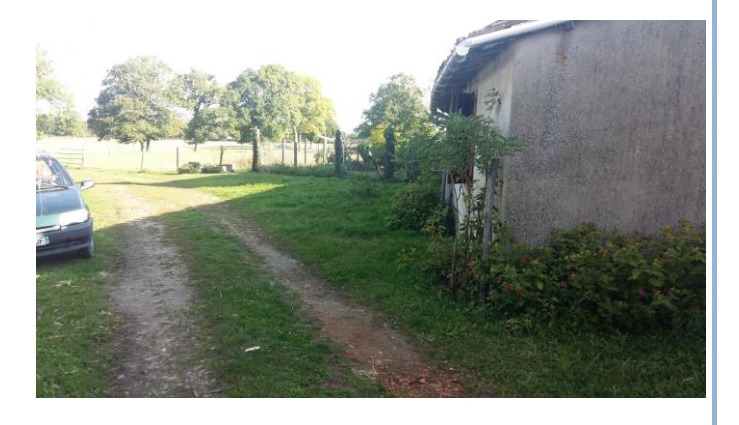

# jeu 21  $5^{\circ}$ C ን ፈ°C

### **Mesure acoustique de COURTE durée – PRELEVEMENT 2 (P2)**

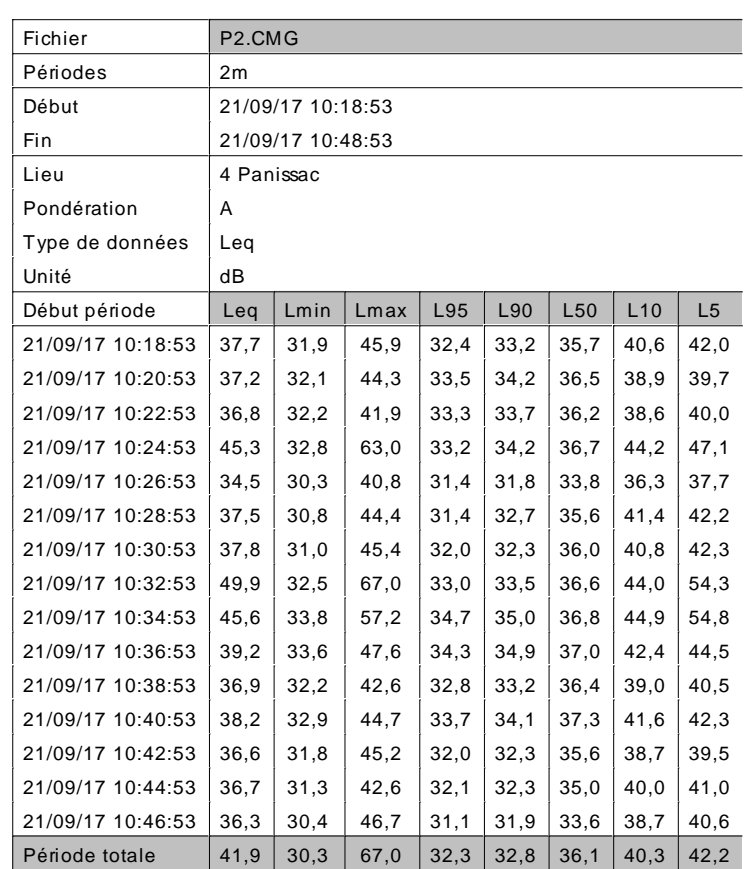

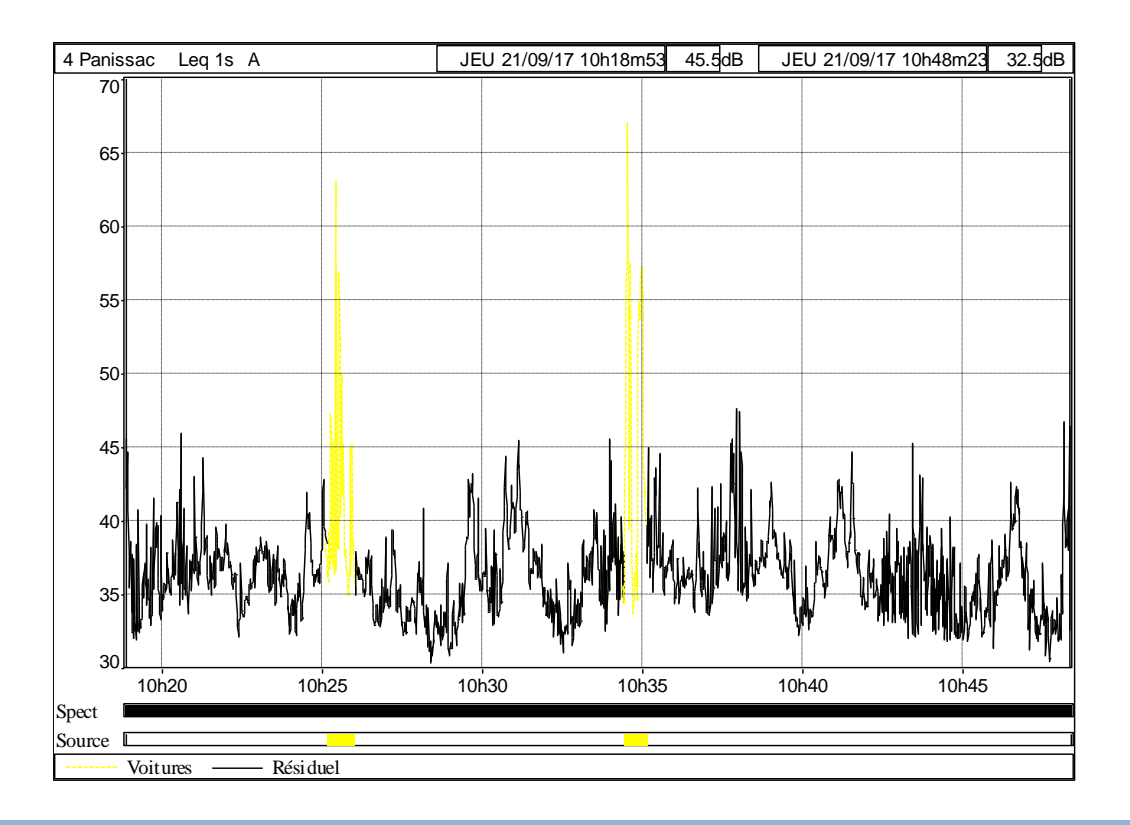

### **Mesure acoustique de COURTE durée – PRELEVEMENT 3 (P3)**

### **LOCALISATION**

Commune : Berneuil Adresse: 3 Panissac Propriétaire :

Source sonore principale : RN147 Distance Mesure / Source : 50 m Bruits parasites : Sans Objet

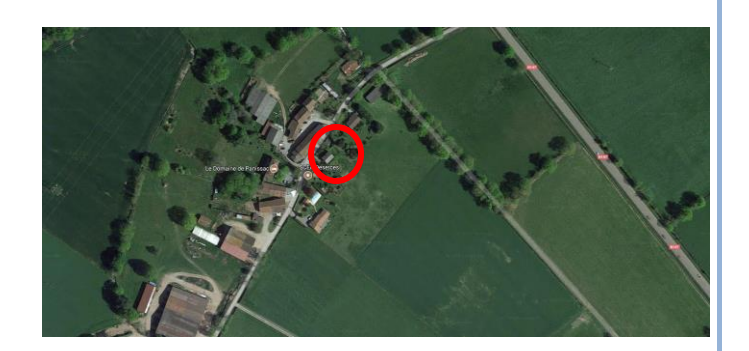

### **CARACTERISTIQUES**

Date : 21 Septembre 2017 Durée : 30 minutes Début : 10h53

Situation : 2 m en avant de façade Hauteur : 1 m 50 Type de bâti : Habitat

### **DYNAMIQUE DES MESURES (L5-L95)**

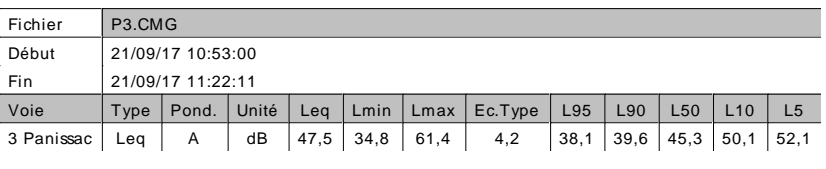

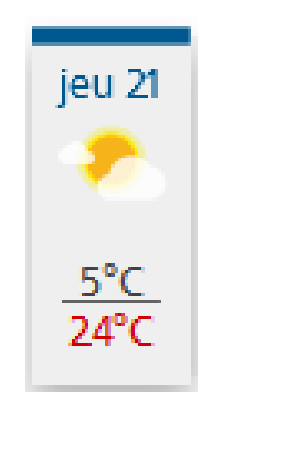

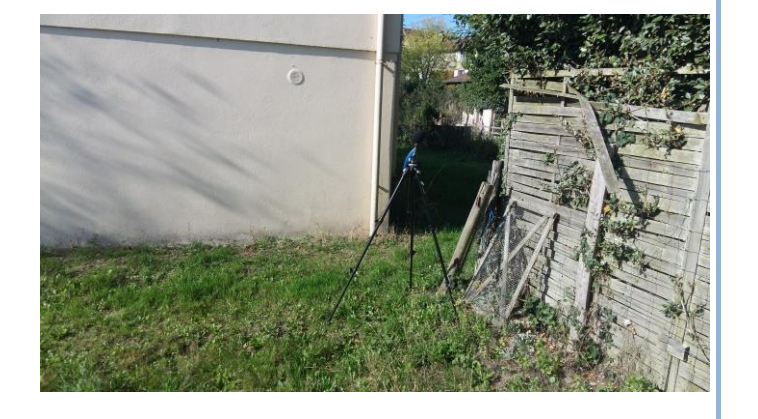

### **Mesure acoustique de COURTE durée – PRELEVEMENT 3 (P3)**

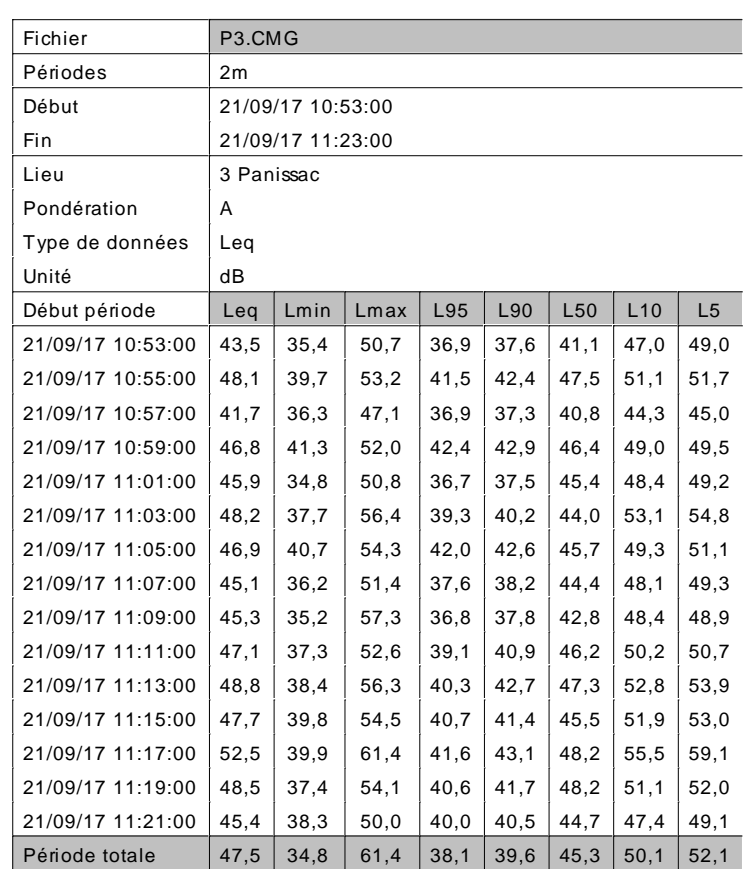

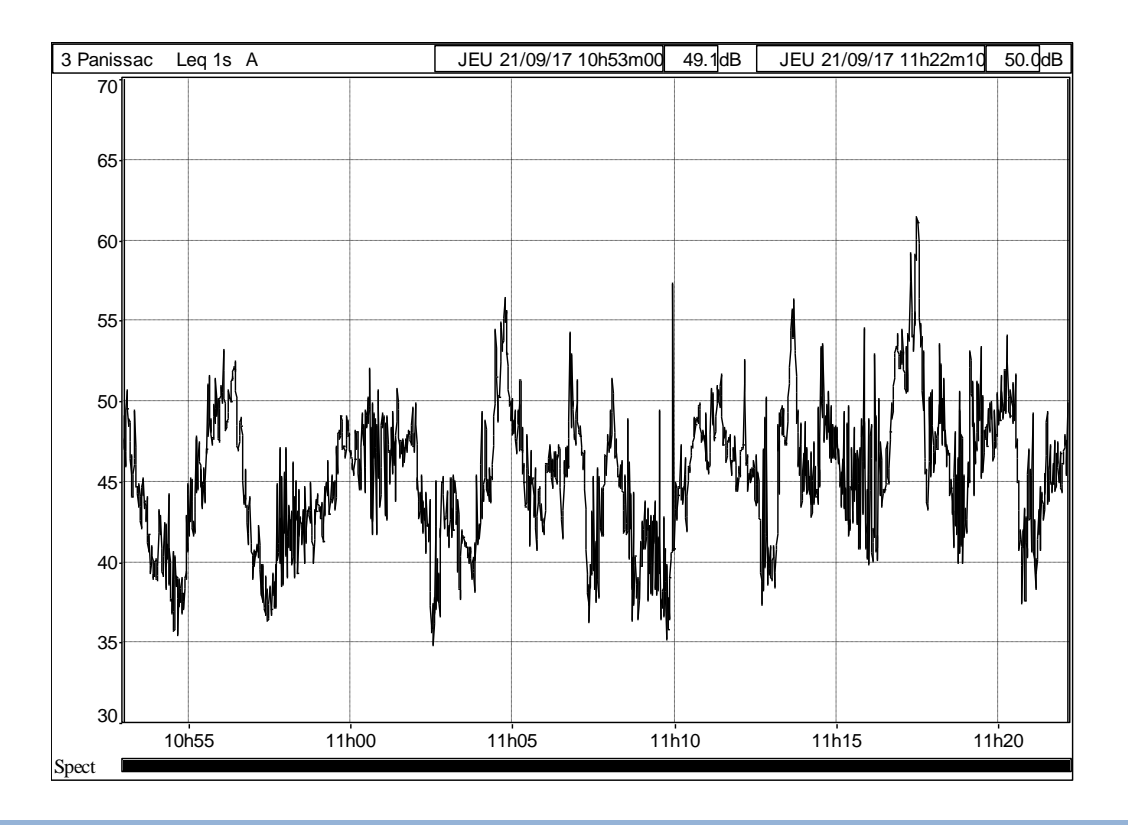

### **Mesure acoustique de COURTE durée – PRELEVEMENT 4 (P4)**

### **LOCALISATION**

Commune : Berneuil Adresse: 16 Savignac Propriétaire :

Source sonore principale : RN147 Distance Mesure / Source : 50 m Bruits parasites : Sans Objet

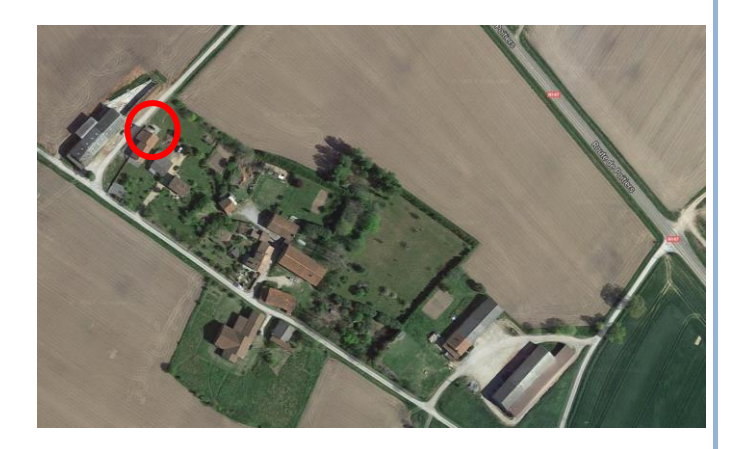

### **CARACTERISTIQUES**

Date : 21 Septembre 2017 Durée : 30 minutes Début : 11h31

Situation : 2 m en avant de façade Hauteur : 1 m 50 Type de bâti : Habitat

### **DYNAMIQUE DES MESURES (L5-L95)**

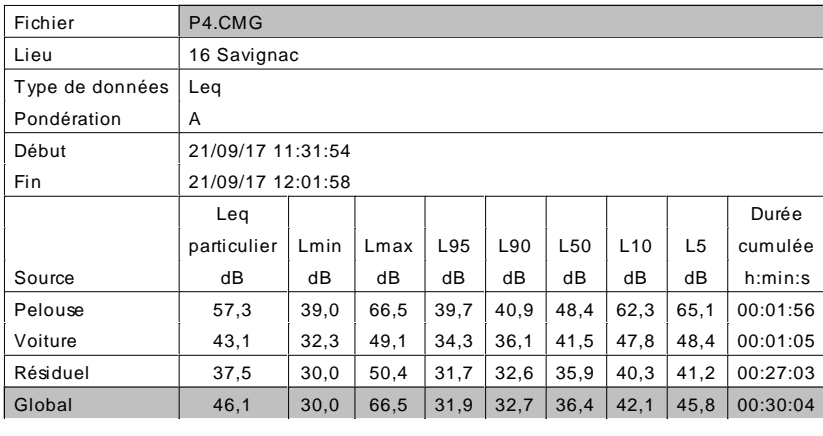

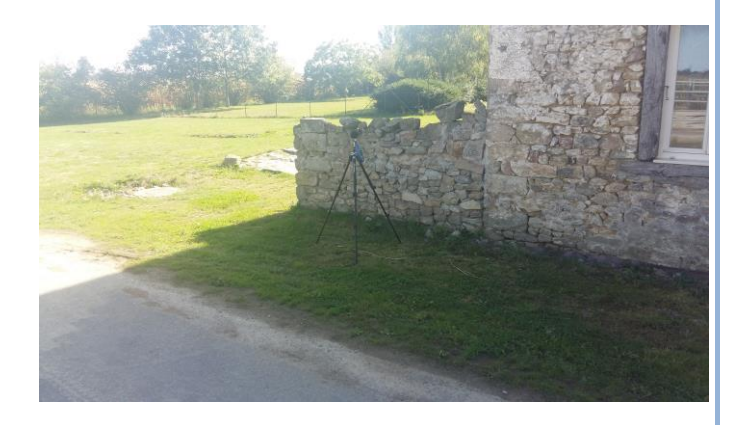

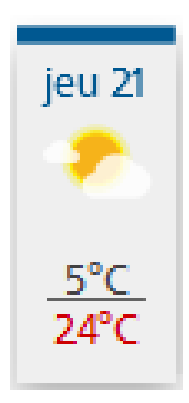

## **Mesure acoustique de COURTE durée – PRELEVEMENT 4 (P4)**

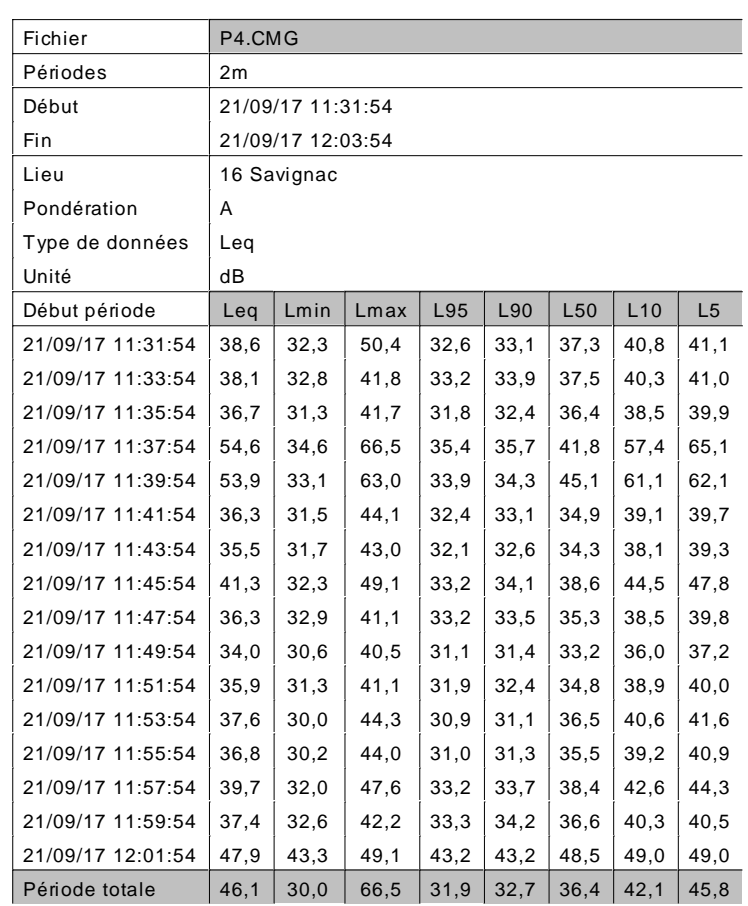

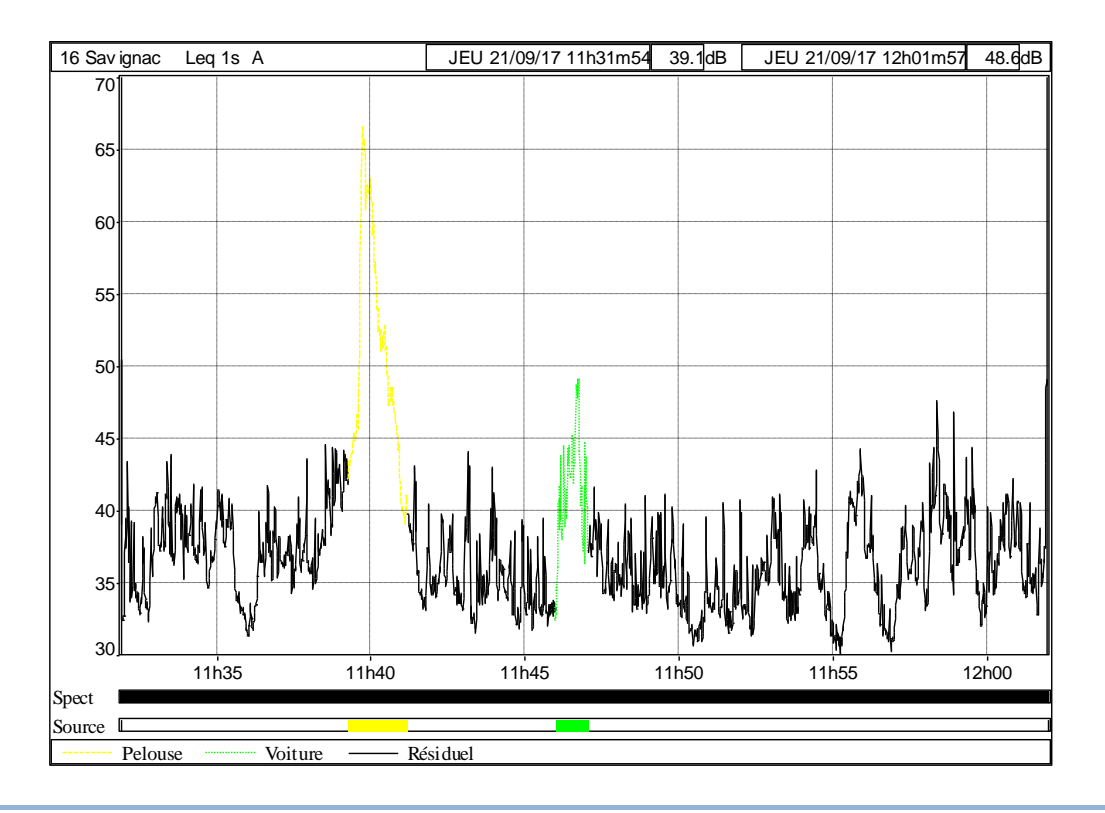

### **Mesure acoustique de COURTE durée – PRELEVEMENT 5 (P5)**

### **LOCALISATION**

Commune : Berneuil Adresse: 8 Savignac Propriétaire :

Source sonore principale : RN147 Distance Mesure / Source : 50 m Bruits parasites : Sans Objet

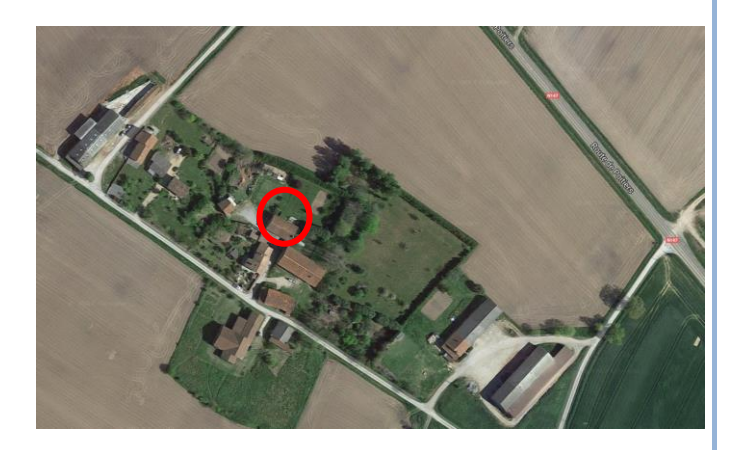

### **CARACTERISTIQUES**

Date : 21 Septembre 2017 Durée : 30 minutes Début : 12h22

Situation : 2 m en avant de façade Hauteur : 1 m 50 Type de bâti : Habitat

### **DYNAMIQUE DES MESURES (L5-L95)**

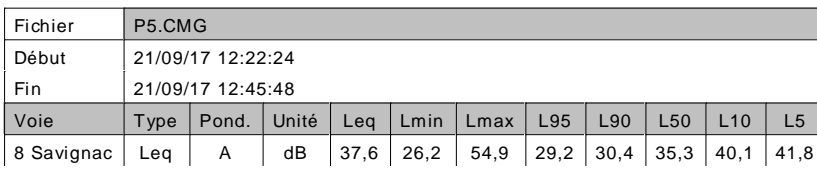

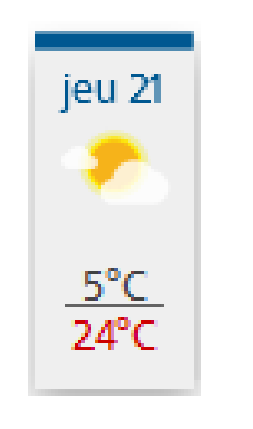

### **Mesure acoustique de COURTE durée – PRELEVEMENT 5 (P5)**

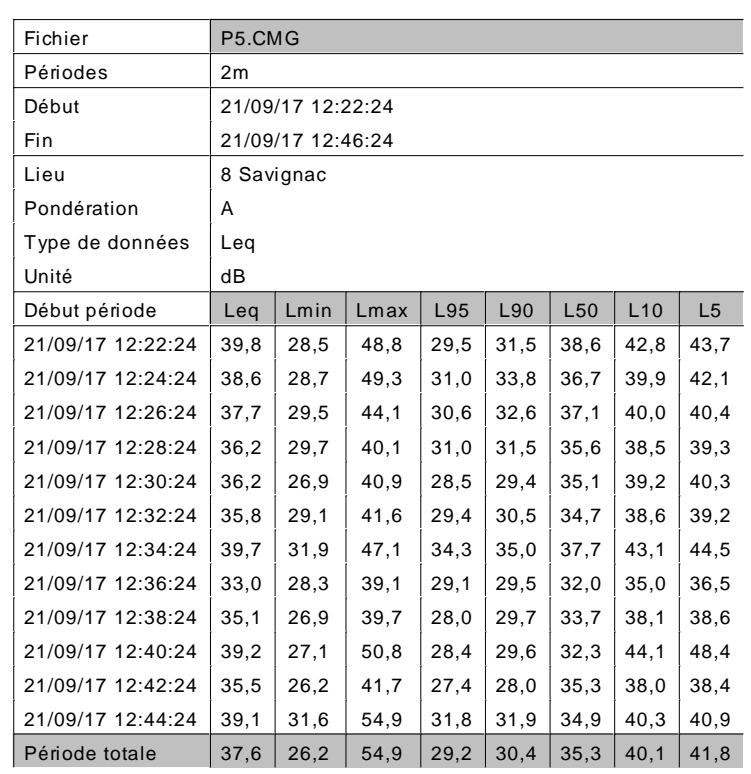

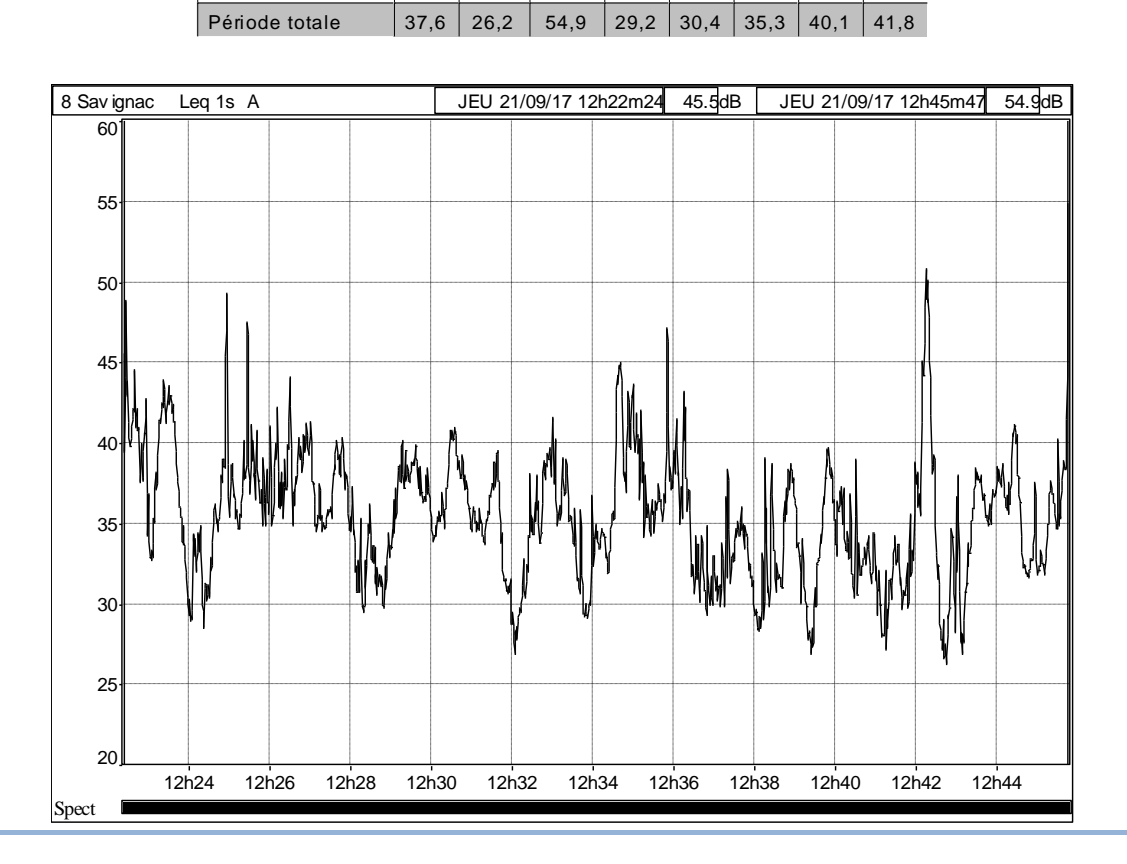

### **Mesure acoustique de COURTE durée – PRELEVEMENT 6 (P6)**

### **LOCALISATION**

Commune : Chamboret Adresse : 16 route de Morchenval Propriétaire :

Source sonore principale : RN147 Distance Mesure / Source : 50 m Bruits parasites : Sans Objet

### **CARACTERISTIQUES**

Date : 21 Septembre 2017 Durée : 30 minutes Début : 14h34

Situation : 2 m en avant de façade Hauteur : 1 m 50 Type de bâti : Habitat

### **DYNAMIQUE DES MESURES (L5-L95)**

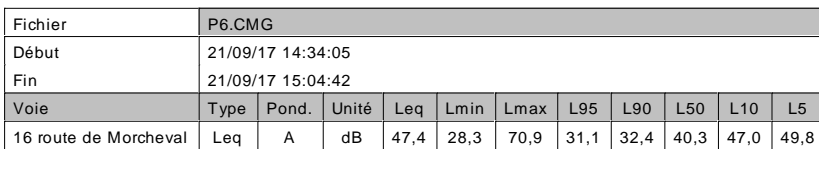

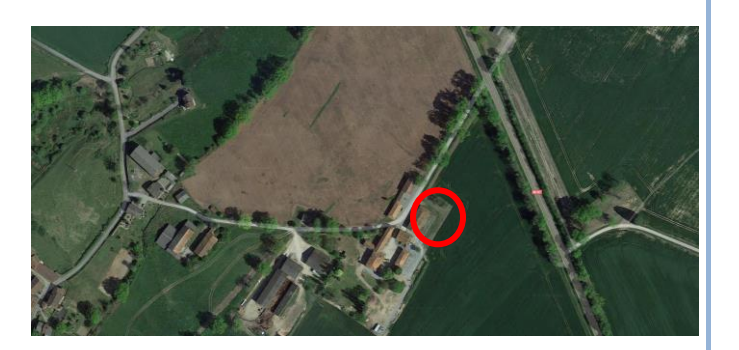

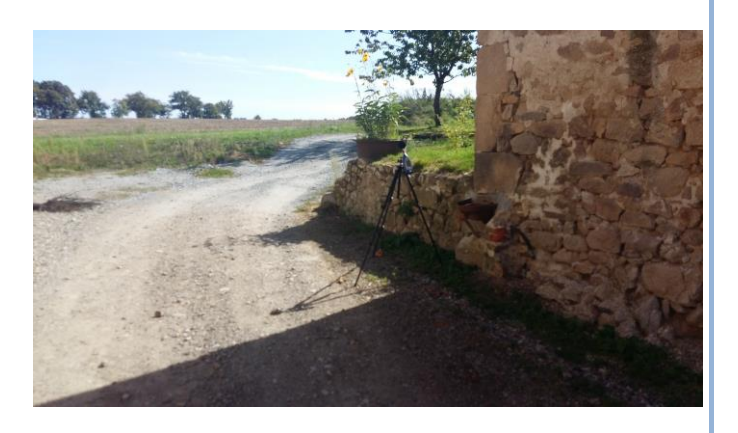

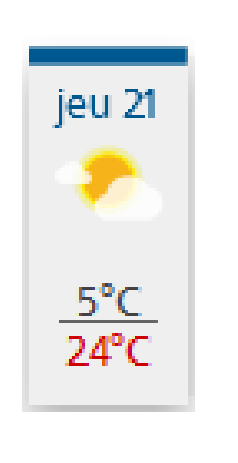

### **Mesure acoustique de COURTE durée – PRELEVEMENT 6 (P6)**

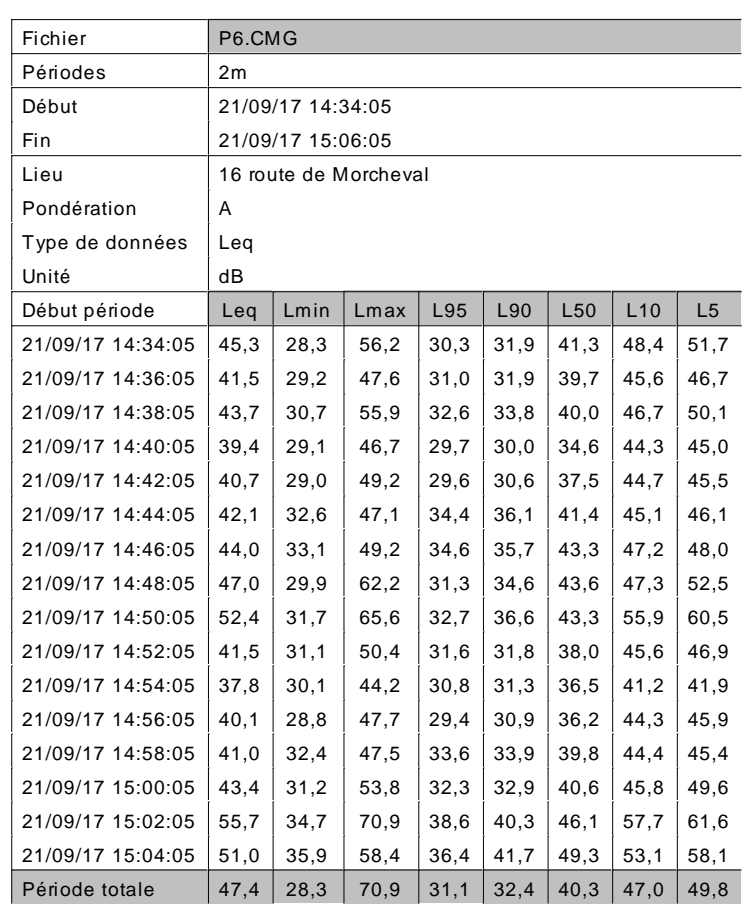

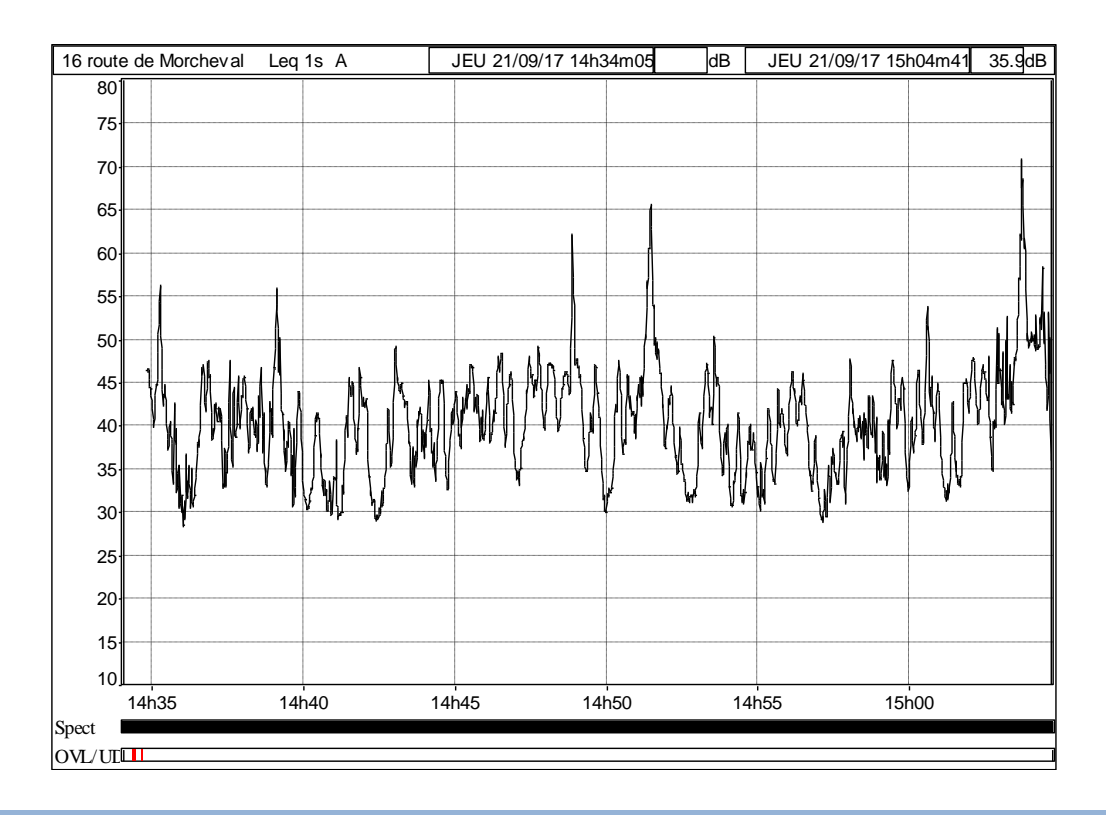

### **Mesure acoustique de COURTE durée – PRELEVEMENT 7 (P7)**

### **LOCALISATION**

Commune : Chamboret Adresse: 6 le Chatain Propriétaire :

Source sonore principale : RN147 Distance Mesure / Source : 30 m Bruits parasites : Sans Objet

### **CARACTERISTIQUES**

Date : 21 Septembre 2017 Durée : 30 minutes Début : 15h18

Situation : 2 m en avant de façade Hauteur : 3 m Type de bâti : Habitat

### **DYNAMIQUE DES MESURES (L5-L95)**

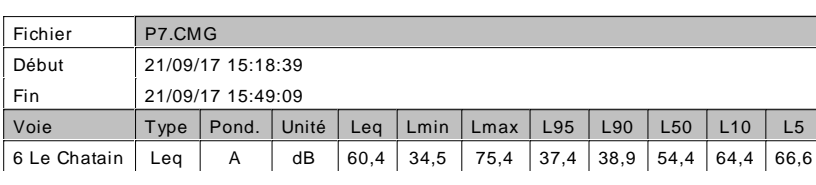

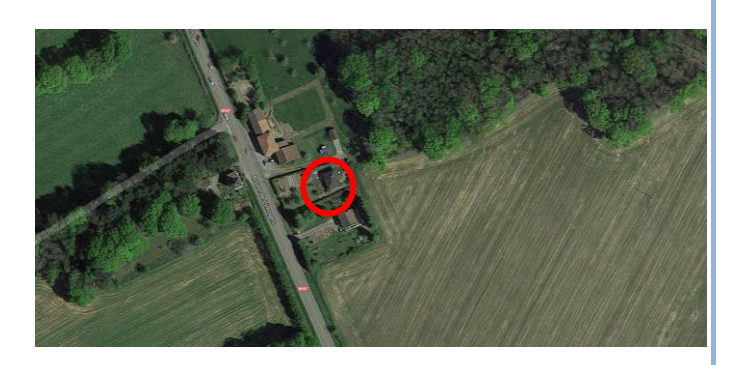

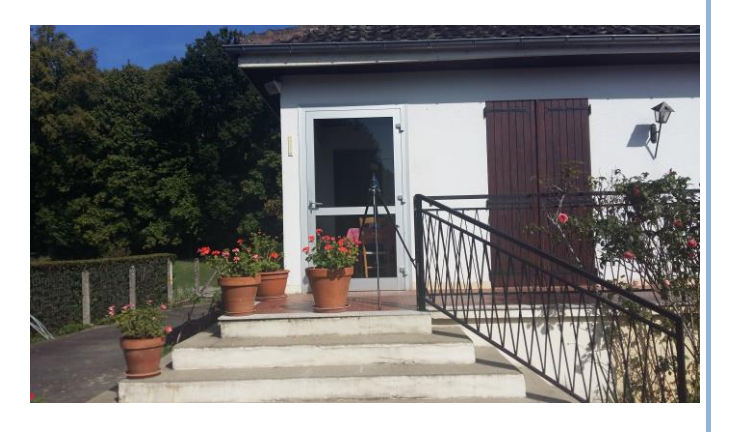

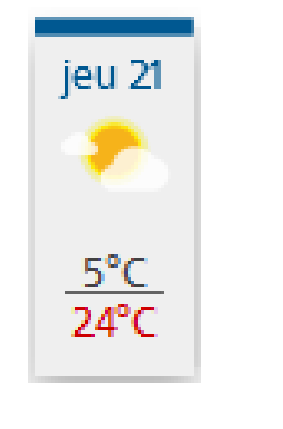

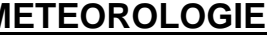

### **Mesure acoustique de COURTE durée – PRELEVEMENT 7 (P7)**

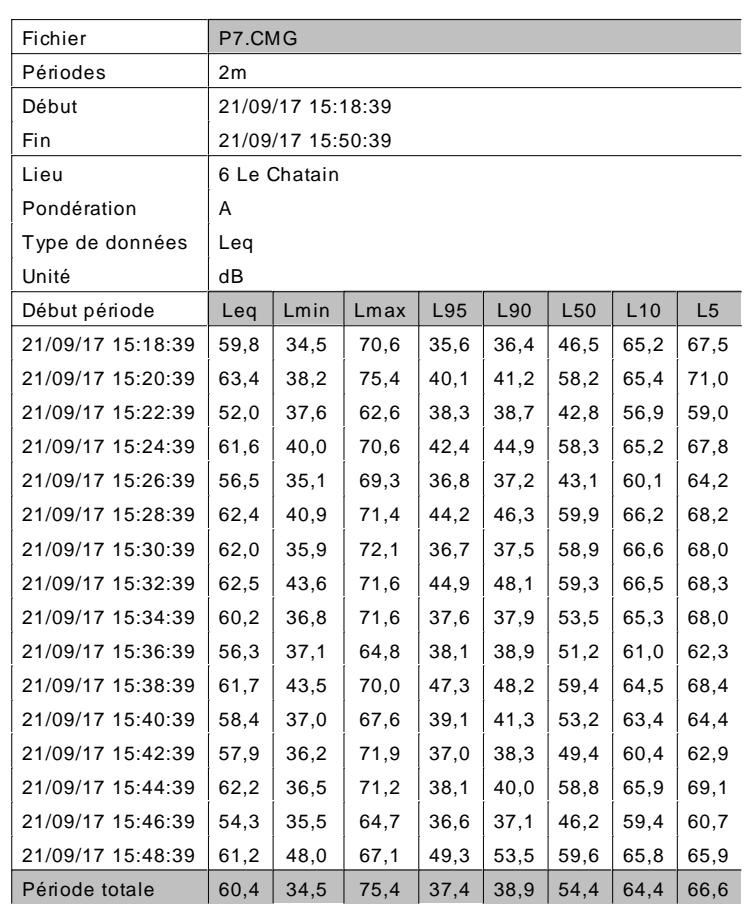

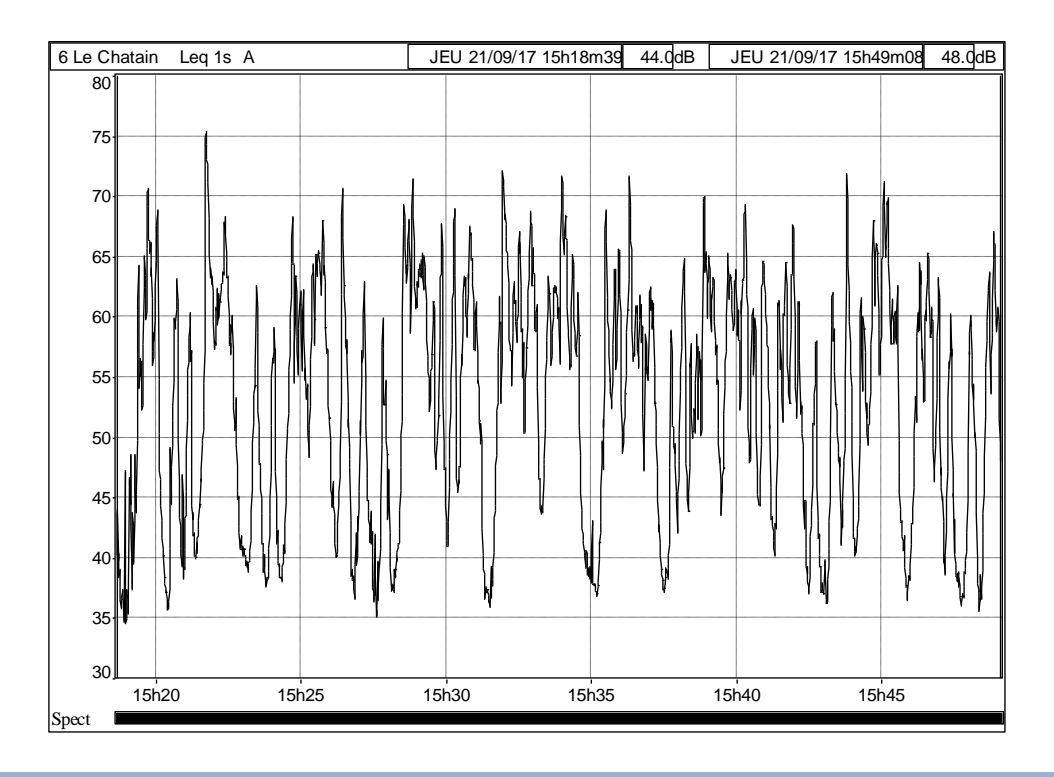
# **Mesure acoustique de COURTE durée – PRELEVEMENT 8 (P8)**

# **LOCALISATION**

Commune : Chamboret Adresse: 10 le Chatain Propriétaire :

Source sonore principale : RN147 Distance Mesure / Source : 5 m Bruits parasites : Sans Objet

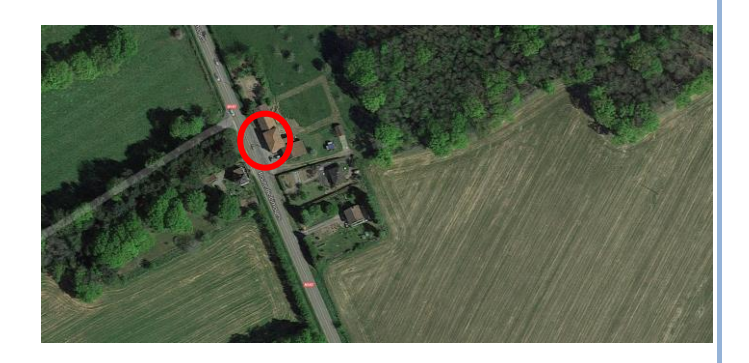

# **CARACTERISTIQUES**

Date : 21 Septembre 2017 Durée : 30 minutes Début : 15h52

Situation : 2 m en avant de façade Hauteur : 1 m 50 Type de bâti : Habitat

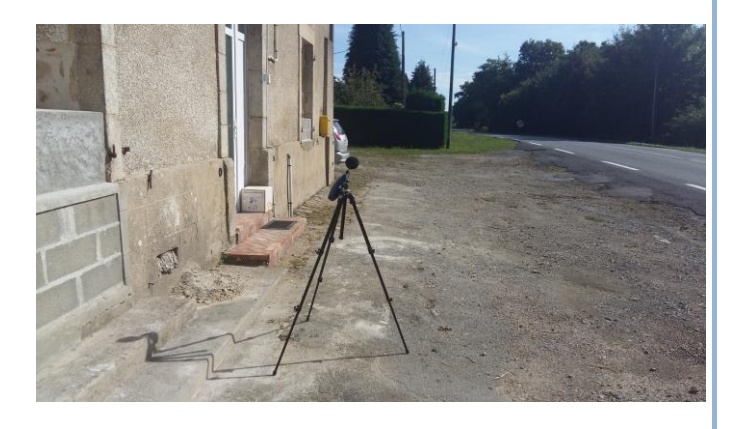

# **DYNAMIQUE DES MESURES (L5-L95)**

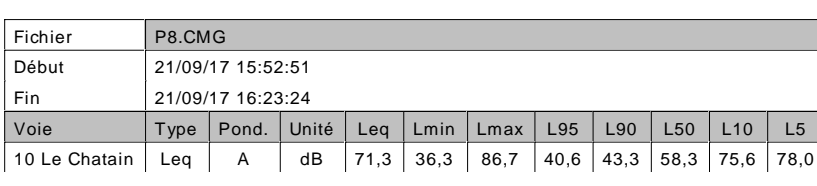

# jeu 21

**METEOROLOGIE**

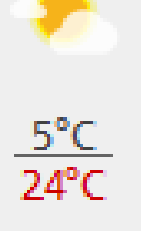

# **Mesure acoustique de COURTE durée – PRELEVEMENT 8 (P8)**

# **RESULTATS DES MESURES ACOUSTIQUES**

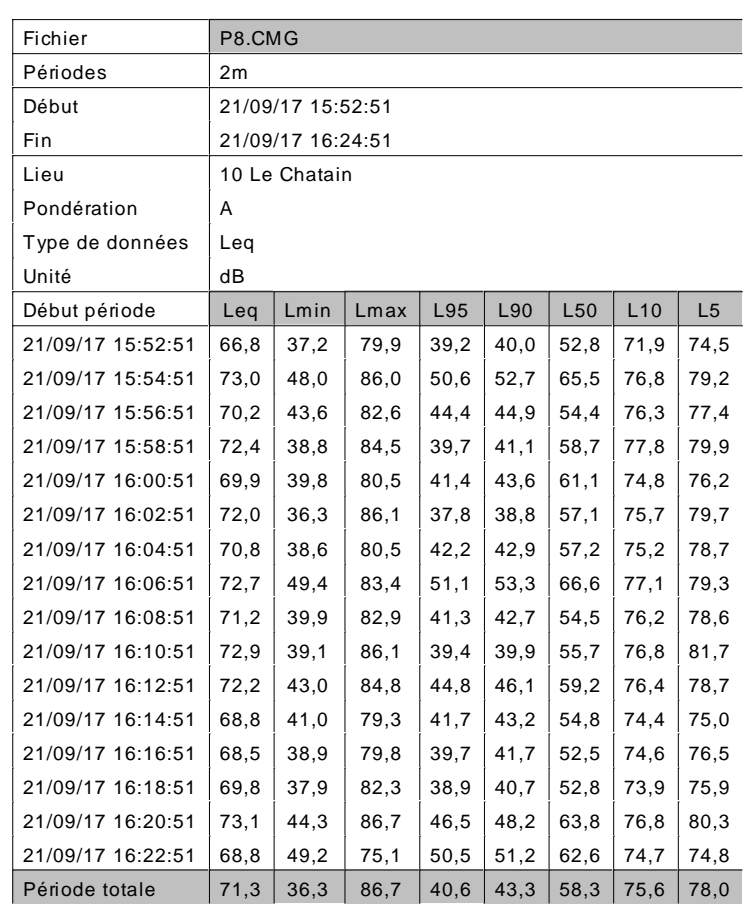

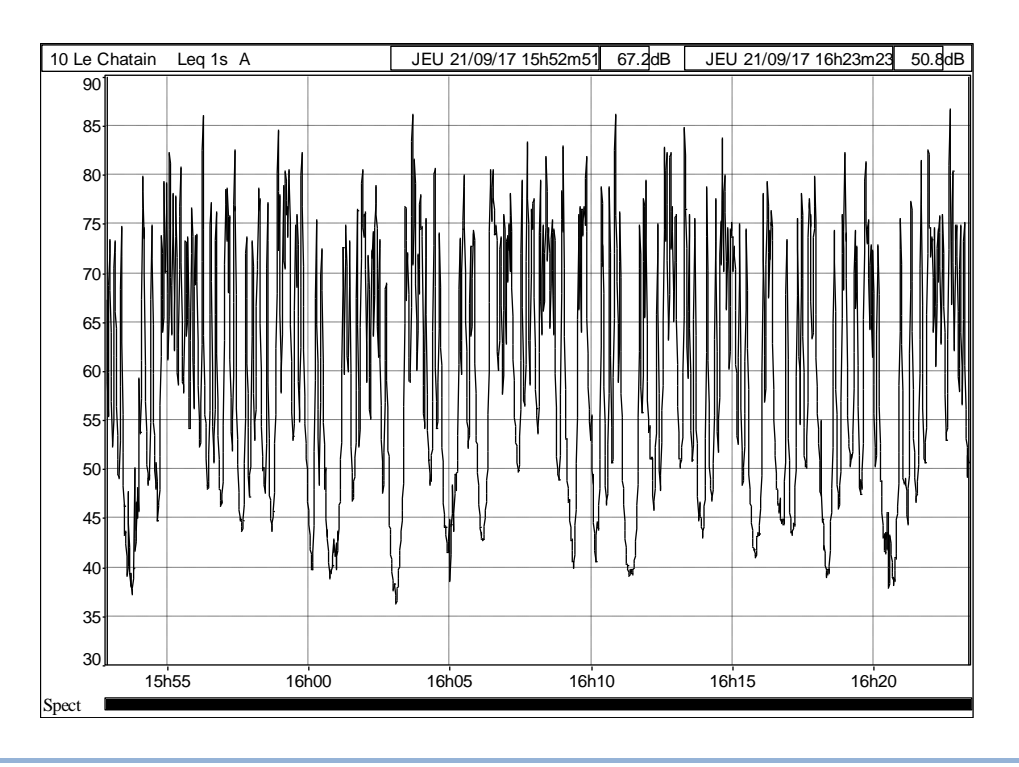

# **18.2 ANNEXE QUALITE DE L'AIR**

# **18.2.1 Documents cadres qualité de l'air**

# **Schéma Régional du Climat, de l'Air et de l'Énergie [SRCAE]**

Instauré par l'article 68 de la loi Grenelle 2 portant engagement national pour l'environnement, le **S**chéma **R**égional **C**limat **A**ir-**É**nergie, élaboré conjointement par l'État et la Région, doit servir de cadre stratégique a l'État, aux collectivités territoriales, au monde économique et a la société civile. Il s'agit de faciliter et de renforcer la cohérence des actions territoriales de l'adaptation au changement climatique et de réduction de celui-ci et l'articulation de ces actions avec les engagements nationaux et internationaux de la France dans les domaines de l'énergie, du climat et de la qualité de l'air.

Ce schéma fixe, à l'échelon du territoire régional et aux horizons 2020 et 2050 :

À ce titre, le SRCAE définit des normes de qualité de l'air propres à certaines zones lorsque leur protection le justifie.

Le SRCAE se compose notamment des documents suivants :

- des orientations visant la réduction des émissions de gaz à effet de serre grâce à l'amélioration de l'efficacité énergétique et à la maîtrise de la demande énergétique ;
- des orientations axées sur l'adaptation des territoires et des activités socioéconomiques aux effets du changement climatique ;
- des orientations destinées à prévenir ou à réduire la pollution atmosphérique afin d'atteindre les objectifs de qualité de l'air : il se substitue ainsi au **P**lan **R**égional de la **Q**ualité de l'**A**ir (PRQA) ;
- par zones géographiques, des objectifs quantitatifs et qualitatifs de développement de la production d'énergie renouvelable.

Parmi ces orientations et objectifs, le schéma doit également identifier ceux qui peuvent avoir un impact sur les régions limitrophes et définir les mesures de coordination nécessaires.

Et, plus spécifiquement, des orientations permettant, pour atteindre les normes de qualité de l'air mentionnées à l'article L.221-1 du Code de l'environnement, de prévenir ou de réduire la pollution atmosphérique ou d'en atténuer les effets.

- une partie diagnostic présente les enjeux et la situation régionale en termes de consommation et production d'énergie, d'émission de gaz à effet de serre, de vulnérabilité climatique et de qualité de l'air
- une partie scenarii et définitions des objectifs régionaux pour 2020 et 2050 en matière de production d'énergies renouvelables, de diminution de la consommation énergétique et de réduction des émissions de gaz à effet de serre
- une partie orientations présente 17 orientations et leurs 44 sous-orientations en vue d'atteindre les objectifs pour 2020 et 2050, dont 9 orientations sectorielles (bâtiment, transport, agriculture, forêt, activités économiques), 6 orientations transversales (aménagement du territoire et urbanisme, énergies renouvelables, adaptation au changement climatique, qualité de l'air) et 2 orientations définissant le cadre du suivi et de la mise en œuvre concrète du SRCAE. Un effort particulièrement important en matière d'efficacité énergétique est prévu dans le secteur du bâtiment

Les PCET doivent être compatibles avec ces orientations et les objectifs du SRCAE. Ces plans doivent être pris en compte par les schémas de cohérence territoriale (SCoT) et les plans locaux d'urbanisme (PLU).

Il comporte en annexe le Schéma Régional Éolien (SRE) élaboré conjointement par l'État et la Région selon les dispositions de la loi portant engagement national pour l'environnement du 12 juillet 2010.

# Objectifs du SRCAE

Le SRCAE [Schéma Régional Climat Air Énergie] du Limousin définit la stratégie régionale permettant de contribuer aux engagements nationaux sur les questions climat, air et énergie. L'engagement à court terme, et qui définit les priorités du schéma, est la prise en compte des objectifs européens du paquet « énergieclimat », ou « 3x20 », à l'horizon 2020 et leur traduction au regard des spécificités et enjeux du Limousin. Cet objectif européen décliné en France se traduit par différents objectifs à l'horizon 2020 :

- Une diminution de 14 % des émissions de gaz à effet de serre par rapport à 2005 ;
- Une réduction de 20 % des consommations d'énergie par rapport à la valeur tendancielle de 2020 ;
- Une production d'énergie renouvelable équivalente à 23 % de la consommation nationale.

# **Schéma d'Aménagement de Développement Durable du Territoire [SRADDET]**

En application de la loi sur la nouvelle organisation territoriale de la République du 7 août 2015, le « schéma régional d'aménagement, de développement durable et d'égalité des territoires » (SRADDET) doit se substituer à plusieurs schémas régionaux sectoriels (schéma régional d'aménagement et de développement durable du territoire, schéma régional de l'intermodalité, schéma régional de cohérence écologique, schéma régional climat air énergie) et intégrer à l'échelle régionale la gestion des déchets.

Le SRADDET doit fixer des objectifs relatifs au climat, à l'air et à l'énergie portant sur :

- 1. L'atténuation du changement climatique, c'est-à-dire la limitation des émissions de gaz à effet de serre ;
- 2. L'adaptation au changement climatique ;
- 3. La lutte contre la pollution atmosphérique ;
- 4. La maîtrise de la consommation d'énergie, tant primaire que finale, notamment par la rénovation énergétique ; un programme régional pour l'efficacité énergétique doit décliner les objectifs de rénovation énergétique fixés par le SRADDET en définissant les modalités de l'action publique en matière d'orientation et d'accompagnement des propriétaires privés, des bailleurs et des occupants pour la réalisation des travaux de rénovation énergétique de leurs logements ou de leurs locaux privés à usage tertiaire ;
- 5. Le développement des énergies renouvelables et des énergies de récupération, notamment celui de l'énergie éolienne et de l'énergie biomasse, le cas échéant par zones géographiques.

Ces objectifs quantitatifs seront fixés aux horizons 2021 et 2026 et aux horizons plus lointains 2030 et 2050.

Élaboré sous la responsabilité du Conseil régional, le SRADDET a été approuvé le 27 mars 2020. Les schémas sectoriels qu'il remplace sont devenues caducs à partir de cette date (donc les SRCAE).

# 18.2.1.3 Loi Transition Energétique pour la Croissance Verte

La loi relative à la transition énergétique pour la croissance verte (LTECV) publiée au Journal Officiel du 18 août 2015, ainsi que les plans d'action qui l'accompagnent visent à permettre à la France de contribuer plus efficacement à la lutte contre le dérèglement climatique et à la préservation de l'environnement, ainsi que de renforcer son indépendance énergétique tout en offrant à ses entreprises et ses citoyens l'accès à l'énergie à un coût compétitif.

Pour donner un cadre à l'action conjointe des citoyens, des entreprises, des territoires et de l'État, la loi fixe des objectifs à moyen et long termes :

- Réduire les émissions de gaz à effet de serre de 40 % entre 1990 et 2030 et diviser par quatre les émissions de gaz à effet de serre entre 1990 et 2050 (facteur 4). La trajectoire est précisée dans les budgets carbone ;
- Réduire la consommation énergétique finale de 50 % en 2050 par rapport à la référence 2012 en visant un objectif intermédiaire de 20 % en 2030 ;
- Réduire la consommation énergétique primaire d'énergies fossiles de 30 % en 2030 par rapport à la référence 2012 ;
- Porter la part des énergies renouvelables à 23 % de la consommation finale brute d'énergie en 2020 et à 32 % de la consommation finale brute d'énergie en 2030 ;
- Porter la part du nucléaire dans la production d'électricité à 50 % à l'horizon 2025 ;
- Atteindre un niveau de performance énergétique conforme aux normes « bâtiment basse consommation » pour l'ensemble du parc de logements à 2050 ;
- Lutter contre la précarité énergétique ;
- Affirmer un droit à l'accès de tous à l'énergie sans coût excessif au regard des ressources des ménages :
- Réduire de 50 % la quantité de déchets mis en décharge à l'horizon 2025 et découpler progressivement la croissance économique et la consommation matières premières.

La LTECV rénove profondément les outils de gouvernance nationale et territoriale pour permettre une définition plus partagée des politiques et objectifs. Les moyens d'actions des collectivités territoriales sont clarifiés et renforcés.

Elle prévoit l'élaboration d'une stratégie nationale bas carbone (SNBC), d'une programmation pluriannuelle de l'énergie (PPE) et de plusieurs autres outils nationaux, prenant en compte la [SNBC](https://www.ecologique-solidaire.gouv.fr/strategie-nationale-bas-carbone) et la [PPE](https://www.ecologique-solidaire.gouv.fr/programmation-pluriannuelle-energie) : comme la stratégie de développement de la mobilité propre, annexée à la PPE, le plan de réduction des émissions de polluants atmosphériques, la [stratégie nationale de recherche énergétique,](https://www.ecologique-solidaire.gouv.fr/recherche-et-developpement-lenergie) la stratégie nationale de mobilisation de la biomasse.

Au [niveau local,](https://www.ecologique-solidaire.gouv.fr/action-des-territoires-transition-energetique) la LTECV renforce le rôle des collectivités pour mobiliser leurs territoires et réaffirme le rôle de chef de file de la région dans le domaine de l'efficacité énergétique en complétant les schémas régionaux climat air énergie (SRCAE) par des plans régionaux d'efficacité énergétique. La loi prévoit en outre que les plans climat air énergie (PCAET) qui intègrent désormais la composante qualité de l'air, sont recentrés uniquement au niveau intercommunal, avec un objectif de couvrir tout le territoire.

# **Plan climat-air-énergie territorial (PCAET)**

Le plan climat-air-énergie territorial définit, dans les champs de compétence de la collectivité publique concernée, les objectifs stratégiques et opérationnels afin d'atténuer le réchauffement climatique et de s'y adapter, le programme des actions à réaliser afin d'améliorer l'efficacité énergétique et de réduire l'impact des émissions de gaz à effet de serre, et un dispositif de suivi et d'évaluation des résultats.

Depuis la Loi du 17 aout 2015 relative à la transition énergétique pour la croissance verte, seuls les établissements publics de coopération intercommunale sont obligés :

- au plus tard le 31 décembre 2016 pour les établissements publics de coopération intercommunale de plus de 50 000 habitants existants au 1er janvier 2015 ;
- au plus tard le 31 décembre 2018 pour les établissements publics de coopération intercommunale de plus de 20 000 habitants existants au 1er janvier 2017.

Le PCAET devra contenir :

- Un bilan d'émissions de gaz à effet de serre du territoire
- Des objectifs stratégiques et opérationnels en matière d'atténuation et d'adaptation au changement climatique
- Un plan d'actions portant sur :
- l'amélioration de l'efficacité énergétique
- le développement coordonné des réseaux de distribution d'électricité, de gaz et de chaleur
- l'augmentation de la production d'énergies renouvelables
- la valorisation du potentiel d'énergie issue de la récupération
- le développement du stockage et l'optimisation de la distribution d'énergie
- le développement de territoires à énergie positive
- la limitation des émissions de gaz à effet de serre
- l'anticipation des impacts du changement climatique
- la mobilité sobre et décarbonée
- la maîtrise de la consommation d'énergie de l'éclairage public (si compétence
- le schéma directeur de développement de réseau de chaleur
- la lutte contre la pollution atmosphérique (s'il existe un plan de protection de l'atmosphère)
	- Un dispositif de suivi et d'évaluation

## **Loi Mobilités**

Les transports sont essentiels dans la vie quotidienne : pour se former, aller au travail ou retrouver un emploi, se soigner…

La politique des transports n'est plus adaptée aux réalités du pays, aux besoins et aux attentes des citoyens, notamment ceux les plus éloignés des grandes métropoles :

- Le manque de moyens de transports dans de nombreux territoires crée un sentiment d'injustice et une forme d'assignation à résidence. Quelques millions de personnes n'ont pas d'autre solution pour se déplacer que l'utilisation individuelle de leur voiture. Cette dépendance pèse sur le pouvoir d'achat.
- L'urgence environnementale et climatique appelle à se déplacer différemment.
- Les investissements ont été trop concentrés sur les grands projets, notamment de TGV, au détriment des besoins du quotidien.
- Les transports vivent aussi une révolution de l'innovation et des pratiques : de nombreuses offres nouvelles se développent.

Les quatre objectifs de la Loi Mobilités sont :

- 1. Apporter à tous et partout des solutions alternatives à la dépendance à l'usage individuel de la voiture
- 2. Développer l'innovation et les nouvelles solutions de mobilité qui doivent être mises au service de tous
- 3. Réduire l'empreinte environnementale des transports, en réussissant la transition écologique dans la façon de se déplacer
- 4. Investir davantage dans les infrastructures qui améliorent les déplacements du quotidien

La Loi d'Orientation des Mobilités a été promulguée le 24 décembre 2019 et publiée au Journal officiel du 26 décembre 2019. Elle repose sur trois piliers :

- 1. Investir plus et mieux dans les transports du quotidien ;
- 2. Faciliter et encourager le déploiement de nouvelles solutions pour permettre à tous de se déplacer ;
- 3. Engager la transition vers une mobilité plus propre.

## **Contentieux européen**

La France a fait l'objet d'un contentieux de l'Union Européenne pour non-respect des valeurs-limites de La France a fait l'objet d'un contentieux de l'Union Européenne pour non-respect des valeurs limites de concentration dans l'air de particules PM10. Dans diverses zones, le pays ne respecte pas les valeurs limites de particules PM10 dans l'air (concentration annuelle de 40 µg/m3 et concentration journalière de 50 µg/m3 à ne pas dépasser plus de 35 jours par an), en vigueur depuis 2005.

Globalement, en 2011, 12 millions de Français étaient exposés aux dépassements des valeurs limites de concentrations en PM10 (source : bilan de la qualité de l'air en France en 2011 et des principales tendances observées au cours de l'année 2011 - MEDDE).

La carte ci-après présente les zones pour lesquelles au moins un dépassement a été enregistré entre 2009 et 2011.

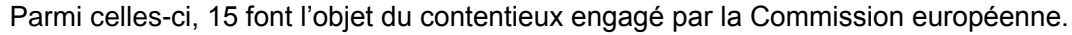

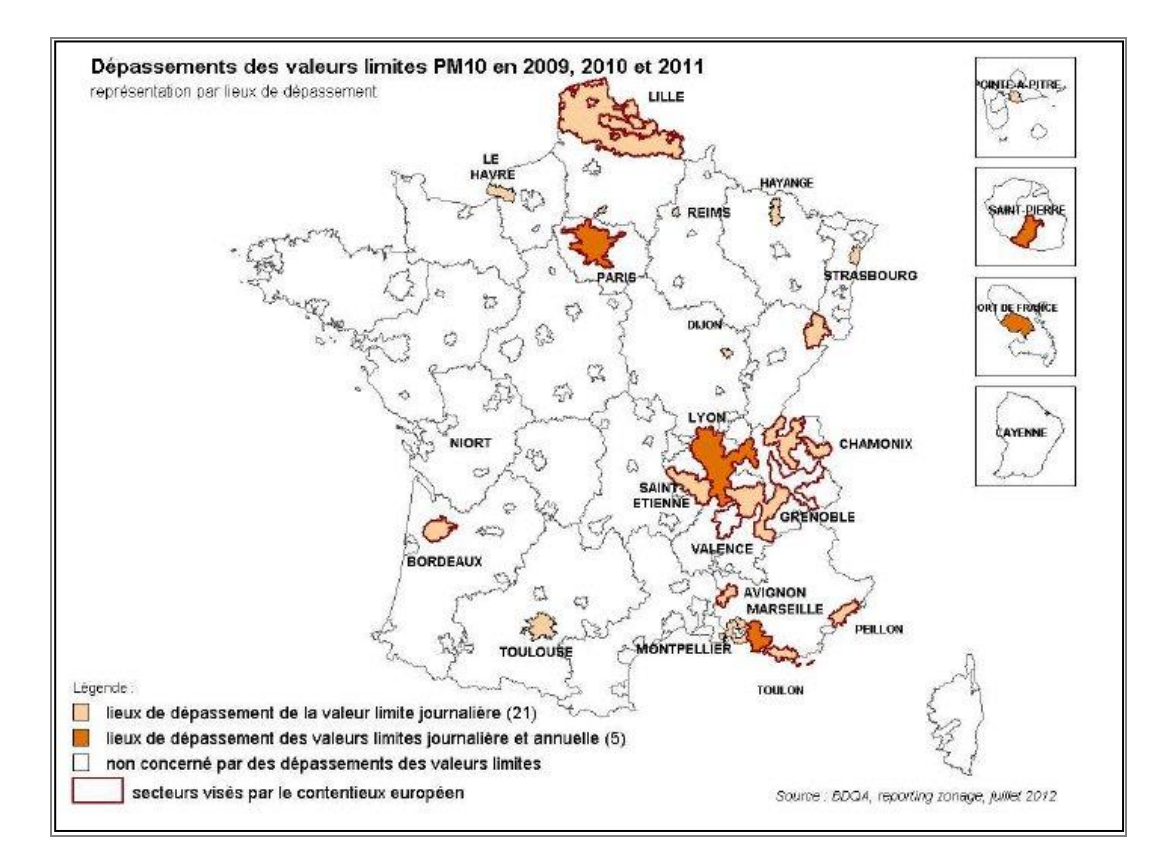

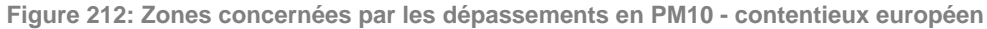

Les zones de dépassement PM10 visées par le contentieux sont celles de : Paris, Marseille, Toulon, Avignon, la zone côtière urbanisée des Alpes-Maritimes, Valenciennes, Dunkerque, Lille, le territoire du Nord-Pas-de-Calais, Montbéliard/Belfort, Grenoble, Lyon, le reste de la région Rhône-Alpes, Bordeaux et l'île de La Réunion.

La France fait également l'objet de demandes d'information de la part de la Commission européenne pour non-respect des valeurs limites de concentration de dioxyde d'azote (NO2) dans l'air et pour dépassement du plafond national d'émissions d'oxydes d'azote (NOx).

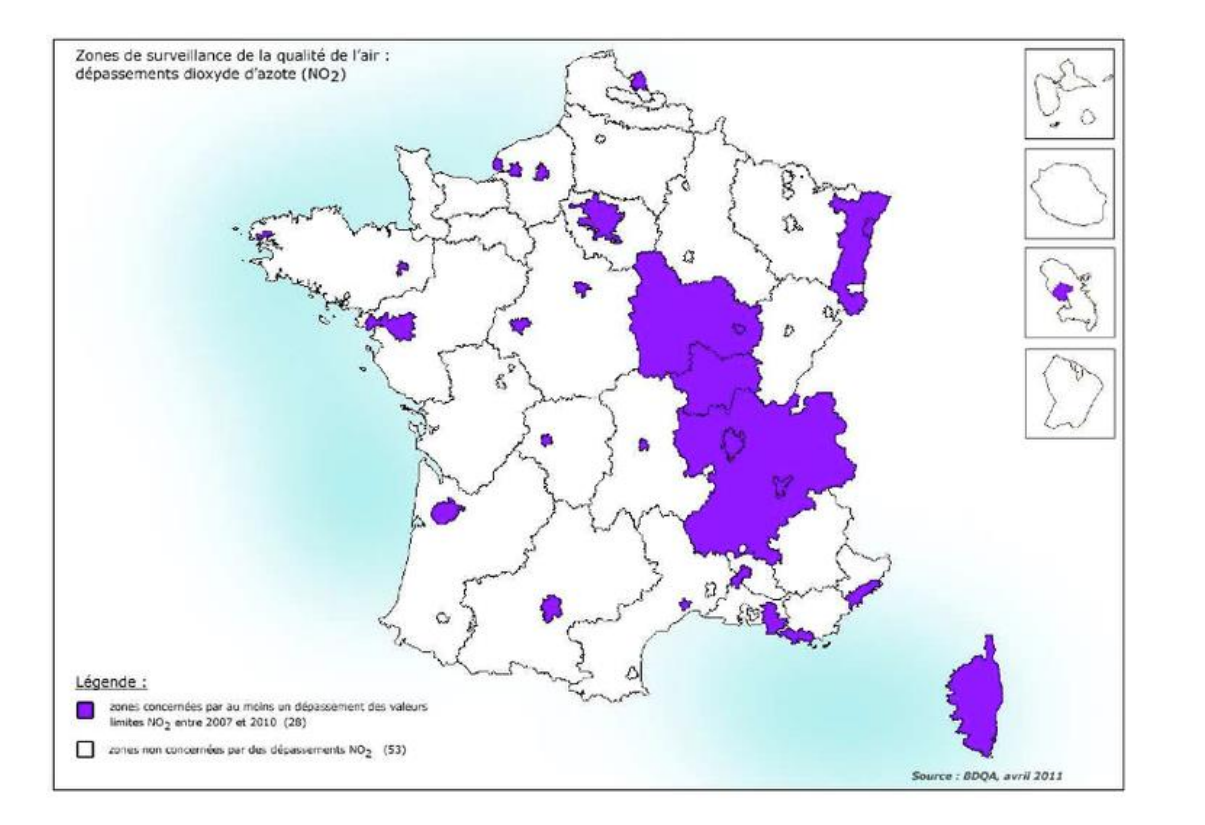

**Figure 213: Zones concernées par les dépassements en NO<sup>2</sup> au début du contentieux européen**

La Commission européenne a renvoyé, le 17 mai, la France devant la Cour de justice de l'Union européenne (CJUE) pour le non-respect des normes européennes de qualité de l'air.

Le 24 octobre 2019, la Cour de Justice de l'Union Européenne condamne la France « pour manquement aux obligations issues de la directive qualité de l'air », suite à ses multiples dépassements des seuils en NO2 depuis 2010.

# **Plan Particules et Plan d'Urgence pour la qualité de l'air**

En répercussion au contentieux européen, le Grenelle de l'environnement avait fixé pour la France un objectif extrêmement ambitieux de réduction de 30 % des particules PM2,5 pour 2015. Pour y parvenir, le Plan Particules a été mis en place en juillet 2010. Ce plan comprenait des mesures dans le secteur domestique, l'industrie et le tertiaire, les transports et le secteur agricole, en vue d'améliorer l'état des connaissances sur le sujet. L'objectif principal de ce plan était la réduction de la pollution de fond par les particules en proposant des mesures pérennes dans tous les secteurs concernés. Il prévoyait aussi des actions de prévention et de gestion des pics de pollution, en faisant appel à la fois à des mesures :

- Priorité 1 : favoriser le développement de toutes les formes de transport et de mobilité propres par des mesures incitatives (mesures 1 à 26). Ces mesures sont destinées à :
- Favoriser le covoiturage (mesures 1 à 4) ;
- Favoriser une logistique propre des derniers kilomètres en ville (mesures 5 à 10) ;
- Accélérer le développement des véhicules électriques en ville (mesures 11 à 13) ;
- Créer des leviers pour renouveler le parc des véhicules polluants (mesures 14 à 18) ;
- Développer les transports en commun (mesures 19 à 22) :
- Développer le déplacement à bicyclette et la marche à pied (mesures 23 à 26).
- Priorité 2 : réguler le flux de véhicules dans les zones particulièrement affectées par la pollution atmosphérique (mesures 27 à 32). Parmi les moyens pour y arriver, on distingue :
- Les mesures d'ordre public environnemental (mesure 27 à 30) : réduire ponctuellement la vitesse sur certains axes routiers, développer sur les voies rapides urbaines des mesures de gestion dynamique du trafic, renforcer les mesures en cas d'épisode de pollution, soutenir la mise en place d'une politique plus incitative en matière de stationnement payant, etc.
- L'identification des véhicules (mesures 31 à 32).
- Priorité 3 : réduire les émissions des installations de combustion industrielles et individuelles (mesures 33 et 34). La nouvelle politique de l'air s'attaque à réduire les émissions des installations de combustion, qu'elles soient industrielles ou individuelles. On peut notamment citer la mise en place d'une aide au renouvellement des appareils de chauffage au bois les plus anciens et l'étude de la pose d'inserts dans les cheminées à foyer ouvert.
- Priorité 4 : promouvoir fiscalement les véhicules et les solutions de mobilité plus vertueux en termes de qualité de l'air.
- Priorité 5 : informer et sensibiliser les citoyens aux enjeux de la qualité de l'air (mesures 35 à 38). Les moyens prévus sont les suivants :
- La communication et l'information nationale (mesure 35) ;
- La communication locale (mesures 36 à 38).

- Régaliennes et obligatoires (renforcement de normes, augmentation des contrôles, éco-conditionnalité des aides...) ;
- Incitatives (crédit d'impôt, zones d'actions prioritaires pour l'air...) ;
- Portant sur une plus forte sensibilisation et mobilisation de la population et des acteurs de terrain.

Ce plan prévoyait surtout l'expérimentation de Zones d'Actions Prioritaires pour l'Air (ZAPA) autour et dans certaines agglomérations volontaires où sont constatés ou prévus des dépassements des valeurs limites de la qualité de l'air, ainsi que l'instauration de l'« éco-redevance » kilométrique pour les poids lourds.

Suite à l'échec des zones d'actions prioritaires pour l'air, à la suspension de l'éco-redevance, à l'échec relatif de la traduction des mesures des PPA en terme d'amélioration de la qualité de l'air, le ministre délégué chargé des Transports, de la Mer et de la Pêche a mis en route, en septembre 2012, un Comité Interministériel de la qualité de l'air (Ciqa). Ce comité s'est réuni en 2013 pour débattre du plan d'urgence pour la qualité de l'air. Ce plan propose un total de 38 mesures à partir des cinq priorités suivantes :

# **Projets « Villes respirables en 5 ans »**

Le 2 juin 2015, le Ministère en charge de l'Écologie a lancé un appel à projets en vue de faire émerger des « villes-laboratoires » volontaires pour mettre en œuvre des mesures exemplaires pour la reconquête de la qualité de l'air afin de garantir, dans un délai de 5 ans, un air sain aux populations.

La figure suivante présente les collectivités sélectionnées.

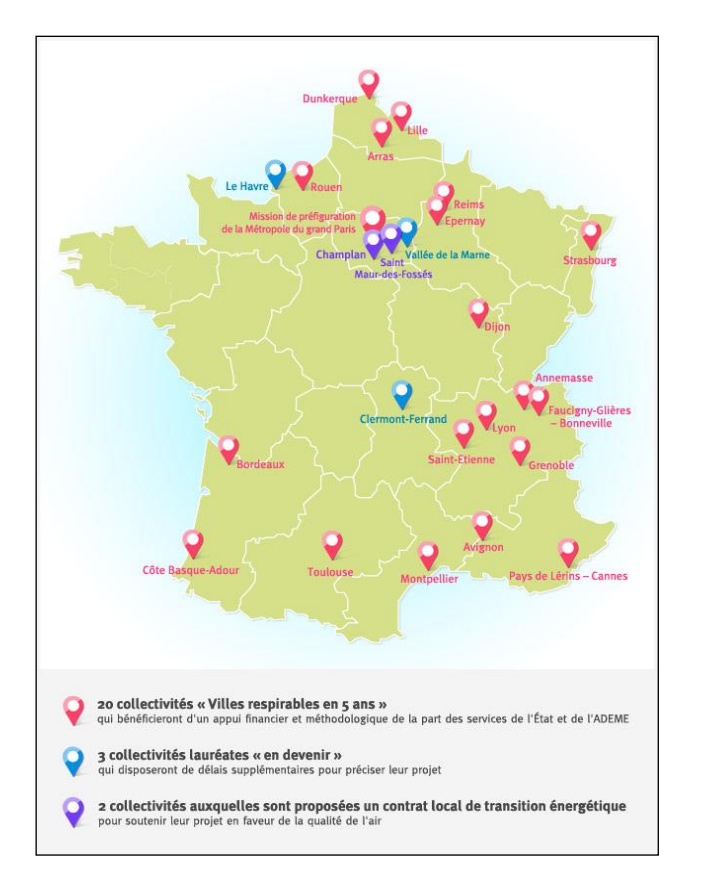

**Figure 214: Collectivités retenues pour le programme « Ville respirables en 5 ans »**

Les critères de sélection sont les suivants :

- Présenter un projet à une échelle intercommunale ;
- Créer ou préfigurer une zone à circulation restreinte, où les véhicules les plus polluants ne pourront pas circuler ;
- Proposer au moins deux actions complémentaires portant sur des secteurs différents, adaptés aux spécificités du territoire :
- Pour le secteur des transports et mobilité, proposer un programme global de mobilité qui :
- Favorise les mobilités durables : transports collectifs, plans de mobilité active, pistes cyclables, aires et services de covoiturage...;
- Facilite le développement de la mobilité électrique : services d'autopartage électrique, primes aux deuxroues électriques… ;
- Vise à éliminer en 5 ans le diésel : aides au renouvellement accéléré des flottes de taxis, d'autobus, de véhicules utilitaires et de service, de véhicules particuliers…

## **Certificat qualité de l'air – Crit'Air**

Pour protéger la santé des populations et favoriser le développement des véhicules à faibles émissions, la feuille de route issue de la conférence environnementale 2014 a prévu la création d'un dispositif d'identification des véhicules : le certificat qualité de l'air.

Ce dispositif a pour objectif de favoriser les véhicules les moins polluants en facilitant leur identification par le biais du « certificat qualité de l'air ».

Une nomenclature sous forme de pastilles de couleur classe les voitures en 6 catégories, dépendant de leurs émissions en polluants atmosphériques (oxydes d'azote, particules, hydrocarbures imbrûlés et monoxyde de carbone), avec notamment une catégorie particulière pour les véhicules électriques.

Ce certificat est entré en vigueur à partir du 1er juillet 2016. Non obligatoire, le certificat permet néanmoins en fonction de la couleur de la pastille obtenue et des règles fixées par les maires - aux automobilistes ayant effectué ces démarches de :

- Circuler dans les zones de circulation restreinte (ZCR) ;
- Bénéficier des modalités de stationnement favorables ;
- Obtenir des conditions de circulation privilégiée.

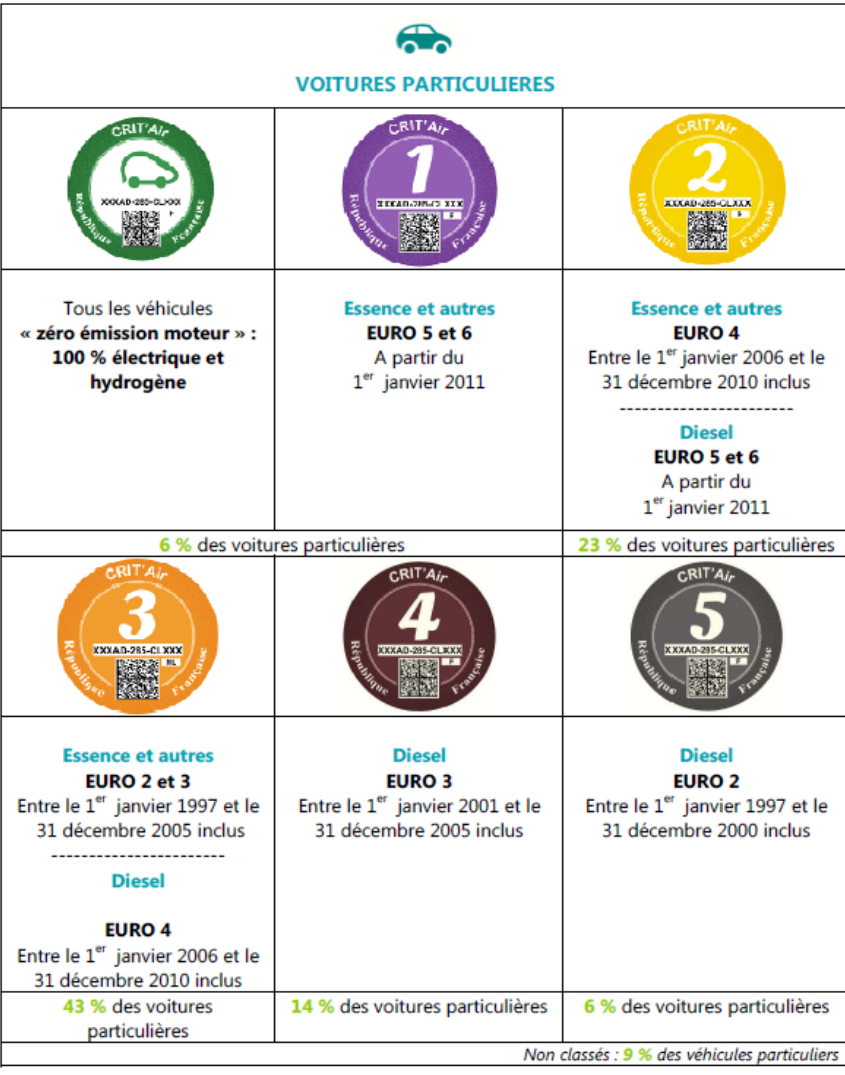

#### Source : developpement-durable.gouv.fr

**Figure 215 : Les différents certificats qualité de l'air**

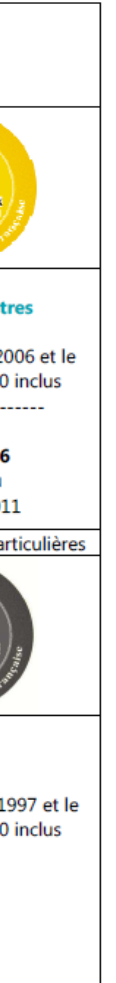

#### 18.2.1.10 **Plan National Santé Environnement [PNSE]**

Le Plan National Santé Environnement (PNSE) vise à développer une approche pluridisciplinaire du thème « Santé – Environnement » sur les courts et moyens termes.

En 2004, le gouvernement a lancé le premier PNSE. Puis, conformément aux engagements du Grenelle de l'environnement, et à la loi de santé publique du 09 août 2004, un second PNSE a été élaboré pour la période 2009-2013 et a fait l'objet d'une déclinaison en Plans Régionaux Santé Environnement (PRSE).

Le troisième Plan National Santé Environnement (PNSE 3 / 2015-2019) a été élaboré par les ministères de l'Environnement et de la Santé, en concertation avec les autres ministères, les collectivités, les associations, les partenaires sociaux et les entreprises. Il a été présenté en Conseil des Ministres en novembre 2014.

Le PNSE 3 comporte une centaine d'actions à mettre en place, notamment concernant la qualité de l'air :

- Action n°42 : cartographier la qualité de l'air des zones sensibles ;
- Action n°50 : élaborer un nouveau Programme de Réduction des Émissions de Polluants Atmosphériques nocifs pour la santé et ayant un impact sur le climat (PREPA) ;
- Action n°51 : réduire les émissions liées aux secteurs résidentiel et agricole ;
- Action n°52 : améliorer les connaissances liées à la qualité de l'air à différentes échelles et mieux caractériser les sources ;
- Action n°99 : développer la diffusion de l'information visant à favoriser la prise en compte de la qualité de l'air et de ses impacts sanitaires, notamment sur les personnes vulnérables (jeunes enfants, …), dans les projets d'aménagement et d'urbanisme (installation de crèches, écoles à proximité d'axes à fort trafic routier), notamment dans le cadre du porter à connaissance de l'État lors de l'élaboration des documents d'urbanisme ;
- Action n°100 : donner aux communes et aux intercommunalités le pouvoir de mettre en œuvre des zones de restriction de circulation sur leur territoire afin de réduire notamment les émissions de particules et d'oxydes d'azote.

*RN147 – Études d'opportunité phase 2 – Créneaux de dépassement Limoges - Bellac 878*

# **18.2.2 Fiches descriptives pointes de mesures qualité de l'air**

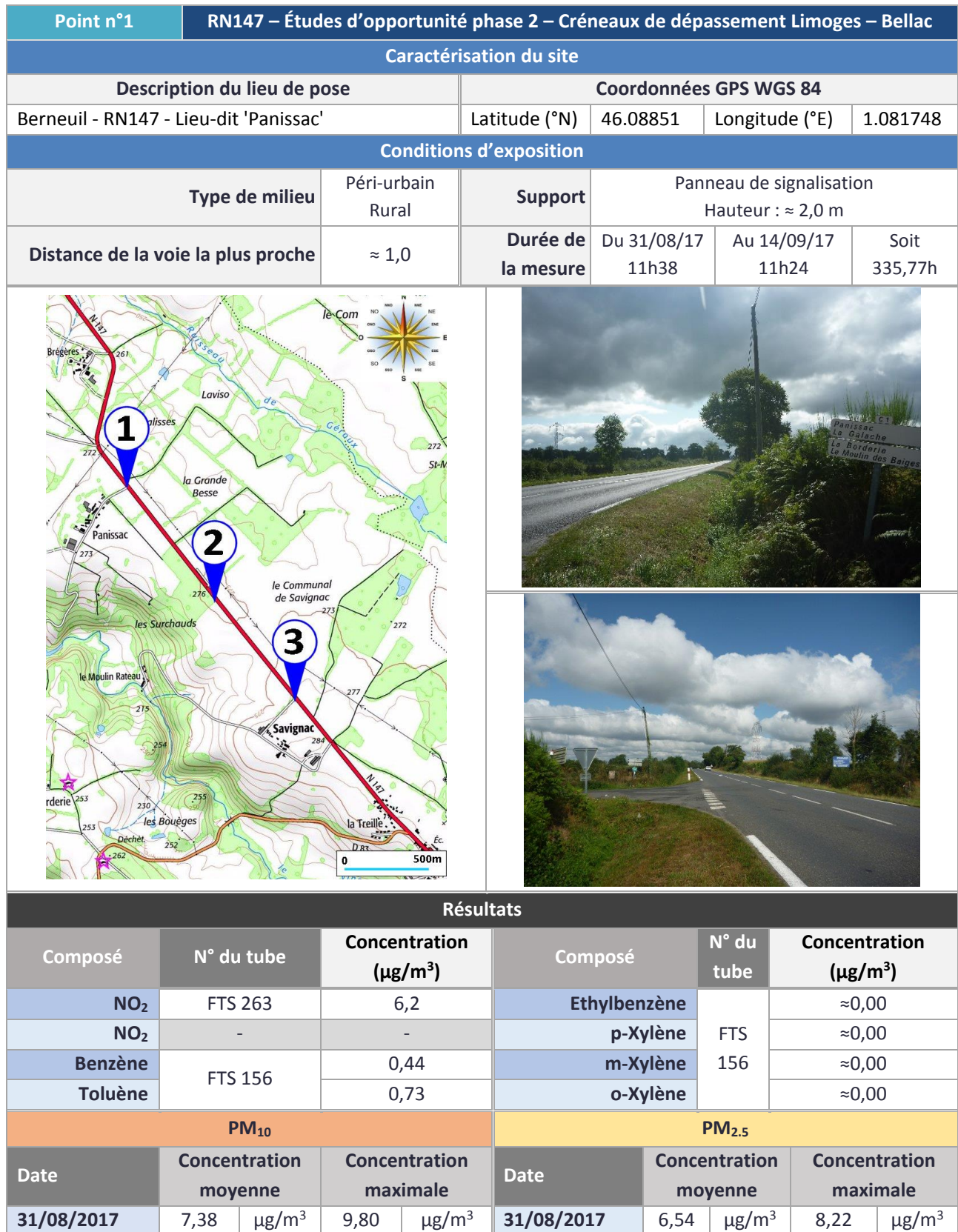

**14/09/2014** 9,73  $\mu$ g/m<sup>3</sup> 13,14  $\mu$ g/m<sup>3</sup> **14/09/2014** 7,55  $\mu$ g/m<sup>3</sup> 13,53  $\mu$ g/m<sup>3</sup>

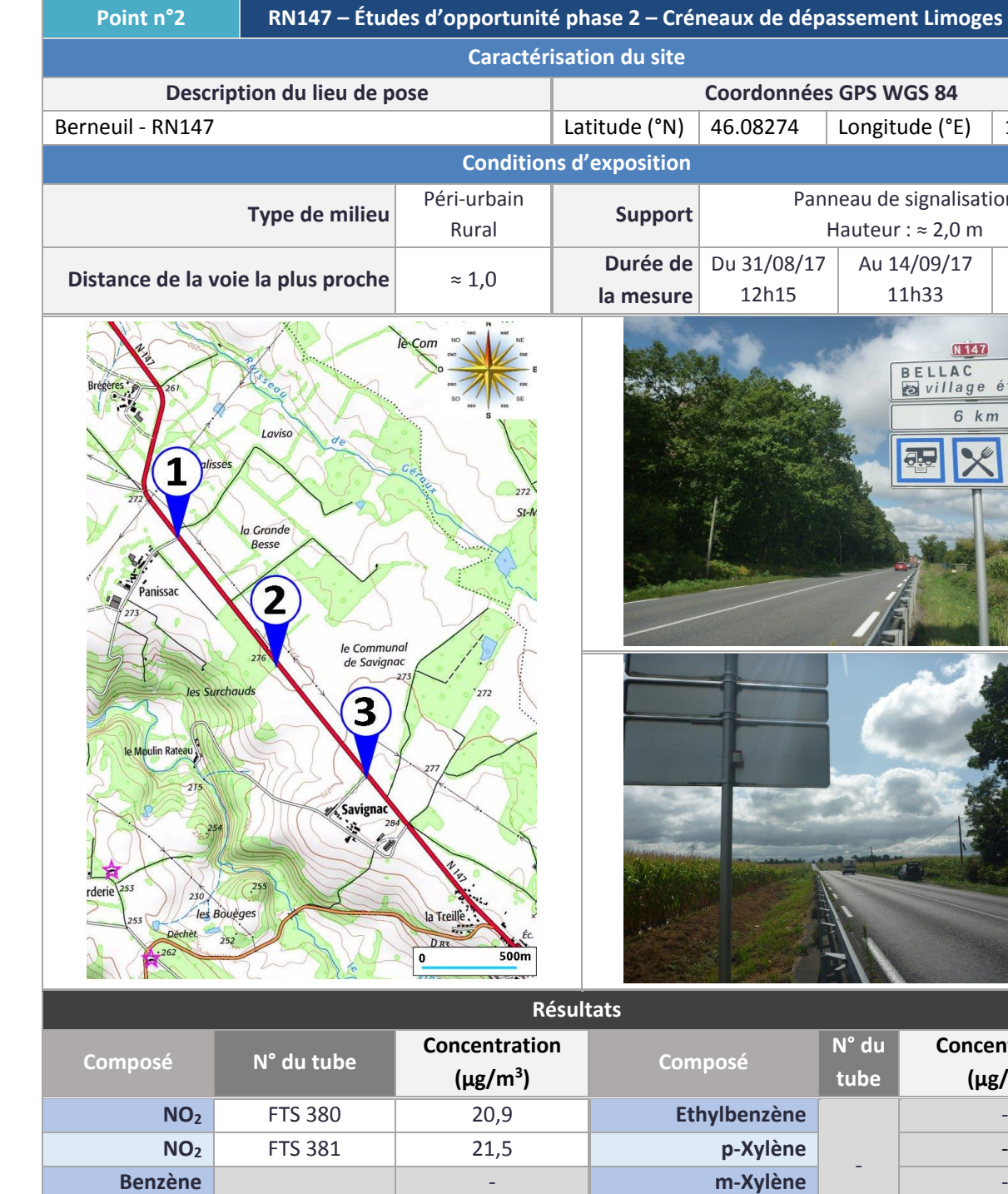

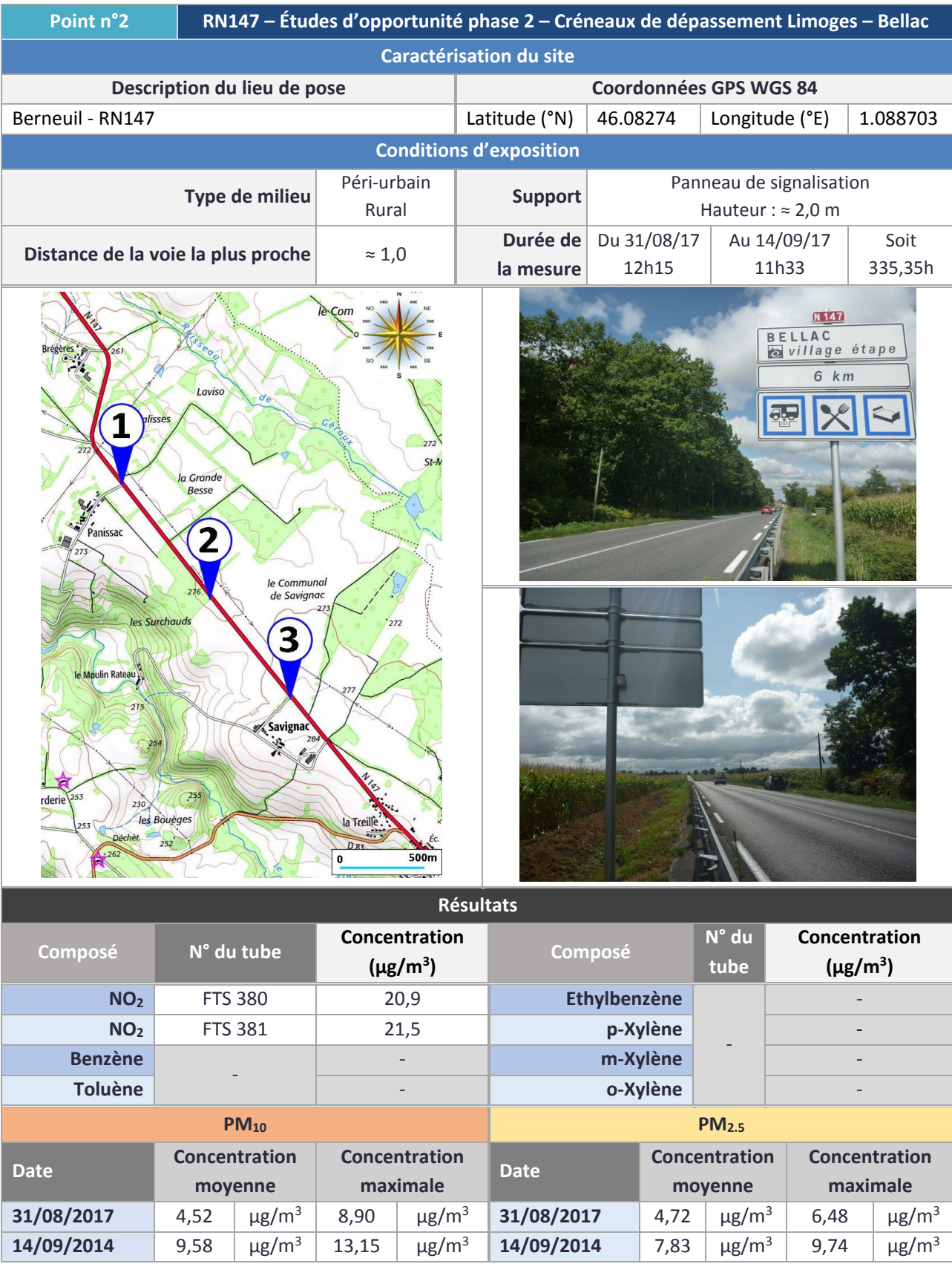

-

**Date**

**Concentration moyenne** 

**Concentration maximale**

**Date**

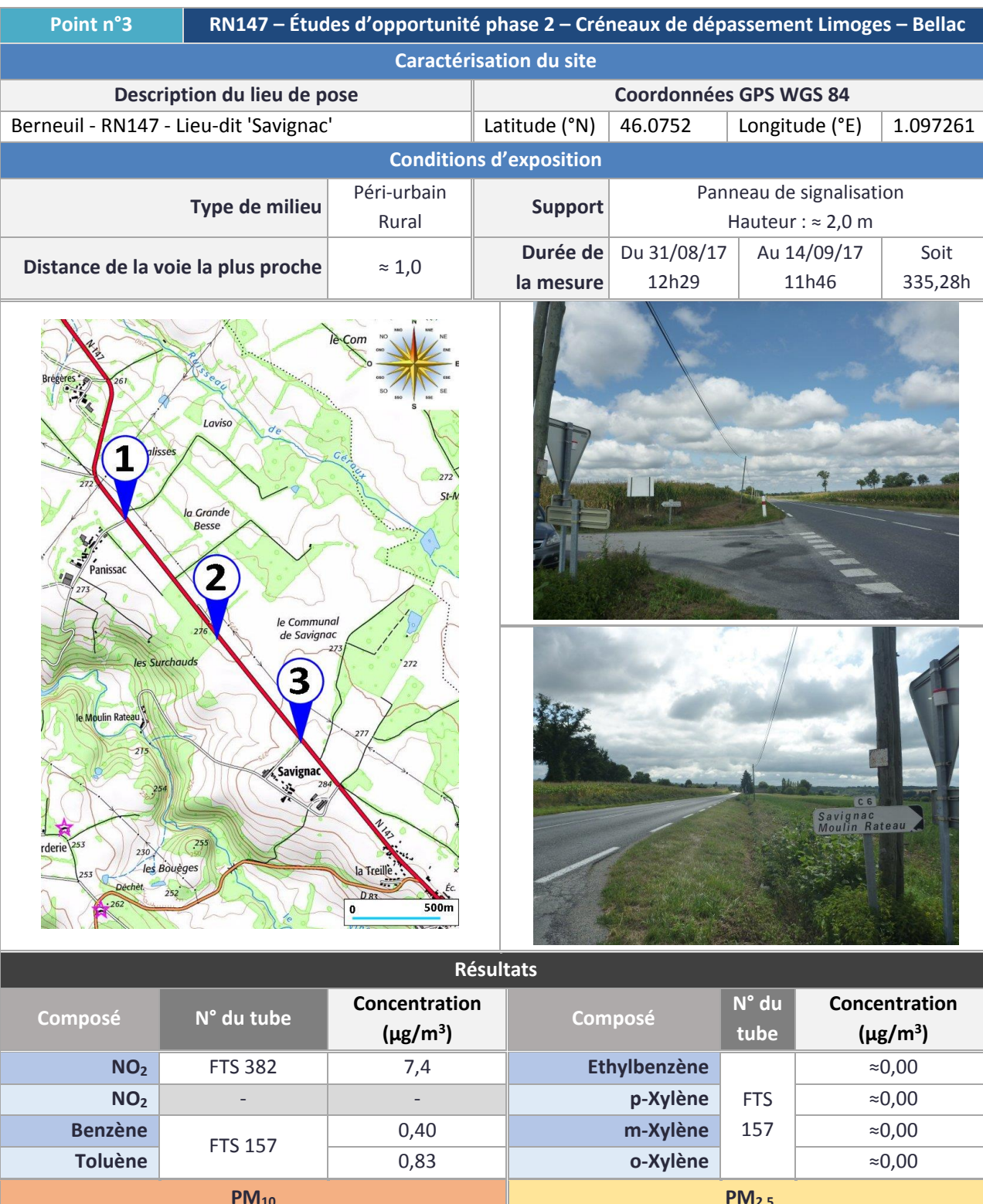

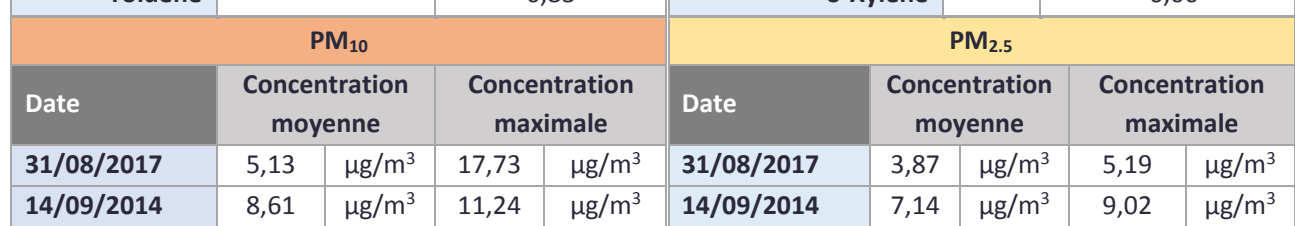

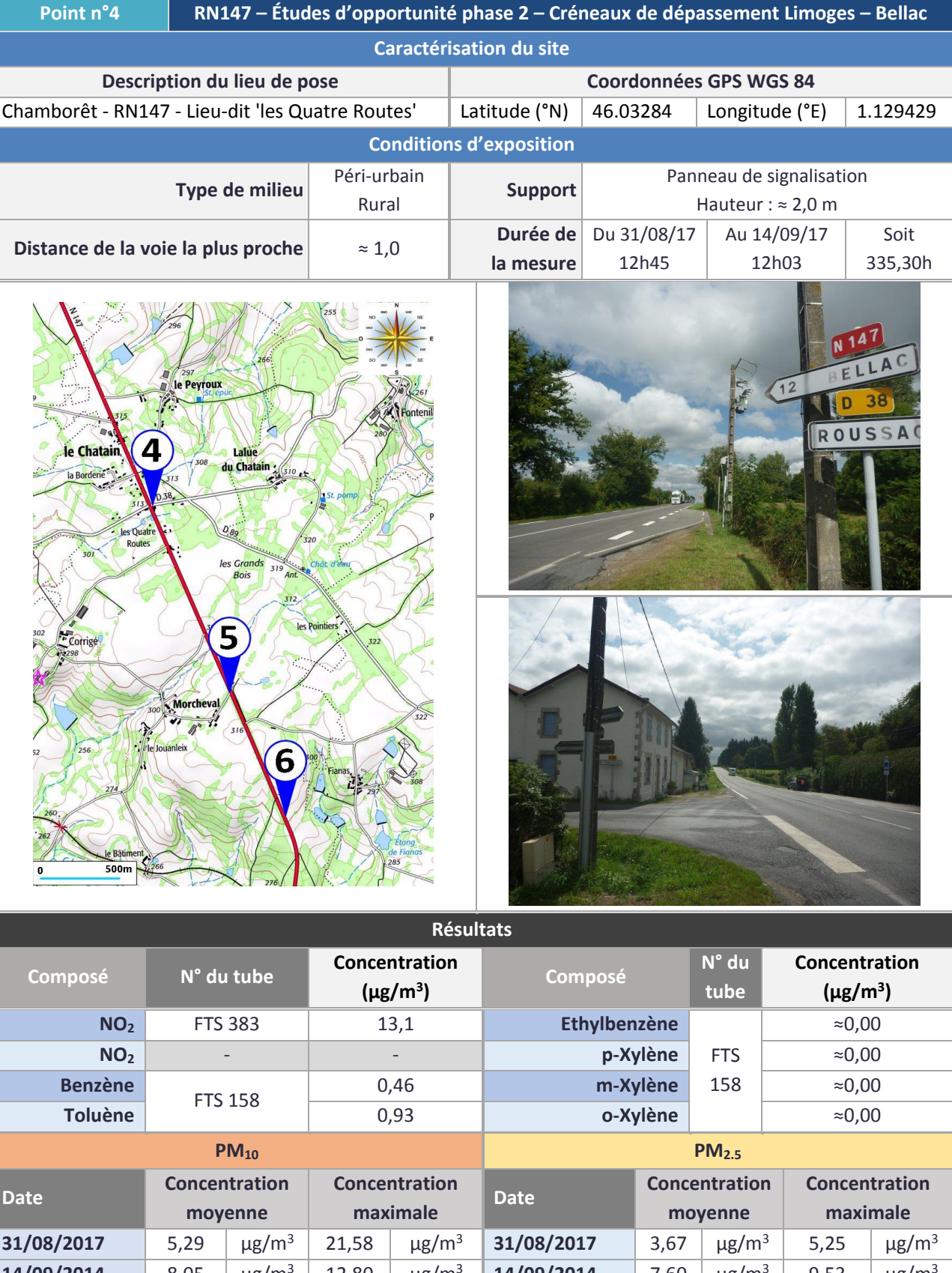

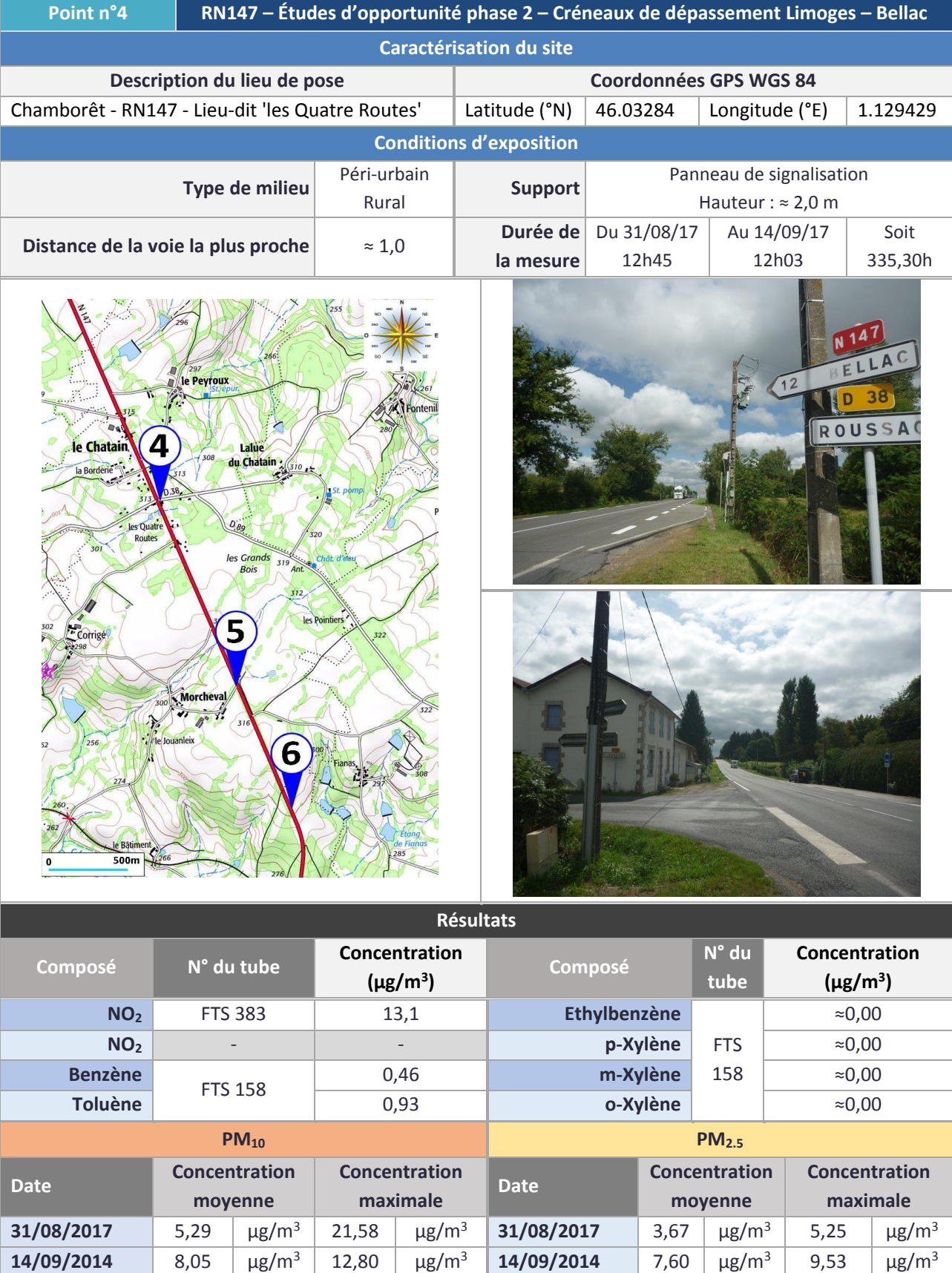

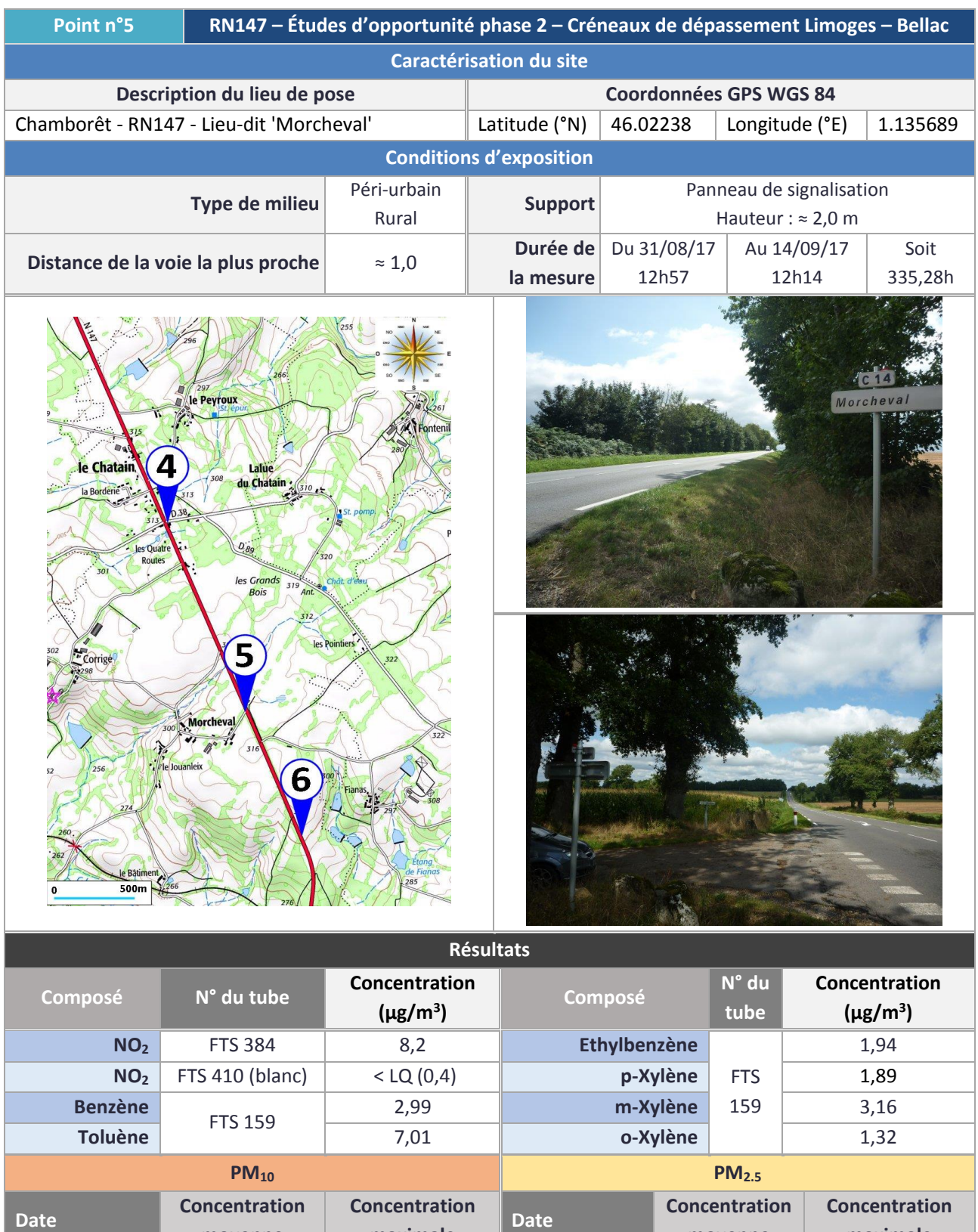

**moyenne** 

**maximale**

**moyenne** 

**maximale**

**31/08/2017** 4,19 µg/m<sup>3</sup> 7,62 µg/m<sup>3</sup> **31/08/2017** 4,32 µg/m<sup>3</sup> 5,70 µg/m<sup>3</sup> **14/09/2014** 6,91 µg/m<sup>3</sup> 12,03 µg/m<sup>3</sup> **14/09/2014** 5,38 µg/m<sup>3</sup> 8,62 µg/m<sup>3</sup>

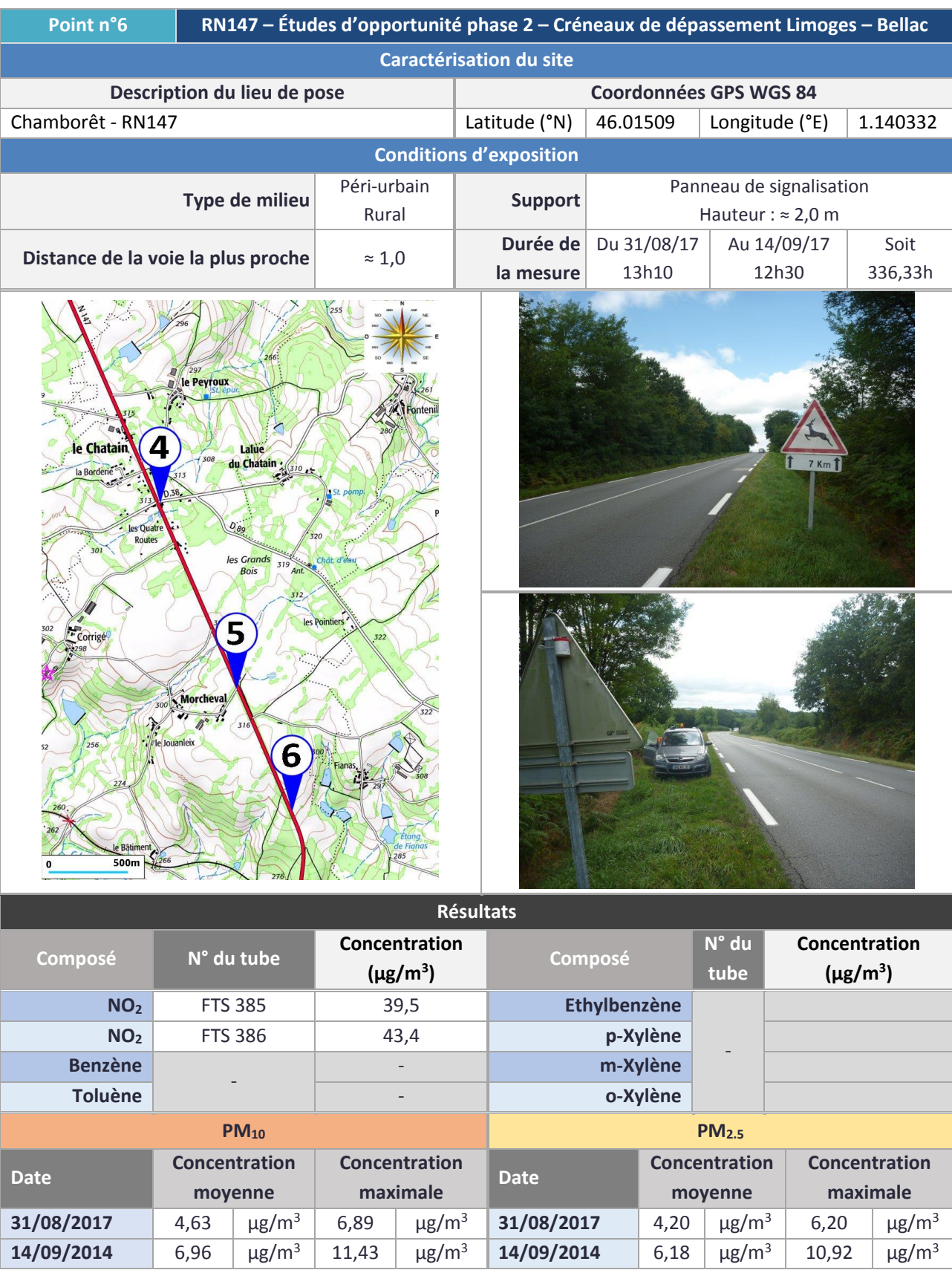

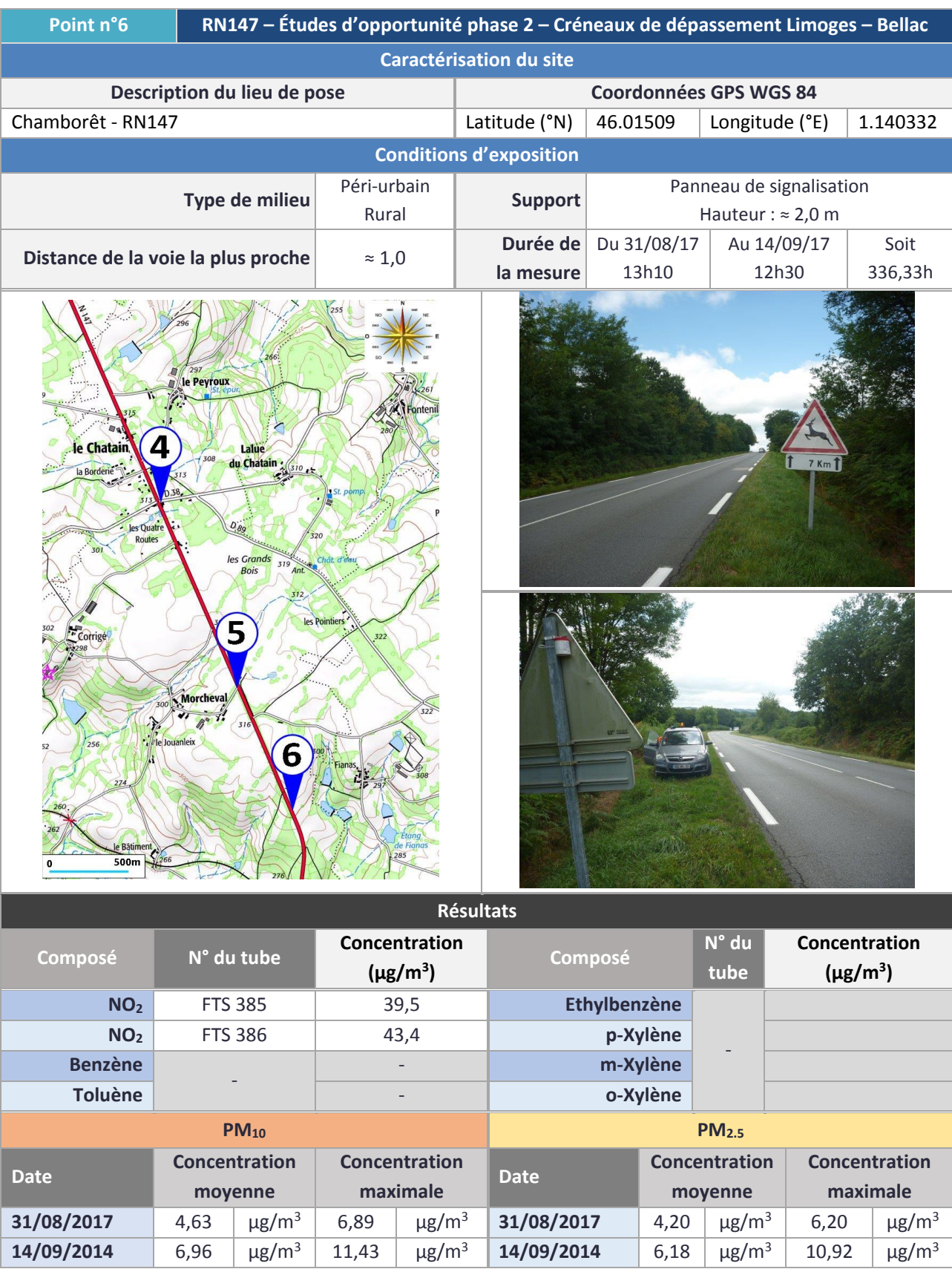

# **18.2.3 Conditions météorologiques lors de la campagne de mesure in situ**

Les données des paragraphes qui vont suivre sont issues de la station météorologique de l'aéroport Limoges-Bellegarde (45,87°N│1,18°E).

# **Températures et pressions atmosphériques**

Les températures enregistrées lors de la campagne de mesures sont globalement inférieures aux normales de saison pour un mois de septembre (période 1981 à 2010).

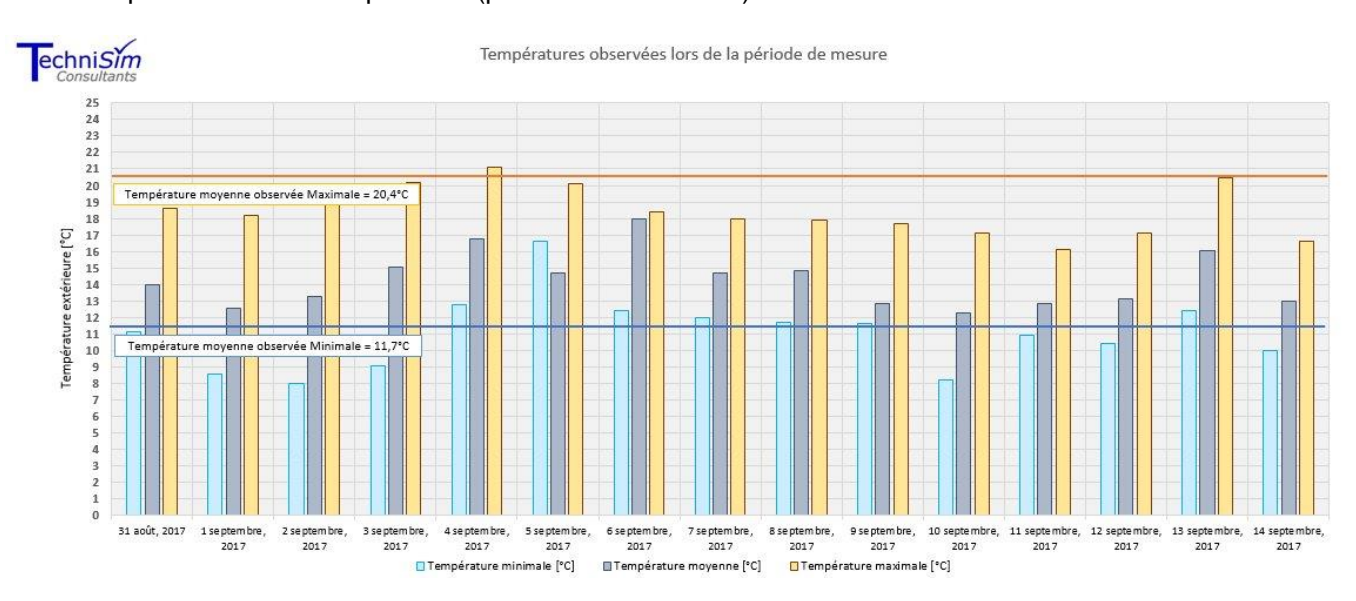

**Figure 216 : Températures enregistrées lors de la période de mesure**

Les pressions atmosphériques enregistrées sont élevées pour l'ensemble de la période, à l'exception des journées des 09, 10 et 11 septembre 2017.

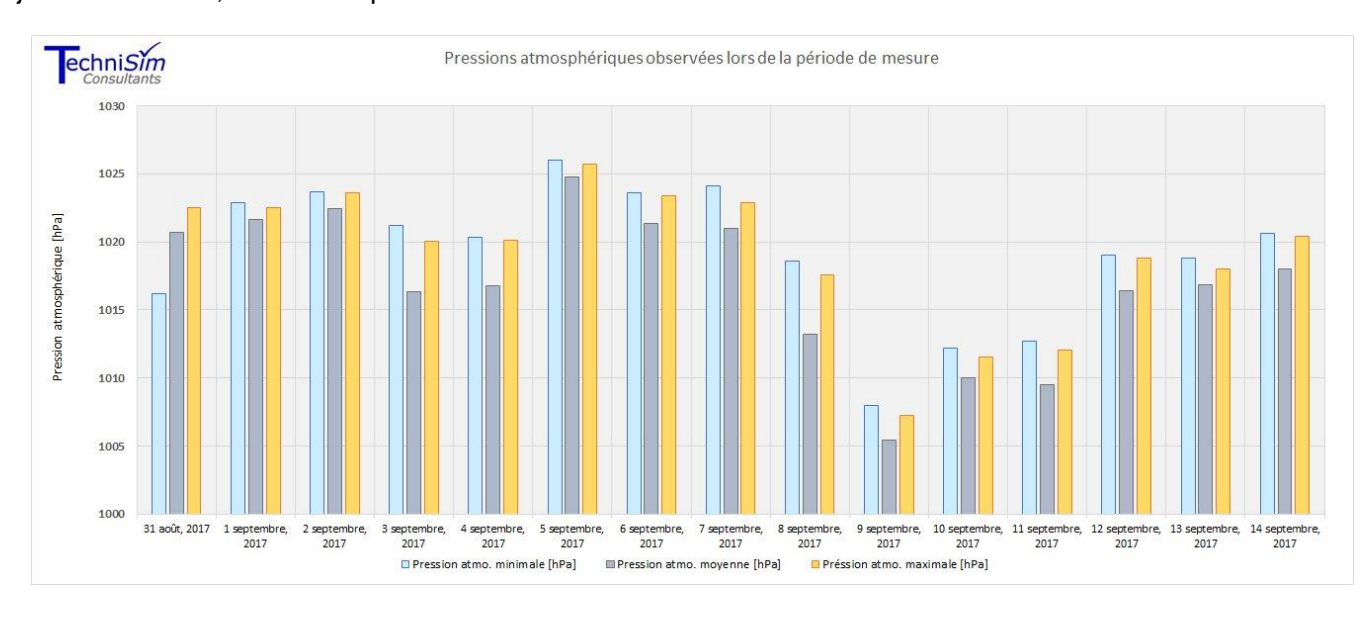

**Figure 217: Pressions atmosphériques relevées lors de la période de mesure (minimales, maximales et moyennes)**

# **Vents moyens et rafales**

Lors de la campagne de mesure, les vents enregistrés sont en majorité des vents provenant de OUEST-SUD-OUEST, SUD-SUD-OUEST, et OUEST.

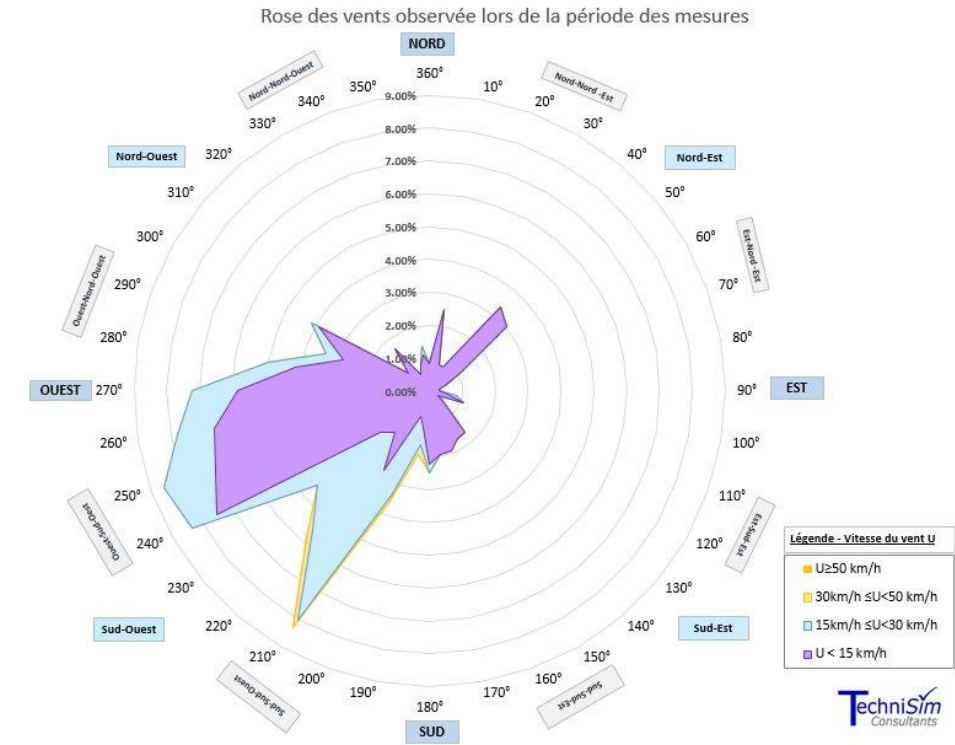

**Figure 218 : Origine des vents lors de la période de mesure**

Cette rose des vents est conforme à celle observée pour le mois de septembre pour le secteur (cf. figure ciaprès).

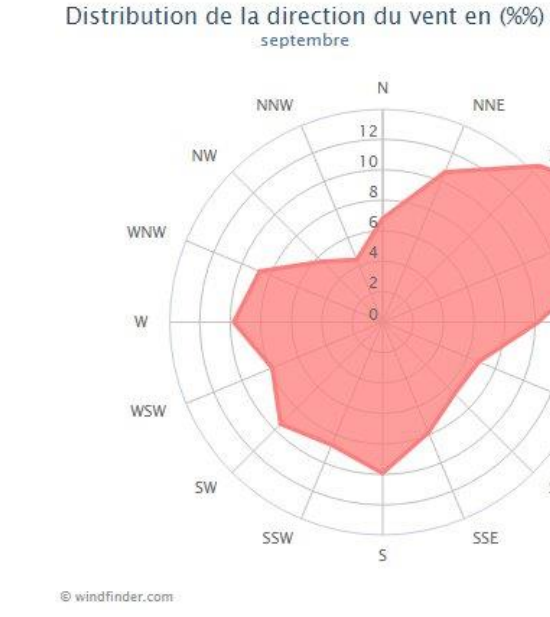

**Figure 219: Rose des vents observée pour le mois de juillet au niveau de l'Aéroport de Limoges-Bellegarde**

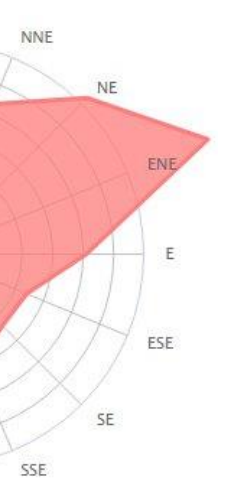

Les statistiques des vitesses<sup>63</sup> horaires des vents moyens sont présentées dans le tableau suivant.

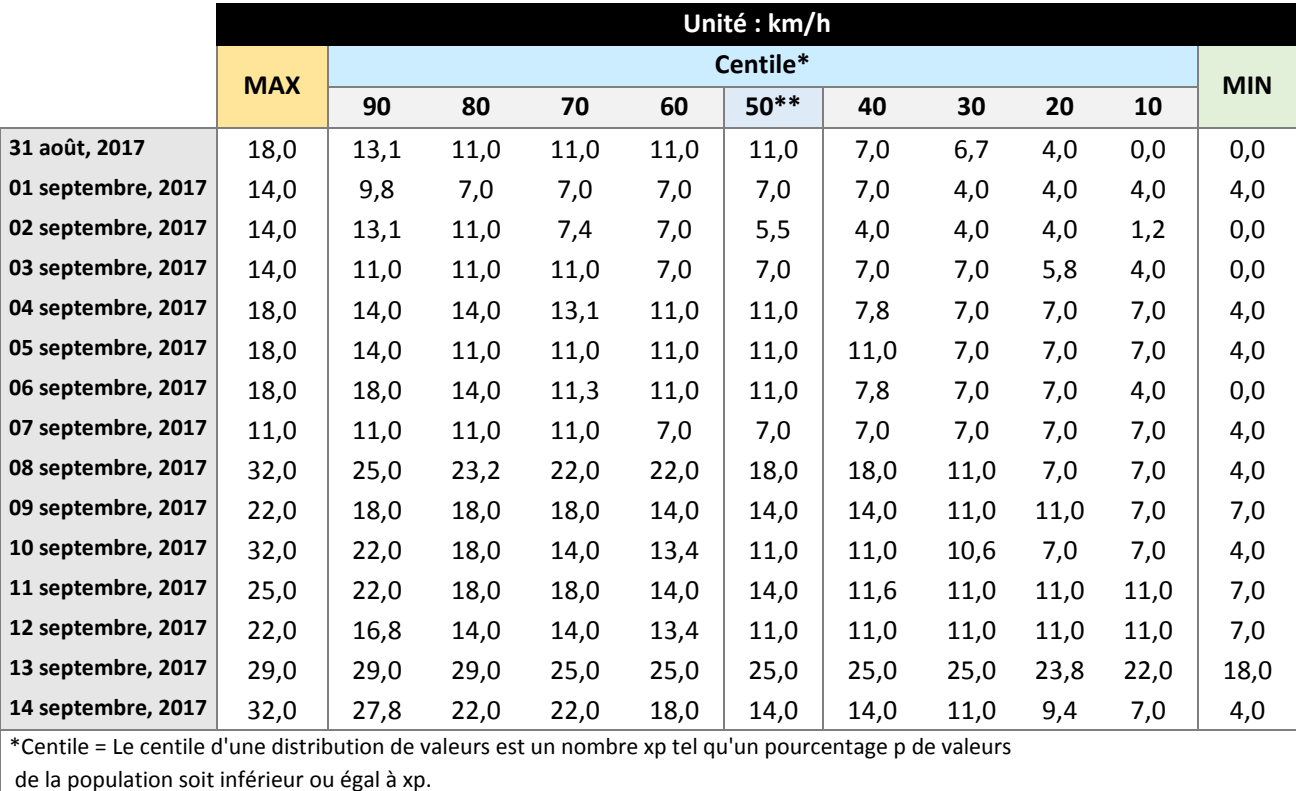

\*\*Le centile 50 correspond à la valeur médiane

**Tableau 117 : Statistiques concernant les vitesses horaires des vents moyens relevées lors de la période de mesures**

Les vitesses maximales sont comprises entre 11 km/h et 32 km/h, les vitesses médianes sont quant à elles comprises entre 5,5 km/h et 25 km/h.

Pour qualifier les vents, il est couramment utilisé **l'échelle de Beaufort**. C'est une échelle de mesure empirique de la vitesse moyenne du vent sur une durée de dix minutes, utilisée dans les milieux maritimes. L'échelle de Beaufort comporte 13 degrés (de 0 à 12). Le degré Beaufort correspond à la vitesse moyenne du vent.

Cette échelle est présentée dans le tableau ci-après.

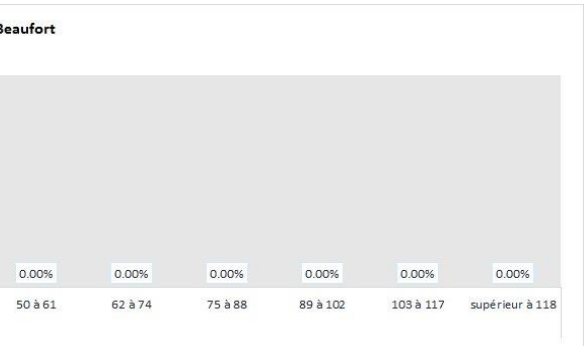

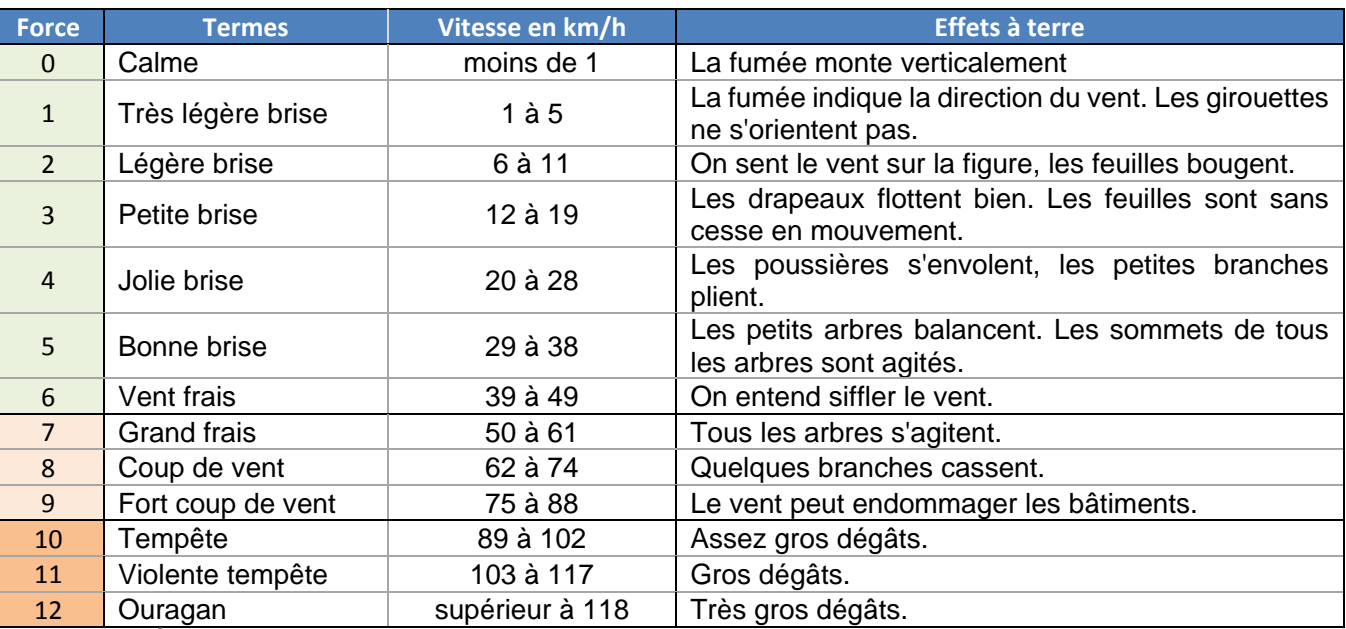

**Tableau 118 : Échelle de Beaufort**

Le graphe suivant représente la répartition des vitesses des vents moyens mesurés selon l'échelle de Beaufort.

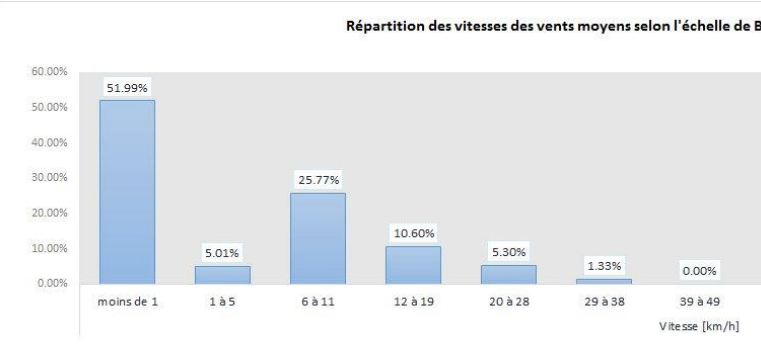

**Figure 220 : Répartition des vitesses des vents moyens selon l'échelle de Beaufort** 

# **Il est constaté que les vents sont surtout des vents faibles puisque les vents de force 0 à 3 représentent 83% des vents mesurés.**

Le tableau suivant présente les statistiques concernant les rafales de vents. Ces statiques indiquent que les rafales de vitesses supérieures ou égales à 50 km/h ont été rares. Seule la journée du 14 septembre a été marquée par des rafales assez fortes, supérieures à 60 km/h.

*<sup>63</sup> Vitesses mesurées à 10 mètres au-dessus du sol*

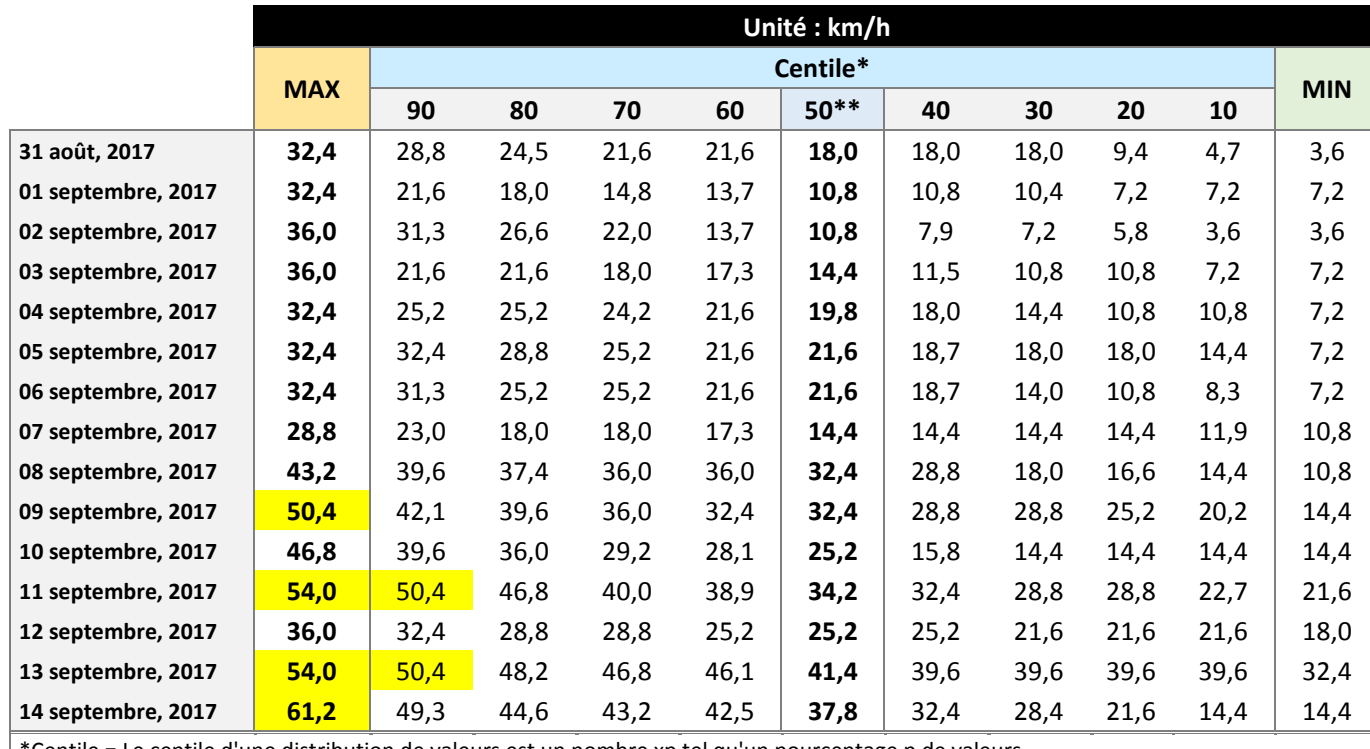

\*Centile = Le centile d'une distribution de valeurs est un nombre xp tel qu'un pourcentage p de valeurs

de la population soit inférieur ou égal à xp.

\*\*Le centile 50 correspond à la valeur médiane

**Tableau 119 : Statistiques concernant les vitesses des rafales relevées lors de la période de mesures**

# **Précipitations et ensoleillement**

Lors des mesures, le cumul des précipitations a été de 54,0 mm sur la période de 15 jours. La seconde semaine de mesure a été très pluvieuse, en particulier les journées des 8 et 13 septembre. En corollaire, l'ensoleillement a été faible.

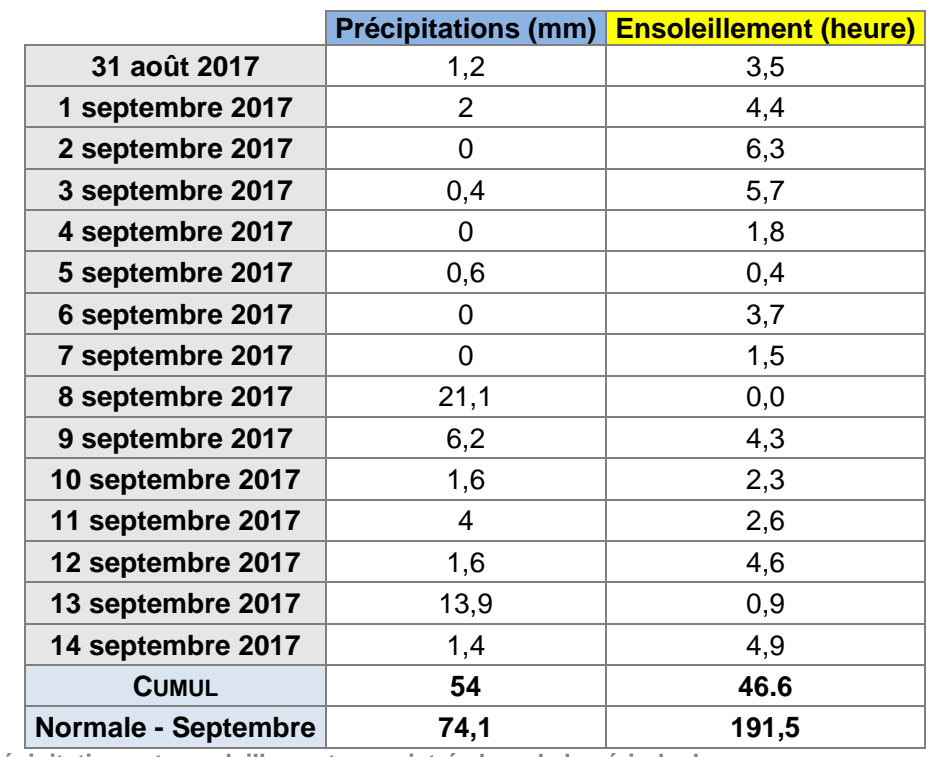

**Tableau 120 : Précipitations et ensoleillement enregistrés lors de la période de mesure**

*RN147 – Études d'opportunité phase 2 – Créneaux de dépassement Limoges - Bellac 884*

# **18.3 ANNEXE MILIEU NATUREL**

# **18.3.1 Synthèse des statuts réglementaires des habitats naturels, de la faune et de la flore**

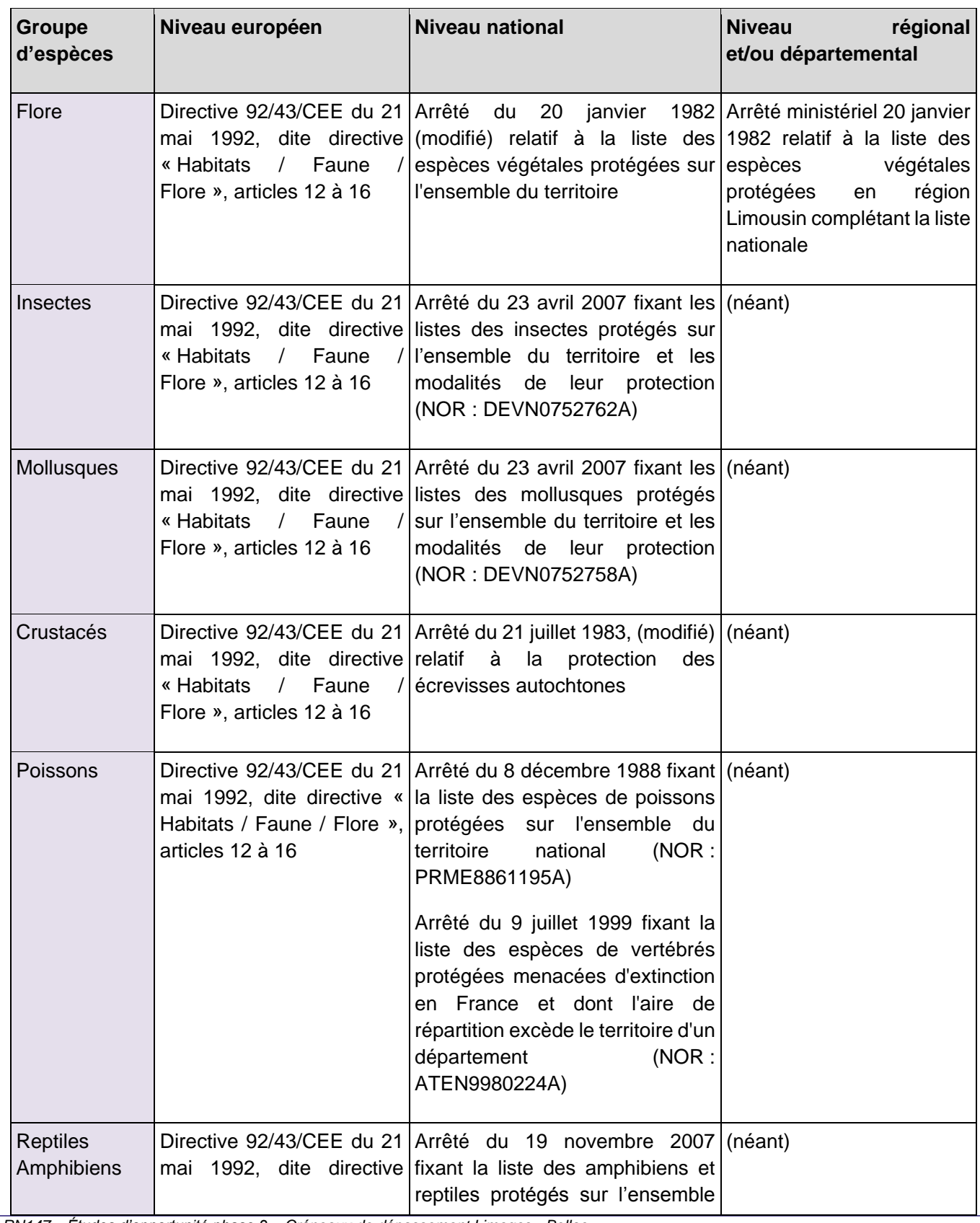

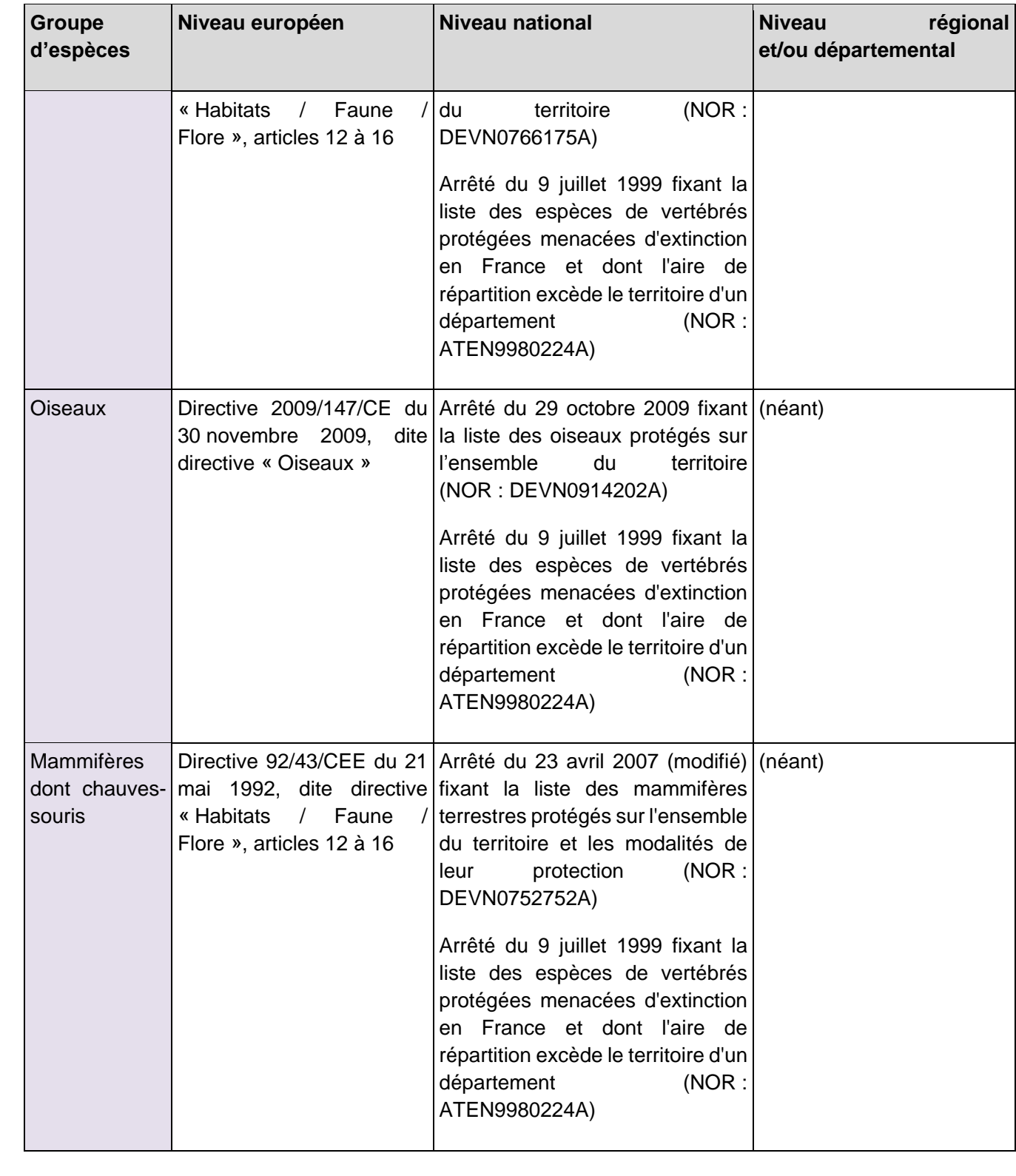

# **18.3.2 Méthode d'inventaire de la faune, de la flore et des habitats**

## 18.3.2.1 Habitats naturels

Sur le terrain, la végétation (par son caractère intégrateur synthétisant les conditions de milieux et le fonctionnement de l'écosystème) est considérée comme le meilleur indicateur de tel habitat naturel et permet donc de l'identifier.

Une reconnaissance floristique des structures de végétation homogènes a ainsi été menée sur l'ensemble de l'aire d'étude afin de les rattacher à la typologie Corine Biotopes à l'aide des espèces végétales caractéristiques de chaque groupement phytosociologique.

La phytosociologie fournit pour toutes les communautés végétales définies une classification dont s'est inspirée la typologie Corine Biotopes. L'unité fondamentale de base en est l'association végétale correspondant au type d'habitat élémentaire ; les associations végétales définies se structurent dans un système de classification présentant plusieurs niveaux emboîtés (association < alliance < ordre < classe). Dans le cadre de cette étude, des relevés phytosociologiques n'ont pas été réalisés pour tous les habitats, mais il leur a été préféré des relevés phytocénotiques qui rassemblent toutes les espèces observées entrant dans la composition d'un habitat donné. En revanche, dans le cas d'habitats patrimoniaux devant être finement caractérisés ou précisés du fait de dégradations ou d'un mauvais état de conservation, des relevés phytosociologiques ont pu être réalisés.

L'interprétation des relevés a permis d'identifier les habitats a minima jusqu'au niveau de l'alliance phytosociologique selon le Prodrome des végétations de France, voire au niveau de l'association pour des habitats patrimoniaux et de l'annexe I de la Directive « Habitats » (d'après les références bibliographiques régionales des conservatoires botaniques ou selon les Cahiers d'habitats).

*RN147 – Études d'opportunité phase 2 – Créneaux de dépassement Limoges - Bellac 885* Les espèces végétales recensées au cours de l'expertise ont été identifiées au moyen de flores de référence au niveau national (Coste, 1985 ; Fournier, 2000) ou régional (Grenier, 1992).

Sur cette base, il a alors été possible de les nommer selon la typologie française Corine Biotopes (Bissardon et al., 1997) et selon la typologie européenne du manuel EUR28 (Commission européenne, 2013) pour les habitats d'intérêt communautaire listés en annexe I de la directive européenne 92/43/CEE, qui instaure le réseau de Natura 2000.

## **Nomenclature**

En ce qui concerne les habitats naturels, la nomenclature utilisée est celle de Corine Biotopes, référentiel de l'ensemble des habitats présents en France et en Europe. Dans ce document, un code et un nom sont attribués à chaque habitat naturel décrit. Les habitats naturels d'intérêt communautaire listés en annexe I de la directive européenne 92/43/CEE, dite directive « Habitats, faune, flore », possèdent également un code spécifique. Parmi ces habitats d'intérêt européen, certains possèdent une valeur patrimoniale encore plus forte et sont considérés à ce titre comme « prioritaires » (leur code Natura 2000 est alors complété d'un astérisque \*).

# 18.3.2.2 Flore

L'expertise de la flore est une précision de l'expertise des habitats naturels. Elle vise à décrire la diversité végétale au sein de l'aire d'étude et à identifier les espèces à statut patrimonial ou réglementaire mises en évidence lors de la synthèse des connaissances botaniques (bibliographie, consultations) ou attendues au regard des habitats naturels présents.

L'ensemble de la zone d'étude a été parcouru, s'appuyant sur une méthode par transect. Cette méthode consiste à parcourir des itinéraires de prospection répondant au mieux aux réalités du terrain de manière à couvrir une diversité maximale d'entités végétales sur l'ensemble du site. La définition de ces cheminements nécessite de visiter chaque grand type d'habitat identifié.

Les inventaires ont été axés sur la recherche des plantes « patrimoniales » et plus particulièrement de plantes protégées. La mise en évidence du caractère patrimonial des espèces végétales repose à la fois sur les bases juridiques des arrêtés relatifs à la liste des espèces végétales protégées sur l'ensemble du territoire national (1982) et en Limousin (1982), mais également sur la base de la liste des espèces floristiques déterminantes pour la modernisation de l'inventaire des Zones naturelles d'intérêt écologique, faunistique et floristique (ZNIEFF) en Limousin et de la liste rouge de la flore vasculaire du Limousin (CBNMC, 2013).

Ces stations de plantes patrimoniales ont été localisées au moyen d'un GPS, avec une précision oscillant entre 3 et 6 m en fonction de la couverture satellitaire. Leur surface et/ou le nombre de spécimens ont été estimés. Des photographies des stations et des individus ont également été réalisées.

# **Nomenclature**

La nomenclature des plantes à fleurs et des fougères utilisée dans cette étude est celle de la Base de Données Nomenclaturale de la Flore de France (BDNFF, consultable en ligne sur le site www.tela-botanica.org).

# 18.3.2.3 **Insectes**

Pour chacun des groupes d'insectes étudiés, des méthodes différentes d'inventaires et/ou de captures ont été utilisées, parfois assez spécifiques :

- Repérage à l'aide d'une paire de jumelles, pour l'examen global des milieux et la recherche des insectes (libellules, papillons) ;
- Identification sans capture à l'aide de jumelle pour tous les groupes d'insectes, lorsque les identifications sont simples ;
- Reconnaissance auditive (orthoptères) ;
- Récolte d'exuvies sur les berges des cours d'eau afin de préciser le statut reproductif de certaines libellules :
- Recrche nocturne de chenilles (Sphinx de l'Épilobe) sur leur plante hôte ;
- Recherches des indices de présence sur les arbres âgés pour les coléoptères saproxylophages.

La détermination des espèces sur le terrain est plus ou moins difficile selon le groupe en jeu. Certains insectes sont assez caractéristiques (de grosses tailles et uniques dans leurs couleurs et leurs formes) et peuvent être directement identifiés à l'œil nu ou à l'aide de jumelles. D'autres nécessitent d'être observés de plus près pour distinguer certains critères de différenciation entre espèces proches (utilisation de clés de détermination). La présence de certaines espèces peut être avérée par la recherche d'indice de présence (fèces, galeries, macrorestes, etc.).

Les inventaires ont été axés sur la recherche des espèces protégées et/ou patrimoniales.

La nomenclature des lépidoptères suit celle de Lafranchis (2014), des odonates celle de la Société française d'odonatologie (2012), des orthoptères celle l'Ascète (2013).

# **Amphibiens**

La méthodologie employée pour les amphibiens est triple, elle comprend une détection visuelle, une détection auditive et une capture en milieu aquatique.

La détection visuelle est appliquée aussi bien en milieu terrestre qu'en milieu aquatique. Sur les sites de reproduction, tous les stades de développement sont étudiés (adulte, larves, œufs…). L'arpentage du milieu terrestre s'organise selon un itinéraire de recensement destiné à mettre en évidence les voies de déplacements des animaux. Les visites, souvent nocturnes, peuvent se pratiquer à pied, mais aussi en voiture.

Certaines espèces utilisent des signaux sonores pour indiquer leur position à leurs rivaux et aux femelles. Ces chants sont caractéristiques de chaque espèce et peuvent être entendus à grande distance d'un site de reproduction. Les recherches auditives ont eu lieu principalement de nuit.

Une technique classique de capture est la pêche à l'épuisette, très utile dans des points d'eau turbides et/ou envahis de végétation. Cette technique, susceptible de perturber le milieu naturel, est utilisée avec parcimonie. Les animaux capturés sont rapidement libérés sur place.

## **18.3.2.5 Reptiles**

Les inventaires des reptiles ont été guidés par la pose de dix plaques « refuges » sur le linéaire du projet. Cependant, des recherches ciblées et complémentaires sur les haies et les lisières ont été conduites aux premières heures du jour, en période printanière, afin de détecter des individus en héliothermie matinale.

Ainsi, les individus, mues, ou cadavres observés sur le site ont fait l'objet d'une notification. Les éléments susceptibles d'abriter des individus (tôles, parpaings, pierres, planches) ont été soulevés systématiquement et remis en place à l'identique

# 18.3.2.6 Oiseaux

Une méthode d'échantillonnage classique par points d'écoutes a été employée, basée sur les Indices Ponctuels d'Abondance (IPA), élaborée et décrite par Blondel, Ferry et Frochot en 1970.

Cette méthode consiste à noter l'ensemble des oiseaux observés et/ou entendus durant 10 minutes à partir d'un point fixe du territoire. Chaque point d'écoute est choisi de façon à couvrir l'ensemble de l'aire d'étude et des habitats naturels présents. Tous les contacts auditifs ou visuels avec les oiseaux sont notés sans limitation de distance. Ils sont reportés sur une fiche prévue à cet effet à l'aide d'une codification permettant de différencier tous les individus et le type de contact (chant, cris, mâle, femelle, couple...). À la fin du dénombrement, le nombre d'espèces et d'individus de chacune d'elles est totalisé en nombre de couples.

Le comptage doit être effectué par temps relativement calme (les intempéries, le vent fort et le froid vif doivent être évités), durant la période comprise entre le début et 4 à 5 heures après le lever du soleil.

Cette méthode a été complétée par une observation précise du comportement des rapaces diurnes et des espèces non-chanteuses (ardéidés, limicoles…), afin d'identifier précisément les espèces présentes et la manière dont elles exploitent la zone d'étude.

Méthodologie spécifique aux espèces crépusculaires et nocturnes

La méthodologie employée est sensiblement identique à celle appliquée pour les oiseaux chanteurs. La principale différence réside dans la période d'application qui se situe dans les deux dernières heures de la journée pour les espèces crépusculaire, et pendant la nuit pour les espèces nocturnes.

À noter que les points d'écoute nocturnes et crépusculaires ne sont pas forcément situés aux mêmes emplacements que pour les oiseaux chanteurs, mais localisés en fonction des habitats favorables aux espèces visées.

Les individus observés ont été reportés sur les cartes orthophotoplans ou scan 25 ainsi que leurs habitats de reproduction lorsque cela était possible et/ou judicieux.

# **Mammifères (hors chiroptères)**

Lors des prospections de terrain, les individus observés ainsi que les indices de présence permettant d'identifier les espèces (recherches de cadavres, restes de repas, déjections, dégâts sur la végétation (frottis, écorçage…), terriers, traces, coulées, etc.) ont été notées. Il a été recherché en priorité des indices de présences des espèces patrimoniales : épreintes de Loutre d'Europe, coupes et réfectoires de Castor d'Europe, nids d'Écureuil roux, tas de noisettes de Muscardin… Les rives de l'Allier et des plans d'eau ont été particulièrement fouillées pour la recherche de la Loutre et du Castor.

La nature des indices de présence et les observations des animaux dans leur milieu permettent aussi de caractériser la fonctionnalité de la zone et de l'habitat concerné. Une attention particulière a été portée sur la détection des coulées et voies de passages afin d'identifier les principaux corridors de déplacement.

Une cartographie précise des habitats d'espèces protégées a été réalisée, en tenant compte de ses exigences écologiques.

Une attention particulière a été portée sur l'évaluation de la fonctionnalité des milieux et des corridors utilisés par ces espèces.

## **Chiroptères**

#### **Enregistrement automatique des émissions ultrasonores**

Les chiroptères perçoivent leur environnement par l'ouïe notamment en pratiquant l'écholocation. À chaque battement d'ailes, elles émettent un cri dans le domaine des ultrasons, à raison de 1 à 25 cris par seconde. L'écoute des ultrasons au moyen de matériel spécialisé permet donc de détecter immédiatement la présence de ces mammifères.

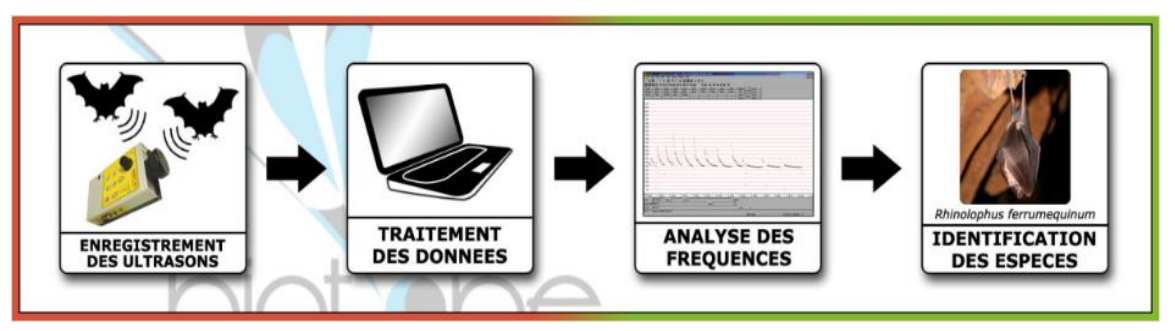

**Schéma du principe de détection des chauves-souris et de définition de l'activité par suivi ultrasonore**

L'inventaire a été réalisé à l'aide d'enregistreurs automatiques « SM2BAT » (enregistrement direct). Ces détecteurs d'ultrasons enregistrent chaque contact de chauve-souris, référencé par la date et l'heure d'enregistrement. Les fichiers collectés sont analysés sur ordinateur à l'aide d'un logiciel d'analyse acoustique (©BatSound) qui permet d'obtenir des sonogrammes et ainsi de déterminer les espèces ou les groupes d'espèces présents. Le nombre de points d'écoute acoustique a été défini selon la surface du site, les habitats présents et la nature des corridors de vol avérés ou potentiels. Chaque espèce a des caractéristiques acoustiques qui lui sont propres. L'analyse des signaux qu'elles émettent permet donc de réaliser des inventaires d'espèces.

Il existe une abondante bibliographie sur ce sujet, citons notamment Zingg (1990), Tupinier (1996), Russ (1999), Parsons & Jones (2000), Barataud (2002, 2012), Russo & Jones (2002), Obrist et al. (2004), Preatoni et al. (2005).

L'analyse des données issues des SM2BAT s'appuie sur le programme Sonochiro® développé par le département « Recherche & Innovation » de Biotope. Ce programme permet un traitement automatique et rapide d'importants volumes d'enregistrements.

Cette méthode permet de réaliser une « prédétermination » des enregistrements qui sont ensuite validés par un expert.

Toutes les espèces ont des critères acoustiques qui leurs sont propres. Néanmoins, les cris sonar de certaines espèces sont parfois très proches, voire identiques dans certaines circonstances de vol, c'est pourquoi les déterminations litigieuses sont rassemblées en groupes d'espèces.

## **Périodes et durées d'enregistrement**

Les enregistrements ont ciblé la période de mi-juillet à mi-août lorsque les colonies de reproduction sont installées et que les chauves-souris sont actives.

Tableau présentant le nombre de SM2 déployés et la durée d'enregistrement pour les deux passages sur le fuseau d'étude :

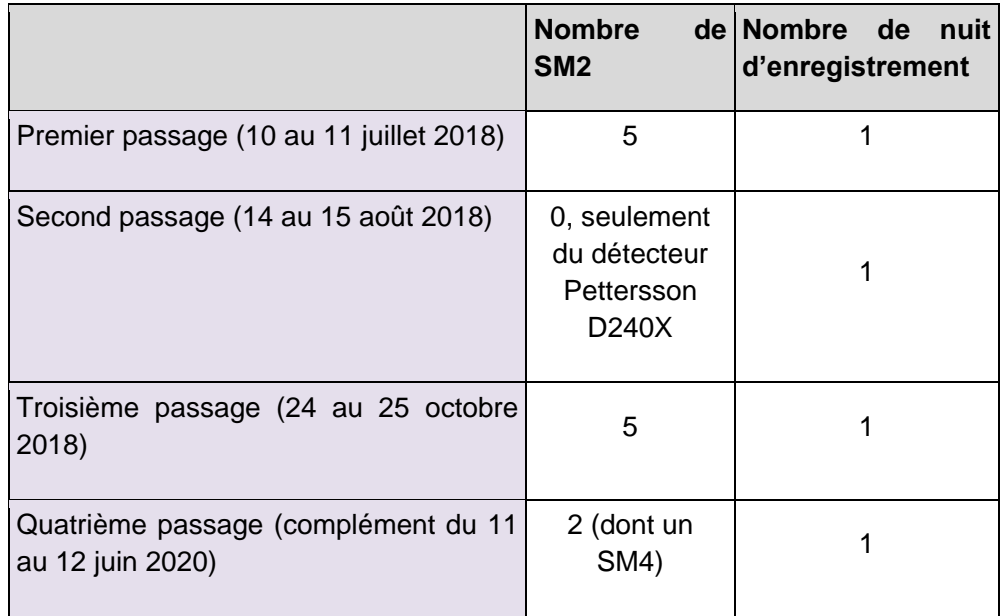

Soit un équivalent de 5 nuits complètes d'écoutes au premier passage, 1 au second et 5 au troisième et 2 au quatrième (le complément), soit 13 sur l'ensemble de la période d'activité.

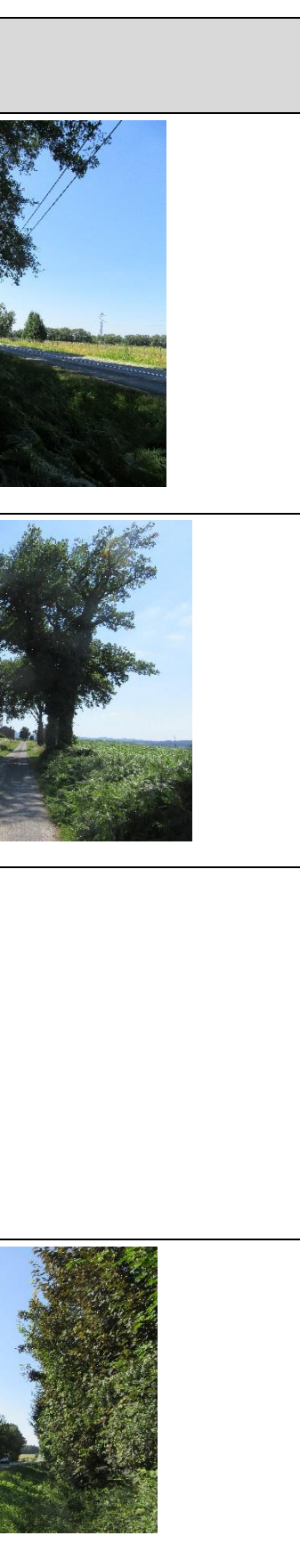

Les conditions de pose des SM2BAT ont été les suivantes :

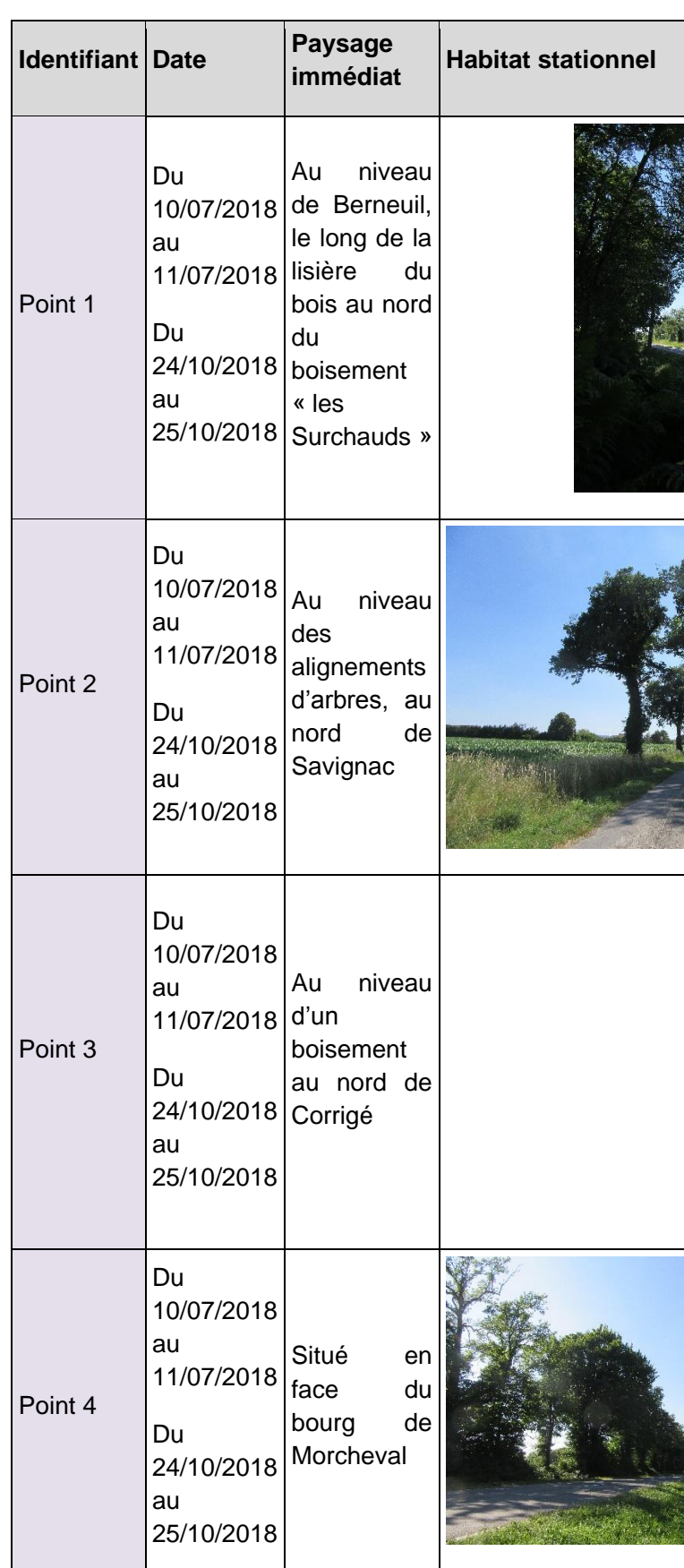

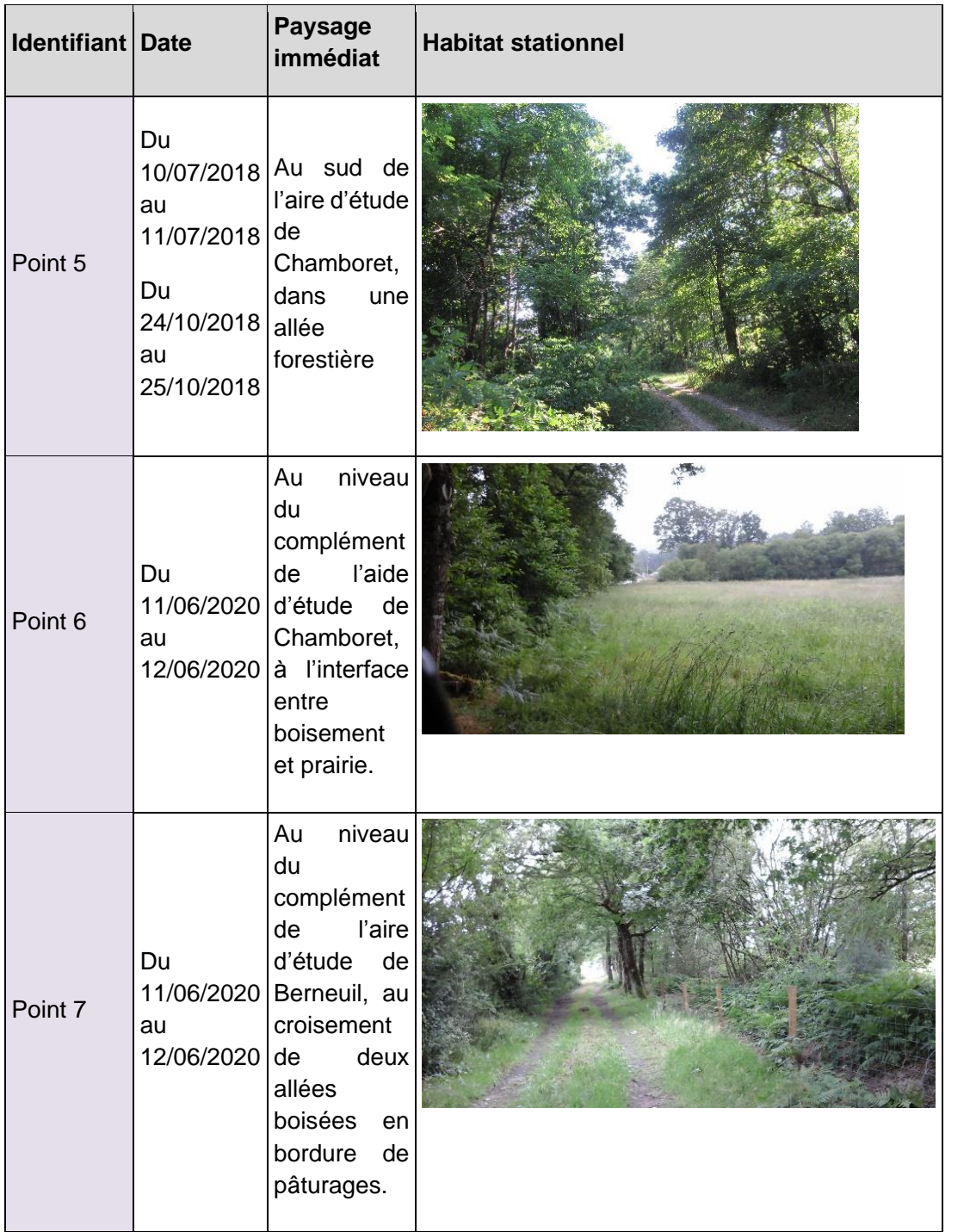

# **Recherche de gîtes**

Les secteurs favorables à la présence de gîtes à chiroptères ont été visités de jour, afin d'identifier l'éventuelle présence de colonies, d'individus isolés ou encore de gîte de repos nocturne (vieux bâti, combles de maisons, arbres à cavités potentiellement favorables…) dans la mesure du possible du fait du caractère privatif de certaines parcelles ou de certains bâtiments. Concernant les secteurs de gîtes arboricoles potentiels, les inventaires consistent en une analyse des potentialités des secteurs riches en gîtes arboricoles au regard de la maturité des arbres. Ces inventaires ont été réalisés en été 2018 ainsi qu'un complément en juin 2020.

# **Limites méthodologiques**

# **A Généralités**

Les enregistrements effectués à l'aide de SM2BAT offrent de nombreuses perspectives pour l'étude des chiroptères, mais de nombreux éléments sont encore à explorer. Pour tous les outils d'analyse il convient notamment d'être vigilant sur les limites de la méthode employée. Le contrôle systématique des enregistrements par un expert permet néanmoins de limiter grandement les biais.

La période durant laquelle ont été menées les investigations était propice à la recherche de la flore et de la faune patrimoniale. Néanmoins, les inventaires ne peuvent pas être considérés comme exhaustifs du fait d'un nombre de passages limité. Les inventaires donnent toutefois une représentation juste de la patrimonialité des espèces floristiques et faunistiques et des enjeux du site d'étude.

# **B Insectes**

Quelques sorties demeurent insuffisantes pour dresser un inventaire exhaustif des insectes réellement présents, même pour quelques groupes peu compliqués comme les rhopalocères ou les odonates : certaines espèces de par leur rareté, leur faible effectif ou la brièveté de leur apparition (en tant qu'imago), peuvent passer inaperçues.

Il en est de même pour la cartographie exacte des habitats des espèces les plus patrimoniales, forcément approximative du fait de la difficulté de recherche des larves. Néanmoins, l'étalement de ces sorties à des périodes adéquates, permet à l'expert de se faire un avis des cortèges probables d'insectes étudiés selon le type d'habitat, en fonction du temps dont il dispose.

# **C Chiroptères**

Il est également important de préciser que l'identification acoustique de certaines espèces ne peut être faite que dans de bonnes conditions d'enregistrement et que, pour d'autres, l'identification apparait à l'heure actuelle impossible au-delà du genre voire au niveau de l'ordre (Chiroptera sp.).

Lors du passage automnal, les températures étaient relativement fraiches dans la nuit. Par conséquent, l'activité chiroptérologique est probablement sous-estimée. En effet, plusieurs appareils n'ont pas du tout enregistré de chauves-souris, uniquement des parasites (sur le point 1, le point 2 et le point 3).

De plus, lors du passage sur le complément, le temps était très pluvieux, de jour comme de nuit, et les températures de nuit étaient fraiches et l'activité chiroptérologique est certainement sous-estimée.

# **18.3.3 Synthèse des documents de référence pour la définition des statuts de rareté ou menaces de la flore et la faune**

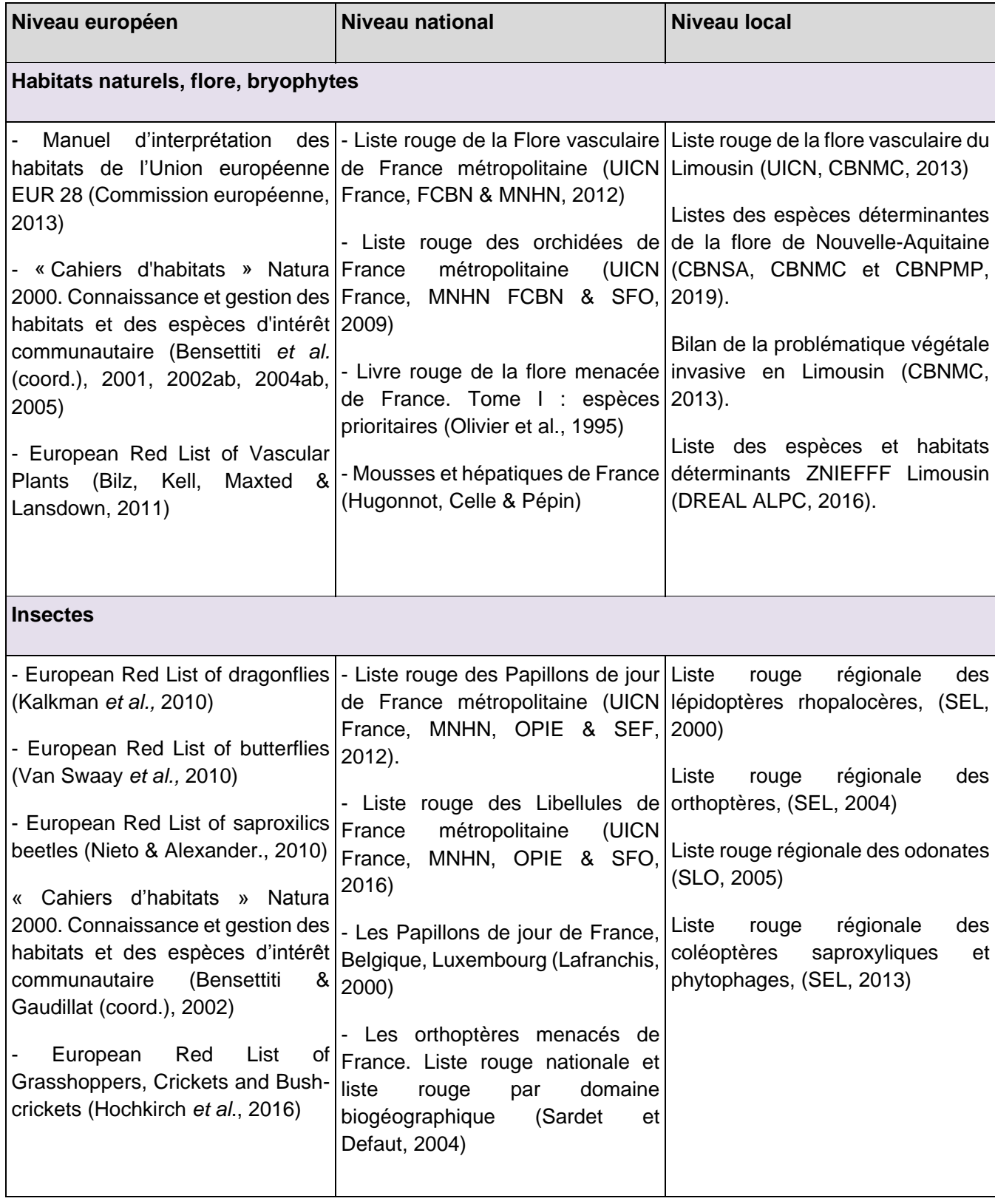

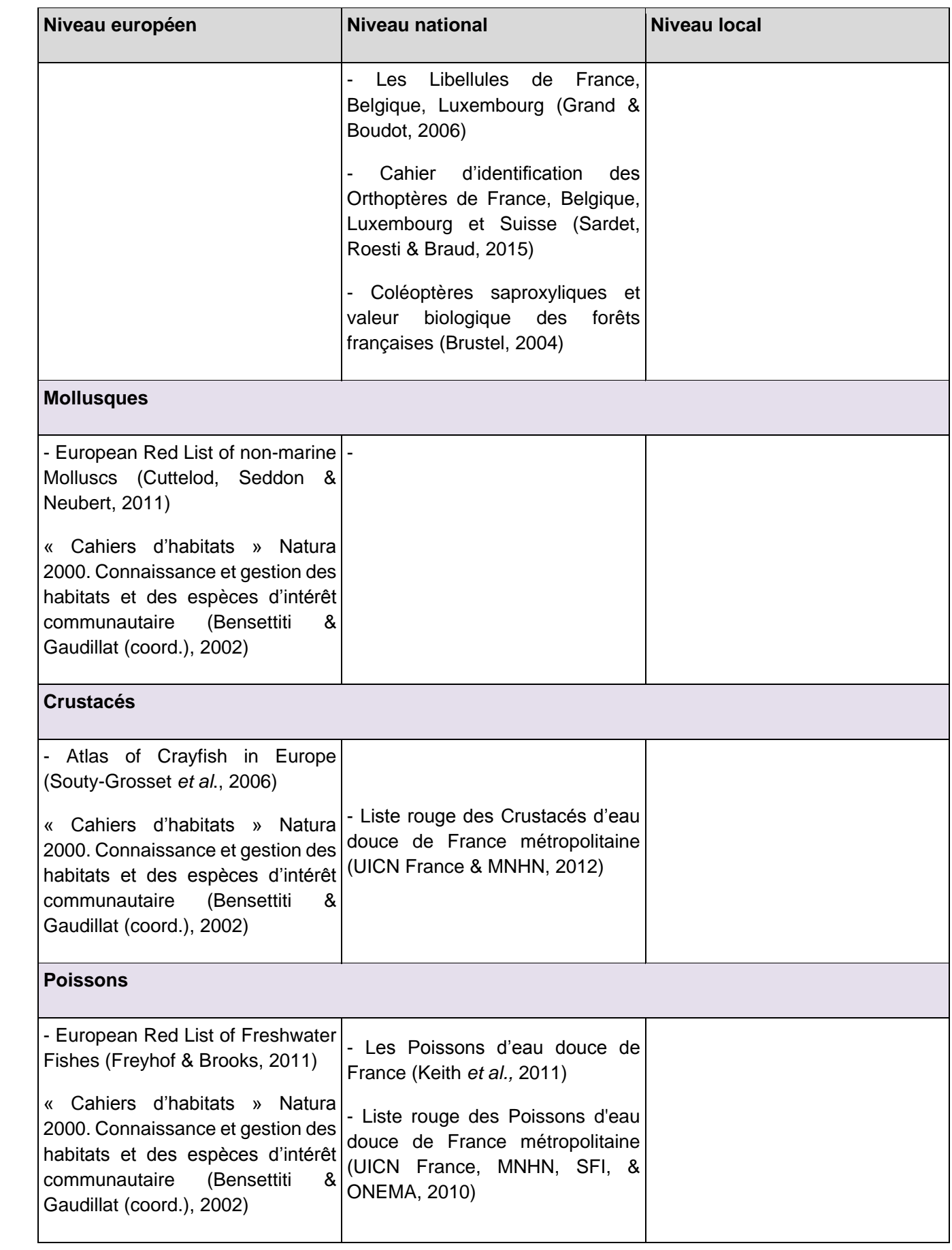

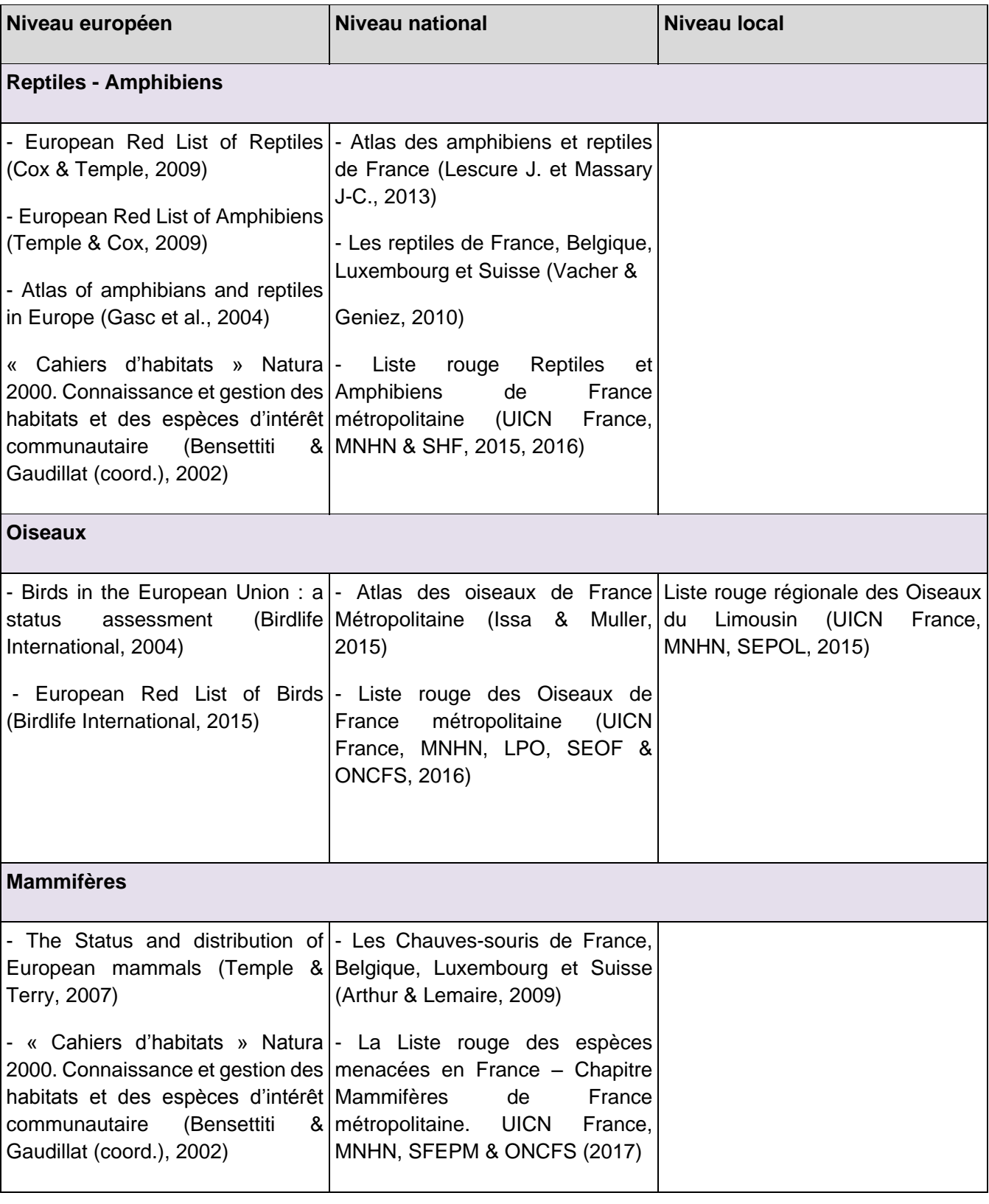

**18.3.4 Liste complète des espèces présentes dans l'aire d'étude rapprochée**

# **Espèces végétales**

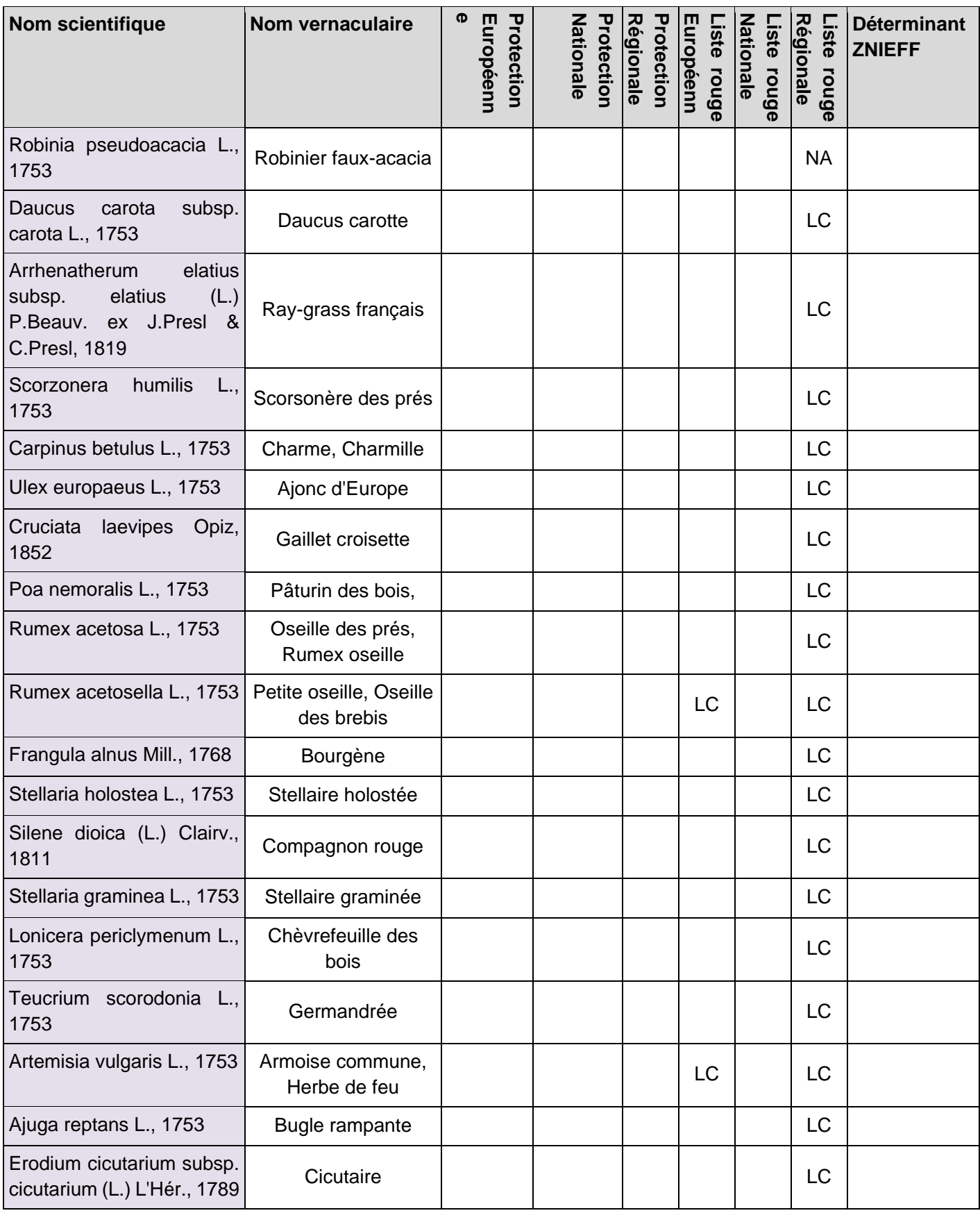

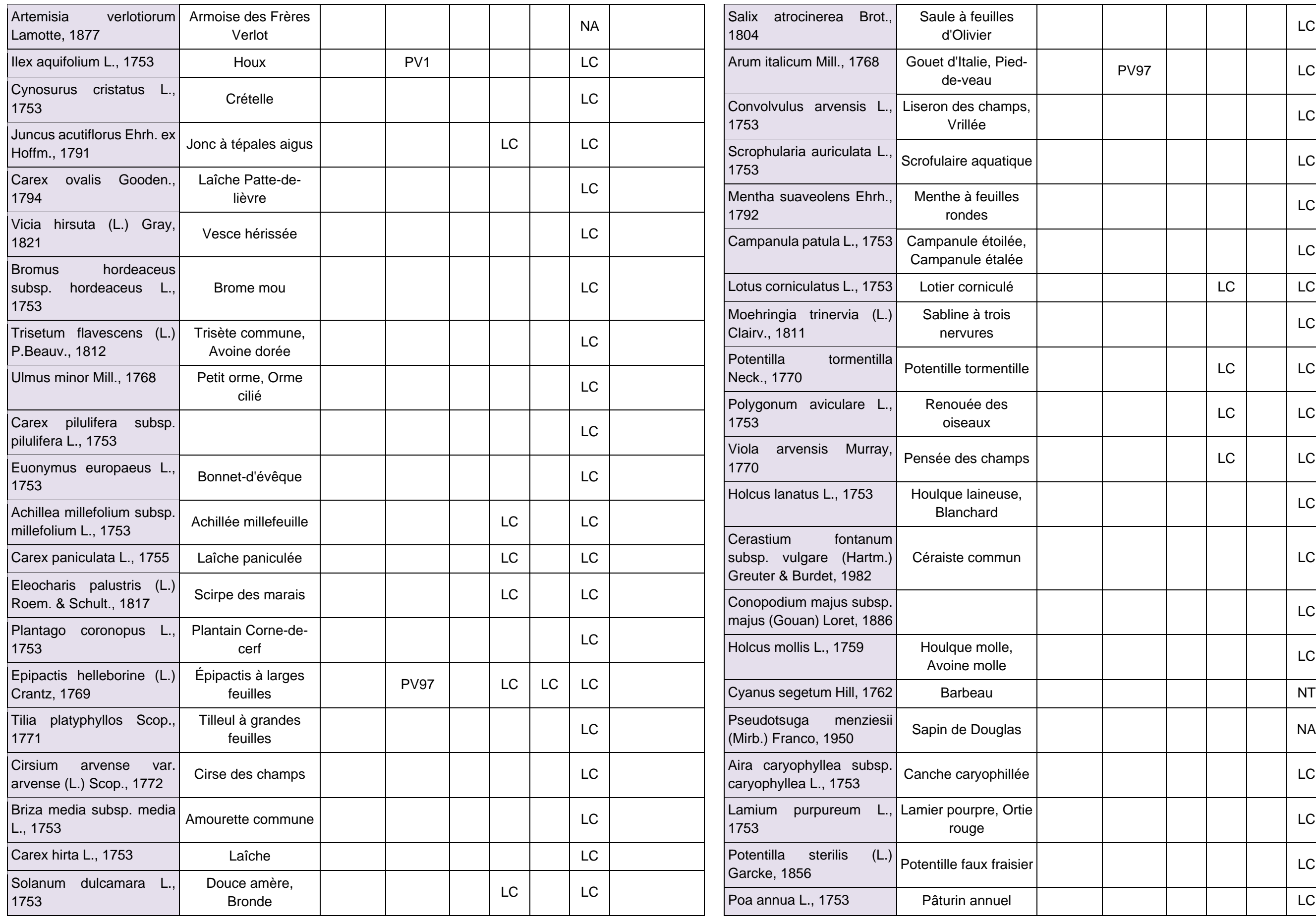

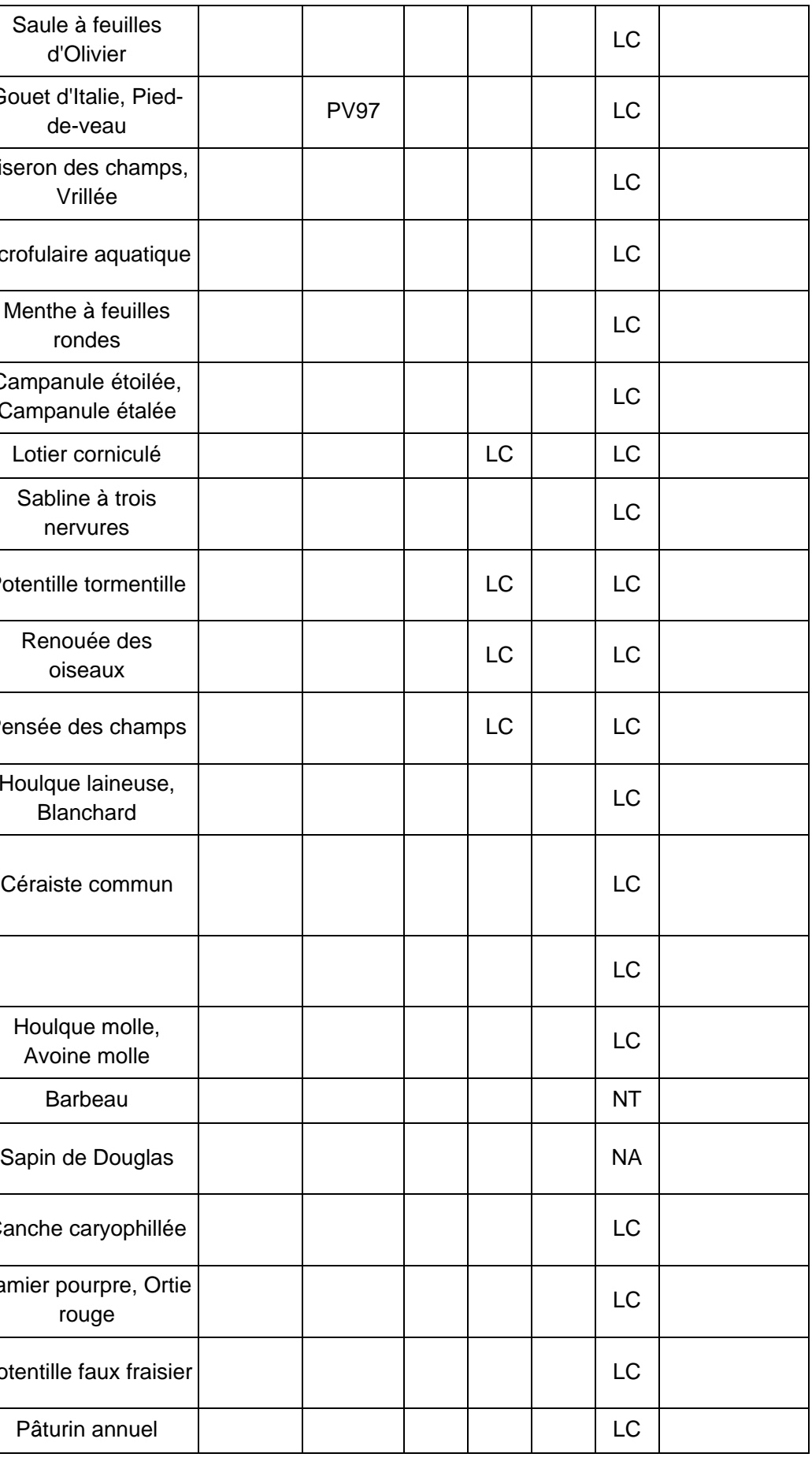

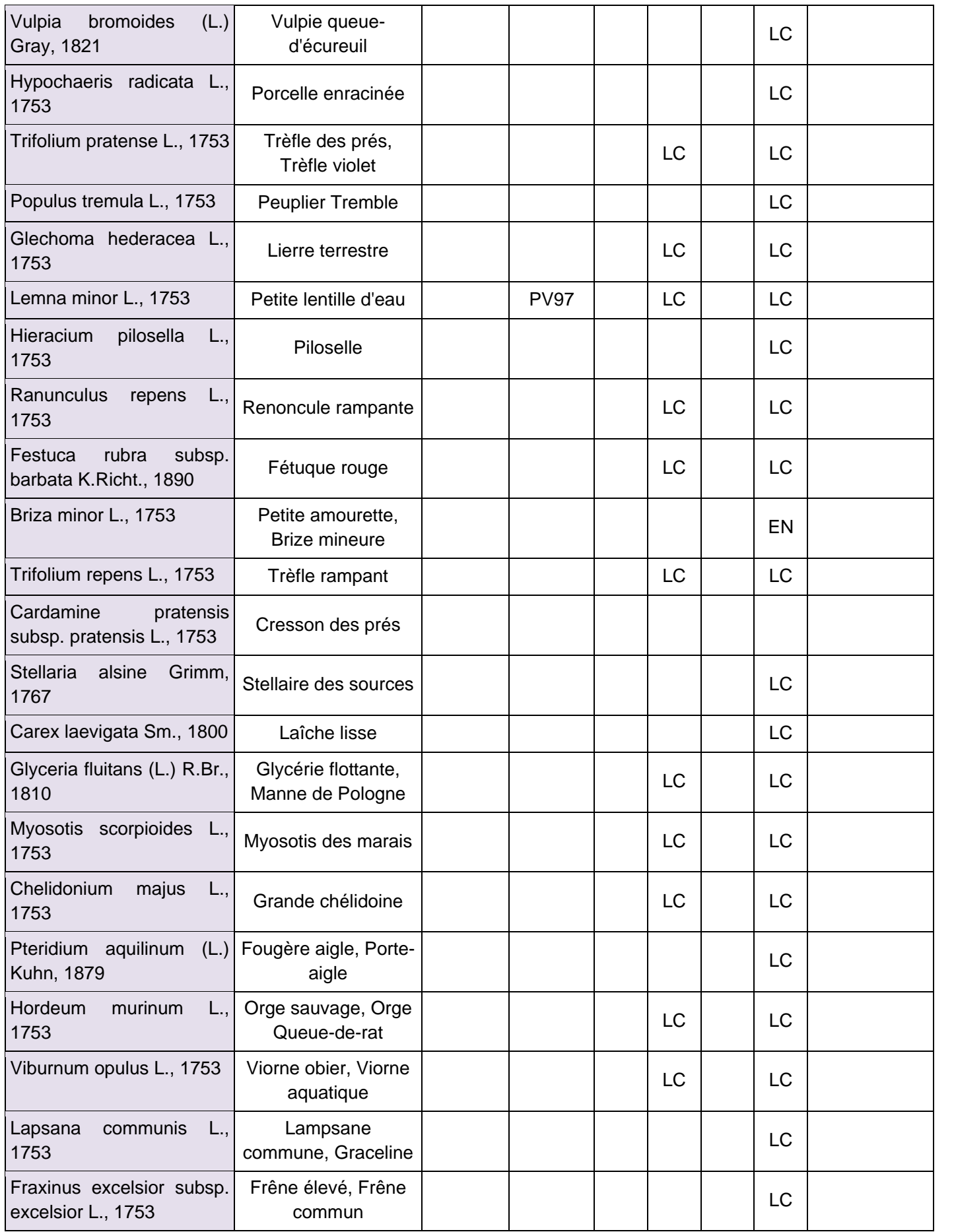

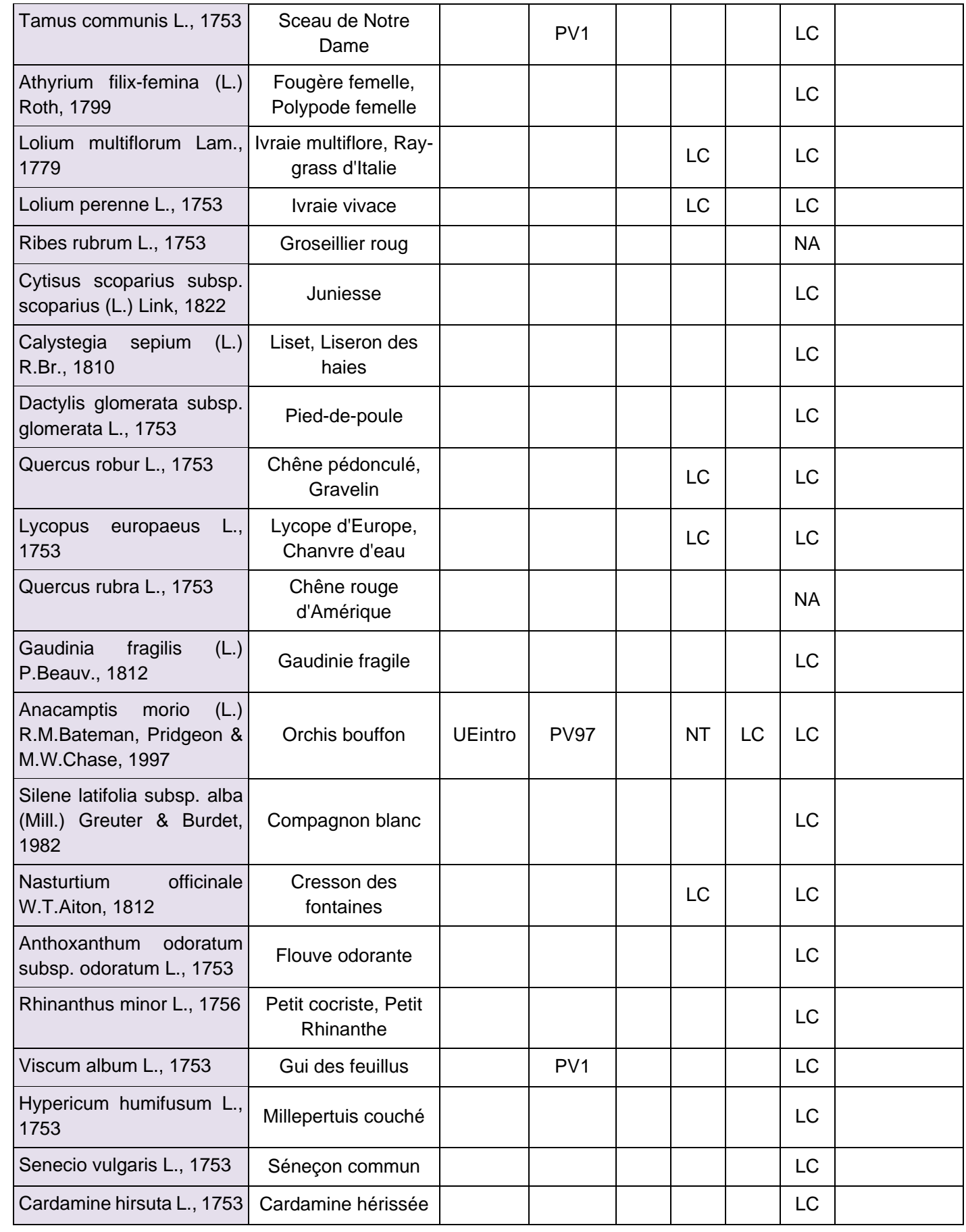

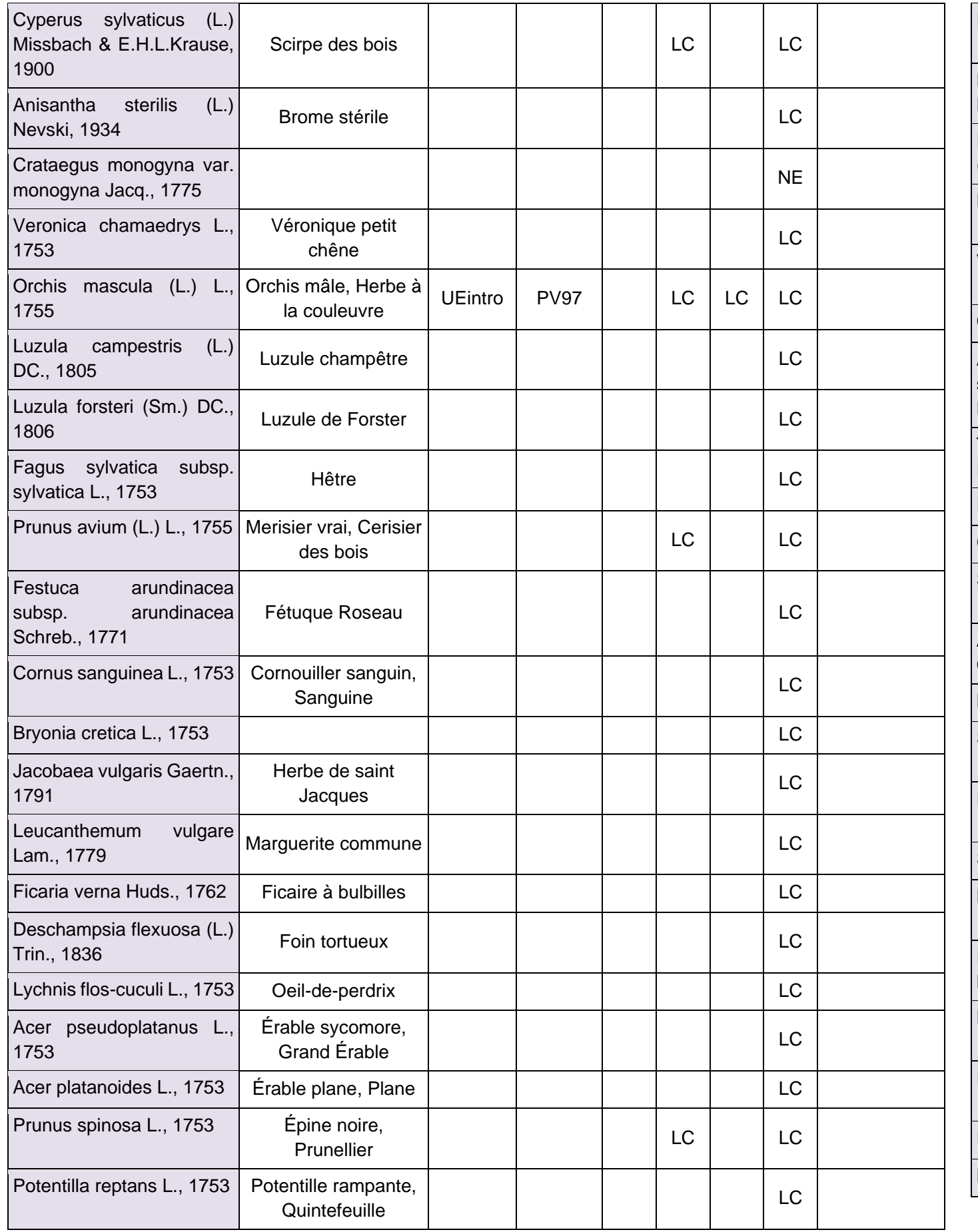

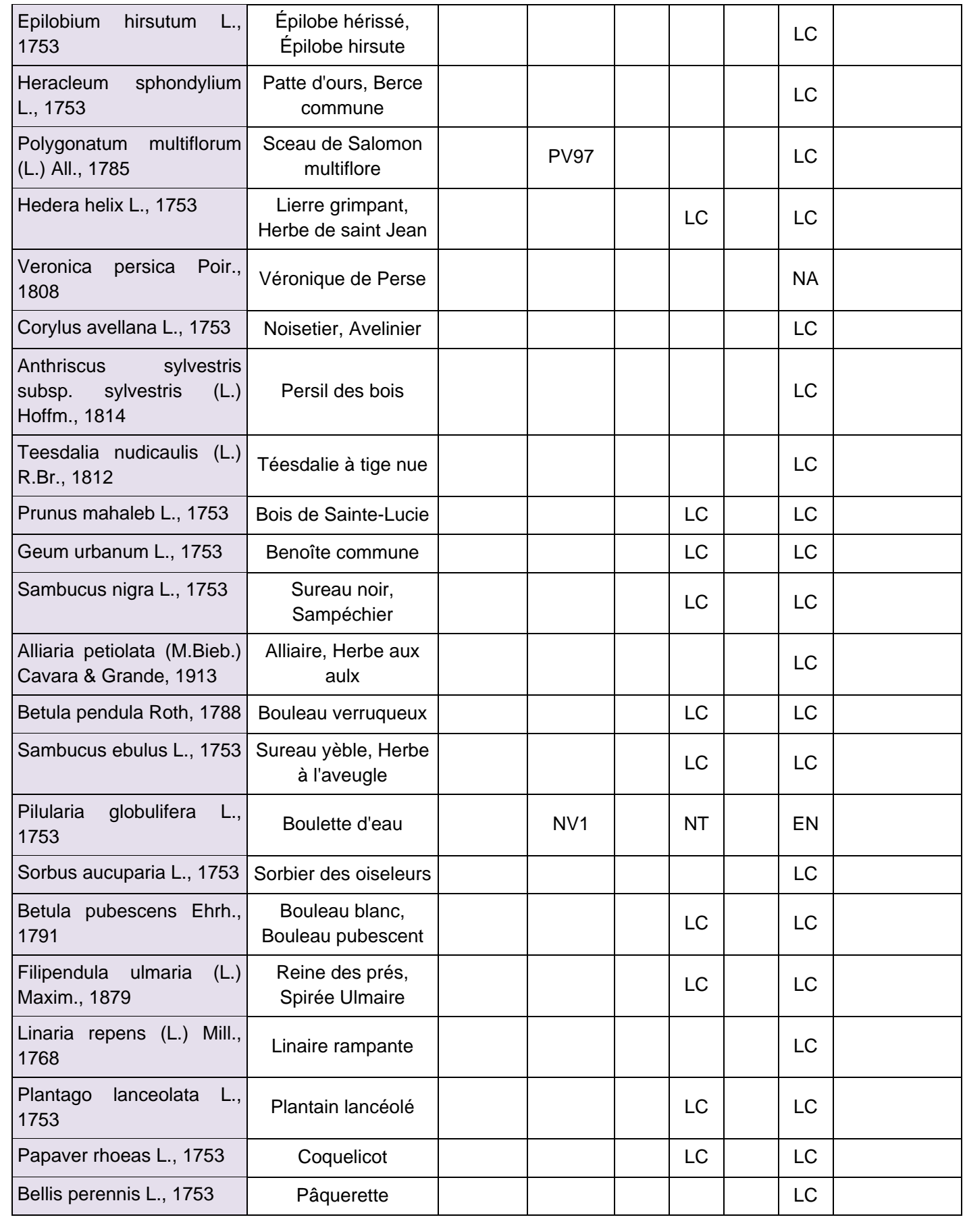

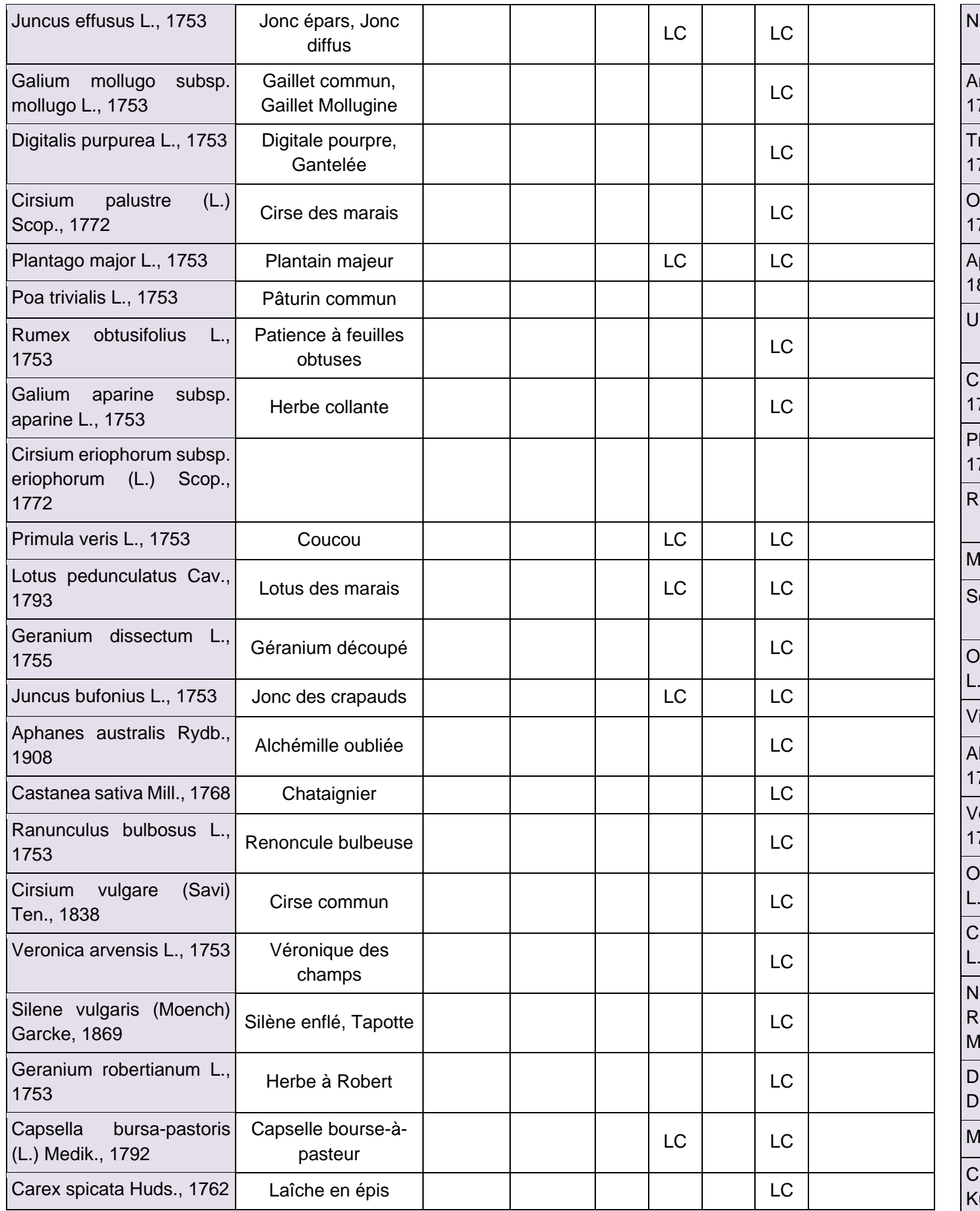

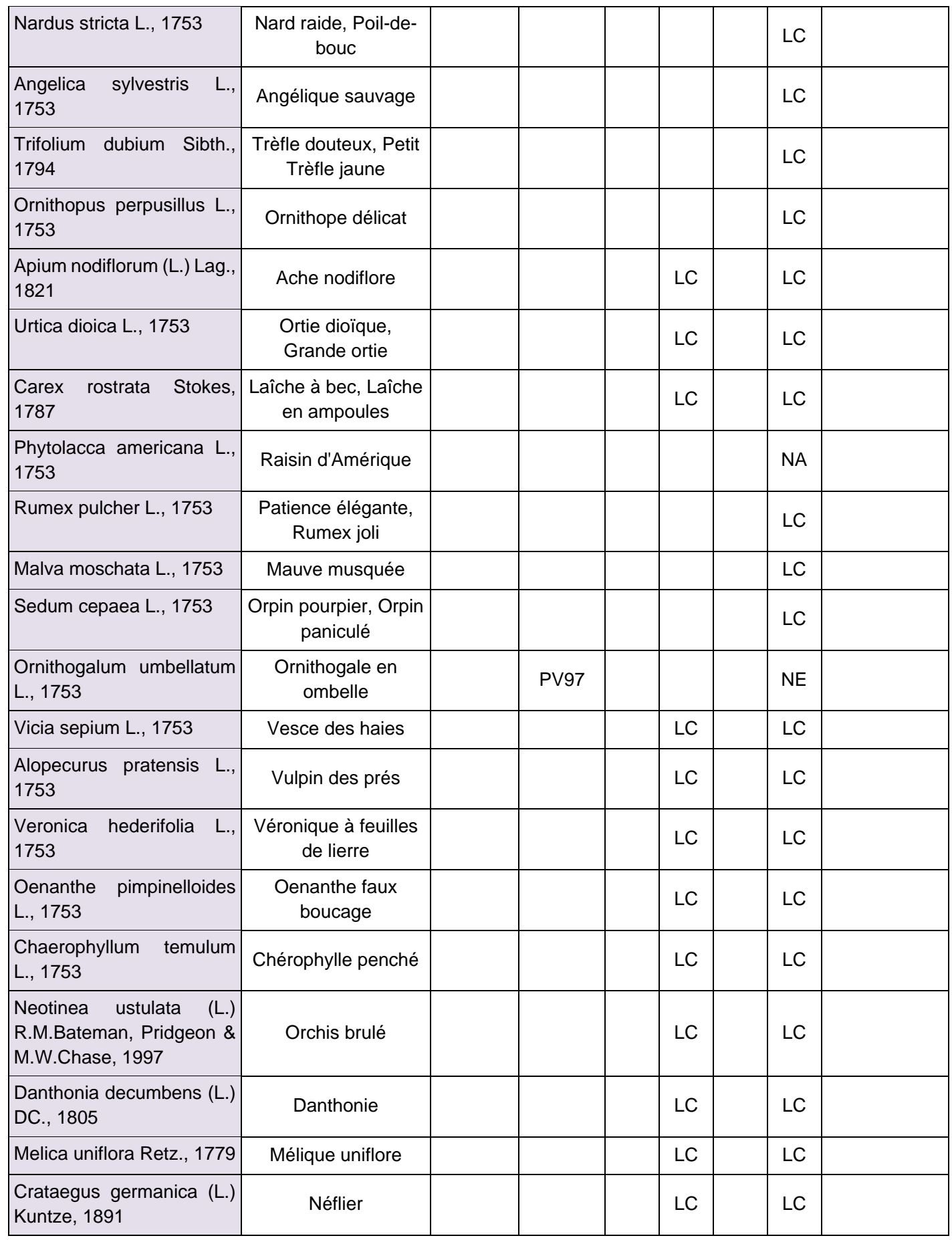

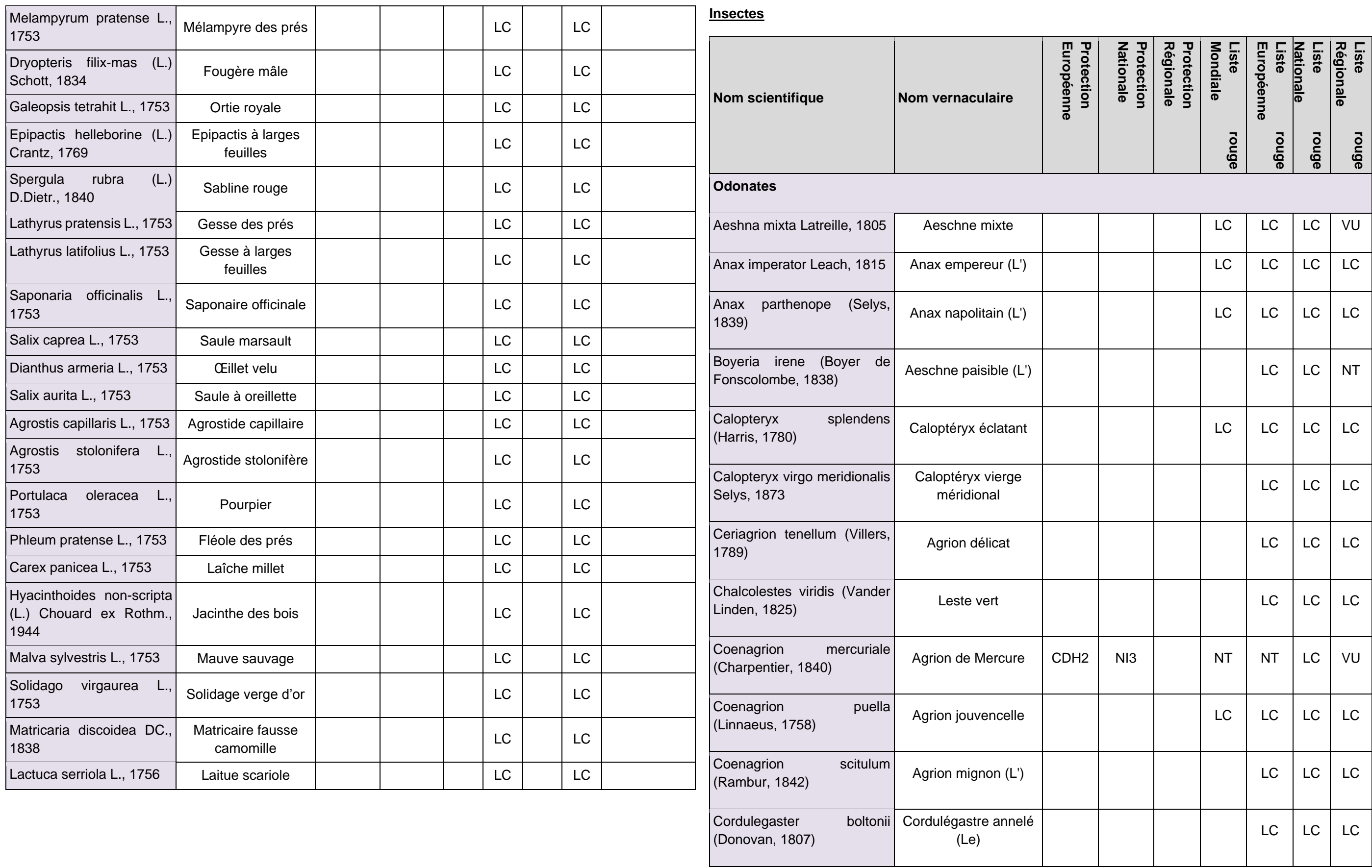

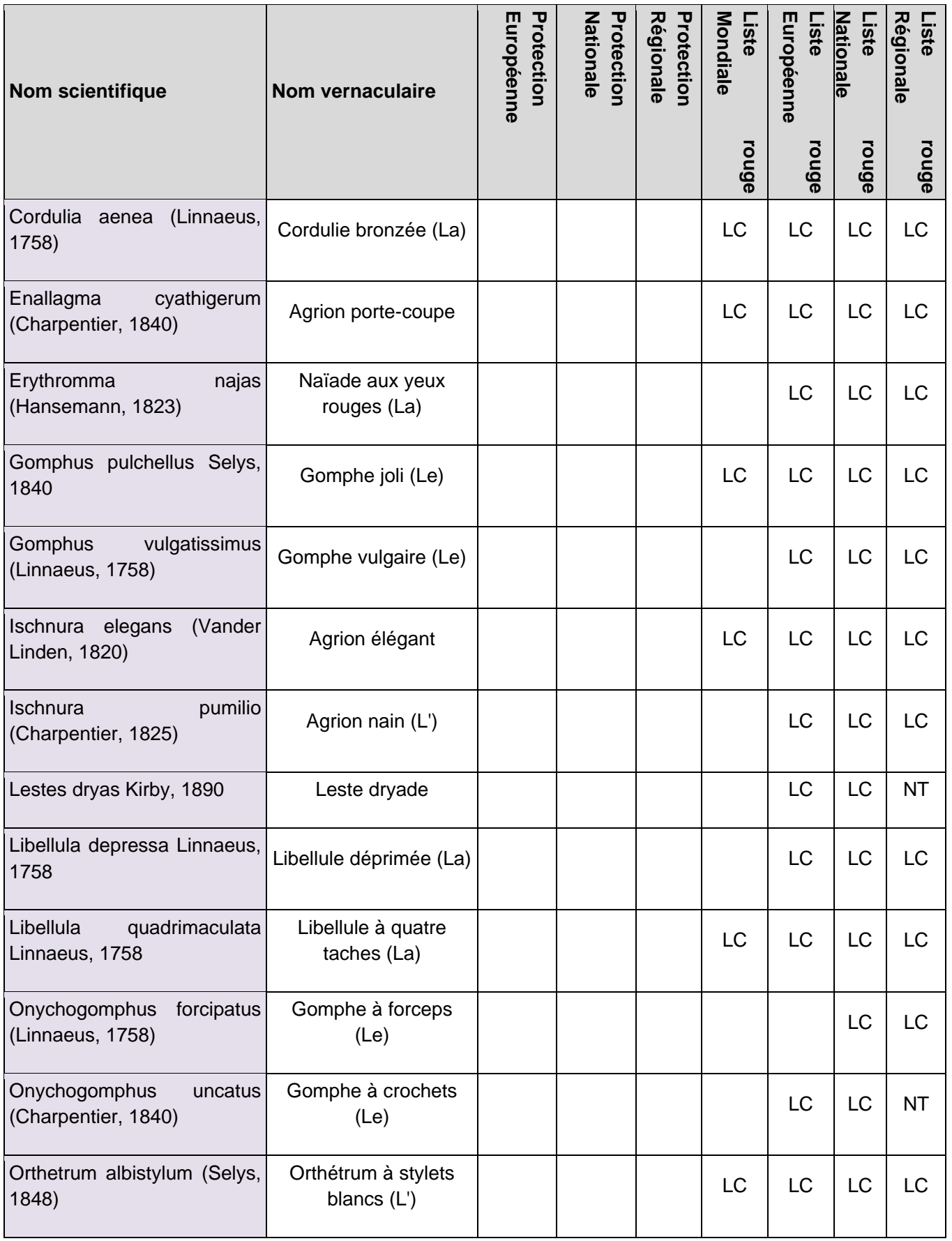

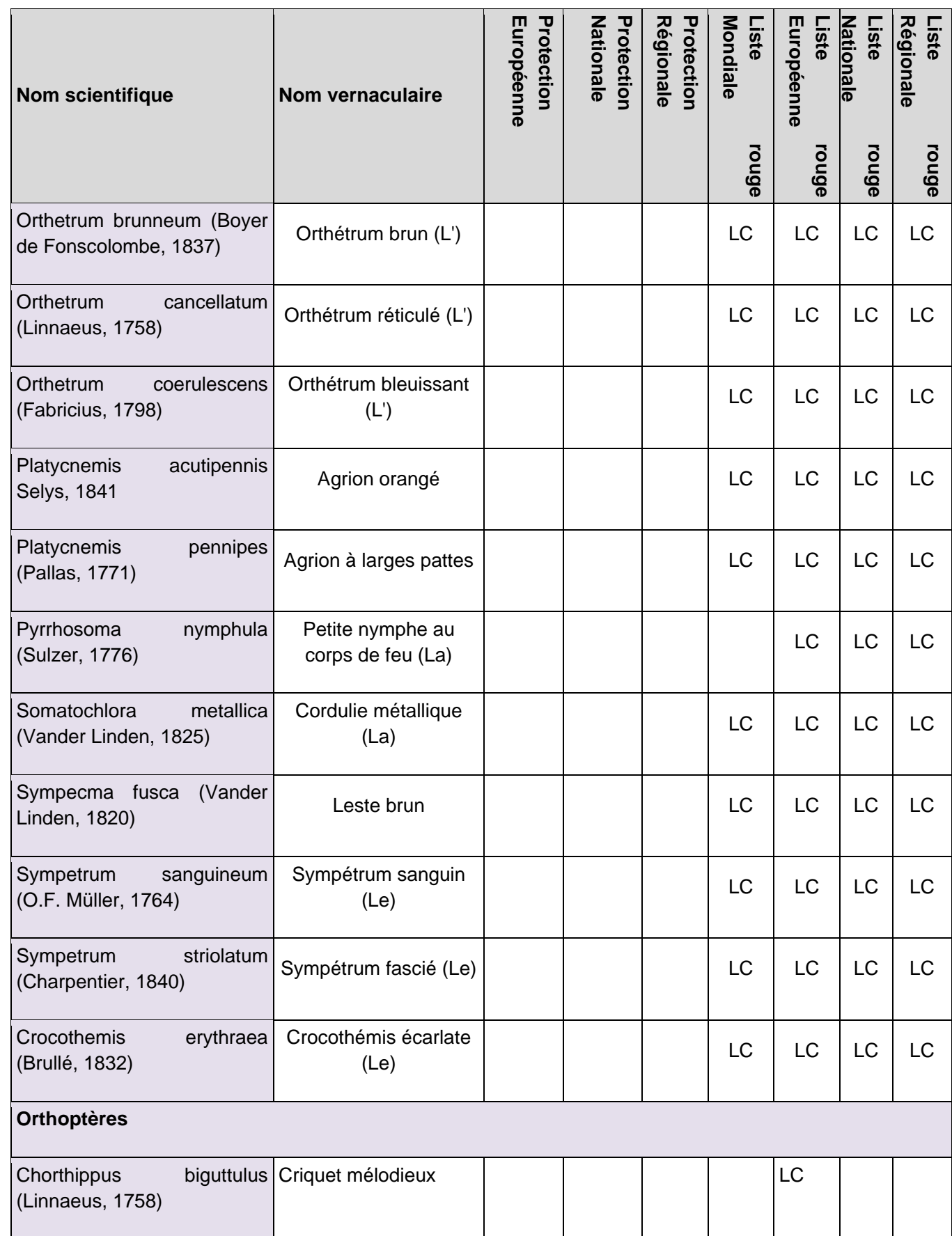

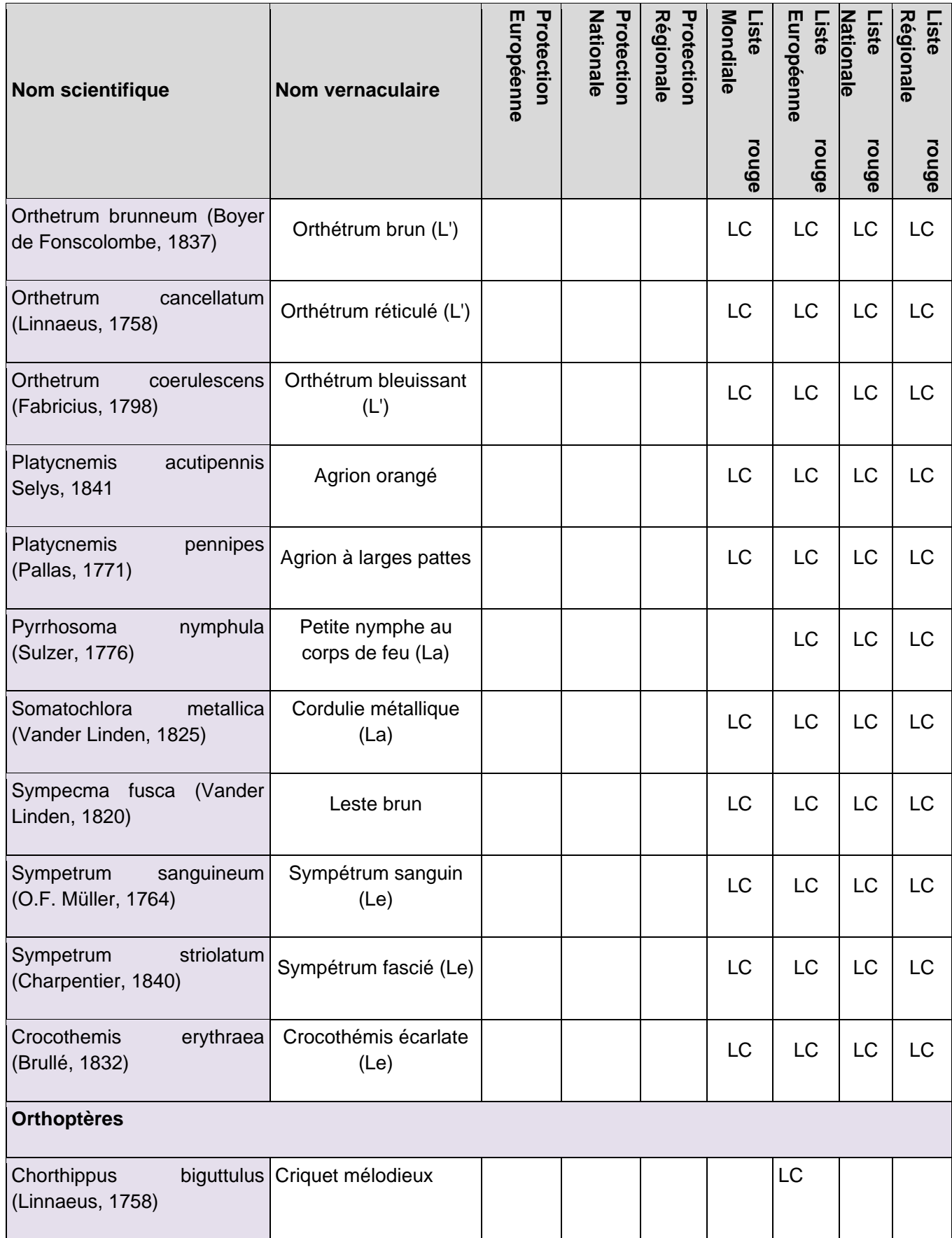

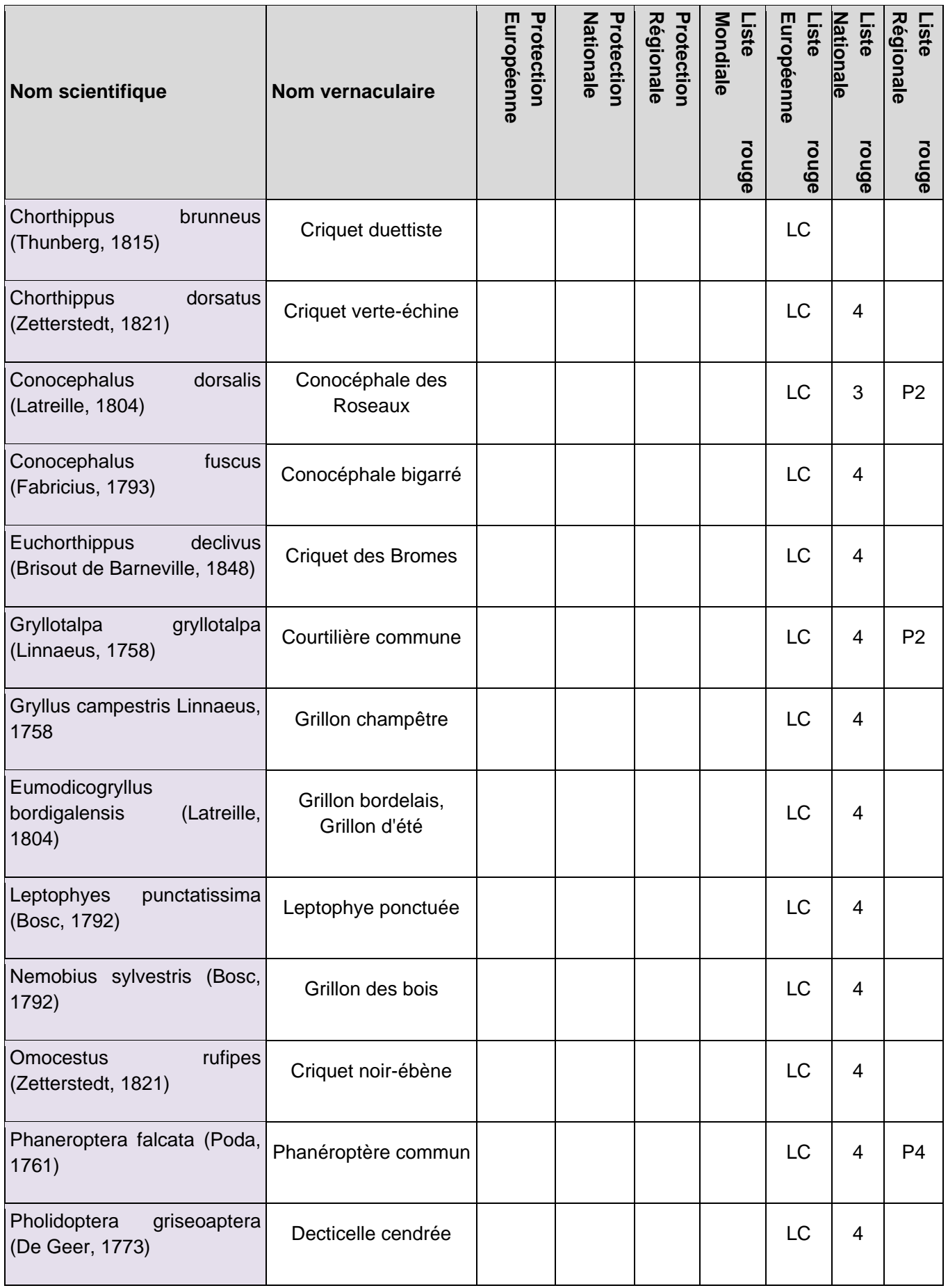

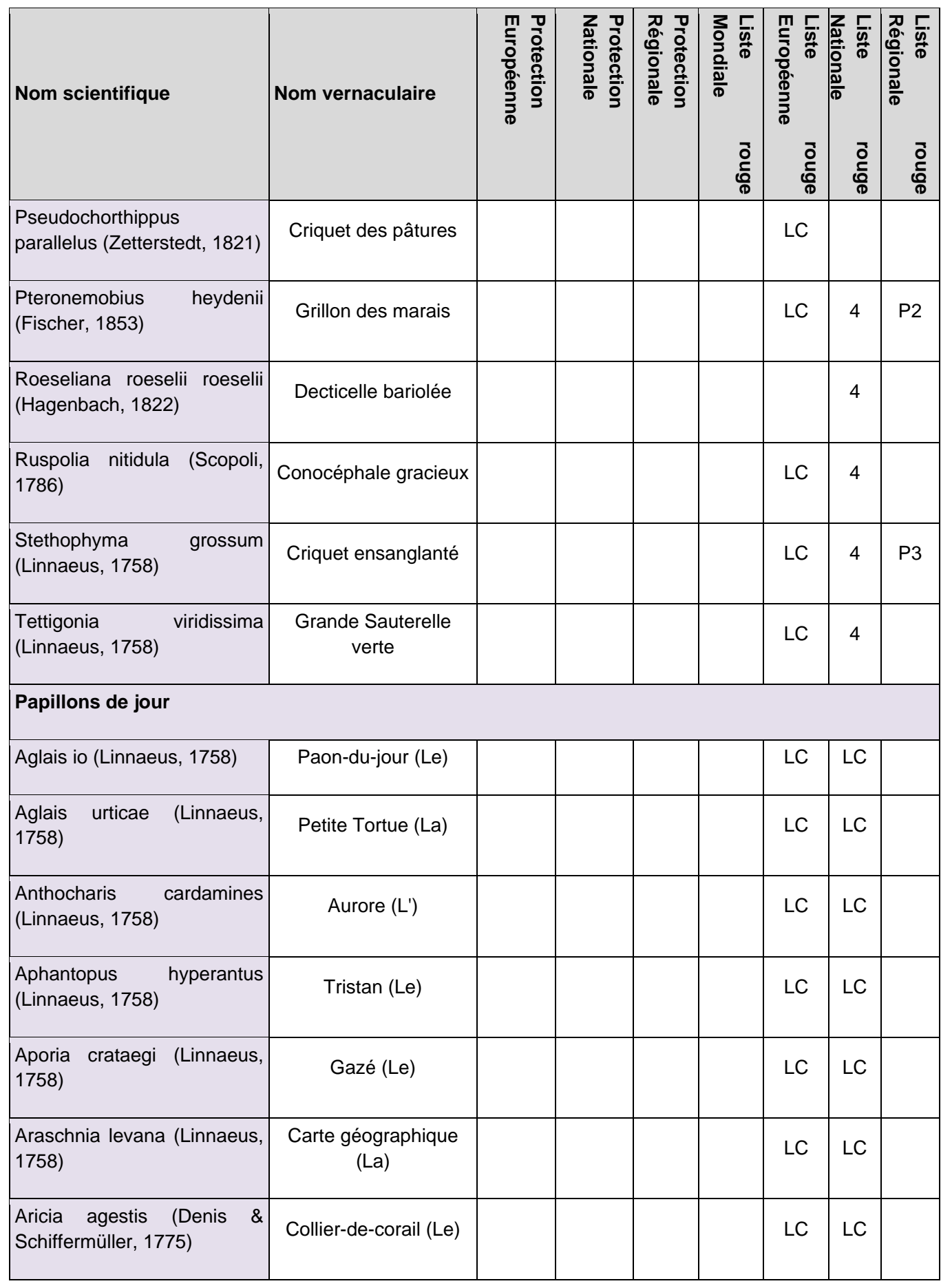

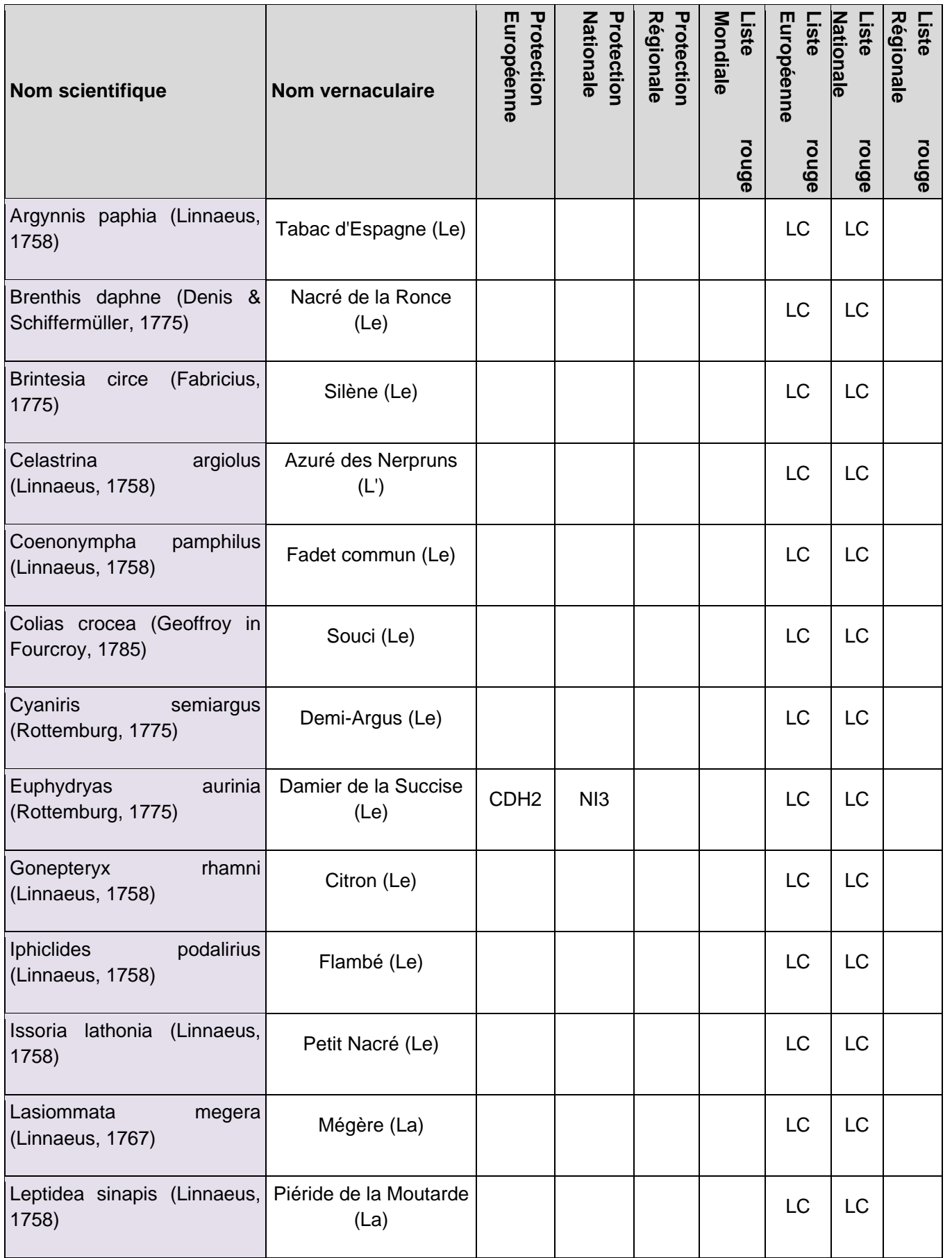

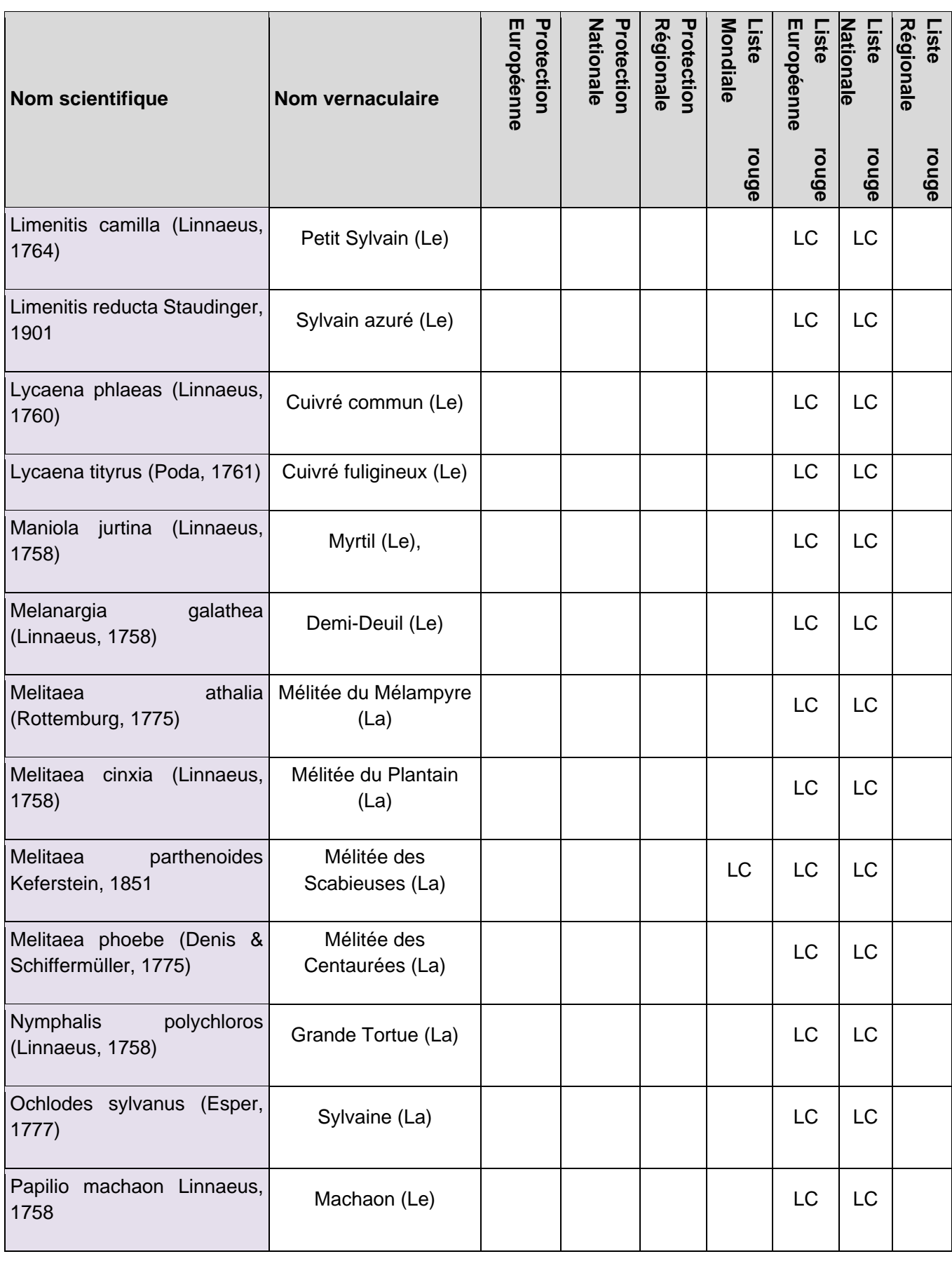

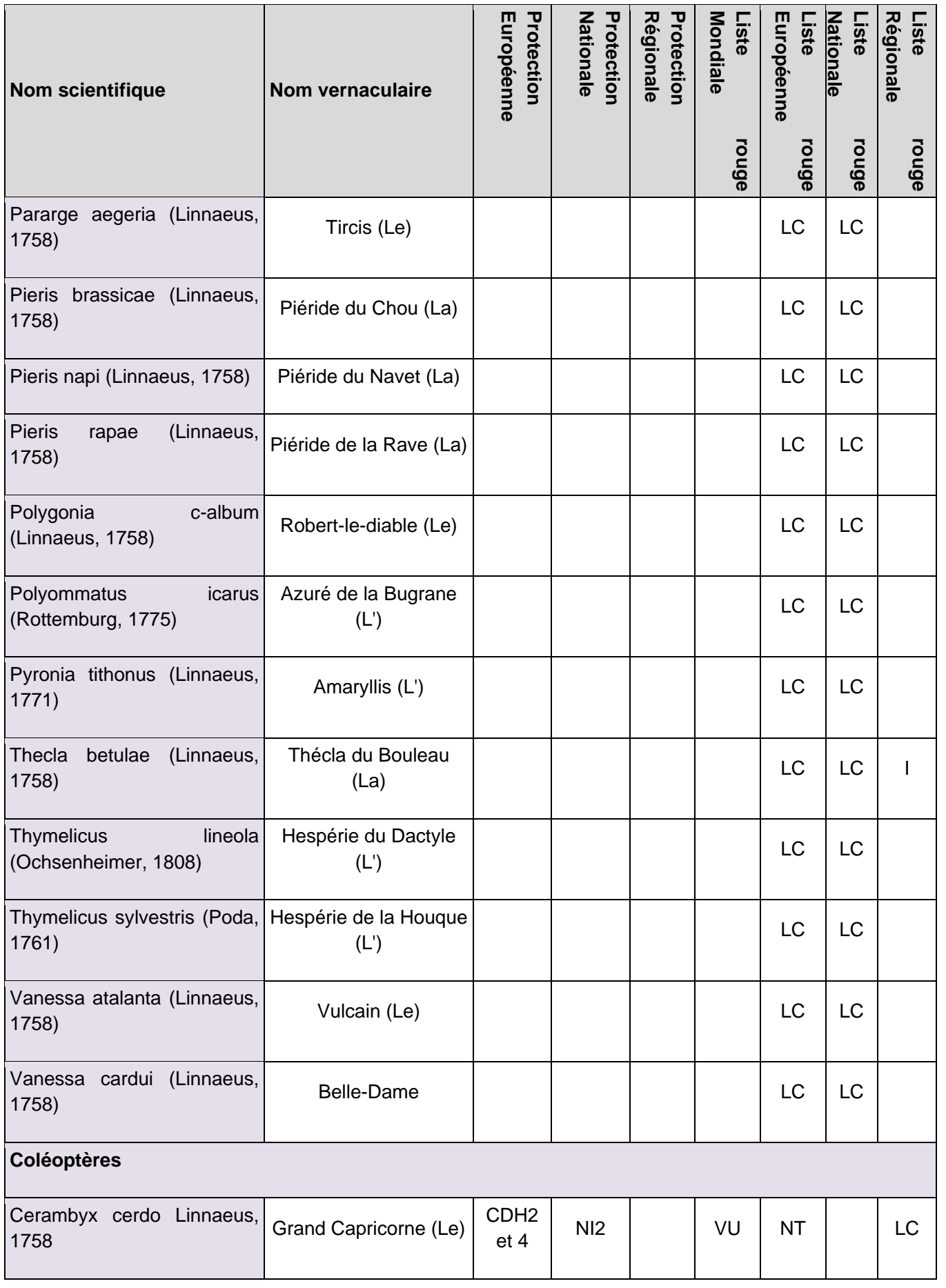

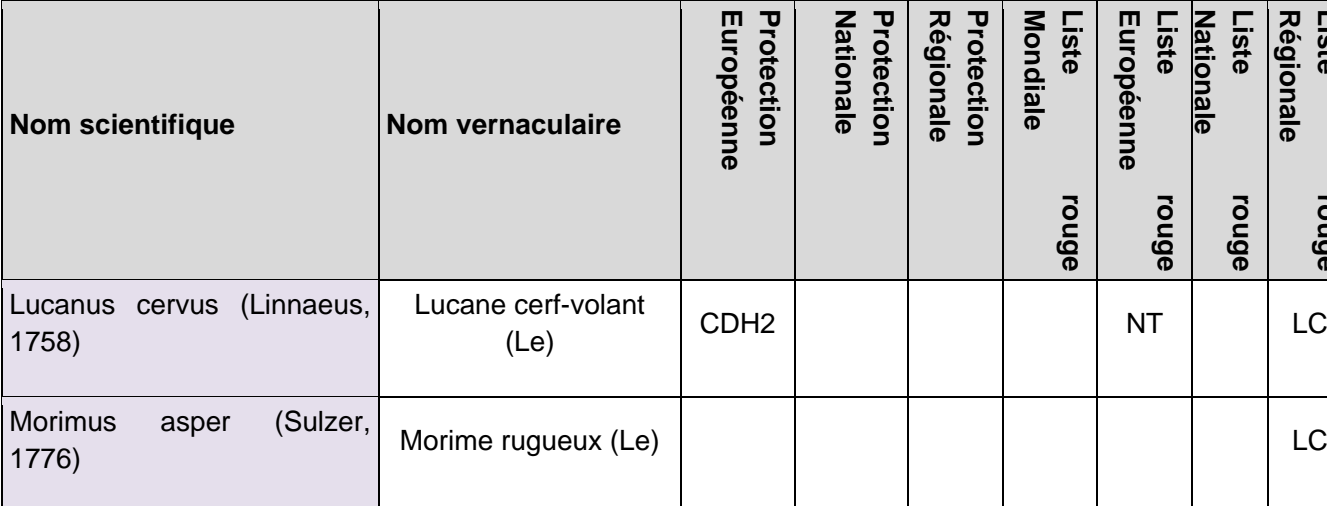

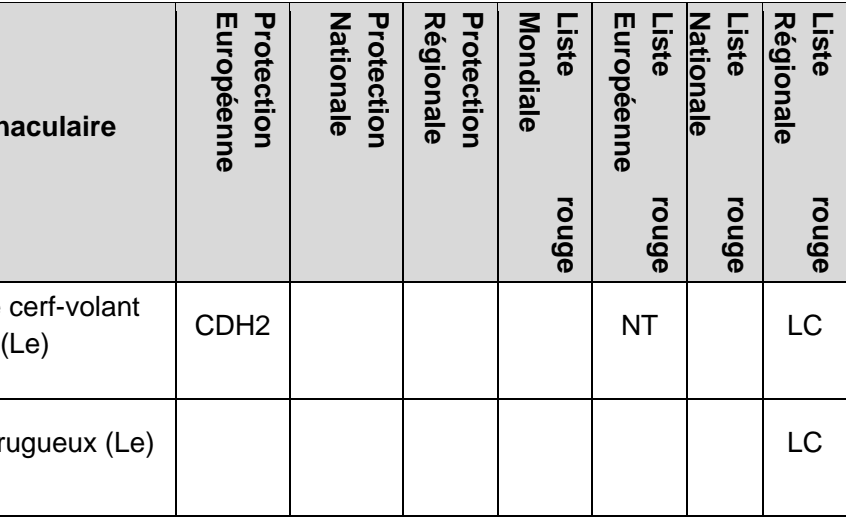

# • Amphibiens

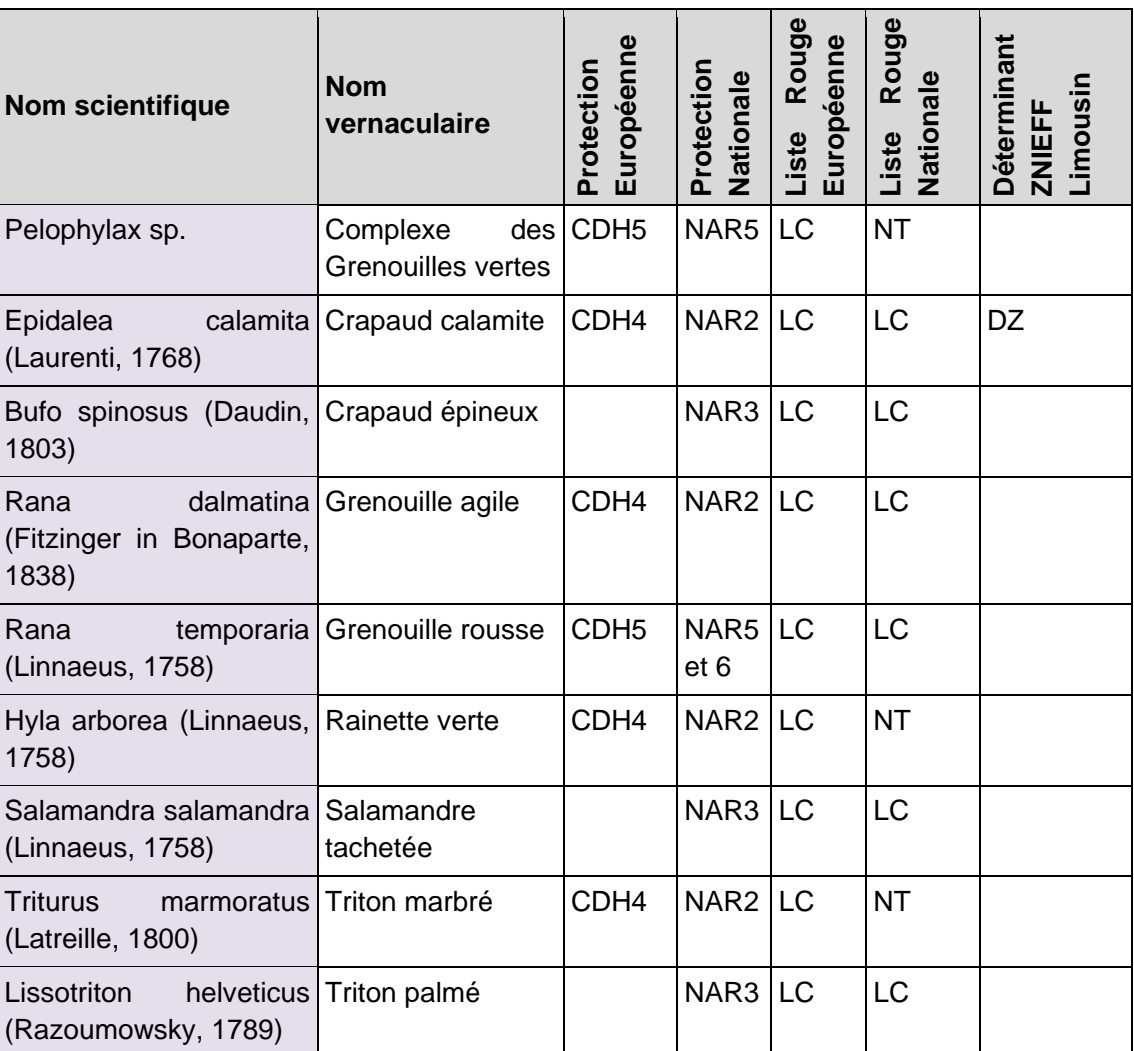

# • Oiseaux

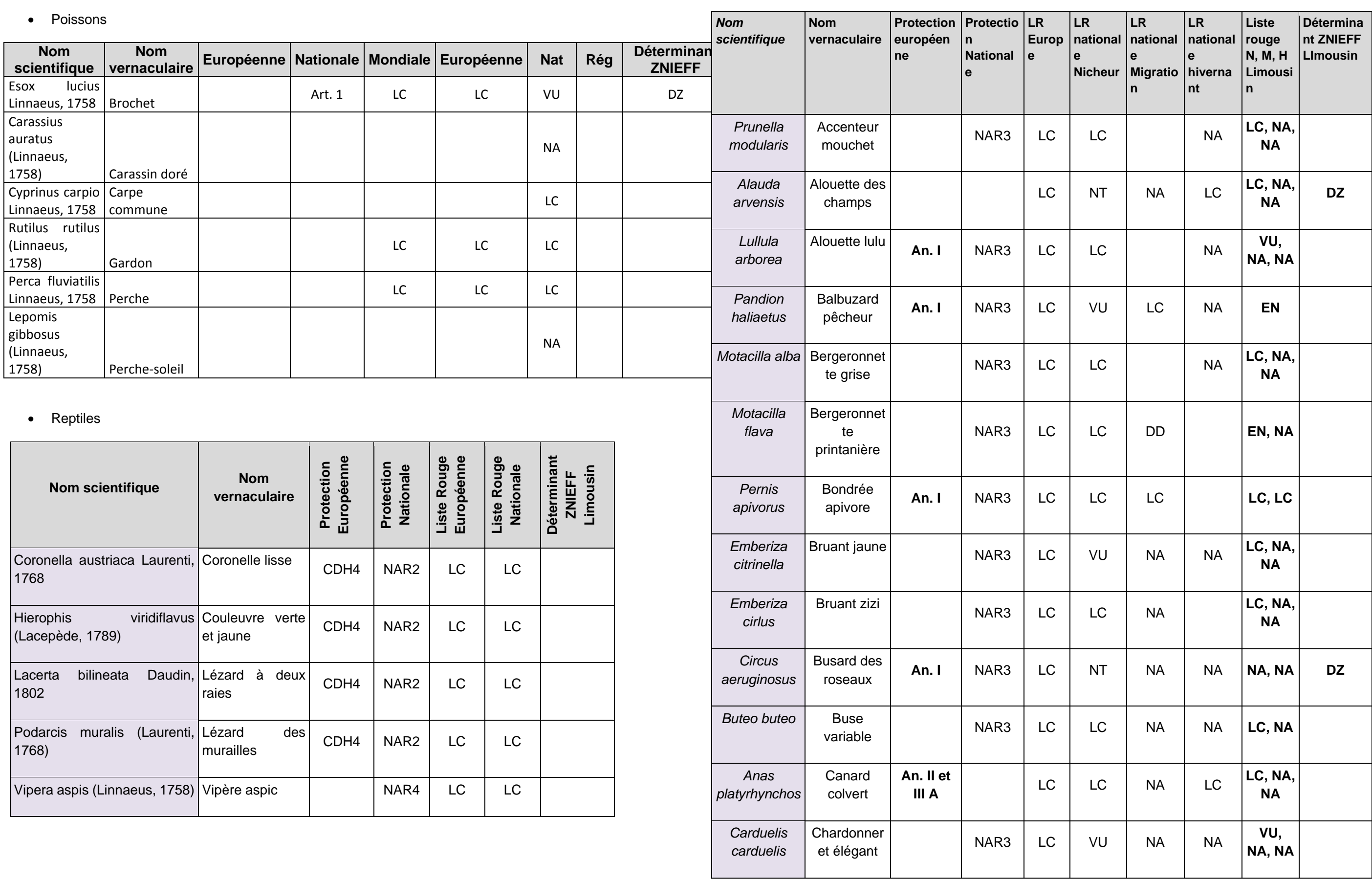

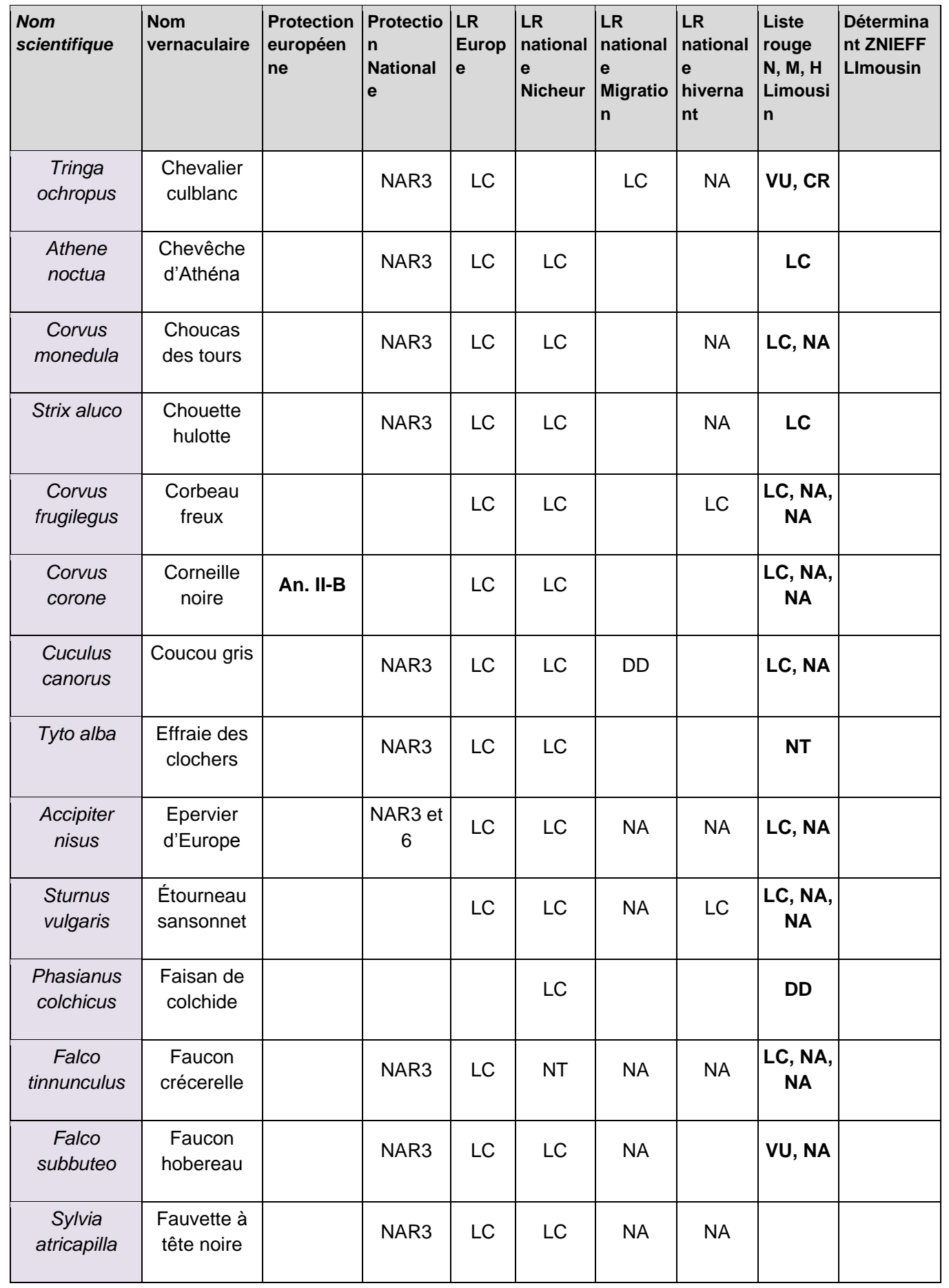

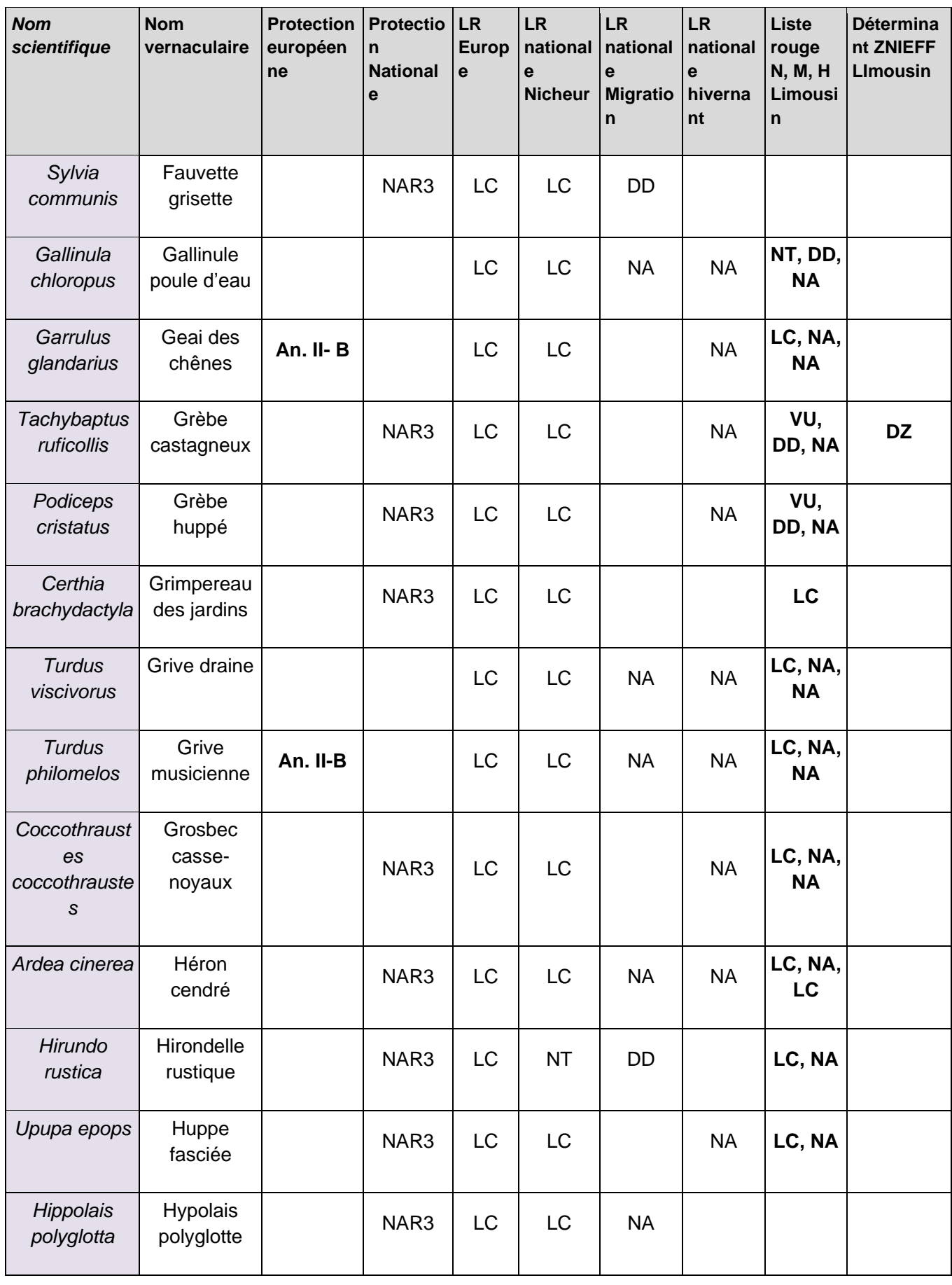

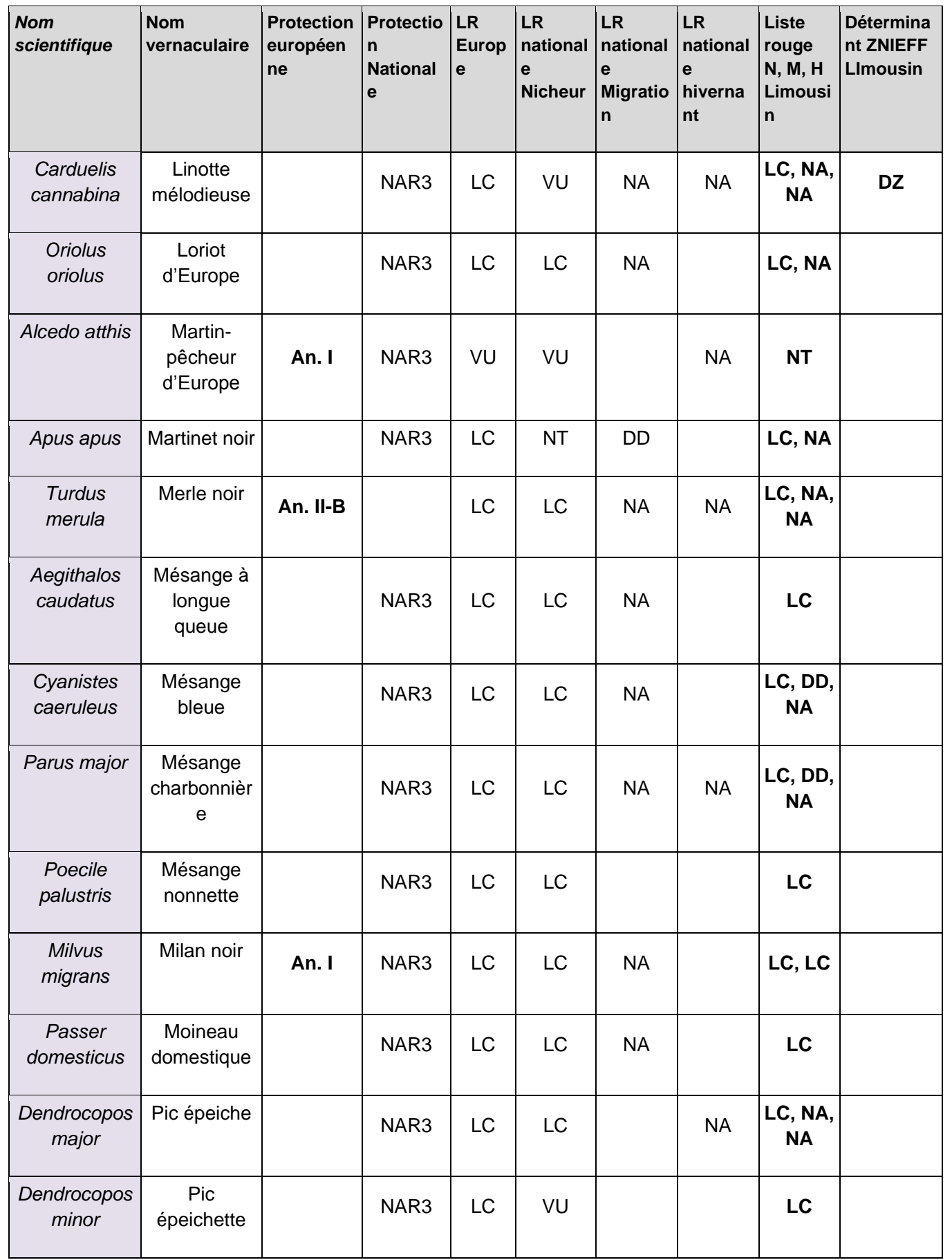

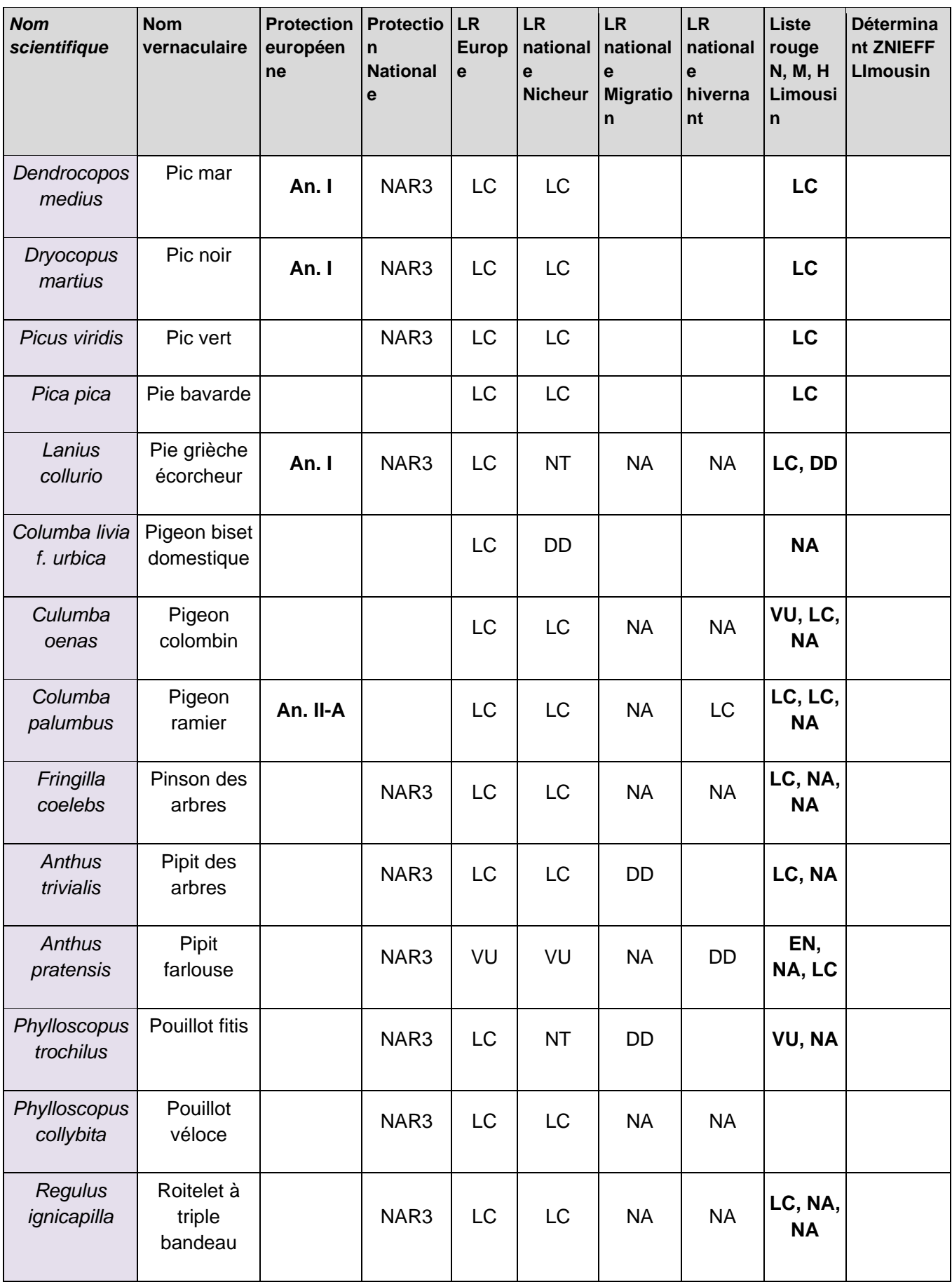

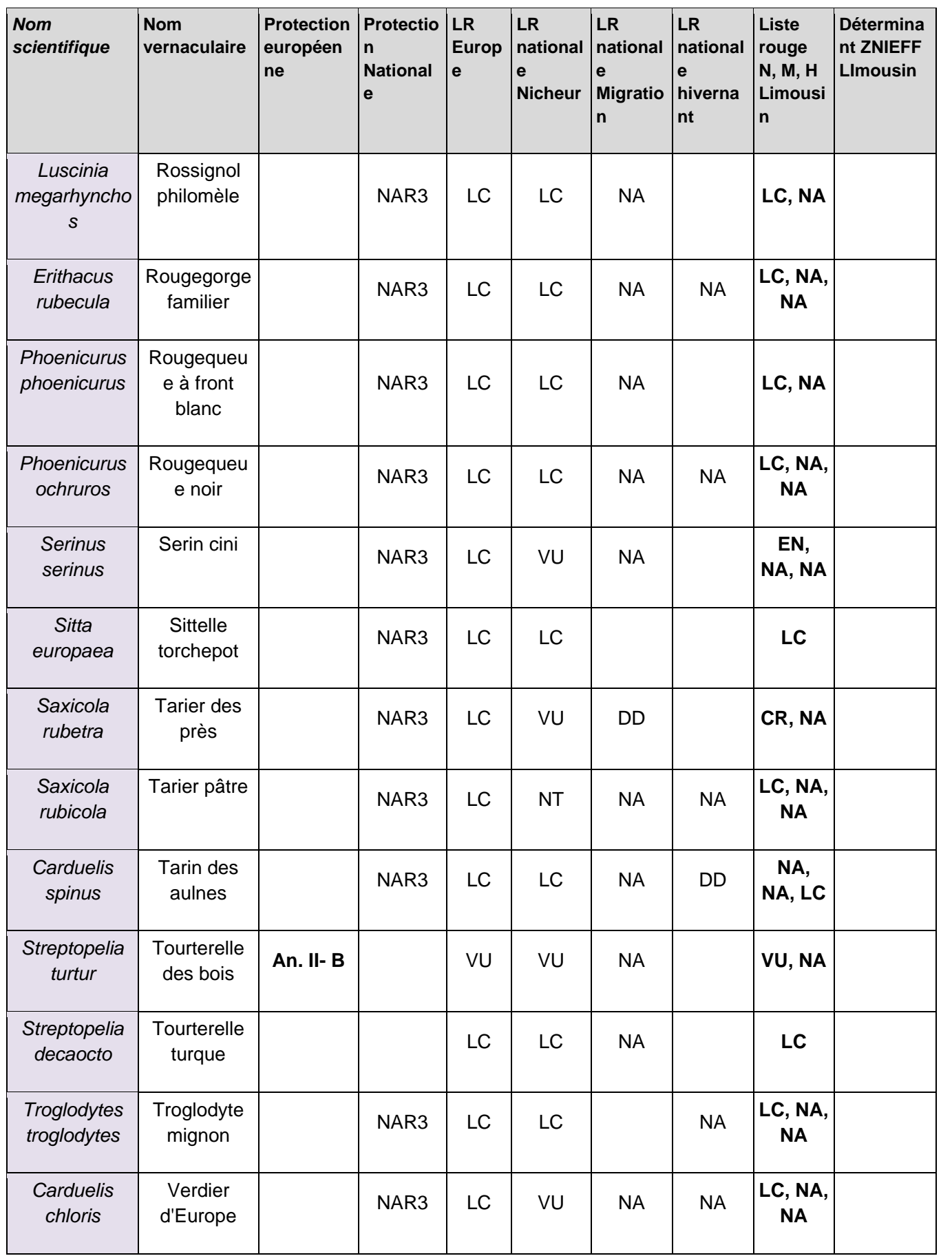

• Mammifères (hors chiroptères)

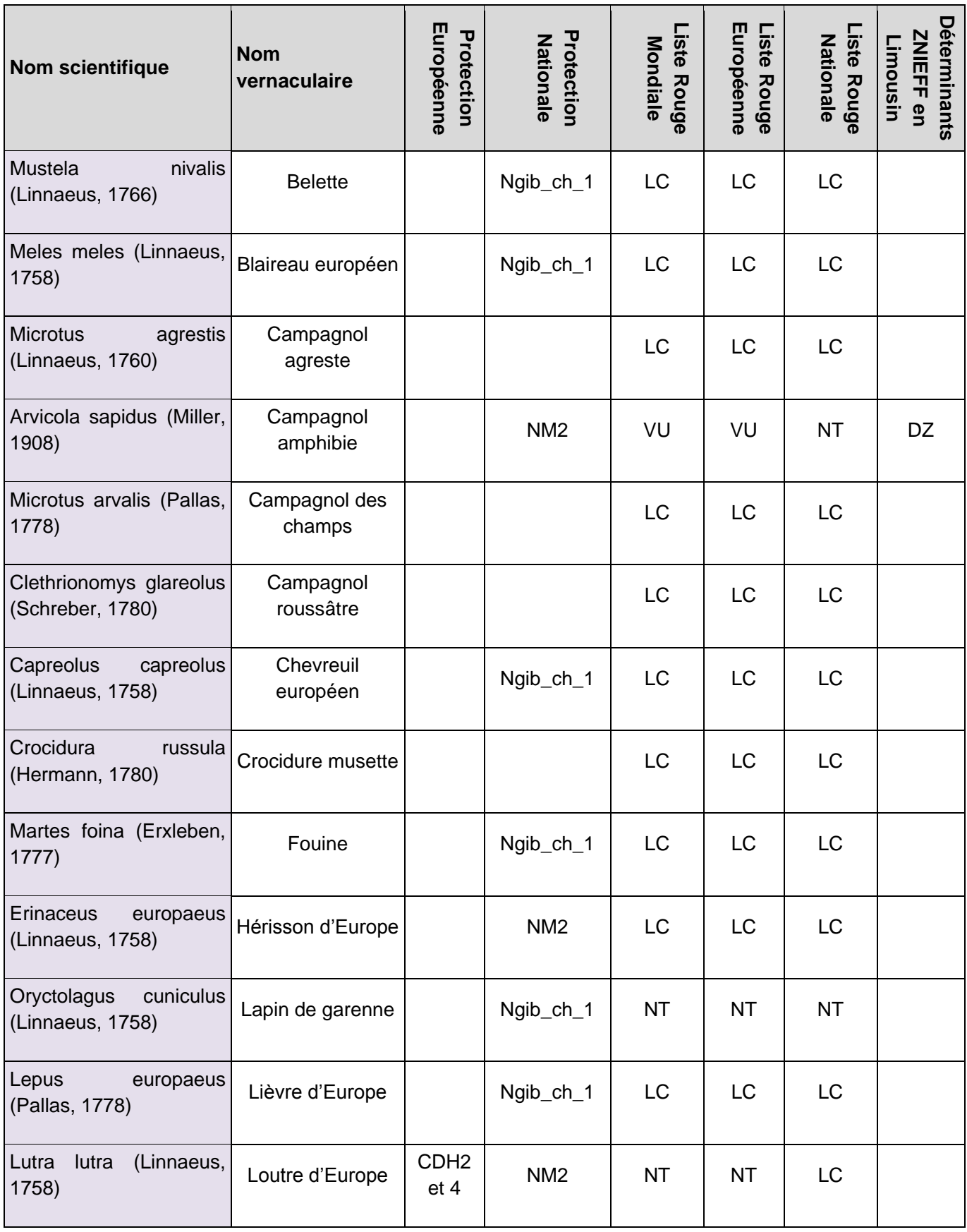

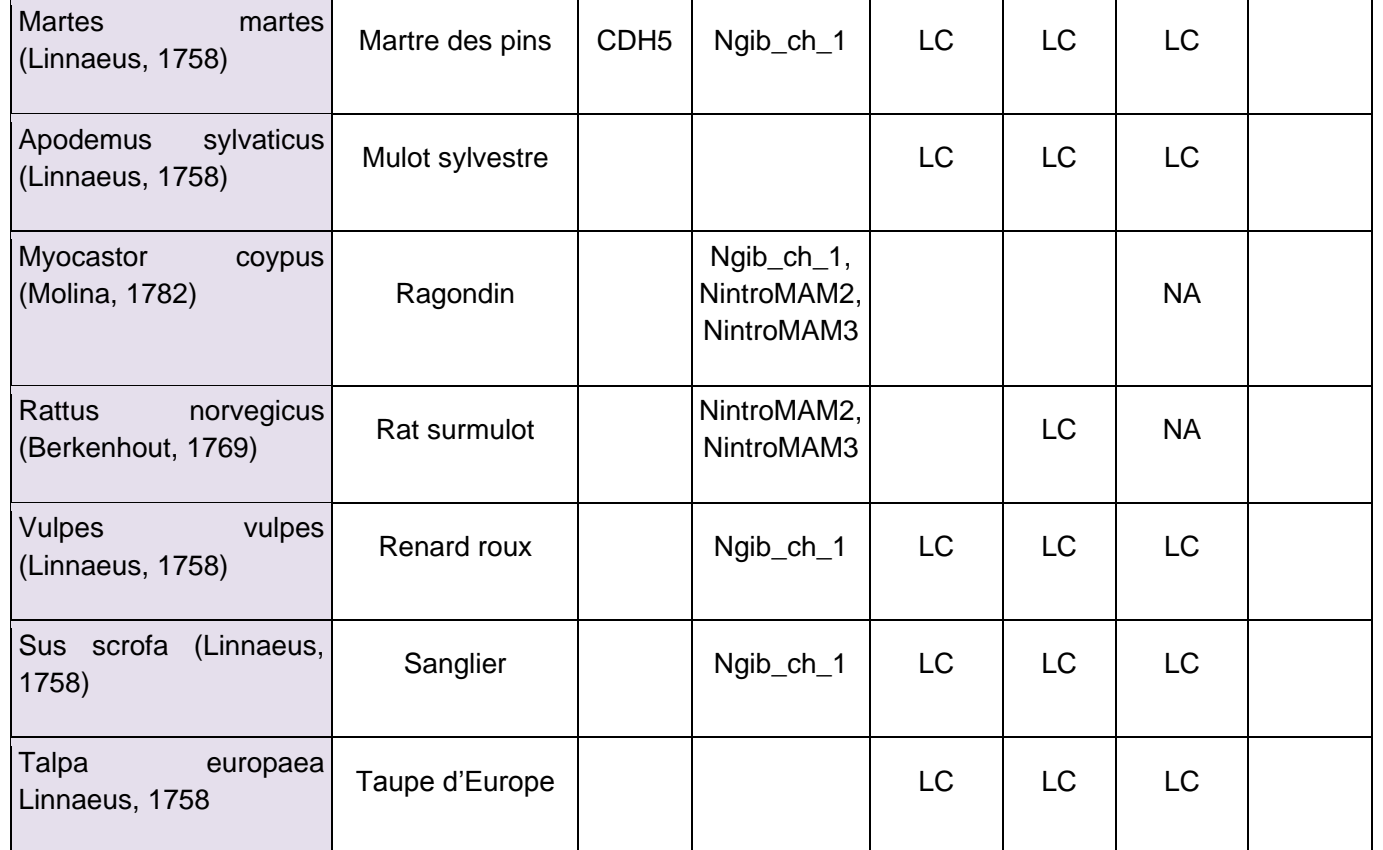

# • Chiroptères

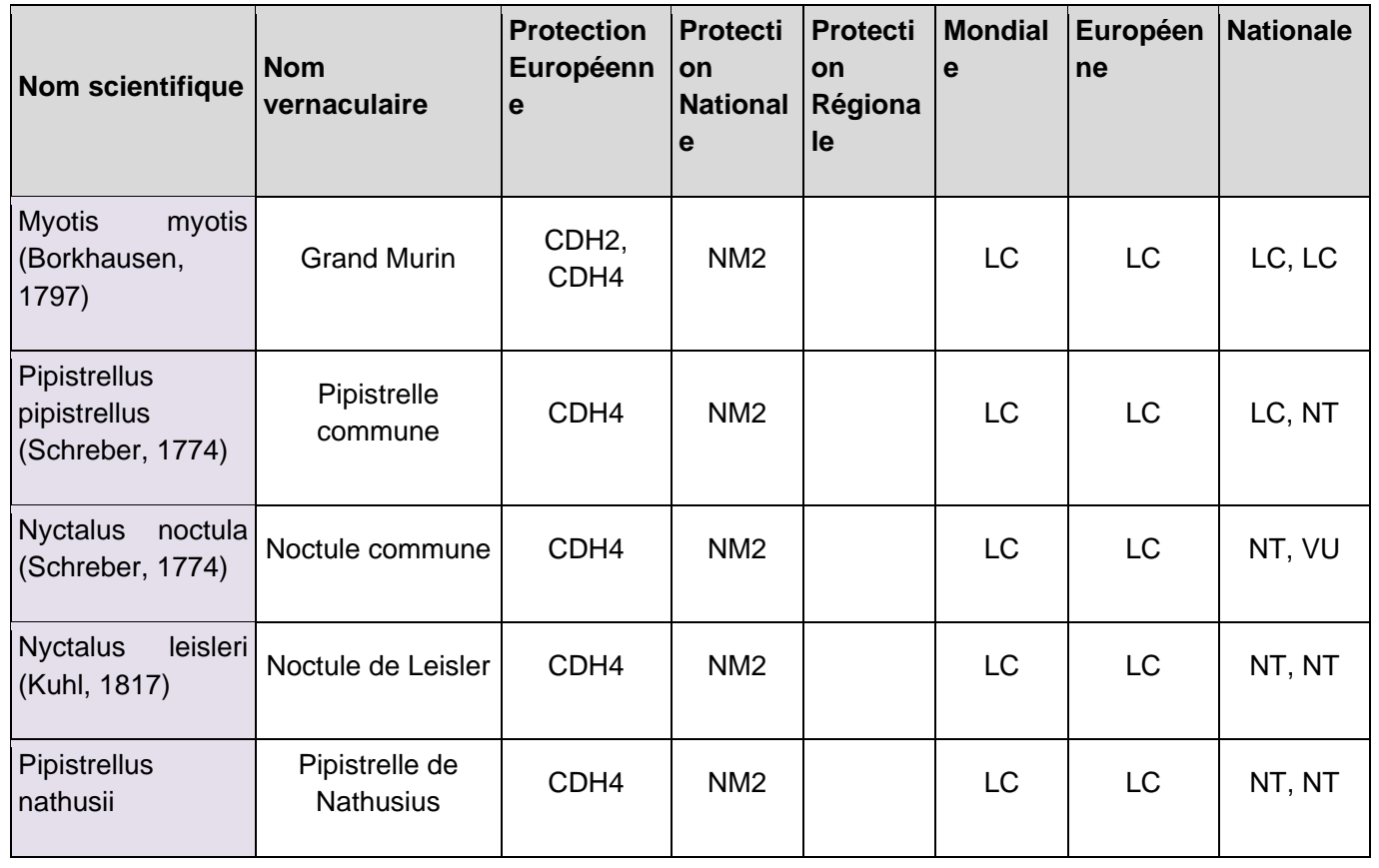

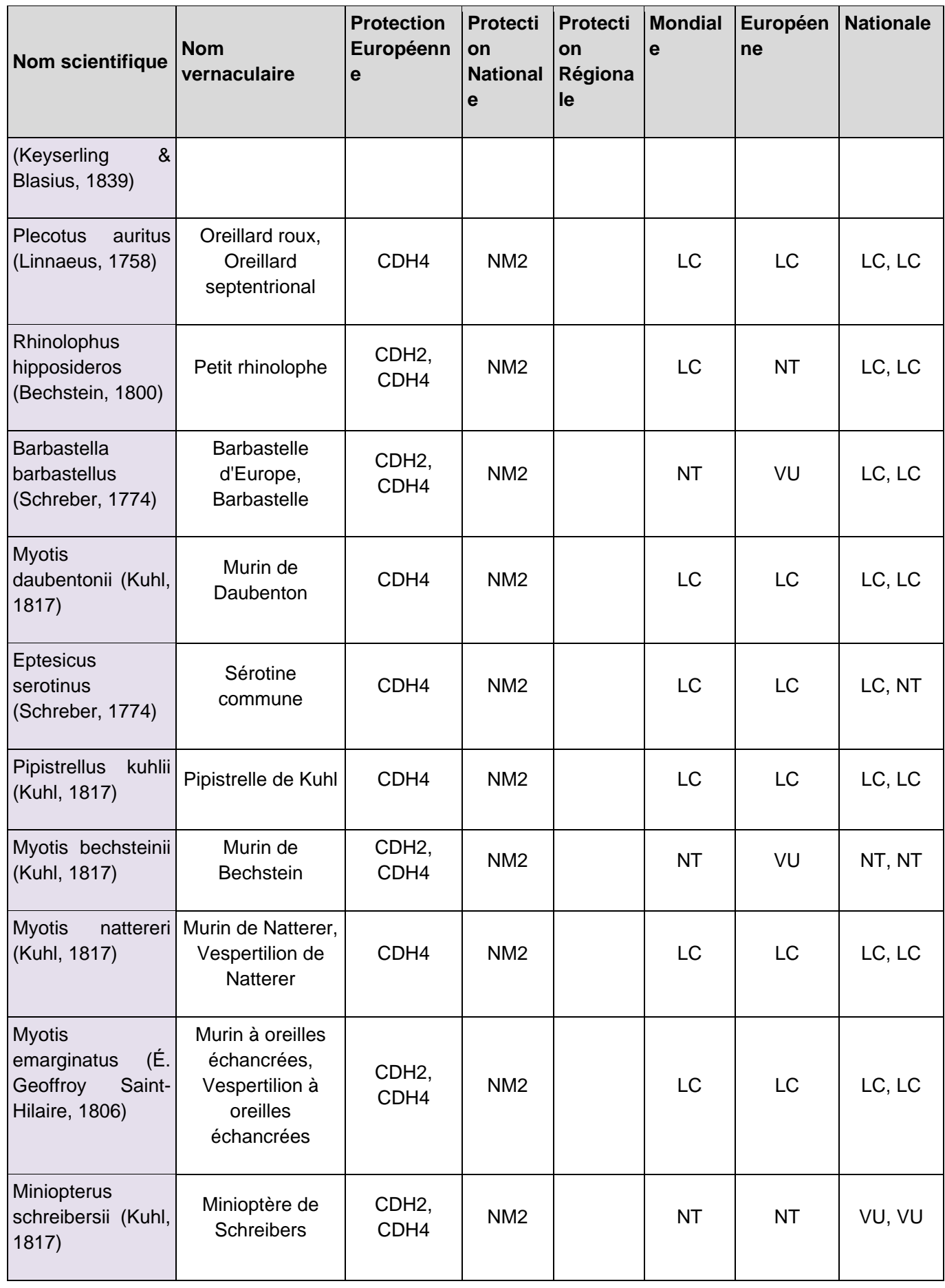

# **18.4 ANNEXE ZONE HUMIDE**

**18.4.1 Relevés pédologiques des sondages de fonctionnalités réalisés dans l'aire d'étude rapprochée de Berneuil**

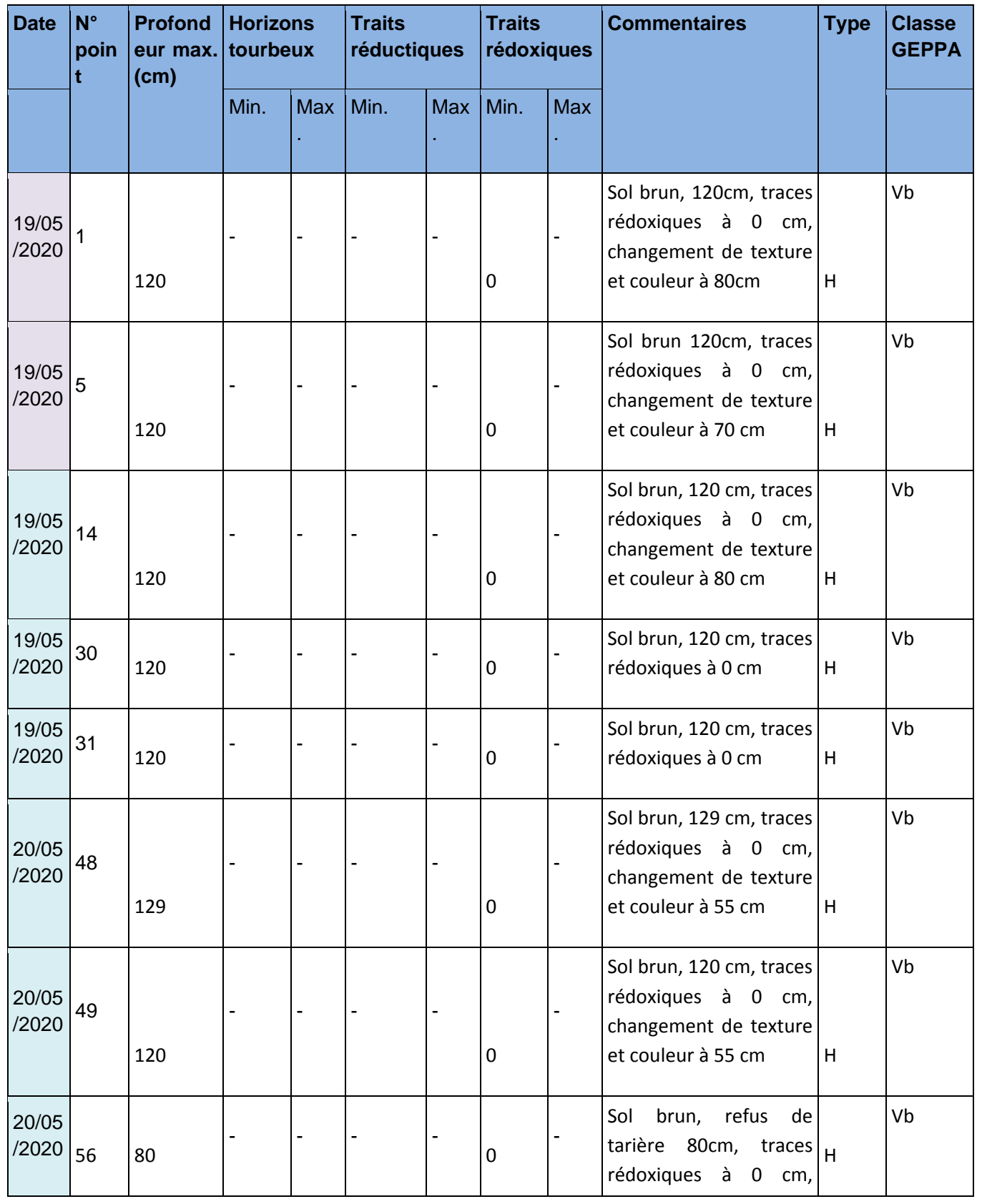

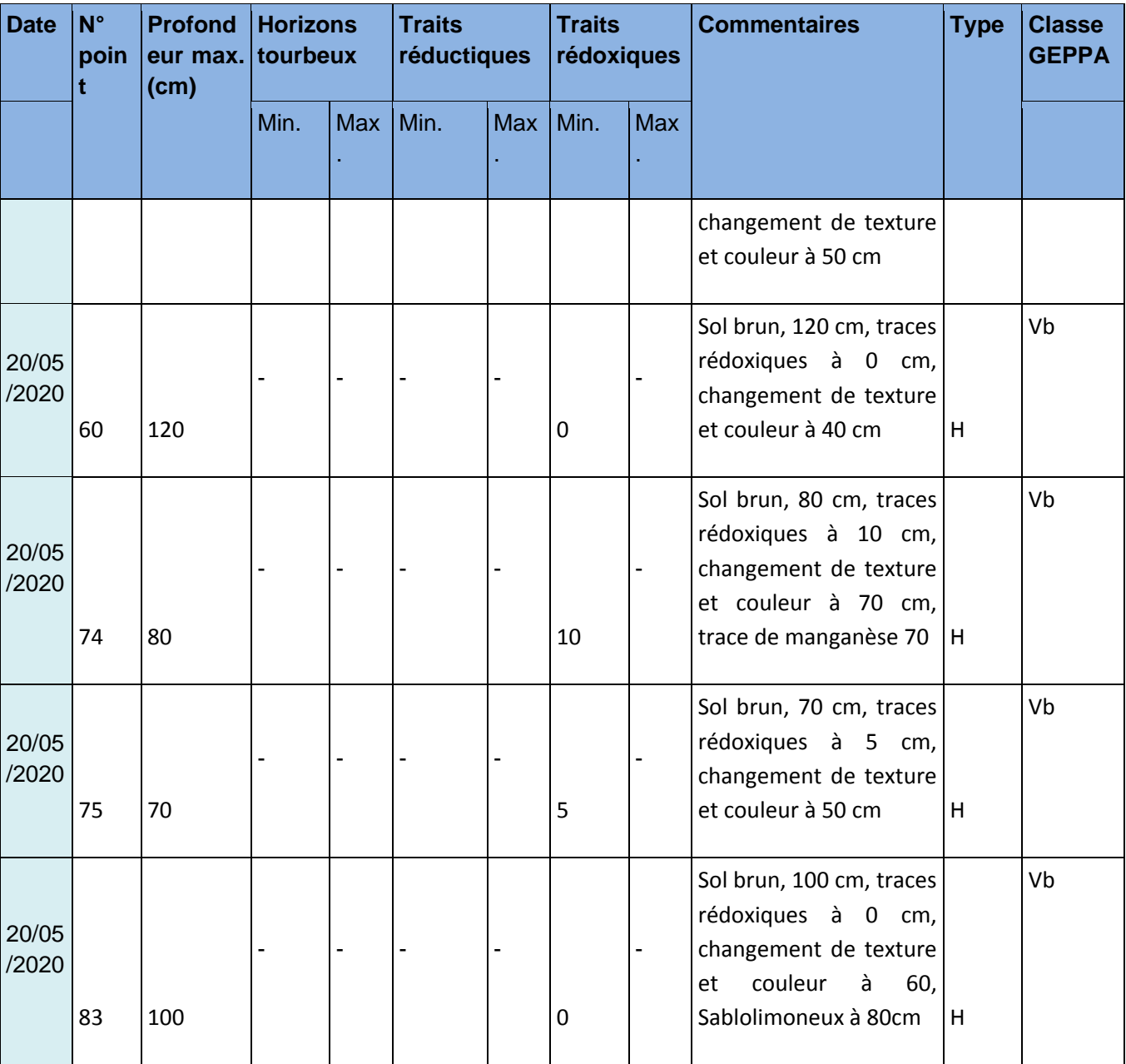
# **18.4.2 Relevés pédologiques des sondages de fonctionnalités réalisés dans l'aire d'étude rapprochée de Chamborêt**

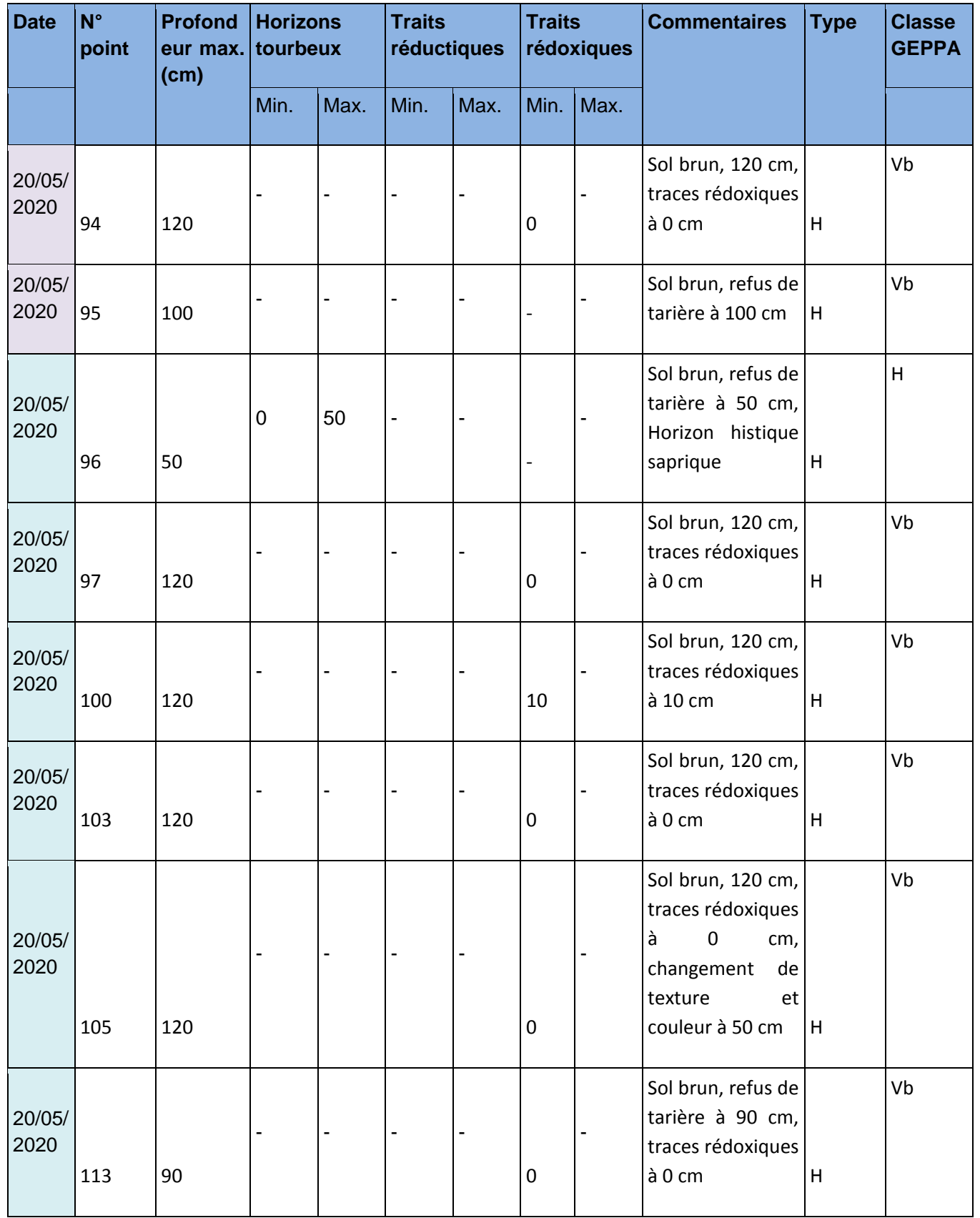

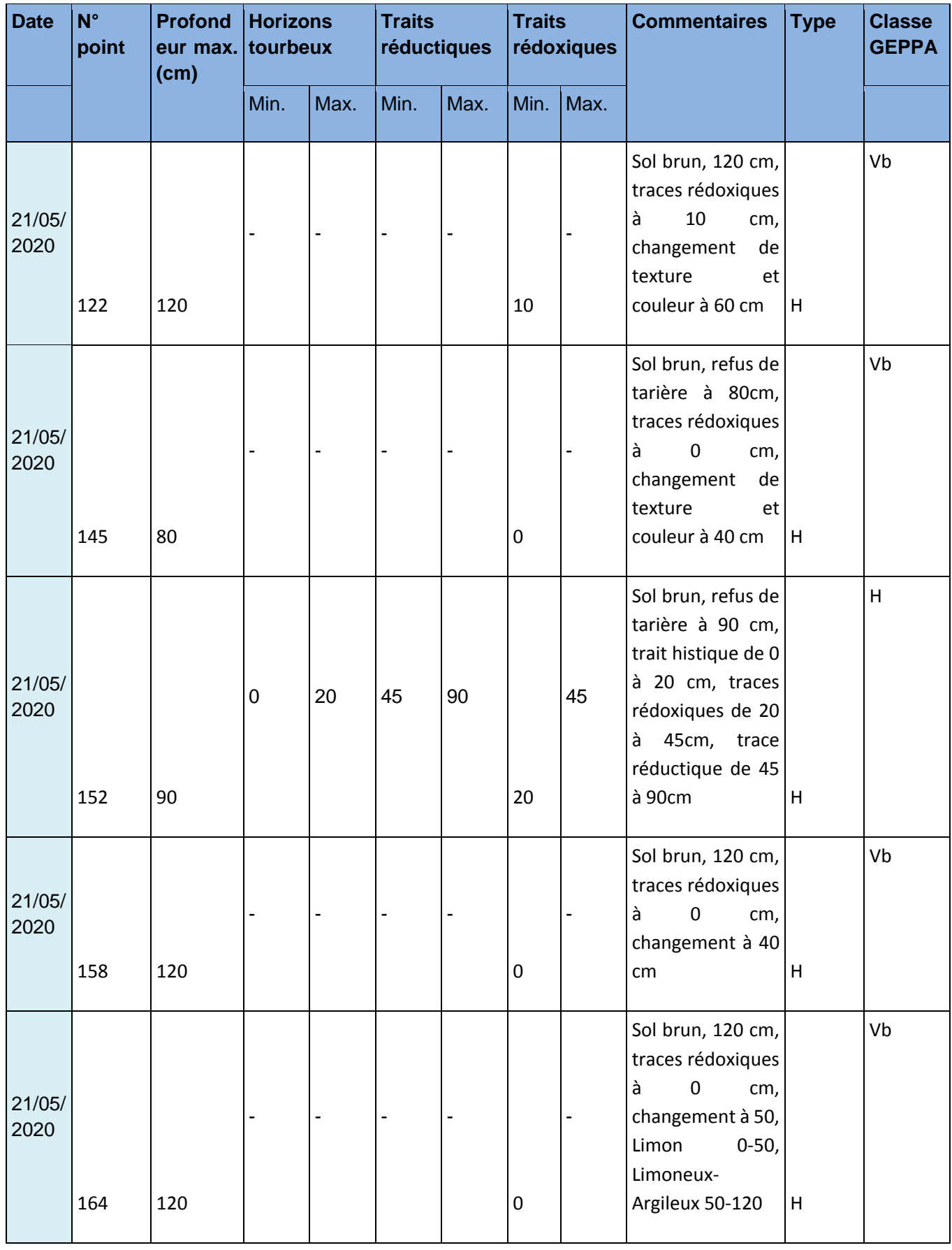

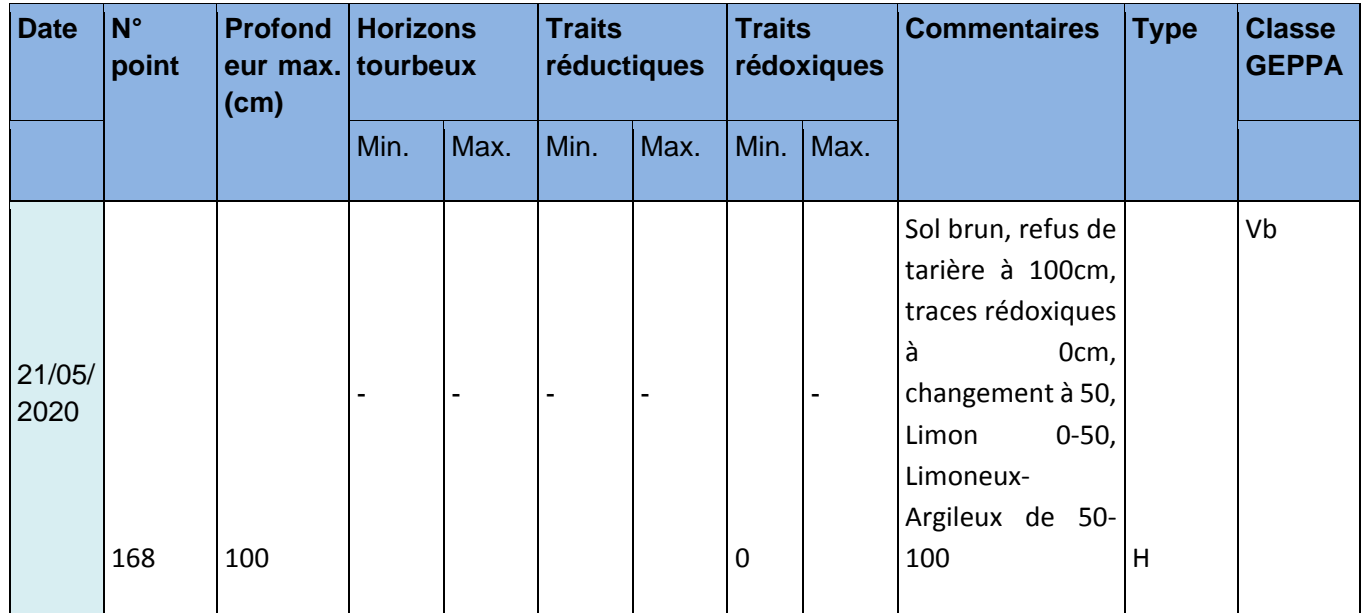

## **18.4.3 Présentation de la valeur des indicateurs pour la zone humide impactée de « La Grande Besse » Nord à Berneuil**

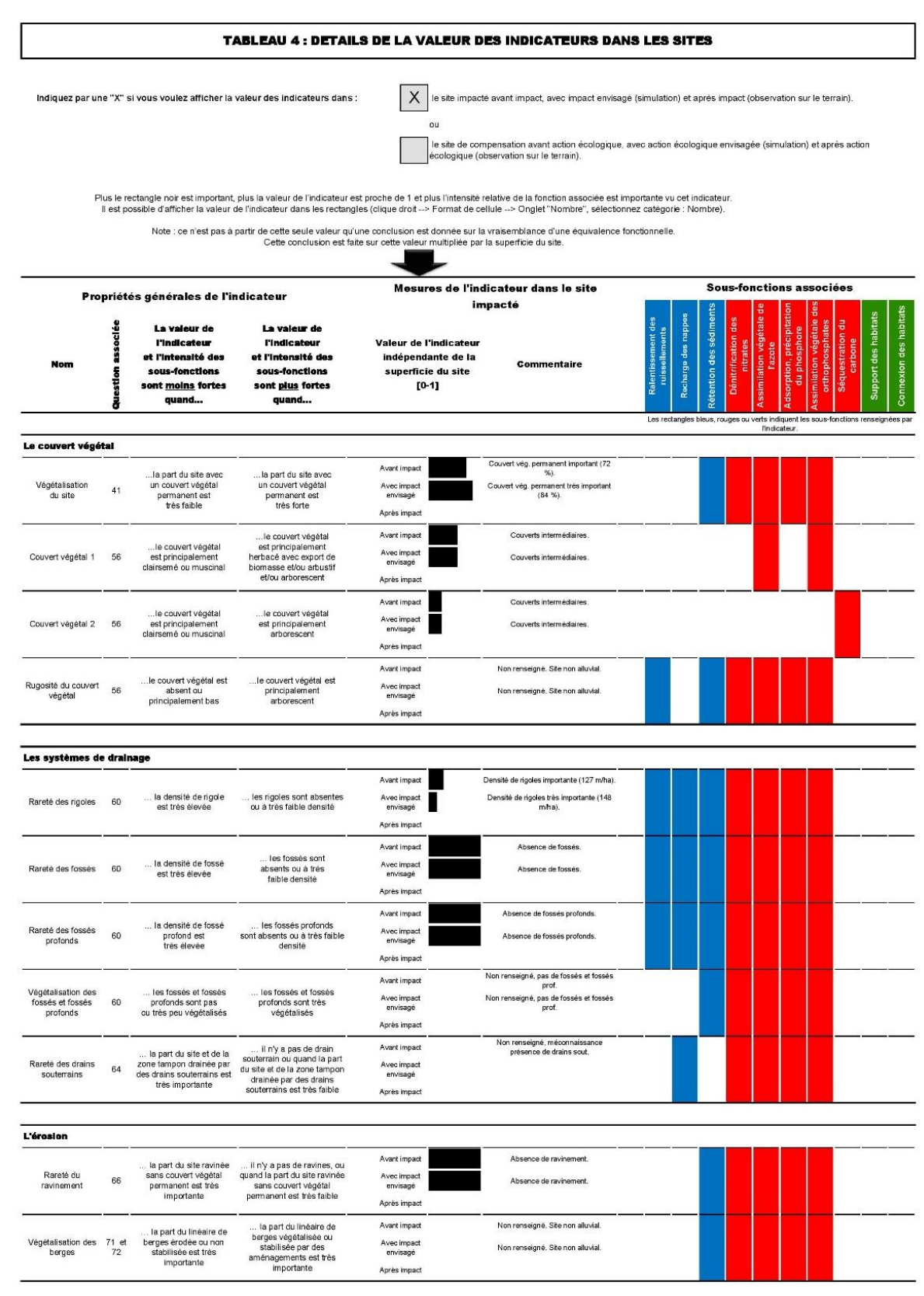

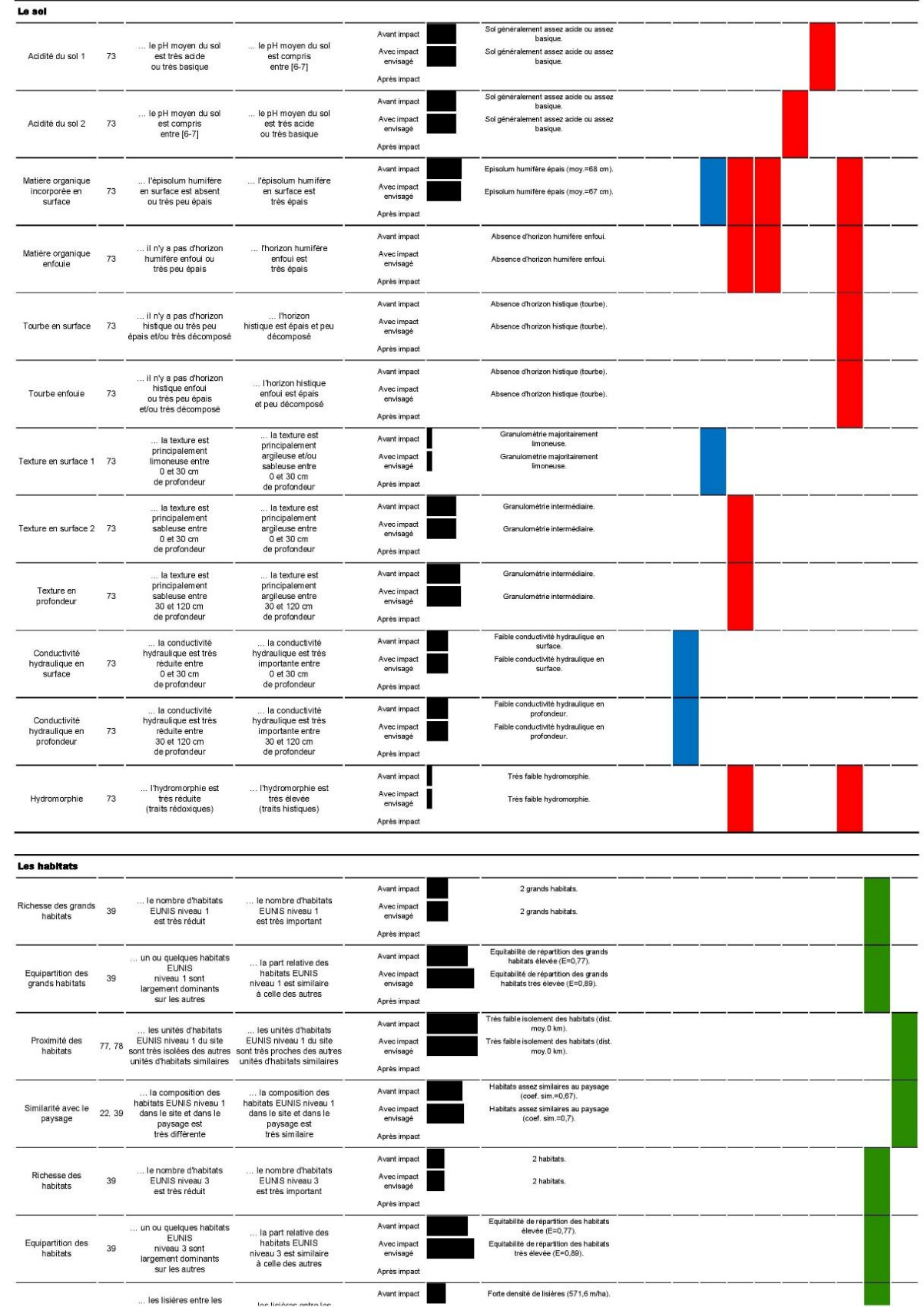

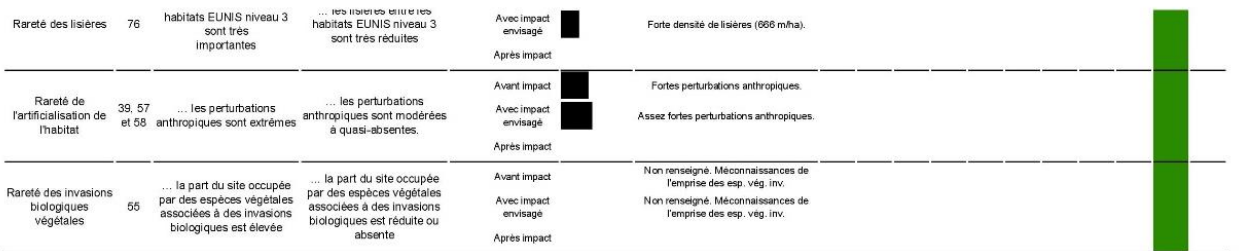

### **18.4.4 Présentation de la valeur des indicateurs pour la zone humide impactée de « La Grande Besse » Sud à Berneuil**

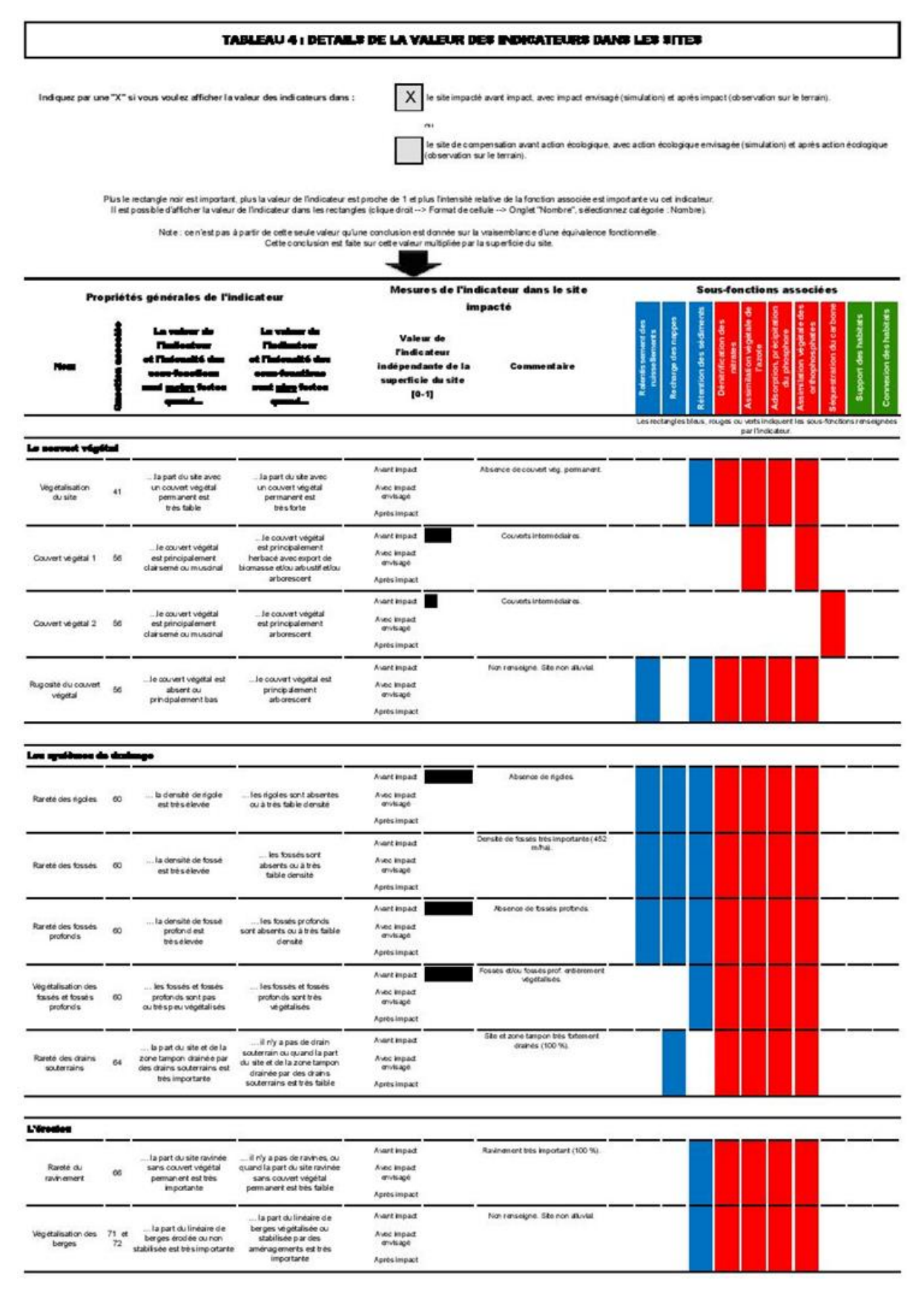

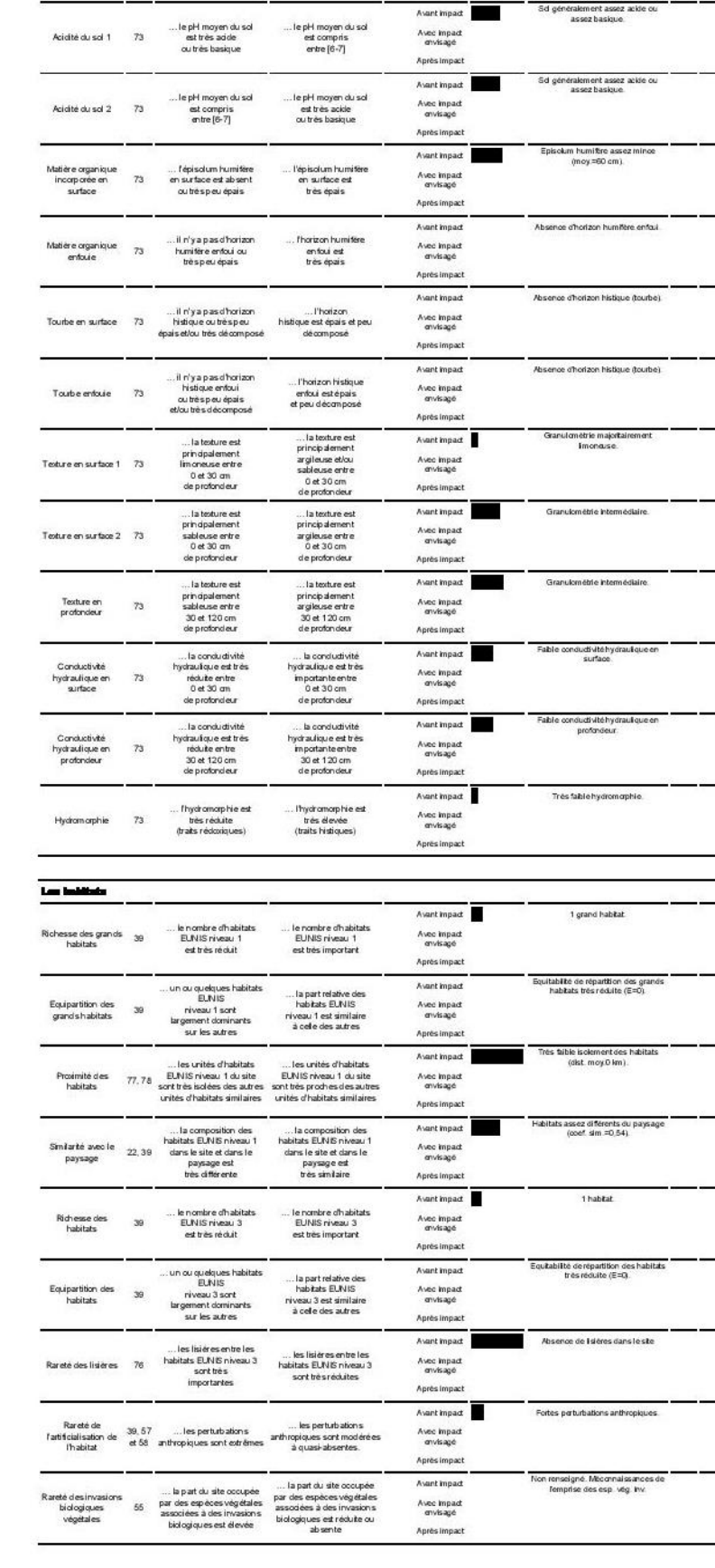

 $\overline{1}$ 

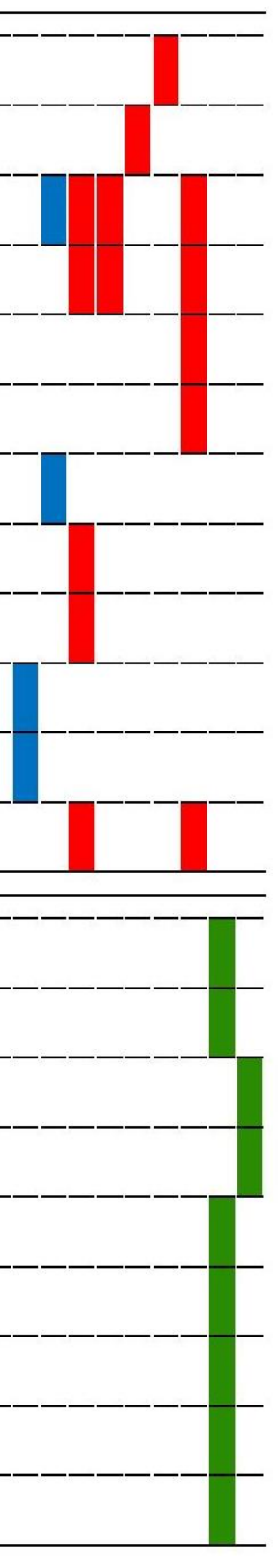

## **18.4.5 Présentation de la valeur des indicateurs pour la zone humide impactée de « Les Palisses » à Berneuil**

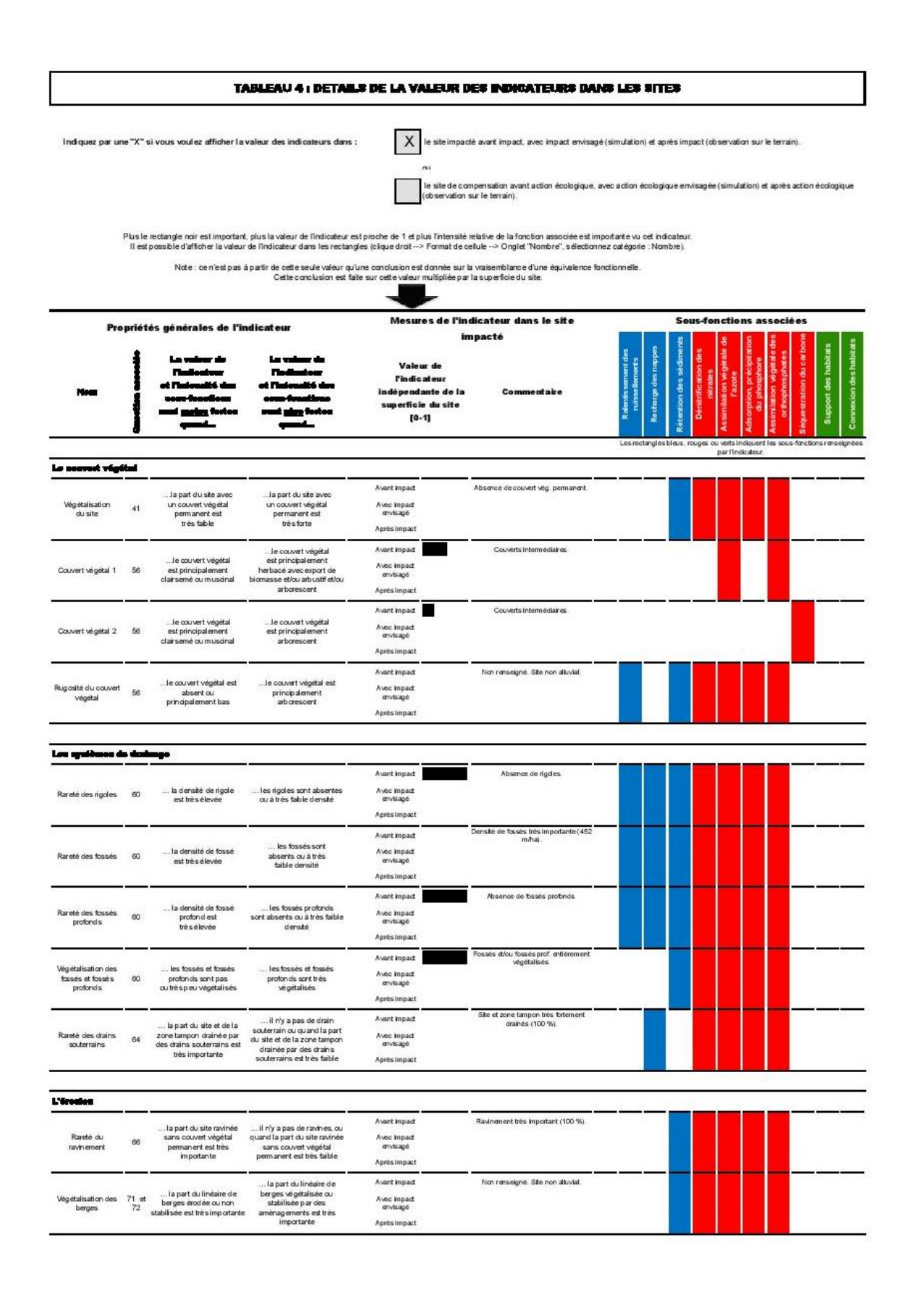

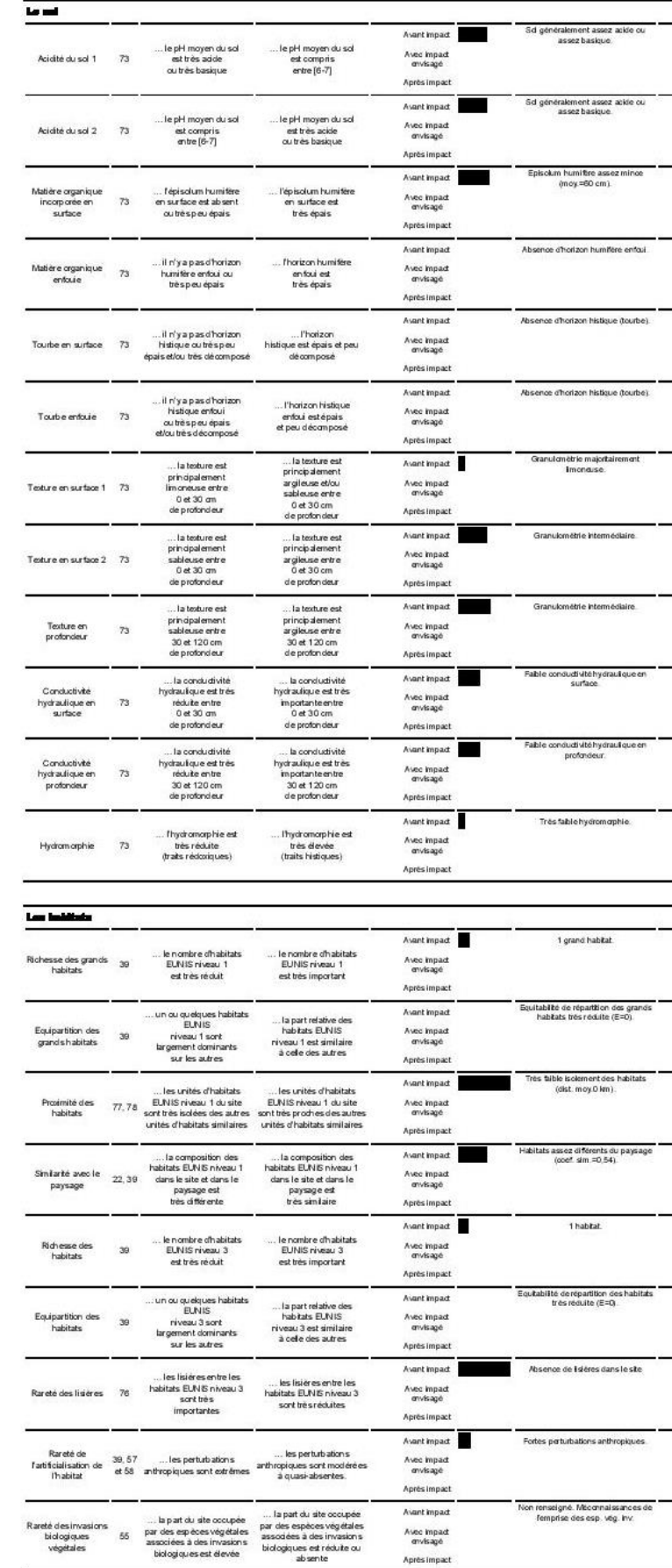

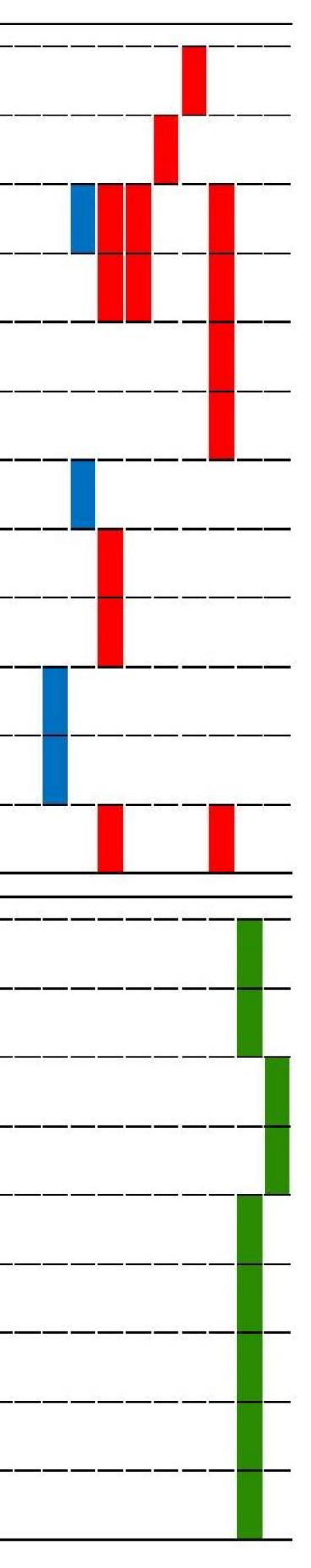

### **18.4.6 Présentation de la valeur des indicateurs pour la zone humide impactée de « Les Grands Bois » à Chamborêt**

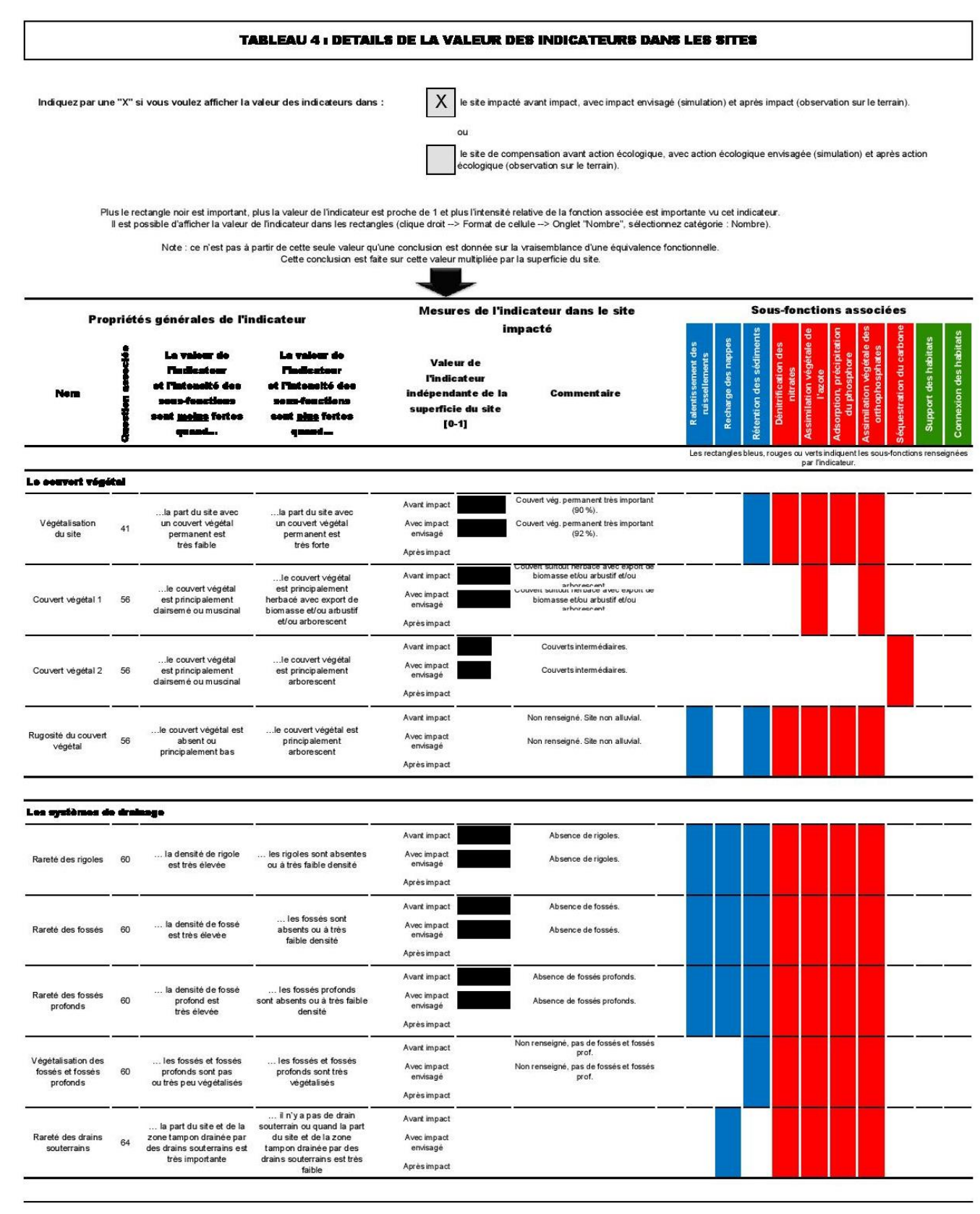

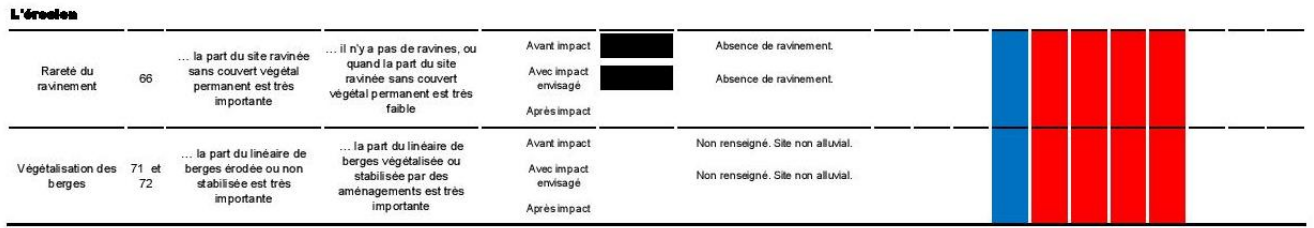

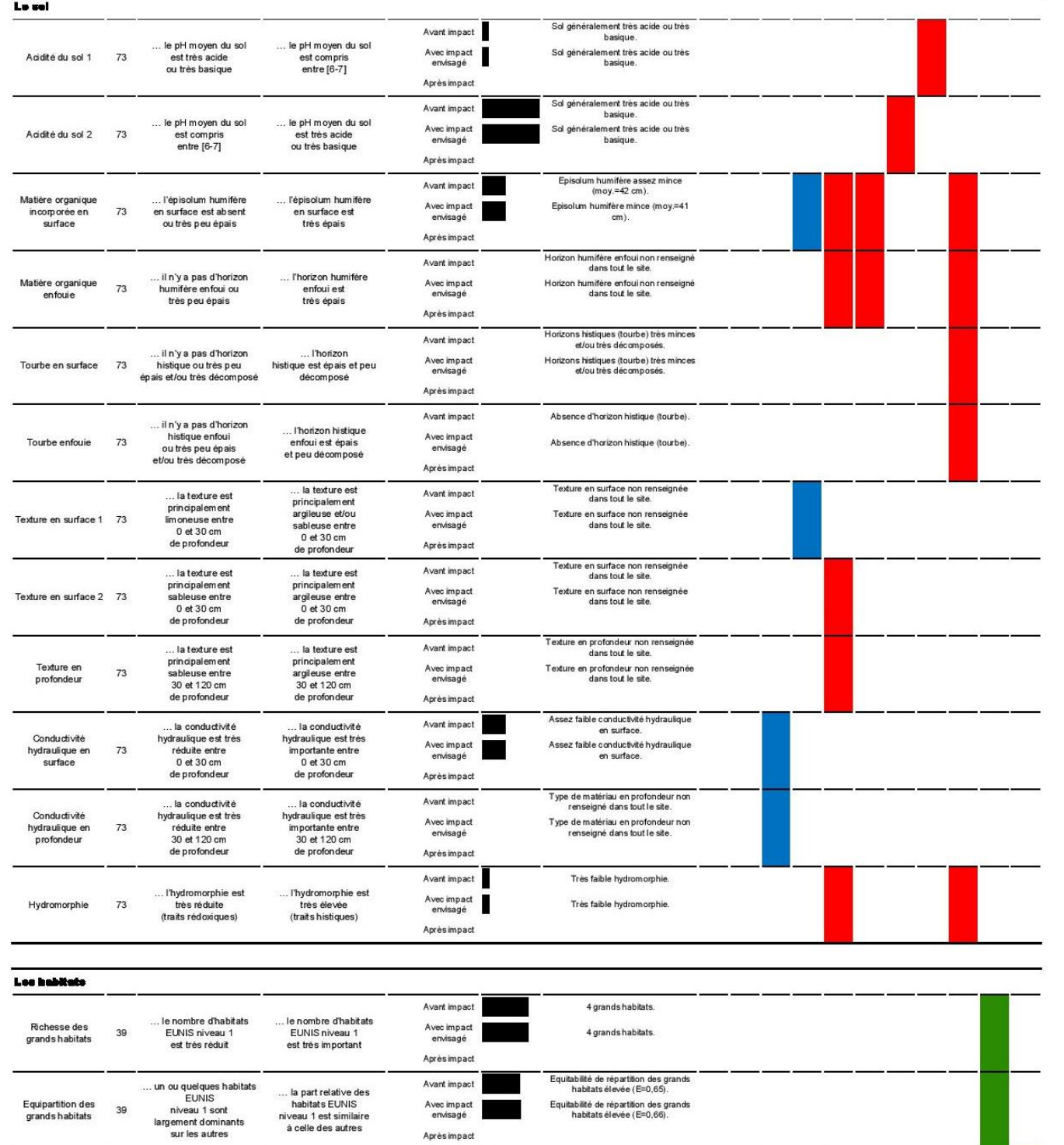

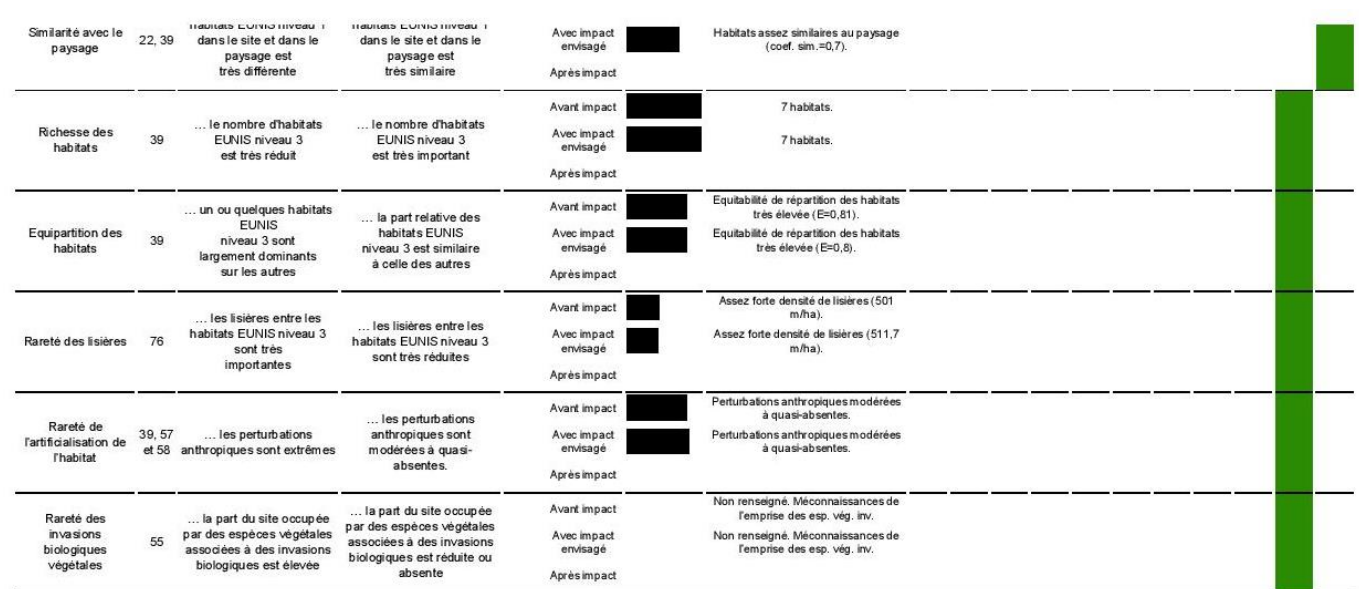

RN147 – Créneaux de dépassement Limoges – Bellac – Dossier d'enquête Publique préalable à la Déclaration d'Utilité Publique, pièce E02 / Etude d'impact - Présentation du projet et incidences 913

 $\begin{array}{ll} \text{Tres fort isalement des habitats (dist.} \\ & \text{mov.0,8 km).} \end{array}$ 

Très fort isolement des habitats (dist.<br>moy.0,8 km).

Habitats assez similaires au paysage<br>(coef. sim .=0,69).

... les unités d'habitats<br>EUNIS niveau 1 du site<br>sont très proches des<br>autres unités d'habitats<br>similaires

a composition des .... la composition des ...<br>المصنّة المسلسلة المسلسلة المسلسلة المسلسلة المسلسلة المسلسلة

les unités d'habitats...<br>Proximité des 77, 78 EUNIS niveau 1 du site<br>habitats 77, 78 sont très isolées des autres<br>unités d'habitats similaires

Avant impact

Avec impact<br>envisagé Après impact

Avant impact

п

### **18.4.7 Présentation de la valeur des indicateurs pour la zone humide impactée de « Morcheval » à Chamborêt**

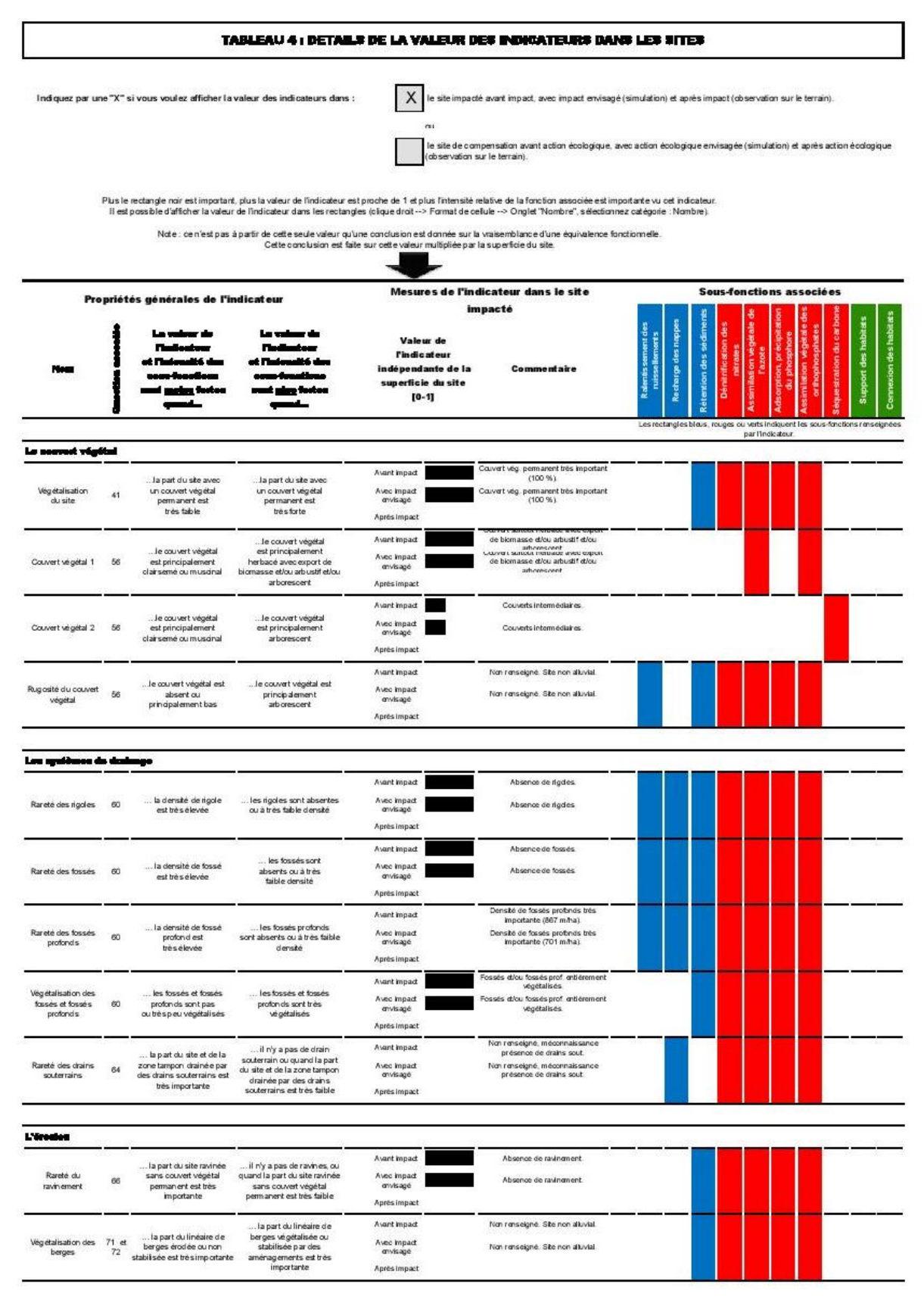

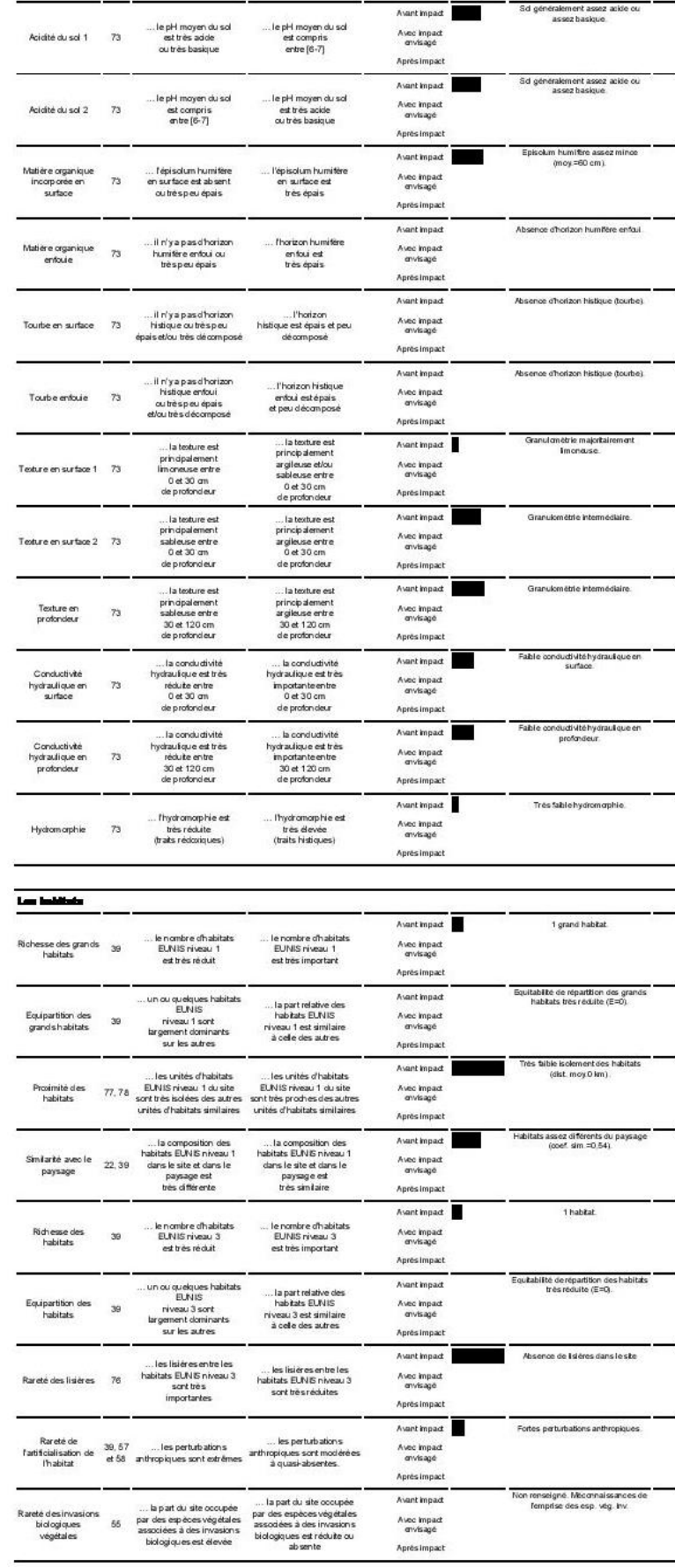

**Lend** 

RN147 – Créneaux de dépassement Limoges – Bellac – Dossier d'enquête Publique préalable à la Déclaration d'Utilité Publique, pièce E02 / Etude d'impact - Présentation du projet et incidences 914

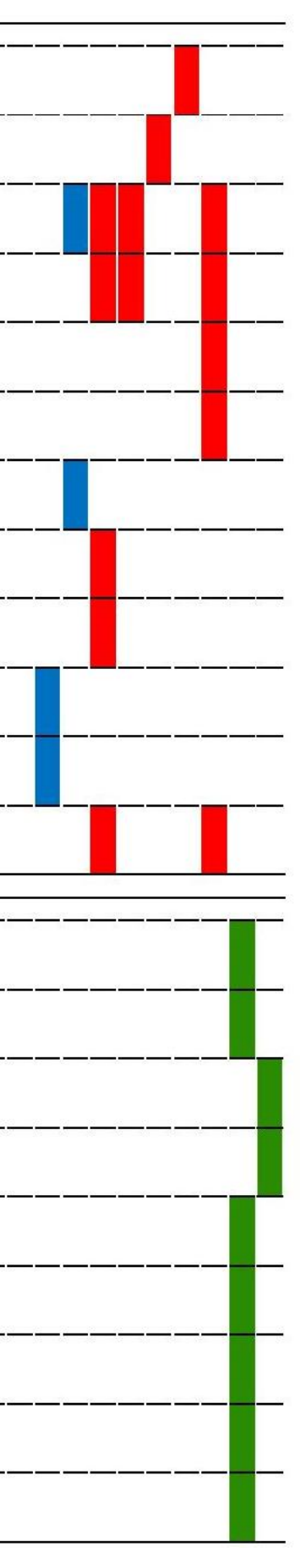

#### **18.4.8 Présentation de la valeur des indicateurs pour la zone humide impactée de « Le Vaud » à Chamborêt**

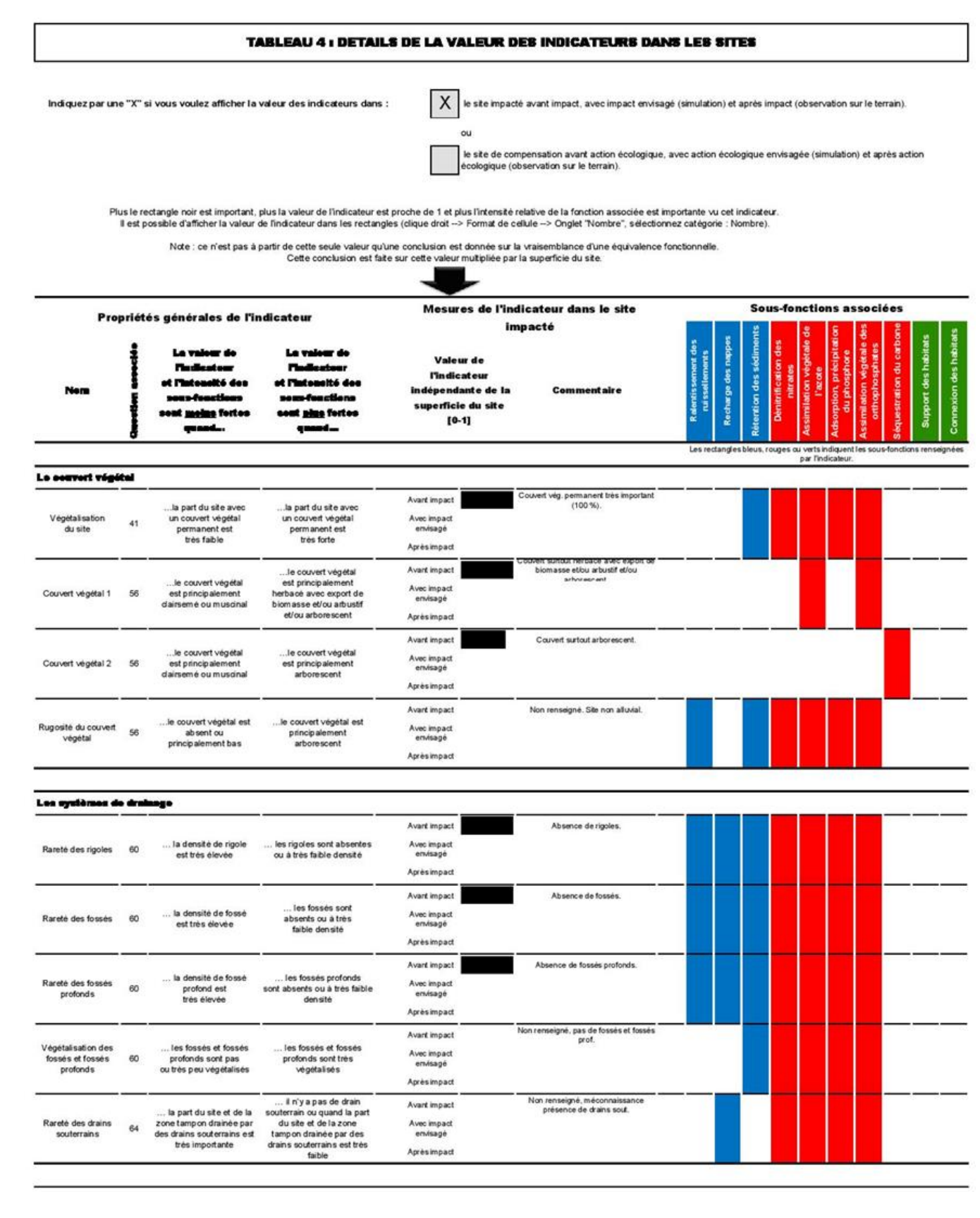

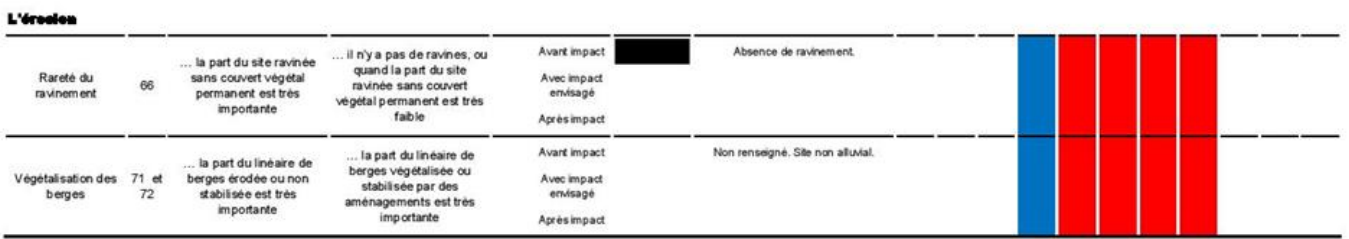

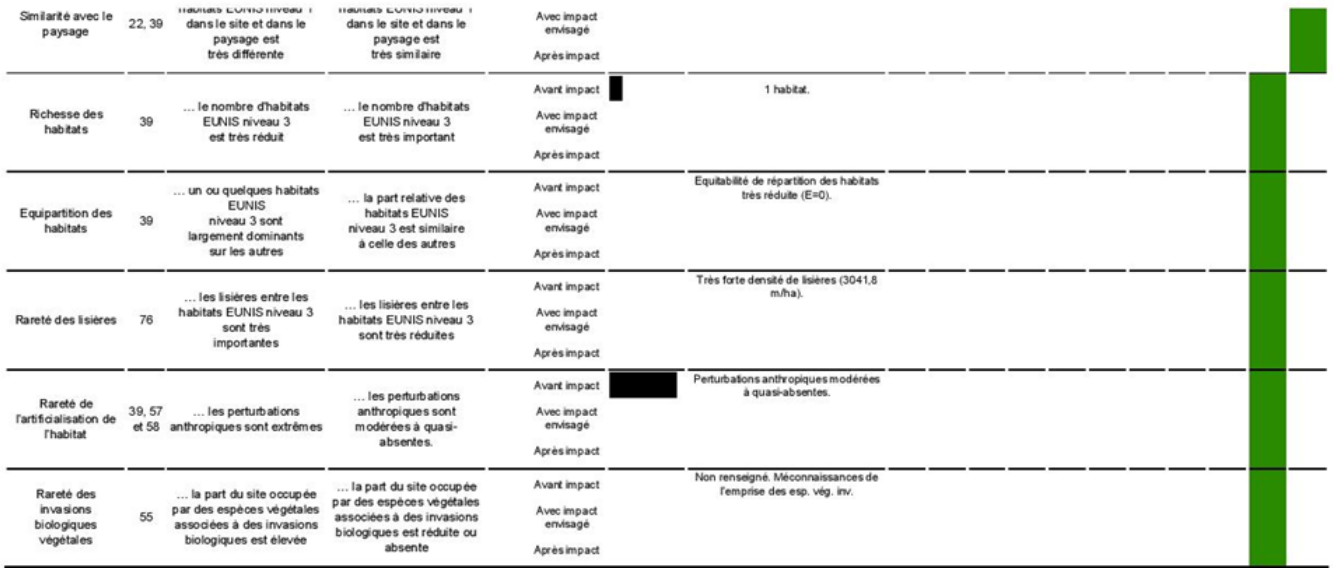

DETAILS EVAL. EQ. FCT.1

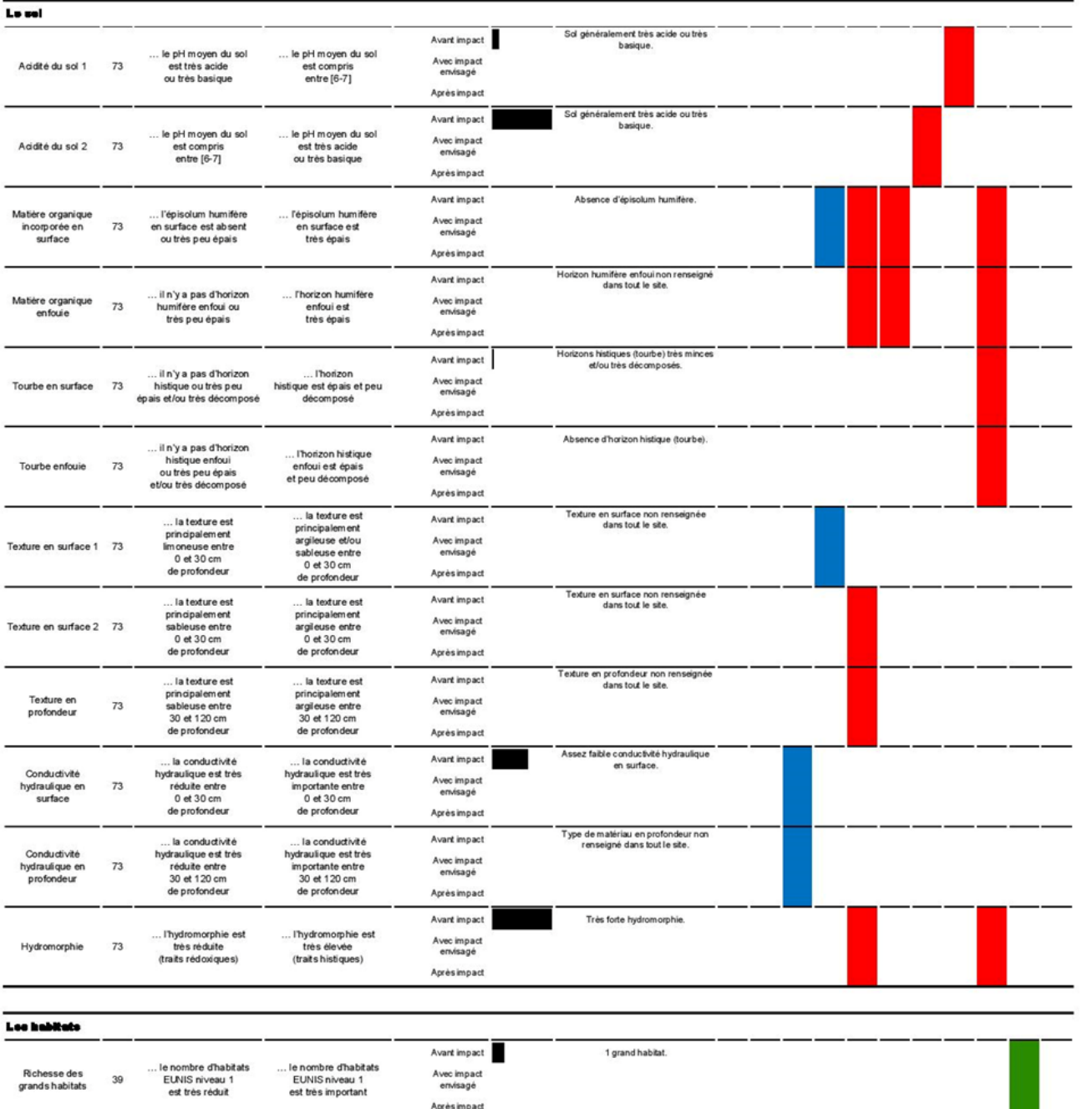

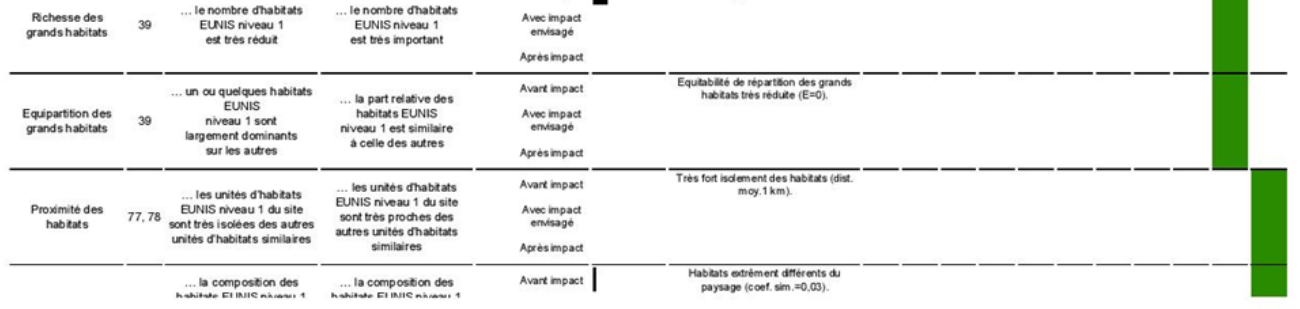

Page 3